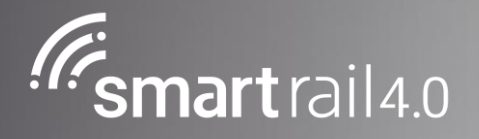

Stefan Unterberger

*Betriebskonzept.docx 9.7.19* 

*<i>f*  $\frac{1}{2}$  **1**  $\frac{1}{2}$  **1**  $\frac{1$ 

# Betriebskonzept Zielbild R3.3

Smartrail 4.0

# Betriebskonzept Zielbild R3.3

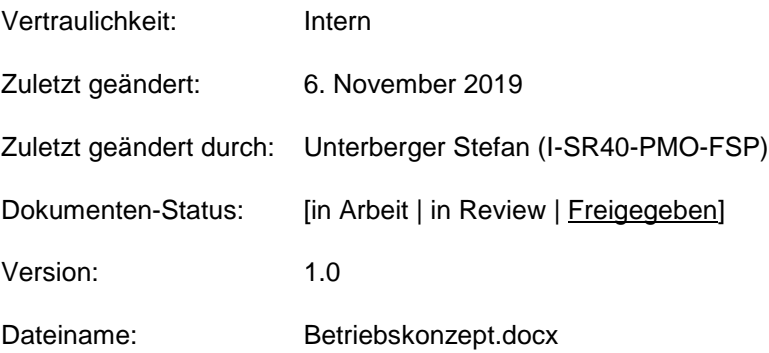

# **Änderungsnachweise**

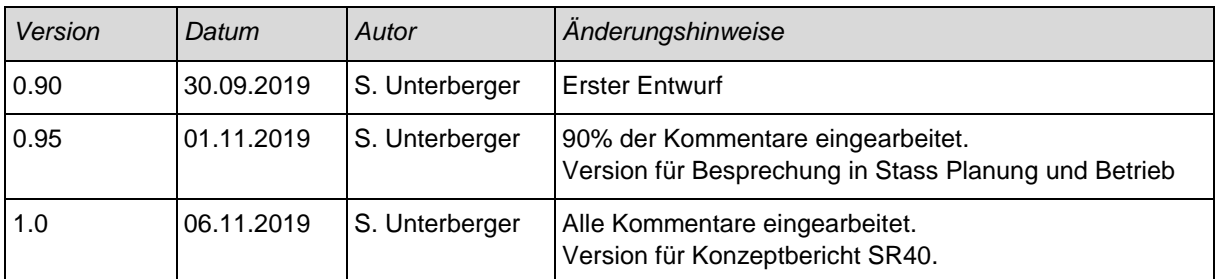

#### **Verarbeitete Reviews**

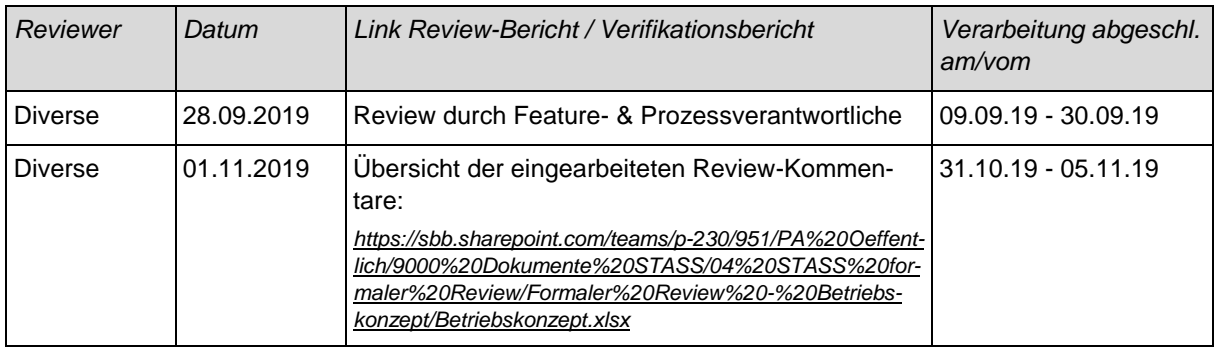

# **Freigabe**

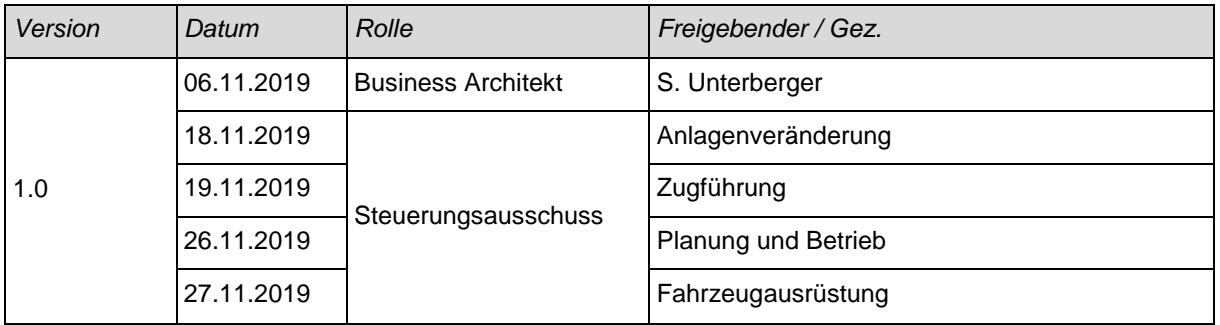

#### Inhalt

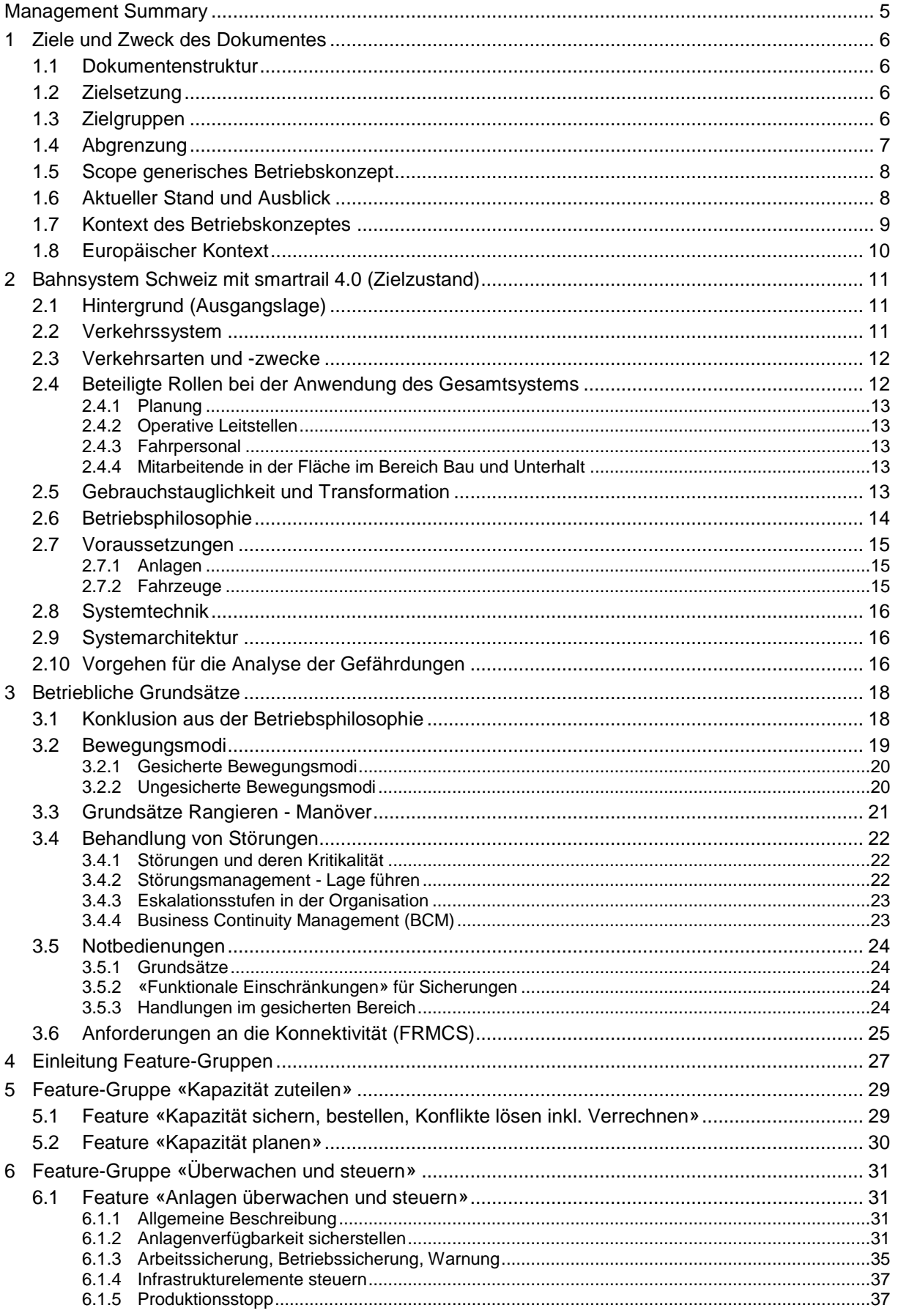

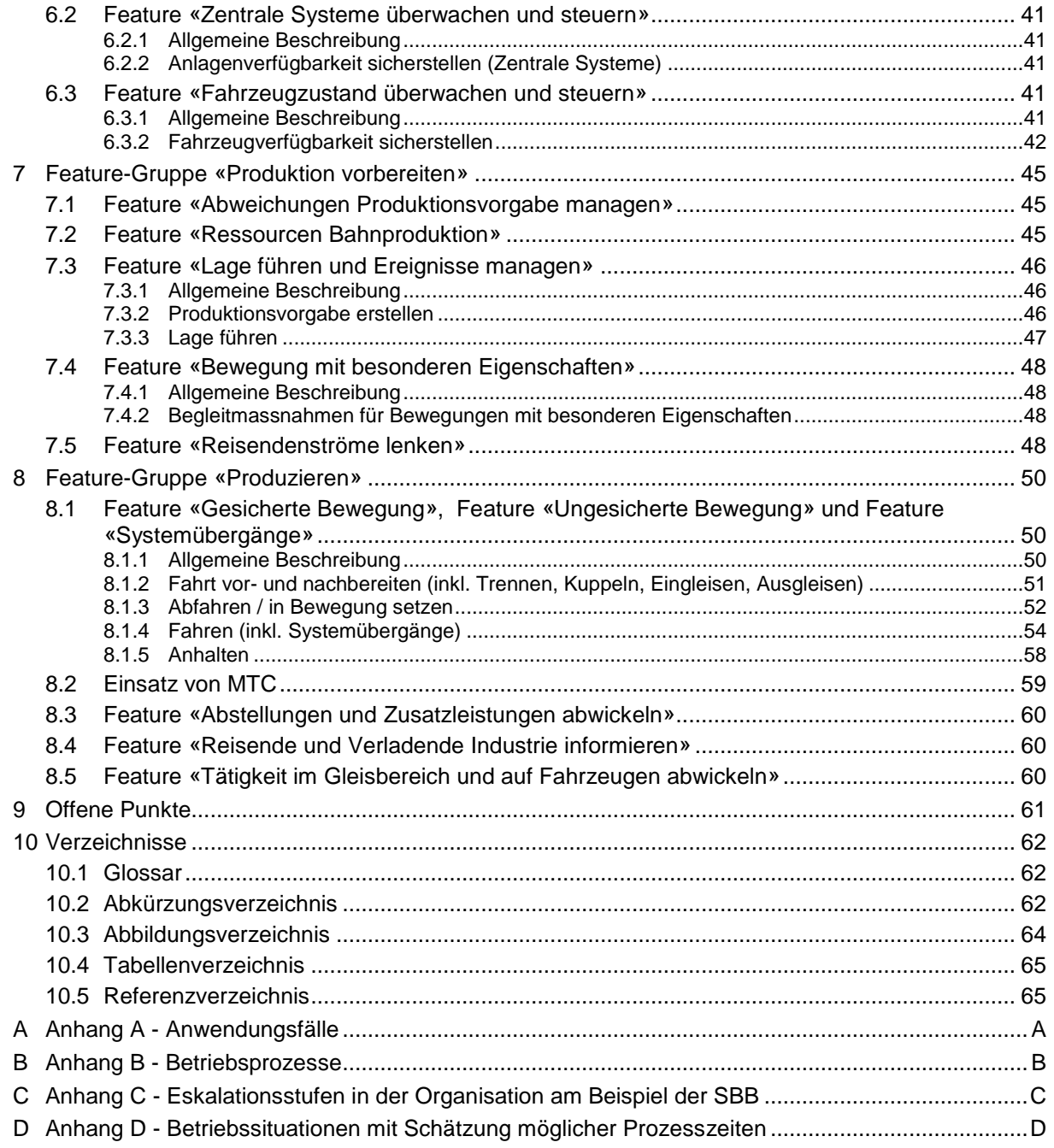

# <span id="page-6-0"></span>Management Summary

Smartrail 4.0 ist ein Programm zur Effektivitätssteigerung und sorgt dafür, dass die Branche in der Schweiz auch bei steigender Komplexität die Bahn im Griff hat. Das vorliegende Betriebskonzept:

- konkretisiert die Vision sowie die Betriebsphilosophie von SR40
- beschreibt den Zielzustand der Betriebsprozesse sowie Rollen in der Produktion im Zeithorizont 2040, nach Umsetzung sämtlicher Programme von SR40.
- zeigt das Zusammenspiel zwischen Menschen und Maschinen innerhalb des Gesamtsystems auf und zeigt, welche Arbeitsschritte durch die Automatisierung nicht, teilweise oder gänzlich durch das Gesamtsystem übernommen werden.
- bildet die Grundlage für die Erarbeitung der unternehmensspezifischen Prozesse und Vorschriften sowie zur Gestaltung der Aufbauorganisation des jeweiligen Infrastrukturbetreibers.

Das vorliegende, generische Betriebskonzept bildet den nach heutigem Wissen absehbaren Zielzustand im Zeithorizont 2040 ab. Bis zum Erreichen des Zielzustandes vergehen noch 20 Jahre Entwicklungszeit, in der sich die technologischen Möglichkeiten, deren Einsatz und Auswirkungen auf die Betriebsorganisation konkretisieren werden. Das Betriebskonzept stellt somit eine Momentaufnahme dar. Der Fokus des vorliegenden Betriebskonzepts liegt auf den Feature-Gruppen «Produktion vorbereiten», «Produzieren» sowie «Überwachen und steuern». Technische Lösungen sind nicht Bestandteil des Betriebskonzeptes.

Das Betriebskonzept wird sich mit zunehmendem Wissen und in Abstimmung mit der Linie und dem BAV weiterentwickeln. Das generische Betriebskonzept ist die Basis für die Rolloutphasen Erprobungsstrecken, Einzelsegmente und Kernnetz und wird in diesen Phasen erweitert und detailliert.

Die wichtigsten betrieblichen Grundsätze sind:

- Alle Bewegungen und Kapazitätseinschränkungen (z.B. Betriebssicherungen) innerhalb des SR40-Bereichs müssen geplant sein. Sie werden permanent gesteuert und überwacht.
- Alle Bewegungen innerhalb des SR40-Bereichs werden unter ETCS L3 wenn immer möglich gesichert ausgeführt. Ungesicherte Bewegungen werden in einem klar abgegrenzten Perimeter (z.B. Baustellen) oder ausserhalb des Gesamtsystemperimeters ausgeführt.
- Es gibt keine Unterscheidung zwischen Zugfahrstrassen und Rangierfahrstrassen.
- Werden Abweichungen festgestellt, so optimiert das System laufend den Kapazitätsplan.
- Die funktionale Angebotsbeschreibung der EVU und die Transportkette des Kunden stehen im Zentrum.
- Die Behandlung eines Vorfalls erfolgt so weit wie möglich und sinnvoll automatisiert.
- Selbstheilungsroutinen bei Anlageteilen und automatisierte Abläufe entlasten den Menschen und beschleunigen die Prozesse.
- Das Leitstellenpersonal ist zu jeder Zeit über den detaillierten Stand der Lage informiert.
- Heute repetitive Aufgaben werden in Zukunft automatisiert. Der Mensch fokussiert basierend auf seinen Stärken - auf Optimierung und kundenorientierte Entscheidungsfindungen.

Die detaillierten Beschreibungen der untersuchten Anwendungsfälle wurden in interdisziplinären Workshops mit Vertretern der Branche, SR40 Fachexperten sowie Anwendervertretern erarbeitet. Die Zusammenstellung der relevanten Betriebsprozesse zeigt den Kontext, den betrieblichen Ablauf und die beteiligten Rollen.

# <span id="page-7-0"></span>1 Ziele und Zweck des Dokumentes

# <span id="page-7-1"></span>1.1 Dokumentenstruktur

Die Gliederung des Dokuments ist so gestaltet, dass sich auch unterschiedliche Lesergruppen schnell orientieren können.

Für einen allgemeinen Überblick sind Kapitel 2, 3 und 4 interessant, sowie die einleitenden allgemeinen Beschreibungen der Features in den Kapiteln 5 ff.

- Kapitel 1 führt in das Betriebskonzept des Systems SR40 ein und stellt den notwendigen Kontext her.
- Kapitel 2 behandelt Charakteristiken des System SR40, die für den Betrieb von SR40 relevant sind.
- Kapitel 3 stellt betriebliche Aspekte von SR40 vor, die allgemein gültig sind im Zielsystem SR40.
- Kapitel 4 gibt einen Überblick über die in der Bahnproduktion relevanten Features.
- Kapitel 5 ff. führen in die einzelnen Features ein, mit einer allgemeinen Beschreibung, gefolgt von detaillierterer Beschreibung der Anwendungsfälle.
- Anhang A führt die detaillierten Beschreibungen für die untersuchten Anwendungsfälle. Für die Projektphase 1 (Konzept) hat sich die Betriebsanalyse auf die wichtigsten Anwendungsfälle konzentriert.
- Anhang B liefert eine Zusammenstellung der relevanten Betriebsprozesse.
- Anhang C zeigt die Eskalationsstufen in der Organisation am Beispiel der SBB.
- Anhang D beschreibt Betriebssituationen mit möglichen Prozesszeiten.

# <span id="page-7-2"></span>1.2 Zielsetzung

Für den Konzeptbericht SR40 wird vom BAV ein Betriebskonzept gefordert. Das vorliegende Betriebskonzept:

- konkretisiert die Vision sowie die Betriebsphilosophie von SR40
- beschreibt den Zielzustand der Betriebsprozesse sowie Rollen in der Produktion im Zeithorizont 2040, nach Umsetzung sämtlicher Programme von SR40.
- zeigt das Zusammenspiel zwischen Menschen und Maschinen innerhalb des Gesamtsystems auf und macht erkenntlich, welche Arbeitsschritte durch die Automatisierung nicht, teilweise oder gänzlich durch das Gesamtsystem übernommen werden.
- bildet die Grundlage für die Erarbeitung der unternehmensspezifischen Prozesse und Vorschriften sowie zur Gestaltung der Aufbauorganisation des jeweiligen Infrastrukturbetreibers.
- dient als Leuchtturm bei der Erarbeitung der Migrationsschritte auf dem Weg zum Zielzustand.

# <span id="page-7-3"></span>1.3 Zielgruppen

Das vorliegende Betriebskonzept richtet sich an folgende Leserschaft:

- **Mitarbeiter Betrieb**, die erfahren wollen, wie der Betrieb unter SR40 aussehen wird, sei es im Allgemeinen als auch in konkreten Szenarien;
- **Transformationsverantwortliche**, die erfassen möchten, inwiefern sich die Rollen im Betrieb unter SR40 gegenüber dem heutigen Betrieb verändern werden
- **Flächenmitarbeiter**, welche die Einsatzformen der von ihnen betreuten Systeme verstehen wollen.
- **BAV,** welches als Aufsichtsbehörde die Funktionsweise und deren Wirkung prüfen und verstehen möchte, um die nötigen Bewilligungen zu erteilen.
- **Führungskräfte**, welche den zu erwartenden resultierenden Automatisierungsgrad erfassen und daraus den Nutzen (Ökonomie) und Ressourcen (Personalbedarf) quantifizieren wollen;
- **Qualitäts- und Sicherheitsverantwortliche**, welche Vorabklärungen treffen und die Möglichkeiten, mit SR40 beurteilen;
- **Systemtechniker**, welche die technische Gestaltung von (Teil-)Systemen mit der betrieblichen Einsatzform abgleichen wollen / müssen.
- **Business Analysten** (u.U. gleichgesetzt mit Ingenieuren), die das Betriebskonzept bei der Gestaltung der organisatorischen und technischen Systeme berücksichtigen.
- **Migrationsverantwortliche**, die je nach Migrationsstrategie und -konzept den Parallel- resp. Nebeneinander-Betrieb von alt und neu organisieren und gestalten müssen, einschliesslich Abgrenzungen / Festlegungen. zB. Bezüglich einer funktionalen Eingrenzung zu Beginn des SR40- Betriebs mit etappenweisen Erweiterungen.
- **Neue Projektmitarbeiter in SR40**, die je nach Profil, Rolle und Auftrag im Projekt einen Einblick in den betrieblichen Zielzustand gewinnen wollen / müssen, und dabei die Vision von SR40 von dieser Warte aus erfassen können.
- Und weitere Interessierte…

# <span id="page-8-0"></span>1.4 Abgrenzung

Was das vorliegende Betriebskonzept nicht tut / klärt:

- Die Sicherheit der beschriebenen Betriebsabläufe wird separat durch die SR40 Sicherheitsteams in den einzelnen Programmen geprüft. Das vorliegende Betriebskonzept basiert darauf, dass alle beschriebenen Betriebsabläufe den geltenden Sicherheitsstandards entsprechen.
- Die Anforderungen an das zukünftige System werden nicht aufgeführt. Diese sind im funktionalen Zielbild enthalten, welches im «Konzeptbericht 2019 zuhanden des Bundesamts für Verkehr (BAV)» in Kapitel 4 beschrieben ist.

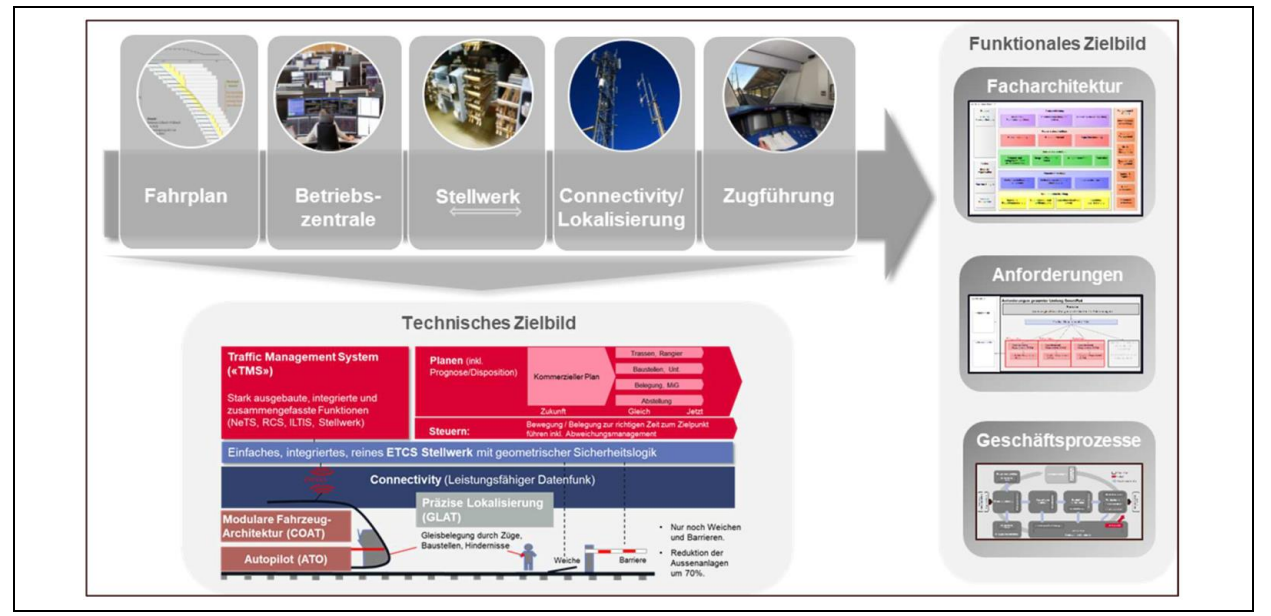

ABBILDUNG 1: FUNKTIONALES ZIELBILD

- Die Migration wird im «Konzeptbericht 2019 zuhanden des Bundesamts für Verkehr (BAV)» [1] in Kapitel 11.2 beschrieben.
- Die Transformation wird im «Konzeptbericht 2019 zuhanden des Bundesamts für Verkehr (BAV)» [1] in Kapitel 12.2 beschrieben.
- Die heutigen Rangierbahnhöfe haben spezielle Ablaufstellwerke. Es ist nicht vorgesehen, dass diese Spezialanlagen in SR40 integriert werden. Somit wird der Betrieb der Spezialanlagen im Betriebskonzept SR40 nicht behandelt.

# <span id="page-9-0"></span>1.5 Scope generisches Betriebskonzept

Das vorliegende Betriebskonzept beschreibt primär den internen Kreislauf zur operativen Durchführung der Betriebsprozesse (Kapazität planen – Produktion vorbereiten – Produzieren – Überwachen & steuern). Vor- und nachgelagerte Prozesse, wie die Netzdimensionierung, Anlagen- oder Flottenbereitstellung werden nicht näher umschrieben. Sie sind jedoch die Voraussetzung für einen reibungslosen Betrieb.

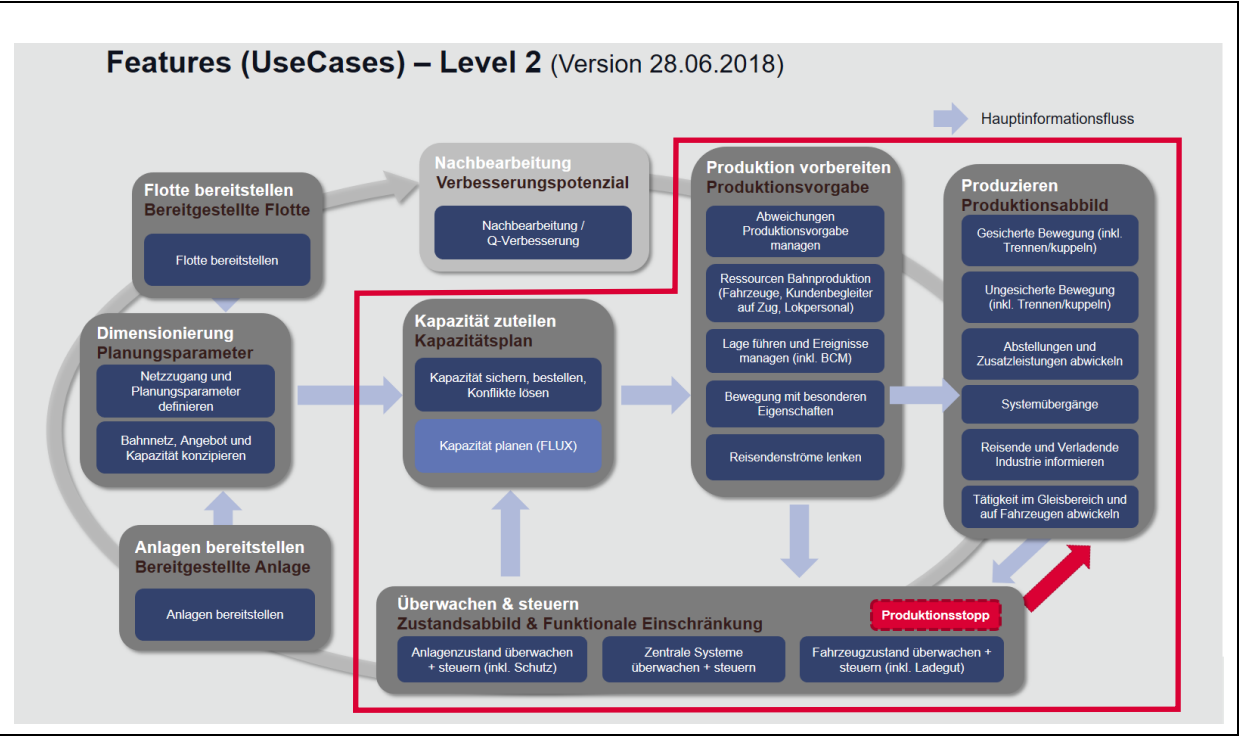

ABBILDUNG 2: SCOPE DES BETRIEBSKONZEPTS

# <span id="page-9-1"></span>1.6 Aktueller Stand und Ausblick

Das vorliegende, generische Betriebskonzept bildet den nach heutigem Wissen absehbaren Zielzustand im Zeithorizont 2040 ab. Bis zum Erreichen des Zielzustandes vergehen noch 20 Jahre Entwicklungszeit, in der sich die technologischen Möglichkeiten, deren Einsatz und Auswirkungen auf die Betriebsorganisation konkretisieren werden. Das Betriebskonzept stellt somit eine Momentaufnahme dar. Es wird sich mit zunehmendem Wissen und in Abstimmung mit dem BAV und der Linie weiterentwickeln.

Das generische Betriebskonzept stellt eine Basis für die folgenden Rolloutphasen dar. Für jeden Rolloutschritt wird ein gesondertes Betriebskonzept erstellt, welches auch die Koexistenz des neuen Sicherungssystem SR40 mit dem bestehenden Sicherungssystem behandelt. Darin wird auch die konkrete Betriebsorganisation während der Migration beschrieben. Die Betriebskonzepte für die Phasen

R3.1, R.3.2 und R3.3 werden im Rahmen der jeweiligen Umsetzungsplanung erstellt und sind Bestandteil des PGV-Verfahrens. Im 2020 wird ein Zeitplan erstellt, in dem die Termine für die Weiterentwicklung des Betriebskonzepts ersichtlich sind.

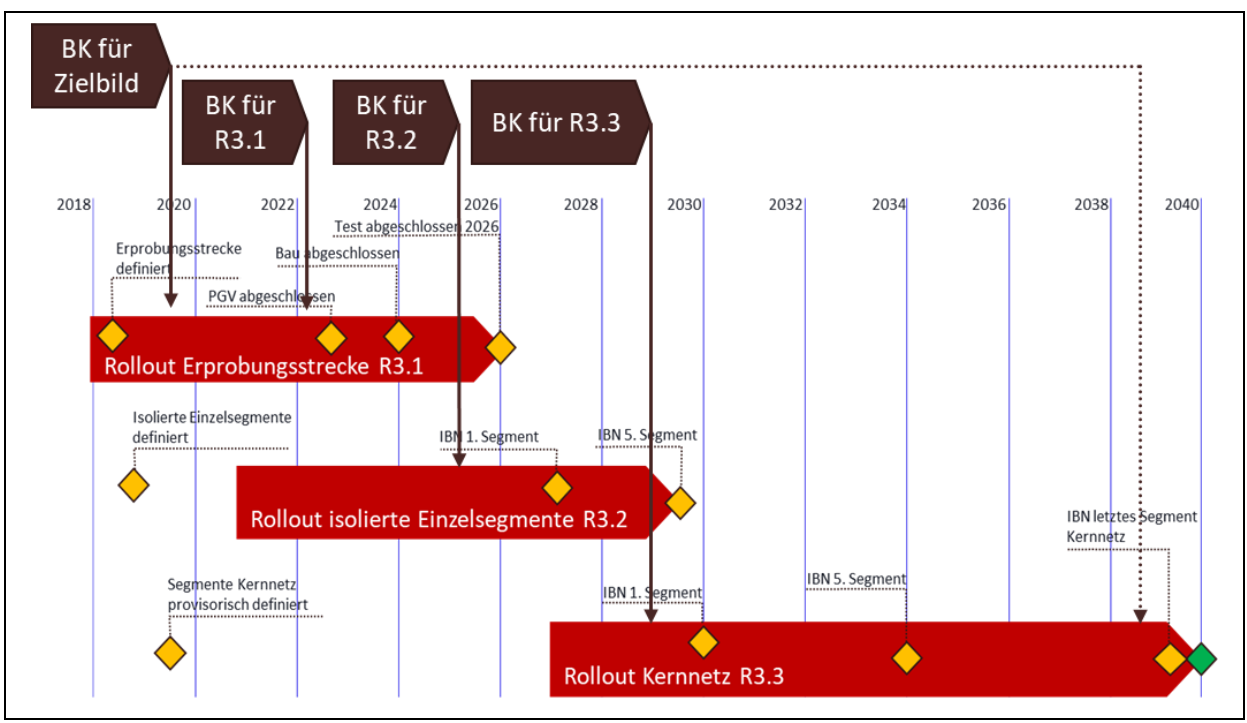

ABBILDUNG 3: GROBE TERMINPLANUNG FÜR DIE NÄCHSTEN VERSIONEN DES BETRIEBSKONZEPTES.

# <span id="page-10-0"></span>1.7 Kontext des Betriebskonzeptes

Das Betriebskonzept basiert auf der Vision und der Betriebsphilosophie von smartrail 4.0. Sie umfasst die generischen Betriebsprozesse und deren Anwendungsfälle. Darüber hinaus bildet das Betriebskonzept neben weiteren Dokumenten die Grundlage für die unternehmensspezifischen Betriebsdokumentationen bei den verschiedenen Infrastrukturbetreibern und Eisenbahnverkehrsunternehmen.

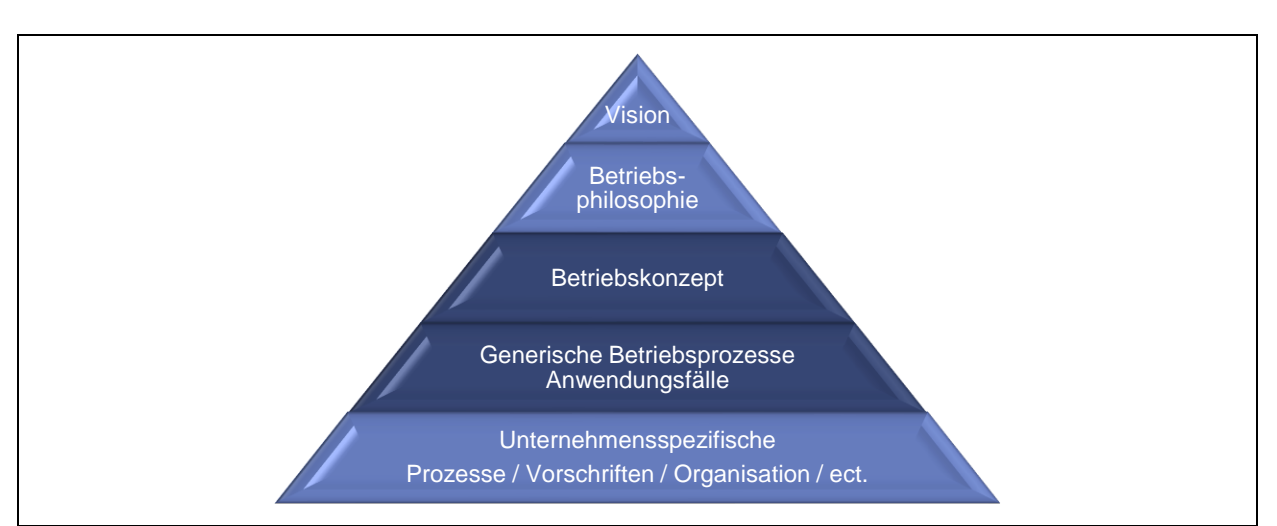

ABBILDUNG 4: EINBETTUNG IN ÜBERGEORDNETE UND NACHGELAGERTE DOKUMENTATIONEN

# <span id="page-11-0"></span>1.8 Europäischer Kontext

Auf europäischer Ebene gibt es seit längerer Zeit Bestrebungen, europäisch harmonisierte Betriebsprozesse (TSI OPE) zu definieren, welche als Grundlage für die nationalen Betriebsregeln dient oder diese teilweise überflüssig werden lässt. Mit dieser Aufgabe ist insbesondere die OPE-Gruppe in der ERTMS Users Group (EUG) betraut, mit aktiver Teilnahme von Schweizer Vertretern. Hintergrund dieser Bestrebungen ist unter anderem, den Zugang der Verkehrsunternehmen zu den nationalen Bahninfrastrukturen zu vereinfachen. Die Schweiz will und soll die TSI Betrieb und Verkehrssteuerung der EU übernehmen und deren Entwicklung mittelfristig nachvollziehen. Konsequenzen daraus sind grundsätzlich nur auf den Betrieb der normalspurigen, interoperablen Strecken zu erwarten (dies betrifft alle normalspurigen Strecken, exklusive derjenigen nach Anhang 5 EBV).

Aktuell wird durch das BAV die Übernahme der TSI OPE in die Überarbeitung der FDV 2020 geprüft. Auf das SR40 Betriebskonzept haben die aktuellen Vorgaben keinen Einfluss. Um allfällige künftige Auswirkungen der TSI OPE für die Weiterentwicklung der SR40 Betriebskonzepte abschätzen zu können, wird der Erfahrungsaustausch mit den SBB Vertretern in der OPE-Gruppe intensiviert.

Des Weiteren sei an dieser Stelle auf die neuen europäischen Projekte EULYNX, RCA und OCORA hingewiesen, wie in [Abbildung 5](#page-11-1) dargestellt. Sie streben eine Modularisierung und Standardisierung in der Bahntechnik an, um im Endeffekt die Lifecycle-Kosten von Anlagen und Fahrzeugausrüstungen zu senken. Solche Architekturen sollten die zukünftige Harmonisierung von Betriebsprozessen für die Bahnproduktion erleichtern.

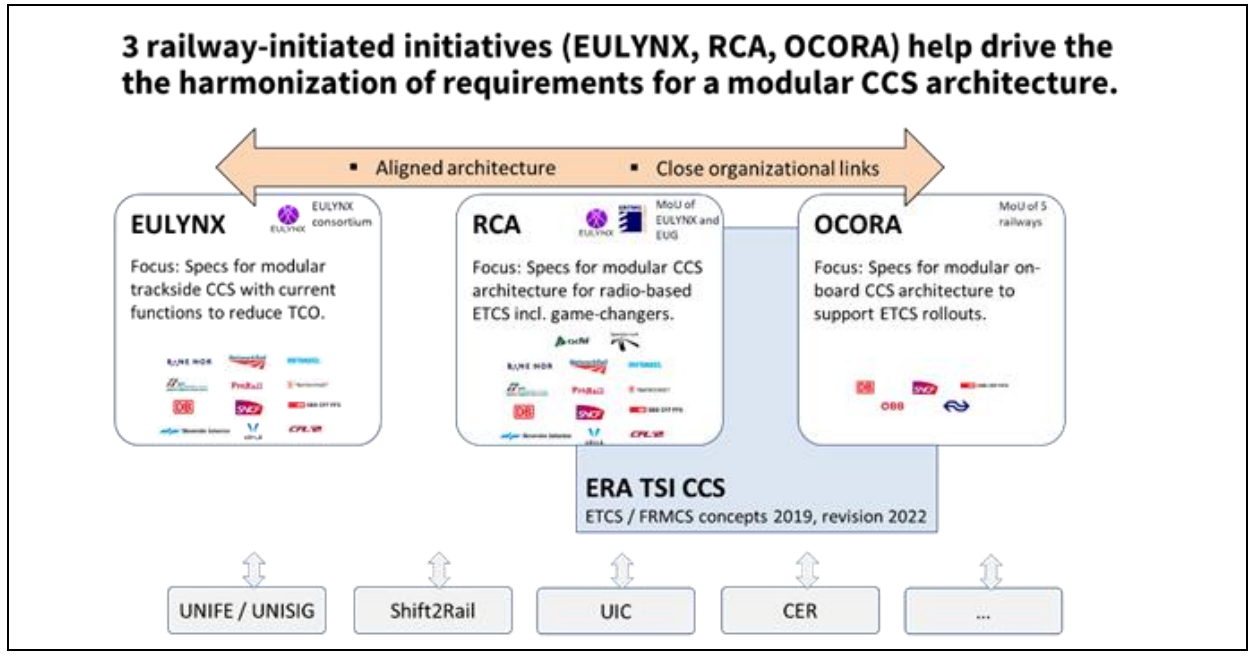

<span id="page-11-1"></span>ABBILDUNG 5: EUROPÄISCHE PROJEKTE FÜR DIE MODULARISIERUNG UND STANDARDISIERUNG

# <span id="page-12-0"></span>2 Bahnsystem Schweiz mit smartrail 4.0 (Zielzustand)

# <span id="page-12-1"></span>2.1 Hintergrund (Ausgangslage)

Smartrail 4.0 ist ein Programm der Branche zur Effektivitätssteigerung und sorgt dafür, dass man in der Schweiz auch bei der steigenden Komplexität die Bahn im Griff hat. Die Basisdienstleistungen können mit smartrail 4.0 auch in Zukunft sicher und qualitativ hochwertig zur Verfügung gestellt werden. Ein Quantensprung in der Sicherheit entsteht in der automatisierten Bahnproduktion. Die Kollisionswahrscheinlichkeit soll um 90 Prozent gesenkt werden (Rangieren und Baustellen). Smartrail 4.0 wirkt dabei als Enabler für einen noch attraktiveren ÖV mit mehr Angeboten wo nötig, kürzeren Reisezeiten auf Hauptlinien und beschleunigtem Güterverkehr. Smartrail 4.0 ermöglicht je nach Strecke bis zu 20% Leistungssteigerung. Bei zukünftigen Ausbauschritten werden jedoch einzelne verzögerte oder vermiedene Erweiterungsinvestitionen erwartet. Trotz der kapazitätswirksamen Effekte von SR40 besteht jedoch nach wie vor die Notwendigkeit von Grossprojekten aus dem STEP AS 2035.

Smartrail 4.0 ist zudem ein Modernisierungsprogramm. Wichtige und wesentliche Systeme der Bahnproduktion wie Stellwerke, Leittechnik, Aussenanlagen, Datenfunk sowie zentrale IT-Systeme (wie NeTS und RCS) erreichen in den nächsten Jahren das Ende ihrer Lebensdauer. Hinzu kommen aufgrund der technologischen Entwicklung grundlegend neue Funktionalitäten wie beispielsweise eine zuverlässige und exakte Lokalisierung oder automatisierte Fahrbetrieb (ATO – Automatic Train Operation), die für die Bahnproduktion neue Möglichkeiten für weiterführende Automatisierungen und Optimierungen bieten.

Smartrail 4.0 bringt des Weiteren Effizienz in das Bahnsystem. Durch weitere Automatisierungen im Kern der Bahnproduktion soll die Leistungsfähigkeit des Bahnsystems und damit insbesondere die Wettbewerbsfähigkeit gegenüber der Strasse gesteigert werden. Nach einer erfolgreichen Implementierung wird ab ca. 2040 ein Nutzen gegenüber ETCS L1 LS von jährlich ca. 440 Mio. CHF p.a. erreicht.

# <span id="page-12-2"></span>2.2 Verkehrssystem

Mit dem Gesamtsystem smartrail 4.0 werden die Bahnanlagen soweit möglich und wirtschaftlich sinnvoll mit ETCS Level 3 gesichert. Dennoch wird es weiterhin ungesicherte oder anderweitig gesicherte Gleisanlagen geben. Dazu zählen Abstellanlagen, Anschlussgleise, Unterhaltsanlagen, aber auch inund ausländische Bahnnetze anderer Infrastrukturbetreiber.

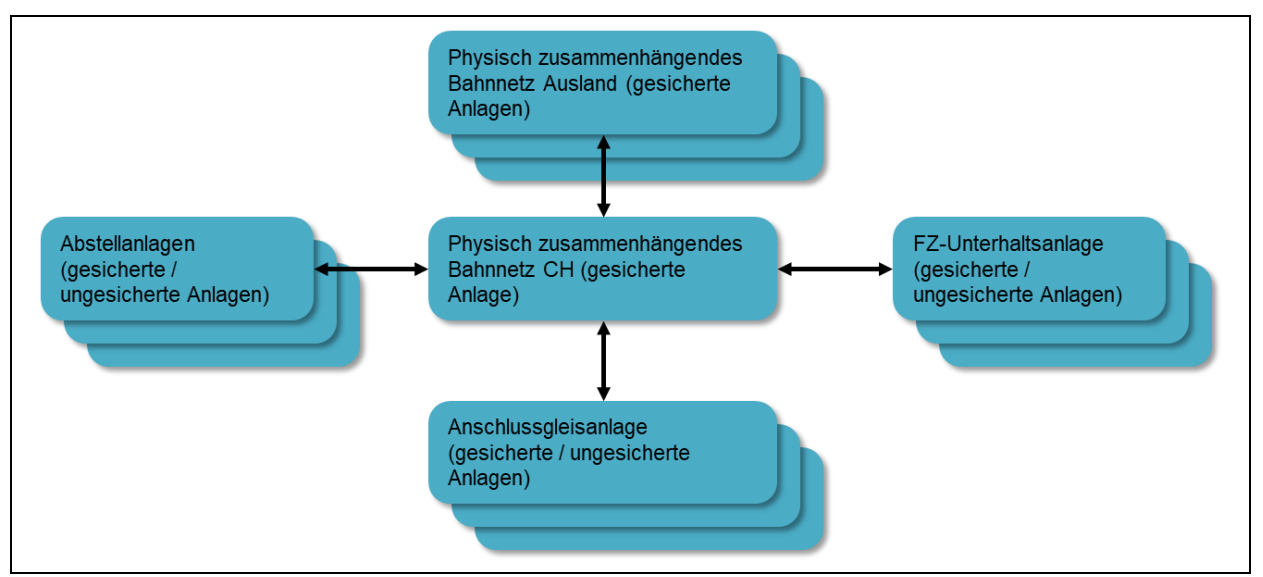

ABBILDUNG 6: WESENTLICHE ANLAGENGRUPPEN SOWIE ÜBERGÄNGE

Es gibt demnach zwei mögliche Übergänge. Ein Übergang besteht zwischen dem Sicherungssystem smartrail 4.0 und anderweitig gesicherten Anlagen, wobei eine Vielzahl an möglichen Sicherungssystemen denkbar sind. Der zweite Übergang besteht zwischen dem Sicherungssystem smartrail 4.0 und den ungesicherten Gleisanlagen.

# <span id="page-13-0"></span>2.3 Verkehrsarten und -zwecke

Mit dem Gesamtsystem smartrail 4.0 werden weiterhin Verkehre zum Personen- und Gütertransport sowie zum Betrieb und Unterhalt des Bahnnetzes abgewickelt. Auf dem gesicherten Bahnnetz der Schweiz werden alle Fahrten geplant und überwacht ausgeführt. [Tabelle 1](#page-13-2) zeigt die Anlagengruppen, welche bei der jeweiligen Fahrt in der Regel befahren werden.

| Zuggattung         | Fahrtart                      | Fahrtzweck                                      | Befahrene Anlagengruppe |                            |                                    |                           |                         |
|--------------------|-------------------------------|-------------------------------------------------|-------------------------|----------------------------|------------------------------------|---------------------------|-------------------------|
|                    |                               |                                                 | Abstellanlage           | Gesichertes<br>Bahnnetz CH | Gesichertes<br>Bahnnetz<br>Ausland | gleisanlage<br>Anschluss- | FZ-Unterhalts<br>anlage |
| Reisezug           | Kommerzielle<br>Fahrt         | Reisezug                                        |                         |                            |                                    |                           |                         |
|                    | Nicht kommerzi-<br>elle Fahrt | Dienstzug                                       |                         |                            |                                    |                           |                         |
|                    |                               | Manöver, Zugsbildung                            |                         |                            |                                    |                           |                         |
| Güterzug           | Kommerzielle<br>Fahrt         | Transit / Import / Export                       |                         |                            |                                    |                           |                         |
|                    |                               | Wagenladungsverkehr /<br>Ganzzüge Cargo Express |                         |                            |                                    |                           |                         |
|                    | Nicht kommerzi-<br>elle Fahrt | Dienstzug                                       |                         |                            |                                    |                           |                         |
|                    |                               | Manöver, Zugsbildung                            |                         |                            |                                    |                           |                         |
| Erhaltungs-<br>zug | Unterhaltsfahrt               | Inspektionsfahrt                                |                         |                            |                                    |                           |                         |
|                    |                               | Instandhaltung / Instand-<br>setzung            |                         |                            |                                    |                           |                         |
|                    | Nicht Unterhalts-<br>fahrt    | Überführungsfahrt                               |                         |                            |                                    |                           |                         |
| Legende:           | Ausnahmefall<br>Regelfall     |                                                 |                         |                            |                                    |                           |                         |

Tabelle 1 zeigt, dass zahlreiche Zugsbewegungen systemübergreifend sind.

<span id="page-13-2"></span>TABELLE 1: VERKEHRSARTEN UND FAHRTZWECKE

Bei Systemübergängen, zum Beispiel bei Landesgrenzen, können innerhalb eingeschränkter geographischer Bereiche besondere betriebliche Vereinbarungen mit unterschiedlichen Vorschriften existieren. Diese Thematik wird in den nächsten Phasen des Betriebskonzepts behandelt.

# <span id="page-13-1"></span>2.4 Beteiligte Rollen bei der Anwendung des Gesamtsystems

Mit SR4.0 werden noch mehr Routinearbeiten automatisiert. Die Anwender entwickeln sich zu «Systemkonfigurierer» und «Eingreifer». Sie müssen die Zusammenhänge im Bahnplanungs- und Produktionsprozess übergreifend verstehen. Diese Arbeitsbereicherung bringt höhere Anforderungen und Attraktivität der Berufsbilder mit sich, aber auch einen höheren Ausbildungsaufwand. Neben dem Umgang mit Abweichungen und Störungen müssen Routineabläufe trainiert werden, um die Fertigkeiten nicht zu verlieren. Die Entwicklungen sind für folgende Berufsgruppen zusammengefasst, welche am stärksten von den Veränderungen durch SR40 betroffen sind.

Die Details sind im Dokument «Auswirkungen auf Business durch smartrail 4.0» [7] beschrieben.

#### <span id="page-14-0"></span>2.4.1 Planung

In der Planung müssen alle Kapazitätsnutzungen (inkl. Rangierbewegungen) bestellt werden. Dies wirkt sich sowohl bei den EVU-Planern als auch bei den Intervallplanern aus. Die Aufgaben entwickeln sich vom «Zeichner» zur «systemunterstützten Planung – Lösungsvarianten beurteilen und verhandeln. Die Kapazitätsplaner sind Optimierer des Systems Bahn.

#### <span id="page-14-1"></span>2.4.2 Operative Leitstellen

Das System smartrail 4.0 wickelt die geplanten Leistungen vollautomatisch ab. Die Anwender in den Leitstellen sind Optimierer und "Systemkonfigurierer" und überwachen die Funktionstauglichkeit des Gesamtsystems, bzw. verändern die Parameter welche als Grundlage für die Optimierung verwendet werden, z.B. mehr Fahrzeit wegen schlechter Adhäsion auf einem bestimmten Streckenabschnitt.

Treten Abweichungen im Produktionsablauf auf, welche das System nicht automatisch beheben kann, leiten die Anwender geeignete Massnahmen zur Störungsbehebung ein und greifen in die Systeme ein. Bei Bedarf lösen sie einen Produktionsstopp aus, führen die Lage, lösen den Einsatz von Blaulichtorganisationen aus und initiieren den Übergang zu einer Neuplanung.

#### <span id="page-14-2"></span>2.4.3 Fahrpersonal

Das Fahrpersonal stellt die technische und kommerzielle Bereitschaft der Fahrzeuge auf den definierten Abfahrzeitpunkt her, inklusive allen nötigen Systemtests. Der Lokführer bewegt das Fahrzeug gemäss der erteilten Movement Authority (MA) und überwacht dabei den Fahrweg auf allfällige Gefahren im Gleisbereich.

Je nach Grad der Automatisierung (GoA1, GoA2) und in Abhängigkeit zum Sicherungssystem (gesichert / ungesichert) fährt der Lokführer den Zug manuell oder automatisch. Die Verantwortung über die sichere Zugführung bleibt beim Lokführer.

#### <span id="page-14-3"></span>2.4.4 Mitarbeitende in der Fläche im Bereich Bau und Unterhalt

Das Sperren und Freigeben einer Arbeitssicherung setzt eine Planung im System SR40 voraus. Der Flächenmitarbeiter meldet die Bereitschaft, die geplante Arbeitssicherung einzuführen.

Gewisse Bedienungen von Anlagen (z.B. Weichen umstellen) sollen vor Ort durchgeführt werden. Die Sicherung des Arbeitsbereiches erfolgt durch automatische Warnanlagen. Die Mitarbeitenden vor Ort können im Notfall auch einen Produktionsstopp auslösen.

# <span id="page-14-4"></span>2.5 Gebrauchstauglichkeit und Transformation

Das Zusammenspiel Mensch, Technik und Organisation wird in smartrail 4.0 aus einem gesamtheitlichen Blickwinkel konzipiert. Bei der Definition des sozio-technischen Systems wird dazu z.B. ein optimaler Automatisierungsgrad angestrebt, womit Menschen und Maschinen ihre jeweiligen Stärken ausspielen können und somit eine bessere Gesamtsystemleistung als die Summe der beiden Individualleistungen erreicht werden kann. Mittels soziotechnischer Simulationen werden die veränderte Zusammenarbeit (Arbeits-, Kooperations- und Entscheidungsprozesse) und die Hypothesen aus der Systemdefinition und Anforderungsanalyse frühzeitig mit Einbezug von betroffenen Mitarbeitenden geprüft.

Das Vorgehen ist im Konzept «Gebrauchstauglichkeit und Transformation» [8] beschrieben.

Die organisatorischen Faktoren wie Veränderungen in den Rollen, der Verantwortung und im Sicherheitsmanagement sind im Konzept «Auswirkungen auf Business durch smartrail 4.0» [7] beschrieben.

Die Organisation (Organigramm, Stellen, Funktionen) wird je Bahn definiert und wird bei Vorbereitung der Betriebserprobung detailliert. Änderungen in den Rollen, Verantwortungen und im Sicherheitsmanagement werden in den Rahmenbewilligungen beantragt.

<span id="page-15-0"></span>Des Weiteren wird auf das Dokument «Konzept Human Factors» [10] verwiesen.

# 2.6 Betriebsphilosophie

Um das Bahnsystem zielführend zu entwickeln, ist es notwendig, die Herausforderungen des Systems zu kennen. Diese wurden unter dem Blickwinkel der Infrastrukturbetreiber identifiziert, definiert und im Programm [smartrail 4.0](https://smartrail40.ch/) dokumentiert. Um den Systemnutzen zu vergrössern und den Impact des technischen Systems auf das Gesamtsystem einschätzen und abwägen zu können, ist es von Bedeutung, eine Idee der Zukunft für alle Systembeteiligten und ihrer Abhängigkeiten zu entwickeln. Dazu wurde die Betriebsphilosophie im Auftrag von [smartrail 4.0](https://smartrail40.ch/) entwickelt. Diese soll als Leitfaden für das vorliegende Betriebskonzept wie auch für die systembeteiligten Organisationen als Ideenspeicher zur Weiterentwicklung ihrer spezifischen Nutzen- und Kundenpotentiale dienen.

Kernaussagen der Betriebsphilosophie:

- Der Mensch spielt weiterhin eine wichtige Rolle als Bediener wie auch als Nutzer des Systems Bahn. Die Eisenbahn wird auch zukünftig durch systemgeschulte Mitarbeitende begleitet.
- TMS ist das zentralisierte Hirn aller Informationen zur Organisation von Mobilitätsketten. Die Planung und Steuerung der Bahnproduktion erfolgen weitgehend automatisiert, die vorhandene Kapazität wird laufend entlang den Bedürfnissen unserer Kundinnen und Kunden optimiert. Alle an der Bahnproduktion Beteiligten verfügen über die gleichen Informationen – die Qualität der Kundeninformation wird insbesondere im Störungsfall gesteigert.
- Durch die ausgedehnte Vernetzung und die zentrale Verarbeitung der vorhandenen Information wird das organisieren und steuern der Verkehrsträgerübergreifenden Mobilitätskette zu Gunsten der Kunden erst richtig möglich.
- Automatisiertes Fahren wird bis zum [2. Automatisierungsgrad](https://www.uitp.org/sites/default/files/Metro%20automation%20-%20facts%20and%20figures.pdf) (GOA 2) ermöglicht.
- Da das automatisierte Fahren auf der umfassenden Netzsicht beruht, kann die Automatik Bewegungen vorausschauender steuern. Dies reduziert unter anderem den Verschleiss an Fahrzeugen, Anlagen sowie den Energieverbrauch (energie-schonende Fahrweise).
- Aufgrund der wegfallenden festen Ortung (Isolierung) durch die Infrastruktur, kann die Planung und Realisierung von Gleisanlagen automatisiert und vereinfacht werden.
- Durch den «Moving Block» und den damit zusammenhängenden Wegfall der örtlich fixen Geschwindigkeitsschwellen können alle Züge ihre technisch maximal mögliche Geschwindigkeit fahren. Dies erhöht die Durchschnittsgeschwindigkeit im Eisenbahnsystem.
- Effizientere Abläufe beim Stärken und Schwächen sowie Flügeln führt zu verstärkter Nutzung zugunsten effizienterer Trassennutzung.
- Aufgrund der zentralen Steuerung der Kapazitäten, kann eine bessere Auslastung erreicht werden.
- Aufgrund der gemeinsam europaweit genormten Schnittstellen entfallen die Systemwechselzeiten an den Grenzbahnhöfen sowie der Ausbildungsaufwand für die Bediener der Züge.
- Die daraus abgeleitet betrieblichen Grundsätze werden in Kapitel [3](#page-19-0) beschrieben.

# <span id="page-16-0"></span>2.7 Voraussetzungen

#### <span id="page-16-1"></span>2.7.1 Anlagen

Der Betrieb unter SR40 stützt sich auf das Vorhandensein eines flächendeckenden Mobilfunknetzes respektive Future Railway Mobile Communication System (FRMCS), die Ablösung der heute lokalen Stellwerkanlagen durch ein zentrales System, sowie eine Zugbeeinflussung mittels Führerstandssignalisierung sowie einer zentralen Planung und Steuerung mit einem Traffic Management System (TMS). Die neuen Systeme und Funktionalitäten werden durch neue Diagnose-, Überwachungs- und Bewirtschaftungssysteme technisch unterstützt. Diese Monitoring-Prozesse werden im Rahmen des technischen Betriebes definiert.

SR40 betrifft nur Anlagen der Anlagengattung der Sicherungsanlagen und Telecom bzw. Mobilfunk (FRMCS). Andere Anlagegattungen wie z.B. Oberbau, Fahrstrom, Gebäudeinfrastrukturen sind nicht tangiert; deren Topologieinformationen werden hingegen im System SR40 genutzt.

Bei SR40 befinden sich die Lokalisierungsfähigkeiten auf dem Fahrzeug, mit der Folge dass das System SR40 mit einem Minimum von Aussenanlagen auskommt. Insbesondere werden keine Aussensignale und Blockabschnitte (mehr) eingesetzt, und Gleisfreimeldeeinrichtungen fast ausschliesslich noch in Rangierzonen und an für die Kapazitätsnutzung relevanten Orten eingesetzt. Für Sonderfunktionen werden grundsätzlich keine ortsfesten Sicherungsanlagen eingesetzt - Ausnahmen sind z.B. Informationen von ZKE-Anlagen und Sensoren zur Warnung vor Naturgefahren.

Signale wie z.B. Hektometertafeln, die als Orientierungshilfe für das Personal wichtig sind, bleiben bestehen.

Das System SR40 vereinfacht den Anlageneigentümern der Sicherungsanlagen das Produktportfolio in Bezug auf Vielfalt, Mengengerüste sowie Vereinheitlichung. Entsprechend reduziert sich die Vielfalt und Menge der heutigen Betriebsprozesse bei Anlagenstörungen.

Weitere Ausnahmen sind denkbar an der Systemgrenze und in Gemeinschaftsbahnhöfen, welche mit Meterspurbahnen betrieben werden. So ist es in Betriebspunkten an der Systemgrenze möglich, neben der Führerstandssignalisierung redundante Anlagen für Aussensignalisierung zu realisieren, um Fahrten von Bahnen die sonst nicht im SR40 Gebiet verkehren, ohne Umrüstung der Flotte zu ermöglichen. Die Betriebsprozesse am Systemübergang können deshalb von den SR40-Regelprozessen abweichen, welche in der aktuellen Version des Betriebskonzeptes nicht behandelt werden. Diese werden in den weiteren Projektphasen erarbeitet werden.

#### <span id="page-16-2"></span>2.7.2 Fahrzeuge

Das System SR40 stützt sich darauf, dass ein Fahrzeug, welches im SR40 Bereich fährt, jederzeit lokalisiert werden kann. Die SR40-kompatiblen Fahrzeuge besitzen auch die Fähigkeit, ausserhalb des SR40 Netzes zu verkehren. Die Flotte ist demnach als zentraler Bestandteil eines automatisierten Bahnbetriebes im System SR40 zu betrachten.

Demnach benötigt ein SR40-fähiges Fahrzeug grundsätzliche folgende Fähigkeiten:

- ETCS Baseline 3 oder höher (für die Fahrt in ETCS Level 3),
- Ortung der Zugspitze (virtuelle Balise) und Sicherstellung der Lokalisierung des Zuges,
- Zugsintegrität / sichere Zuglänge (allenfalls mittels sicherer Ortung des Zugsende),
- eine Übertragungstechnologie (Data und Voice) basierend auf FRMCS,
- ein Autopilot für die Zugführung (ATO GoA2),
- je nach Fahrzeugtyp alternativ ein Endgerät SR40 für sicheres Rangieren (Stichwort MTC).

Aufgrund der Weiterentwicklungen der Systeme (ETCS, Connectivity, FRMCS, GLAT, ATO, etc.) erwartet das System SR40, dass während des ganzen Lifecycles auf den Fahrzeugen Updates und Upgrades durchgeführt werden können. Updates sollen möglichst über die Luftschnittstelle durchführbar

sein (Fahrzeugplattform COAT / OCORA). Upgrades sollen in normalen Wartungsfenster der Fahrzeuge realisiert werden können, damit keine weiteren Standzeiten anfallen.

Zudem sollen definierte Fahrzeugdaten wie zum Beispiel «aktiver Fahrzeugmodus», «aktuelle Geschwindigkeit», «Fahrzeugstillstandsmeldung» «Information zu Fahrgasttüren offen/geschlossen/gestört» über die Luftschnittstelle übertragen werden können.

# <span id="page-17-0"></span>2.8 Systemtechnik

Um die Ziele von smartrail 4.0 zu erreichen, sind zahlreiche neue technische Fähigkeiten von den Systemen zur Planung, Steuerung und Sicherung des Zugverkehrs und anderer Bewegungen im Gleisfeld nötig. Diese technischen Fähigkeiten sind im Bereich der Lokalisierung der Fahrzeuge, dem Erlauben von Bewegungen, der Stellwerklogik, dem dichteren Zugverkehr, der Migration in grossen Segmenten und der günstigeren Projektierung. Um diese technischen Fähigkeiten zu erlangen, müssen die entsprechenden technischen Voraussetzungen in diesen Bereichen geschaffen werden, wobei diese auch grosse technische Neuerungen enthalten.

Eine detaillierte Beschreibung der benötigten technischen Fähigkeiten und der entsprechenden technischen Voraussetzungen finden sich in der Beschreibung des Architektur-Grundkonzeptes.

# <span id="page-17-1"></span>2.9 Systemarchitektur

Die heutige Systemstruktur hat neben einigen Stärken auch Nachteile wie heterogene Systemlandschaft, monolithische Systeme oder spezifische Lösungen für die Schweiz. Um diese Nachteile zu beheben, wird die Systemarchitektur klar auf die Ziele von smartrail 4.0 ausgerichtet, die Lebenskosten (LCC) gesenkt und die Qualitätsattribute erfüllt. Dazu gibt es Kriterien für die Aufteilung in Teilsysteme, verlangte technische Eigenschaften und ein entsprechendes Vorgehen.

Zu den Kriterien für die Aufteilung in Teilsysteme gehören unter anderem ein möglichst dünner Safety Layer, Separation entlang der erwarteten Lebenszyklen, ein modularer Baukasten und schmale und gut testbare Schnittstellen.

Zu den verlangten technischen Eigenschaften des künftigen Systems gehören Massnahmen bei den Schnittstellen, Plattformen für portable Softwareapplikationen und geografische Regionalisierung (ähnlich wie bei ILTIS-Zellen) vom System.

Das Vorgehen enthält die Standardisierung von Schnittstellen sowie das Model-Based System Engineering (MBSE).

# <span id="page-17-2"></span>2.10 Vorgehen für die Analyse der Gefährdungen

Gemäss der Betriebsphilosophie spielt der Mensch weiterhin eine wichtige Rolle als Bediener wie auch als Nutzer des Systems Bahn. Das Betriebskonzept zeigt das Zusammenspiel zwischen Menschen und Maschinen innerhalb des Gesamtsystems auf.

Für die Entwicklung und den Nachweis einer sicheren (im Sinne von Safety) Bahnanwendung, müssen die mit der Anwendung einhergehenden Gefährdungen identifiziert und bewertet werden. Dabei ist auch das Zusammenspiel der eingesetzten Systeme miteinander und das Zusammenspiel der Systeme mit den Betriebsprozesse zu betrachten.

Als Analysemethode wird die System Theoretic Prozess Analysis (STPA) verwendet. Ausgangspunkt für die STPA sind Prozesse und die Kontrolle der Prozesse. Ein Unfall ereignet sich aufgrund mangelnder Kontrolle der Prozesse. Die STPA ist speziell für die Analyse komplexer sozio-technischer Systeme geeignet und wurde bereits unter anderem im Luftfahrtbereich und für die Zugsicherheit in China angewendet.

Für ein sicheres und zuverlässiges sozio-technisches System aus Mensch und Maschine müssen zusätzlich arbeitspsychologische Aspekte und Human-Factors-Aspekte berücksichtigt werden. Wichtig ist dabei, dass die Aufgaben des Menschen möglichst vollständige Tätigkeiten abdecken, die

- das selbstständige Setzen von Zielen ermöglicht,
- Handlungsvorbereitungen und Planungsfunktionen erlauben,
- eine Auswahl der Mittel zur Zielerreichung ermöglicht,
- Ausführungsfunktionen mit Feedback (ggf. zur Handlungskorrektur) beinhalten, und
- eine Kontrolle mit Resultat-Feedback ermöglicht.

Die Fachhochschule Nordwestschweiz hat ein Tool (ARBIG-MMS) entwickelt, mit dem Arbeitsaufgaben bezüglich dieser und weiterer arbeitspsychologischer Aspekte bewertet werden können. Durch die frühzeitige und konsequente Anwendung dieses Tools und gegebenenfalls weiteren arbeitspsychologischen Gutachten wird sichergestellt, dass Automatisierung und betriebliche Arbeitsabläufe ein sicheres und zuverlässiges sozio-technisches System bilden.

Durch die Berücksichtigung der sozio-technischen Aspekte bei der Gefährdungsidentifikation und bei der Gestaltung der Arbeitsaufgaben des Menschen wird dem Zusammenspiel zwischen betrieblichen Abläufen und komplexer automatisierter Technik Rechnung getragen. Arbeitspsychologische Bewertungen und Gefährdungsidentifikation mittels STPA stellen eine ganzheitliche Sichtweise sicher und gewährleisten die Entwicklung eines sicheren und zuverlässigen Betriebs.

# <span id="page-19-0"></span>3 Betriebliche Grundsätze

# <span id="page-19-1"></span>3.1 Konklusion aus der Betriebsphilosophie

Aus der Betriebsphilosophie lassen sich folgende betrieblichen Grundsätze ableiten:

- Der Kapazitätsplan wird auf Basis der Service Intentions und der aktuellen Verkehrslage automatisch geplant, nach definierten Grundsätzen optimiert und stellt die Transportketten unserer Kundinnen und Kunden sicher. Hierfür benötigt das System detaillierte, präzise und verlässliche Angaben zu Systemen, Anlagen, Fahrzeugen und Personal im Gleisbereich.
- Alle Bewegungen und Kapazitätseinschränkungen (z.B. Arbeitssicherungen) innerhalb des gesicherten SR40-Bereichs müssen geplant sein. Sie werden permanent gesteuert und überwacht.
- Alle Bewegungen innerhalb des SR40-Bereichs werden unter ETCS L3 wann immer möglich gesichert ausgeführt. Ungesicherte Bewegungen werden in einem klar abgegrenzten Perimeter (z.B. Baustellen) oder ausserhalb des Gesamtsystemperimeters ausgeführt.
- Beim Überqueren der Systemgrenze erfolgt ein Check-in oder Check-out des Zuges.
- Das Gesamtsystem stellt den EVU's alle nötigen Informationen zur Kundeninformation und -lenkung (z.B. Produktionsabbild), Fahrzeugbereitstellung (z.B. genauer Abstellort) oder zur Leistungsabrechnung (Trassenbenutzung) bereit.
- Das Gesamtsystem unterstützt die beiden Unterhaltskonzepte «Fahren und Erhalten» sowie «Fahren oder Erhalten».
- Lokalisierbare Personen im Gleisbereich können vor den Gefahren durch Bewegungen gewarnt werden.
- Es gibt keine Unterscheidung zwischen Zugfahrstrassen und Rangierfahrstrassen.
- Im Endausbau des System SR40, welches den Fokus des vorliegenden Betriebskonzepts entspricht, werden alle Fahrzeuge im ETCS Level 3 operieren. Fahrten unter ETCS-Levels 1 und 2 werden im Endausbau nicht mehr existieren.
- Das Gesamtsystem überwacht die Zustände der Anlagen, Fahrzeuge und Systeme sowie die Einhaltung des Fahrplanes jederzeit.
- Störungen werden soweit technisch/ökonomisch machbar automatisch diagnostiziert und anschliessend durch das SR40-System verarbeitet.
- Werden Abweichungen festgestellt, so optimiert das System laufend den Kapazitätsplan.
- Beim Auftreten von Störungen kümmert sich das System SR40 automatisch um den weiteren Betrieb mit möglichst wenigen Einschränkungen auf die Leistungserbringung. Bei der Variantenwahl wird die Diskriminierungsfreiheit gewahrt.

Unvermeidliche Verspätungen und Ausfälle werden automatisch identifiziert und allen an der Bahnproduktion Beteiligten kommuniziert.

Es wird dabei keine proaktive Handlung durch den Menschen erwartet - er führt die Lage und bleibt der Entscheidungsträger (z.B. Variantenwahl).

- Bei grösseren Abweichungen (Verletzung der Service Intention) informiert das System die EVU's mit alternativen Vorschlägen (zum Beispiel vorbehaltene Entschlüsse, konzeptionelle Neuplanung).
- Bei Störungen und Ereignissen unterstützt das System den Leitstellenmitarbeiter beim Alarmieren der benötigten Fachdienste und Blaulichtorganisationen für die Wiederherstellung des Regelbetriebs.
- Bei Inbetriebnahme des Systems SR40 wird anfänglich eine Ausnahmegenehmigung zur FDV angestrebt. Es wird angenommen, dass bei Erreichen des Zielbildes die FDV revidiert sein wird, resp. dass notwendige Anpassungen für den Betrieb unter SR40 eingearbeitet sein werden.
- Heute repetitive Aufgaben werden in Zukunft automatisiert. Der Mensch fokussiert basierend auf seinen Stärken - auf Optimierung und kundenorientierte Entscheidungsfindungen.
- Arbeitssicherungen werden systemunterstützt angefordert, eingelegt und bestätigt.
- Das Anfordern von Fahrstrasse erfolgt ausschliesslich über eine elektronische Schnittstelle.
- Projektierungsprozesse für die Sicherungsanlagen erfolgen teilautomatisiert.
- Das Ein- und Ausgleisen von Zweiwegefahrzeugen ist technisch betrachtet überall möglich.

# <span id="page-20-0"></span>3.2 Bewegungsmodi

Die Bewegungsmodi werden nach Art der technischen Ausrüstung und nach Betriebssituation unterschieden. In der Tabelle 2 sind die Mindestanforderungen an die technische Ausrüstung für den jeweiligen Modus aufgeführt. Nachfolgend werden die Modi detailliert beschrieben.

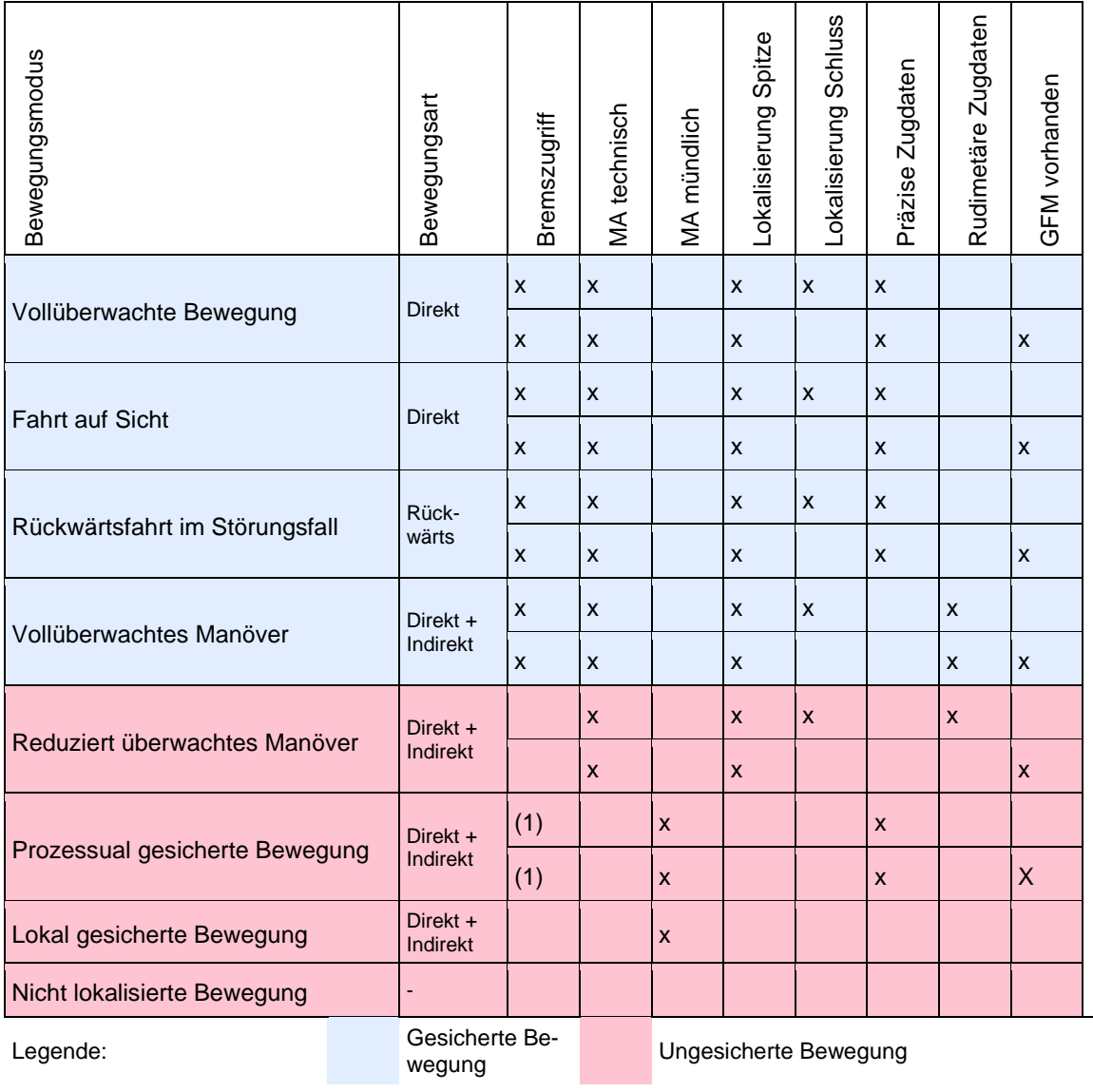

TABELLE 2: EIGENSCHAFTEN DER BEWEGUNGSMODI

*(1) In diesem Modus wird nur die zulässige Höchstgeschwindigkeit von 40 km/h überwacht. Eine Überwachung der Einhaltung der Zustimmung ist gemäss R I-30111 nicht vorgesehen.*

# <span id="page-21-0"></span>3.2.1 Gesicherte Bewegungsmodi

#### Vollüberwachte Bewegung

Das System SR40 hat mittels Bremszugriff und Fahrerlaubnis auf dem DMI die volle Sicherheitskontrolle über die Bewegung. Die Sicherheitspuffer sind minimal, da alle Fahrzeuge gebremst sind und die übermittelten Zugdaten eine hohe Qualität aufweisen. Die Ortung erfolgt entweder mittels GLAT (Zugspitze und Zugschluss) und erstellter Zugintegrität oder mit Lokalisierter Spitze und herkömmlich mittels GFM. Die Fahrerlaubnis wird technisch übermittelt. In diesem Modus können direkt geführte Fahrten durchgeführt werden.

Beispiel: Eine kommerzielle Fahrt eines Personenzuges zwischen zwei kommerziellen Halteorten.

#### Fahrt auf Sicht

Das System überwacht die Höchstgeschwindigkeit und das Ende der Fahrerlaubnis. Das Lokpersonal wählt die Geschwindigkeit "auf Sicht" so, dass auf Sichtdistanz vor einem erkennbaren Hindernis angehalten werden kann. Die Sicherheitspuffer, Ortung und Datenqualität sind auf gleichem Niveau wie in vollüberwachter Bewegung. Die Fahrerlaubnis wird technisch übermittelt. In diesem Modus können direkt geführte Fahrten durchgeführt werden.

Beispiel: Eine kommerzielle Fahrt mit Beeinträchtigung durch Personen im Gleis und angeordneter "Fahrt auf Sicht".

#### Rückwärtsfahrt im Störungsfall (Reversing)

Das System SR40 hat mittels Bremszugriff und Fahrerlaubnis auf dem DMI die volle Sicherheitskontrolle über die Bewegung. Die Sicherheitspuffer, Ortung und Datenqualität sind auf gleichem Niveau wie in vollüberwachter Bewegung. Die Fahrerlaubnis wird technisch übermittelt. Dieser Modus ist per Definition nur im Störungsfall und nur an bestimmten Orten vorgesehen (z.B. GBT, LBT).

Beispiel: Ein Brand im Tunnel vor der betroffenen Bewegung. Diese wird in Rückwärtsfahrt aus dem Tunnel evakuiert.

#### Vollüberwachtes Manöver

Das System SR40 hat mittels Bremszugriff und Fahrerlaubnis auf dem DMI die volle Sicherheitskontrolle über die Bewegung mit limitierter Geschwindigkeit (z.B. Vmax = 40 km/h). Die Sicherheitspuffer sind grösser, da im Manöver möglicherweise nicht alle Fahrzeuge gebremst sind und auf präzise Zugdaten verzichtet wird. Die Ortung erfolgt wie in vollüberwachter Bewegung. Die Fahrerlaubnis wird technisch übermittelt. In diesem Modus können direkt oder indirekt geführte Fahrten durchgeführt werden.

<span id="page-21-1"></span>Beispiel: Eine Zustellfahrt mit Güterwagen zu einem Kunden

# 3.2.2 Ungesicherte Bewegungsmodi

#### Reduziert überwachtes Manöver

Das System SR40 hat begrenzte Überwachung mittels Fahrerlaubnis auf dem Device. Die Fahrzeugausrüstung erlaubt jedoch keinen Bremszugriff. Die Sicherheitspuffer sind grösser, da im Manöver auf präzise Zugdaten verzichtet wird. Die Ortung erfolgt über das Device. Es kann eine Zugschlussortung verfügbar sein, andernfalls wird die Ortung mittels GFM garantiert. Die Fahrerlaubnis wird technisch übermittelt. In diesem Modus können Fahrten direkt oder indirekt durchgeführt werden.

Beispiel: Das Zweiwegfahrzeug (Böschungsmäher), welches sich lokalisiert mit einer technisch erteilten Fahrerlaubnis bewegt.

#### Prozessual gesicherte Bewegung

Das System SR40 hat keinen Einfluss auf die Bewegung. Es existiert nur ein Bremszugriff bezüglich der erlaubten Höchstgeschwindigkeit. Die gleisgenaue Ortung des Fahrzeugs ist vorläufig nicht vorhanden, kann aber mittels Lokalisierung an einer Balise hergestellt werden. Deshalb ist das Erteilen der Fahrerlaubnis technisch nicht möglich. Die Fahrerlaubnis wird mündlich erteilt (protokollpflichtiger Befehl), und diese darf nicht über den gesicherten Bereich hinausgehen. Die Verantwortung für die Ausdehnung liegt bei der Leitstelle und die Einhaltung der mündlichen Fahrerlaubnis liegt beim Personal vor Ort.

Beispiel: Fahrzeug, welches nach einem Reset die Lokalisierung verloren hat und für eine Positionierung über eine Balise fahren muss.

#### Lokal gesicherte Bewegung

Das System SR40 hat keinen Einfluss auf die Bewegung. Die Bewegung ist mittels Arbeitssicherung (Kapitel [6.1.3\)](#page-36-0) geschützt. Die Fahrerlaubnis wird mündlich durch den Verantwortlichen vor Ort erteilt (Protokollpflichtiger Befehl). Das Fahrzeug verkehrt innerhalb der Arbeitssicherung in Verantwortung des Flächenmitarbeiters.

#### Nicht lokalisierte Bewegung

Das System SR40 kennt und sieht die Bewegung nicht. Hat somit weder Einfluss auf die Bewegung, noch kann es die anderen Bewegungen sichern.

- Beispiel: Ein entlaufener Wagen, der weder geortet noch von einer Person gemeldet ist.
- Hinweis: Dieser Anwendungsfall muss verhindert werden. Es müssen die nötigen technischen und organisatorischen Vorkehrungen getroffen werden. Diese werden in der nächsten Projektphase entwickelt.

# <span id="page-22-0"></span>3.3 Grundsätze Rangieren - Manöver

Bewegungen, die herkömmlich als Rangierfahrten bezeichnet werden, werden in SR40 als Manöver bezeichnet. Diese werden wann immer möglich als gesicherte Fahrten gemäss den oben definierten Bewegungsmodi umgesetzt.

Gemäss Tabelle 2 wird sowohl direktes als auch indirektes Rangieren unterstützt, z.B. als vollüberwachtes oder als reduziert überwachtes Manöver.

Der Treiber ist die Anlagen-Reduktion für Zwergsignale und Gleisfreimeldemittel sowie die Erhöhung der Rangiersicherheit.

Bei fehlender Ausrüstung der Fahrzeuge oder der betreffenden Gleisanlagen werden diese Manöver alternativ als ungesicherte Bewegungen geführt. Die Anzahl der Manöver, die als ungesicherte Bewegungen ausgeführt werden muss, wird sich schätzungsweise wie folgt reduzieren:

- Personenverkehr um 60%
- Güterverkehr um 40%
- Infrastruktur um 30%

Die in SR40 verfügbaren Bewegungsformen werden die Instandhaltungskonzepte «Fahren und Erhalten» oder «Fahren oder Erhalten» nicht tangieren.

Hinweis: die detaillierten Anwendungsfälle und Fahrprozesse für Bewegungen, welche die Manöver abdecken, werden in den weiteren Projektphasen erarbeitet.

# <span id="page-23-0"></span>3.4 Behandlung von Störungen

# <span id="page-23-1"></span>3.4.1 Störungen und deren Kritikalität

Störungen führen zu funktionalen Einschränkungen, welche je nach Schweregrad zu Einschränkungen in der Abwicklung des Bahnbetriebs führen.

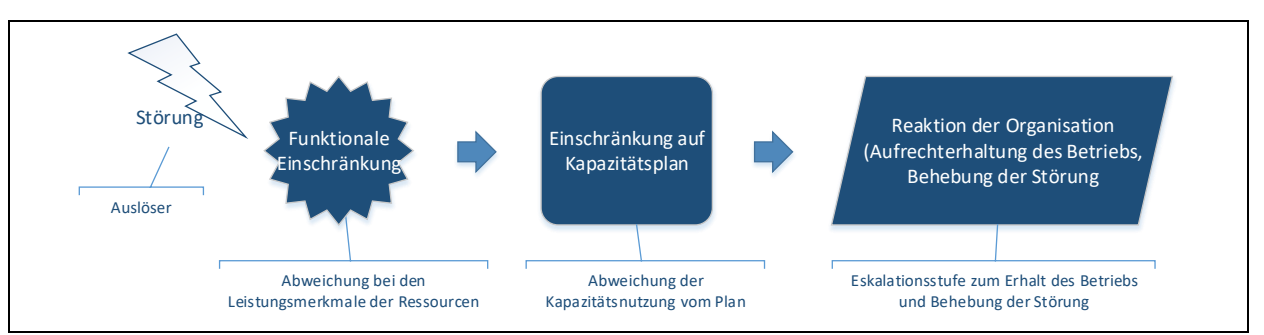

ABBILDUNG 7: REAKTION AUF STÖRUNGEN

Der Einfluss einer funktionalen Einschränkung auf den Kapazitätsplan kann unterschiedliche Kritikalität aufweisen:

- Unkritische Abweichungen erfordern Anpassungen einer Bewegung ohne, dass die Erbringung des Angebots beeinflusst wird.
- Kritische Abweichungen sind betriebliche sowie kommerzielle Abweichungen vom Kapazitätsplan. Es lassen sich folgende kritische Abweichungen unterscheiden:
	- Betriebliche Abweichungen, die Anpassungen an der Kapazitätsplanung erforderlich machen, ohne die funktionale Angebotsbeschreibung zu beeinträchtigen.
	- Kommerzielle Abweichungen erfordern Anpassung der funktionalen Angebotsbeschreibung. Dies führt z.B. dazu, dass Anschlüsse für Kunden nicht eingehalten werden.

Aus betrieblicher bzw. Kundensicht können kommerzielle Abweichungen in schweren Fällen einen «Totalunterbruch» (es fahren gar keine Züge mehr) oder eine «Betriebseinschränkung» (ausgedünnter Fahrplan und / oder Züge verkehren verspätet) bedeuten.

# <span id="page-23-2"></span>3.4.2 Störungsmanagement - Lage führen

Das System SR40 bietet mit der vollständigen Durchgängigkeit in Planung und Produktion folgende Möglichkeiten.

#### Hochautomatisierter Störungsbetrieb

Die Behandlung des Vorfalls erfolgt so weit wie möglich und sinnvoll automatisiert. Mit der automatischen Erstellung der Betriebssicherung (z.B. Sperrung von Gleisen) erfolgt die automatische Umplanung der Kapazitätsnutzungen. Diese erfolgt auf der Basis hinterlegter Planungsregeln, sowie unter der Maxime, die negativen Folgen auf ein unvermeidliches Minimum zu beschränken und die vereinbarten Service Intentions bestmöglich einzuhalten.

In System SR40 werden Störungen zum grossen Teil automatisiert behandelt. Selbstheilungsroutinen bei Anlageteilen (z.B. bei fehlender Weichenendlage wird Weiche automatisch mehrmals angesteuert) und automatisierte Abläufe entlasten den Menschen und beschleunigen die Prozesse.

Das Leitstellenpersonal ist zu jeder Zeit über den detaillierten Stand der Lage informiert.

#### Vereinfachungen in der Kommunikation zwischen Leitstelle und Lokpersonal

Neue Vorgehensweisen in SR40 reduzieren die Notwendigkeit für mündliche Kommunikation zwischen Lokpersonal und Leitstelle. Technologische Alternativen erlauben z.B. die direkte Beeinflussung des Fahrzeugs wie auch die Behandlung betrieblicher Störungen (ETCS, ATO, …). Im System erfasste Wirkbereiche (z.B. für reduzierte Geschwindigkeit) wirken sich über die Produktionsvorgabe direkt auf die Fahrzeuge bzw. die Fahrvorgaben des Lokführers aus.

#### Schnelles Erkennen von Unregelmässigkeiten

Sowohl bei den zentralen Systemen wie auch bei Anlagen und Fahrzeugen ermöglichen neue Monitoringsysteme ein rascheres Erkennen von technischen Störungen.

Dank der exakten Lokalisierung von Fahrzeugen wird das System sofort erkennen, wenn sich ein Fahrzeug ohne Bewegungserlaubnis bewegt. Das System wird alarmieren und bei vorhandenem Bremszugriff das Fahrzeug selbständig zu stoppen versuchen. Ist dies nicht möglich erkennt das System aufgrund der Weichenlage zumindest, wohin das Fahrzeug rollen wird. Gefährdete Bewegungen können so automatisch gestoppt werden.

#### Reduktion technischer Störungen bei Aussenanlagen

Die in SR40 umgesetzte massive Reduktion von Aussenanlagen wird eine reduzierte Anzahl von Störungstypen und -zahlen aufweisen. Z.B. GFM-, Signal-, oder Blockstörungen reduzieren sich bei SR40.

Weichen- und Barrierenstörungen könnten dank neuen Diagnostikmöglichkeiten frühzeitig erkannt an die Verfügbarkeit werden im Rahmen von RAMS und gemessen werden.

Die Verfügbarkeit der zentralen Systeme wird im Rahmen des RAMS-Management und des betrieblichen Servicemanagements überwacht und behandelt.

# <span id="page-24-0"></span>3.4.3 Eskalationsstufen in der Organisation

Die Betriebsorganisation muss auf auftretende Störungen stufengerecht reagieren, um den Betrieb während der Störung weiterhin aufrechterhalten, zudem die Störung selbst zu beheben und schliesslich den Regelbetrieb wiederherzustellen. Diese Eskalationsstufen sind je Unternehmen definiert und werden durch SR40 nicht tangiert

Bei zunehmendem Schweregrad der Beeinträchtigung des Betriebs müssen Betriebsorganisationen zusätzliche Massnahmen treffen, um den Betrieb bis zur Störungsbehebung zumindest teilweise noch aufrechterhalten zu können.

Anhang C enthält das Beispiel der SBB, wie die Eskalationsstufen gegliedert sind.

# <span id="page-24-1"></span>3.4.4 Business Continuity Management (BCM)

Im Falle von Grossstörungen im Bahnbetrieb wird in SR40 das Störungsausmass und die Störungsdauer vermindert, indem durchgängige, vorbereitete Eventualplanungen bereitstehen werden. Diese beinhalten die Abschätzung der Wiederanlaufdauer, damit den Kunden präzise Prognosen kommuniziert werden können. Die Arbeiten für die Business Impact Analysen (z.B. Massnahmen bei Totalausfall von TMS) haben im 2019 begonnen und werden im 2020 fortgeführt und detailliert.

Die BCM-Vorkehrungen für das System SR40 enthalten unter anderem:

- Identifikation der geschäftskritischen Prozesse und Systeme für den Bahnbetrieb, sowie deren Abhängigkeiten, deren Auswirkungen eines Unterbruchs, maximal tolerierbare Ausfallzeiten;
- Bereithaltung einer Business Continuity-Strategie mit Handlungsalternativen und wirksamen Antworten / Reaktionen;
- Identifikation und Dokumentation der relevanten anderen Organisationen, Lieferanten, Aufsichtsoder Regierungsbehörden, lokalen Behörden und den Notfall- und Rettungsdiensten;
- Geschulte Rollenträger bei Grossstörungen (einschl. Training, Unterstützung, Anweisungen);
- Tests und Übungen der Kontinuitätsmassnahmen;
- Best-Practices mittels bereichsübergreifenden Konzept- & Erfahrungsaustausches;

- Sensibilisierte Mitarbeitende bezüglich betriebliche Existenzsicherung bei unternehmenskritischen Grossstörungen.

#### <span id="page-25-0"></span>3.5 Notbedienungen

#### <span id="page-25-1"></span>3.5.1 Grundsätze

Wenn wegen einer Störung in die Sicherungsanlage eingegriffen oder ein Teilbereich der Sicherungsanlage umgangen werden muss, spricht man von einer Notbedienung.

Aufgrund des Gesamtziels von SR40 wird die Anzahl der Anlagenteile und somit auch die Störungen aufgrund von Anlagedefekten weiter reduziert. Dadurch und auch aufgrund der hohen Automatisation lassen sich auch die Störungen mit Notbedienungseingriffe weiter reduzieren. Folgende Grundsätze werden verfolgt:

- Die Vorgaben aus der Verordnung über sicherheitsrelevante Tätigkeiten im Eisenbahnbereich (STEBV) bzw. über die Zulassung zu sicherheitsrelevanten Tätigkeiten im Eisenbahnbereich (ZSTEV) werden eingehalten bzw. berücksichtigt.
- Menschliche Umgehungsmöglichkeiten werden auf ein Minimum beschränkt. Dies wird auch dazu führen, dass es zu einer weiteren Spezialisierung kommen wird: es könnte sinnvoll sein, dass für Notbedienungen nicht mehr alle Mitarbeitenden in einer Betriebszentrale ausgebildet werden.
- Störungen und nicht zur Verfügung stehende SR40-Funktionen an Anlagen und Fahrzeugen sowie zentralen Systemen lösen eine «Funktionale Einschränkung» aus.
- Notbedienungen erfolgen immer in betrieblich gesicherten Bereichen.

#### <span id="page-25-2"></span>3.5.2 «Funktionale Einschränkungen» für Sicherungen

Eine «funktionale Einschränkung» einer Anlage, eines zentralen technischen Systems oder eines Fahrzeuges liegt dann vor, wenn ein Leistungsmerkmal, eine Fähigkeit nicht genutzt wird oder nicht genutzt werden kann. Fähigkeiten können auf einem Topologiebereich als «Bereich mit eingeschränkter Nutzung» oder als «Elementstatus Reservation» eingeschränkt werden. Ersteres beschreibt z.B. eine Langsamfahrstelle, das zweite z.B. einen Weicheneinzelverschluss.

Auf der Stellwerkebene gibt es für «funktionale Einschränkungen» zwei Arten von Sicherungen, die in Kapitel [6.1.3](#page-36-0) beschrieben sind: Arbeitssicherungen und Betriebssicherungen.

Sicherungen umfassen immer eine definierte Dauer und eine Einschränkung der Leistungsmerkmale des betroffenen Elements oder des betroffenen Abschnitts. Diese Eigenschaften können im Rahmen der Planung bestimmt oder aufgrund des Störungsbildes automatisiert abgeleitet werden.

Sofern das Befahren des gesicherten Bereichs für eine Bewegung erlaubt ist, erfolgt dies automatisch (z.B. Langsamfahrstelle), also ohne Notbedienung.

# <span id="page-25-3"></span>3.5.3 Handlungen im gesicherten Bereich

Bei Notbedienungen werden betroffene Bewegungen oder Elemente systematisch von allen in SR40 wirkenden Automatismen abgegrenzt. Wenn immer möglich werden Notbedienungen für Elemente oder Bewegungen, die beeinflusst werden sollen, ausgeführt. Ist aufgrund der Störung keine Einflussnahme möglich, wird sichergestellt, dass Elemente und Bewegungen von ausserhalb nicht auf den abgegrenzten Bereich wirken können.

Beispiele für Notbedienungen sind:

- Störungen mit Notbedienung innerhalb des abgegrenzten Bereichs wie Auflösen einer Bewegungserlaubnis und Status Anlagenelement trotz Belegung ändern, oder
- Störungen mit Notbedienung für den Schutz der Bewegungen ausserhalb des abgegrenzten Bereichs wie Störung an der Gleisfreimeldeeinrichtung und Schutz bei entlaufenen Wagen.

Weitere Beispiele und eine detaillierte Beschreibung des Ablaufs sind im Kapitel [6.1](#page-32-1) beschrieben.

Eine umfassende Liste der Notbedienungen und der dazu nötigen Bedienhandlungen wird in der nächsten Projektphase erarbeitet.

# <span id="page-26-0"></span>3.6 Anforderungen an die Konnektivität (FRMCS)

SBB Infrastruktur hat die Systemführerschaft für die Mobilkommunikation im Bahnbetrieb: heute GSM-R, zukünftig FRMCS. Mit dem auf der 5G-Technologie basierenden Mobilfunknetz FRMCS werden bei smartrail 4.0 ab 2026 die mobilen Kommunikationsdienste für die Zugsicherung (ETCS), bahnkritische Sprach- und Textnachrichten, sowie betriebsunterstützende Kommunikationsanwendungen gewährleistet. Die Bahnkommunikationsdienste erfordern nebst dem Mobilfunknetz FRMCS zusätzliche Funktionen (z.B. Betriebstelefonieanlagen oder Tunnelfunksysteme) die von eigenständigen Anlagen geliefert werden.

Die Erfüllung von Anforderungen an die flächendeckende Mobilkommunikation im Bahnbereich ist weitestgehend unabhängig von smartrail 4.0. Die Ablösung von GSM-R durch FRMCS wird voraussichtlich im 2032 abgeschlossen sein.

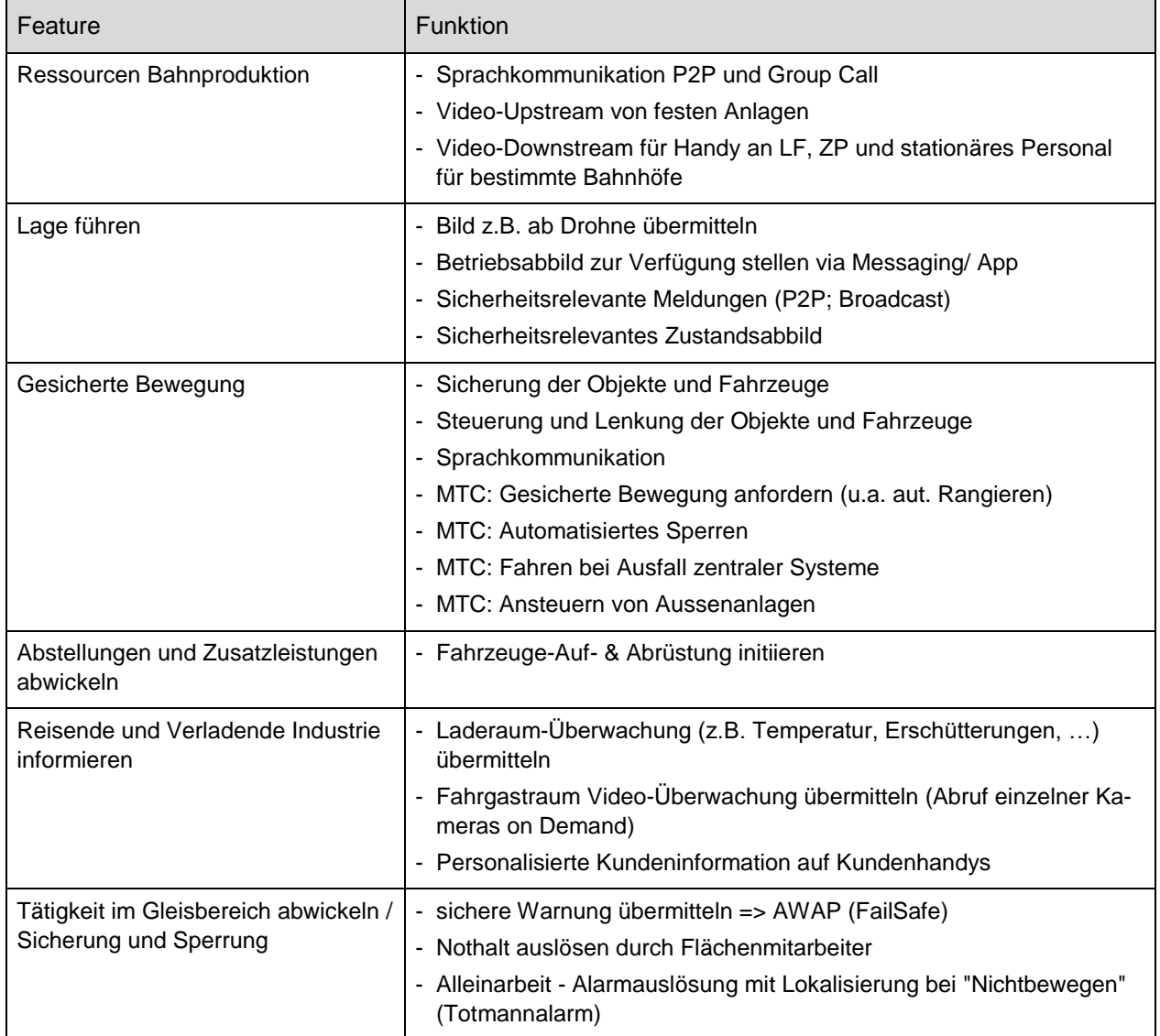

Smartrail 4.0 sieht folgende Anwendungen über das Mobilfunknetz vor:

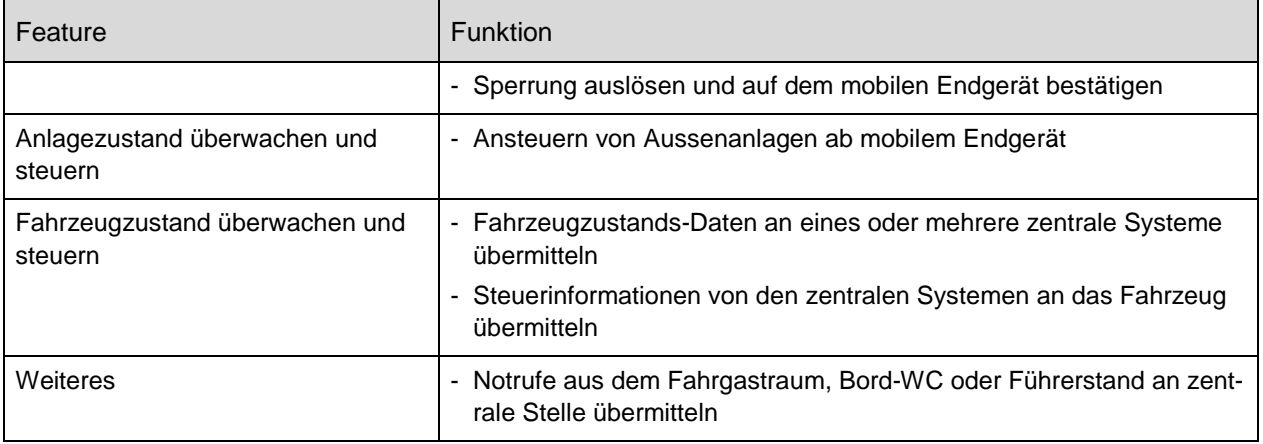

TABELLE 3: ANWENDUNGEN AUF DEM MOBILFUNKNETZ

# <span id="page-28-0"></span>4 Einleitung Feature-Gruppen

Aus den Features sind Prozesse abgeleitet, die SR40 als soziotechnisches System beschreiben. Der mit dem Hauptinformationsfluss dargestellte Wirkungskreislauf zeigt die schematische Abfolge der Prozesse. Der Fokus des vorliegenden Betriebskonzepts liegt auf den Feature-Gruppen «Produktion vorbereiten», «Produzieren» sowie «Überwachen und steuern». Die Prozesse und konkrete, aus den ETCS Level 2 Betriebsprozessen abgeleitete Anwendungsfälle, sind nachfolgend beschrieben.

Die Features «Anlagen bereitstellen» und «Kapazität zuteilen» ergänzen den Wirkungskreislauf und sind im vorliegenden Betriebskonzept nicht detailliert beschrieben.

Die nachfolgenden Kapitel sind nach Feature-Gruppe (blau dargestellt) strukturiert. Jedes Kapitel beschreibt die darin enthaltenen Prozesse und Anwendungsfälle (hellblau dargestellt).

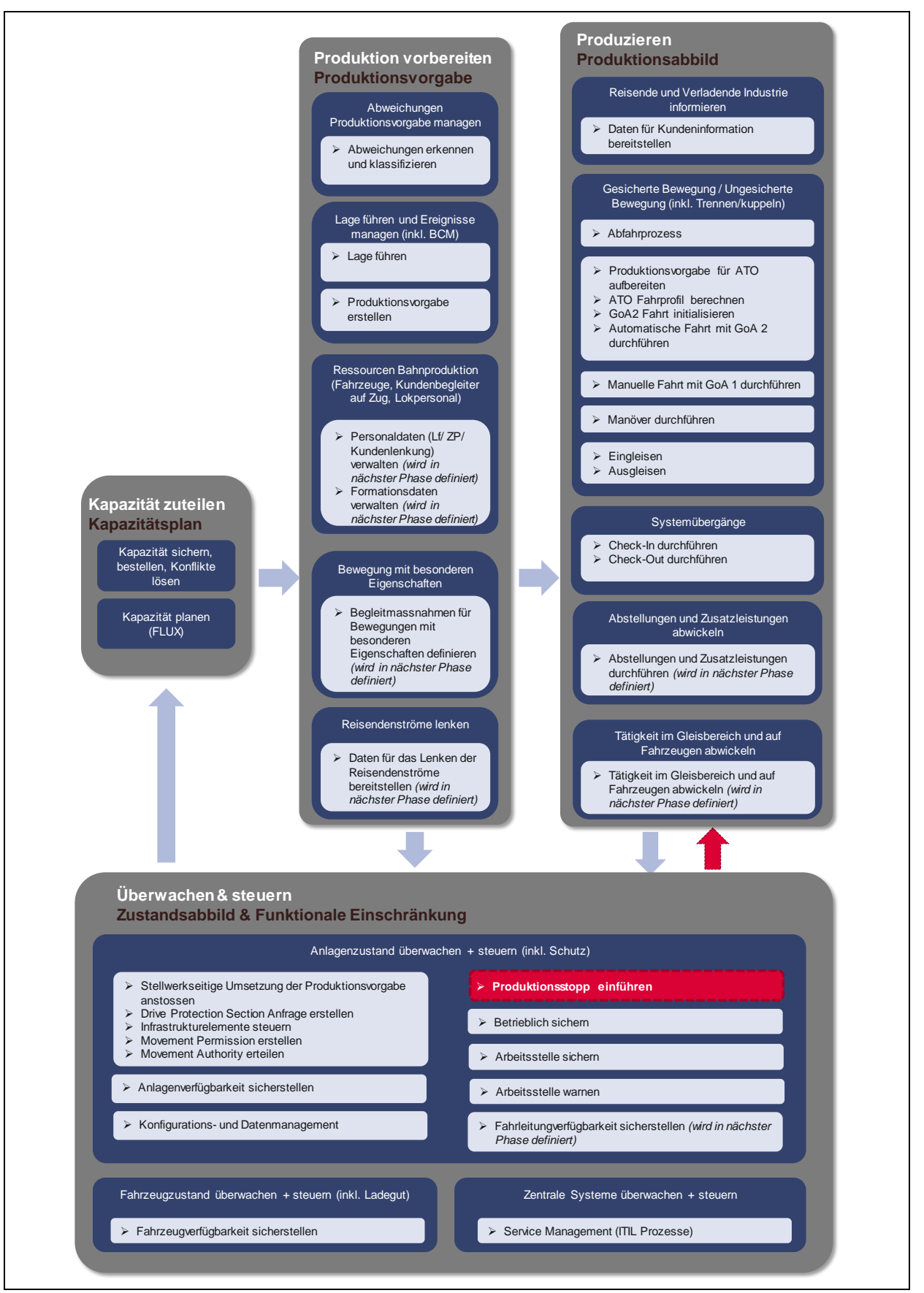

ABBILDUNG 8: ÜBERSICHT IM AKTUELLEN BETRIEBSKONZEPT BEHANDELTE FEATURE-GRUPPEN

# <span id="page-30-0"></span>5 Feature-Gruppe «Kapazität zuteilen»

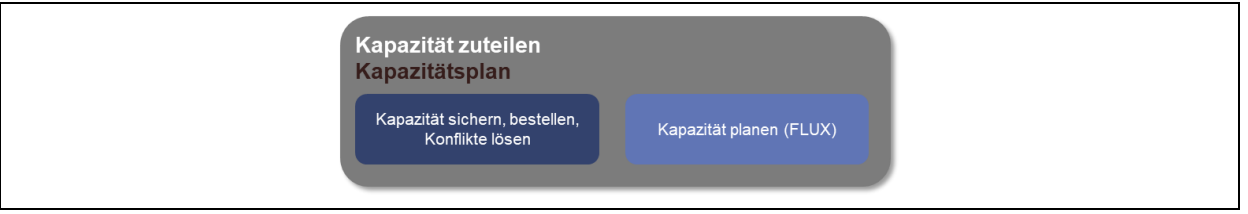

ABBILDUNG 9: ÜBERSICHT FEATURES UND PROZESSE IN «KAPAZITÄT ZUTEILEN»

# <span id="page-30-1"></span>5.1 Feature «Kapazität sichern, bestellen, Konflikte lösen inkl. Verrechnen»

Mit SR40 wird ein einheitlicher Bestellprozess für Zug- und Rangierfahrten, Abstellungen und Einschränkungen etabliert.

Die Grundlage dazu bildet das Netznutzungs-Konzept (NNK) und die Netznutzungs-Pläne (NNP) welche als Kapazitätssicherungsinstrumente die Verkehrsnachfrage berücksichtigen sowie die wirtschaftliche Verkehrsabwicklung. Sie werden systemunterstützt erstellt und garantieren allen Beteiligten eine hohe Planungssicherheit. Bereits in diesem Zeithorizont kann die Kapazitätssicherung mit Hilfe von funktionalen Angebotsbeschreibungen definiert werden.

Die funktionale Angebotsbeschreibung (Englisch: Service Intention) wird im Rahmen einer Bestellung weiter detailliert und wird weiter für die Planung und Durchführung verwendet. Sie beschreibt aus Sicht eines EVUs, die einzuhaltenden Vorgaben an den ISB.

Im Gegensatz zum sehr fixen Konstrukt der Trasse, beinhaltet die funktionale Angebotsbeschreibung den Vorteil, dass sie Handlungsspielraum - aus Sicht des ISBs - zulässt. Dieser Handlungsspielraum ist die Basis für die automatisierte Kapazitätsplanung und -Optimierung.

Die Bestellung ist das Vertragsobjekt zwischen EVU und ISB. Sie entspricht zu Beginn einem groben Wunsch für eine Zugfahrt, eine Rangierfahrt / ein Manöver, eine Abstellung oder weitere Zusatz-/Serviceleistungen.

Dieser Wunsch wird im Rahmen des Bestellprozesses verfeinert und zu einem Kapazitätsbedarf ausgearbeitet. Die Bestellung als auch der daraus resultierende Kapazitätsbedarf enthält:

- die vom ISB einzuhaltende funktionale Angebotsbeschreibung,
- die vom EVU zugesicherten Rollmaterialeigenschaften sowie
- Informationen zum vorgesehenen Ladegut.

Die EVU oder die Bau- und Unterhaltsdienste bestellen ihren Kapazitätsbedarf (z.B. einen Extrazug) resp. Kapazitätseinschränkung (z.B. eine Streckensperrung), und erhalten danach vom System die Bestätigung. Falls keine Lösung ermittelt werden kann, unterbreitet das System dem Besteller weitestgehend automatisch Alternativvorschläge, bis dieser mit dieser Bestellung einverstanden ist. Bestellkonflikte werden durch die Trassen-Vergabe-Stelle gelöst.

Zu jeder Bestellung gibt es immer ein Angebot mit einem Preis. Nach Erbringung der eigentlichen Leistung, wird diese fakturiert - und die Bestellung mit der Information des abgerechneten Preises ergänzt.

Die erwarteten Kosten der verschiedenen Leistungen sind während dem Gesamtprozess (Kapazitätsplanung, Bestellung, Zuteilung, Durchführung, Abrechnung) für alle Beteiligten (Leistungsersteller und -bezüger) in Echtzeit ersichtlich. Die angebotenen Leistungen der ISB (z.B. Angebotskatalog Abstellungen) sind für alle Zeithorizonte online als Basis für Bestellungen ersichtlich.

# <span id="page-31-0"></span>5.2 Feature «Kapazität planen»

Der Kapazitätsplan ist das Kernstück im Dreieck Transportleistung, Flottenbereitstellung und Bahnnetzbereitstellung und stellt eine vollautomatisierte Funktionalität dar.

Zukünftig werden sämtliche Bewegungen, Kapazitätseinschränkungen, Abstellungen und Serviceleistungen in einem über alle Zeithorizonte durchgängigen Kapazitätsplan abgebildet. Ohne vorhergehende Planung werden keine Bewegungen durchgeführt.

Die Bewegungen werden auf Basis einer Service Intention im Kapazitätsplan abgebildet. Der Kapazitätsplan erfüllt die Bedürfnisse der Kapazitätsnutzer, wenn die Service Intention eingehalten wird. Der aktuelle Kapazitätsplan wird kurz vor der Ausführung an die Kapazitätssteuerung übergeben. Allfällige Abweichungen werden in der Kapazitätssteuerung überwacht und gemanagt.

Je nach Grad der Abweichung wird der Kapazitätsplan für eine neue Produktionsvorgabe laufend aktualisiert. Dabei geniesst die Sicherung von Anschlüssen eine hohe Priorität und gewährleistet damit die Einhaltung der Reiseketten.

# <span id="page-32-0"></span>6 Feature-Gruppe «Überwachen und steuern»

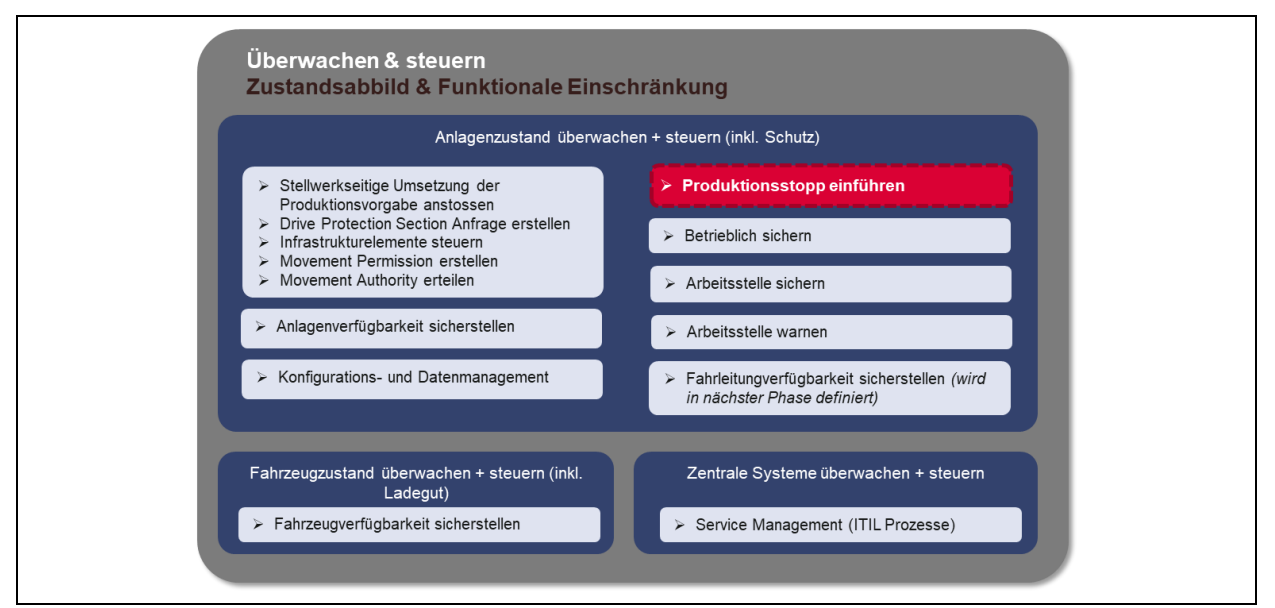

ABBILDUNG 10: ÜBERSICHT FEATURES UND PROZESSE IN FEATURE-GRUPPE «ÜBERWACHEN UND STEUERN»

# <span id="page-32-1"></span>6.1 Feature «Anlagen überwachen und steuern»

# <span id="page-32-2"></span>6.1.1 Allgemeine Beschreibung

Mit SR40 muss der Zustand der Anlagen sowie der übrigen für die Bahnproduktion relevanten Infrastrukturanlagen mit geeigneter Diagnostik und / oder Sensoren überwacht werden.

Dies beinhaltet die frühzeitige Erkennung von Teilverfügbarkeiten, sicherheitskritischen Zuständen und die automatische Klassifizierung von Abweichungen vom Soll- Zustand.

Auch dazu gehört die Erstellung von Prognosen zur benötigten Zeit zur Wiederherstellung des Soll-Zustandes.

Mit SR40 werden festgestellte betriebsbehindernde Anlagenstörungen als funktionale Einschränkungen übermittelt und lösen gegebenenfalls eine Neuberechnung des Kapazitätsplan aus.

Die Verfügbarkeit der SR40-Anlagen wird durch eine laufende Überwachung erhöht, da potenzielle Anlagenstörungen frühzeitig erkannt und verhindert werden.

Die SR40- Anlagen müssen ausserdem sowohl automatisch wie auch manuell angesteuert werden können.

Der Warnprozess für Arbeiten und Aufenthalte im Gleisbereich soll mit möglichst hohem Automatisierungsgrad im System erfolgen.

#### <span id="page-32-3"></span>6.1.2 Anlagenverfügbarkeit sicherstellen

Der Prozess «Anlagenverfügbarkeit sicherstellen» umfasst alle wesentlichen Punkte zur Überwachung von SR40 Anlagen und weiteren an der Bahnproduktion beteiligten Anlagen:

- Störung an SR40-Anlage (z.B. Barriere, Weiche, …):
	- Für eine Störung einer SR40 Anlage wird eine Betriebssicherung umgesetzt und falls vorhanden die entsprechenden Selbstheilungsroutinen aktiviert. Wenn eine SR40 Anlagenstörung nicht behoben werden kann, dann wird das Störungsticket aktualisiert und es werden weitere Schritte eingeleitet.
- Störung an nicht-SR40-Anlagen mit Einfluss auf SR40 (z.B. Perronbeleuchtung, DLR, …): Liegt eine Störung an einer nicht SR40 Anlage vor, wird für die von der Störung betroffenen SR40 Anlageelemente eine funktionale Einschränkung definiert. Die Störungsmeldung wird zur Weiterbearbeitung an die Leitstelle gesendet.
- Schwellenwerte für präventiven Unterhalt erreicht: Erreicht ein Anlageelement den definierten Schwellenwert für den präventiven Unterhalt oder zur Einleitung technischer Massnahmen, wird dies durch das System SR40 erkannt und an die zuständigen Fachdienste gemeldet.

Für jede Störungsmeldung wird ein Störungs-Ticket angestossen und die Störung klassifiziert.

#### 6.1.2.1 Störung Streckenblock

In diesem Abschnitt wird die Reaktion des System SR40 auf eine Störung am Streckenblock bei der Einfahrt bzw. der Ausfahrt aus dem SR40-Gebiet näher betrachtet.

#### Störung am Streckenblock: Einfahrt in SR40-Gebiet

Das SR40-System wird nicht über den bevorstehenden Eintritt einer Bewegung benachrichtigt.

Mit Hilfe des Nachbarstellwerks stellt der Leitstellenmitarbeiter die Störung am Streckenblock fest und erfasst eine Betriebssicherung, die die Umgehung des Streckenblocks mit einem entsprechenden Bewegungsstatus erlaubt.

Der Leitstellenmitarbeiter prüft die Befahrbarkeit der Strecke und erstellt manuell eine Produktionsvorgabe für die Einfahrt in das SR40-Gebiet, welche somit im weiteren Verlauf automatisiert abläuft.

#### Störung am Streckenblock: Ausfahrt aus SR40-Gebiet

Fehlt während der Fahrt aus dem SR40-Gebiet die Freigabe für den Austritt aufgrund einer Störung des Nachbarstellwerks, erfasst der Leitstellenmitarbeiter eine Betriebssicherung, die die Umgehung des Streckenblocks mit einem entsprechenden Bewegungsstatus erlaubt.

#### 6.1.2.2 Störung Anlageelemente (inkl. Fahrleitung)

Folgender Abschnitt beinhaltet eine Auflistung der wesentlichsten Störungen an Anlageelementen und erläutert, wie das System SR40 diese behebt.

#### Unregelmässigkeit an der Anlage (durch Fachdienst festgestellt)

Eine durch den Fachdienst (z.B. Streckenwärter) erkannte Unregelmässigkeit an der Anlage (Fahrbahn, Lichtraumprofil, Fahrleitung, etc.) mit Einfluss auf die Streckeneigenschaften wird mit betrieblichen Massnahmen behandelt (z.B. Betriebssicherung auslösen).

#### Weichenüberwachung fehlt

Eine Weiche mit fehlender Überwachung darf mit SR40 nicht mehr befahren werden.

Steht eine Bewegung vor der gestörten Weiche, entscheidet die Leitstelle, ob die Bewegung auf die Wiederverfügbarkeit der Weiche wartet, wendet oder evakuiert werden soll.

Stellt das System SR40 fest, dass eine Weichenüberwachung fehlt, löst dies bei vorhandener Bewegungserlaubnis über die Weiche automatisch einen sofortigen Nothalt aus. Die fehlende Weichenüberwachung wird automatisch als Betriebssicherung (Weiche darf in beiden Lagen nicht mehr befahren werden) eingeführt, und es wird versucht über die Selbstheilungsroutine die Wiederverfügbarkeit der Weiche herzustellen. Ist diese nicht erfolgreich, wird der Fachdienst aufgeboten.

Stellt die Selbstheilungsroutine fest, dass die Überwachung nur in einer Lage fehlt, wird die Lage mit Überwachung hergestellt und die Betriebssicherung mit einer funktionalen Einschränkung (Einzelverschluss) angepasst.

#### Weichenstellstrom 400V fällt aus

Stellt das System SR40 fest, dass die Stromversorgung des Weichenstellstroms ausgefallen ist, sichert dieses die Weiche mittels einer Betriebssicherung (Einzelverschluss). So wird ein Umlegen verhindert und die Weichenüberwachung bleibt erhalten.

Um die Wiederverfügbarkeit herzustellen, werden die Selbstheilungsroutinen angestossen und eine anschliessende Funktionsprüfung durchgeführt.

#### Weichenaufschneidung

Eine als aufgeschnitten diagnostizierte Weiche kann bis zur Freigabe durch den Fachdienst nicht mehr befahren werden.

Erkennt das System SR40 eine Weichenaufschneidung, wird ein Störungsticket erstellt und der Fachdienst aufgeboten. Bestehende Bewegungserlaubnisse werden umgehend entzogen (Nothalt) und es wird eine Betriebssicherung (Weiche nicht mehr befahrbar) eingelegt. Zu Beginn werden die Selbstheilungsroutinen (Weiche wird elektrisch zurückgestellt) angestossen und eine Funktionsprüfung durchgeführt. Ist dies erfolgreich wird eine Bewegungserlaubnis (Gemäss AB FDV R 30111 zu R 300.9, Kapitel 9.4, Ziffer 2.3) erzeugt und eine mechanische örtliche Kontrolle durch den technischen Fachdienst durchgeführt. Sind diese Schritte erfolgreich, kann die Betriebssicherung aufgelöst werden.

#### Falschbefahrung einer Weiche (nicht aufschneidbare Weiche)

Schnellfahrweichen bzw. Hydrostarweichen sind nicht aufschneidbar. Bei diesen Weichen wird von einer Falschbefahrung gesprochen.

Diagnostiziert das System SR40 eine Falschbefahrung, wird die Bewegung nach Möglichkeit gestoppt (Nothalt) und der Fachdienst aufgeboten.

Die Falschbefahrung wird automatisiert als funktionale Einschränkung mit einer Betriebssicherung (Weiche darf in beiden Lagen nicht mehr befahren werden) gesichert. Die Herstellung der Wiederverfügbarkeit und die Freigabe für Fahrten erfolgt durch den Fachdienst, danach kann die Betriebssicherung durch den zuständigen Leitstellenmitarbeiter wieder aufgehoben werden.

#### Weichenaufschneidung ohne Fahrt für normale Weichen (nur für Weichen ohne bewegliches Herzstück und Gleisdurchschneidungen mit beweglichen Teilen)

Diagnostiziert das System SR40 eine Weichenaufschneidung und es steht fest, dass keine Fahrt über die betroffene Weiche stattgefunden hat, wird nur der Fachdienst aufgeboten. Kann eine Fahrt nicht ausgeschlossen werden, ist das Vorgehen gemäss Weichenaufschneidung massgebend.

Die Weichenaufschneidung wird automatisch mit einer Betriebssicherung gesichert, da sie in beiden Lagen nicht mehr befahren werden darf. Danach wird die Selbstheilungsroutine angestossen und die Weiche in Grundstellung gebracht. Nach erfolgreicher Selbstheilung wird die Betriebssicherung aus automatisiert auf Vmax 40 km/h angepasst.

Steht durch die Kontrolle des Fachdiensts vor Ort fest, dass die Weiche für Fahrten freigegeben werden kann, wird die Betriebssicherung durch den zuständigen Mitarbeiter in der Leitstelle aufgehoben.

#### Bahnübergang erreicht Status gesichert nicht

Wenn ein Bahnübergang den Status gesichert nicht erreicht, wird automatisch eine Betriebssicherung (mit Vmax 5km/h – BUe ausser Betrieb) generiert und der Fachdienst aufgeboten.

Der Fachdienst kümmert sich um die Wiederherstellung der Verfügbarkeit. Die Aufhebung der Betriebssicherung erfolgt durch die Leitstelle.

#### Bahnübergang verliert Status gesichert bei bestehender Bewegungserlaubnis

Wenn eine Bewegungserlaubnis über einen Bahnübergang besteht und erkennt das System SR40 den Verlust des gesicherten Status dieses Bahnüberganges, wird die Bewegungserlaubnis wie folgt angepasst. Falls die Bewegung noch genügend entfernt ist (Bremswegabstand), wird die Bewegungserlaubnis auf Fahrt auf Sicht angepasst, andernfalls wird eine Schnellbremsung ausgelöst.

Das weitere Vorgehen ist identisch mit dem Anwendungsfall «Bahnübergang erreicht Status gesichert nicht».

#### 6.1.2.3 Störung an der Fahrleitung

Voraussetzung ist, dass die Topologie des FSL (Fahrstrom-Leitsystem) mit dem Gleisnetz übereinstimmt, und dass der Schaltzustand in TMS berücksichtigt wird.

#### Mechanische Unregelmässigkeit an der Fahrleitung

Wird eine mechanische Unregelmässigkeit an der Fahrleitung festgestellt, kann der Leitstellenmitarbeiter bei Bedarf einen Produktionsstopp im Wirkbereich der Unregelmässigkeit oder für eine spezifische Fahrt auslösen. Falls keine unmittelbare Gefährdung besteht, erstellt der Leitstellenmitarbeiter eine Betriebssicherung.

Der Fachdienst wird zur Kontrolle vor Ort aufgeboten bzw. zur Wiederherstellung der Verfügbarkeit, was eine zusätzliche Arbeitssicherung voraussetzen kann. Ist die Fahrleitung wieder verfügbar, hebt der Leitstellenmitarbeiter die Betriebssicherung auf.

#### Fahrleitung spannungslos oder mit permanentem Kurzschluss

Wird vom System SR40 ein spannungsloser Sektor erkannt, wird eine Betriebssicherung eingeführt, damit keine elektrischen Triebfahrzeuge oder Wagen mit gehobenem Stromabnehmer in den Sektor einfahren. Für Bewegungen, die bereits vor dem stromlosen Bereich gestoppt werden können, wird die Bewegungserlaubnis entsprechend eingekürzt.

Durch die Leitstelle wird eine Situationsanalyse durchgeführt. Bei Bedarf wird der Fachdienst zur Wiederherstellung der Verfügbarkeit bzw. zur Kontrolle vor Ort aufgeboten, was eine zusätzliche Arbeitssicherung voraussetzen kann. Ist die Fahrleitung wieder verfügbar, hebt der Leitstellenmitarbeiter die Betriebssicherung auf.

Können Folgeschäden durch Fahrten ausgeschlossen werden, sind nach Abklärung der Befahrbarkeit thermische Fahrten oder elektrische Fahrten mit gesenktem Stromabnehmer möglich.

#### 6.1.2.4 Lastmanagement

#### Thermische Überlast verhindern

Erkennt das System eine thermische Überlast in einem Speisebereich, werden Sofortmassnahmen getroffen. Damit können Schutzauslösungen mit gezielten Eingriffen verhindert und die Auswirkung auf den Bahnbetrieb reduziert werden. Im ersten Schritt werden Verkehrszeiten innerhalt der Service Intention angepasst und wenn dies nicht reicht, kann die Leitstelle weitere Massnahmen zur Reduktion der Last initiieren.

#### Engpässe der Leistungskapazität bewältigen

Übersteigt der Nachfrage der Verbraucher die momentan verfügbare Produktionskapazität, droht die Netzfrequenz und damit die Stromversorgung einzubrechen. Dies kann entweder beim ungeplanten Ausfall von Energieproduktionsanlagen oder bei einem schnellen Wiederhochfahren des Bahnbetriebs nach einem Unterbruch erfolgen. Erkennt das Energiemanagementsystem einen Engpass, werden Verkehrszeiten innerhalt der Service Intention angepasst und wenn dies nicht reicht, kann die Leitstelle weitere Massnahmen zur Reduktion der Last initiieren.

#### Lastspitzen schneiden

Die Laststeuerung von SBB Energie erkennt das Überschreiten definierter Leistungsbänder und fordert gezielte Lastreduktion der Verbraucher im Netz an. Neben der Reduktion der Heizleistung wird
## <span id="page-36-1"></span>6.1.3 Arbeitssicherung, Betriebssicherung, Warnung

Zum Schutz aller an der Bahnproduktion beteiligten Ressourcen sieht SR40 drei verschiedene Sicherungsmassnahmen vor:

- Arbeitssicherung:

Eine Arbeitssicherung ist stets eine im Voraus geplante Kapazitätseinschränkung der Anlage, die dem Schutz von Personen im Gleisbereich dient. Nach der vorgängigen Planung wird sie durch eine Bereitschaftsmeldung des verantwortlichen Flächenmitarbeiters aktiviert, und kann nur durch diese Person – oder diejenige Person, der die Verantwortung zwischenzeitlich übergeben wurde - wieder aufgelöst werden. Die Verantwortung der Arbeitssicherung ist dementsprechend lokal.

- Betriebssicherung:

Betriebssicherungen können sowohl voraus geplant werden wie auch unvorhergesehen auftreten (siehe auch Produktionsstopp für unvorhergesehene Betriebssicherungen).

Erfolgt die Sicherung eines Bereichs / Elementes aus betrieblichen Gründen, darf die Sicherung sowohl automatisch durch ein System (z.B. ZKE Natur) oder einen Mitarbeitenden in einer Leitstelle eingeführt werden. Die Aufhebung einer Betriebssicherung liegt ausschliesslich bei dem verantwortlichen Leitstellenmitarbeiter. Die Verantwortung der Betriebssicherung ist dementsprechend zentral.

- Warnung:

Der Warnbereich muss analog den anderen Sicherungen geplant, visualisiert und sicher aktiviert werden können. Warnbereiche müssen vorab und auf der Basis des Sicherheitsdispositiv der Arbeitsstelle durch einen Sicherheitsleiter in den Systemen von SR40 geplant bzw. projektiert werden.

Diese können sich gegenseitig überlagern und müssen unabhängig voneinander abgewickelt werden. Sie können bei Bedarf individuell verkürzt bzw. verlängert werden. Dem Übergang von der Betriebszur Arbeitssicherung ist besondere Aufmerksamkeit zu schenken, damit die Sicherheit jederzeit gewährleistet ist. Dies ist in einer späteren Phase detaillierter zu beschreiben.

Sicherungen sind stets kapazitätseinschränkend und konfliktfrei im Kapazitätsplan hinterlegt. Warnungen haben keine Kapazitätsrelevanz.

Die Umsetzung wird dem verantwortlichen Mitarbeiter rückgemeldet.

Grundsätzlich wird eine Sicherung oder Warnung von der Stelle aufgelöst, von der sie eingesetzt wird. Gleichzeitig muss die Verantwortung übergeben werden können (Schicht-Wechsel der Mitarbeitenden, Übergabe Verantwortung bei technischen Problemen an das OCT).

## <span id="page-36-0"></span>6.1.3.1 Sicherungen einführen und aufheben

## Arbeitssicherung einführen

Der Flächenmitarbeiter wählt das entsprechende Sicherungsdossier aus und erhält vom System SR40 den aktuellen Planungsstand mit allen dazugehörenden funktionalen Einschränkungen. Nach der Verifizierung der geplanten Arbeitssicherung sendet der Mitarbeiter eine Aktivierungsanfrage an das System. Dieses bestätigt die Anfrage und aktiviert sogleich die funktionalen Einschränkungen.

## Arbeitssicherung aufheben

Sind alle Kriterien für die Aufhebung einer Arbeitsstelle erfüllt, beauftragt der Verantwortliche Sicherheitschef die Aufhebung der dazugehörenden funktionalen Einschränkungen. Bei Empfang der Aufforderung hebt das System SR40 die entsprechende Arbeitssicherung auf.

#### Geplante Betriebssicherung einführen

Ist die Produktionsvorgabe für eine geplante Betriebssicherung freigegeben, wird diese sogleich umgesetzt und im Zustandsabbild visualisiert. Somit ist das betroffene Infrastrukturelement gegen ungewollte betriebliche Nutzung gesichert.

#### Betriebssicherung aus funktionaler Einschränkung erzwingen

Durch das System erkannte funktionale Einschränkungen, welche sicherheitskritischer, betrieblicher Natur sind (z.B. Reduktion der Fahrgeschwindigkeiten, Veränderung des Lichtraumprofils, Nichtverfügbarkeit von Komponenten (z.B. Weichen, Bahnübergänge, etc.)), müssen in den Systemen möglichst automatisiert mit einer Betriebssicherung gesichert werden.

Für jede funktionale Einschränkung muss durch das System eine Erstprognose für die Dauer der Störung erstellt werden, damit der Kapazitätsplan die Einschränkungsdauern in seiner Neuberechnung berücksichtigen kann.

Meldet eine Anlage eine Funktionsstörung, so erzwingt das System eine Betriebssicherung, inklusive einer funktionalen Einschränkung und einer URA (Usage Restriction Area). Die daraus resultierenden Kapazitätskonflikte werden angepasst, falls nötig wird durch die Leitstelle eine Situationsanalyse durchgeführt und Massnahmen eingeleitet.

Im Anschluss übernimmt der Fahrdienstleiter die Verantwortung für die Betriebssicherung(en) und passt diese bei Bedarf an.

#### Warnbereich erstellen

Für die Erstellung eines Warnbereiches wählt der Sicherheitsleiter auf Basis des Sicherheitsdispositivs eine Arbeitsphase aus und hinterlegt den zu warnenden Gleisbereich, die Sicherheitsfrist und den MWA-Typ (Manuelle Warnanlage) im System.

Auf Basis dieser Angaben, erstellt das System SR40 einen Warnbereich. Wird dieser durch zwei Sicherheitsleiter im 4-Augen-Prinzip verifiziert und bestätigt, gilt der Warnbereich als definitiv geplant und ist im System hinterlegt.

## 6.1.3.2 Verantwortungsübergabe

## Verantwortung für Arbeitssicherung übergeben

Hat ein Sicherheitschef den Bedarf, die ihm zugewiesene Sicherung an einen anderen berechtigten Mitarbeiter zu übergeben, muss er die entsprechende Sicherung und den Neu-Verantwortlichen Mitarbeiter vom System SR40 prüfen lassen. Falls die Übergabe zulässig ist, bietet das System SR40 dem neuen Verantwortlichen die Sicherung an und dieser muss die Übernahme bestätigen.

#### Verantwortung für Arbeitssicherung übernehmen

Will ein berechtigter Sicherheitschef die Verantwortung für eine bestehende Sicherung von einem anderen Sicherheitschef übernehmen, prüft das System SR40, ob alle Kriterien erfüllt sind und ob der anfragende Mitarbeiter die erforderlichen Berechtigungen besitzt. Der aktuelle Sicherheitschef bestätigt die Übergabe und das System hinterlegt den neuen Sicherheitschef im System.

## Verantwortung für Sicherungen erzwingen

Falls die Übernahme einer Sicherung erzwungen werden muss, muss dies durch den Leitstellenmitarbeiter angefordert werden. Falls alle Kriterien erfüllt sind und der anfragende Mitarbeiter die benötigten Kompetenzen besitzt, wird dessen Supervisor beauftragt die Zwangsübernahme zu genehmigen. Sobald die Genehmigung erteilt ist, hinterlegt das System SR40 den neuen Sicherheitschef im System und die Sicherung ist erfolgreich übergeben.

## 6.1.4 Infrastrukturelemente steuern

Neben der automatischen Beeinflussung von Anlageelementen ist es möglich, diese manuell anzusteuern. Dies gilt insbesondere bei Unterhaltsarbeiten.

Die Steuerung der Infrastrukturelemente erfolgt im Regelbetrieb grundsätzlich automatisiert.

#### Bewegungserlaubnis erteilen

Beim Eintreffen einer neuen Produktionsvorgabe wird - sofern alle Safety-Bedingungen erfüllt sind eine Bewegungserlaubnis erstellt. Aus dieser wird anschliessend die entsprechende Fahrerlaubnis an das Fahrzeug übermittelt.

#### SA (Sicherungsanlage) Infrastrukturelement steuern

Beim Eintreffen einer neuen Produktionsvorgabe werden die Triggerpunkte für die Steuerung der SA-Infrastrukturelemente (Weiche, Barrieren, Tore, etc.) automatisch berechnet. Die Steuerung und Sicherung der Infrastrukturelemente wird umgesetzt.

Will ein Mitarbeiter ein SA-Infrastrukturelement manuell beeinflussen, fordert er dies im TMS an. Die Anfrage wird durch das System geprüft und in den Kapazitätsplan eingeplant und somit eine Produktionsvorgabe erstellt. Diese wird durch das Stellwerk geprüft und, falls keine Safety-Konflikte auftreten, direkt umgesetzt.

#### Unterhaltsarbeiten an Anlageelementen

Im Rahmen von geplanten Eingriffen für Wartung und Unterhalt oder bei der Störungsbehebung, benötigen Techniker des Fachdienstes direkten Zugriff auf SA Infrastrukturelemente. Dafür bietet das System SR40 einen Wartungsmodus an.

Wartungsarbeiten bedingen immer zwingend eine Arbeits- bzw. Betriebssicherung.

Nach der erfolgreichen Einführung einer Arbeits- oder Betriebssicherung hat ein Techniker die Möglichkeit, die Infrastrukturelemente innerhalb des Wirkungsbereichs in einen Wartungsmodus zu versetzten. In diesem Modus ist es dem Techniker möglich, die Infrastrukturelemente direkt anzusteuern und zu prüfen, ob der gewünschte Elementzustand erreicht werden kann.

Fahrleitungsschaltungen werden wie bisher bei der zuständigen Stelle verlangt. Bedingung dafür ist eine zuvor aktivierte Arbeits- oder Betriebssicherung.

## <span id="page-38-0"></span>6.1.5 Produktionsstopp

## 6.1.5.1 Allgemeine Beschreibung

Bei Unregelmässigkeiten oder durch äussere Ereignisse können zum Schutz von Bewegungen sofortige Produktionsstopps ausgelöst werden. Entweder geschieht dies vollautomatisch durch Sensoren oder manuell durch verschiedene Akteure wie Leitstellenmitarbeiter, Lokführer, Flächenmitarbeiter, funktional angemeldete Mitarbeiter, Zugpersonal oder indirekt auch Kunden (Notbremse).

Die Ausprägungen der Produktionsstopps können sehr vielfältig sein, stützen sich jedoch stets auf drei Eigenschaften:

- Geografische Wirkbereich:

Der geographische Wirkbereich ist der Gefahrenbereich, der betrieblich gesichert werden muss. Abhängig vom Typ des Produktionsstopps kann der Wirkbereich vordefiniert sein (z.B. Naturgefahrenbereich, Tunnelalarme), kontext-spezifisch bestimmt sein (aktueller Standort eines Zugs), oder spontan durch das Personal bestimmt werden (Leitstelle, Zugpersonal).

- Massnahme: entweder Nothalt oder «Fahrt auf Sicht» Bei einem Produktionsstopp wird entweder Nothalt oder Fahrt auf Sicht angeordnet. Die Massnahme bestimmt, auf welche Art der geographische Wirkbereich geschützt werden soll. Die konkrete stattfindende Intervention auf die einzelnen Bewegungen ist individuell und abhängig von der Situation der Bewegung zum Zeitpunkt der Auslösung des Produktionsstopps. Die hauptsächlichen Unterscheidungskriterien sind, ob die Bewegung sich noch ausserhalb des Wirkbereichs befindet, bereits im Wirkbereich ist, oder diesen gerade am Verlassen ist. Untenstehend wird das anzuwendende Verhalten für jeden Typ von Produktionsstopp beschrieben.

- Auslöser:

Auslöser können technische Systeme wie Sensoren sein, oder auch Personen, sei es in der Leitstelle oder unterwegs im Zug, an Bahnhöfen oder im Gleisfeld.

Die Auslösung durch Personen kann über unterschiedliche Geräte erfolgen: am System in der Leitstelle, vom Fahrpersonal über das mobile Gerät (in einen bestimmten Zug eingeloggt), oder auch über feste Installationen (Notbrems-Auslöser im Fahrgastraum).

#### Allgemeines Verhalten

Sofern in untenstehenden spezifischen Anwendungsfällen nicht anders beschrieben, finden bei Produktionsstopp mit Nothalt folgende Interventionen auf die Bewegungen statt:

- Alle Züge im Gefahrenbereich werden mittels Schnellbremsung gestoppt.
- Bewegungen, die sich auf den Gefahrenbereich zubewegen, sollen diesen nicht befahren (Halt vor dem Gefahrenbereich). Diesen wird die Bewegungserlaubnis eingekürzt und auf dem Fahrzeug mittels Betriebs- oder Schnellbremsung umgesetzt. Die genaue Umsetzung ist mit den Vorgaben GBT/ LBT abzustimmen, es sollen keine unnötigen Schnellbremsungen ausgelöst werden.
- Hat die Zugspitze zum Auslösezeitpunkt den Gefahrenbereich bereits verlassen, kann der Zug ohne Einschränkungen weiterfahren.

Produktionsstopps lösen immer eine Betriebssicherung aus. Die Verantwortung für die automatisch eingeführte Betriebssicherung wird danach vom System an einen Leitstellenmitarbeiter übertragen und kann nur von diesem aufgehoben werden.

## 6.1.5.2 Automatischer Produktionsstopp

## Sensor löst vordefinierten Nothalt (exkl. Tunnel-/Brandalarm) aus

Ein Sensor (zB ZKE Naturgefahren) kann einen Produktionsstopp bezüglich des von ihm überwachten Gefahrenbereichs auslösen.

#### Sensor löst projektierten Tunnel- oder Brandalarm aus

Hinweis: dieser Anwendungsfall gilt nicht für die Tunnels der Alpentransversale (LBT, GBT/CBT). Aufgrund der Betriebsauflagen verfügen diese über eigene Prozesse.

Die Auslösung des Tunnel- oder Brandalarmes führt automatisch zu einem Produktionsstopp und Betriebssicherung, und die Lokführer werden verständigt.

Die Wirkung des Produktionsstopps im Tunnel auf die Züge unterscheidet sich wie folgt:

- Alle Züge, die sich bereits im Gefahrenbereich befinden, dürfen mit Fahrt auf Sicht weiterfahren. Die Verantwortung liegt beim Lokführer.
- Bewegungen, die sich auf den Gefahrenbereich zubewegen, sollen diesen nicht befahren (Halt vor dem Gefahrenbereich). Diesen wird die Bewegungserlaubnis eingekürzt und auf dem Fahrzeug mittels Betriebs- oder Schnellbremsung umgesetzt. Die genaue Umsetzung ist mit den Vorgaben GBT/ LBT abzustimmen, es sollen keine unnötigen Schnellbremsungen ausgelöst werden.

Sollte ein Zug trotz Schnellbremsung in den Gefahrenbereich eindringen, wird dieser mittels Reversing evakuiert.

- Hat die Zugspitze zum Auslösezeitpunkt den Gefahrenbereich bereits verlassen, kann der Zug ohne Einschränkungen weiterfahren.

#### Sensor löst Fahrt auf Sicht in einem Bereich aus

Die Auslösung eines Sensors (z.B. Person in Gleisnähe) führt dazu, dass innerhalb des mit dem Sensor überwachten Gefahrenbereichs nur noch mit Fahrt auf Sicht gefahren wird.

Alle Züge im Bereich werden mittels Betriebsbremsung gebremst und dem Lokführer Fahrt auf Sicht angezeigt. Hat die Zugspitze zum Auslösezeitpunkt den Gefahrenbereich bereits verlassen, kann der Zug ohne Einschränkungen weiterfahren.

Das System erzwingt automatisiert die Einführung einer Betriebssicherung (Fahrt auf Sicht) im vordefinierten Wirkbereich. Die Bewegungserlaubnis für Züge im Bereich der Betriebssicherung werden sofort angepasst.

## 6.1.5.3 Manueller Produktionsstopp

#### Monitoring des Fahrstromes stellt unzeitigen Stromausfall fest

Ein Produktionsstopp für den betroffenen Gefahrenbereich wird vom Leitstellenmitarbeiter oder von einem Monitoringsystem des Fahrstroms, welches einen unzeitigen Stromausfall feststellt, ausgelöst.

Für alle Bewegungen, die sich bereits im Wirkbereich befinden, gilt Fahrt auf Sicht.

#### Leitstelle bzw. Fahrdienstleiter löst ad hoc Nothalt für einen Bereich aus

Der Leitstellenmitarbeiter erkennt eine sicherheitskritische Unregelmässigkeit (z.B. Meldung durch Blaulichtorganisationen), die einen sofortigen Halt von Zügen rechtfertigt.

Daraufhin leitet der Leitstellenmitarbeiter für den geografischen Gefahrenbereich einen Produktionstopp aus.

#### Leitstelle löst Nothalt auf Bewegung verbunden mit FaSi für alle übrigen Bewegungen im Bereich aus

Der Leitstellenmitarbeiter erkennt eine noch unklare Unregelmässigkeit (z.B. Meldung durch Blaulichtorganisationen, Person in Gleis), die einen Nothalt für den betroffenen Zug sowie Fahrt auf Sicht für andere Züge erfordert. Dazu löst er einen Produktionsstopp für den betroffenen Zug aus.

Der Gefahrenbereich wird durch das System auf Basis eines Regelsets bestimmt.

#### Fahrpersonal löst Notruf aus

Das Fahrpersonal erkennt eine sicherheitskritische Unregelmässigkeit, die einen sofortigen Halt des Zuges rechtfertigt. Er löst über sein persönliches Mobile Device einen Nothalt für die eigene Fahrt aus.

Der eigene Zug wird mittels Schnellbremsung gestoppt und alle Züge im potenziellen Gefahrenbereich erhalten Fahrt auf Sicht, bis die Situation zwischen Fahrpersonal und Leitstellenmitarbeiter geklärt werden konnte und der Leitstellenmitarbeiter die Betriebssicherung anpasst oder Fahrt auf Sicht aufheben kann.

Im Gegensatz zur Notbremsanforderung kann die Auslösung des Nothalts im Regelfall durch das Fahrpersonal nicht durch den Lokführer überbrückt werden.

Das System entzieht der auslösenden Fahrt sofort die Bewegungserlaubnis (Emergency Break), generiert auf Basis eines Regelsets den potenziellen geografischen Gefahrenbereich und sichert diesen mit einer Betriebssicherung (Fahrt auf Sicht). Die Verantwortung für die automatisch eingeführte Betriebssicherung wird danach vom System an einen Leitstellenmitarbeiter übertragen.

Ob und wie diese Funktion umgesetzt werden soll, ist in einer späteren Phase zu definieren. Insbesondere sind auch mögliche negative Effekte (Entscheide unter Zeitdruck usw.) zu prüfen. Dieses Thema wird als offener Punkt in Kapitel 9 aufgenommen.

#### Lokführer löst Notruf auf seinem Zug aus

Der Lokführer erkennt eine sicherheitskritische Unregelmässigkeit, die aus seiner Sicht Massnahmen erfordern und löst einen Notruf aus. Alle Züge im potenziellen Gefahrenbereich erhalten Fahrt auf

Sicht, bis die Situation zwischen Fahrpersonal und Leitstellenmitarbeiter geklärt werden konnte und der Leitstellenmitarbeiter die Betriebssicherung anpasst oder Fahrt auf Sicht aufheben kann.

Die Verantwortung für die adäquaten Massnahmen (z.B. Schnellbremsung) beim auslösenden Zug liegt beim Lokführer und wird technisch nicht überwacht.

Die Verantwortung den Zug ggf. an geeigneter Stelle anzuhalten (z.B. nicht in Tunnels, Galerien oder auf Brücken) liegt beim Lokführer und wird technisch nicht überwacht.

Das System generiert auf Basis eines Regelsets den potenziellen geografischen Gefahrenbereich und sichert diesen mit einer Betriebssicherung (Fahrt auf Sicht). Die Bewegungserlaubnis für Züge im Bereich der Betriebssicherung werden sofort auf Fahrt auf Sicht angepasst, die auslösende Bewegung darf dabei aber nicht tangiert werden. Die Verantwortung für die automatisch eingeführte Betriebssicherung wird danach vom System an einen Fahrdienstleiter übertragen.

#### Mitarbeiter/Kunden betätigt Notbremse im Zug

Ein Mitarbeiter oder Kunde erkennt eine sicherheitskritische Unregelmässigkeit, die aus seiner Sicht Massnahmen erfordern und betätigt die Notbremse im Zug. Alle Züge im potenziellen Gefahrenbereich erhalten Fahrt auf Sicht, bis die Situation zwischen Fahrpersonal und Fahrdienstleiter geklärt werden konnte und der Fahrdienstleiter die Betriebssicherung anpasst oder Fahrt auf Sicht aufheben kann.

Die Verantwortung für die adäquate Umsetzung der Notbremsanforderung (z.B. kein Halt in Tunnels, Galerien oder auf Brücken) liegt beim Lokführer und wird technisch nicht überwacht.

Das System generiert auf Basis eines Regelsets den potenziellen geografischen Gefahrenbereich und sichert diesen mit einer Betriebssicherung (Fahrt auf Sicht). Die Bewegungserlaubnis für Züge im Bereich der Betriebssicherung werden sofort auf Fahrt auf Sicht angepasst, die auslösende Bewegung darf dabei aber nicht tangiert werden. Die Verantwortung für die automatisch eingeführte Betriebssicherung wird danach vom System an einen Leitstellenmitarbeiter übertragen.

#### Leitstelle bzw. Fdl löst ad hoc Fahrt auf Sicht in Bereich aus

Der Leitstellenmitarbeiter erkennt eine sicherheitskritische Unregelmässigkeit (zB Meldung durch Blaulichtorganisationen), die Fahrt auf Sicht für alle Bewegungen in einem Bereich erfordert. Daraufhin erfasst der Fahrdienstleiter eine Betriebssicherung (Fahrt auf Sicht) für einen Bereich, der zum Einführungszeitpunkt konfliktbehaftet sein kann. Für alle Bewegungen im Wirkbereich werden die Bewegungserlaubnis umgehend auf Fahrt auf Sicht angepasst. Hat die Zugspitze zum Auslösezeitpunkt den Gefahrenbereich bereits verlassen, kann der Zug ohne Einschränkungen weiterfahren.

Das System erzwingt die Einführung einer Betriebssicherung (Fahrt auf Sicht) im ausgewählten Wirkbereich. Die Bewegungserlaubnis für Züge im Bereich der Betriebssicherung werden angepasst. Die Bewegungserlaubnis für Züge die sich auf den Bereich der Betriebssicherung zubewegen werden angepasst (Halt vor gesichertem Bereich).

Die Verantwortung für die automatisch eingeführte Betriebssicherung wird danach vom System an einen Fahrdienstleiter übertragen.

## Bewegungserlaubnis anpassen Emergency

Stellt das System SR40 fest, dass für eine bereits generierte Bewegungserlaubnis die Safetybedingungen nicht mehr erfüllt werden oder angepasst wurden, wird die Bewegungserlaubnis wenn möglich umgehend aktualisiert. Falls eine Anpassung nicht möglich ist, wird die Bewegungserlaubnis entzogen und eine Notbremsung eingeleitet. Der Vorfall wird an «Lage führen» zur Neuplanung übergeben.

## Entlaufenes Fahrzeug (mit Lokalisierung Device)

Erkennt das System eine Bewegung ohne Zustimmung, wird umgehend ein Alarm in der Leitstelle ausgelöst. Aufgrund der Weichenlagen berechnet das System den Fahrweg und alle möglichen Optionen für die entlaufene Bewegung. Die sich im Fahrweg oder im Zulauf befindende Bewegungen werden sofort gestoppt, Barrieren geschlossen und Weichen so gestellt, dass diese nicht aufgeschnitten werden können.

Parallel wählt der Leitstellen Mitarbeiter einen der möglichen Fahrwege als beste Option für das Entlaufene Fahrzeug aus und das System setzt diesen sogleich als «Not»-Produktionsvorgabe um. Die Bewegung wird weiter beobachtet und bei Bedarf wird die «Not»-Produktionsvorgabe solange verlängert oder angepasst, bis das Fahrzeug gestoppt ist.

## Entlaufenes Fahrzeug (Ohne Lokalisierung)

Der Fahrtdienstleiter erfährt durch eine nicht automatisierte Meldung, dass eine Bewegung ohne Zustimmung stattfindet. Umgehend definiert er einen geografischen Wirkbereich und löst für alle Bewegungen in diesem Bereich einen Produktionsstopp aus. Gleichzeitig wird der Prozess «Lage führen» aktiviert.

## 6.2 Feature «Zentrale Systeme überwachen und steuern»

## 6.2.1 Allgemeine Beschreibung

Mit SR40 wird der Zustand der zentralen Systeme (z.B. Rechenzentren mit Hardware und Software) mit geeigneter Diagnostik überwacht und gesteuert. Die Überwachung umfasst die Prüfung und Einhaltung der RAMS Vorgaben, die laufende Abbildung der Betriebszustände und die Verfügbarkeit der technischen Systeme. Allfällige Störungen werden automatisiert verarbeitet und als funktionale Einschränkungen definiert. Diese wirken direkt auf die Optimierung des Kapazitätsplans. Bei der Behebung von Störungen wird der Mensch mit Selbstheilungsfunktionen des Systems und automatisierten Störungsbehebungsroutinen unterstützt.

## 6.2.2 Anlagenverfügbarkeit sicherstellen (Zentrale Systeme)

Die zentralen Systeme in SR40 sind redundant aufgebaut und gegen fremde Eingriffe geschützt. Anomalien werden soweit möglich durch das System selbständig erkannt. Die Rolle des Menschen in den Überwachungsvorgängen, sowie die Anzahl der manuellen Vorgänge zur Wiederherstellung des Regelbetriebes, wird in SR40 auf ein Minimum reduziert.

Wird eine Anomalie festgestellt, startet der Störungsmeldeprozess im Rahmen des Service Managements. Zudem wird die Auswirkung auf die SR40 Anlage mit einer Betriebssicherung hinterlegt.

Beim Führen der Lage werden die Auswirkungen auf den Betrieb beurteilt und Massnahmen definiert, wie zum Beispiel:

- Kontrolliertes Herunterfahren der Bahnproduktion
- Einführen eines reduzierten Notbetriebes

Das Service Management führt die technische Behebung der Störung. Dies kann beispielsweise das Aktivieren der Rückfallebene umfassen.

Wenn die betrieblichen Einschränkungen ändern, wird die funktionale Einschränkung aktualisiert. Sobald die Störung behoben ist, wird die Betriebssicherung aufgehoben.

## 6.3 Feature «Fahrzeugzustand überwachen und steuern»

## 6.3.1 Allgemeine Beschreibung

SR40 will die Wahrscheinlichkeit maximieren, dass die Produktion exakt so stattfindet wie sie geplant wurde. Dies bedingt jederzeit präzise Informationen zum Funktionszustand der Fahrzeuge. Aus diesem Grund soll der Zustand der Fahrzeuge mit geeigneter Diagnostik und / oder Sensoren überwacht und von der EVU an das System SR40 übermittelt werden.

Störungen, die das EVU oder die Anlage erkennt, werden an SR40 gemeldet, wenn diese betriebsrelevant sind. Zur Störungsinformation gehört immer auch eine prognostizierte Dauer.

SR40 berücksichtigt gemeldete Störungen bei der Optimierung des Kapazitätsplans.

Die Störungsmeldung und das Wiederherstellen des vollen Fahrzeug-Funktionsumfangs liegt in der Verantwortung der EVU. Ändert der Funktionsumfang oder ist die Störung ganz behoben, wird dies an SR40 gemeldet.

## 6.3.2 Fahrzeugverfügbarkeit sicherstellen

Das Ziel von SR40 ist, dass der Funktionszustand der Fahrzeuge immer adäquat im Kapazitätsplan berücksichtigt wird. Eine sicherheits- bzw. betriebsrelevante Störung (z.B. erkannt durch ETCS, die Anlage (Bsp. ZKE), die Fahrzeugplattform oder das Fahrpersonal) wird SR40 gemeldet. Hat sie Betriebsrelevanz, wird sie als funktionale Einschränkung hinterlegt. Dies beinhaltet Prognosen zur Dauer der Wiederherstellung des Soll-Zustandes. Letzteres erfolgt aufgrund von Erfahrungswerten.

Hat die Störung keine Sicherheits- oder Betriebsrelevanz, erfolgt keine Meldung an SR40.

Bei jeder Störung (Ausnahme Störungen an zentralen SR40 Systemen) wird die Störungsbehebung durch das EVU geführt. Änderungen der Betriebsrelevanz werden jeweils an SR40 gemeldet.

#### Störung mit Sicherheitsrelevanz

Wenn Störungen mit Sicherheitsrelevanz erkannt werden, setzt SR40 Massnahmen zur Gewährleistung eines sicheren Betriebs um. Diese wirken direkt auf die Bewegung und haben in der Regel Auswirkungen auf die Kapazitätsplanung. Massnahmen können restriktivere Geschwindigkeiten, ein Produktionsstopp oder ein Wechsel zu einem anderen Modus der Zugsicherung sein. Beispiele von Störungen mit Sicherheitsrelevanz:

- Ausfall der Zugbeeinflussung (ETCS)
- Ausfall des Datenfunks
- Ausfall der Lokalisierung oder der Zugintegrität
- Ausfall der Einrichtung zur Abgabe von akustischen Signalen (Lokpfeife)
- Streckenseitig detektierte Fahrzeugstörungen (Bsp. ZKE Alarme)

Detaillierte Angaben zu den Mindestanforderungen an die Zugsicherung in den verschiedenen Bewegungsmodi sind im Kapitel [8](#page-51-0) beschrieben.

#### Störung ohne Sicherheitsrelevanz

Haben Störungen ohne Sicherheitsrelevanz Auswirkungen auf die Kapazität, wird dies von der Kapazitätsplan-Optimierung berücksichtigt. Dies sind beispielsweise:

- defekte Türen
- Einschränkung der Traktionsleistung
- Bremsstörungen
- Ausfall der Neigetechnik

Im Falle eines Ausfalls der ATO-Fahrzeugausrüstung wird der Zug weiterfahren können, indem der Lokführer dauerhaft auf manuelles Fahren (GoA1) wechselt. Die Sicherheit ist durch das Zugsicherungssystem ETCS weiterhin gewährleistet.

## 6.3.2.1 Umgang mit Verlust oder fehlerhafter Lokalisierung

In SR40 werden die Zuspitze und das Zugende permanent lokalisiert, damit die Zugintegrität jederzeit sichergestellt werden kann. In den verschiedenen Anwendungsfällen wird erläutert, welche Auswirkungen eine Unregelmässigkeit der Lokalisierung auf das System SR40 hat.

Auf Seite Infrastruktur können - z.B. in Gleisen in denen regelmässig rangiert wird (z.B. Teambahnhöfe Cargo) - weiterhin Gleisfreimelder (GFM) eingesetzt werden, welche die Belegung eines Gleises melden.

In den folgenden Anwendungsfällen wird dargestellt wie das System SR40 auf Belegungen ohne eine dazu passende Bewegung reagiert.

#### Verlust Front-Lokalisierung (einzelner Zug)

Bei jeder Bewegung, bei welcher die Lokalisierung der Zugspitze wegfällt, wird die Fahrerlaubnis nicht mehr automatisch verlängert.

Tritt während der Fahrt eine dauerhafte Anomalie in der Ortung der Zugspitze auf, entzieht das System SR40 der Bewegung sofort die Bewegungserlaubnis, leitet eine Notbremsung ein und blockiert den Fahrweg des Fahrzeuges seit der letzten korrekten Ortung mit einer Betriebssicherung. Ist die Bewegung komplett zum Stillstand gekommen, führt das System SR40 eine Prüfung der Lokalisierung durch. Kann das Fahrzeug wieder geortet werden, wird dem Fahrzeug eine Bewegungserlaubnis mit Fahrt auf Sicht bis zur nächsten Balise erteilt, damit der Fahrzeugstandort definitiv verifiziert werden kann.

Ist die Ortung erfolgreich, wird die Bewegungserlaubnis wieder normal erteilt und das System SR40 löst den nicht benötigten, blockierten Bereich wieder auf.

Ist die Ortung nicht erfolgreich, muss der Zug mittels einer Betriebssicherung zu einem Interventionsort geleitet werden. Dies wird durch die Leitstelle gesteuert und überwacht.

#### Dauerhafte Lokalisierungsstörung Zugende

Bei einer Störung der Lokalisierung des Zugendes bei fehlender Zugsintegrität (Güterzug, Lok + Komp), darf das System den reservierten Bereich nicht auflösen. Dadurch verlängert sich die von der Infrastruktur wahrgenommene Zuglänge.

Die Situation wird betrieblich behandelt und der nicht mehr erforderliche blockierte Bereich muss aufgelöst werden.

Bei einer Störung der Lokalisierung des Zugendes bei vorhandener Zugsintegrität (z.B. Flirt, FV-Dosto), löst sich der durch die Bewegungserlaubnis reservierte Bereiche trotz Störung automatisch auf.

Bei einer dauerhaften Lokalisierungsstörung (Zugende), wird die Bewegungserlaubnis nicht mehr weiter verlängert und der Bereich mit einer Betriebssicherung gesichert.

Durch Absprache der Betriebszentrale mit dem Lokführer wird geklärt ob der Zug bis zum nächsten Interventionsstandort weiterfahren kann. Dann erhält er eine Bewegungserlaubnis für Fahrt auf Sicht. Am Interventionsstandort prüft der Lokführer die Komposition auf Vollständigkeit und meldet seine exakte Position.

Die Auflösung des gesicherten Bereichs erfolgt im Rahmen der Betriebssicherung. Die erste Fahrt über die betroffene Infrastruktur erfolgt auf Sicht.

#### GFM im Fahrweg belegt

Die GFM meldet eine Belegung, ohne dass eine entsprechende Bewegung stattgefunden hat.

Das System erstellt eine Betriebssicherung. Die Leitstelle führt eine Situationsanalyse durch und leitet, wenn nötig Massnahmen ein.

Falls der Fahrweg frei ist, wird der nächsten Fahrt eine manuelle Bewegungserlaubnis mit Fahrt auf Sicht erteilt und die Belegung kann frei gefahren werden. Falls die Bewegung korrekt umgesetzt werden kann, löst die Leitstelle die Betriebssicherung auf.

#### GFM einer Weiche belegt und die Weiche muss umgestellt werden

Die GFM meldet eine Belegung, ohne dass eine entsprechende Bewegung stattgefunden hat.

Das System erstellt eine Betriebssicherung und die Leitstelle führt eine Situationsanalyse durch. Die zeitlich nächste Bewegung erhält eine Bewegungserlaubnis bis vor die belegte Weiche und wird dort gestoppt. Als erstes klärt der Lokführer mit der Leitstelle ob die Weiche frei von Schienenfahrzeugen ist, falls ja erzwingt die Leitstelle, trotz der gemeldeten Belegung, die Umstellung der Weiche. Im Anschluss erteilt die Leitstelle eine manuelle Bewegungserlaubnis mit Fahrt auf Sicht, und der Bereich mit Belegung kann befahren werden.

Weitere Fahrten können die Weiche, sofern sie in der gleichen Lage bleibt, mit einer manuellen Bewegungserlaubnis frei befahren. Wird der Elementstatus wieder geändert, wiederholt sich das Vorgehen und es muss eine neue Bewegungserlaubnis bis vor die Weiche gestellt werden.

# 7 Feature-Gruppe «Produktion vorbereiten»

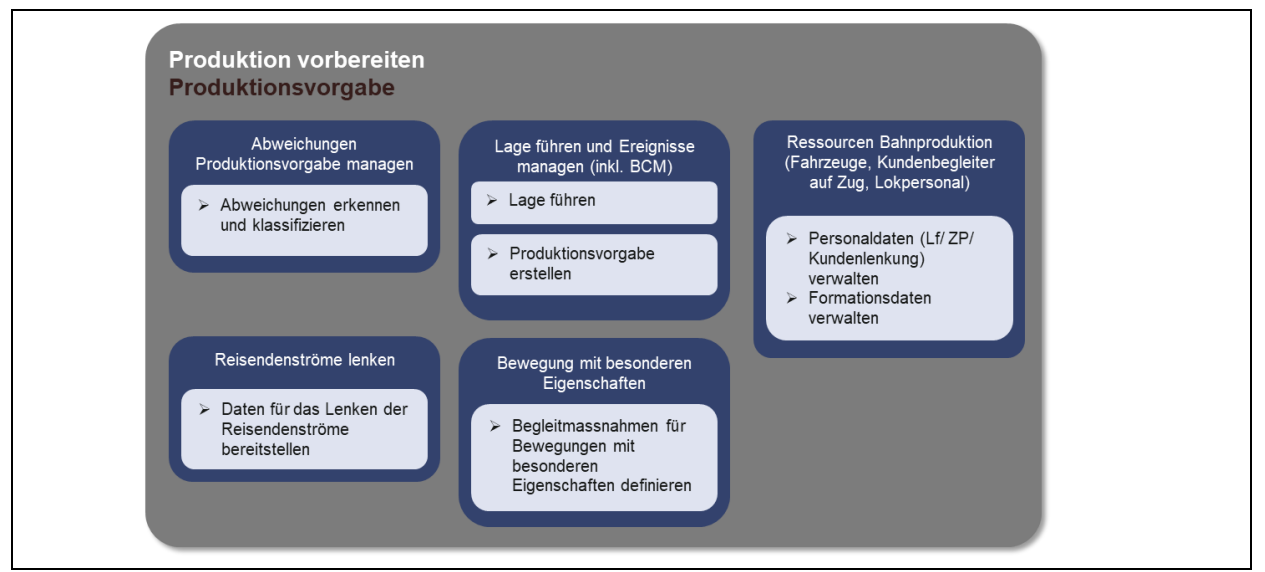

ABBILDUNG 11: ÜBERSICHT FEATURE-GRUPPE «PRODUKTION VORBEREITEN»

## 7.1 Feature «Abweichungen Produktionsvorgabe managen»

Mit SR40 werden die verschiedenen Abweichungen im Bahnbetrieb erkannt und in *drei Kategorien* unterteilt: *unkritische, betriebliche* sowie *kommerzielle*.

- Bei unkritischen Abweichungen handelt es sich um Anpassungen einer Bewegung, die keinen Einfluss auf die Erbringung des Angebots haben. Die Produktionsvorgabe wird geringfügig angepasst
- Kritische Abweichungen werden unterteilt in betriebliche sowie kommerzielle Abweichungen. Diese haben eine Anpassung der Kapazitätsplanung zur Folge.
	- Bei betrieblichen Abweichungen kann das kommerzielle Versprechen gehalten werden, dennoch muss die Kapazitätsplanung neu berechnet werden.
	- Kommerzielle Abweichungen haben eine Anpassung der funktionalen Angebotsbeschreibung zur Folge. Dies führt z.B. dazu, dass Anschlüsse für Kunden nicht eingehalten werden.

Mit SR40 werden Abweichungen automatisiert erkannt, klassifiziert und je nach Kategorie bearbeitet (siehe Kapitel [5.2](#page-31-0) / [7.3.](#page-47-0))

## 7.2 Feature «Ressourcen Bahnproduktion»

Die an der Bahnproduktion Beteiligten (z.B. EVU) liefern die produktionsrelevanten Informationen an das System SR40, wie z.B.:

- Eigenschaften des Rollmaterials
- Fahrbereitschaft der Bewegung
- Angaben zum Fahr-, Rangier-, Betriebs- sowie Interventionspersonal
- Arbeitsbereitschaft der Arbeitsstelle

Die Informationen aus dem aktuellen Kapazitätsplan und Produktionsabbild (z.B. aktueller Standort einer Bewegung) werden an die an der Bahnproduktion Beteiligten übermittelt, damit diese ihrerseits ihre Ressourceneinsätze optimieren können.

Die Übermittlung obiger Informationen erfolgt in beide Richtungen elektronisch. Die manuelle Bearbeitung solcher Daten wird auf ein Minimum reduziert.

## <span id="page-47-0"></span>7.3 Feature «Lage führen und Ereignisse managen»

## 7.3.1 Allgemeine Beschreibung

Mit SR40 werden manuelle Arbeiten in den Leitstellen sowie bei der Intervention, soweit möglich und sinnvoll automatisiert.

Die Voraussetzung für die Verarbeitung eines Vorfalls ist, dass im Vorfeld die entsprechenden Massnahmen und relevante Daten im System hinterlegt werden (z.B. in Form vorbehaltener Entschlüsse). Anschliessend kann das System bei kleineren Ereignissen die Bahnproduktion optimieren und Ereignisse gemäss diesem Regelwerk weitgehend automatisiert abwickeln.

Bei grösseren Ereignissen oder Vorfällen mit externem Einfluss, wird der Mensch eine Lagebeurteilung und Situationsanalyse vornehmen. Aufgrund seiner Einschätzung definiert er im System die Massnahmen und legt fest, wo und unter welchen Bedingungen Bewegungen noch stattfinden können. (siehe auch Kapitel [6.1.5\)](#page-38-0)

Aufgrund der neuen Rahmenbedingungen passt das System den Kapazitätsplan weitgehend automatisch an. Dieser halbautomatisierte Prozess verkürzt die Reaktionsdauer und die Chaosphase zugunsten der Qualität der Bahnproduktion und Kundeninformation.

Alle beteiligten Partner verfügen ohne spürbare Verzögerung über die notwendigen Angaben. Sicherheits- und Interventionskräfte profitieren von Informationen für den Personal- und Mitteleinsatz. Die Auswirkungen auf die Leitstellen der EVU werden im Dokument «Auswirkungen auf Business durch smartrail 4.0» [7] beschrieben.

## <span id="page-47-1"></span>7.3.2 Produktionsvorgabe erstellen

Die Produktionsvorgabe dient, basierend auf dem Kapazitätsplan, als präzisier Auftrag für die Produktion. Sie steuert alle Elemente, die zur Kapazitätsnutzung nötig sind. Dies umfasst das Steuern der Anlage, der Bewegung und gesicherte Bereiche. Bevor der Auftrag zur Produktion erteilt wird, wird die betriebliche Machbarkeit sichergestellt. Im Regelfall geschieht die Prüfung der Machbarkeit automatisch. Der Mensch führt nur im Ausnahmefall manuelle Handlungen zur Freigabe der Produktion aus.

Grundsätzlich wird die Produktionsvorgabe bei jeder Änderung des Kapazitätsplans, der die laufende Produktion betrifft, neu berechnet. Jede Änderung der Produktionsvorgabe muss neu auf die Machbarkeit geprüft werden. Dadurch wird sichergestellt, dass die Zugangsbedingungen und die betrieblichen Voraussetzungen für die Bewegung erfüllt sind. Allfällig auftretende Störungen sollen vor der Freigabe erkannt und behandelt werden.

Da alle betrieblichen und technischen Störungen bereits vor der Freigabe behandelt werden, wird die Wahrscheinlichkeit, dass die Produktion wie geplant stattfinden kann, maximiert. Dies beugt aufwändigen manuellen Tätigkeiten vor, die bei einer Rücknahme der Fahrerlaubnis notwendig wären.

## 7.3.2.1 Erstellung der Produktionsvorgabe

Prüfung von Zugangsbedingungen (z.B. geplante Zugparamerter stimmen nicht mit der Realität überein)

Wenn die EVU die effektiven Zugdaten an die ISB übermittelt, nimmt das Planungssystem einen Abgleich zwischen den Planungs- und Ist-Daten vor.

Ist die Zugkonfiguration nicht kompatibel mit der zu befahrenen Strecke oder die bestellte Kapazitätsnutzung wird verletzt, stösst das System SR40 je nach Ausmass der Abweichung eine Bestelländerung oder Neuplanung der Kapazitätsnutzung an. Wenn nötig, erfolgt eine Abstimmung mit der EVU.

In jedem Fall wird durch das System SR40 eine neue Produktionsvorgabe erstellt bzw. die bestehende aktualisiert.

## Produktionsvorgabe validieren (z.B. für eine erzwungene Bewegungserlaubnis)

In Notsituationen muss ein Zug in beide Richtungen bewegt werden können, auch wenn keine Bewegungserlaubnis vom System erteilt wird (in Anlehnung an die Fahrdienstvorschriften zur Handhabung von aussergewöhnlichen Situationen). In einem solchen Fall wird eine Produktionsvorgabe für das Bewegungsobjekt manuell erzwungen. Zugangsbedingungen oder Streckentauglichkeit werden nicht geprüft. SR40 stellt jedoch für den betroffenen Bereich sicher, dass Barrieren und Weichen gesichert sind und andere gefährdete Bewegungen gestoppt werden.

## 7.3.2.2 Aktualisierung der Produktionsvorgabe

## Eine Kapazitätsnutzungsänderung tangiert den laufenden Betrieb (z.B. in Folge Fahrwegänderung)

Erfordert ein Vorfall, eine Abweichung oder geänderte Zugparameter eine Umplanung, sucht das Planungssystem nach Lösungen für die Kapazitätsnutzung. Dazu werden in erster Linie die mit der EVU abgesprochenen vorbehaltenen Entschlüsse verwendet und das Planungssystem prüft automatisch die Zugangsbedingungen und die Streckenkundigkeit des Lokführers. Wird der Fahrweg geändert, muss der Lokführer über die Änderung informiert werden und dieser seine Kundigkeit bestätigen. Erst wenn diese Bedingungen erfüllt sind, ist die Produktionsvorgabe freigegeben.

#### Produktionsvorgabe aktualisieren (z.B. in Folge eines Halts auf Verlangen)

Beim fahrplanmässigen Halt werden Halteort und Dauer durch das System SR40 in der Produktionsvorgabe hinterlegt, sodass das Fahrzeug am vorgesehenen Ort hält. Zur Erreichung einer optimalen Bremskurve, wird die Länge der Fahrstrasse, wenn möglich über den Haltepunkt hinaus berechnet.

Die geltenden Vorschriften verlangen, dass ein Zug in einem Bahnhof mit Bedarfshalt auch dann anhalten können muss, wenn der Halt nicht angefordert wurde, jedoch Personen auf dem Perron stehen. Das Geschwindigkeitsprofil berücksichtigt die vorgeschriebene Geschwindigkeitsreduktion, damit der Lokführer den Perronbereich überprüfen kann. Entdeckt der Lokführer Personen auf dem Perron, entscheidet er aufgrund der Situation, ob der Zug anhält oder ohne Halt weiterfährt.

Ist der Halt auf Verlangen entweder durch eine Person im Zug oder am Bahnhof bestätigt, wird der Halt im Kapazitätsplan bestätigt. Da der Haltevorgang mit der Haltezeit und dem veränderten Fahrprofil Auswirkungen auf den Kapazitätsplan hat, wird die Optimierung angestossen. Die aufgrund der Optimierung aktualisierte Produktionsvorgabe enthält einen definitiven Halt. Allfällige Auswirkungen auf andere Bewegungen werden im Rahmen der Optimierung berücksichtigt.

## 7.3.3 Lage führen

Der Prozess "Lage führen" ist eine Daueraufgabe der Leitstelle, welche alle Meldungen aus dem Betrieb überwacht, analysiert und klassifiziert. Dabei können Meldungen sowohl automatisierter (z.B. Veränderung im Lagebild) als auch nicht-automatisierter (z.B. Meldungen von Interventionsdiensten) Natur sein. Nach der Analyse und Klassifikation einer Vorfall-Meldung wird ein Set von Massnahmen (z.B. betriebliche Sofortmassnahmen, Kapazitätsnutzung optimieren, etc.) definiert, welcher zur Lösung des Vorfalls beitragen sollen. Die Wirkung wird überprüft und bei Bedarf werden weitere Massnahmen umgesetzt.

## Massnahmen zur Behandlung eines Vorfalls definieren (z.B. Abholen eines steckengebliebenen Zuges)

Wenn ein Zug steckengeblieben ist und die Strecke blockiert, müssen die Reisenden rasch möglichst evakuiert und der Zug abgeschleppt werden. Im ersten Schritt löst die Leitstelle eine Betriebssicherung auf dem betroffenen Gleis aus, um den Bereich gegen weitere Bewegungen zu schützen.

Für die Intervention mit dem Lösch- und Rettungszug (LRZ) bestellt der Leitstellenmitarbeiter eine Einsatzfahrt mit höchster Priorität. Dies stellt sicher, dass die Zuleitung rasch erfolgt und die Bewegung auch in den Bereich mit einer Betriebssicherung erlaubt ist.

Hat das Interventionsfahrzeug den Ereignisort erreicht, kuppelt es am defekten Zug an. Die Fahrt aus dem gesicherten Bereich wird wiederum vom Leistellenmitarbeiter bestellt. Sobald die Bewegung möglich ist und die Fahrbereitschaft vorliegt, erteilt SR40 eine Bewegungserlaubnis.

Sobald das Interventionsfahrzeug und der steckengebliebene Zug durch die Bewegung gesichert sind, hebt die Leitstelle die Betriebssicherung auf.

## 7.4 Feature «Bewegung mit besonderen Eigenschaften»

## 7.4.1 Allgemeine Beschreibung

Züge mit besonderen Eigenschaften (z.B. besondere Lichtraumprofile oder schwere Ladungen) unterliegen besonderen Regeln bei der Durchführung einer Fahrt. Sie müssen entsprechend automatisiert gelenkt werden, indem deren Einschränkungen in der Produktionsvorgabe berücksichtigt werden, wie zum Beispiel besondere Routenführung und streckenweise Fahrt mit reduzierter Geschwindigkeit.

Die erforderliche Information, und Daten zur aktuellen Anlagentopologie, Profilgrössen aller Züge u.v.m. werden zentral im System zur Verfügung stehen resp. zeitgerecht bereitgestellt. Diese Daten werden im Kapazitätsplan in Kombination mit den anlagebedingten Einschränkungen, sowie allfälligen Arbeiten im Gleisbereich berücksichtigt.

Die Beitrag des Menschen beschränkt sich auf die Spezifikation und Übermittlung der spezifischen Fahrzeugeigenschaften, sowie auf allfällig notwendige manuelle Eingriffe während der Fahrt.

Die Lenkung des Zuges erfolgt grundsätzlich automatisch, aufgrund der deklarierten beziehungsweise erkannten Fahrzeugeigenschaften sowie unter Berücksichtigung der in diesem Zeitpunkt geltenden Einschränkungen im Bahnnetz.

## 7.4.2 Begleitmassnahmen für Bewegungen mit besonderen Eigenschaften

Auftrag zur Erarbeitung von Begleitmassnahmen (z.B. bei Fahrten mit besonderen Eigenschaften)

Die Vorschriften verlangen, dass Fahrten mit besonderen Eigenschaften vorgängig bei der ISB angemeldet werden müssen. Vor Durchführung einer solchen Fahrt müssen die Beförderungsbedingungen geklärt und bewilligt werden.

Der Prozess "Begleitmassnahmen für Bewegungen mit besonderen Eigenschaften definieren" legt fest, welche Massnahmen notwendig sind, damit Bewegungsobjekte mit besonderen Eigenschaften gefahrenlos im Netz verkehren können. Die in den Massnahmen definierten Regeln werden für die Kapazitätsplanung übernommen. Das System SR40 stellt sicher, dass diese Regeln auch in der Produktion eingehalten werden.

## 7.5 Feature «Reisendenströme lenken»

Mit SR40 ergeben sich Möglichkeiten zur Kundenlenkung am Bahnhof, bei der sichergestellt wird, dass der Fahrgast im Bahnhof optimal gelenkt wird. So erreicht er schneller und effizienter seinen Anschluss. Die Kundinnen und Kunden können frühzeitig über Störungen im Bahnhof beim Anschlusswechsel informiert und dementsprechend zum nächsten Anschlusspunkt geleitet werden.

Eine gute Kundenlenkung ermöglicht zudem eine bessere Verteilung der Kunden auf dem Perron zur Steuerung der Auslastung in den Fahrzeugabteilen und somit vereinfachtes Einsteigen. All dies führt zu einer erhöhten Kundenzufriedenheit, reduzierter Abfahrvarianz und höherer Sicherheit auf dem Perron, durch Vermeidung kritischer Längszirkulationen.

Das SR40 System liefert dazu die notwendigen Echtzeitdaten zur optimierten Kundenlenkung. Es werden Daten aus ISB, wie Echtzeit Fahrinformationsdaten (Ankunftszeit / Abfahrtzeit / Verspätungen / Informationen zu Anschlüsse), Gleis mit Sektoren, Bahnhofteile und der EVU, wie effektive Anzahl Reisende, Verteilung im Zug, Transportkette der Reisenden, Spezialbedürfnisse (Reservationen, Gruppen, Personen mit eingeschränkter Mobilität) im System SR40 verarbeitet.

Die Funktionalität in diesem konkreten Feature erfolgt vollautomatisch. Das Personal hat im Rahmen anderer Features (z.B. bei der Definition der Planungsparameter und beim Führen der Lage) die Möglichkeit, Einfluss auf die Berechenbarkeit und Stabilität des Systems im Kundeninteresse wahrzunehmen und zu steuern.

Es ist weiterhin möglich, Kundenlenker vor Ort einzusetzen – diese werden in Echtzeit mit den aktuellsten Informationen aus dem System SR40 versorgt.

# <span id="page-51-0"></span>8 Feature-Gruppe «Produzieren»

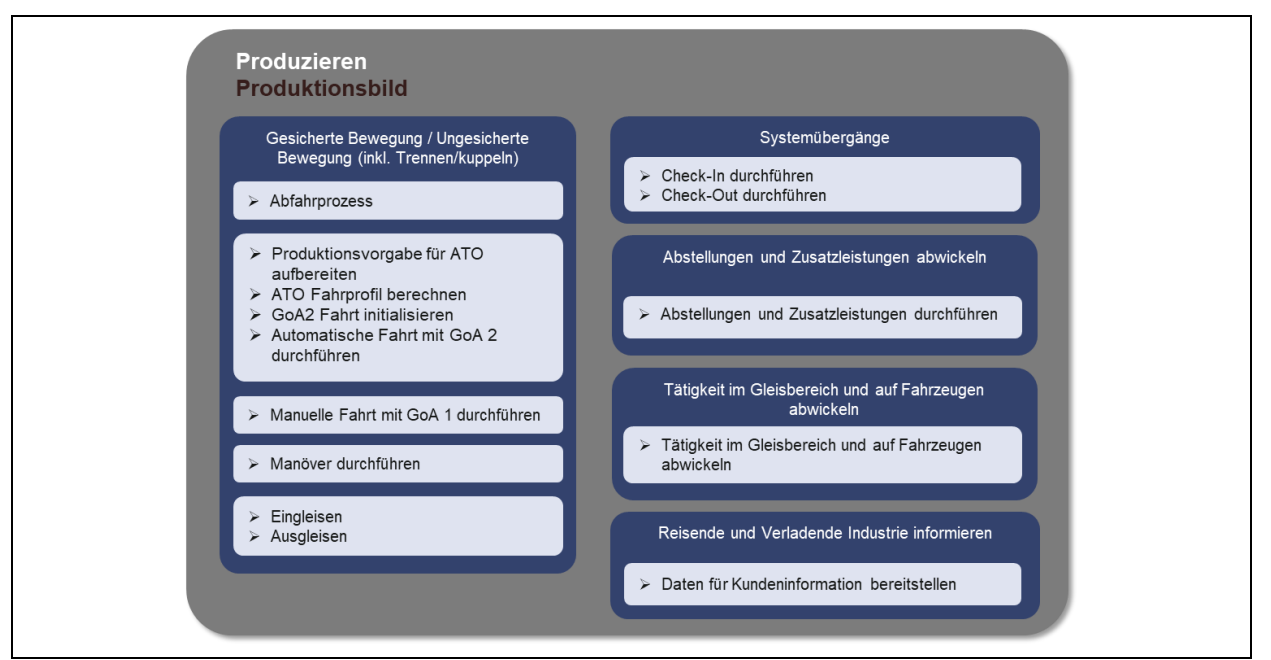

ABBILDUNG 12: ÜBERSICHT FEATURES UND PROZESSE IN FEATURE-GRUPPE «PRODUZIEREN»

## 8.1 Feature «Gesicherte Bewegung», Feature «Ungesicherte Bewegung» und Feature «Systemübergänge»

## 8.1.1 Allgemeine Beschreibung

Mit SR40 wird nicht mehr zwischen Zug- und Rangierfahrt unterschieden, sondern neu von einer gesicherten respektive ungesicherten Bewegung gesprochen. Innerhalb von SR40 wird eine «gesicherte Bewegung» voll durch ein Sicherungssystem überwacht.

Bei der ungesicherten Bewegung fehlt der Zugriff durch das SR40-System auf das Fahrzeug. Dabei werden die ungesicherten Bewegungen je nach Art der Ausrüstung unterschieden. Die Sicherheit für die Bewegung stützt sich auf das Fahrpersonal und die Betriebsprozesse.

Die gesicherte Bewegung beinhaltet sowohl automatisches (GoA2) als auch manuelles (GoA1) Fahren und Anhalten eines Fahrzeuges. Die Bewegung wird jederzeit kontrolliert und kann bei Bedarf sofort gestoppt werden. Der Wechsel von der manuellen zur automatischen Fahrweise - oder in umgekehrter Richtung - kann sowohl während der Fahrt als auch im Stillstand erfolgen.

Zusätzlich zum Bewegungsmodus hat eine Bewegung eine Identifikation und eine Transportart. Zudem kann die Bewegung manuell (in GoA1) oder automatisiert (in GoA2) durchgeführt werden. Höhere Automatisierungsgrade (GoA3 und GoA4) sind aktuell nicht im Scope von SR40 und werden deshalb nicht beschrieben.

Die Bewegungsmodi, Identifikation, Transportarten und die ATO-Arten werden unter Kapitel [0](#page-55-0) erläutert.

Jede gesicherte Bewegung ist zwingend geplant, d.h. muss vorgängig die entsprechende Bestellung, Kapazitätszuteilung und Bereitstellung durchlaufen. Dieser Prozess weist aufgrund der Automatisierung eine vernachlässigbare Durchlaufzeit auf und erfordert daher keine besondere Unterscheidung zwischen unterschiedlichen planerischen Varianten:

- Die überwiegende Mehrzahl der Fahrten durchläuft als Teil des (Jahres-)Fahrplans die Planungsprozesse mit langem Vorlauf.
- Heutige Rangierabläufe werden zukünftig je nach anfallenden Aufträgen tagesscharf mit einer gewissen Toleranz (breites Band) geplant. Vor der Ausführung der einzelnen Fahrten werden diese vom Rangierleiter bestätigt und so definitiv bestellt und durch das SR40-System disponiert.
- Spontan angesetzte Fahrten, wie z.B. kurzfristig anberaumte Überführungen von Lokomotiven oder Ersatzzüge, werden über den gleichen Weg bestellt, und so durch das SR40-System entsprechend spontan disponiert.

Auch mit SR40 wird es weiterhin Systemübergänge (Eintritt/Austritt in/aus SR40 Sicherungsanlagen usw.) geben, und das System muss dies unterstützen.

Für Ein- und Ausfahrten aus Bereichen, die nicht im Einflussbereich von SR40 liegen (z.B. Ländergrenze, Rangiergleise mit Handweichenzone) ist eine An- und Abmeldung ins System SR40 erforderlich.

Der Check-In / Check-Out von Bewegungsobjekten am Systemübergang erfolgt während der Fahrt oder im Stillstand. Beim Einfahren in ein SR40 Gebiet muss geprüft werden, ob das Fahrzeug die SR40 Vorgaben zum Netzzugang erfüllt.

Bei den Anlageübergängen müssen folgende Funktionen vollautomatisch beherrscht werden: Netzübergänge, Schmalspur/Normalspur, Fahrstromänderungen und Umspuren.

## <span id="page-52-0"></span>8.1.2 Fahrt vor- und nachbereiten (inkl. Trennen, Kuppeln, Eingleisen, Ausgleisen)

Die Prozesse der Vor- und Nachbereitung der Fahrten sind primär in der Verantwortung der EVU. Deshalb werden die Prozesse der Inbetriebnahme oder Parkierung eines Fahrzeugs nicht unter SR40 neu definiert.

SR40 hat in den genannten Prozessen jedoch Schnittstellen identifiziert bzw. Informationen definiert, welche zwischen den EVU und dem SR40-System ausgetauscht werden müssen. Bei der Erstellung der fahrzeugtechnischen Bereitschaft muss dem SR40-System deren Status bekannt sein. Andererseits sind in dem SR40-System die Einsatzzeiten der Fahrzeuge bekannt und es kann somit die Bereitstellzeit der Fahrzeuge definieren und diese den EVU zur Verfügung stellen.

Zum Vor- bzw. Nachbereiten gehören auch die Kuppel- und Trennvorgänge. Sie haben einen direkten Zusammenhang mit den vor- bzw. nachliegenden Fahrprozessen und wurden deshalb von SR40 definiert. Ebenso sind das Ein- und Ausgleisen von Zweiwegfahrzeugen Bestandteile von SR40-Prozessen.

## Trennen / Kuppeln

Das Trennen erfolgt immer im Stillstand. Die Fahrzeuge werden entweder manuell (GoA1) oder automatisch (GoA2) am vorgesehenen Halteort angehalten und danach getrennt. Die Information über das geplante Trennen erhält das Lokpersonal von System SR40 übermittelt, zudem ist die Information über das bevorstehende Kuppeln in der Produktionsvorgabe (PV) enthalten. Sie bewirkt allenfalls auch eine Anpassung des Halteorts. Der Trennvorgang selbst erfolgt gemäss Prozessen der einzelnen EVU.

Dem Kuppelvorgang gehen mindestens eine, zum Teil auch zwei Bewegungen voraus. Der Ersteinfahrenden Bewegung wird der korrekte Halteort angegeben, so dass das zweiteinfahrende Fahrzeug profilfrei Platz hat. Diese Information wird in der PV abgebildet, was sowohl eine manuelle wie auch eine automatische Fahrt zulässt.

Nachdem der Stillstand der ersten Bewegung festgestellt wurde, kann die Fahrerlaubnis (Moving Authority) für das zweite Fahrzeug bis vor das Hindernis erteilt werden. Im genannten Hindernis sind auch Sicherheitsmargen aufgrund der Lokalisierungs-Genauigkeit enthalten. Die Feststellung des Stillstands kann über zwei Arten erfolgen. Zum einen der herkömmliche Weg mit Lokalisierung über GFM

und der Meldung des Lokpersonals, zum anderen mittels ETCS-Fahrzeugodometrie oder neuer SR40-Lokalisierung.

Die Fahrt der zweiten Bewegung erfolgt nach dem Prozess "Einfahrt in ein besetztes Gleis" (Kapitel [8.1.5.2\)](#page-60-0) und unterscheidet sich nur darin, dass die Bewegung nicht vor dem stehenden Fahrzeug hält, sondern die Fahrt mit dem Kuppelvorgang abschliesst. Der eigentliche Kuppelvorgang ist Fahrzeugspezifisch und bedarf allenfalls auch noch vorbereitenden Massnahmen. Diese Prozesse sind Sache der einzelnen EVU und nicht im SR40 Konzept abgebildet.

#### Wendezeiten (inkl. Stärken und Schwächen bzw. Trennen und Kuppeln)

Je nach Betriebssituation werden für die auszuführenden Arbeiten unterschiedliche Zeiten benötigt. Diese Zeiten sind für die Planung des Angebotes wichtig.

Die Wendezeiten in SR 40 sinken (verglichen mit heute) aufgrund erweiterter Fahrzeugtechnik (COAT) und optimierter Abläufe in der Stellwerktechnik (z.B. Fahrstrassenauflösung).

Anhang D enthält sechs Betriebssituationen und einer Schätzung möglicher Prozesszeiten.

#### Eingleisen / Ausgleisen von Zweiwegfahrzeugen

Um eine Bewegung mit einem Zweiwegfahrzeug auf dem Streckennetz zu ermöglichen, muss dieses sicher lokalisiert werden. Dazu wird nach der Meldung der Fahrbereitschaft die Plausibilisierung des Standortes vorgenommen und das geplante Eingleisen vom System angezeigt. Damit das Fahrzeug eingegleist werden kann, sichert der Mitarbeitende vor Ort die Eingleisstelle mit einer Arbeitssiche-rung. Dieses Vorgehen ist im Kapitel [6.1.3.1,](#page-36-0) "Arbeitssicherung einführen", beschrieben. Ist diese Sicherung aktiv, wird die Eingleiserlaubnis erteilt und das Check-in initialisiert. Das Fahrzeug wird an der vorgesehenen Stelle eingegleist und erhält die Zustimmung, sich als lokal gesicherte Bewegung innerhalb der Arbeitssicherung so weit zu bewegen, bis eine Balise zur gleisgenauen Ortung überfahren wird. Nach der genauen Ortung kann die Arbeitssicherung aufgehoben werden und die Bewegung kann im vorgesehenen Bewegungsmodus fortgeführt werden.

Erreicht das Zweiwegfahrzeug den Ausgleispunkt, gleist dieses aus und verlässt den Gleisbereich. Der Mitarbeitende vor Ort initialisiert den Check-Out und meldet das Gleis frei. Nachdem das System den Check-Out plausibilisiert hat, lässt es die Abmeldung zu und gibt das Gleis frei.

## 8.1.3 Abfahren / in Bewegung setzen

Grundsätzlich ist für eine Abfahrt zwingend eine Zustimmung zur Fahrt nötig. Diese Zustimmung ist an sicherheitstechnische und betriebliche Kriterien geknüpft, welche erfüllt sein müssen. Die Stellwerkseitigen Kriterien sind im Kapitel [6.1](#page-32-0) abgebildet, die betrieblichen Kriterien sind nachfolgend erläutert. Sie basieren hauptsächlich auf der Anforderung, dass die Kapazität möglichst gut genutzt werden soll.

In ausserordentlichen Notfällen, in welchen Gefahr droht, kann eine Fahrt auch ohne Zustimmung begonnen werden.

Die Zustimmung zur Fahrt ist eine Bedingung für die Bewegung und ist in SR40 so optimiert, dass die Kapazität des Bahnnetzes optimal ausgenutzt werden kann. Dies wird erreicht indem:

- Fahrpersonalaufgaben und Stellwerkaufgaben parallelisiert werden
- die Zustimmung zur Fahrt erst erfolgt, wenn das Fahrzeug bereit ist für die Bewegung.

Bei der Erteilung der Zustimmung zur Fahrt werden zwei Fälle unterschieden:

- Knotenbahnhof
- Durchfahrtsbahnhof.

In Knotenbahnhöfen, oder bei Änderungen mit betrieblichem Risikopotential (Lf-Wechsel, Formations-/ Fahrrichtungswechsel, Abgangsort) wird die Fahrerlaubnis erst bei Erfüllung aller für die Abfahrt benötigten Kriterien erteilt. Damit wird das Risiko auf eine Nicht-Abfahrt auf ein Minimum reduziert. Zudem

wird die Fahrerlaubnis bei einer Nicht-Abfahrt kontrolliert entzogen, was eine schnelle Umplanung ermöglicht.

Bei Durchfahrtsbahnhöfen wird die Fahrerlaubnis auch ohne Prüfung der Kriterien auf den vereinbarten Abfahrtszeitpunkt erteilt. Bei Halten ohne betriebliche Relevanz (Unterwegshalte) besteht die Fahrerlaubnis bis zum nächsten Gefahren-/ Konfliktpunkt.

## Abfahrt mit betrieblichem Einfluss

Für eine Abfahrt müssen technische Fahrbereitschaft und die kundendienstliche Fahrbereitschaft immer erfüllt und dem System SR40 gemeldet sein. Das Lokpersonal erhält einen Abfahrtscountdown auf ein Device. Ist der Zug kundendienstlich begleitet, erhält das Zugpersonal auch den Abfahrtscountdown auf ihr Device. Je nach Art des Zuges leitet das Lok- oder das Zugpersonal den Türschliessvorgang so ein, dass bei Countdown "0" die Türen geschlossen und verriegelt sind. Wird festgestellt, dass die Erstellung der kundendienstlichen Bereitschaft längere Zeit beansprucht, meldet das Personal dies über das Device dem System SR40 und der Countdown wird entsprechend angepasst.

Sind die Türen geschlossen und verriegelt wird die PV mit dieser Information ergänzt und die Fahrerlaubnis wird auf Countdown "0" erteilt. Ist das Fahrzeug technisch nicht in der Lage diese Meldung auszulösen, wird die Fahrerlaubnis erteilt, ohne den Zustand der Türen zu kennen. Diese Fahrzeugspezifikationen sind im System SR40 hinterlegt. Nach Erhalt der Fahrerlaubnis fährt das Lokpersonal entweder manuell ab, oder aktiviert ATO GoA2 für die Abfahrt.

Diese Abläufe gelten sinngemäss auch bei Güterzügen. Diese benötigen vor Abfahrt weiterhin zusätzlich die Formationsdaten für die Abgangskontrolle.

## Entzug MA infolge verzögerter Abfahrt an betrieblich relevanten Orten

Wird an betrieblich relevanten Orten eine Fahrerlaubnis erteilt und fährt der Zug nicht ab, lässt das System die Fahrerlaubnis während einer Toleranzzeit bestehen. Diese Toleranzzeit kann je nach Betriebssituation unterschiedlich definiert sein. In dieser Zeit kann das Lokpersonal jederzeit abfahren.

Wird nach der Toleranzzeit (abhängig vom Betriebsabbild) eine Umplanung ausgelöst, wird das Lokpersonal in geeigneter Form über den bevorstehenden Fahrerlaubnis-Entzug informiert. Dies kann zum Beispiel mit einem Entzug-Countdown erfolgen. Ist das Lokpersonal unmittelbar bei Erhalt der Meldung im Begriff abzufahren, kann es dies noch tun. Dann wird der Fahrerlaubnis-Entzug sistiert. Wurde aber noch nicht mit der Abfahrt begonnen, soll das Lokpersonal nicht mehr abfahren. Quittiert das Lokpersonal den Fahrerlaubnis-Entzug, wird diese sofort entzogen, ansonsten geschieht dies nach abgelaufener kommunizierter Frist (Countdown).

Das Lokpersonal verständigt das System SR40 über den Grund der Nicht-Abfahrt und gibt eine Prognose für die Abfahrzeit ab. Für eine erneute Abfahrt wird der Prozess "Abfahrt mit betrieblichem Einfluss" durchlaufen.

## Abfahrt ohne betrieblichen Einfluss

An einem Halt ohne betrieblichen Einfluss ist die Fahrerlaubnis so weit über den Halteort verlängert, dass ohne Kapazitätsverlust eingefahren und auch wieder abgefahren werden kann. Das Personal auf dem Zug überwacht die kundendienstliche Fahrbereitschaft. Ihm wird auf dem Device die kommerzielle Abfahrzeit angezeigt. Ein ansteigender Timer zeigt zusätzlich die Fahrgastwechselzeit zur Einhaltung der Mindesthaltezeit an. Je nach Art des Zuges leitet das Lok- oder das Zugpersonal nach Erreichen der kommerziellen Abfahrzeit und unter Einhaltung der Mindesthaltezeit den Türschliessvorgang ein. Ist Fahrzeug vorzeitig abfahrbereit, kann SR40 unter Berücksichtigung der betrieblichen Rahmenbedingung vorzeitig eine Bewegungserlaubnis erteilen. Das Lokpersonal fährt entweder manuell ab, oder aktiviert ATO GoA2 für die Abfahrt.

## Notfallbewegung durchführen

Erkennt das Lokpersonal eine unmittelbare Gefahr und entscheidet sich trotz fehlender Fahrerlaubnis eine Bewegung durchzuführen, muss dies gemäss FDV 300.13 Ziff. 3.3.3 möglich sein.

Der Lokführer bedient in einer solchen Situation die spezielle Funktion "Emergency Override EoA" (End of Authority Notfallmässig überfahren). Das System SR40 erkennt die Absicht des Lf und den angrenzenden Verkehr wie bei einem entlaufenen Wagen (Kapitel [6.1.5\)](#page-38-0). Es wird zusätzlich eine Sprechverbindung mit hoher Priorität zwischen Lokpersonal und Mitarbeiter der BZ aufgebaut. Kommt diese Verbindung zustande, fährt das Lokpersonal unter Absprache mit dem Mitarbeitenden der BZ die Bewegung aus dem Gefahrenbereich und hält sie dort sicher an. Kommt keine Verbindung zustande, wird weiter nach dem Prozess Entlaufener Wagen (Kapite[l 6.1.5\)](#page-38-0) vorgegangen.

Anschliessend wird der Prozess "Lage führen" angestossen. (Kapitel [7.3\)](#page-47-0)

<span id="page-55-0"></span>Dieser Anwendungsfall ist auch für die Interventionsdienste (z.B. LRZ) denkbar.

## 8.1.4 Fahren (inkl. Systemübergänge)

Unabhängig der vorhandenen Sicherung einer durchzuführenden Bewegung werden jeweils eine Identifikation und eine Transportart zugeordnet. Zusätzlich wird der Bewegungsmodus dieser Bewegung abhängig von der vorhandenen technischen Ausrüstung und der betrieblichen Situation gewählt. Die einzelnen Bewegungsmodi sind im Kapitel [3.2](#page-20-0) erläutert.

Die Transportart beschreibt einen eindeutigen Grund für die Ausführung dieser Bewegung. Es kann zum Beispiel zwischen Fahrt mit Personenbeförderung, Güterbeförderung oder Manöverfahrten unterschieden werden. Die genaue Definition der Transportarten wird in der weiteren SR40-Entwicklung erarbeitet.

Der Bewegungsmodus, die Transportart und die Identifikation sind allen Beteiligten einer Bewegung bekannt.

Beispiel 1: Eine Bewegung mit der Identifikation 12297 mit Personenbeförderung (Transportart P) wird im Bewegungsmodus «vollüberwachte Bewegung» geführt, gefolgt von der Transportart Manöver, die weiterhin im Bewegungsmodus «vollüberwachte Bewegung» geführt wird.

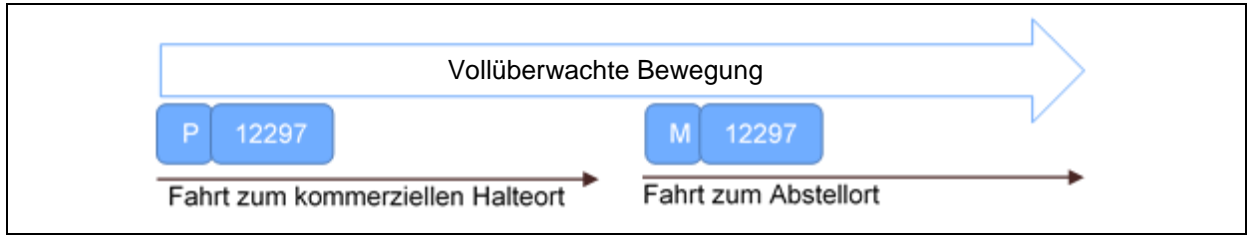

ABBILDUNG 13: BEWEGUNGSMODUS TRANSPORTART P UND ANSCHLIESSENDE FAHRT ZUM ABSTELLORT

Beispiel 2: Eine Bewegung mit Identifikation 34367 mit Güterbeförderung (Transportart C) wird im Bewegungsmodus «vollüberwachte Bewegung» geführt, gefolgt von der Transportart Manöver, dieses Mal im Bewegungsmodus «gesichertes Manöver».

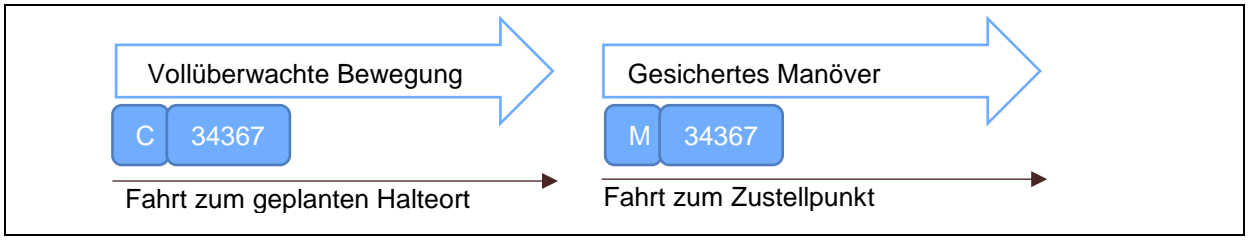

ABBILDUNG 14: BEWEGUNGSMODUS TRANSPORTART C UND ANSCHLIESSENDE FAHRT ZUM ZUSTELLPUNKT

## 8.1.4.1 Manuelle Fahrt mit GoA1

Die manuelle Fahrt mit GoA1 kann in allen Bewegungsmodi durchgeführt werden. Wo möglich wird dem Lokpersonal das optimale Fahrprofil für die vorgesehene Fahrt angezeigt. Die Fahrerlaubnis wird über das DMI oder im Störungsfall mündlich erteilt. Das Lokpersonal führt die vollständigen Fahrprozesse und Handlungen manuell selbständig aus.

## 8.1.4.2 Automatische Fahrt mit GoA2

#### **Zielsetzung**

Mit ATO GoA2 wird es möglich, den Zug präzise zu steuern und somit nahezu jederzeit das ideale Fahrprofil einzuhalten. Somit kann sich die Wirkung des TMS bestmöglich entfalten, indem die effektive Fahrt bestmöglich der geplanten Fahrt entspricht. Entsprechend ist GoA2 ein Enabler zur Steigerung der Streckenkapazität: Je präziser die Trassen genutzt werden, desto mehr Trassen lassen sich planen, ohne die Betriebsstabilität zu gefährden.

Zusätzlich ist davon auszugehen, dass mit GoA2 im ETCS L2/3 eine dichtere Zugfolgezeit erreicht werden kann, da die sog. Ergonomiezeit des Lokführers (defensivere Fahrweise, um eine Warnung vom System mit Sicherheit ausschliessen zu können) bei der automatischen Fahrt entfällt.

Dadurch, dass der aus TMS gesteuerte Zug im GoA2 die vorgegebene Zeit energieoptimal und exakt einhält und somit auch nicht vorzeitig unterwegs ist, erschliesst sich bei vorhandenen Fahrzeitreserven ein entsprechendes Energiesparpotenzial.

Weiterführende Automatisierung von GoA 3 oder GoA 4 ist aktuell nicht Scope von SR40.

#### Funktionsweise

Für eine Fahrt mit GoA2 berücksichtigt das Planungssystem im Kapazitätsplan, die Parameter des jeweiligen Zugs (z.B. Eigenschaften hinsichtlich Bremskraft oder Zugslänge) und der zu befahrenden Strecke (z.B. Steigung oder zulässige Höchstgeschwindigkeit).

Aus diesen Parametern generiert das Untersystem «ATO Trackside» (ATO TS) ein Journey Profile und ein Segment Profile. Ersteres beinhaltet die sekundengenauen Angaben, wann sich der Zug an welchem sog. Timing Point auf der Strecke befinden soll. Es handelt sich dabei also um einen sehr detaillierten Fahrplan. Das Segment Profile dagegen beinhaltet alle relevanten streckenbezogenen Daten wie bspw. Steigung, Gefälle oder zulässige Höchstgeschwindigkeit in Abhängigkeit der Zugeigenschaften.

Diese beiden Profiles werden anschliessend an die ATO-Onboard-Unit (ATO OBU) auf dem Zug übermittelt. Die ATO OBU ihrerseits setzt nun diese Vorgaben unter Berücksichtigung der allgemeinen Parameter wie Sicherheit, Pünktlichkeit, Wirtschaftlichkeit und Komfort auf dem Fahrzeug um, d.h. sie reguliert die entsprechende Zug- und Bremskraft.

Durch die Zugsicherung ETCS wird – wie bei einer Fahrt mit GoA1 – sichergestellt, dass die ATO OBU keine Fahrt ohne Fahrerlaubnis macht oder die zulässige Höchstgeschwindigkeit überschreitet.

Die nachfolgende [Abbildung 15](#page-57-0) illustriert das Zusammenspiel der entsprechenden Daten und Systeme.

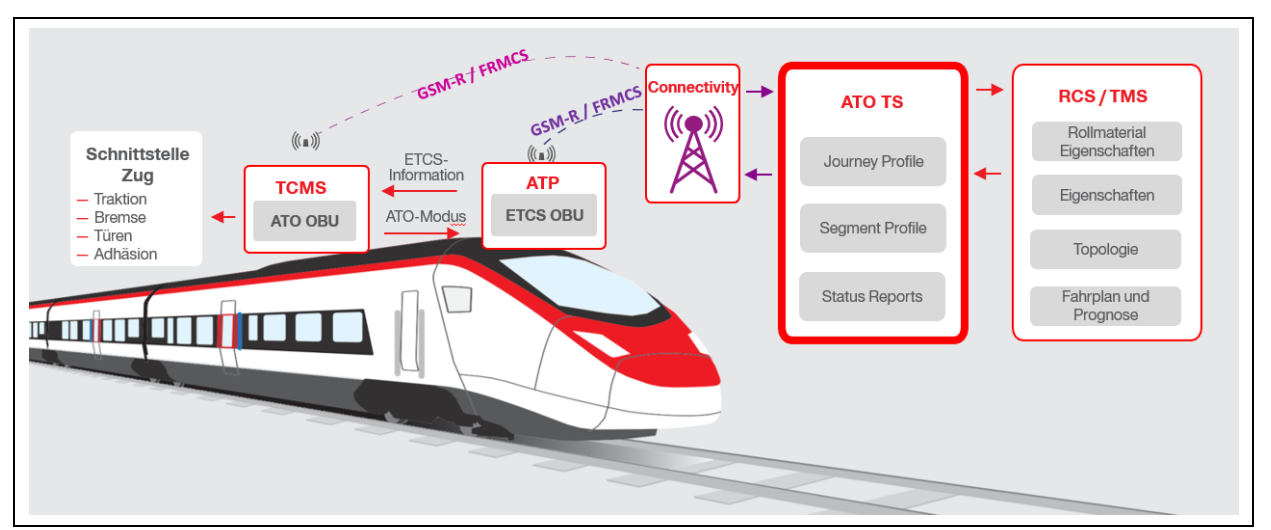

<span id="page-57-0"></span>ABBILDUNG 15: INFORMATIONS- UND DATENFLÜSSE ZUR STEUERUNG DES ZUGES MIT ATO GOA2.

## Bedienung und Anwendung

Die Anwendung von GoA2 gestaltet sich für das Lokpersonal einfach. Sobald die ATO OBU im Besitz der erforderlichen Daten ist und die Bedingungen zur Abfahrt (z.B. Fahrerlaubnis vorhanden, Türen geschlossen und verriegelt) erfüllt sind, kann der Lokführer ATO mittels drücken des entsprechenden Buttons aktivieren. Dann setzt sich der Zug in Bewegung und fährt selbständig bis zum nächsten kommerziellen Haltebahnhof. Während der Fahrt überwacht der Lokführer – in Ergänzung zur Überwachung durch ETCS – die Einhaltung der zulässigen Geschwindigkeit sowie den Fahrweg hinsichtlich möglicher Hindernisse.

Nach Ankunft am Bahnhof gibt er die Türen frei und beachtet den Fahrgastwechsel. Sind die Voraussetzungen zur Abfahrt wiederum erfüllt, wiederholt sich der Ablauf.

Während einer Fahrt im GoA2 hat der Lokführer technisch jederzeit die Möglichkeit, manuell in die Fahrt einzugreifen und damit den GoA2-Autopiloten auszuschalten. Dies kann bspw. der Fall sein, wenn sich ein Hindernis auf dem Gleis befindet. Weiter sind verschiedene Betriebssituationen gemäss aktuellem Stand der Normierung nicht im GoA2, sondern nur manuell fahrbar:

- Fahrt auf Sicht (inkl. Fahrt zum Ankuppeln),
- Bremsung nach Ansprechen einer Sicherheitseinrichtung oder Notbremse,
- Fahrt mit reduzierter Geschwindigkeit nach Ansprechen der Notbremsanforderung (z.B. in einem Tunnel),
- ATO OBU verliert bzw. erhält keine neuen fahrrelevanten Daten (wie Journey oder Segment Profile).

Da der Lokführer auch im GoA2 für die sichere Fahrt verantwortlich ist und somit jederzeit die Fahrt übernehmen können muss, benötigt er grundsätzlich nach wie vor dieselben Kenntnisse und Fähigkeiten wie bei einer Fahrt im GoA1. Dies bedeutet, dass er weiterhin ausreichend Gelegenheit haben muss, Fahrten manuell, d.h. im GoA1 zu führen. Auch zum Erhalt der Aufmerksamkeit bei längeren eingriffsfreien Zeiten kann ein Verzicht auf GoA2 sinnvoll sein.

Entsprechend werden zur Umsetzung Modalitäten definiert, in welchen Situationen oder geografischen Bereichen eine Fahrt in GoA2 zwingend oder sehr erwünscht ist (z.B. auf stärker genutzten Streckenabschnitten und Knoten) bzw. wo im Gegenzug eine manuelle Fahrt möglich bzw. zum Erhalt der Fahrkompetenz erwünscht ist.

## 8.1.4.3 Befahren einer Schutzstrecke

Für das Befahren von Schutzstrecken werden drei Anwendungsfälle unterschieden. Diese drei Anwendungsfälle unterscheiden sich durch die technische Ausrüstung auf dem Fahrzeug.

## Fahrzeuge mit ETCS Baseline ≥ 3, bei Fahrt in GoA 1 oder GoA 2:

Die Fahrzeuge mit einer ETCS-Ausrüstung welche Baseline 3 oder höher unterstützt, erfolgt die Reaktion auf die Schutzstrecke vollautomatisiert. Dem Lokpersonal wird auf dem DMI zur Information die Lage der Schutzstrecke angezeigt. Das Fahrzeug steuert selbständig die Zugkraft, bedient die Hauptschalter und wo nötig die Stromabnehmer. Das Lokpersonal kontrolliert die Ausführung der Funktion und greift wo nötig ein.

## Fahrzeuge mit ETCS Baseline < 3 und Schutzstreckentaste, bei Fahrt in GoA1:

Bei Fahrzeugen mit ETCS-Baseline kleiner 3, welche mit einer Schutzstreckentaste ausgerüstet sind, betätigt das Lokpersonal diese Taste bei Annäherung an die Schutzstrecke. Dem Lokpersonal wird auf dem DMI zur Information die Lage der Schutzstrecke angezeigt. Das Fahrzeug steuert nach Aktivierung der Schutzstreckenfunktion selbständig die Zugkraft, bedient die Hauptschalter und wo nötig die Stromabnehmer. Das Lokpersonal kontrolliert die Ausführung der Funktion und greift wo nötig ein.

#### Fahrzeuge mit ETCS Baseline < 3 ohne Schutzstreckentaste, bei Fahrt in GoA 1:

Bei Fahrzeugen, welche über keine automatisierte Schutzstreckenfunktion verfügen ist das Lokpersonal für die richtige Reaktion auf die Schutzstrecke zuständig. Dem Lokpersonal wird auf dem DMI zur Information die Lage der Schutzstrecke angezeigt. Es reduziert die Zugkraft und bedient die Hauptschalter manuell. In Fällen gemäss Ausführungsbestimmungen Infrastruktur zu den Fahrdienstvorschriften [6.4] Ziffer 5.2 (lange Schutzstrecken) bedient das Lokpersonal die Stromabnehmer gemäss Vorschriften.

## 8.1.4.4 Befahren von spannungslosen Abschnitten (Störungsfall)

Ist ein Abschnitt infolge Störung spannungslos, wird als erstes der Bereich mittels eines Produktionsstopps gesichert. Es wird eine Betriebssicherung über den Bereich gelegt. Nach der Situationsanalyse durch den Mitarbeitenden in der Leitstelle wird beurteilt, ob und in welcher Form der Abschnitt fahrbar ist. Dabei wird unterschieden, ob mit thermischen oder elektrischen Fahrzeugen gefahren wird. Hybridfahrzeuge werden als elektrische Fahrzeuge behandelt, da die Übermittlung der Information über das Befahren mit gesenktem Stromabnehmer ebenso sichergestellt werden muss. Die Definition der Ortsangaben für das Senken und Heben der Stromabnehmer muss in der weiteren SR40-Entwicklung ausgearbeitet werden.

## Abschnitt mit thermischen Fahrzeugen befahren:

Die Betriebssicherung wird entsprechend geändert, sodass thermische Fahrzeuge den Abschnitt befahren dürfen. Bewegungen, die diese Bedingungen erfüllen, werden vom Planungssystem zugelassen.

## Abschnitt mit elektrischen Fahrzeugen befahren (inkl. Hybrid):

Die Betriebssicherung wird auf dem Abschnitt dahingehend geändert, dass elektrische Fahrzeuge den Abschnitt befahren dürfen. Das Planungssystem berücksichtigt die Befahrbarkeit. Nach der Verständigung des Lokpersonals und dessen Quittierung wird die Produktionsvorgabe freigegeben.

Bei der Fahrt in GoA2 senkt und hebt ATO selbständig die Stromabnehmer vor resp. nach dem spannungslosen Abschnitt. Fährt das Lokpersonal manuell, senkt und hebt es die Stromabnehmer an den kommunizierten Stellen.

## 8.1.4.5 Befahren von Systemgrenzen

Der Ein- und Austritt von Fahrzeugen im SR40-System ist mit Systemübergängen geregelt.

## Check-In durchführen:

Die Anmeldung bei Annäherung an die SR40-Systemgrenze wird durch das Befahren einer Balise initialisiert. Optional kann die Anmeldung auch manuell angestossen werden. Nach der Prüfung der Zulassung des Fahrzeugs wird die Bewegung im SR40-System eingecheckt. Es erfolgt die Generierung der Bewegungserlaubnis und die Übermittlung der Fahrerlaubnis. Mit der vollständigen Einfahrt der gesamten Bewegung ist der Check-In abgeschlossen.

## Check-Out durchführen:

Das SR40-System erteilt eine Bewegungserlaubnis über die Systemgrenze hinaus. Es erfolgt eine Information über den bevorstehenden Systemaustritt. Während der Ausfahrt aus dem System vollzieht die Bewegung automatisch den Check-out und wird abgemeldet. Durch die Quittierung des System-Austritts durch das Lokpersonal wird die Kenntnis über die Veränderten Bedingungen bestätigt. Wurde die Fahrt über die Systemgrenze mit ATO GoA2 ausgeführt, wird mit der Quittierung gleichzeitig auch GoA2 deaktiviert und die Fahrt dem Lokpersonal übergeben.

Langsamfahrstellen im Übergangsbereich:

Befindet sich die Systemgrenze innerhalb einer Langsamfahrstelle, muss garantiert werden, dass die Information zur reduzierten Geschwindigkeit sowohl in, wie auch ausserhalb SR40 bekannt sind.

Findet ein Check-In innerhalb einer Langsamfahrstelle statt, ist diese vor der Grenze physisch signalisiert. Das Lokpersonal hat die signalisierte Geschwindigkeit so lange einzuhalten, bis die ganze Bewegung in den SR40-Bereich eingefahren ist. Danach ist die Signalisierung auf dem DMI zu beachten. Ein Wechsel zu GoA 2 darf erst nach vollständiger Einfahrt in SR40 angeboten werden, da ATO die Einschränkung ausserhalb des SR40-Bereichs nicht kennt.

Findet ein Check-Out innerhalb einer Langsamfahrstelle statt, wird die Geschwindigkeitseinschränkung am DMI angezeigt. An der Systemgrenze wird die Langsamfahrstelle (mittels eines Vorsignals mit einer Lampe) physisch signalisiert. Das Lokpersonal hält auch nach Systemaustritt die Geschwindigkeit der Langsamfahrstelle ein, bis diese mittels physischem Signal beendet wird. Danach erfolgt die Weiterfahrt gemäss gültiger Geschwindigkeit.

Langsamfahrstellen vollständig innerhalb des SR40-Systems werden mittels Geschwindigkeitsreduktion am DMI angezeigt. Aus diesem Grund wurden keine Prozesse hier beschrieben. Eine allfällige physische Signalisierung von Langsamfahrstellen mit Geschwindigkeiten unter 40 km/h muss bei der Weiterentwicklung von SR40 geprüft werden.

## 8.1.4.6 Non-Stopping-Areas

Auf dem Netz jeder ISB gibt es Stellen, an den Bewegungen nicht anhalten sollten oder dürfen. Andernfalls besteht das Risiko, dass sie aus eigener Kraft nicht mehr wegfahren können oder Menschen und Güter gefährdet werden. Solche Non-Stopping-Areas können dauerhaft gelten (z.B Bereiche unmittelbar vor und innerhalb von Schutzstrecken), können richtungs- und rollmaterialabhängig sein (z.B. Bereiche unmittelbar vor oder in steilen Rampen) oder ein Anhalten ist ereignisbedingt nicht erwünscht (z.B. Tunnelstrecken oder Brücken bei Brandfällen).

Das System SR40 kennt diese Bereiche und die dazu geltenden Bestimmungen und berücksichtigt sie vollumfänglich in der Planung. Im Ereignisfall ist sichergestellt, dass gefährdete Bewegungen trotz Produktionsstopp aus dem Gefahrenbereich fahren können.

## 8.1.5 Anhalten

Die Art des Haltes und das Verhalten bei der Annäherung an einen Halteort können sich je nach Betriebssituation unterscheiden. Bei kommerziellen Halten wird zwischen fahrplanmässig geplantem Halt und unbestätigtem Halt auf Verlangen unterschieden. Der bestätigte Halt auf Verlangen ist dem fahrplanmässigen Halt gleichgestellt.

Bei jedem vorgesehen Halt kann es betrieblich notwendig sein, in ein bereits belegtes Gleis einzufahren. Dieser Vorgang wird mittels "Einfahrt in ein besetztes Gleis" vollzogen.

## 8.1.5.1 Kommerzieller Halt

## Fahrplanmässiger Halt / bestätigter Halt auf Verlangen

Die Produktionsvorgabe definiert den Halt und den genauen Halteort der Zugspitze. Mit der Fahrerlaubnis kann die Bewegung entweder manuell (GoA1) unter Einhaltung des kommunizierten Halteorts, oder automatisch (GoA2) am geplanten Halteort angehalten werden. Allfällig kann beim Stillstand des Fahrzeugs die Bewegungserlaubnis eingekürzt werden.

Die Bestätigung des Halts auf Verlangen erfolgt sowohl bei Anforderung aus dem Fahrzeug wie auch vom Perron durch Aufleuchten/Anzeigen der Haltanforderung im Führerstand. Die Bestätigung von Seiten Perron wird vom SR40-System übermittelt. (Vgl. Kapitel [7.3.2\)](#page-47-1)

## Unbestätigter Halt auf Verlangen (Haltanforderung leuchtet nicht)

Die Produktionsvorgabe berechnet anlog, wie bei einem geplanten Halt, den Halteort der Zugspitze und die Fahrerlaubnis wird über den Halteort hinaus erteilt. Die Geschwindigkeit wird bei Annäherung an das Perron entweder manuell oder durch GoA2 so reduziert, dass eine Kontrolle des Perronbereichs ermöglicht wird. Sind potentielle Einsteiger vorhanden, wird der Halt vollzogen. Ansonsten wird der Halt abgebrochen. Dies erfolgt bei GoA1 manuell und bei GoA2 wird der Halt durch das Lokpersonal geskippt. Die Infrastrukturelemente werden bei unbestätigtem Halt auf Verlangen so frühzeitig angesteuert, dass bei abgebrochenem Halteprozess die Fahrerlaubnis ohne Beeinträchtigung der Bewegung verlängert werden kann.

## <span id="page-60-0"></span>8.1.5.2 Einfahrt in ein besetztes Gleis

Ist es betrieblich notwendig, eine Bewegung in ein bereits besetztes Gleis durchzuführen, muss zuerst der Stillstand des Fahrzeugs auf dem besetzten Element sichergestellt werden. Dies erfolgt normalerweise durch die Information von ETCS. Bei Bewegungen ohne ETCS-Ausrüstung und ohne genaue Lokalisierung muss dies durch den Leitstellenmitarbeiter festgestellt werden.

Anschliessend wird die Fahrerlaubnis bis zum sicheren Ende des stehenden Fahrzeugs erteilt. Nähert sich die Bewegung dem stehenden Fahrzeug, wird dem Lokpersonal der Bewegungsmodus "On Sight" angeboten. Bei Bestätigung von "On Sight" durch das Lokpersonal wird ein allfällig aktiviertes GoA2 deaktiviert und die Fahrerlaubnis wird bis ins stehende Fahrzeug hinein verlängert. Das Lokpersonal hält die Bewegung am vorgesehenen Halteort an, jedoch spätestens vor dem stehenden Fahrzeug. Besteht ein Auftrag zum Kuppeln, wird nach Prozess unter [8.1.2](#page-52-0) vorgegangen.

## 8.2 Einsatz von MTC

Manoeuvre Train Control (MTC) ist ein System zur Führerstandsignalisierung und Zugbeeinflussung jeglicher Fahrten niedriger Geschwindigkeit wie Manöver, Baustellenfahrten, Unterhaltsfahrten oder Abstellungen in nicht ETCS-ausgerüstete Infrastruktur, die nicht unter ETCS Full Supervision fallen.

MTC führt zu Infrastruktureinsparungen durch die Reduktion von Aussenanlagen wie GFM, Zwergsignalen und Rangiertafeln und soll mindestens gleich (im Vergleich zu heute) bleibende Sicherheit für Fahrten mit niedrigen Geschwindigkeiten bieten.

Zudem wird die Möglichkeit einer kostengünstigen Alternative zur ETCS-Fahrzeugausrüstung für spezielle Fahrzeuge (z.B. Baumaschinen) untersucht. Neben der Überwachung von regulären langsamen Fahrten wird die Machbarkeit des Einsatzes von MTC-Funktionen als Rückfallebene von zentralen SR40 Systemen geprüft.

Bediener von MTC Onboard ist mindestens die Fahrzeug führende Person. Szenarien mit mehreren Personen, für die eine Anzeige dienlich wäre (z.B. Lokführer und Rangierleiter), werden noch untersucht.

Im SR40 Bereich wird neu kein selbst angetriebenes Fahrzeug ohne Führerstandsignalisierung erlaubt sein. Die Entwicklung einer Onboard-Lösung unter MTC wird in enger Abstimmung mit den EVU erfolgen.

Bei Einsatz des Systems MTC bleibt der Mensch immer verantwortlich für das Überwachen des Fahrwegs. Auf letzten Metern (gewollte Berührung z.B. mit anderem Fahrzeug) und in Bereichen mit Arbeitsschutz bleibt der Mensch sicherheitsverantwortlich und muss dies quittieren (ähnlich heute «Fahrt auf Sicht», System überwacht dann nur Maximalgeschwindigkeit und Einhalten des Randes des Bereiches). Es ist davon auszugehen, dass sich die Abläufe, insbesondere die Zusammenarbeit zwischen Rangierleiter und Lokführer verändern werden. Die genauen Auswirkungen und Veränderungen werden in der Phase der Systemdefinition vertieft.

Vertiefende Analysen und Anwendungsfälle werden im [Grobkonzept von MTC](https://sbb-my.sharepoint.com/:w:/r/teams/p-230/617/Oeffentlich/0001%20Berichte%20und%20Reportings/Doks_Chapters%20Konzeptbericht%202019/MTC/BCON-MTC.docx?d=wfd225a33dec043f9a232f7912acc8882&csf=1&e=CKyHhl) behandelt. Offene Punkte aus dem Grobkonzept (z.B. Unterscheidung Alarmieren und Warnen, Umschalten zwischen ETCS und MTC, schnelles Aufstarten mit pauschalisierten Bremskurven etc.) werden in den nächsten Phasen der Systemdefinition und Anforderungsanalyse aufgearbeitet.

## 8.3 Feature «Abstellungen und Zusatzleistungen abwickeln»

Mit SR40 sind die Standorte des Rollmaterials durch die Lokalisierung und Planung jederzeit bekannt. Alle Abstellungen sind zukünftig geplant und werden im Gesamtsystem optimiert ausgeführt. Dadurch, dass die Abstellorte genau bekannt sind und entsprechend der gewünschten Dienstleistungen geplant werden können, können die EVU die Wege für das Personal optimieren. Dadurch, dass auch Abstellungen und Zusatzleistungen künftig im SR40 System geplant und bestellt werden, können diese genauer verrechnet werden. Im Störungsfall (z.B. anderer Abstellort notwendig) können die EVU frühzeitig über Änderungen informiert und Zusatzleistungen umgeplant werden.

Die Anwendungsfälle zu diesem Feature werden in der nächsten Phase definiert.

## 8.4 Feature «Reisende und Verladende Industrie informieren»

Mit SR40 werden die erforderlichen Daten (Angebotskommunikation im Regel-, Abweichungs- und Ereignisfall über alle Zeithorizonte) für die Kundeninformation in konsolidierter und standardisierter Form bereitgestellt. Im Störungsfall kann für die Kunden und Partner eine genauere Prognose zum aktualisierten Fahrplan zur Verfügung gestellt und somit im Ereignisfall eine höhere Verlässlichkeit erreicht werden. Ausserdem ermöglicht die Bereitstellung der Daten in Echtzeit durch das SR40 System allgemein eine raschere, präzisere und personalisierte Kundeninformation.

Die Anwendungsfälle zu diesem Feature werden in der nächsten Phase definiert.

## 8.5 Feature «Tätigkeit im Gleisbereich und auf Fahrzeugen abwickeln»

Mit SR40 kann die Planung und Effizienz der Arbeiten im Gleisbereich und der Schutz für Mitarbeitende während ihrem Aufenthalt im Gleisbereich durch automatisierte Warnprozesse erhöht werden. Wird für die sichere Ausführung zusätzlich eine Arbeitssicherung benötigt, wird die entsprechende Massnahme im neuen Planungssystem hinterlegt und vor Beginn der Arbeiten durch den Mitarbeitenden draussen im Gleisfeld über ein mobiles Endgerät aktiviert.

Nach Abschluss der Arbeiten wird durch den Mitarbeitenden im Gleisfeld die entsprechende Massnahme wieder deaktiviert. Mögliche Formen der Arbeitssicherung sind z.B. eine Einschränkung des Fahrwegs oder der Geschwindigkeit, ein Verbot für die Umstellung eines Elements (z.B. Weiche) oder ein absolutes Befahrungsverbot.

Mitarbeitenden soll es ausserdem ermöglicht werden, bei einem Störungsfall direkt vor Ort aktualisierte Prognosen betreffend Wiederverfügbarkeit von Anlagen und Fahrzeugen zu erfassen. Dies betrifft Arbeiten im Gefahrenbereich sowie ausserhalb des Gefahrenbereichs (z.B. auf dem Fahrzeug). Die Anwendungsfälle zu diesem Feature sind im Kapitel [6.1.3](#page-36-1) beschrieben.

## 9 Offene Punkte

Aufnahme der offenen Punkte zur weiterführenden Bearbeitung.

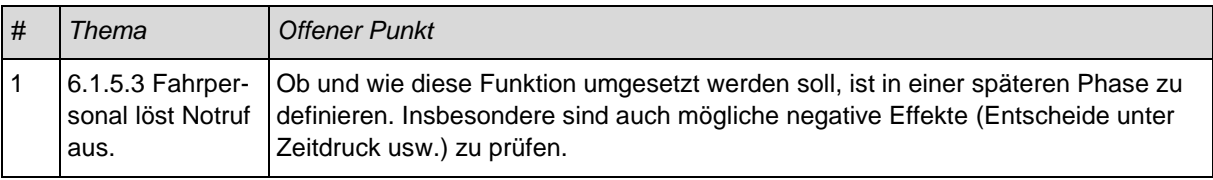

TABELLE 4: OFFENE PUNKTE

## 10 Verzeichnisse

## 10.1 Glossar

Siehe SR40 Glossar:<https://trace.sbb.ch/polarion/#/project/library/workitems/definition>

Zu allen SR40 Dokumenten wird zusätzlich ein zentrales, übergreifendes Glossar als PDF zur Verfügung gestellt.

## 10.2 Abkürzungsverzeichnis

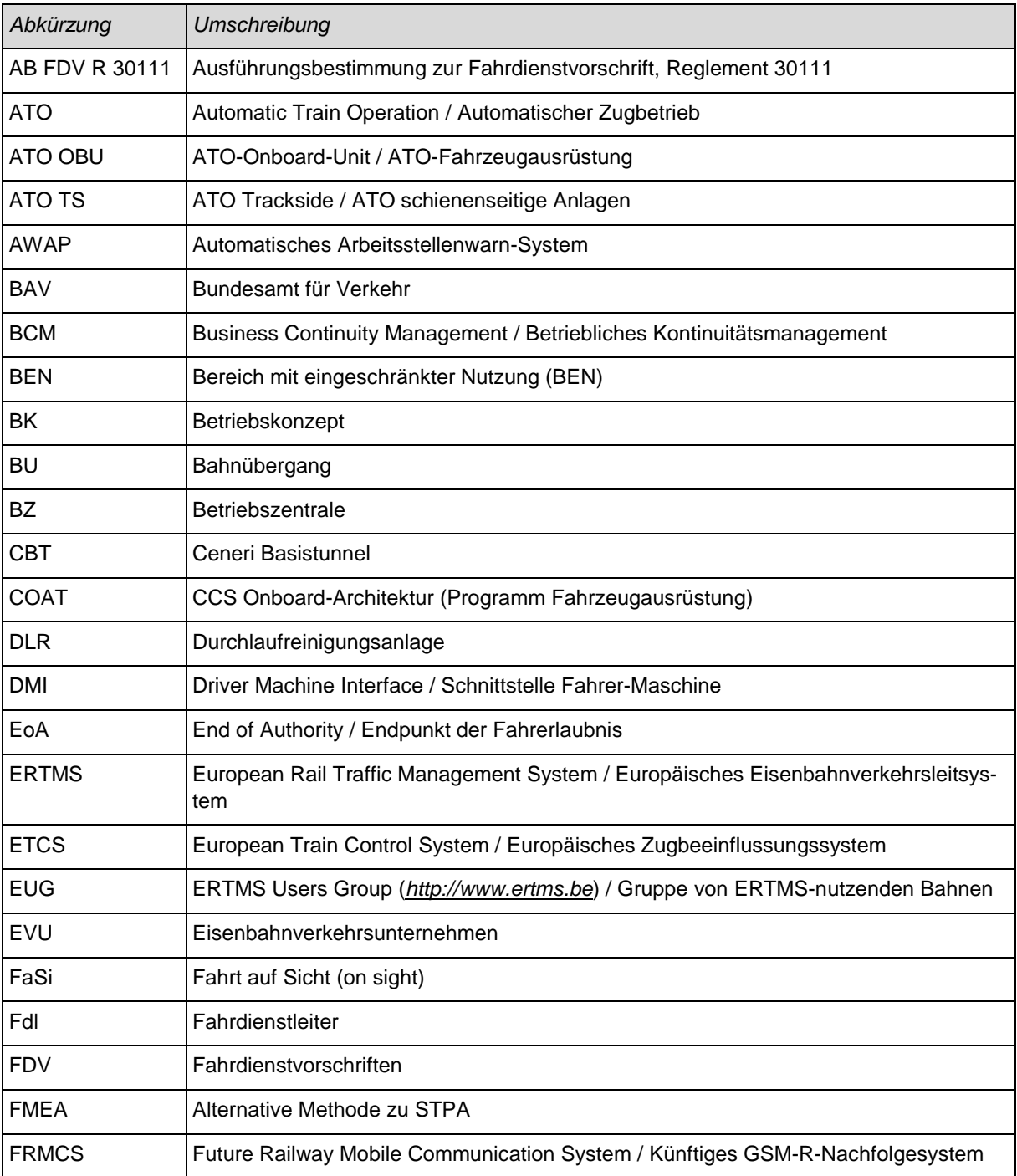

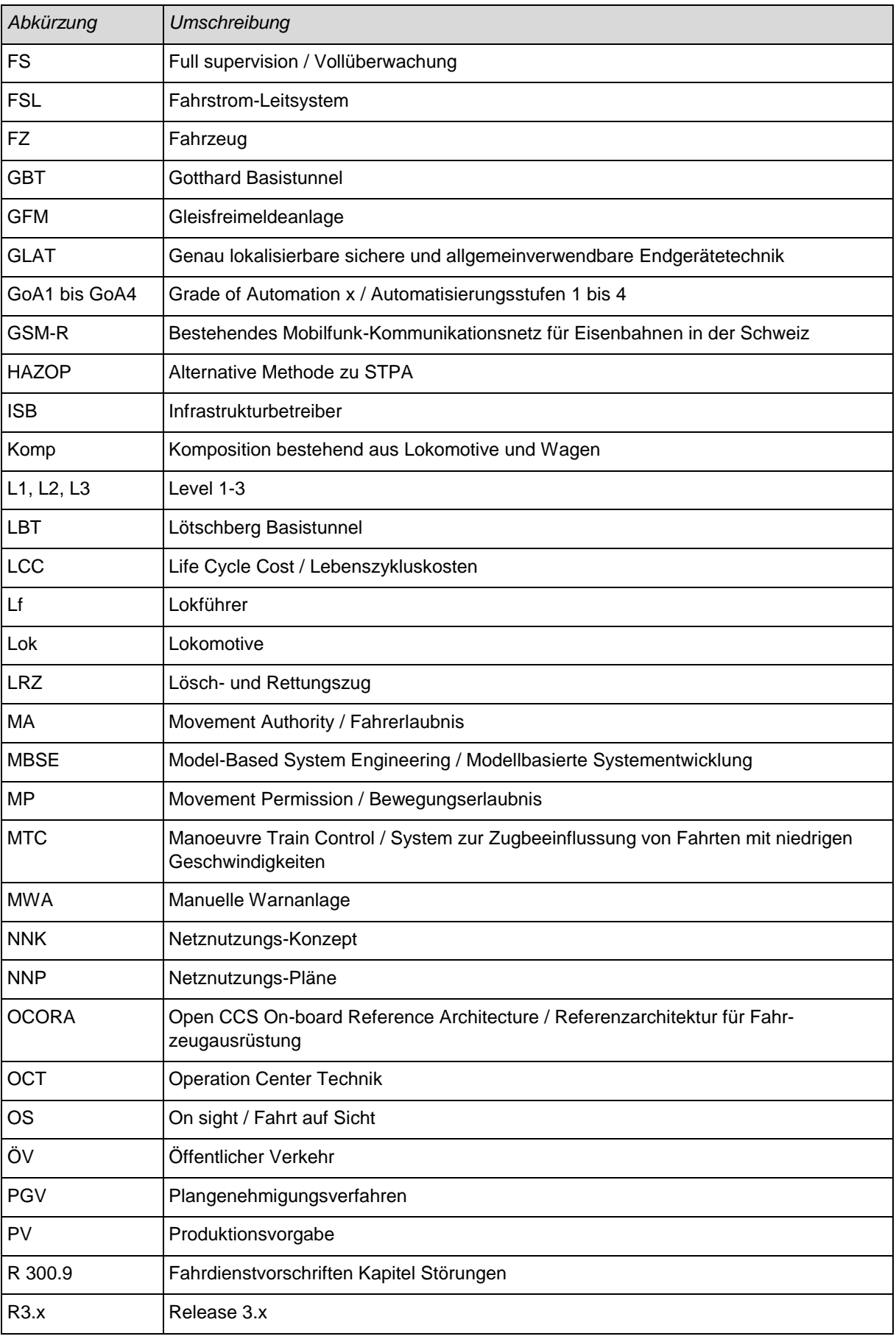

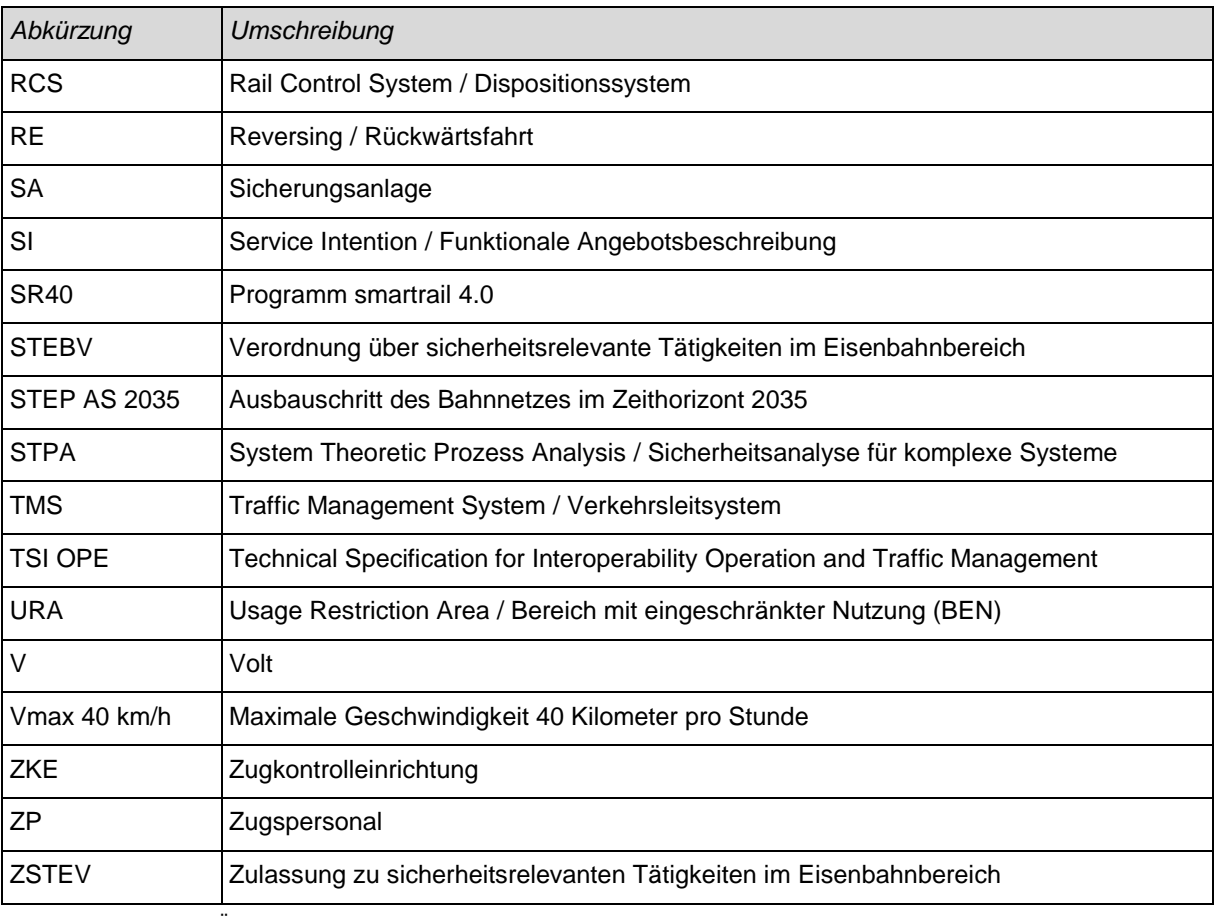

TABELLE 5: ABKÜRZUNGSVERZEICHNIS

## 10.3 Abbildungsverzeichnis

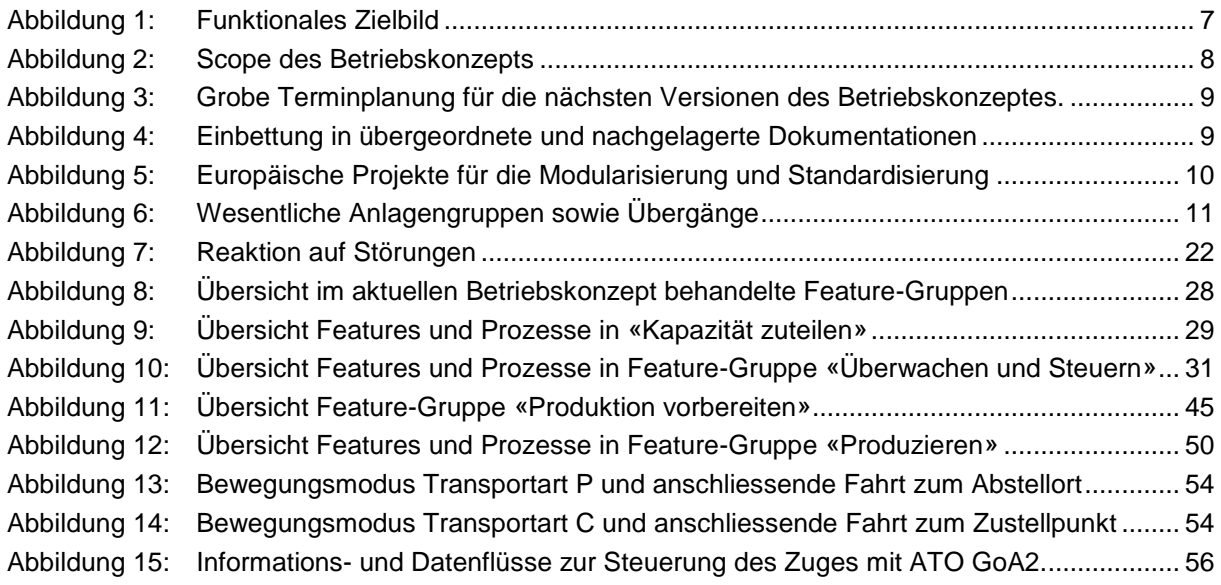

## 10.4 Tabellenverzeichnis

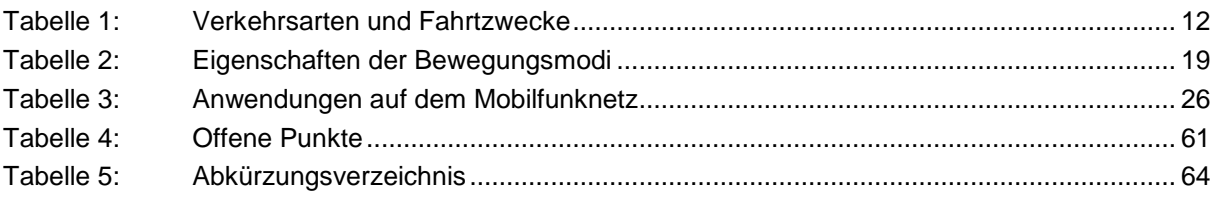

## 10.5 Referenzverzeichnis

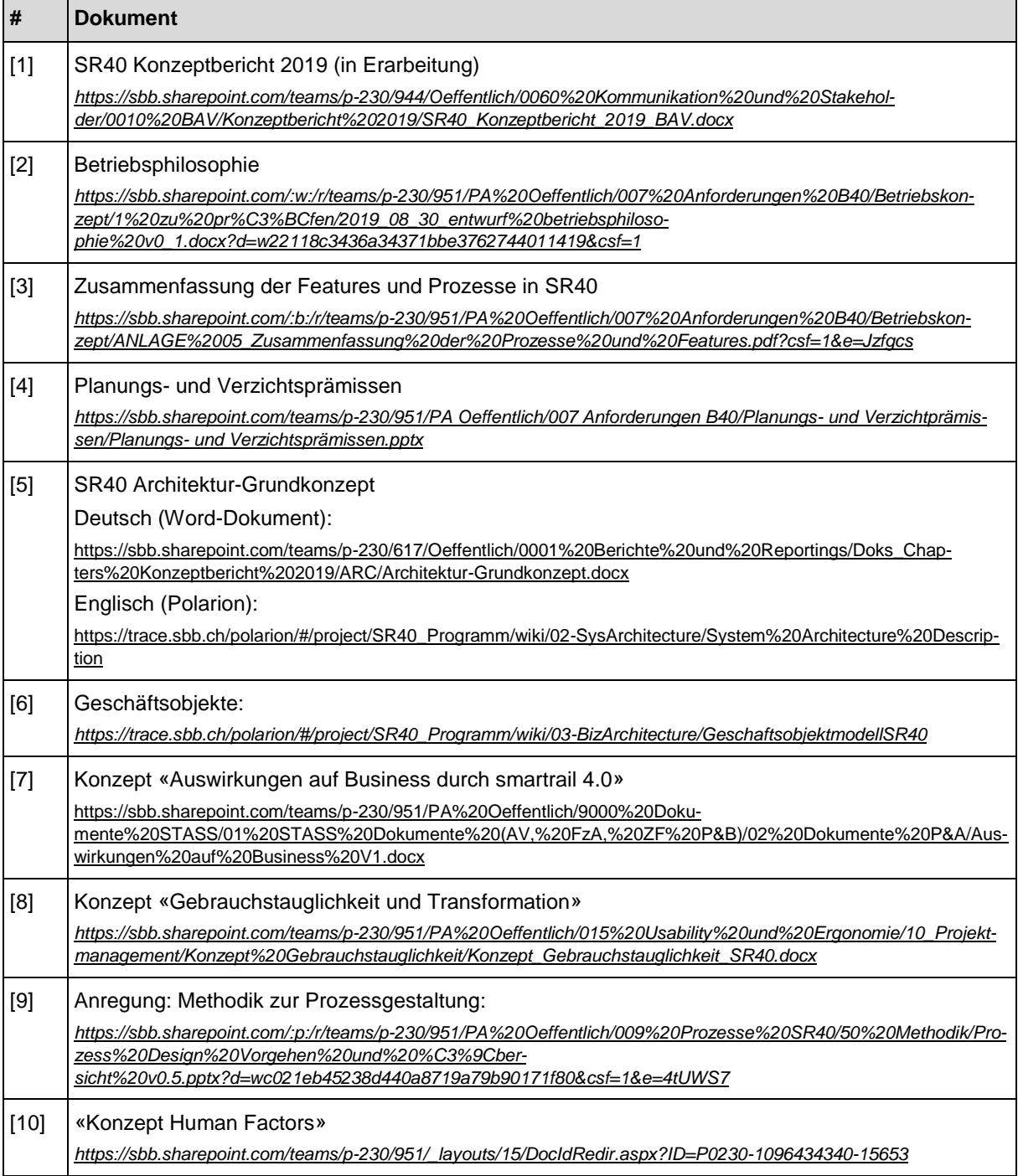

# A Anhang A - Anwendungsfälle

# **Inhaltsverzeichnis (1/3)**

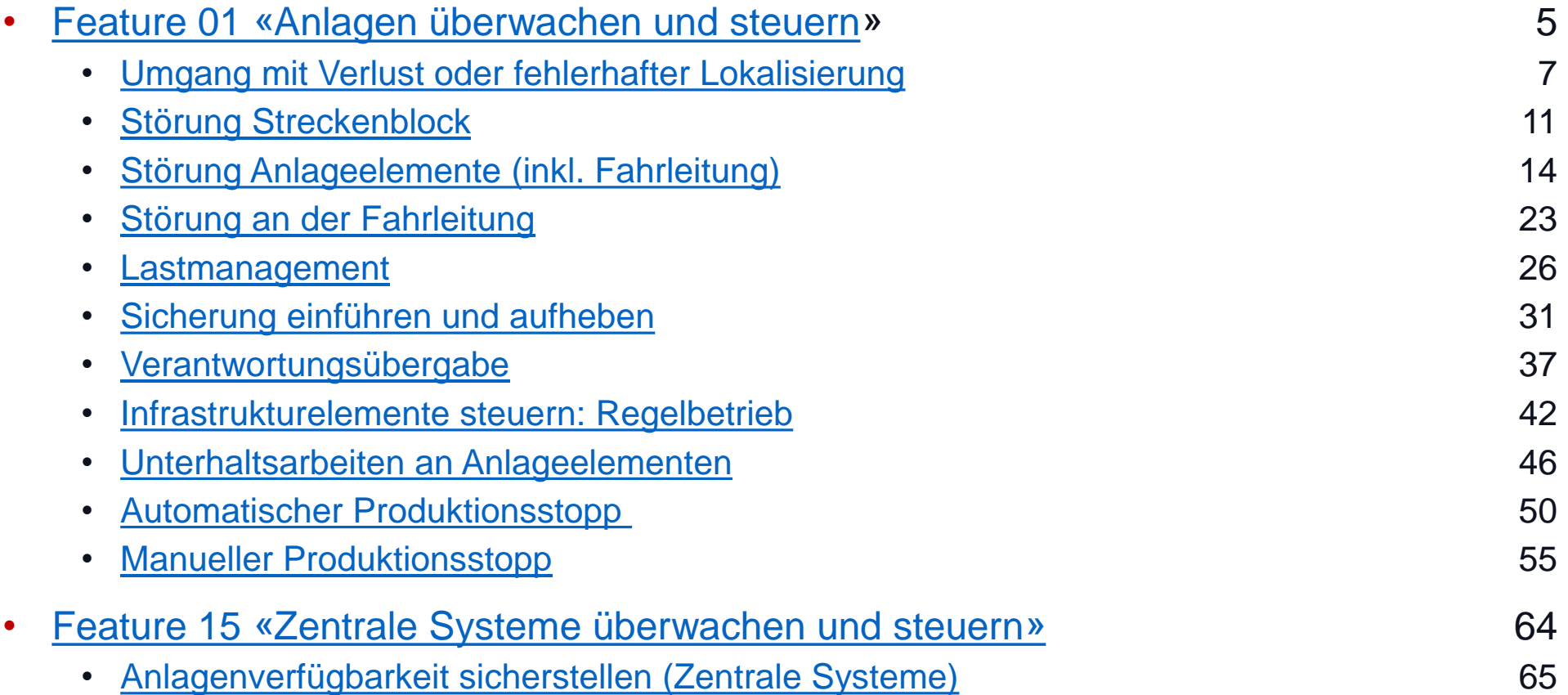

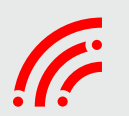

# **Inhaltsverzeichnis (2/3)**

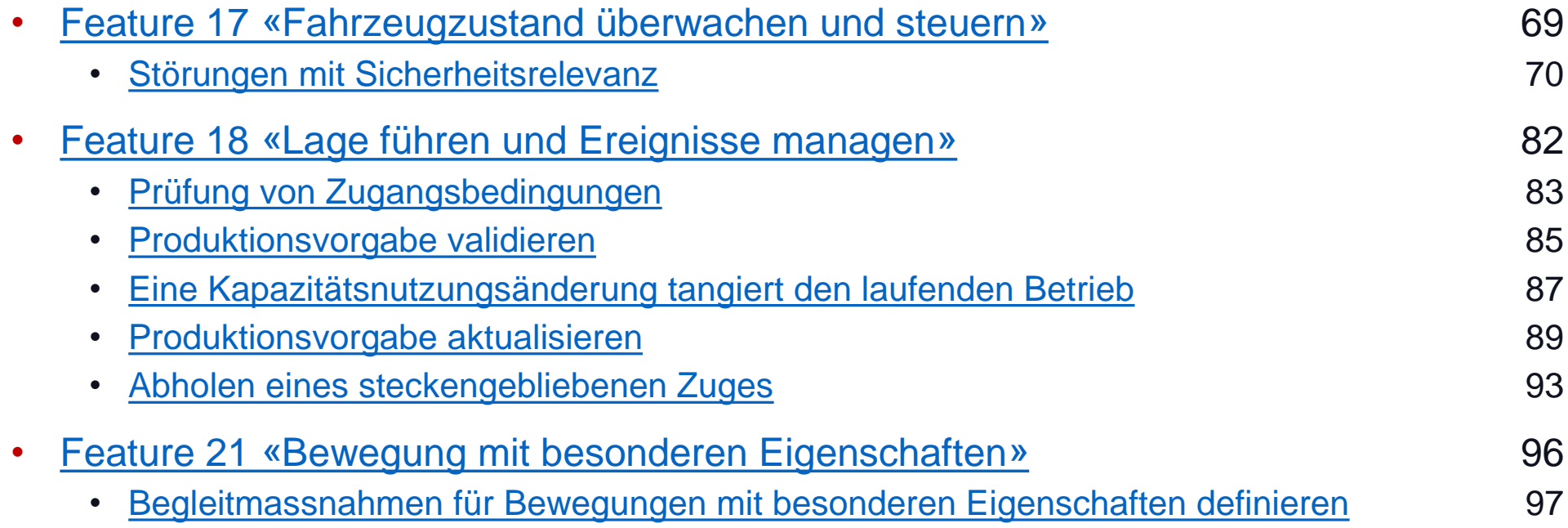

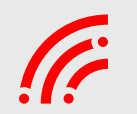

# **Inhaltsverzeichnis (3/3)**

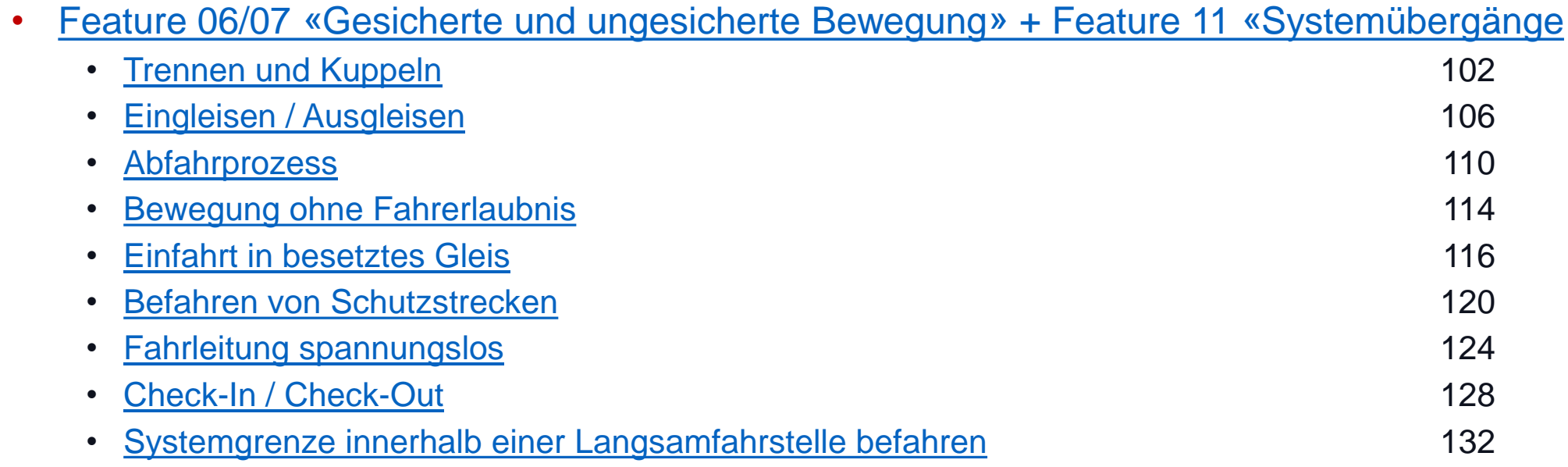

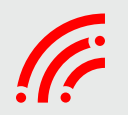

# Überwachen & steuern Zustandsabbild & Funktionale Einschränkung

## Anlagenzustand überwachen + steuern (inkl. Schutz)

- > Stellwerkseitige Umsetzung der Produktionsvorgabe anstossen
- > Drive Protection Section Anfrage erstellen
- Infrastrukturelemente steuern
- Movement Permission erstellen
- $\triangleright$  Movement Authority erteilen
- > Anlagenverfügbarkeit sicherstellen
- $\triangleright$  Konfigurations- und Datenmanagement
- > Produktionsstopp einführen
- $\triangleright$  Betrieblich sichern
- $\triangleright$  Arbeitsstelle sichern
- $\triangleright$  Arbeitsstelle warnen
- > Fahrleitungverfügbarkeit sicherstellen (wird in nächster Phase definiert)

Fahrzeugzustand überwachen + steuern (inkl. Ladegut)

> Fahrzeugverfügbarkeit sicherstellen

Zentrale Systeme überwachen + steuern

> Service Management (ITIL Prozesse)

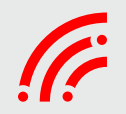
## Überwachen & steuern Zustandsabbild & Funktionale Einschränkung

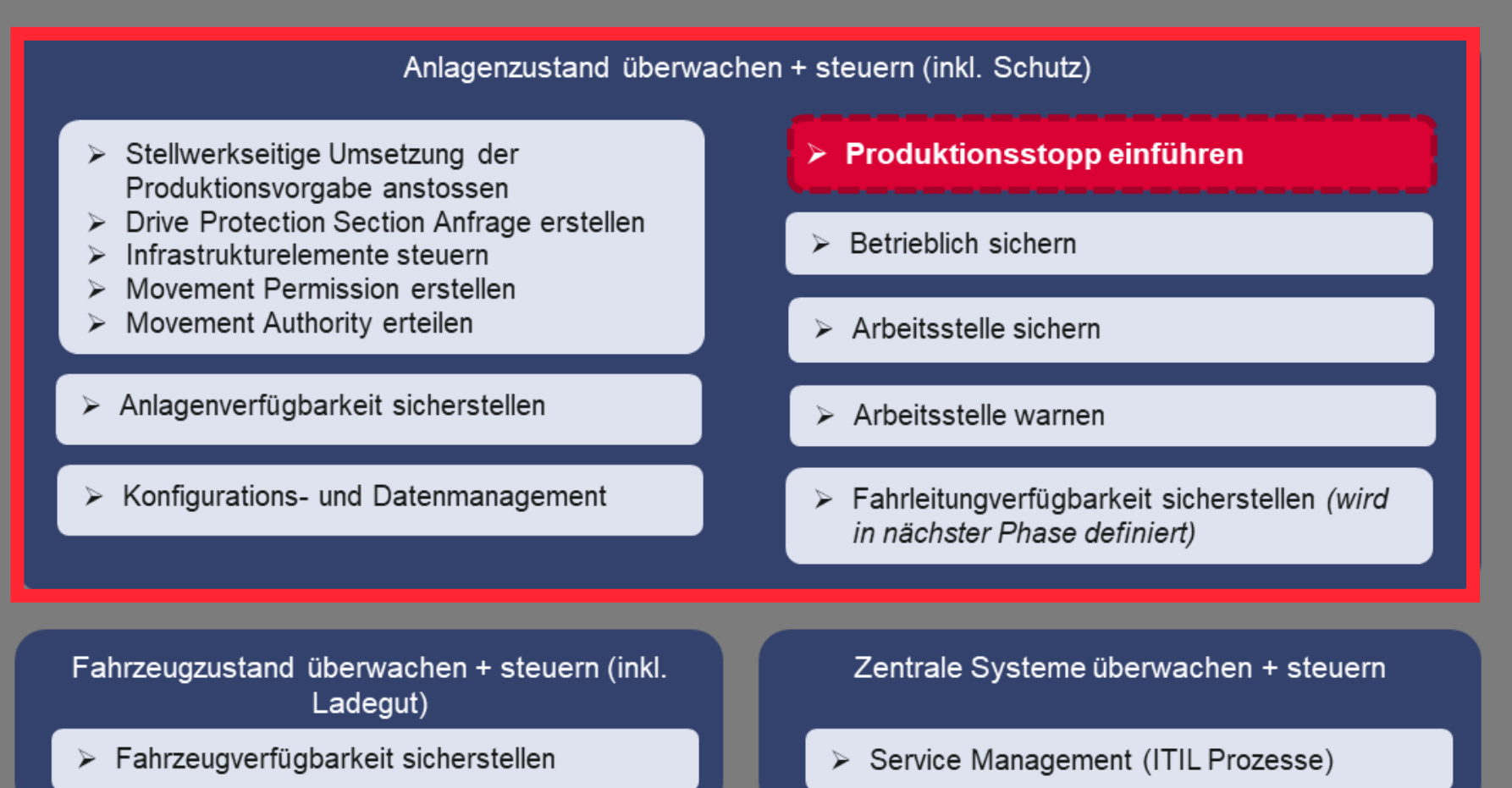

## Überwachen & steuern Zustandsabbild & Funktionale Einschränkung

## Anlagenzustand überwachen + steuern (inkl. Schutz)

- > Stellwerkseitige Umsetzung der Produktionsvorgabe anstossen
- > Drive Protection Section Anfrage erstellen
- Infrastrukturelemente steuern
- Movement Permission erstellen
- > Movement Authority erteilen
- > Anlagenverfügbarkeit sicherstellen
- $\triangleright$  Konfigurations- und Datenmanagement
- > Produktionsstopp einführen
- $\triangleright$  Betrieblich sichern
- $\triangleright$  Arbeitsstelle sichern
- $\triangleright$  Arbeitsstelle warnen
- > Fahrleitungverfügbarkeit sicherstellen (wird in nächster Phase definiert)

Fahrzeugzustand überwachen + steuern (inkl. Ladegut)

> Fahrzeugverfügbarkeit sicherstellen

Zentrale Systeme überwachen + steuern

> Service Management (ITIL Prozesse)

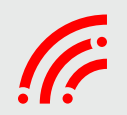

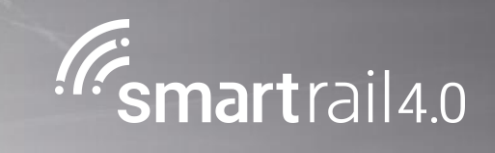

## Umgang mit Verlust oder fehlerhafter Lokalisierung

## GFM im Fahrweg belegt

### **Ziel des Prozesses**

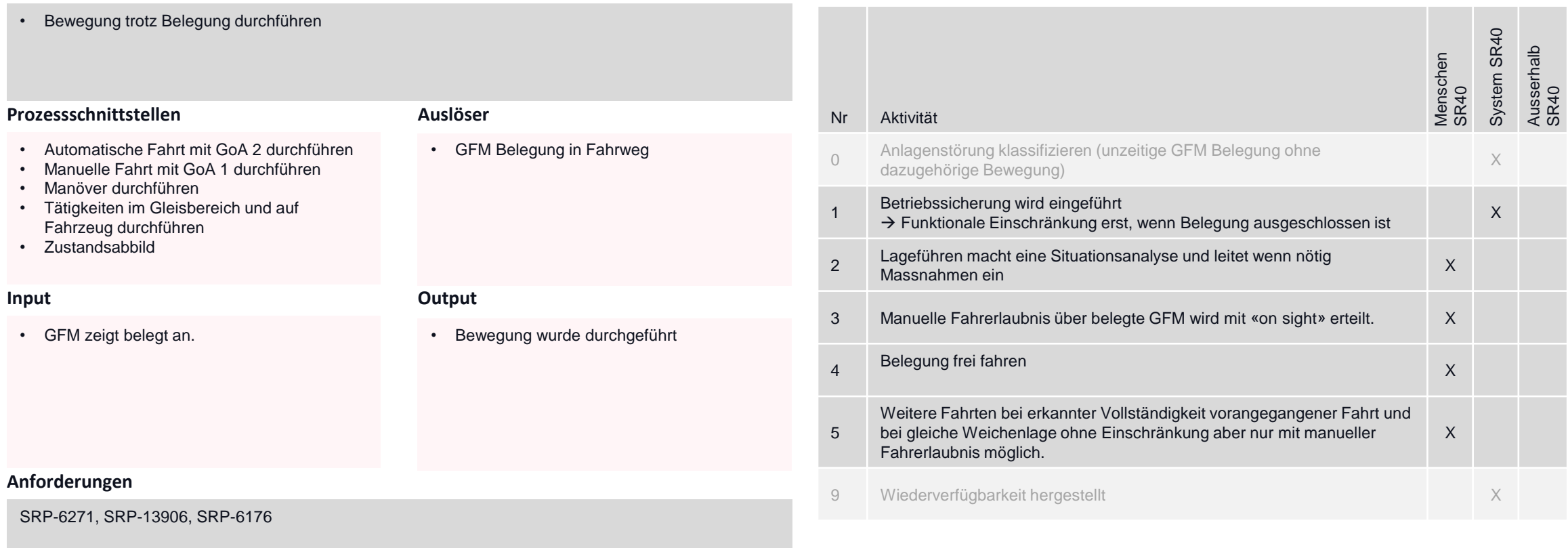

## GFM eine Weiche belegt und Weiche muss umgestellt werden

## **Ziel des Prozesses**

### **Aktivitäten und Verantwortung**

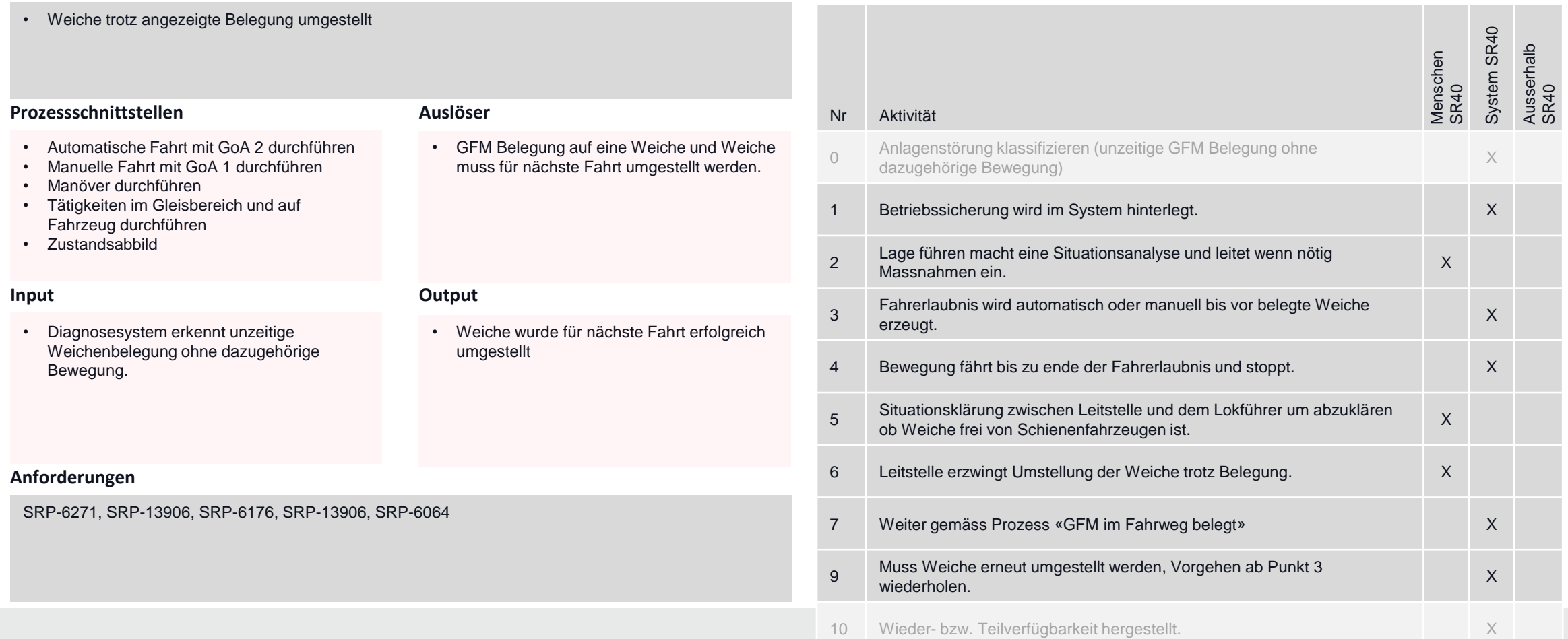

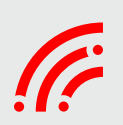

9

## Notauflösung MP bei Ausfall OBU

### **Ziel des Prozesses**

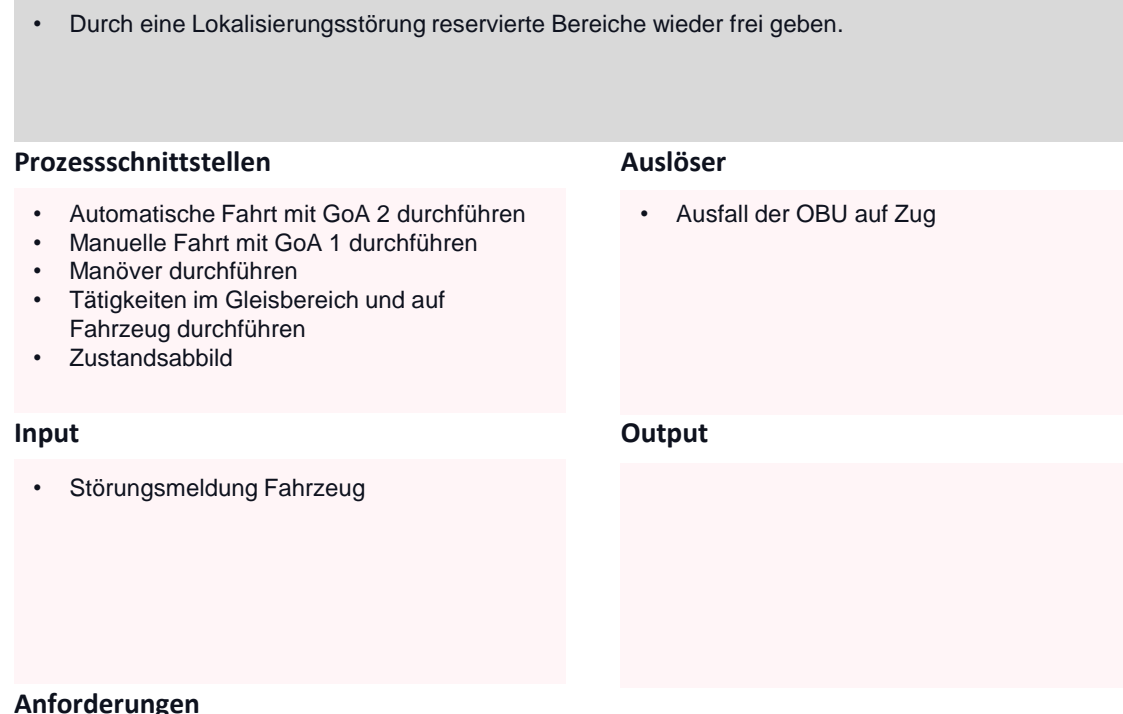

**Aktivitäten und Verantwortung**

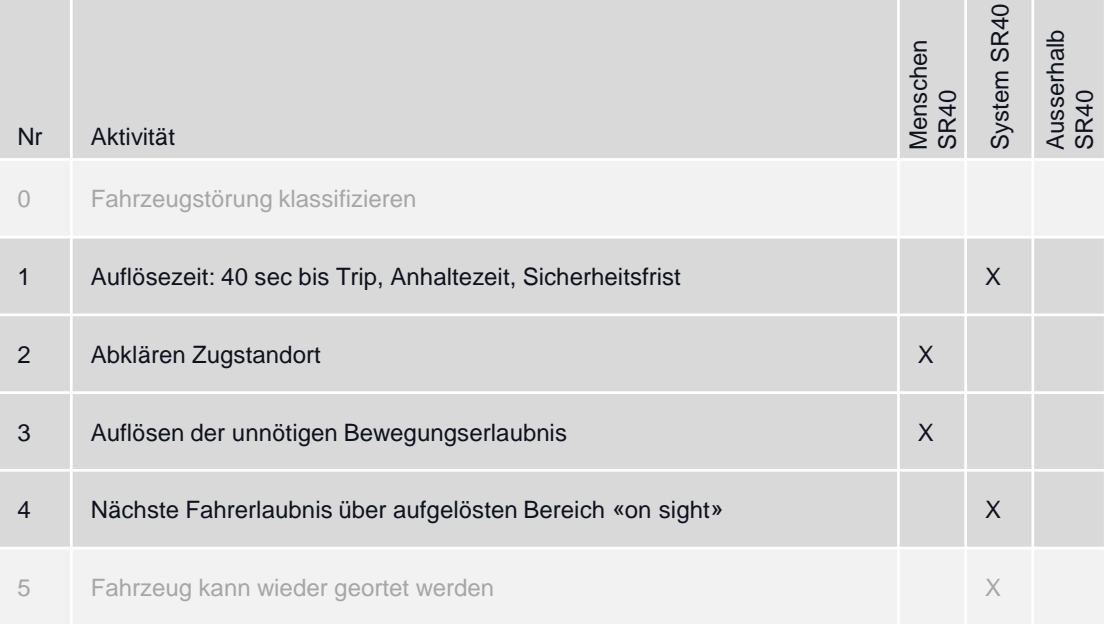

### **Anforderungen**

SRP-4568, SRP-6176

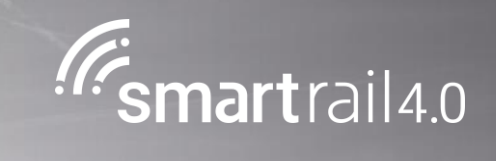

# Störung Streckenblock

## Störung am Streckenblock: Einfahrt in SR40-Gebiet

### **Ziel des Prozesses**

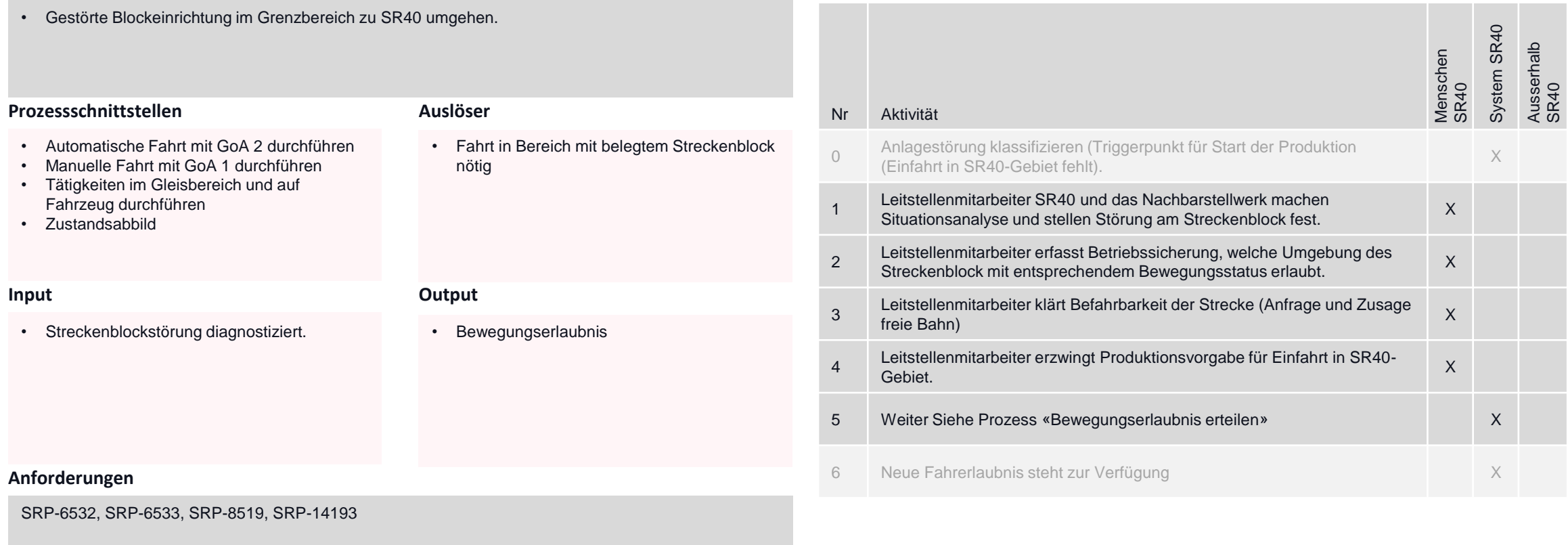

## Störung am Streckenblock: Ausfahrt aus SR40-Gebiet

### **Ziel des Prozesses**

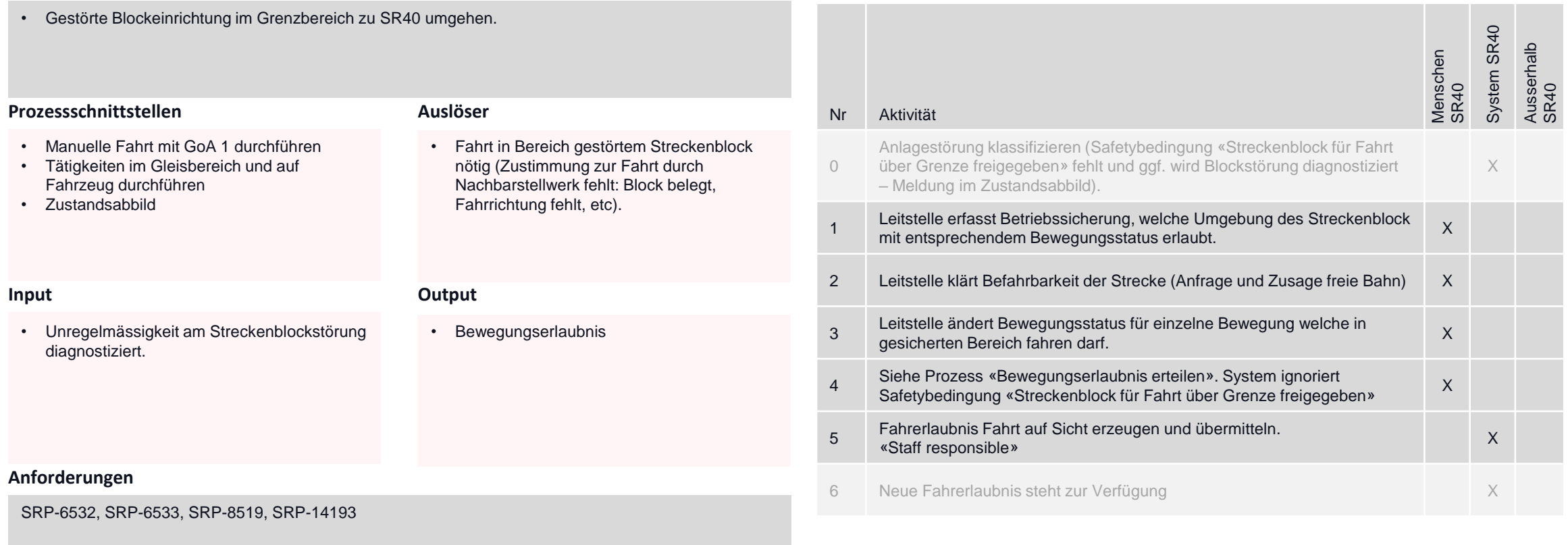

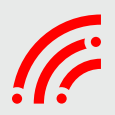

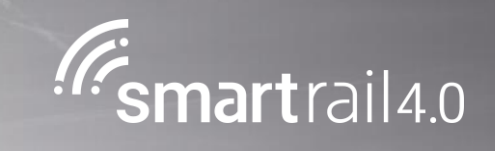

## Störung Anlageelemente (inkl/Fahrleitung)

## Unregelmässigkeit an der Anlage (durch Fachdienst festgestellt)

### **Ziel des Prozesses**

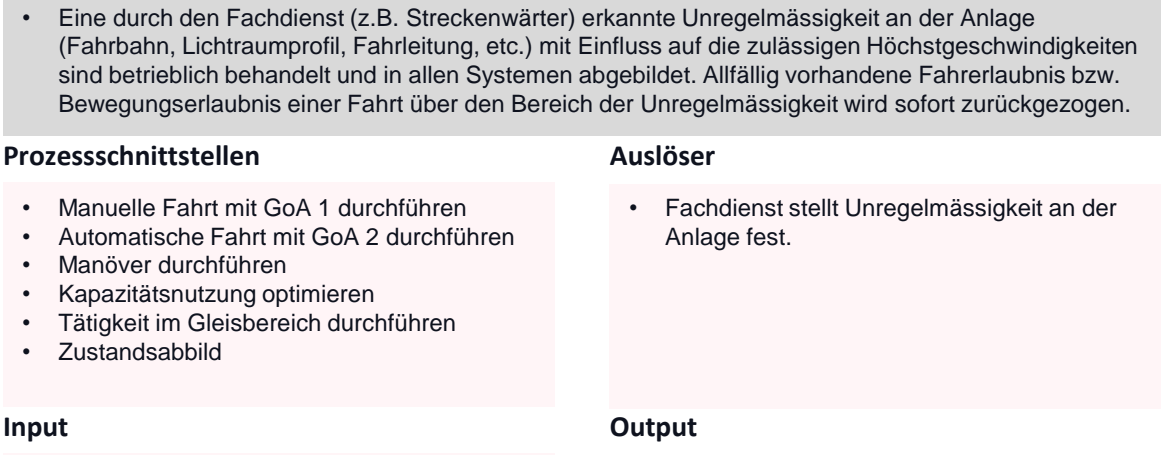

• Ticketerfassung zur funktionalen Einschränkung durch den Fachdienst.

- Anstoss Störungsticket
- Produktionsstopp

### **Anforderungen**

SRP-6058, SRP-14200, SRP-15179

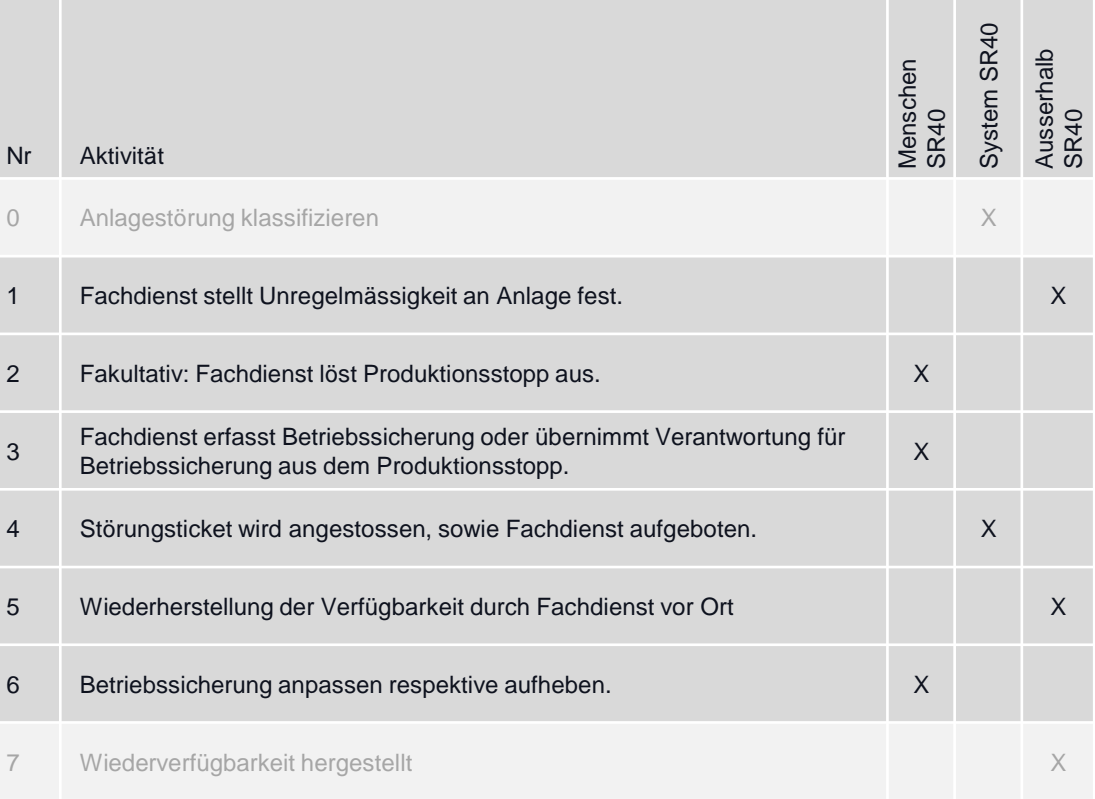

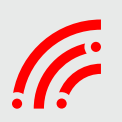

## Weichenüberwachung fehlt

### **Ziel des Prozesses**

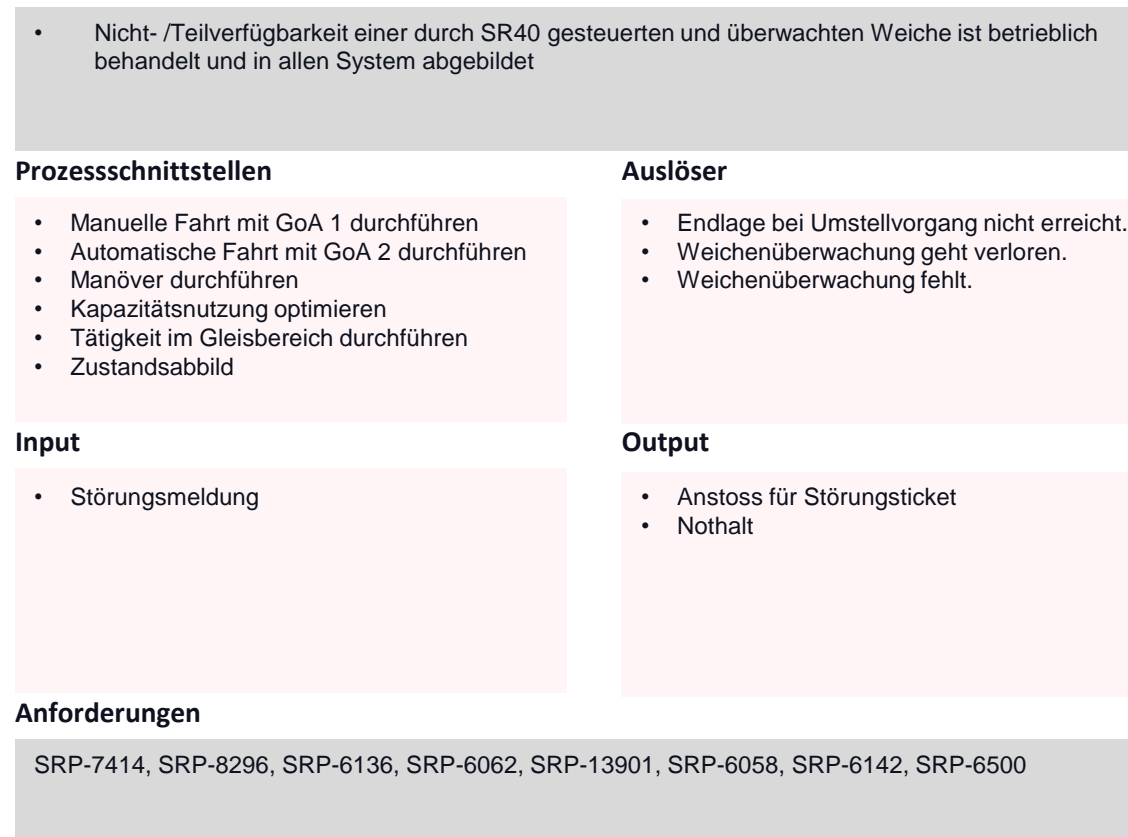

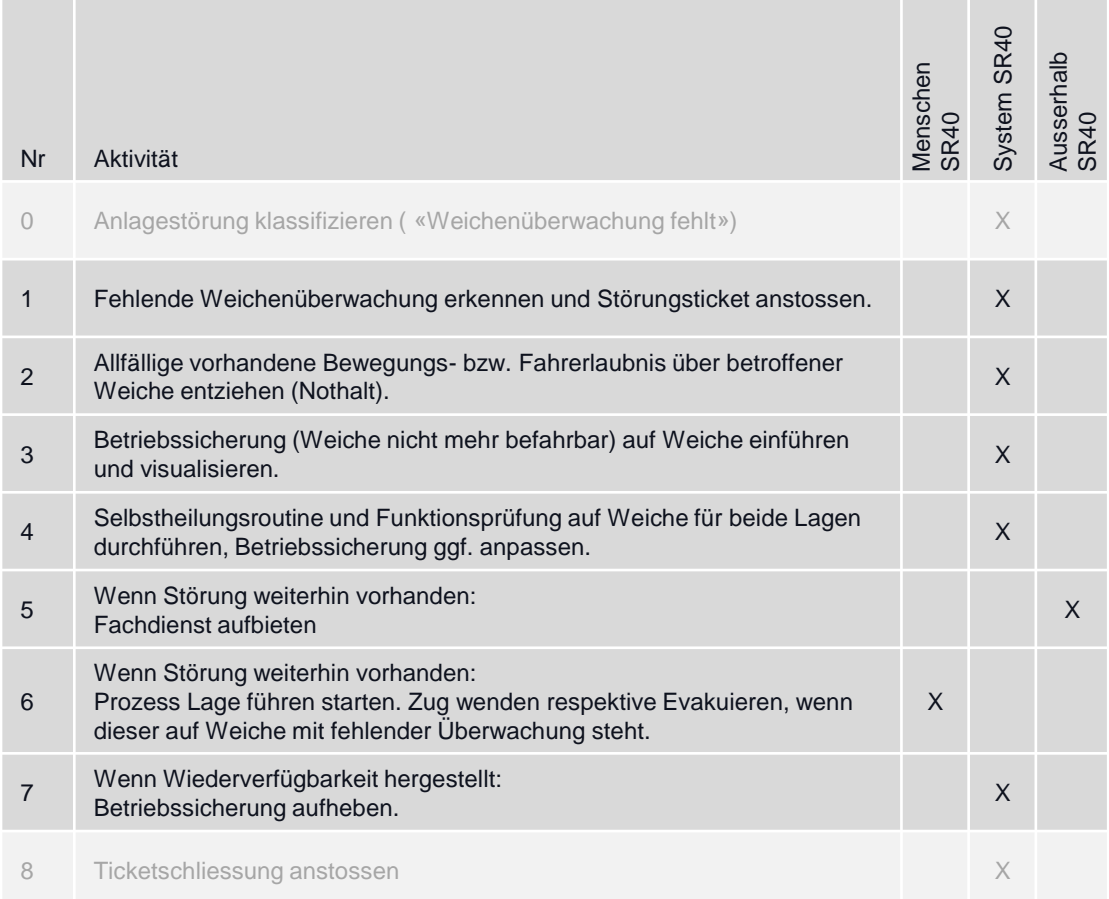

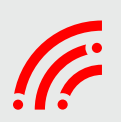

## Weichenstellstrom 400V fällt aus.

### **Ziel des Prozesses**

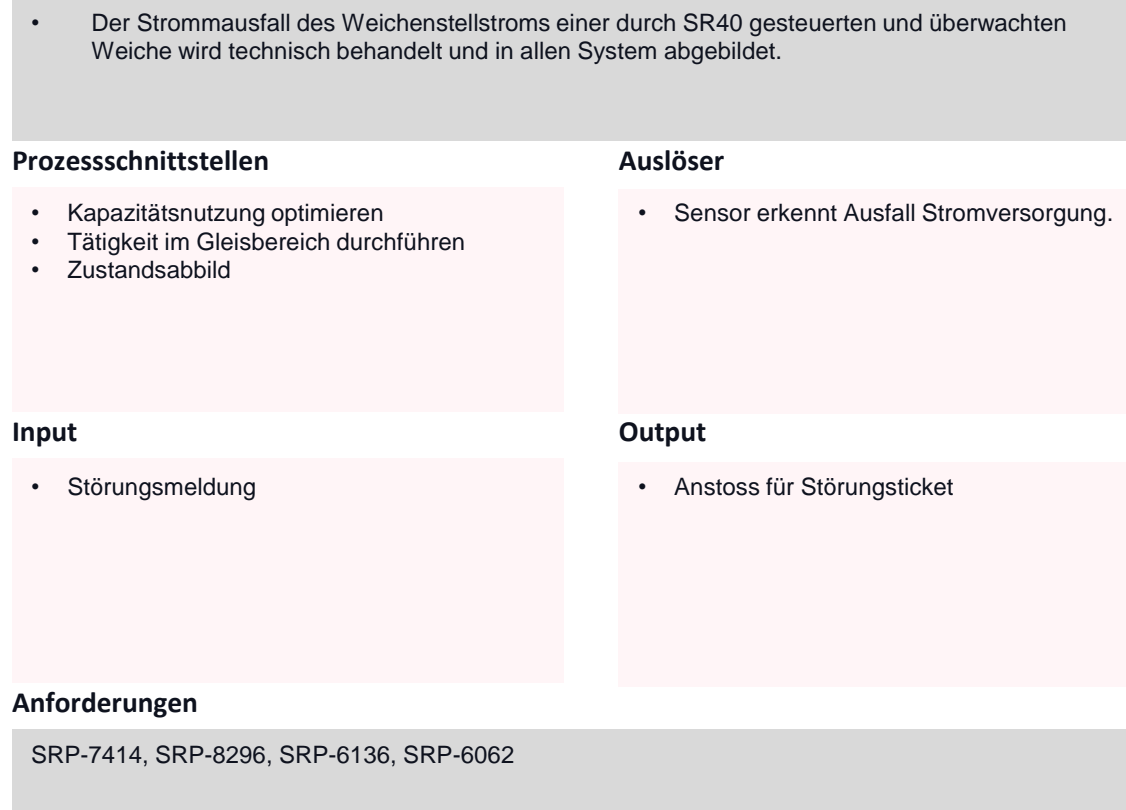

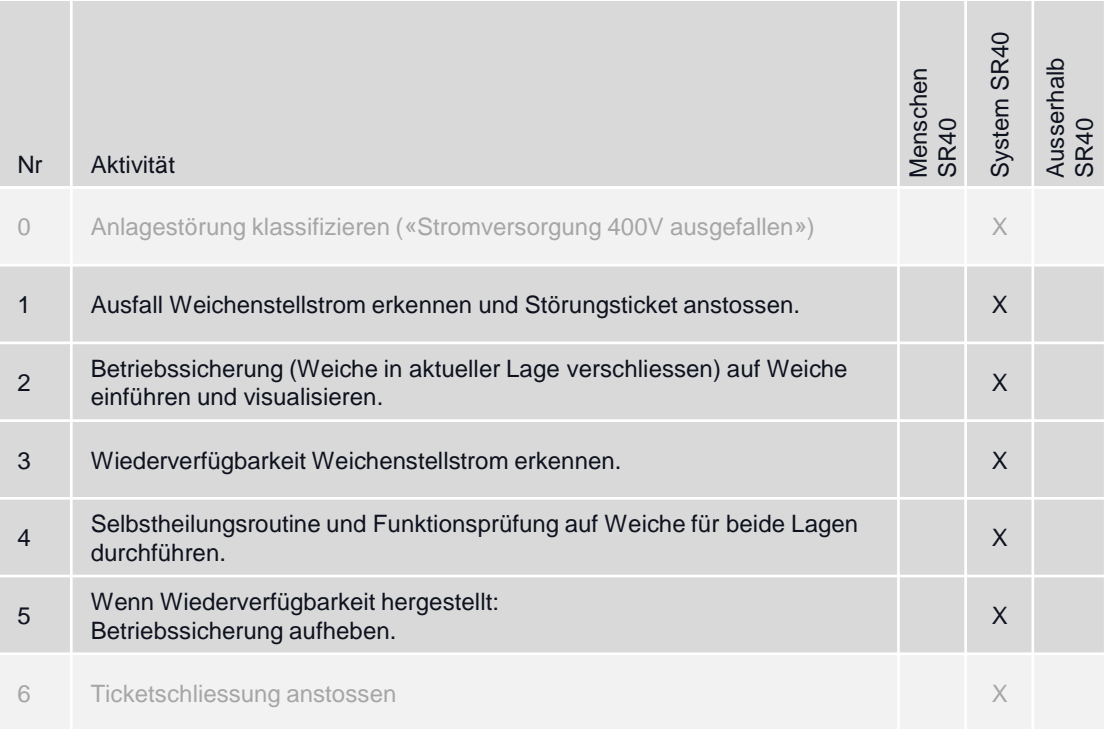

## Weichenaufschneidung

### **Ziel des Prozesses**

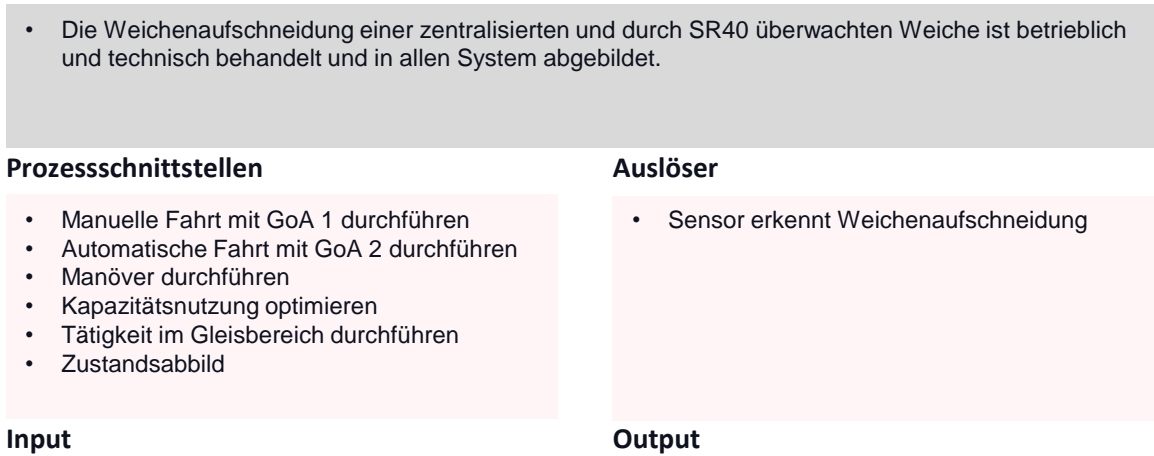

• Störungsmeldung

- 
- Anstoss für Störungsticket, inkl. aufbieten Fachdienst
- Nothalt

### **Anforderungen**

SRP-7414, SRP-8296, SRP-6136, SRP-6062, SRP-13901, SRP-6058, SRP-6142, SRP-6500

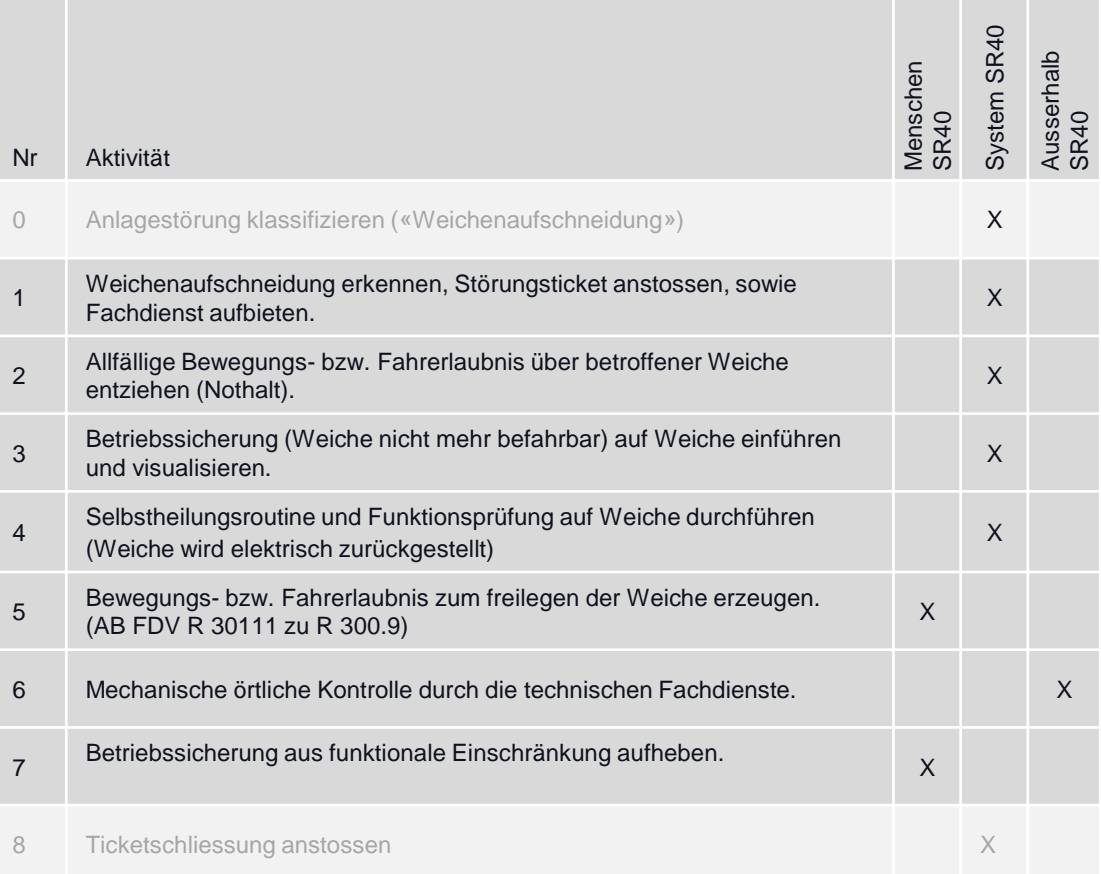

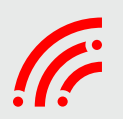

## Falschbefahrung einer Weiche (nicht aufschneidbare Weiche)

### **Ziel des Prozesses**

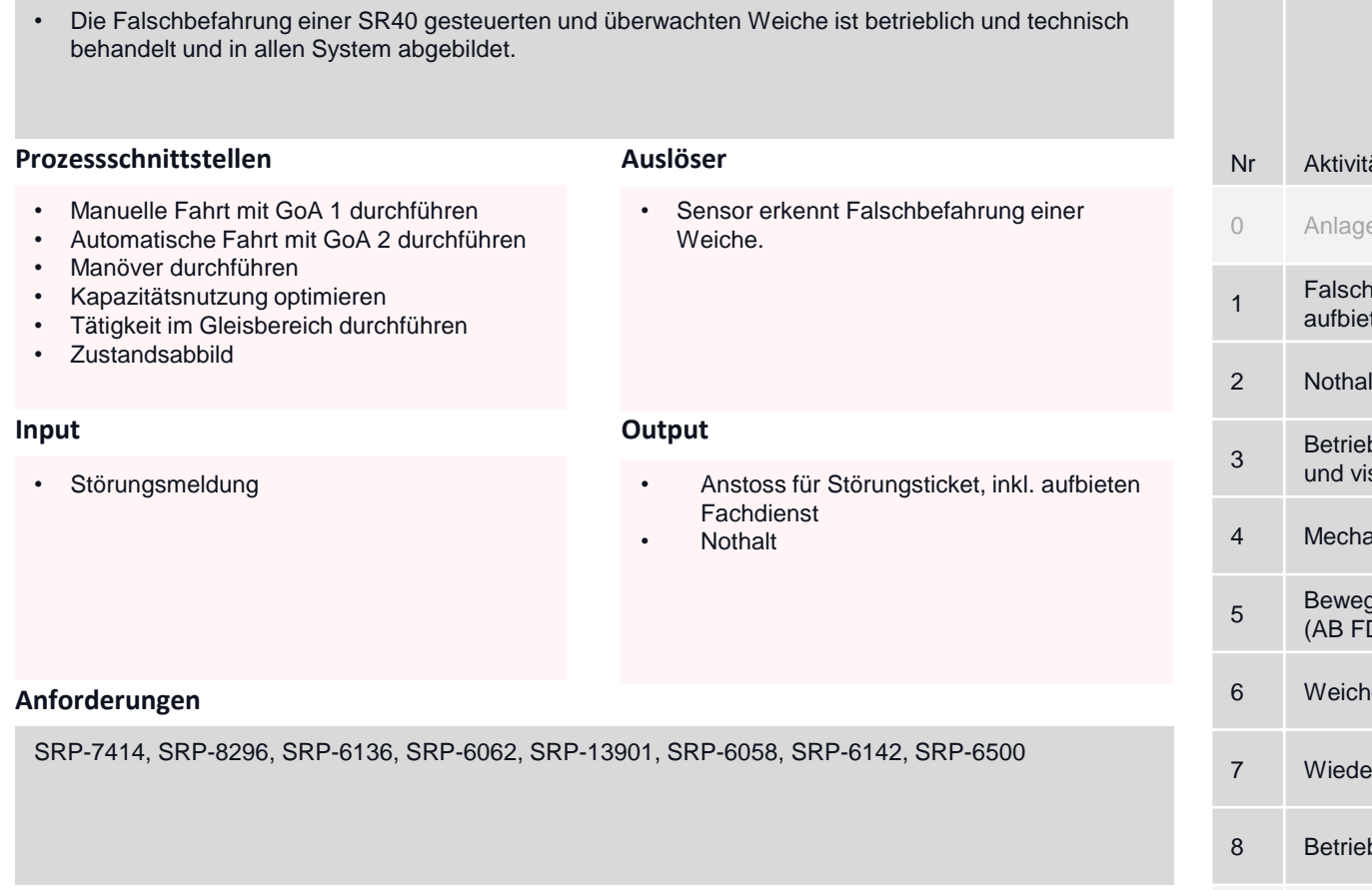

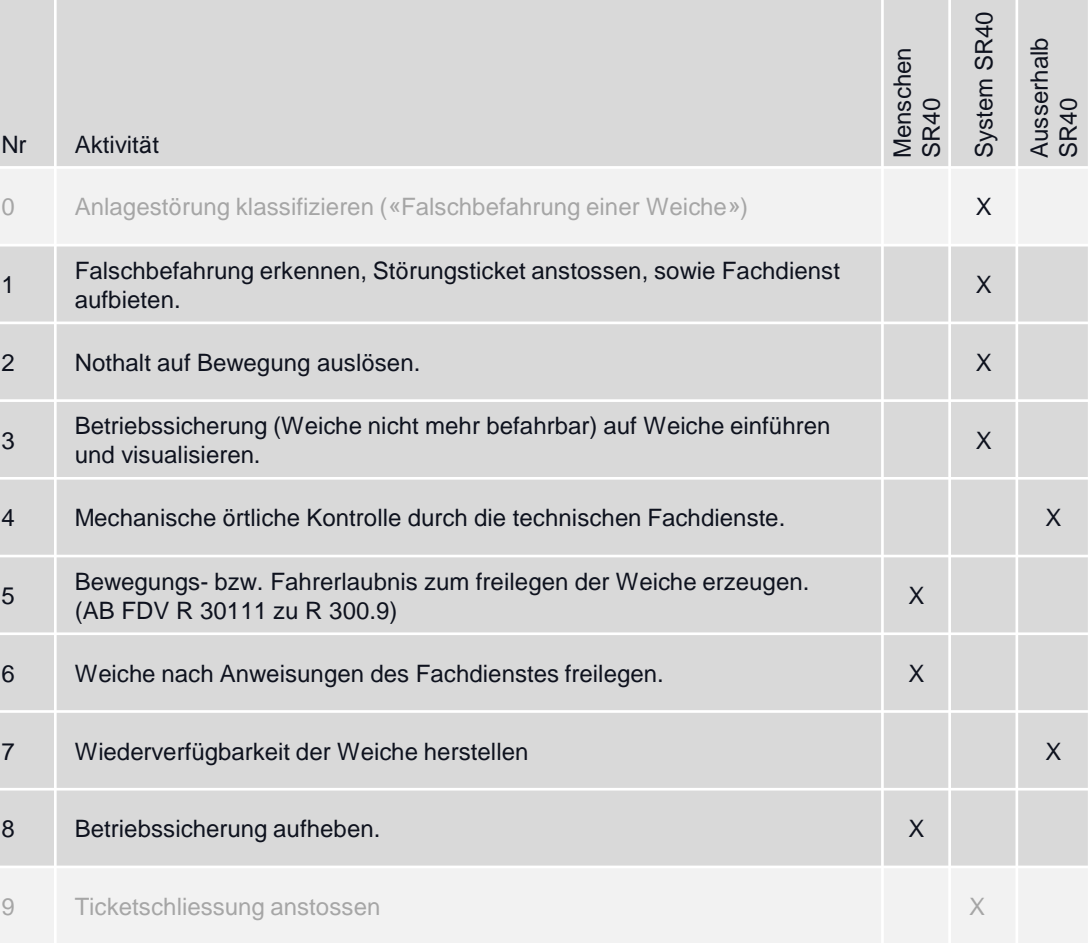

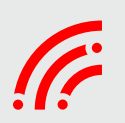

## Weichenaufschneidung ohne Fahrt für normale Weichen

(Nur Gültig für Weichen ohne bewegliches Herzstück und Gleisdurchschneidungen mit beweglichen Teilen)

### **Ziel des Prozesses**

- Die Weichenaufschneidung ohne Fahrt (sog. Weichenaufschneidung ab Luft) für Weichen ist betrieblich und technisch behandelt und in allen System abgebildet.
- Nicht gültig für Weichen mit beweglichem Herzstück und Gleisdurchschneidungen mit beweglichen Teilen.

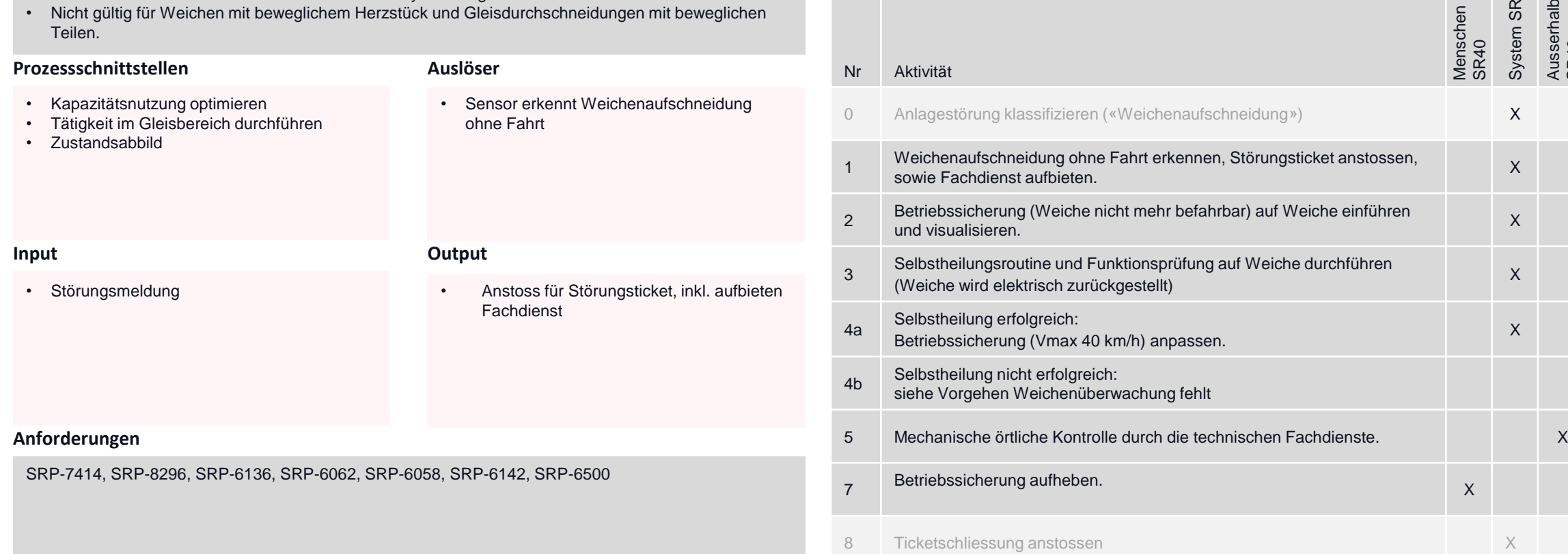

## **Aktivitäten und Verantwortung**

System SR40

Ausserhalb SR40

## Bahnübergang erreicht Status gesichert nicht

### **Ziel des Prozesses**

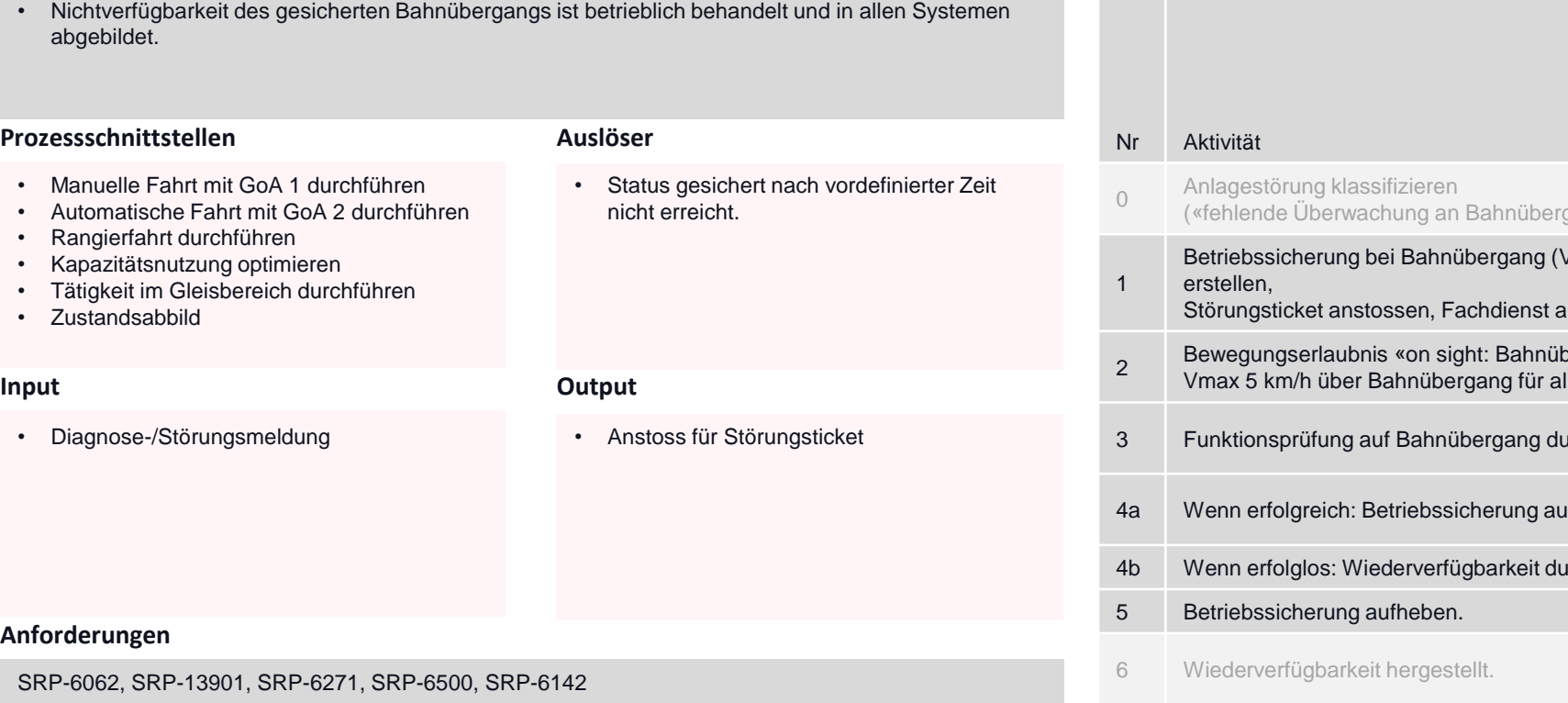

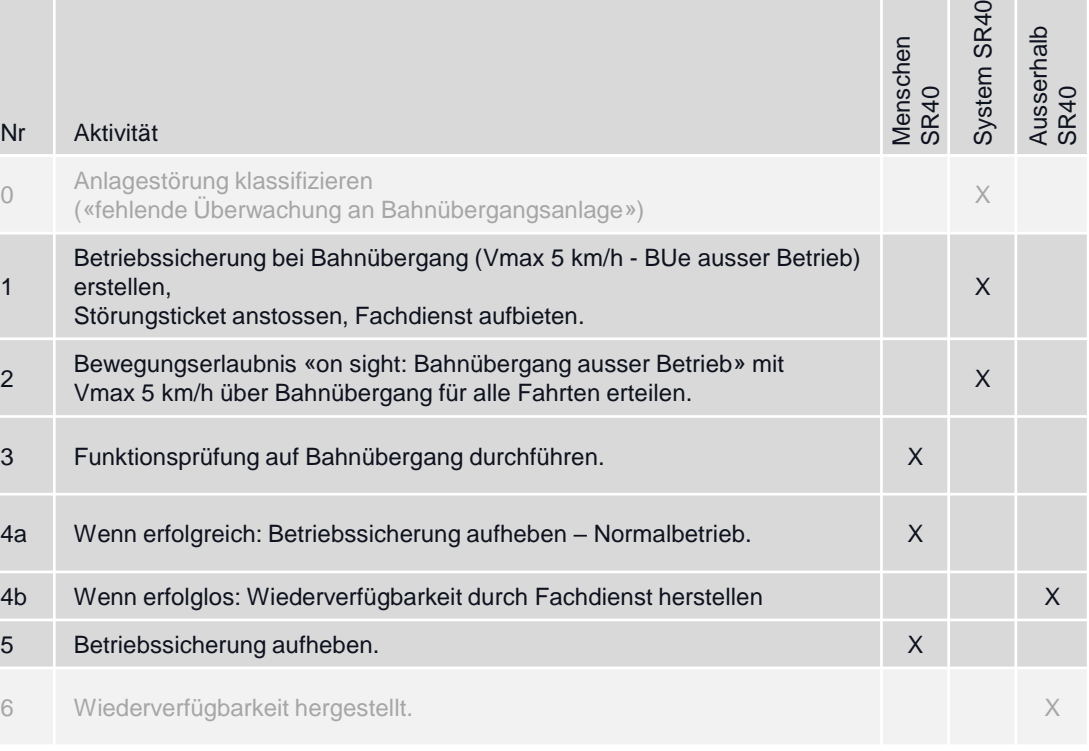

## Bahnübergang verliert Status gesichert bei bestehender Bewegungserlaubnis

### **Ziel des Prozesses**

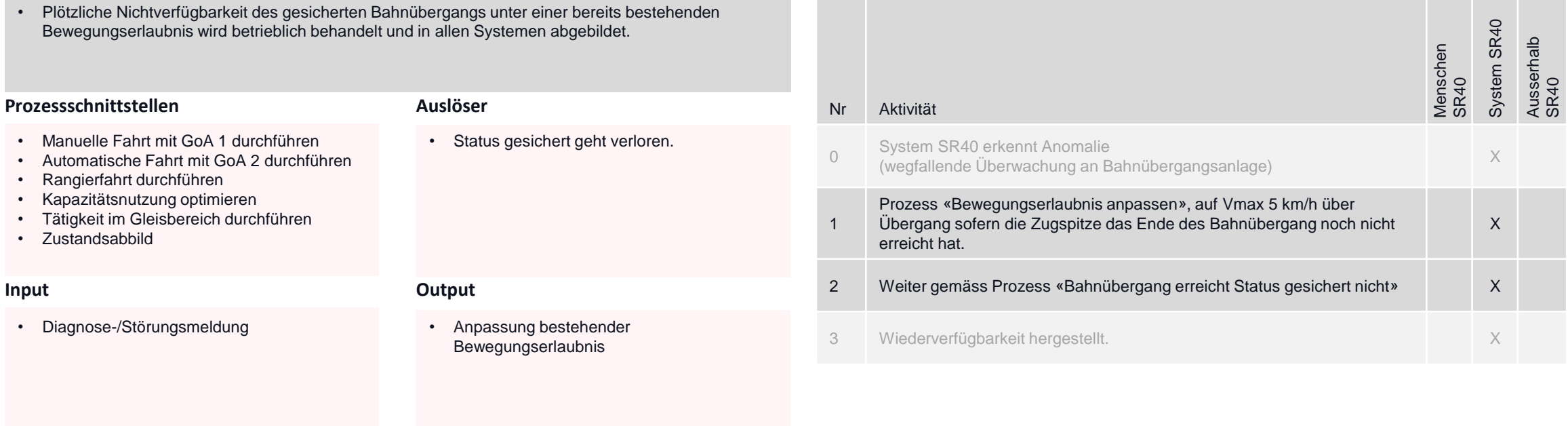

### **Aktivitäten und Verantwortung**

### **Anforderungen**

SRP-6062, SRP-13901, SRP-6271, SRP-6500, SRP-6142

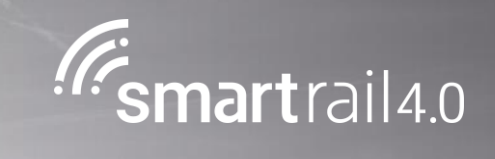

# Störung an der Fahrleitung

## Mechanische Unregelmässigkeit an der Fahrleitung

### **Ziel des Prozesses**

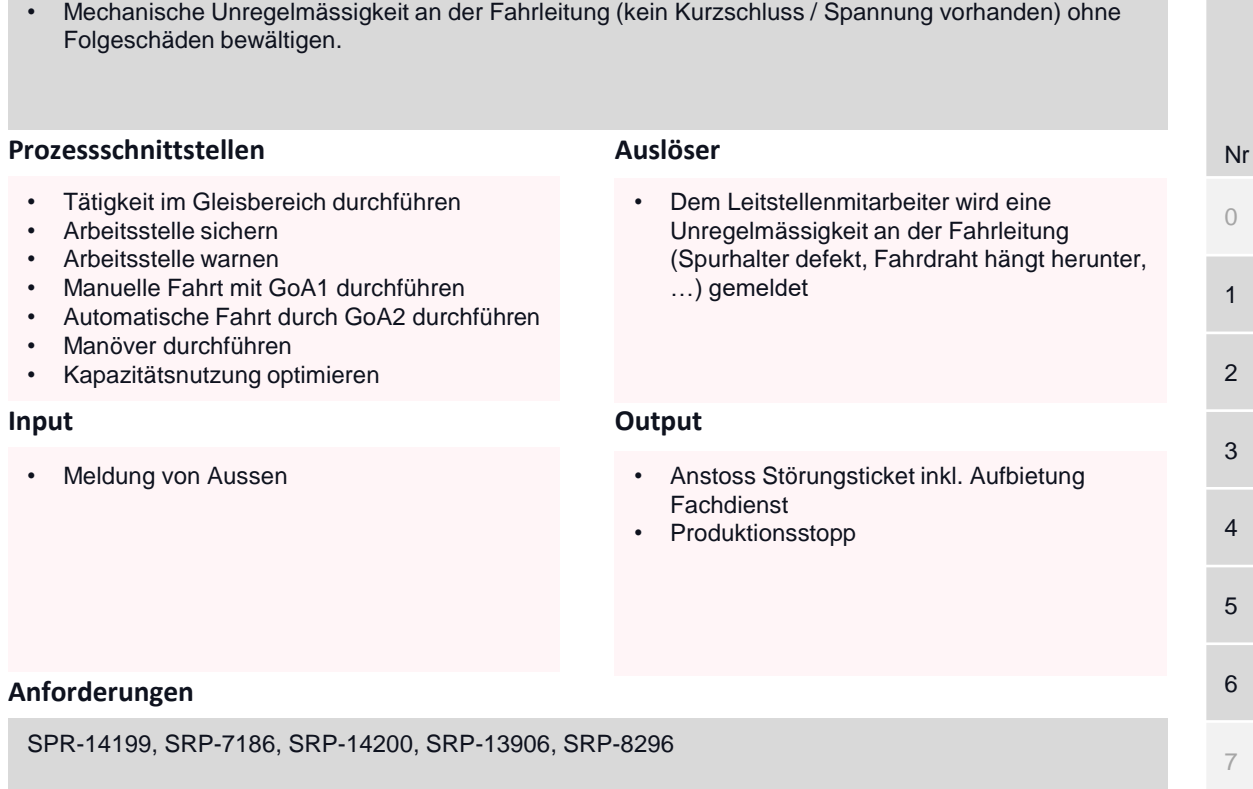

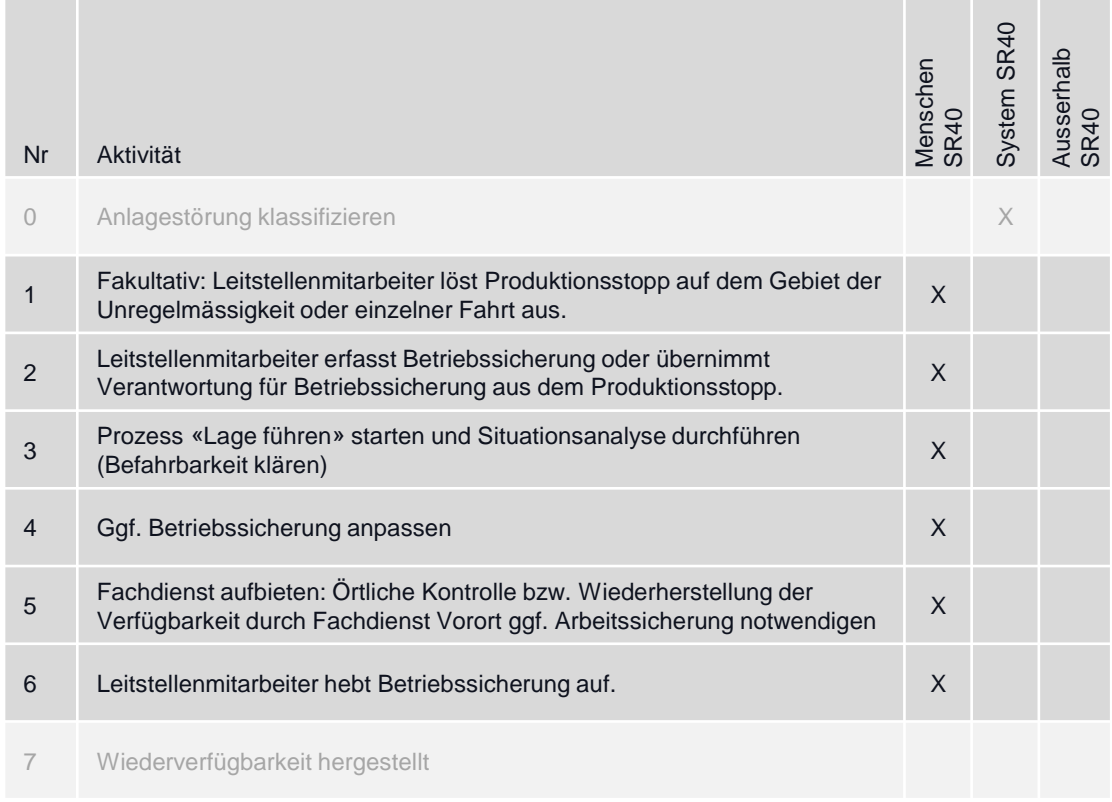

## Fahrleitung spannungslos oder mit permanenten Kurzschluss

### **Ziel des Prozesses**

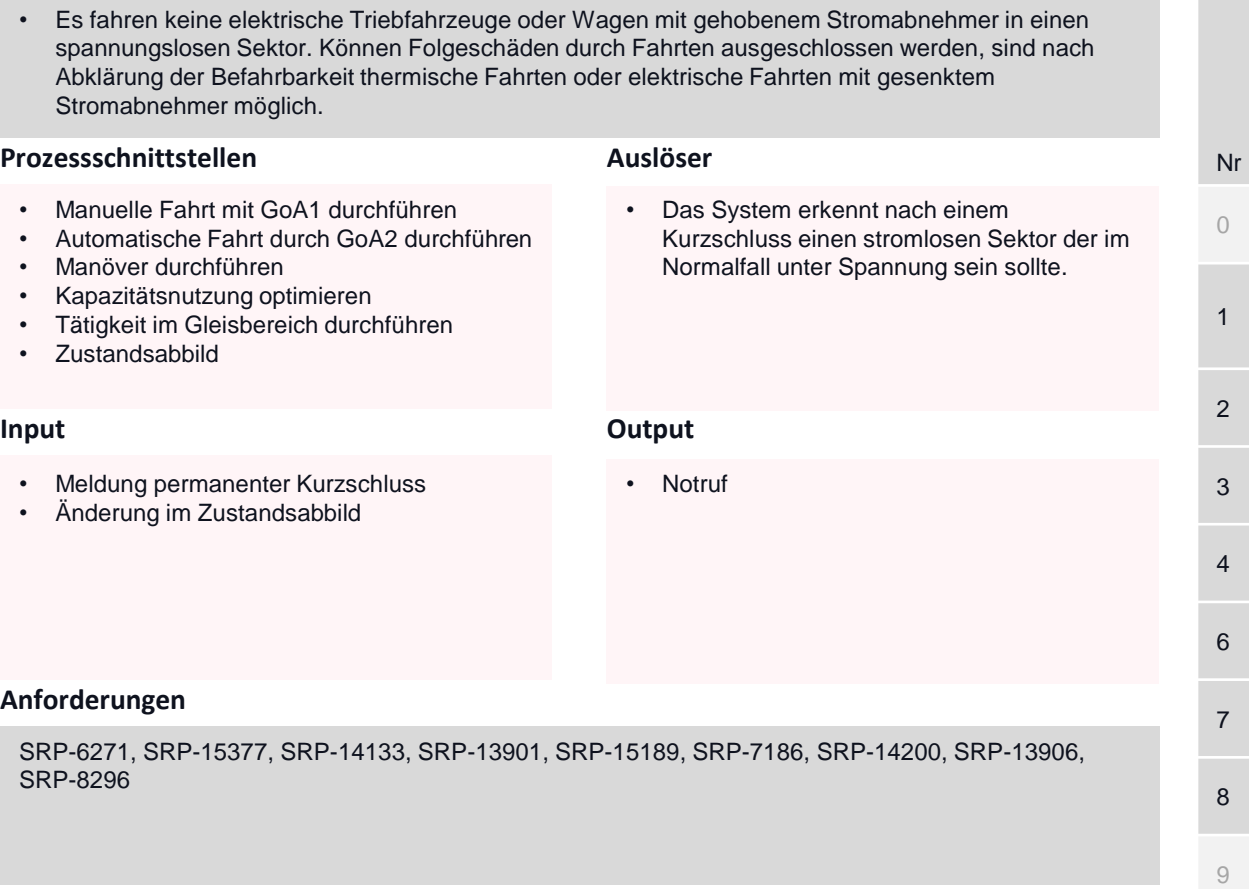

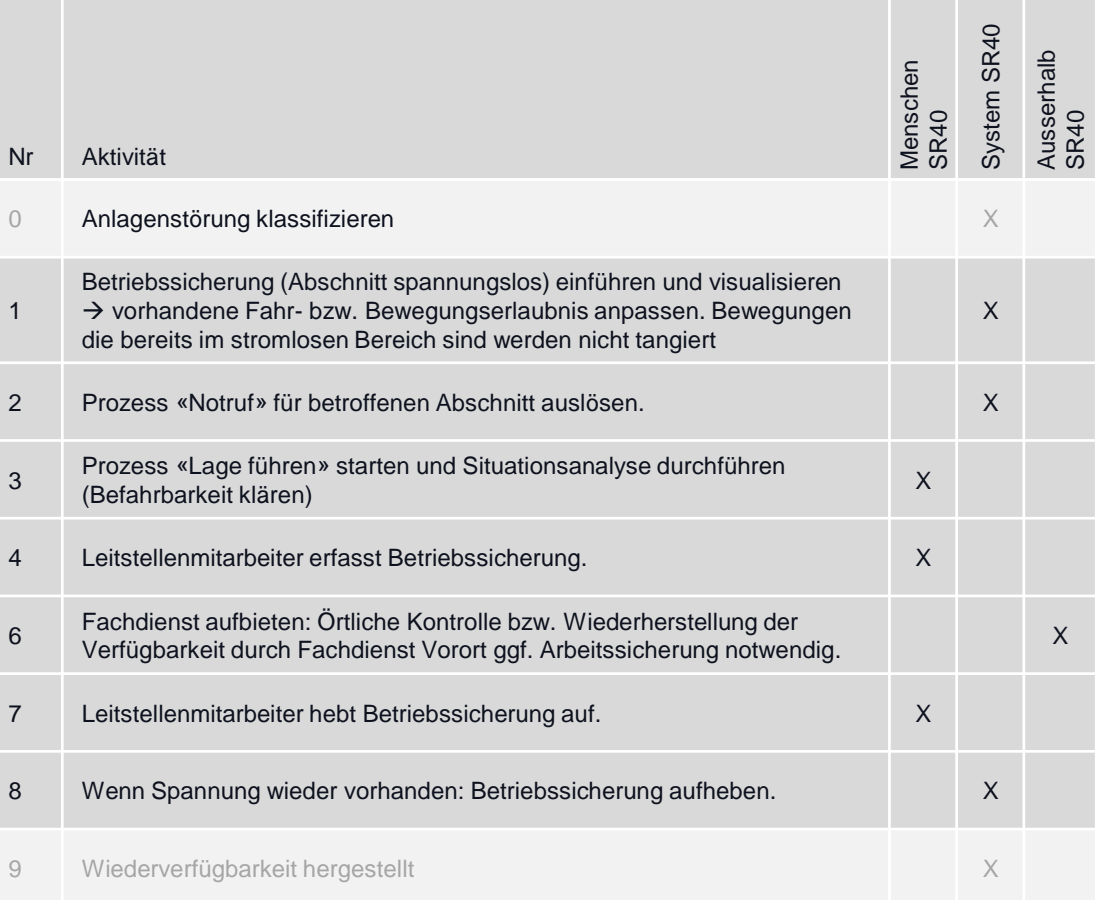

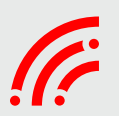

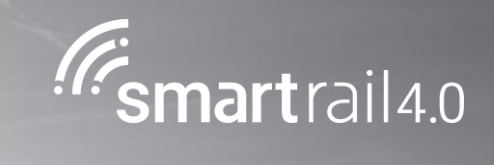

# Lastmanagement

**Auslöser**

Prognose)

• Überlast wird erkannt (Schutzgeräte oder

• Aktualisierte Kapazitätsnutzung mit weniger als des maximal möglichen Leistungsbezugs

(Kapazitätsnutzung optimieren)

## Thermische Überlast verhindern

### **Ziel des Prozesses**

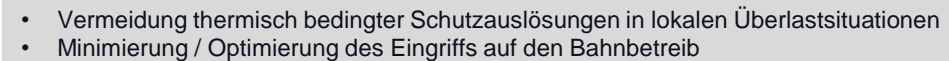

• Reduktion Reservevorhaltung bzw. stärkeres Ausreizen bestehender Infrastruktur

### **Prozessschnittstellen**

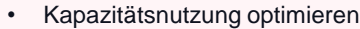

• Lage führen

### **Input Output**

- Zustandsabbild
- Geänderte Kapazitätsnutzung veränderter Verkehr oder veränderte Anlagen
- Energiemanagementsystem oder Lastmanagement-Laststeuerung LMLS (Überlastalarm)

### **Anforderungen**

SRP-12222

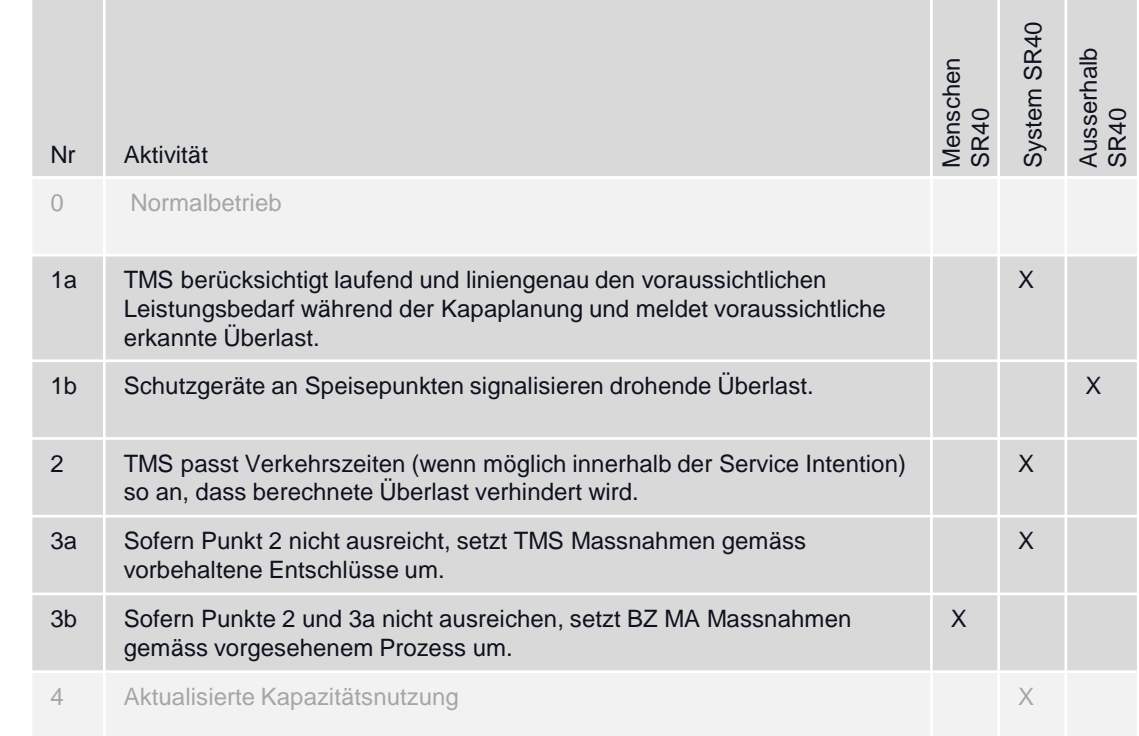

## Engpässe der Leistungskapazität bewältigen

### **Ziel des Prozesses**

- Bei Ausfall von Produktionsanlagen Einbruch der Netzfrequenz und Schutzabschaltungen verhindern, Eingriffe im Bahnbetrieb minimieren
- Schnelles und «beherrschbares» Wiederhochfahren des Bahnbetriebs nach Unterbrüchen der Stromversorgung oder des Bahnbetriebs (gleichzeitiges Beschleunigen erzeugt Überlast).

### **Prozessschnittstellen**

#### **Auslöser**

Prognose)

• Überlast wird erkannt, Leistungsbezug > Angebot (Energiemanagementsystem oder

• Aktualisierte Kapazitätsnutzung mit weniger als des maximal möglichen Leistungsbezugs

(Kapazitätsnutzung optimieren)

• Kapazitätsnutzung optimieren • Lage führen

### **Input Output**

- Zustandsabbild
- Geänderte Kapazitätsnutzung veränderter Verkehr mit erhöhtem Leistungsbezug (z.B. nach zentraler Störung des Bahnverkehrs)
- Verfügbare Leistung aus dem Energiemanagementsystem (Ausfall Bahnstrom-Anlagen)

### **Anforderungen**

SRP-12222, SRP-12236

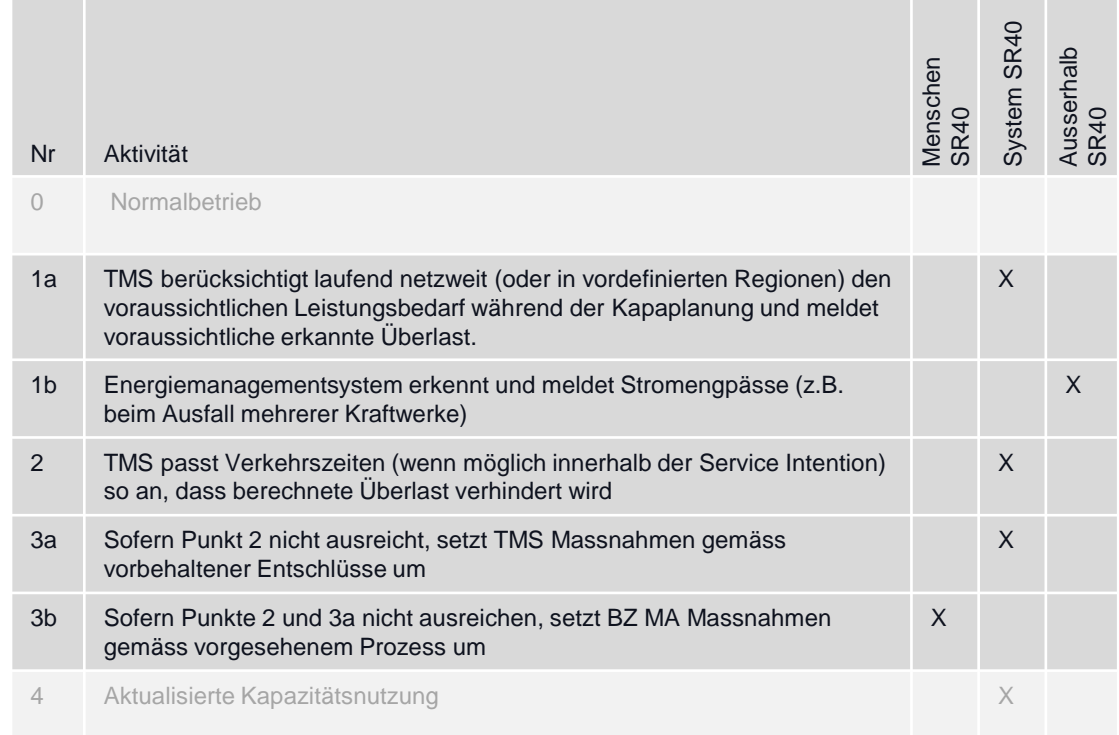

## Lastspitzen schneiden

• Reduktion Investitionen in neue Frequenzumrichter

### **Ziel des Prozesses**

SRP-12222

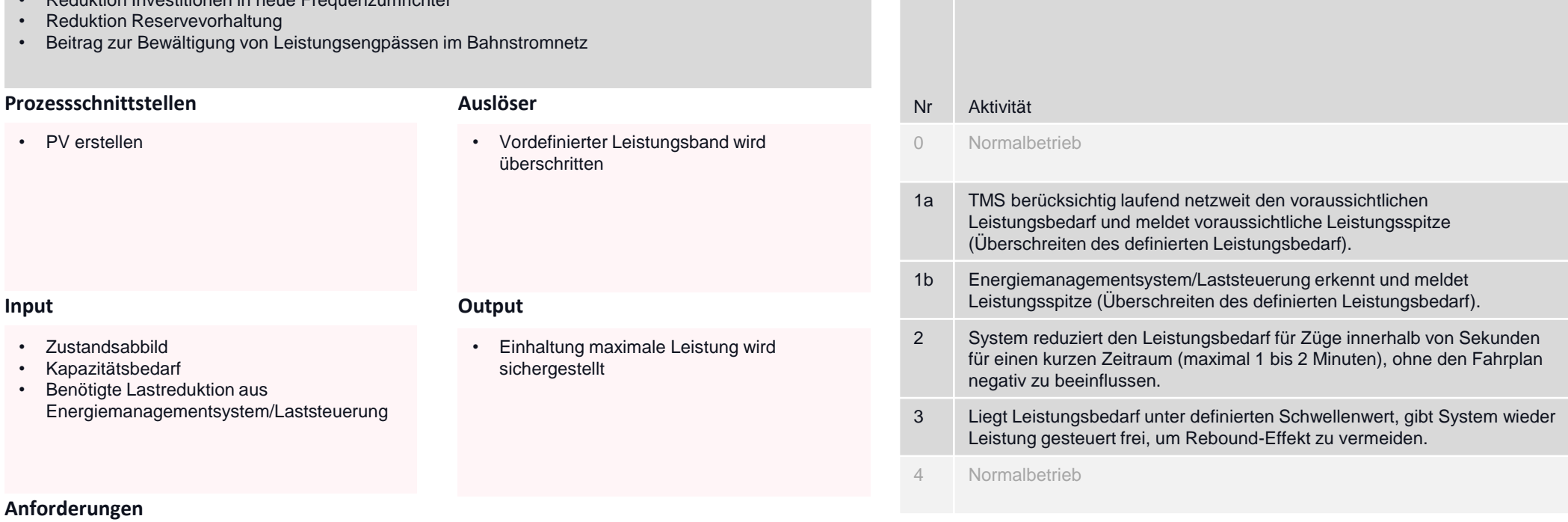

### **Aktivitäten und Verantwortung**

Menschen SR40

System SR40

X

X

X

Ausserhalb SR40

X

## Überwachen & steuern Zustandsabbild & Funktionale Einschränkung

## Anlagenzustand überwachen + steuern (inkl. Schutz)

- > Stellwerkseitige Umsetzung der Produktionsvorgabe anstossen
- > Drive Protection Section Anfrage erstellen
- Infrastrukturelemente steuern
- Movement Permission erstellen
- $\triangleright$  Movement Authority erteilen
- > Anlagenverfügbarkeit sicherstellen
- $\triangleright$  Konfigurations- und Datenmanagement
- > Produktionsstopp einführen
- $\triangleright$  Betrieblich sichern
- $\triangleright$  Arbeitsstelle sichern
- $\triangleright$  Arbeitsstelle warnen
- > Fahrleitungverfügbarkeit sicherstellen (wird in nächster Phase definiert)

Fahrzeugzustand überwachen + steuern (inkl. Ladegut)

> Fahrzeugverfügbarkeit sicherstellen

Zentrale Systeme überwachen + steuern

> Service Management (ITIL Prozesse)

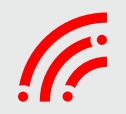

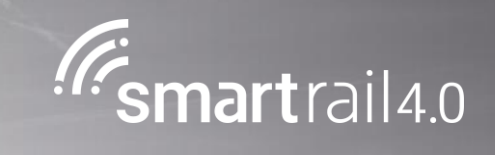

# Sicherung einführen und aufheben

## Arbeitssicherung einführen

### **Ziel des Prozesses**

• Effizientes Aktivieren aller benötigten Schutzmassnahmen für Arbeitsstellen (Warnung, Sicherungen gegen ungewollte Fahrten, Verbot Umstellung Weiche, Einschränkung Geschwindigkeit, etc.) → Ohne Fahrleitungsschaltung

## • Tätigkeit im Gleisbereich durchführen

• Lage führen

**Prozessschnittstellen**

• Zustandsabbild

• Massnahmen für Arbeitssicherungen in • System warnt / sichert Arbeitstelle AVOR geplant

### **Input Output**

**Auslöser**

Arbeitsstelle

• Bedarf für Sicherungsmassnahme für eine

### **Anforderungen**

SRP-13003, SRP-13902, SRP-130107, SRP-13004, SRP-13898, SRP-13903, SRP-6579

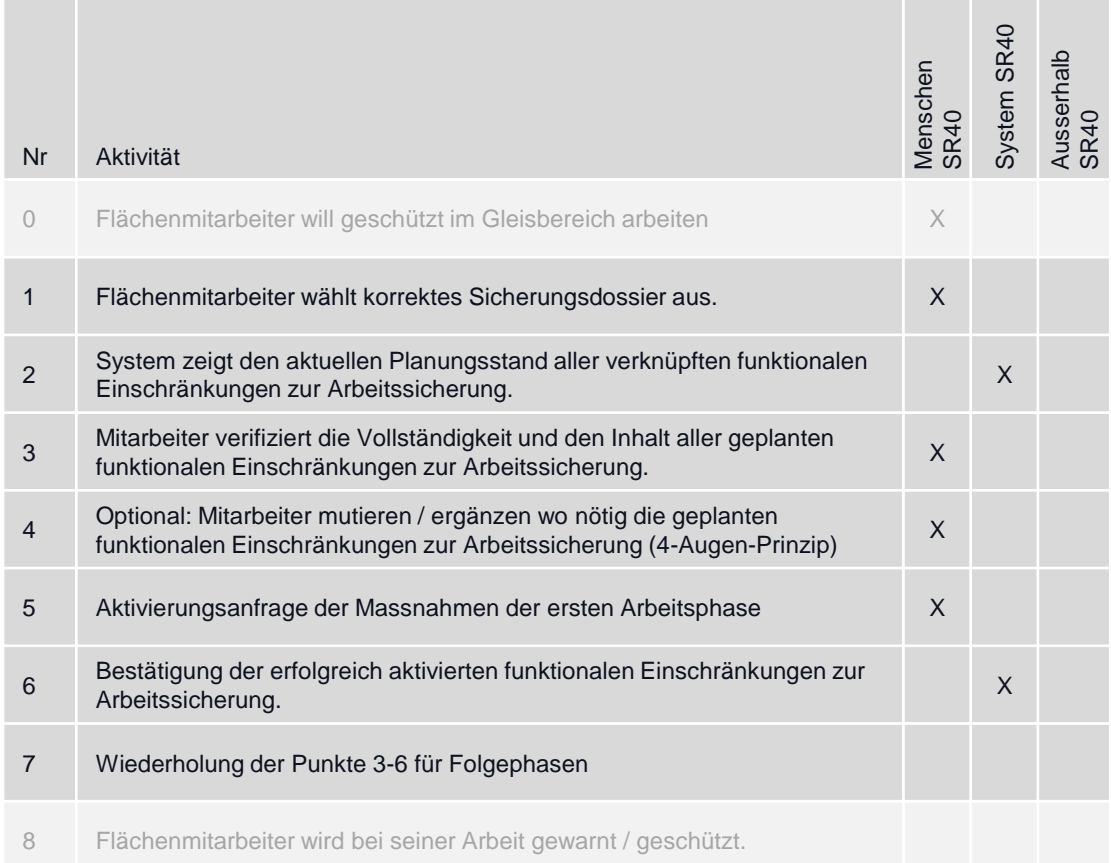

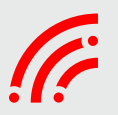

## Arbeitssicherung aufheben

### **Ziel des Prozesses**

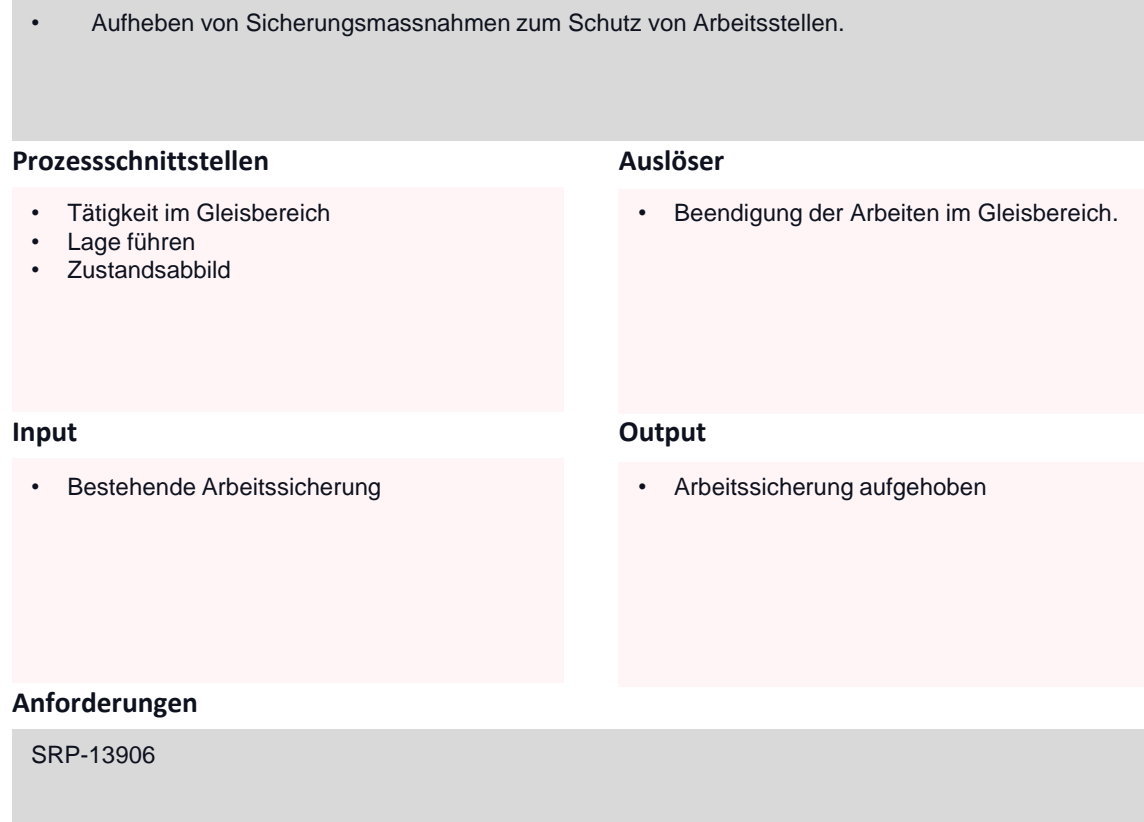

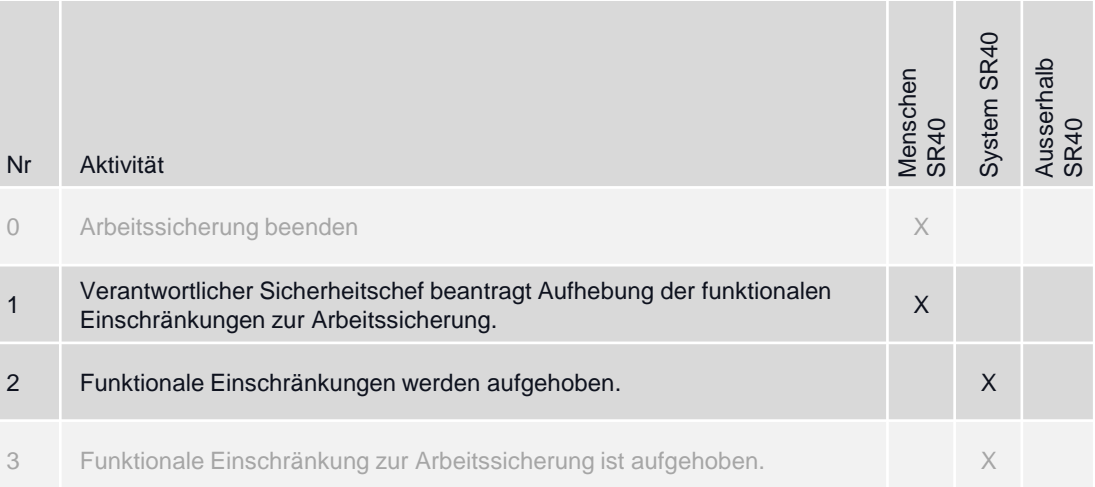

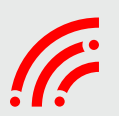

## **Prozess «Betrieblich sichern»**

## Geplante Betriebssicherung einführen

### **Ziel des Prozesses**

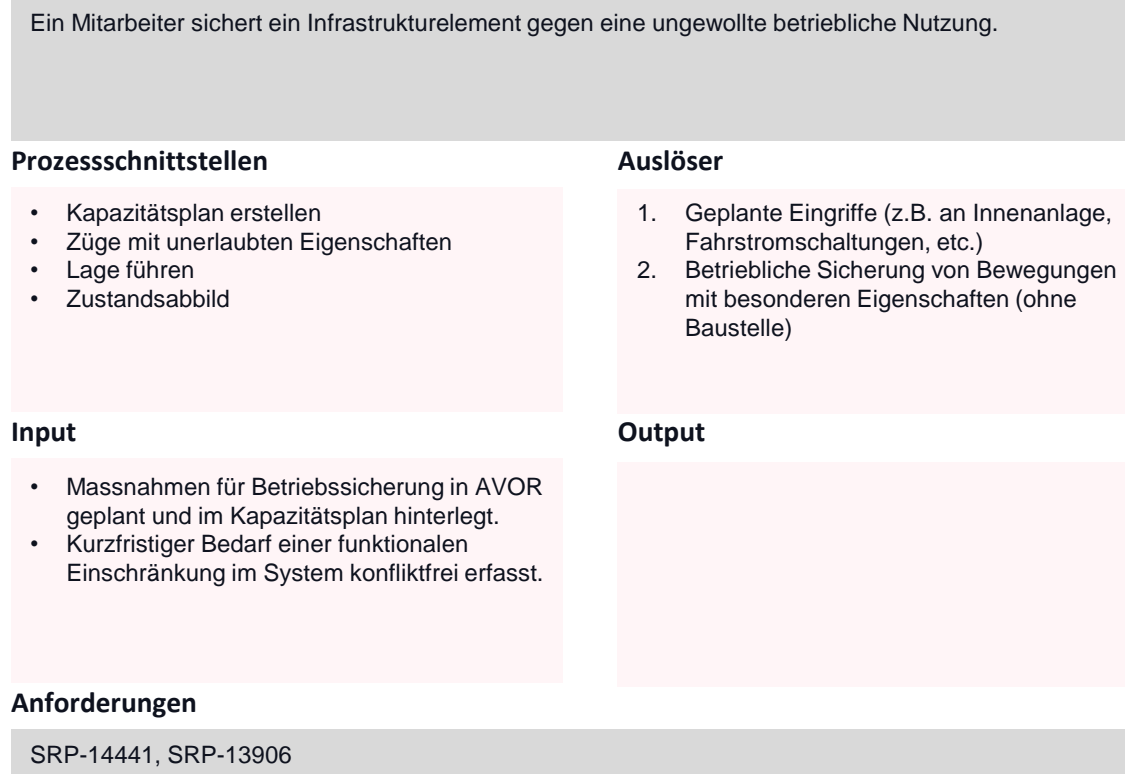

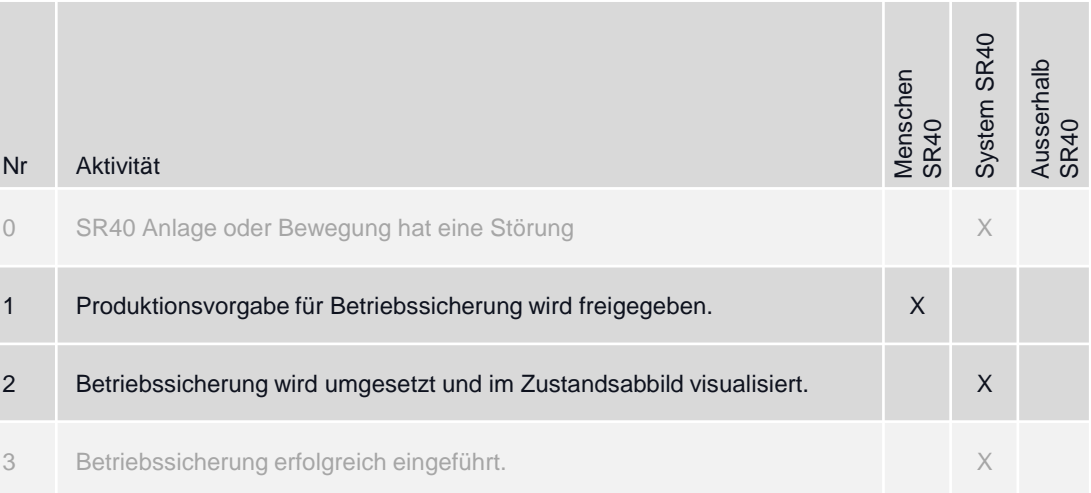

## **Prozess «Betrieblich sichern»**

## Betriebssicherung aus funktionaler Einschränkung erzwingen

### **Ziel des Prozesses**

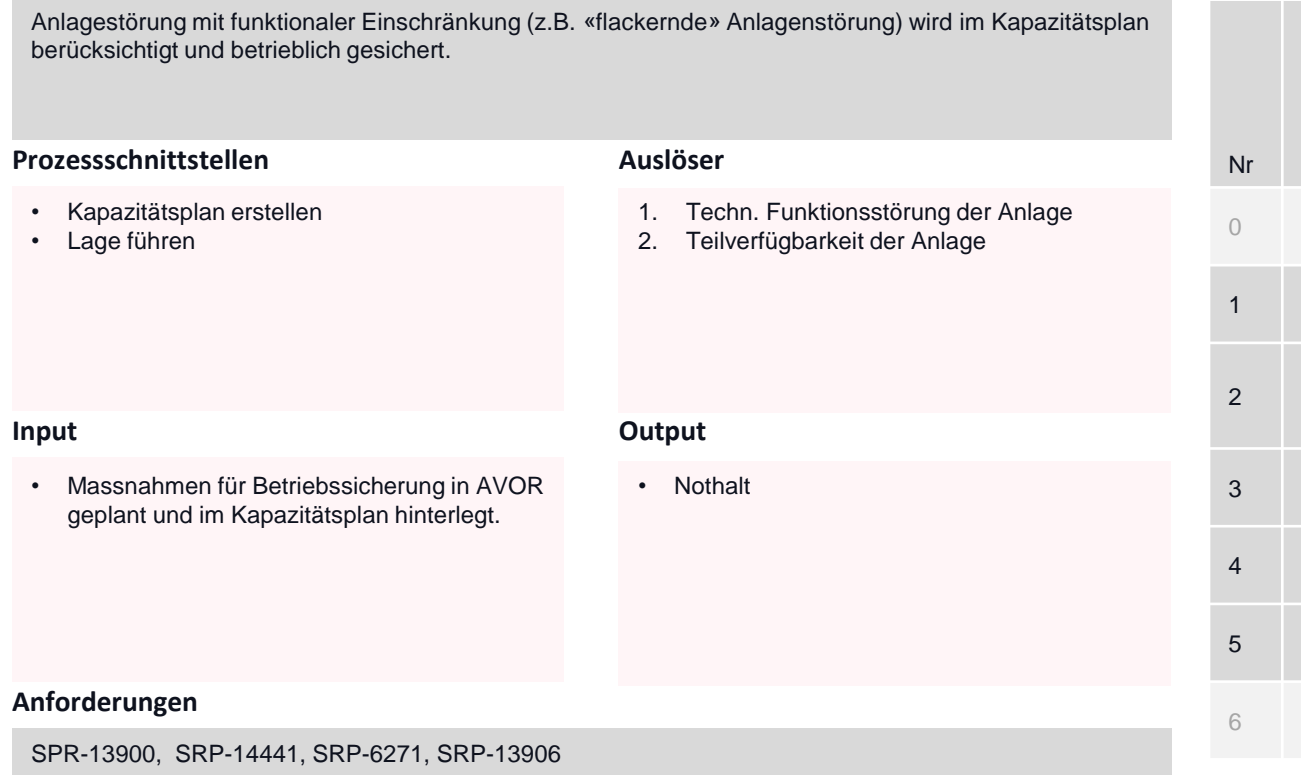

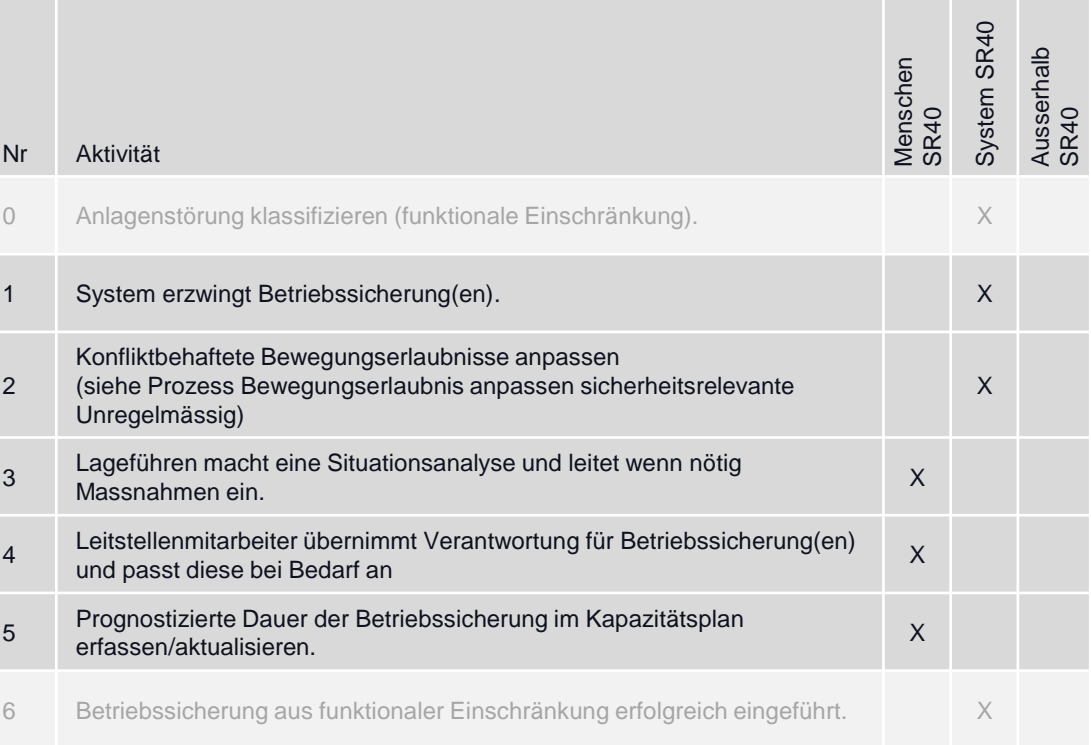

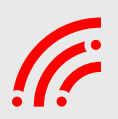

## **Prozess «Arbeitsstelle warnen»**

## Warnbereich erstellen

### **Ziel des Prozesses**

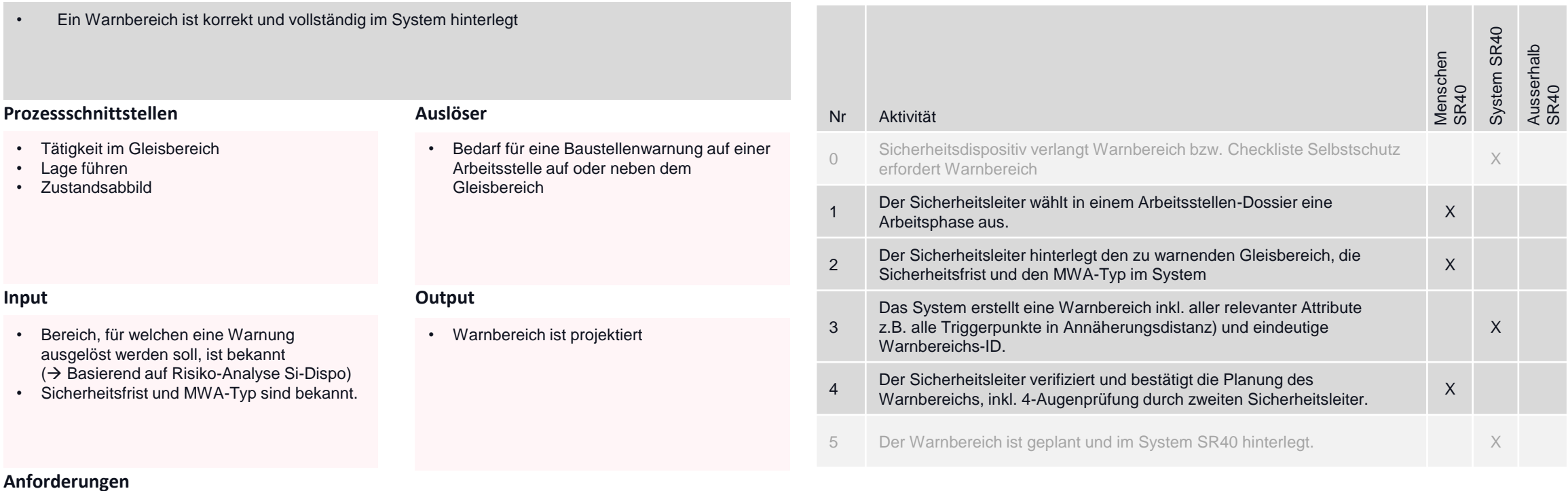

**Aktivitäten und Verantwortung**

#### SRP-13109, SRP-5950

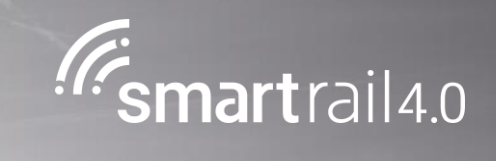

# Verantwortungsübergabe

## Verantwortung für Arbeitssicherung übergeben

### **Ziel des Prozesses**

• Effizientes Aktivieren aller benötigten Schutzmassnahmen für Arbeitsstellen (Warnung, Sicherungen gegen ungewollte Fahrten, Verbot Umstellung Weiche, Einschränkung Geschwindigkeit, etc.) → Ohne Fahrleitungsschaltung

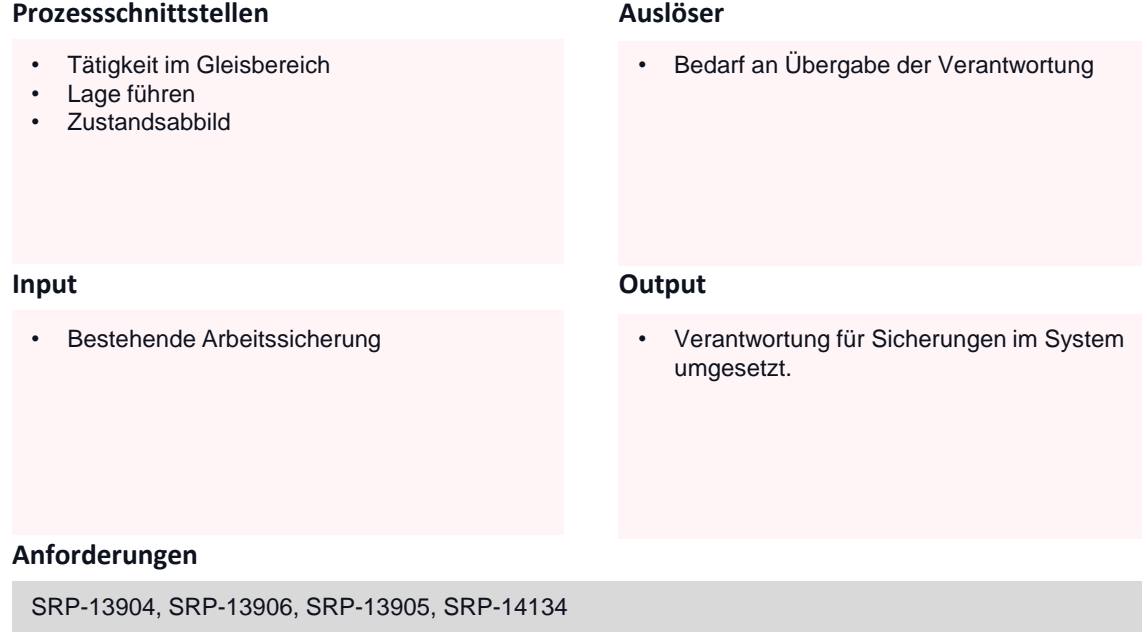

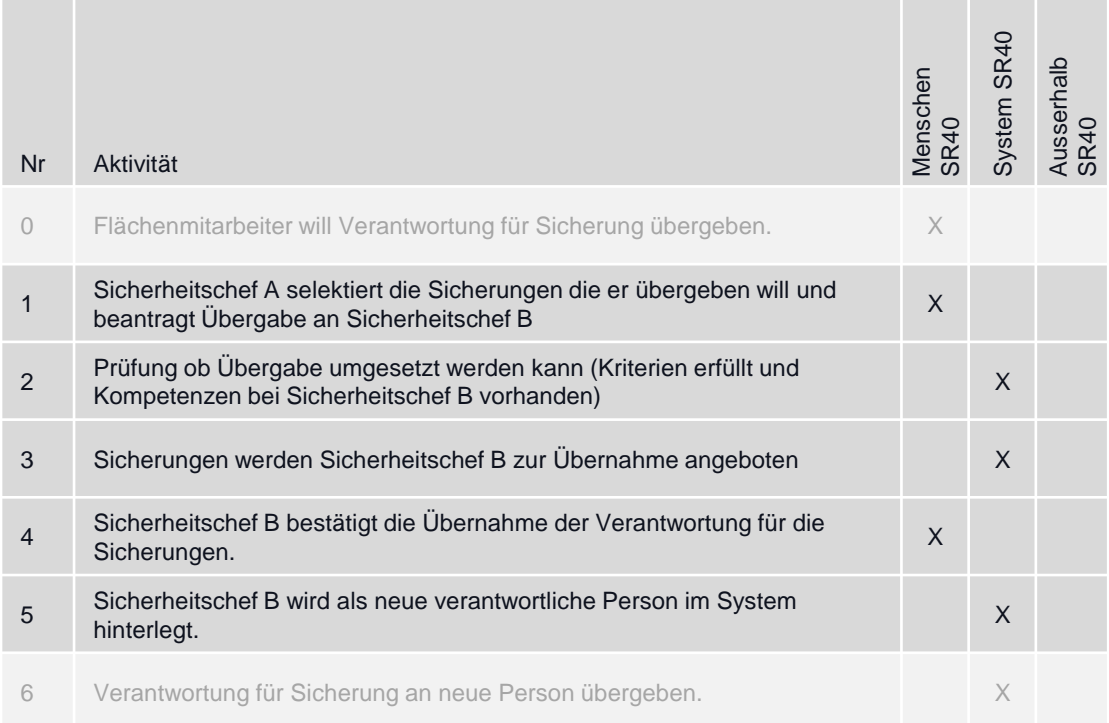

## Verantwortung für Arbeitssicherung übernehmen

### **Ziel des Prozesses**

• Effizientes Aktivieren aller benötigten Schutzmassnahmen für Arbeitsstellen (Warnung, Sicherungen gegen ungewollte Fahrten, Verbot Umstellung Weiche, Einschränkung Geschwindigkeit, etc.) → Ohne Fahrleitungsschaltung

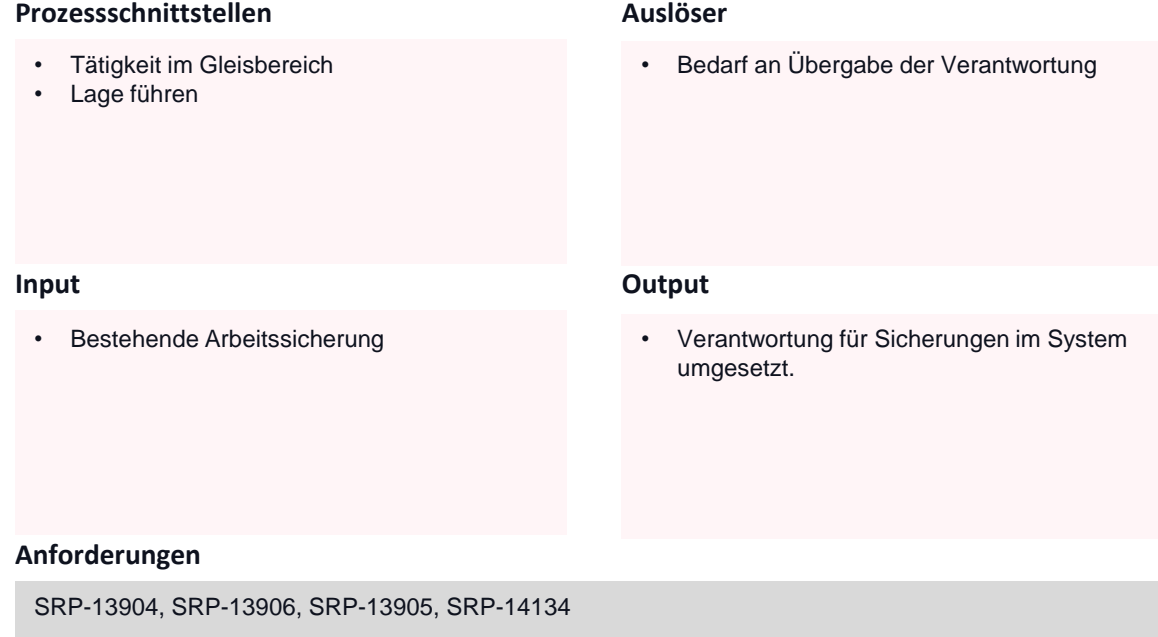

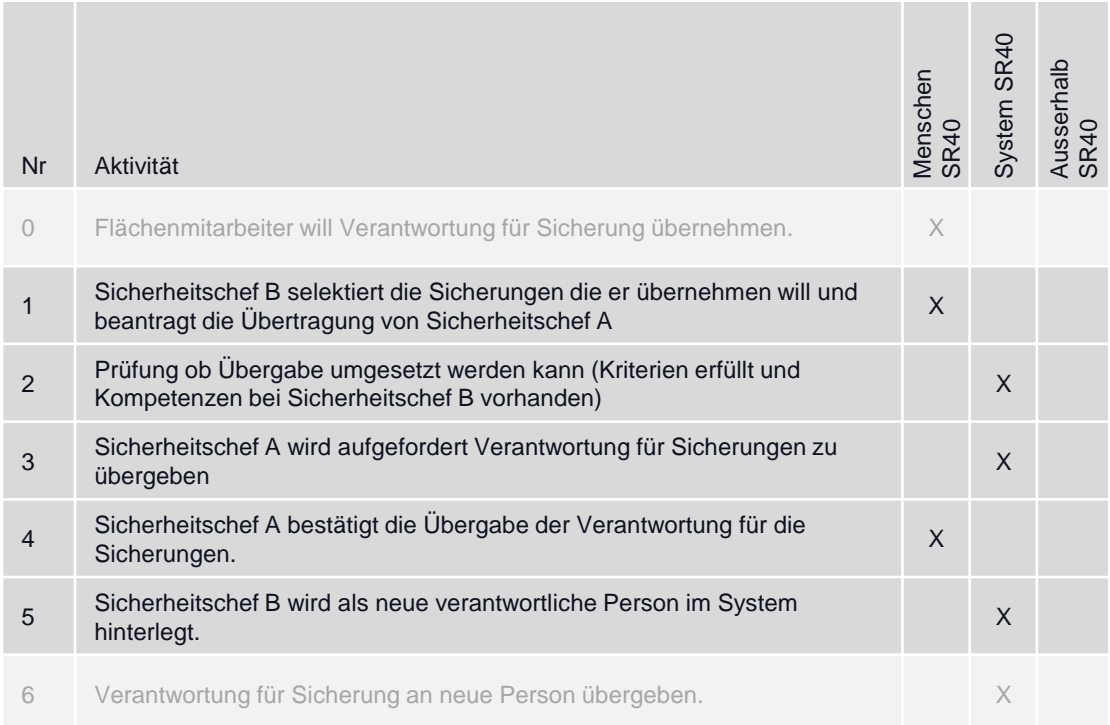

## Verantwortung für Sicherungen erzwingen

### **Ziel des Prozesses**

• Effizientes Aktivieren aller benötigten Schutzmassnahmen für Arbeitsstellen (Warnung, Sicherungen gegen ungewollte Fahrten, Verbot Umstellung Weiche, Einschränkung Geschwindigkeit, etc.) → Ohne Fahrleitungsschaltung

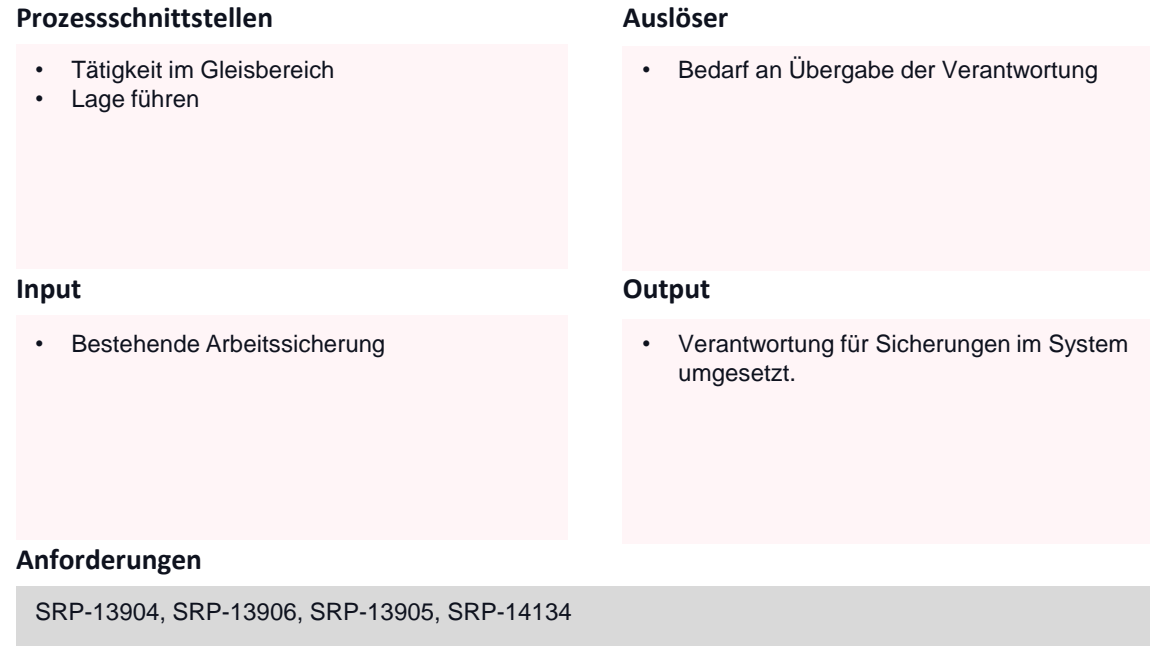

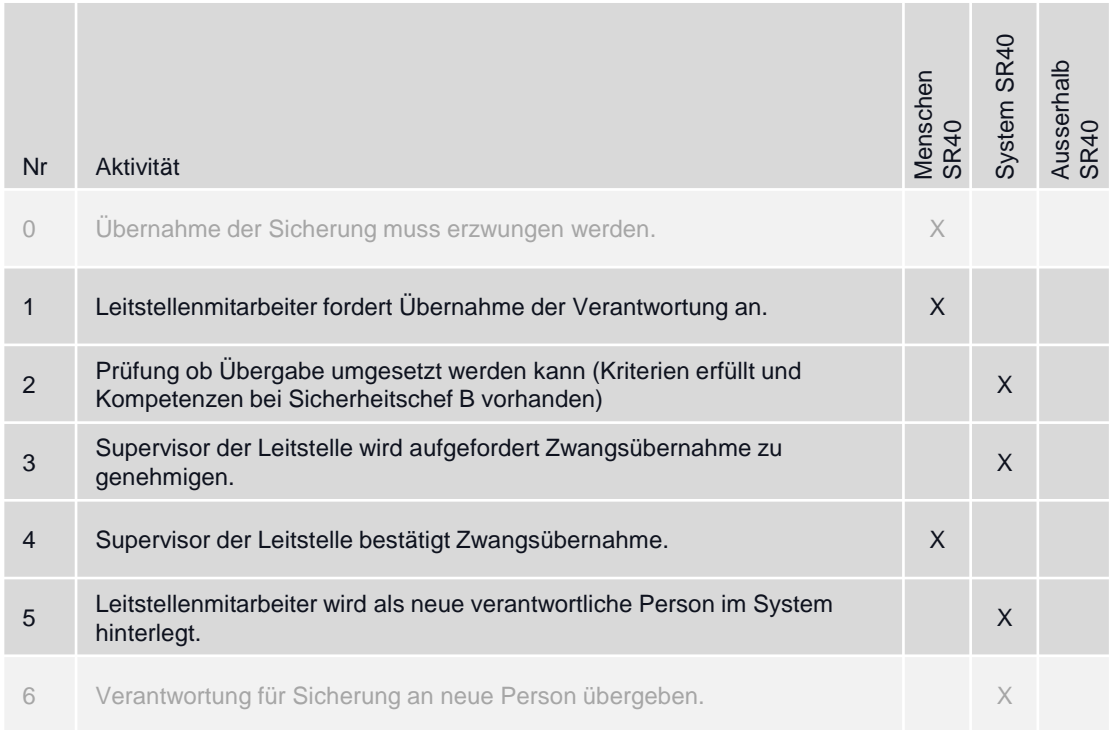
### Überwachen & steuern Zustandsabbild & Funktionale Einschränkung

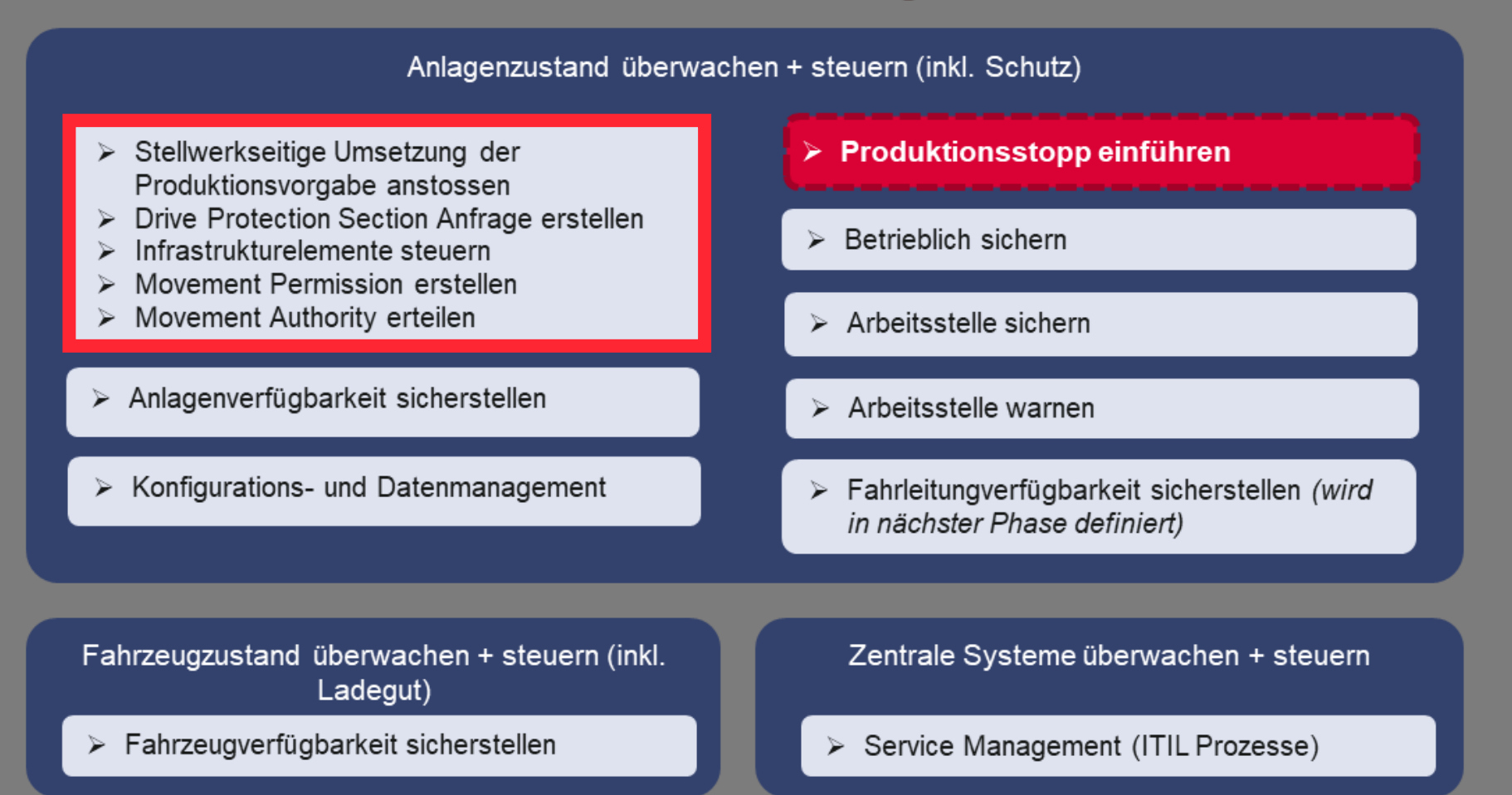

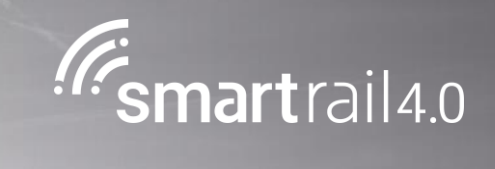

# Regelbetrieb

### **Prozess «Steuerung Infrastrukturelemente»**

### Bewegungserlaubnis erteilen

#### **Ziel des Prozesses**

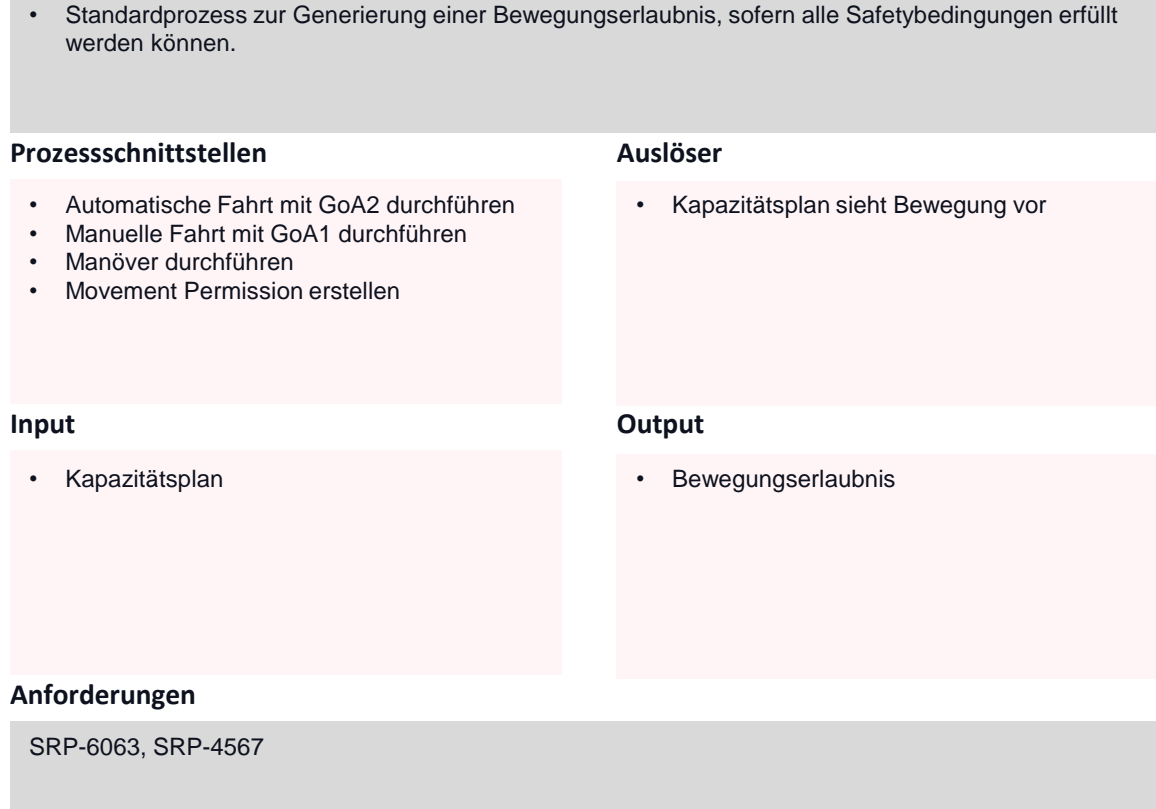

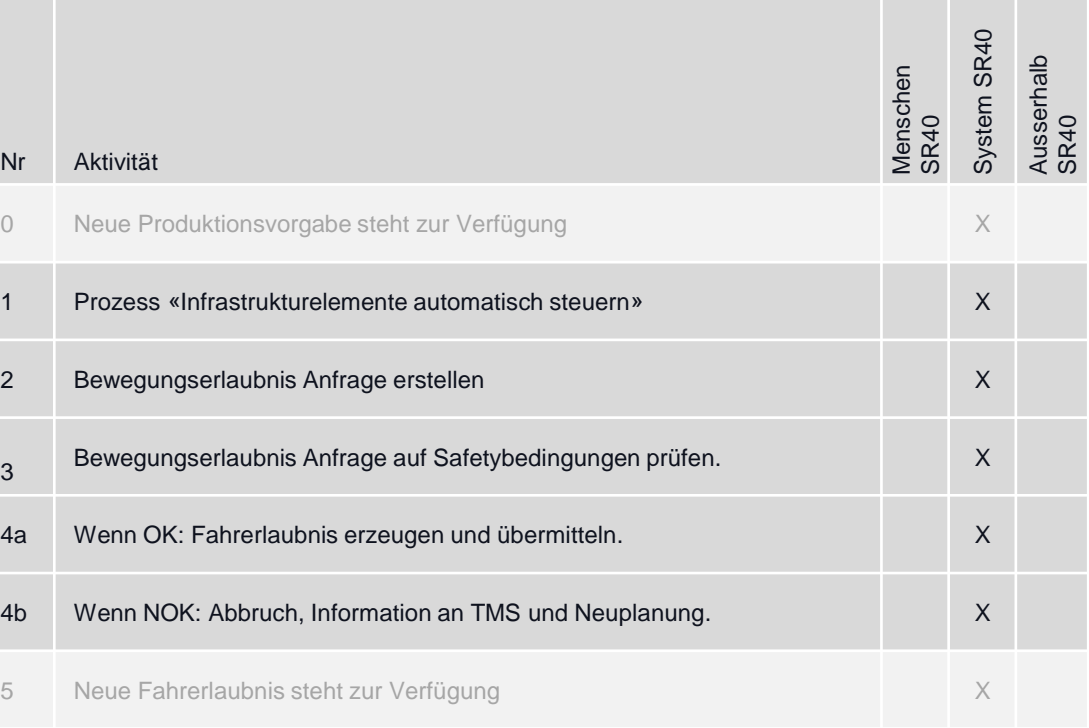

### **Prozess «Infrastrukturelemente steuern»**

### SA Infrastrukturelement automatisch steuern

#### **Ziel des Prozesses**

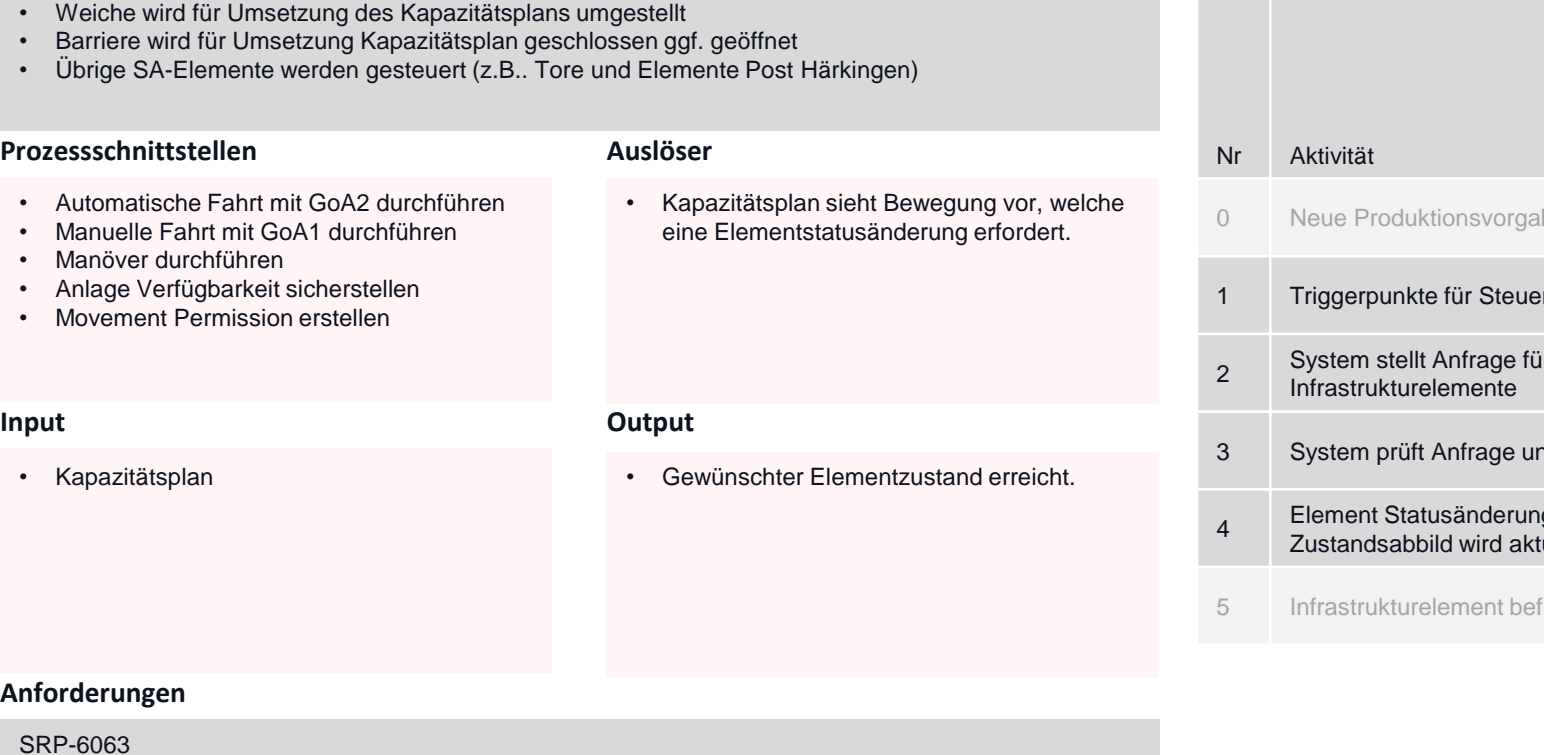

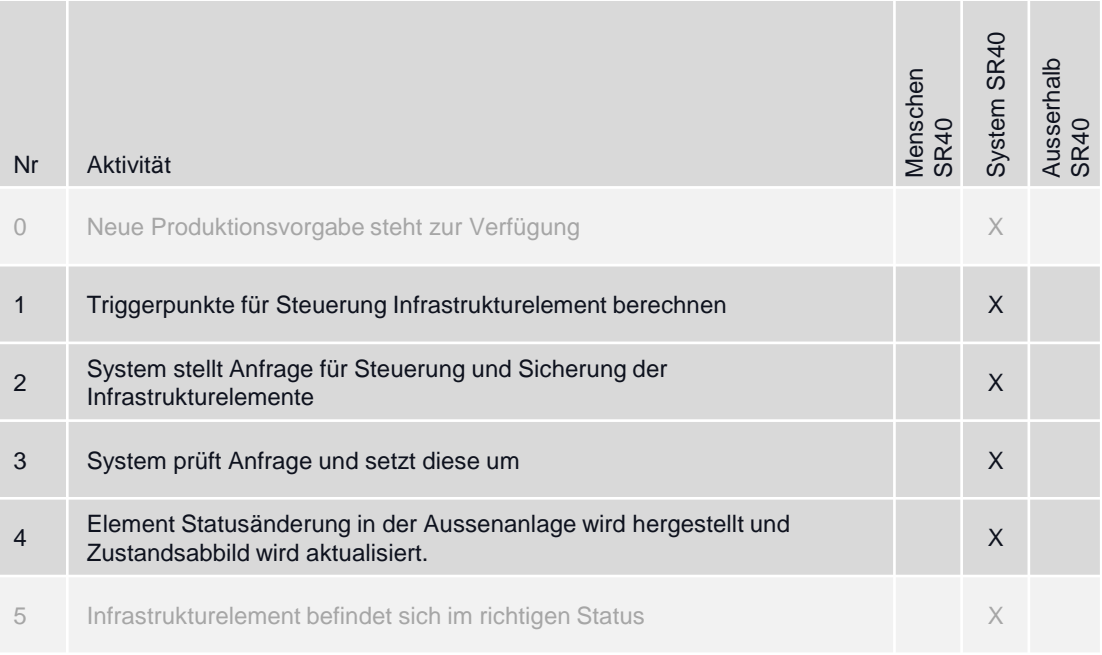

### **Prozess «Infrastrukturelemente steuern»**

### SA Infrastrukturelementstatusänderung manuell anfordern

#### **Ziel des Prozesses**

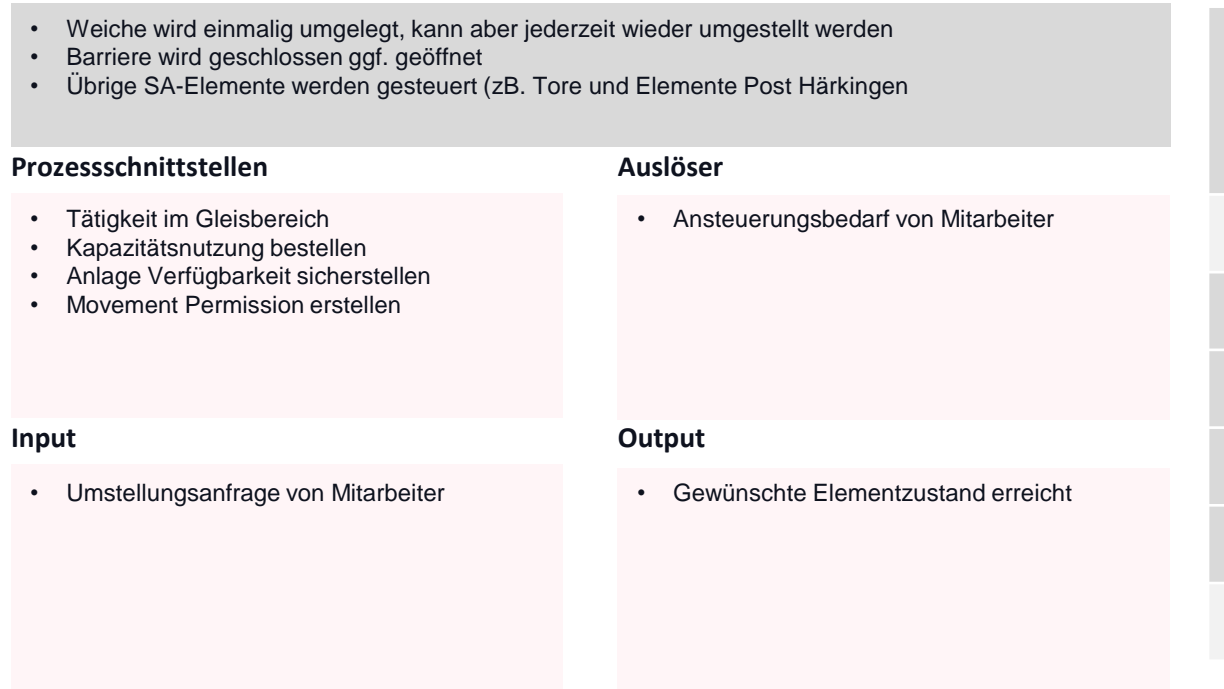

#### **Aktivitäten und Verantwortung**

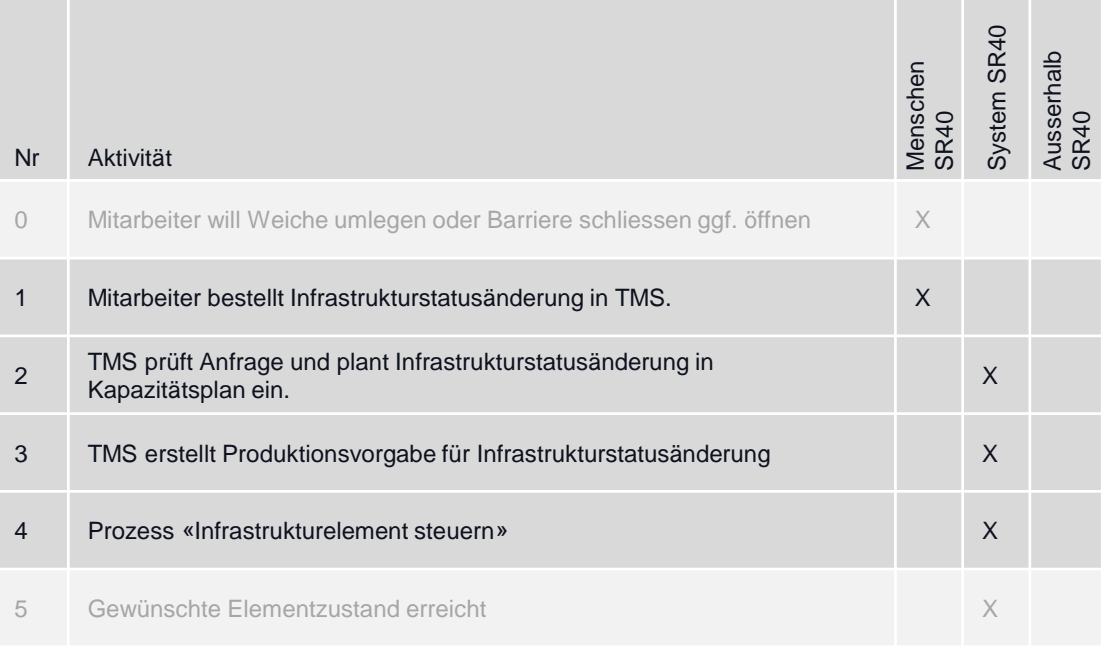

### **Anforderungen**

SRP-6064

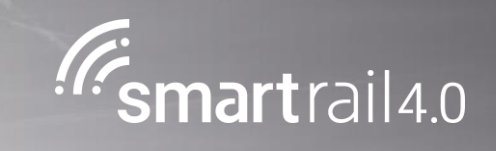

## Unterhaltsarbeiten an Anlageelementen

### **Prozess «Infrastrukturelemente steuern»**

### SA Infrastrukturelement manuell steuern

#### **Ziel des Prozesses**

Im Rahmen von geplanten Eingriffen für Wartung und Unterhalt oder bei der Störungsbehebung werden durch den zuständigen Fachdienst (Techniker vor Ort) Weichem umgelegt oder Bahnübergänge geschlossen oder geöffnet.

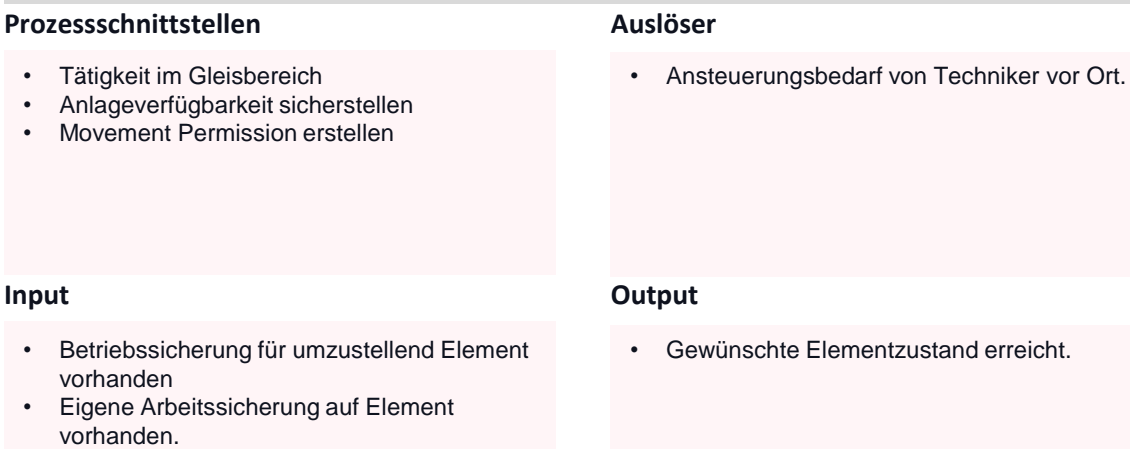

### **Aktivitäten und Verantwortung**

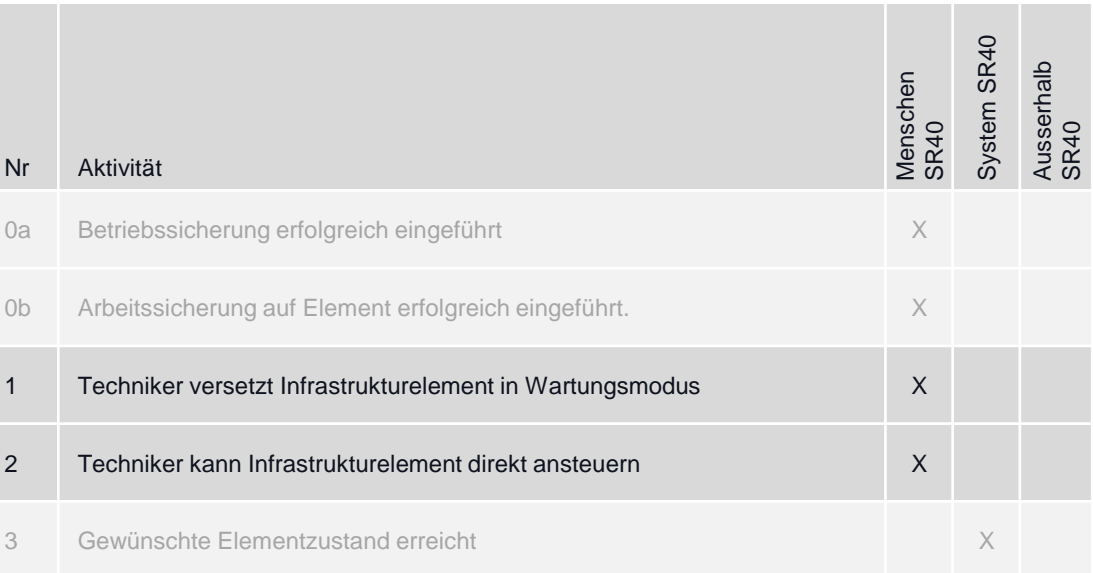

### **Anforderungen**

SRP-6064, SRP-14416

### **Prozess «Fahrstrom steuern»**

### FS Fahrleitungssektor manuell steuern

#### **Ziel des Prozesses**

Im Rahmen von geplanten Eingriffen für Wartung und Unterhalt oder bei der Störungsbehebung werden durch den zuständigen Fachdienst (Techniker vor Ort) Fahrleitungsschaltungen verlangt. Im Notfall kann die Schaltung auch durch einen Fdl verlangt werden.

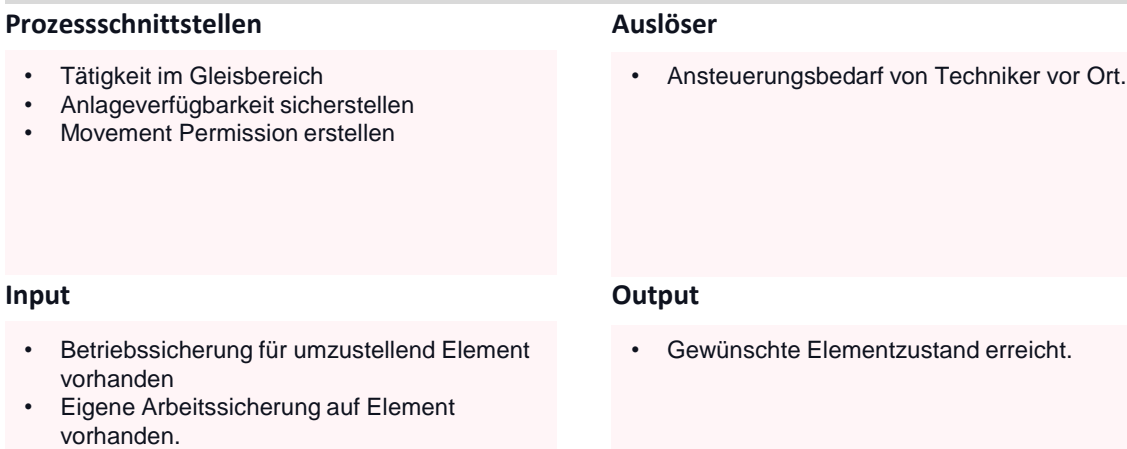

### **Aktivitäten und Verantwortung**

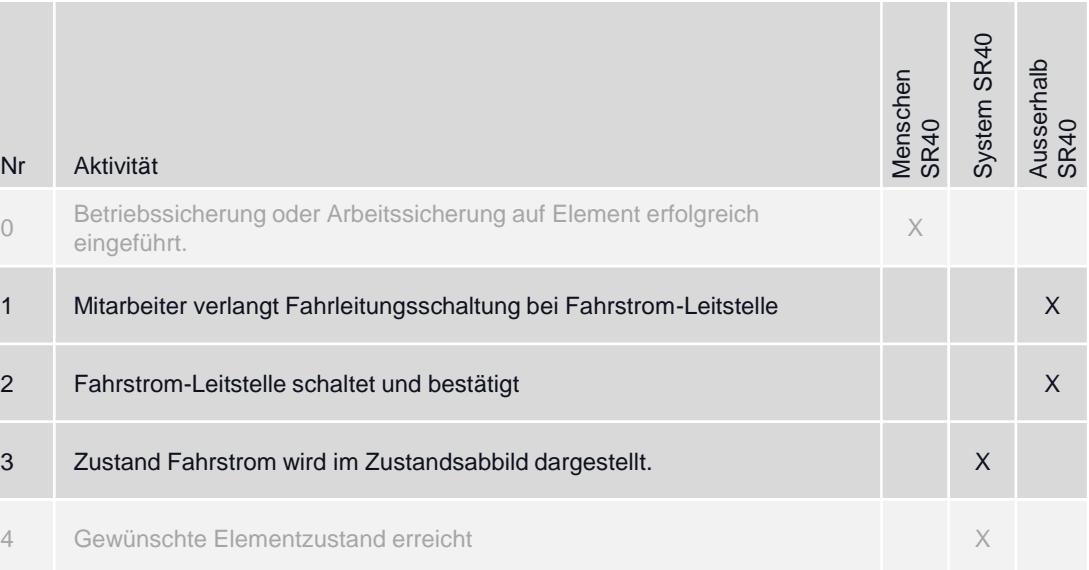

### **Anforderungen**

SRP-12027

### Überwachen & steuern Zustandsabbild & Funktionale Einschränkung

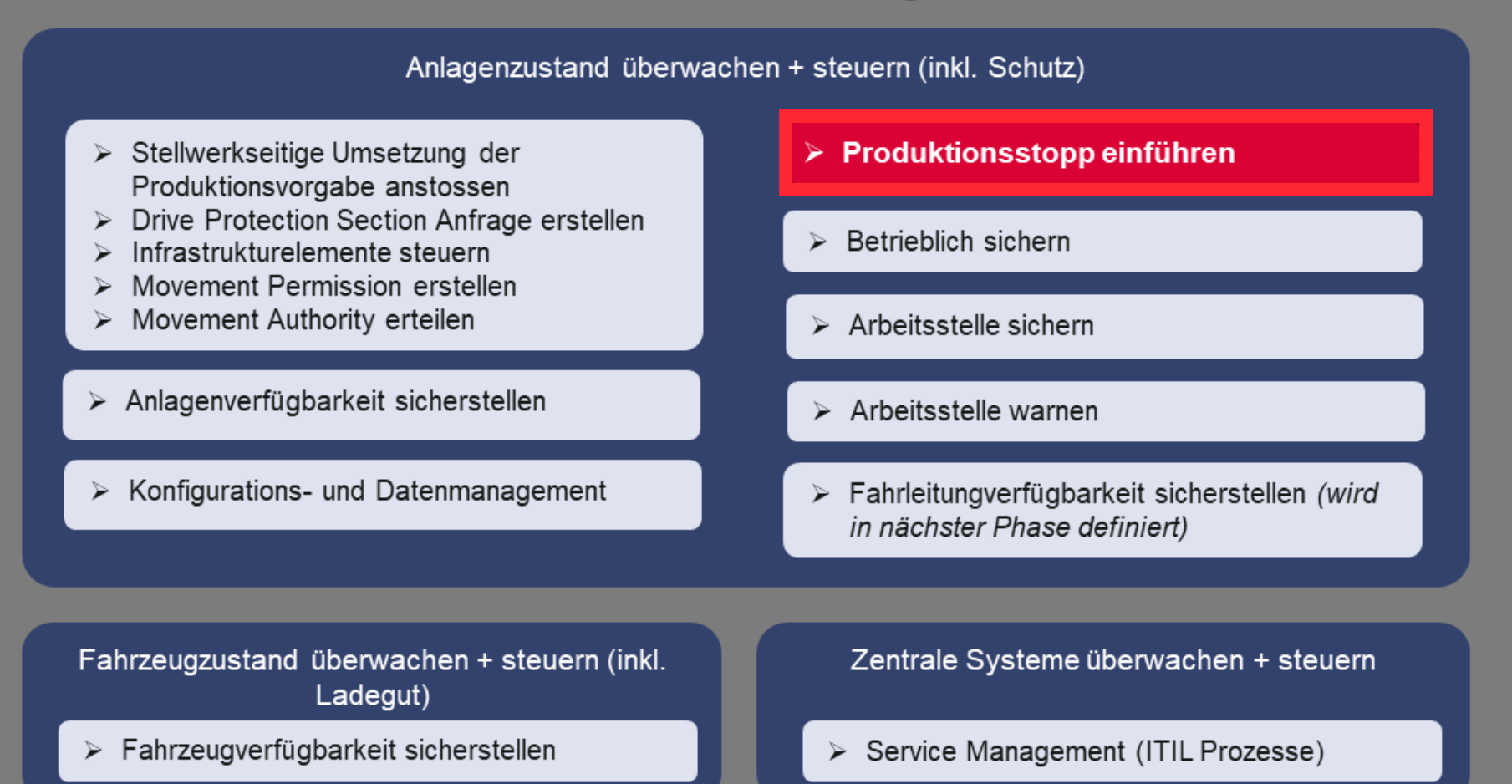

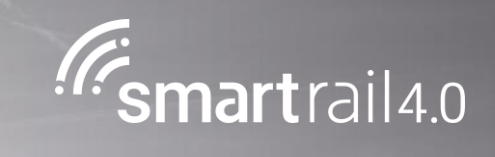

## Automatischer Produktionsstopp

### Sensor löst vordefinierten Nothalt (exkl. Tunnel-/Brandalarm) aus

#### **Ziel des Prozesses**

Die automatische Auslösung des Produktionstopp durch einen Sensor (idR ZKE Naturgefahren) führt zu einem Nothalt aller sich im vordefinierten geografischen Gebiet befindenden Bewegungen und es werden keine neuen Bewegungen in den Bereich erlaubt. Alle Bewegungen im potenziellen Gefahrenbereich werden schnellstmöglich gestoppt (Schnellbremsung). Jedes vordefinierte Szenario kann durch den Mitarbeiter in der Leitstelle auch manuell ausgelöst werden.

#### **Prozessschnittstellen**

### **Auslöser**

- Manuelle Fahrt mit GoA 1 durchführen
- Automatische Fahrt mit GoA 2 durchführen
- Rangierfahrt durchführen
- Kapazitätsnutzung optimieren
- Lage führen

• Projektiertes respektive vordefiniertes Szenario bei Auslösung.

#### • Manuelle Auslösung des Szenario durch

Leitstelle

#### **Input Output**

• Lage führen anstossen

Betriebsgefährdung

• Durch Sensor automatisch erkannte

• Betriebssicherung

#### **Anforderungen**

SRP-15179, SRP-7186, SRP-14200, SRP-14045, SRP-13901,

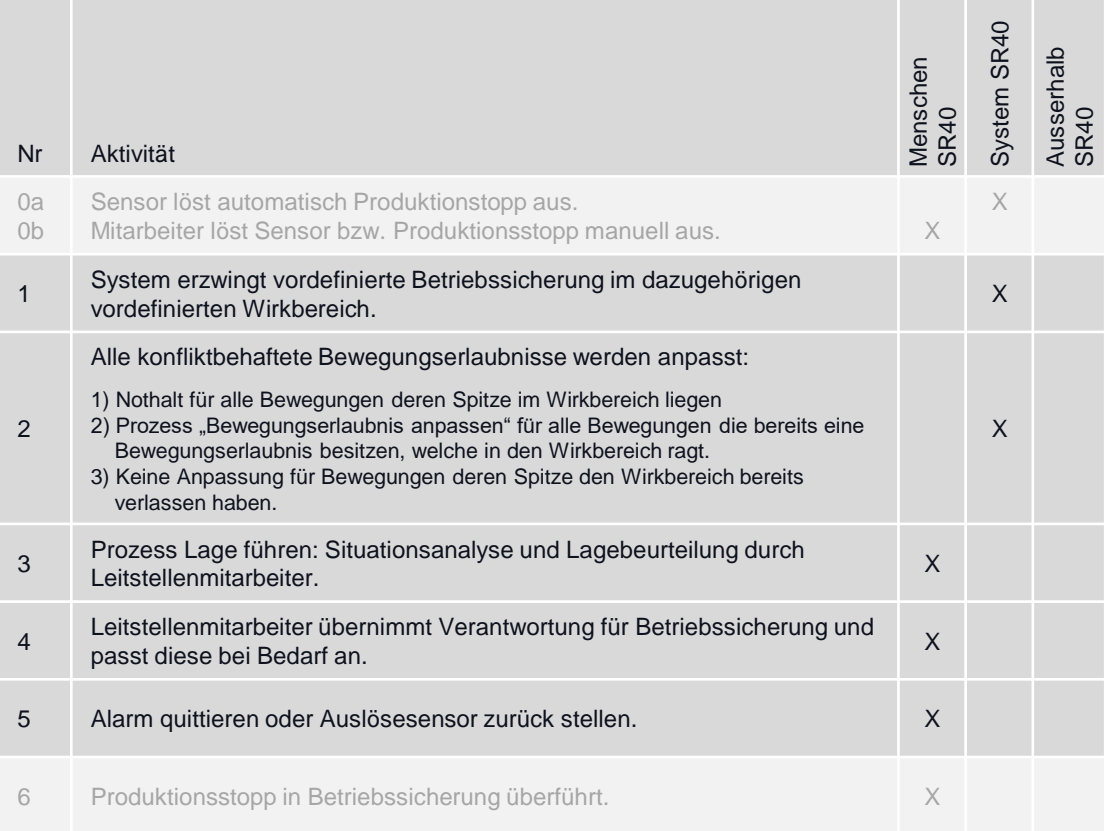

### Sensor löst projektierten Tunnel- oder Brandalarm aus

#### **Ziel des Prozesses**

**Prozessschnittstellen Input Output Anforderungen Auslöser** Nr Aktivität 0a 0b Sensor (Brand- /Tunnelalarm) löst automatisch Produktionstopp aus. Mitarbeiter löst Sensor bzw. Produktionsstopp manuell aus. X 1 System erzwingt vordefinierte Betriebssicherung im dazugehörigen vordefinierten Wirkbereich.<br>
vordefinierten Wirkbereich. 2 Alle konfliktbehaftete Bewegungserlaubnisse werden anpasst: 1) Prozess "Bewegungserlaubnis anpassen" für alle Bewegungen die bereits eine Bewegungserlaubnis besitzen, welche in den Wirkbereich ragt: a) Einkürzen der Bewegungserlaubnis für alle Bewegungen die noch vor dem Wirkbereich sind. b) Anpassen der Bewegungserlaubnis auf "on sight" für alle Bewegungen die sich bereits im Wirkbereich befinden. 2) Keine Anpassung für Bewegungen deren Spitze den Wirkbereich bereits verlassen haben. 3 Prozess Lage führen: Situationsanalyse und Lagebeurteilung durch Karta III K<br>Leitstellenmitarbeiter. 4 Leitstellenmitarbeiter übernimmt Verantwortung für Betriebssicherung und Lenstellenminalbeiter übernimmt verantwortung für Betriebssicherung und Kanadas Kanadas Kanadas Kanadas Kanada 5 Mitarbeiter quittiert Alarm bzw. stellt den Sensor zurück X 6 Produktionsstopp in Betriebssicherung überführt. X Ein durch einen Sensor ausgelösten Tunnel- oder Brandalarm führt dazu, dass keine Bewegungen mehr in den vordefinierten Bereich einfahren und alle Bewegungen im Wirkbereich umgehend mittels Betriebsbremsung auf Vmax 40 km/h gebremst bzw. dem Lokführer Fahrt auf Sicht (On Sight) übertragen wird. Nicht gültig für LBT, GBT und CBT (hier sind eigene Prozesse vorhanden) SRP-15179, SRP-7186, SRP-14200, SRP-19042, SRP-19044, SRP-14045, SRP-13901, • Manuelle Fahrt mit GoA 1 durchführen • Automatische Fahrt mit GoA 2 durchführen • Rangierfahrt durchführen • Kapazitätsnutzung optimieren • Lage führen • Durch Sensor automatisch erkannte Betriebsgefährdung. • Manuelle Auslösung durch Leitstelle **Betriebssicherung** • Lage führen anstossen • Projektiertes respektive vordefiniertes Szenario bei Auslösung.

#### **Aktivitäten und Verantwortung**

Menschen SR40

System SR40

X

X

Ausserhalb SR40

### Sensor löst Fahrt auf Sicht in vordefiniertem Bereich aus

#### **Ziel des Prozesses**

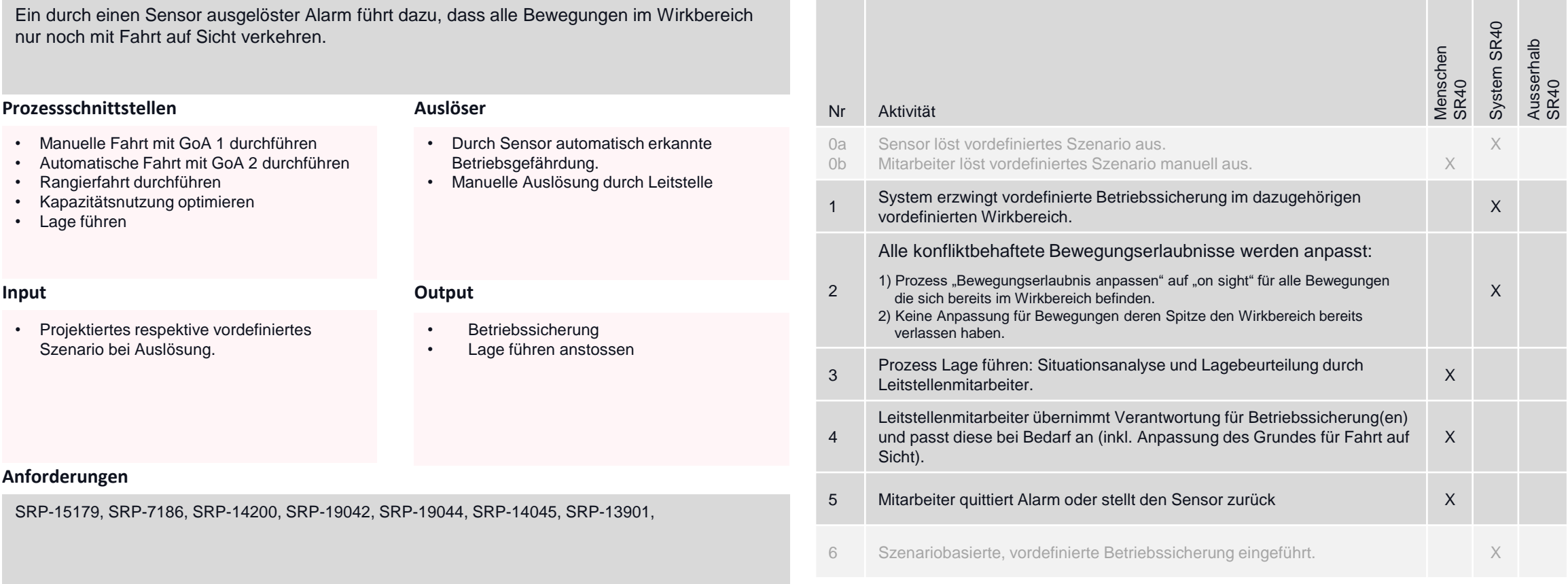

### Monitoring des Fahrstromes stellt unzeitigen Stromausfall fest.

### **Ziel des Prozesses**

**Prozessschnittstellen Input Output Anforderungen Auslöser** Ein durch das Monitoring festgestellter unzeitiger Stromausfall in einem Bereich der normalerweise Strom haben müsste und für den noch keine Sicherung vorhanden ist, wird vor ungewollten Fahrten geschützt. Nicht gültig für LBT, GBT und CBT (hier sind eigene Prozesse vorhanden) SRP-15179, SRP-7186, SRP-14200, SRP-19042, SRP-19044, SRP-14045, SRP-13901, SRP-8296, SRP-15377, SRP-19842, • Manuelle Fahrt mit GoA 1 durchführen • Automatische Fahrt mit GoA 2 durchführen • Rangierfahrt durchführen • Kapazitätsnutzung optimieren • Lage führen • Fahrleitungs-Monitoringsystem meldet Spannungsausfall oder dauernden Kurzschluss • Manuelle Auslösung durch Leitstelle **Betriebssicherung** • Lage führen anstossen • Topologie der Fahrstromanlagen

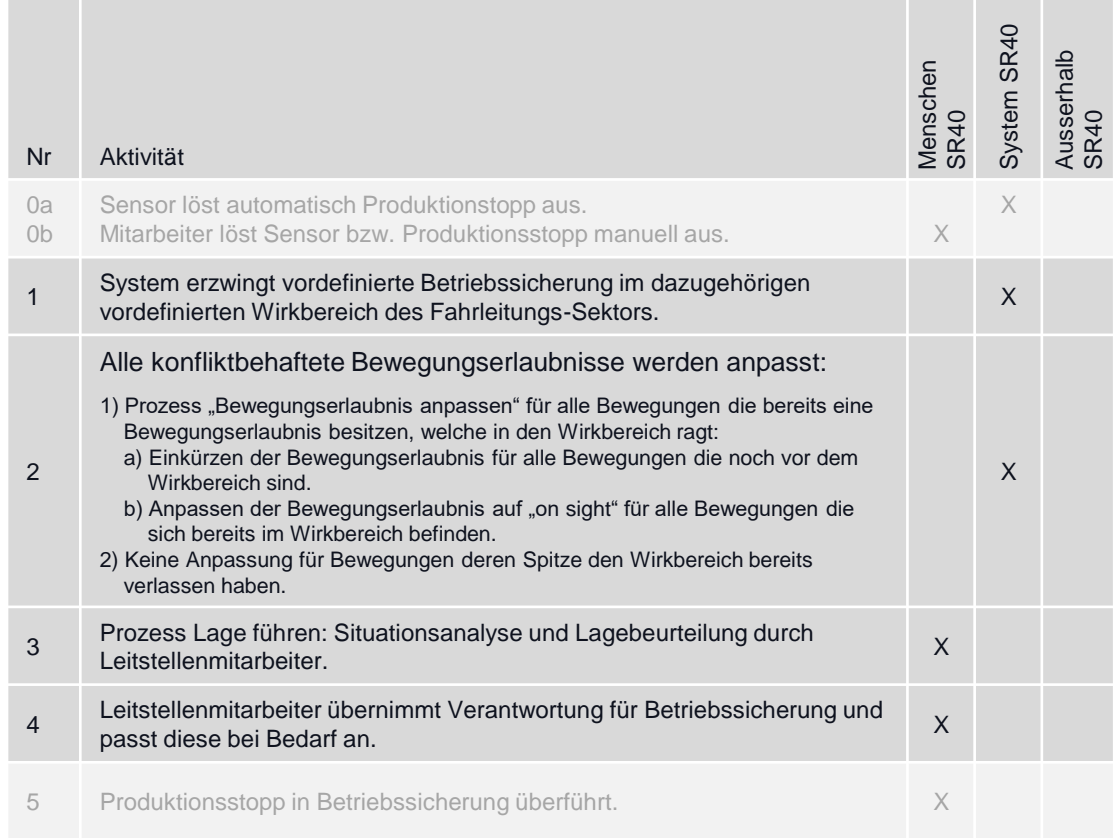

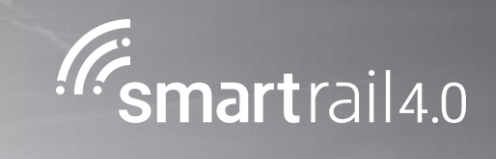

# Manueller Produktionsstopp

### Leitstelle bzw. Fdl löst ad hoc Nothalt für einen Bereich aus

• Eingang einer Meldung zu möglicher Betriebsgefährdung beim Leitstellenmitarbeiter

**Betriebssicherung** • Lage führen anstossen

#### **Ziel des Prozesses**

Die manuelle geografische ad hoc Definition des Wirkbereichs und die Auslösung des Nothalts durch den Leitstellenmitarbeiter führt zu einer Schnellbremsung aller sich im ausgewählten geografischen Gebiet befindenden Bewegungen und es werden keine neuen Bewegungen in den Bereich mehr erlaubt.

#### **Prozessschnittstellen**

### **Auslöser**

- Manuelle Fahrt mit GoA 1 durchführen • Automatische Fahrt mit GoA 2 durchführen
- Rangierfahrt durchführen
- Kapazitätsnutzung optimieren
- Lage führen

#### **Input Output**

- Manuelle ad hoc Definition des geografischen Wirkbereichs
- Manuelle Auslösung Produktionsstopp

#### **Anforderungen**

SRP-15179, SRP-14199, SRP-7186, SRP-14200, SRP-14045, SRP-13901,

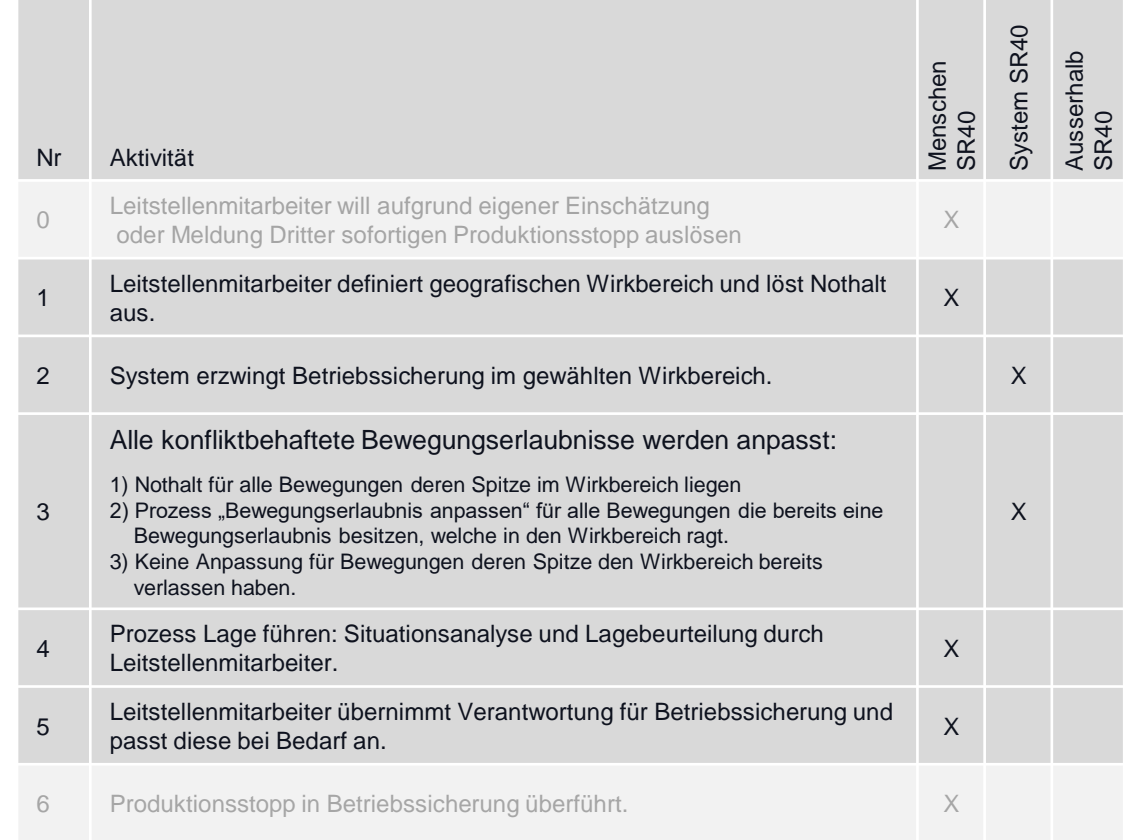

Leitstelle bzw. Fdl löst Nothalt auf MOB verbunden mit FaSi für alle übrigen Bewegungen im Bereich aus

#### **Ziel des Prozesses**

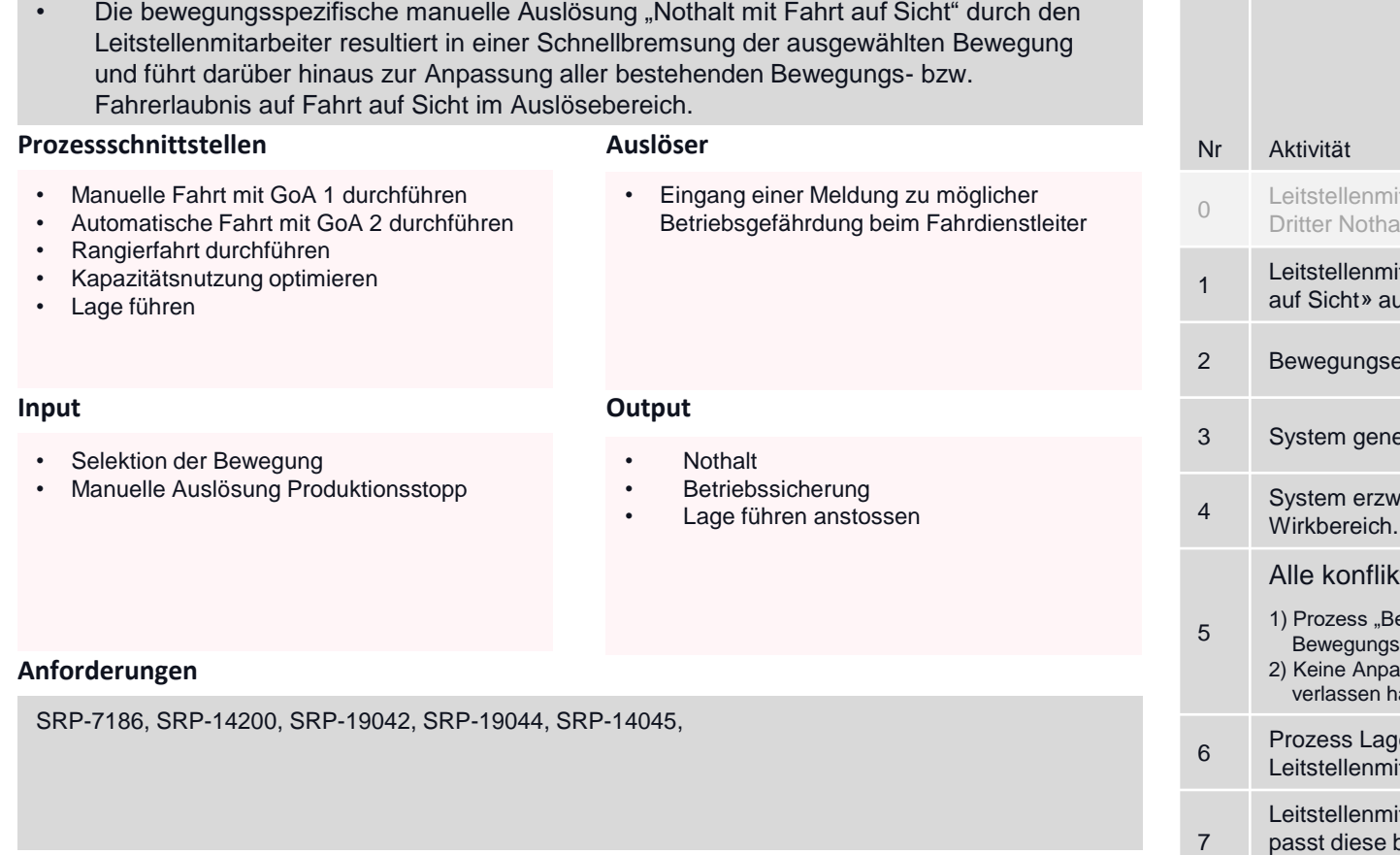

### **Aktivitäten und Verantwortung**

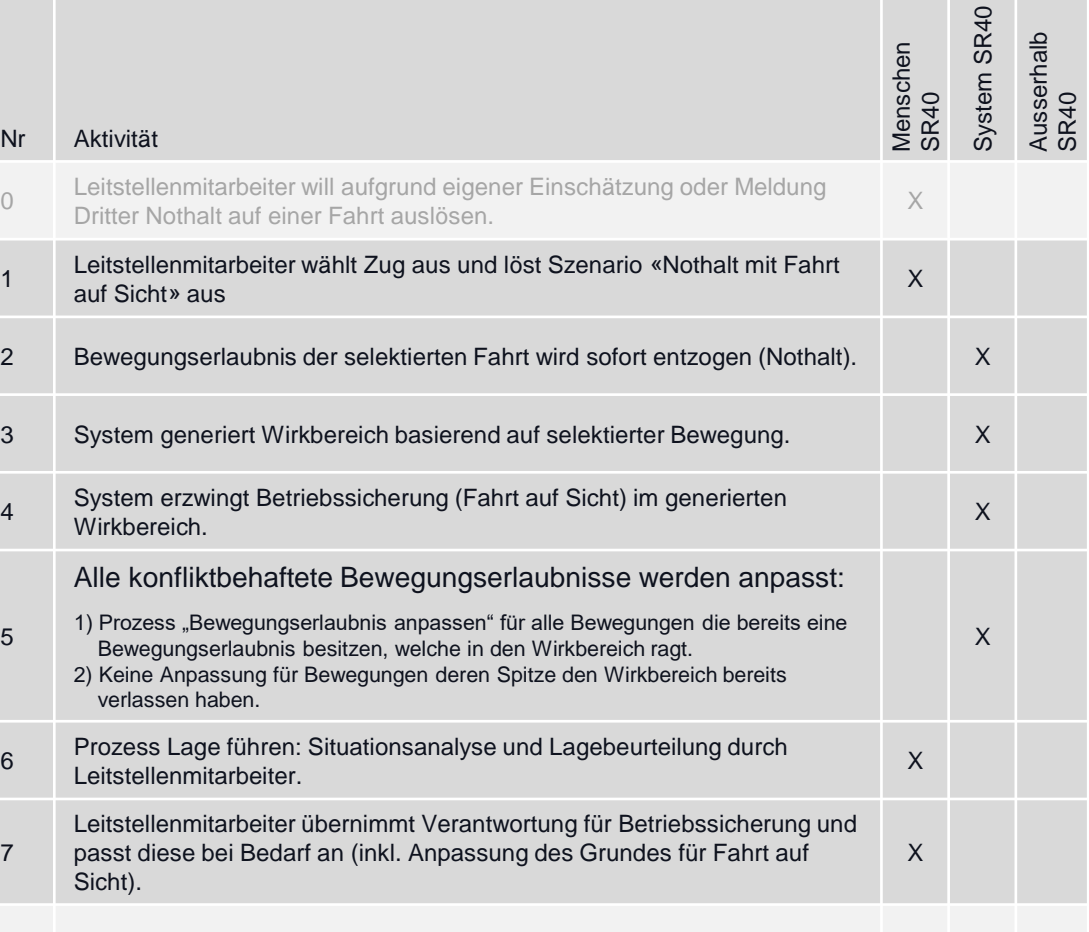

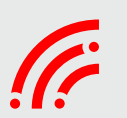

57

### Leitstelle bzw. Fdl löst ad hoc Fahrt auf Sicht in Bereich aus

#### **Ziel des Prozesses**

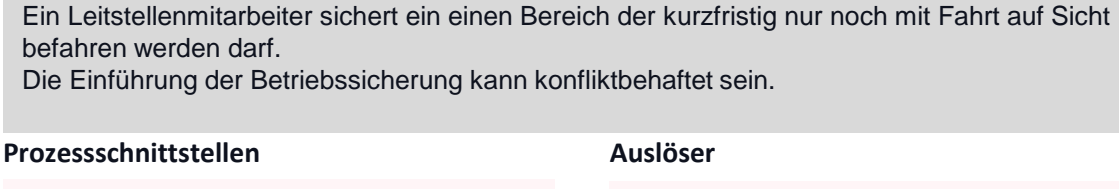

- Manuelle Fahrt mit GoA 1 durchführen • Automatische Fahrt mit GoA 2 durchführen
- Rangierfahrt durchführen
- Kapazitätsnutzung optimieren
- Lage führen

• Manuelle Erfassung durch BZ

• Eingang einer Meldung zu möglicher Betriebsgefährdung beim Fahrdienstleiter

#### **Input Output**

• Betriebssicherung • Lage führen anstossen

### **Anforderungen**

SRP-15179, SRP-7186, SRP-14200, SRP-19042, SRP-19044, SRP-14045, SRP-13901,

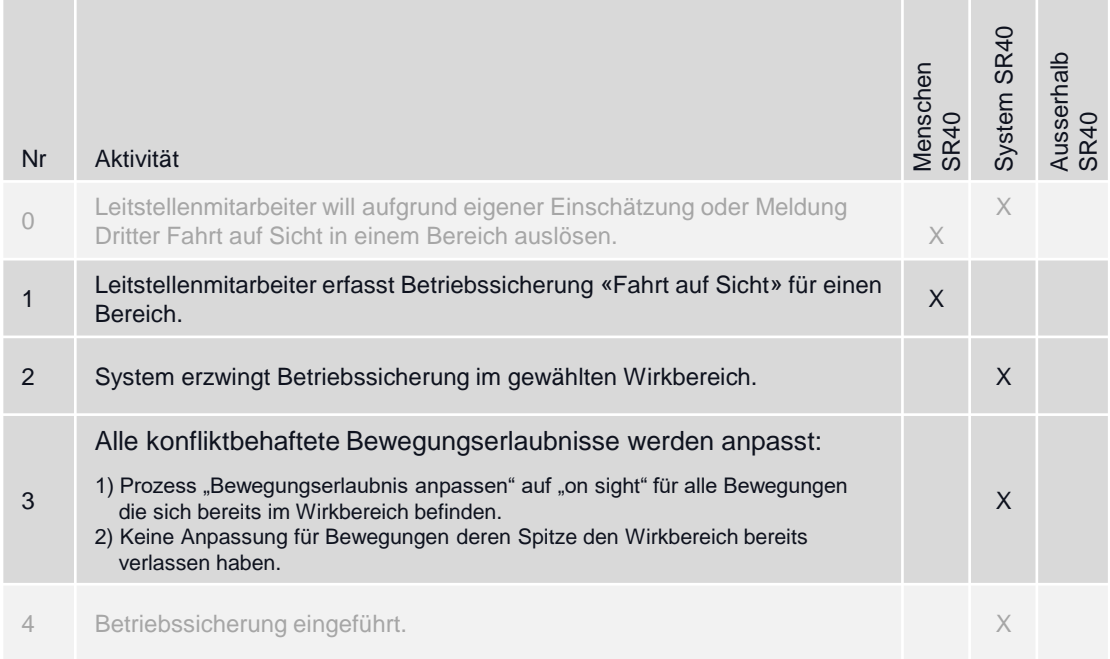

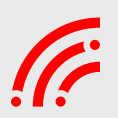

### Lokführer löst Notruf auf seinem Zug aus.

### **Ziel des Prozesses**

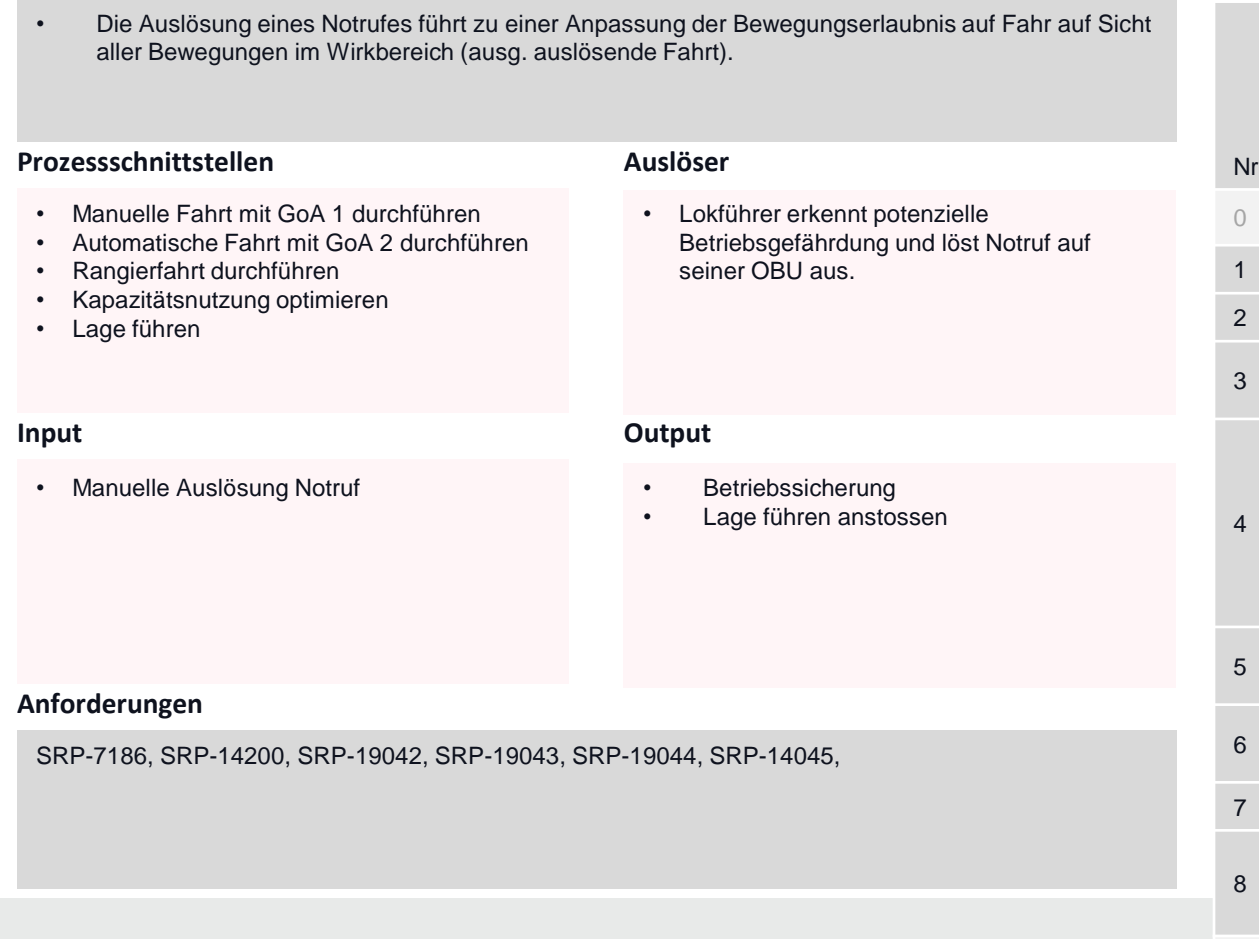

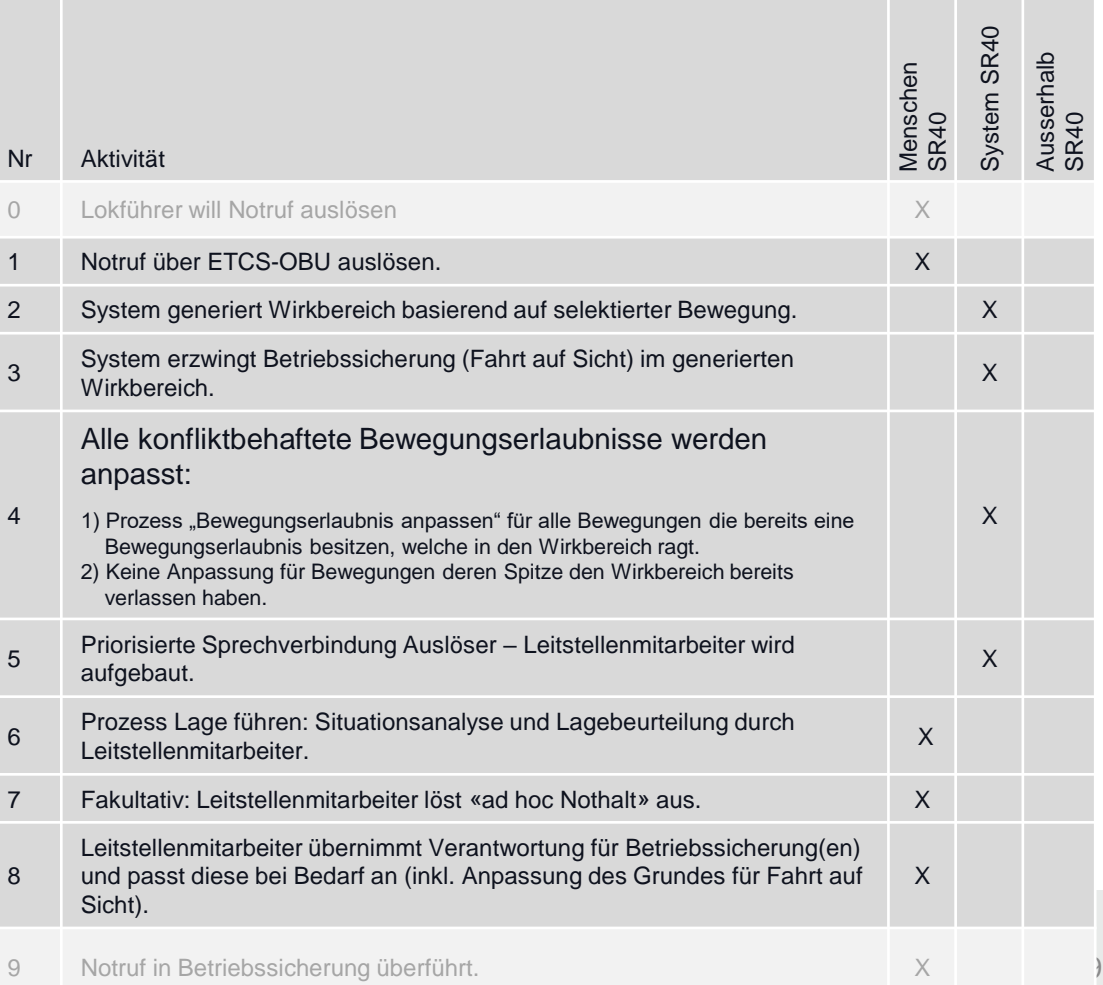

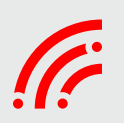

### Fahrpersonal löst Notruf aus.

### **Ziel des Prozesses**

**Prozessschnittstellen Input Output Anforderungen Auslöser** • Die Auslösung eines Notrufes durch das Zugpersonal stoppt die eigene Bewegung und führt zu einer Anpassung der Bewegungserlaubnis auf Fahrt auf Sicht aller Bewegungen im Wirkbereich.. SRP-15179, SRP-14199, SRP-7186, SRP-14200, SRP-14045, • Manuelle Fahrt mit GoA 1 durchführen • Automatische Fahrt mit GoA 2 durchführen • Rangierfahrt durchführen • Kapazitätsnutzung optimieren • Lage führen • In FRMCS funktional angemeldeter Mitarbeiter löst Nothalt für seinen Zug aus. • Nothalt • Betriebssicherung • Lage führen anstossen • Manuelle Auslösung Produktionsstopp

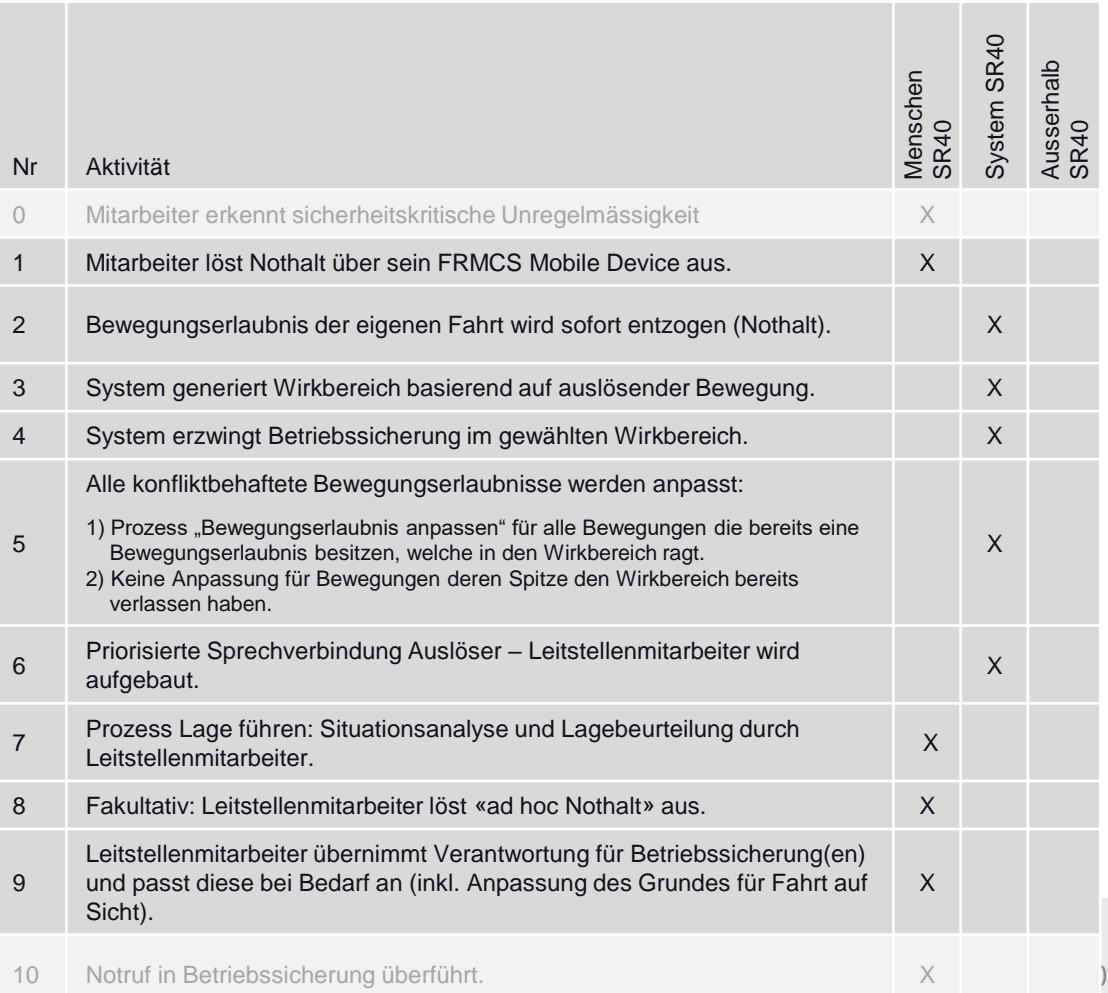

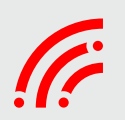

### Mitarbeiter/Kunden betätigt Notbremse in Zug.

#### **Ziel des Prozesses**

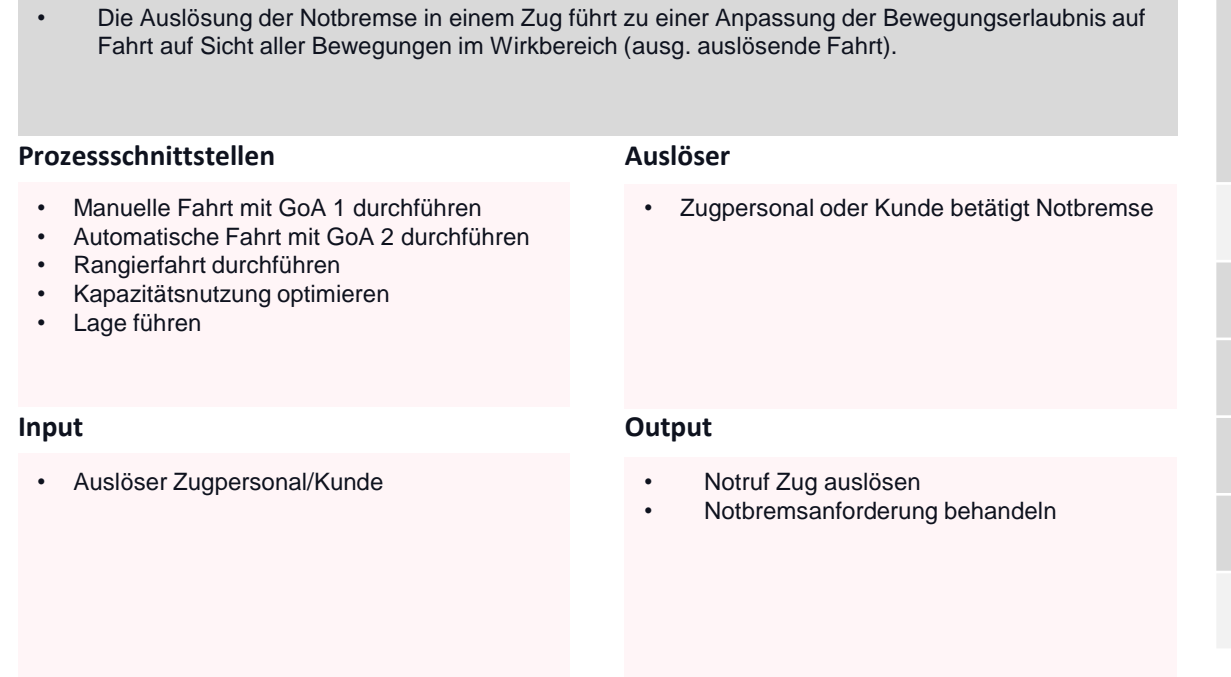

#### **Anforderungen**

SRP-7186, SRP-14200, SRP-19042, SRP-19043, SRP-19044, SRP-14045,

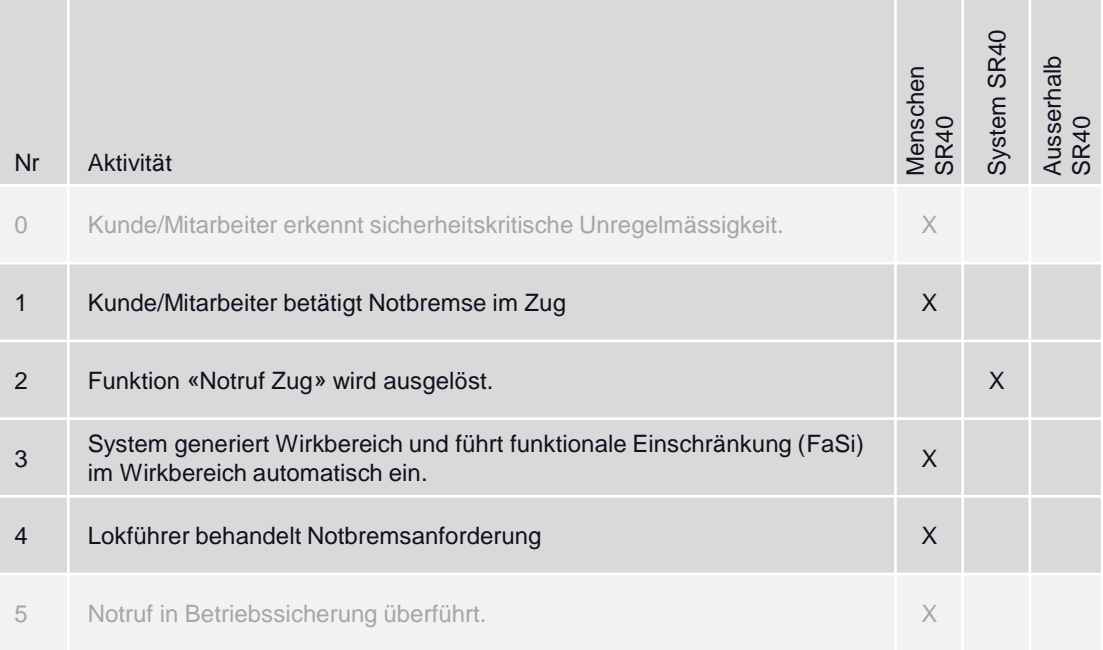

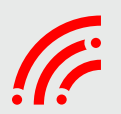

### **Prozess «Produktionsstopp»**

Leitstelle/Fdl löst Nothalt auf einzelner Fahrt aus

→ Siehe Bewegungserlaubnis manuell entziehen.

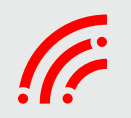

### **Prozess «Steuerung Infrastrukturelemente»**

### Bewegungserlaubnis anpassen sicherheitsrelevante Unregelmässigkeit

#### **Ziel des Prozesses**

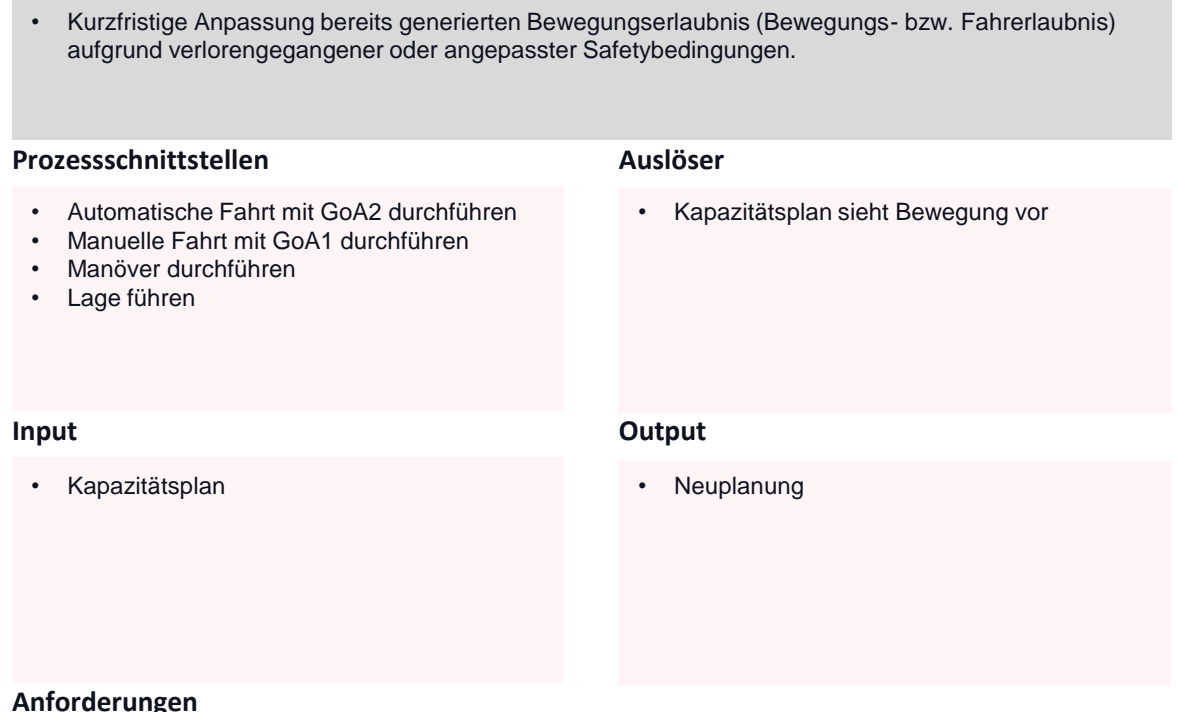

**Aktivitäten und Verantwortung**

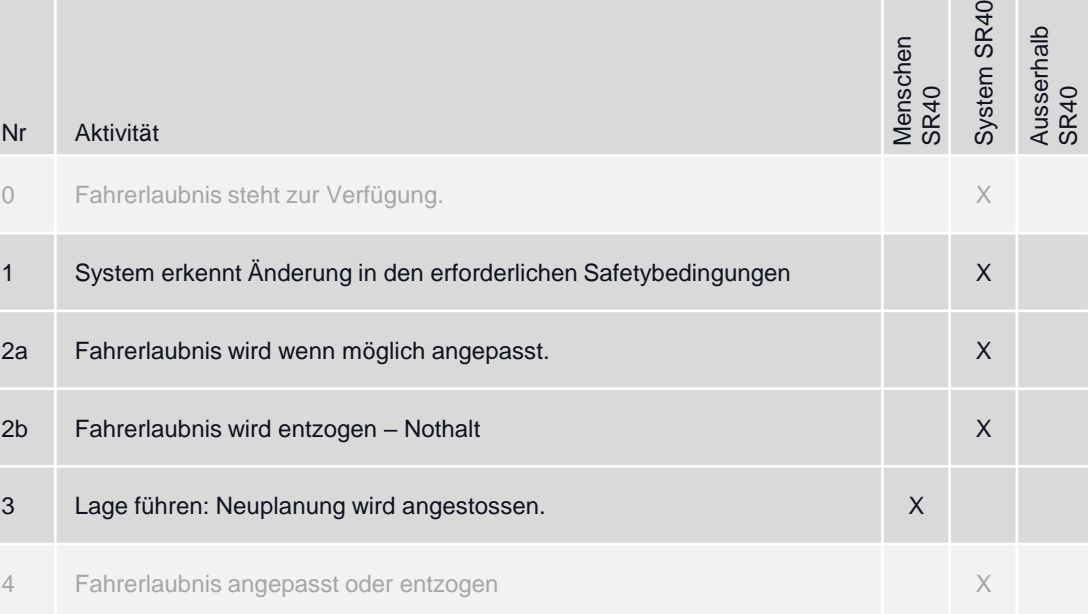

**Anforderungen**

SRP-4649, SRP-4567, SRP-4570, SRP-14240, SRP-7186

### **Prozess «Betrieblich sichern»**

### Entlaufenes Fahrzeug (mit Lokalisierungs Device)

#### **Ziel des Prozesses**

#### **Prozessschnittstellen Input Output Anforderungen Auslöser**  $\rightarrow$ Nr Aktivität Menschen SR40 System SR40 Ausserhalb SR40 0 Fahrzeugstörung klassifizieren X 1 System bemerkt eine Bewegung ohne Zustimmung und löst einen Alarm in der Leitstelle aus X 2 System berechnet aufgrund der Weichenlage den Fahrweg (ohne Eingriff Leitstelle) und alle mögliche Fahrwegoptionen (mit Eingriff Leitstelle) der entlaufenden Bewegung. X 3 Innerhalb und im Zulauf auf alle möglichen Fahrwege werden sämtliche Bewegungen gestoppt (Einkürzen Bewegungserlaubnis oder Nothalt). Barrieren werden geschlossen. Weichen werden so umgestellt dass sie nicht aufgeschnitten werden X 4 Alle mögliche Fahrwegoptionen (bestehenden Bewegungserlaubnis müssen berücksichtig werden) werden visualisiert auf dem GUI der Leitstelle X 5 Leitstellenmitarbeiter wählt einen der möglichen Fahrwege als «beste Option» aus X 6 Für gewählte Option wird eine «Not»-Produktionsvorgabe erstellt (Fahrweg wird gesichert, Barriere und Weiche werden sofort angesteuert) X 7 Auf Basis des Leitstellen-Entscheid werden die neuen möglichen Fahrwege der entlaufenden Bewegung neu berechnet und visualisiert (zurück zu Punkt 3) >> Die «Verlängerung einer Not-Produktionsvorgabe ist so lange möglich, bis die entlaufende Bewegung gestoppt hat oder in einem Kopfgleis zwangsläufig endet X 8 Prozess «Lage führen» X • Entlaufene Fahrzeuge frühzeitig erkennen und Gefährdung vermeiden. SRP-4568, SRP-4567, SRP-6063, 14240, SRP-6188, SRP-16717, SRP-6176 • Lage führen • TMS registrert eine unautorisierte Bewegung (Bewegung ohne Fahrerlaubnis) • Leitstellenmitarbeiter erhält Unterstützung für rasche und richtige Entscheidungsfindung. Gefährdete Züge werden gestoppt. Bewegungsdedektion ohne Produktionsvorgabe / Fahrerlaubnis

### **Prozess «Betrieblich sichern»**

### Entlaufenes Fahrzeug (Ohne Lokalisierung)

#### **Ziel des Prozesses**

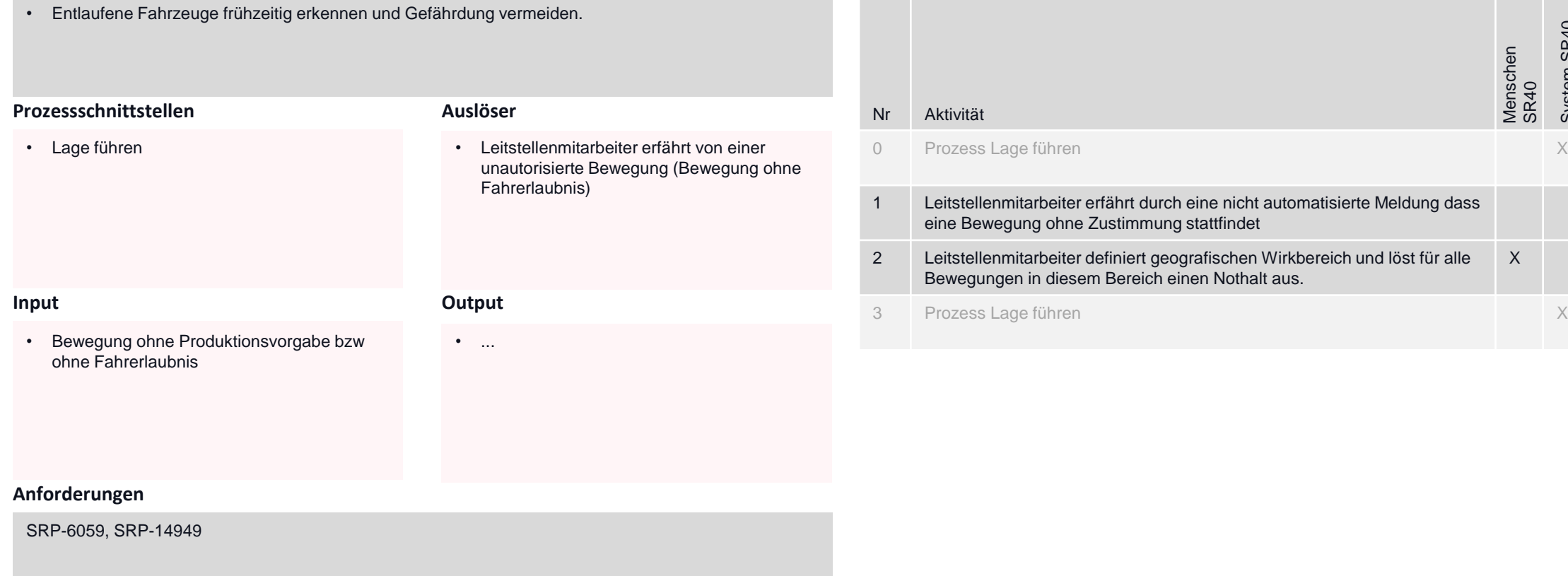

#### **Aktivitäten und Verantwortung**

Menschen SR40

X

System SR40

Ausserhalb SR40

X

### Überwachen & steuern Zustandsabbild & Funktionale Einschränkung

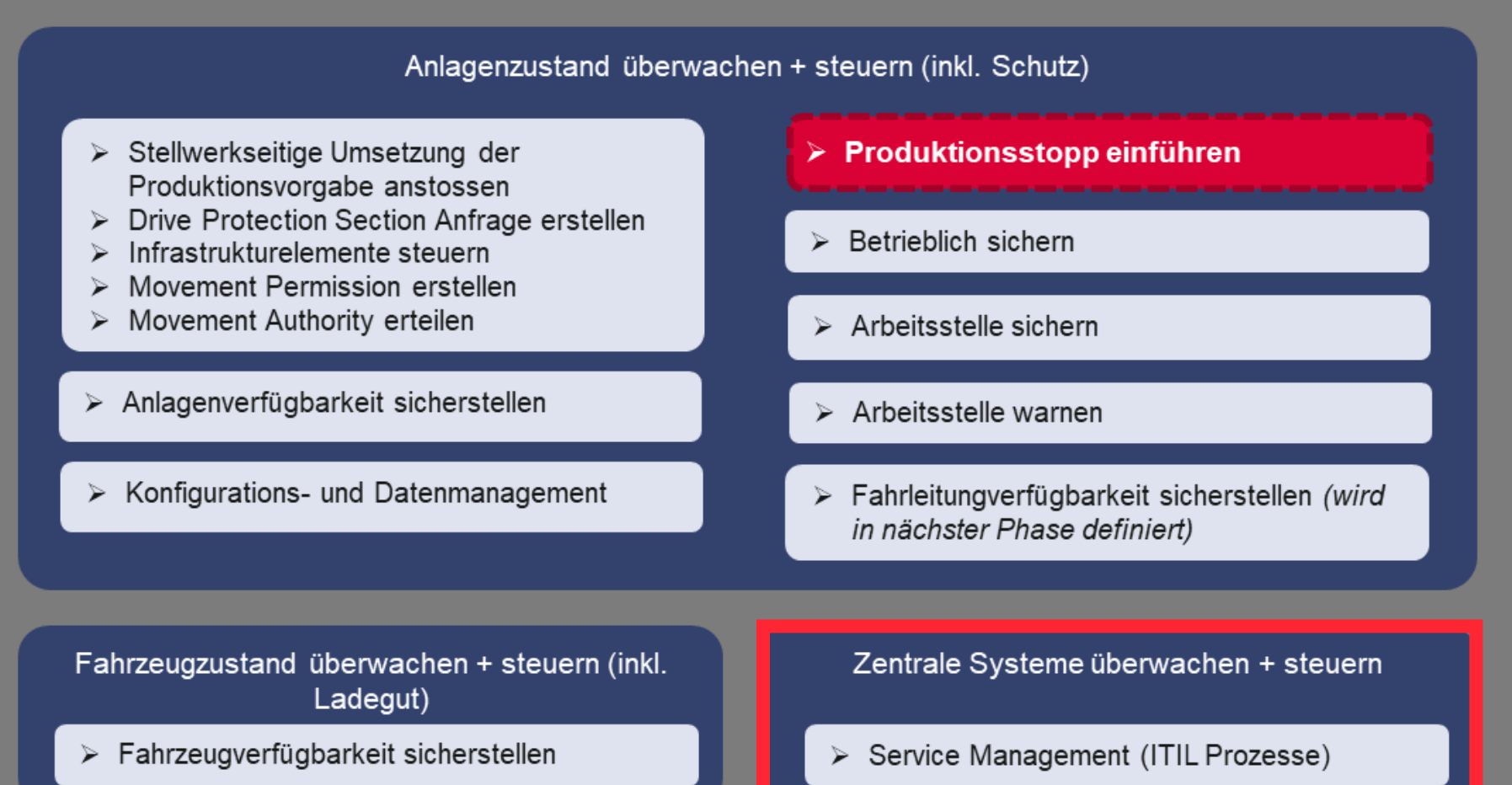

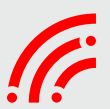

### **Prozess «Anlageverfügbarkeit sicherstellen»**

### Zentrale Systeme gestört

### **Ziel des Prozesses**

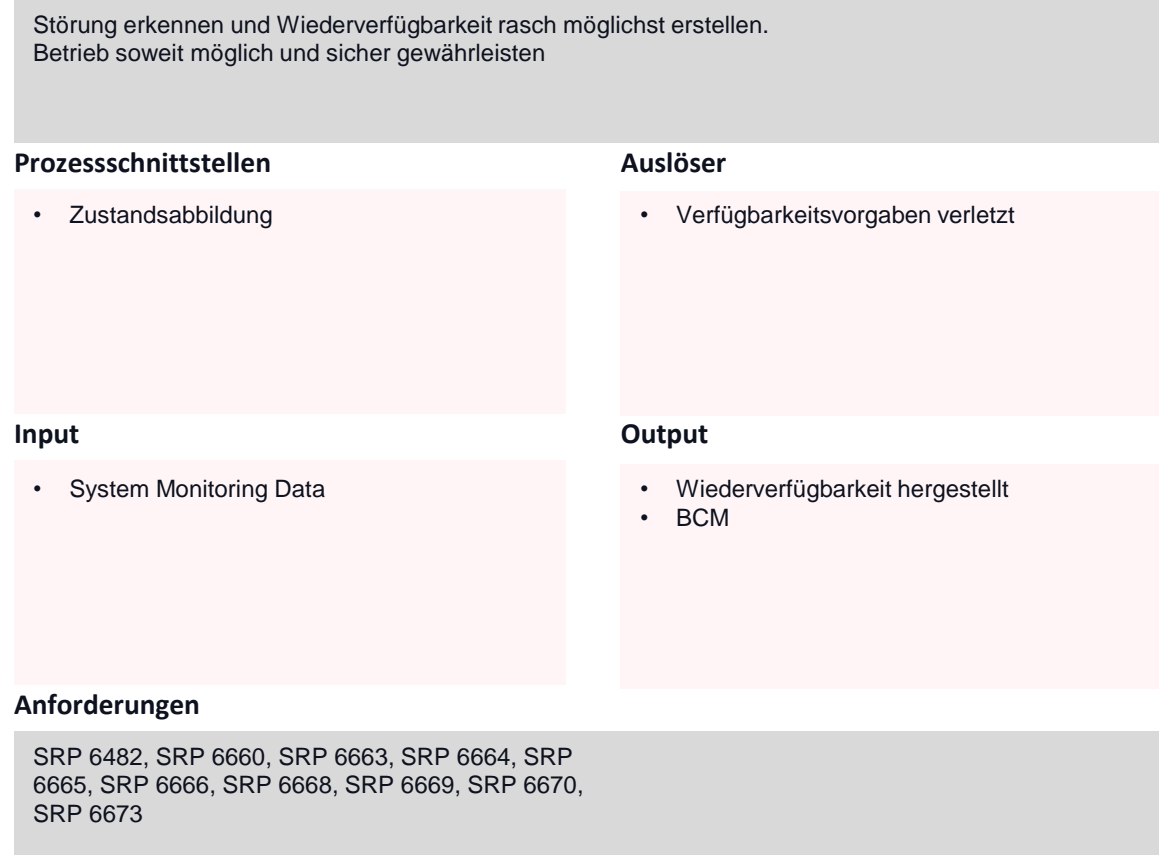

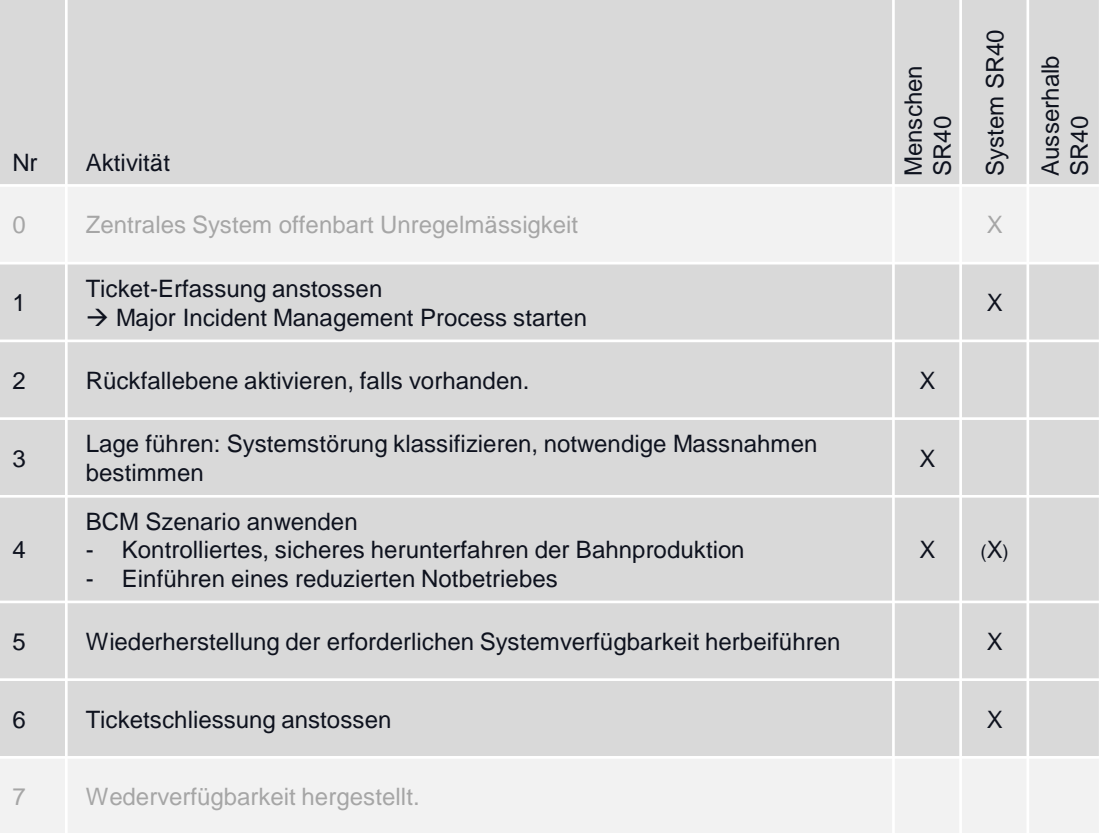

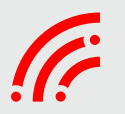

### Überwachen & steuern Zustandsabbild & Funktionale Einschränkung

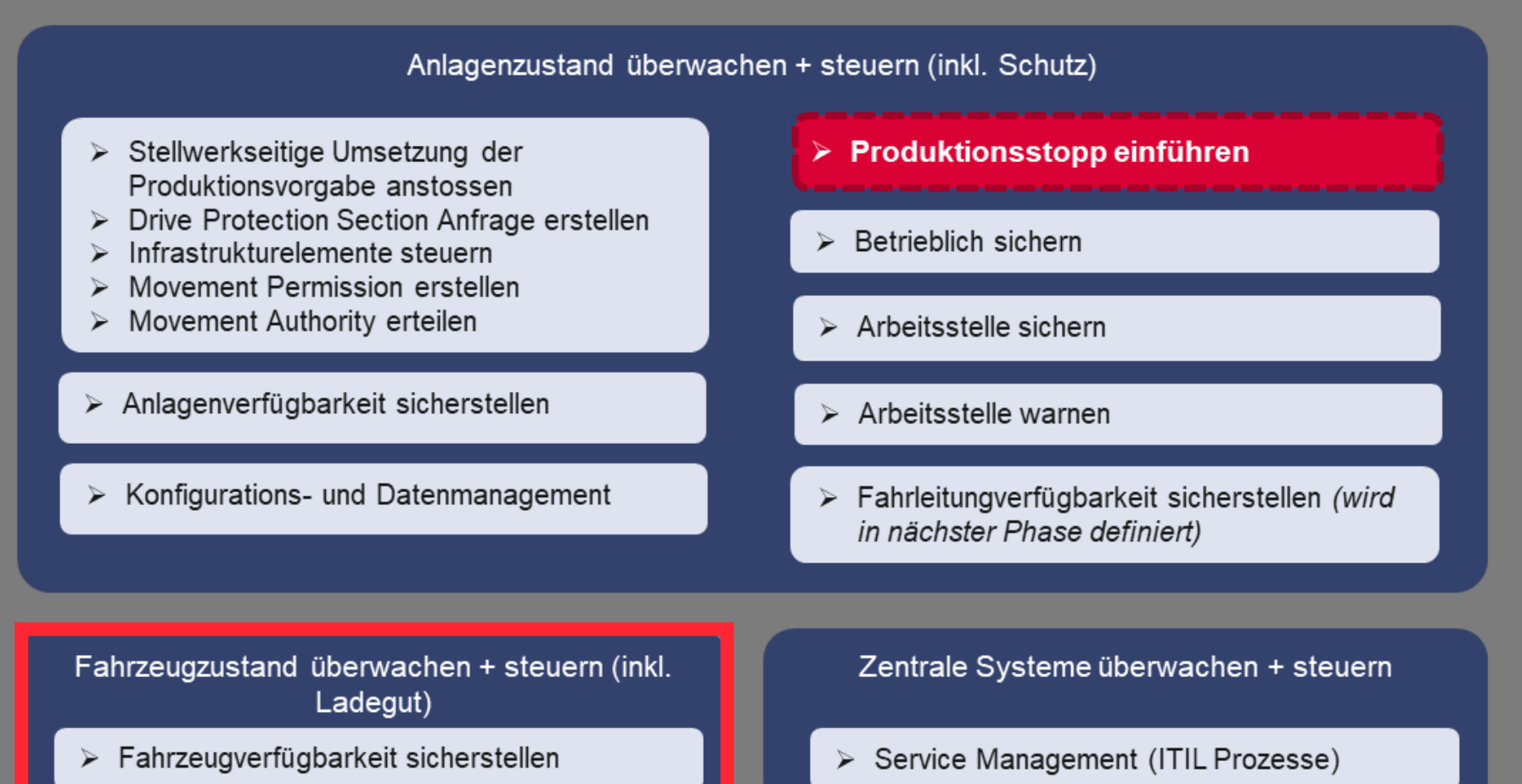

### Überwachen & steuern Zustandsabbild & Funktionale Einschränkung

### Anlagenzustand überwachen + steuern (inkl. Schutz)

- > Stellwerkseitige Umsetzung der Produktionsvorgabe anstossen
- > Drive Protection Section Anfrage erstellen
- Infrastrukturelemente steuern
- Movement Permission erstellen
- $\triangleright$  Movement Authority erteilen
- > Anlagenverfügbarkeit sicherstellen
- $\triangleright$  Konfigurations- und Datenmanagement
- > Produktionsstopp einführen
- $\triangleright$  Betrieblich sichern
- $\triangleright$  Arbeitsstelle sichern
- $\triangleright$  Arbeitsstelle warnen
- > Fahrleitungverfügbarkeit sicherstellen (wird in nächster Phase definiert)

Fahrzeugzustand überwachen + steuern (inkl. Ladegut)

> Fahrzeugverfügbarkeit sicherstellen

Zentrale Systeme überwachen + steuern

> Service Management (ITIL Prozesse)

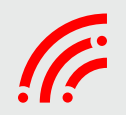

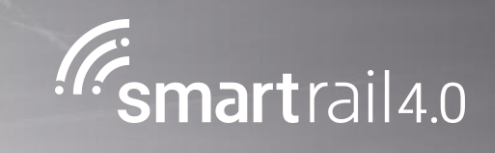

# Störungen mit Sicherheitsrelevanz

### Ausfall ETCS

### **Ziel des Prozesses**

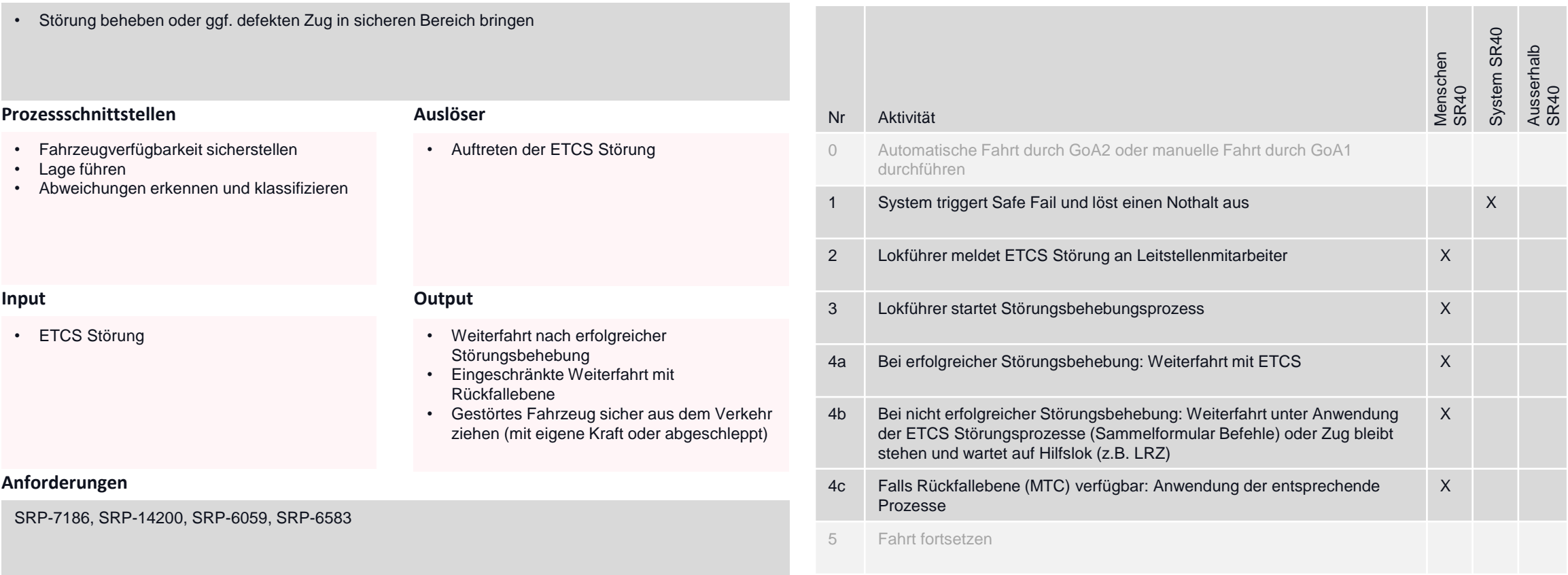

### Verlust Front-Lokalisierung (einzelner Zug)

#### **Ziel des Prozesses**

#### **Prozessschnittstellen Input Output Anforderungen Auslöser** Nr Aktivität Menschen SR40 System SR40 Ausserhalb SR40 0 Fahrzeugstörung klassifizieren (System erkennt dauerhafte Anomalie in der Ortung eines Bewegungsobjekts (>40 Sekunden)) X 1 System entzieht die Bewegungserlaubnis (Nothalt) X 2  $\rightarrow$  Fahrzeug hat sich seit Ausfall nicht bewegt → Lokalisierung funktioniert wieder → Bewegungserlaubnis «Staff responsible» bis zur nächsten sicheren Ortung durch eine Balise X 3 Lokalisierung validiert und Bewegungserlaubnis werden wieder normal erteilt <sup>X</sup> 4 System löst den nicht benötigten blockierten Bereich unter Berücksichtigung der grössten Riskbuffer für das fragliche Bewegungsobjekt auf X 5 Lokalisierungsanforderung erfüllt (Bewegungsobjekte sind korrekt geortet) • Durch eine Lokalisierungsstörung reservierte Bereiche wieder frei geben PRQ-13906, PRQ-6176, SRP-4568, SRP-4567, SRP-7186 • Automatische Fahrt mit GoA 2 durchführen • Manuelle Fahrt mit GoA 1 durchführen • Manöver durchführen • Tätigkeiten im Gleisbereich und auf Fahrzeug durchführen • Zustandsabbild • Verlust der Front-Lokalisierung auf Zug • Lokalisierungsanforderung nicht erfüllt

### Dauerhafte Lokalisierungsstörung Zugende (einzelner Zug ohne Integrität)

#### **Ziel des Prozesses**

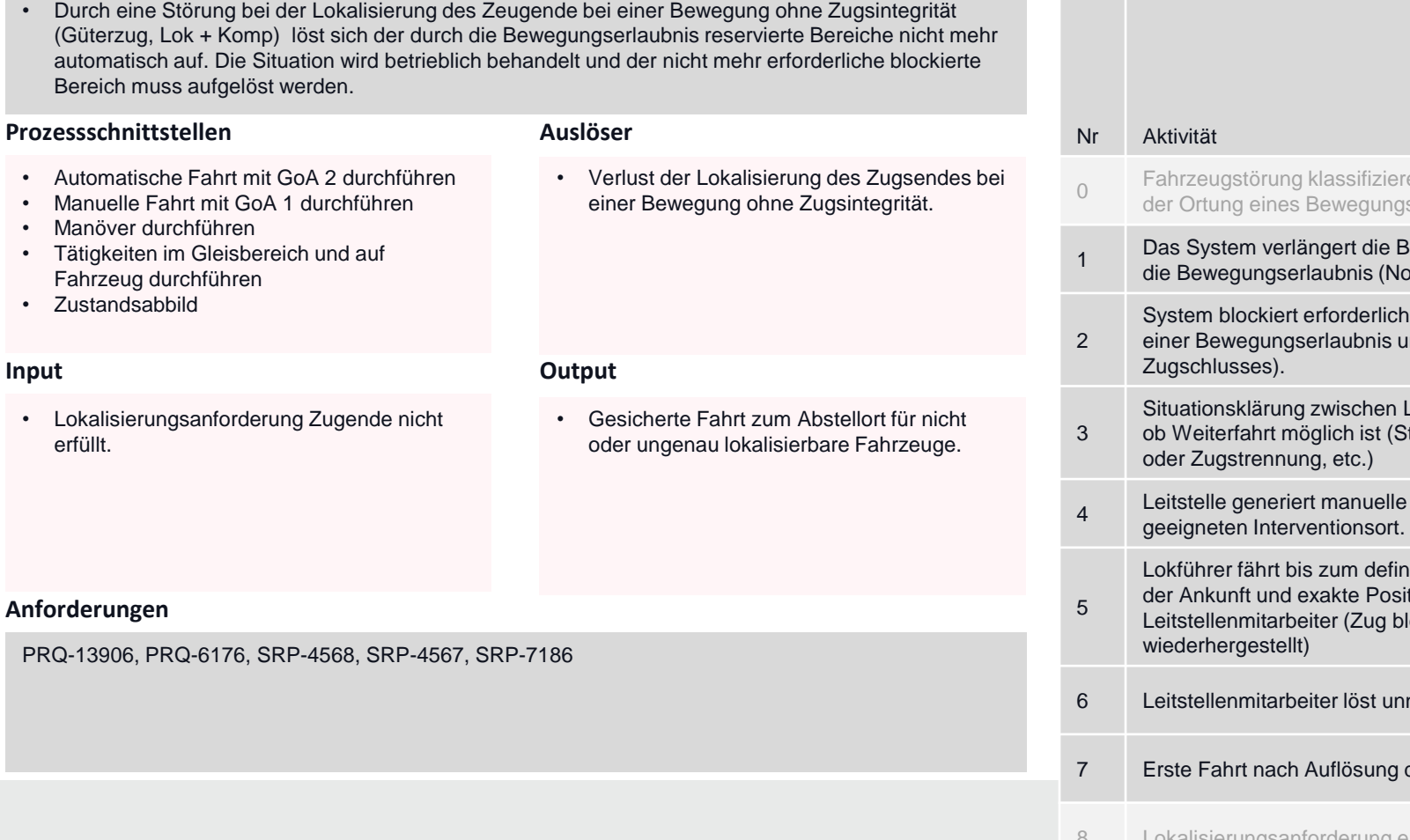

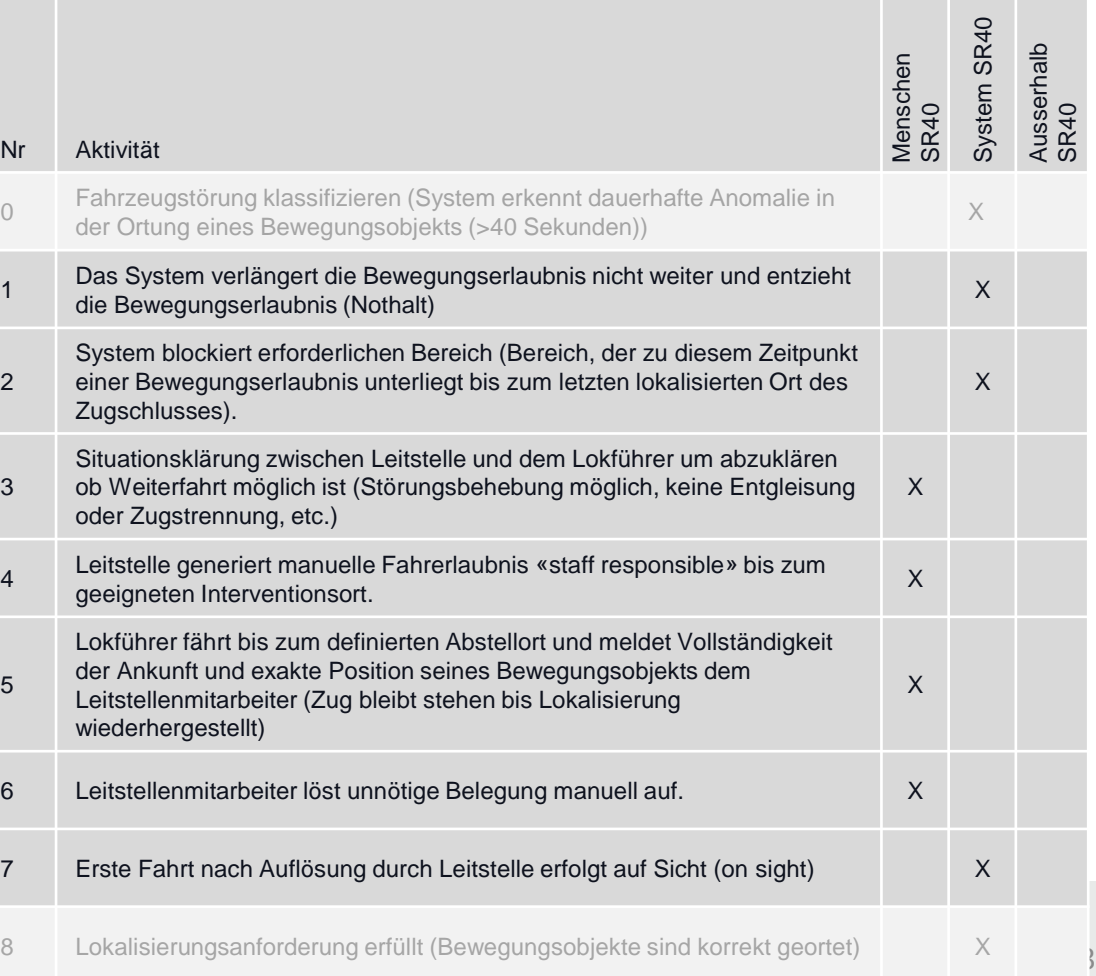

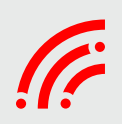

### Dauerhafte Lokalisierungsstörung Zugende (einzelner Zug mit Integrität)

#### **Ziel des Prozesses**

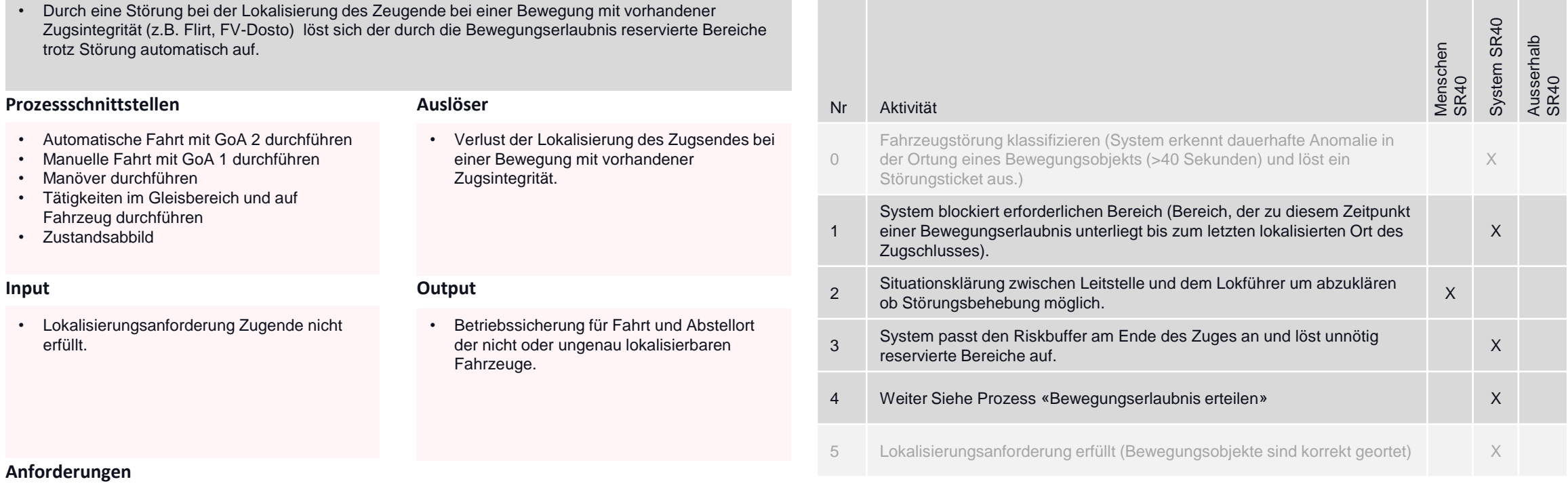

PRQ-13906, PRQ-6176, SRP-4568, SRP-4567, SRP-7186

### Ausfall Datenfunk

### **Ziel des Prozesses**

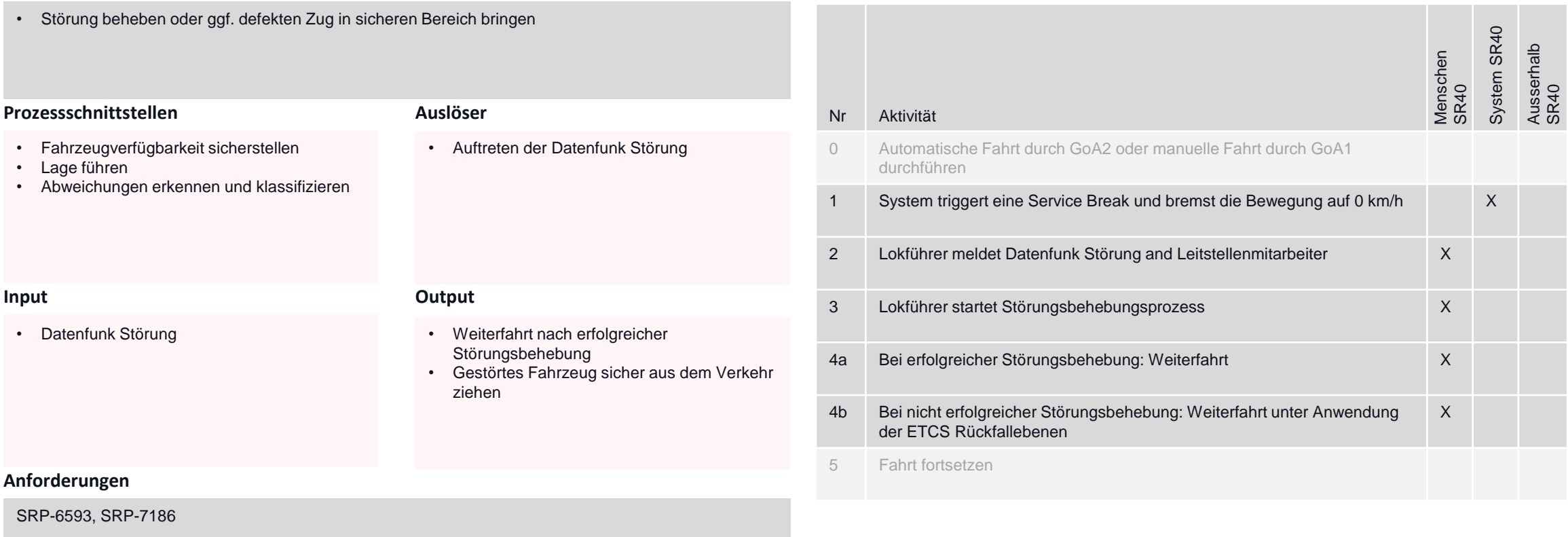

### Ausfall ATO OBU

### **Ziel des Prozesses**

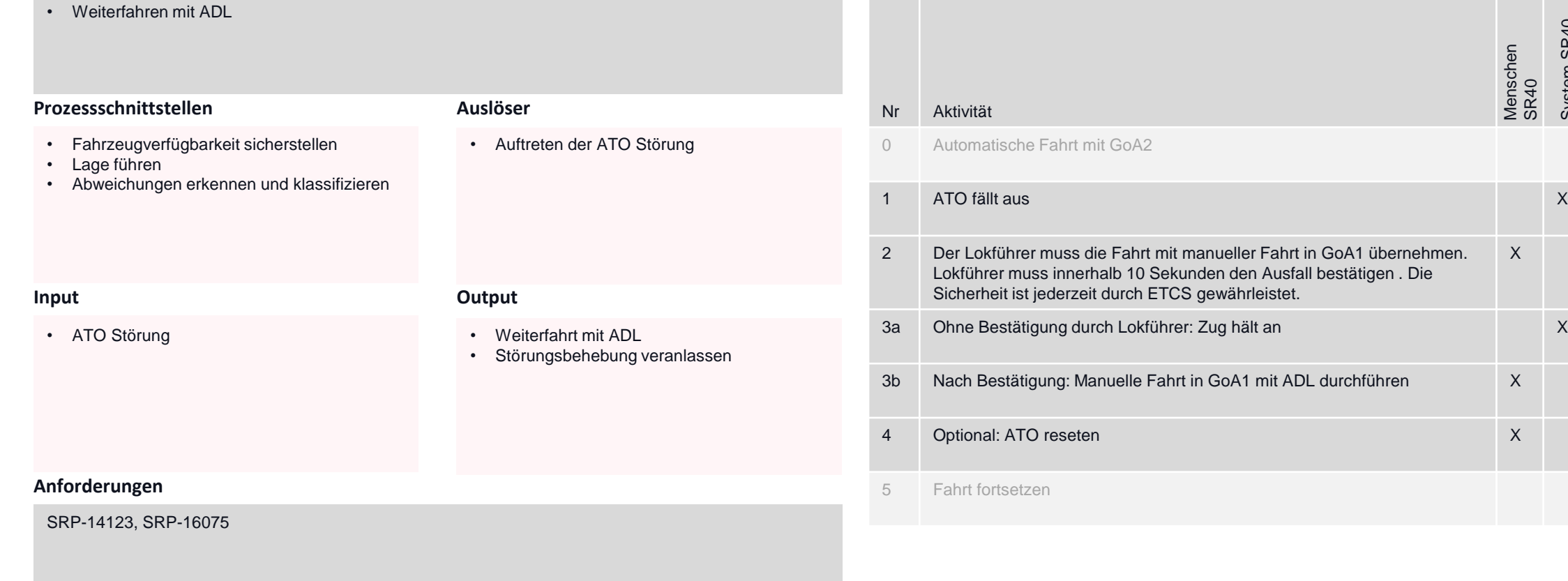

#### **Aktivitäten und Verantwortung**

Menschen SR40

X

System SR40

Ausserhalb SR40
# ZKE Alarm mit sofortiger Halt durch Betriebsbremsung.

### **Ziel des Prozesses**

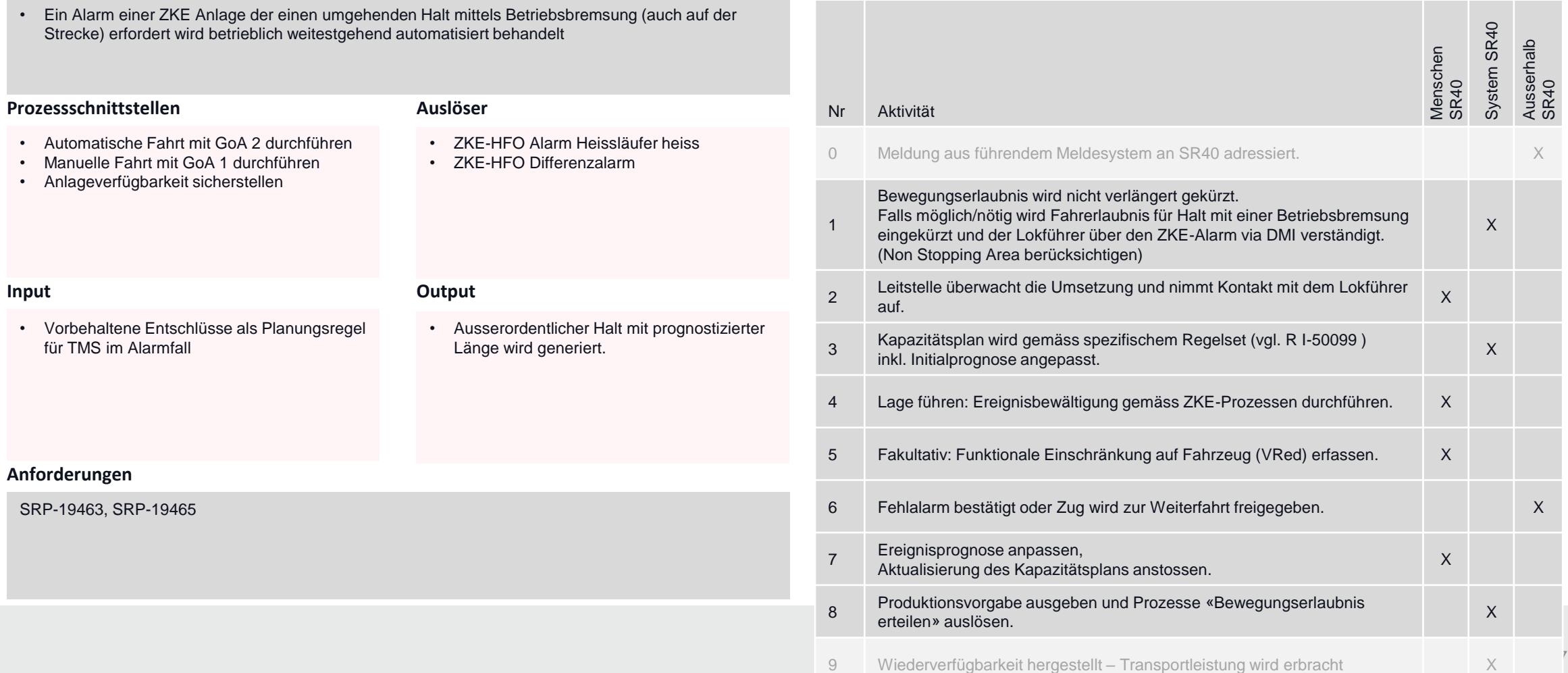

# ZKE Alarm mit Halt im Interventionsbahnhof

### **Ziel des Prozesses**

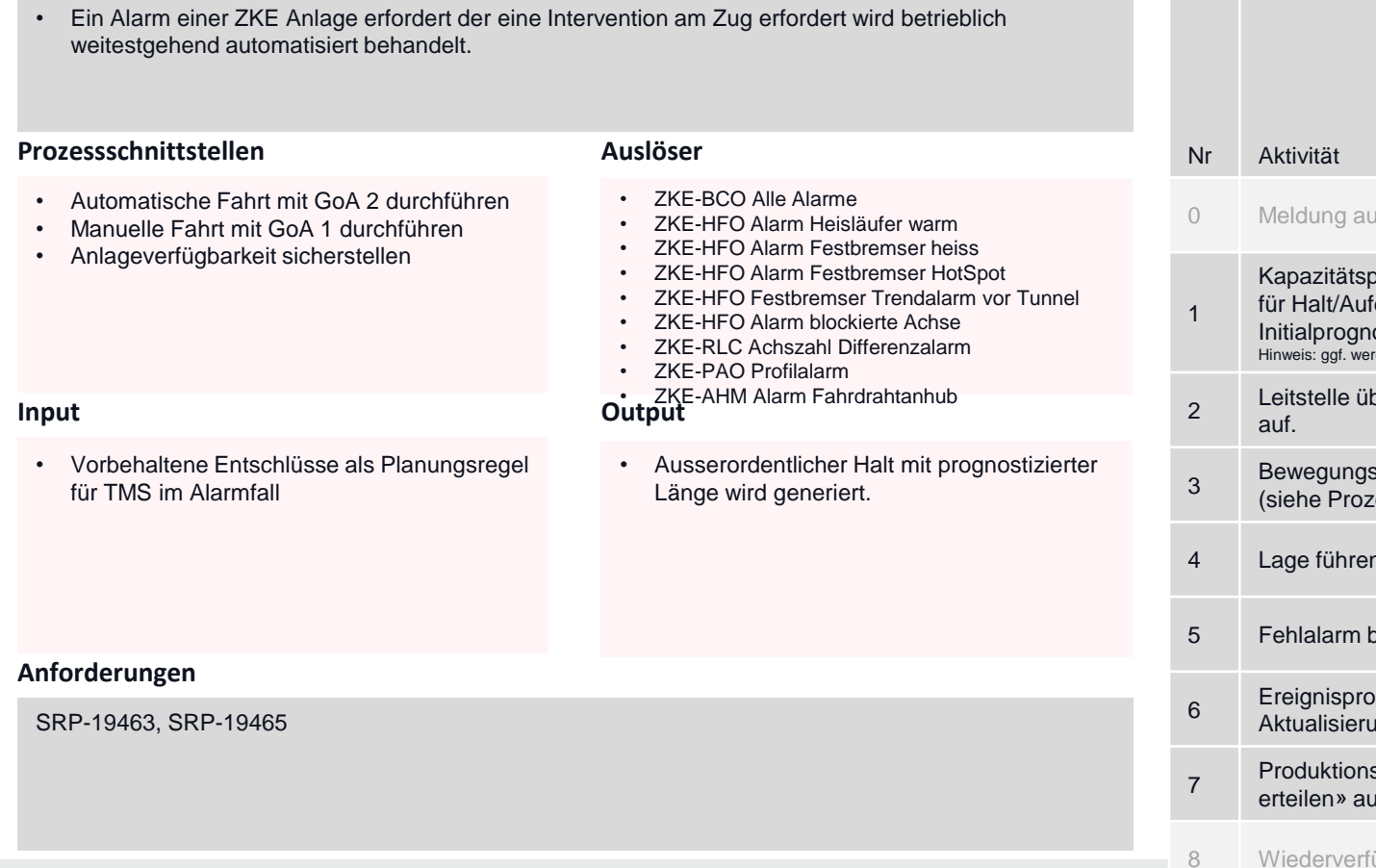

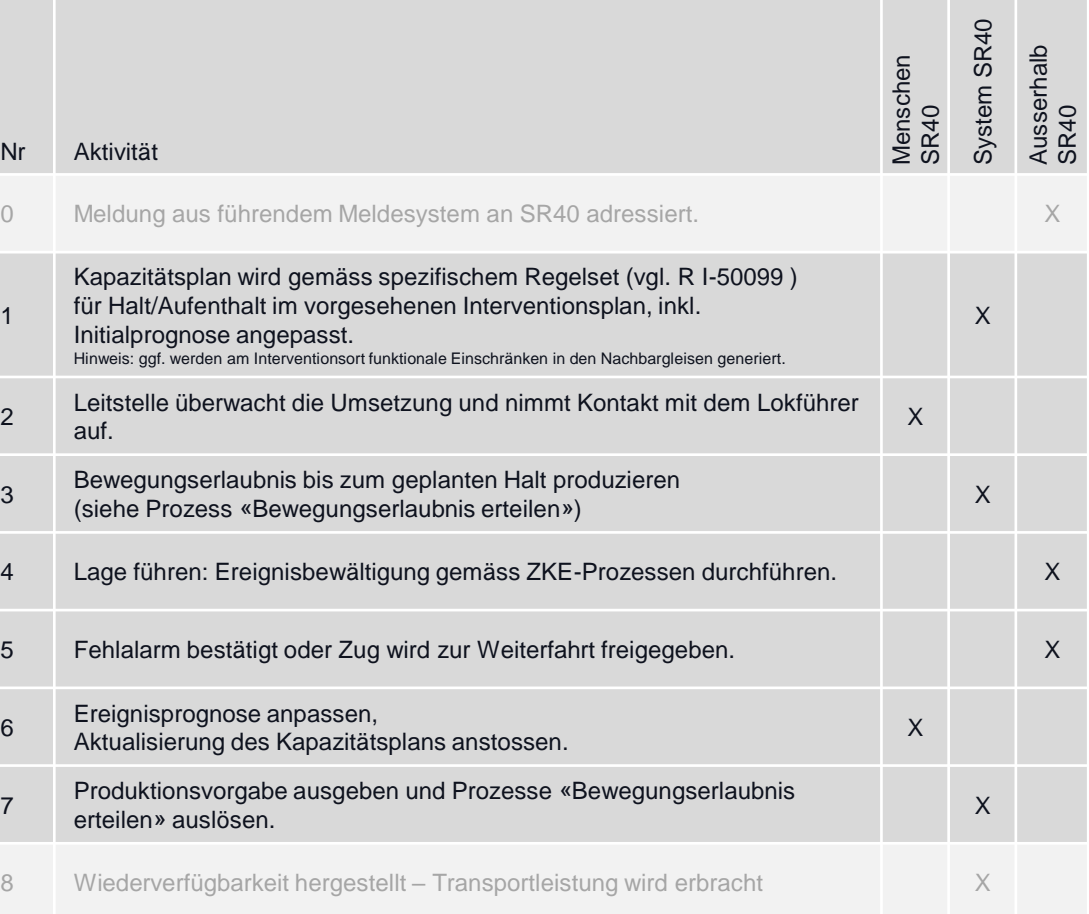

# ZKE Alarm VRed mit Halt im Interventionsbahnhof

#### **Ziel des Prozesses**

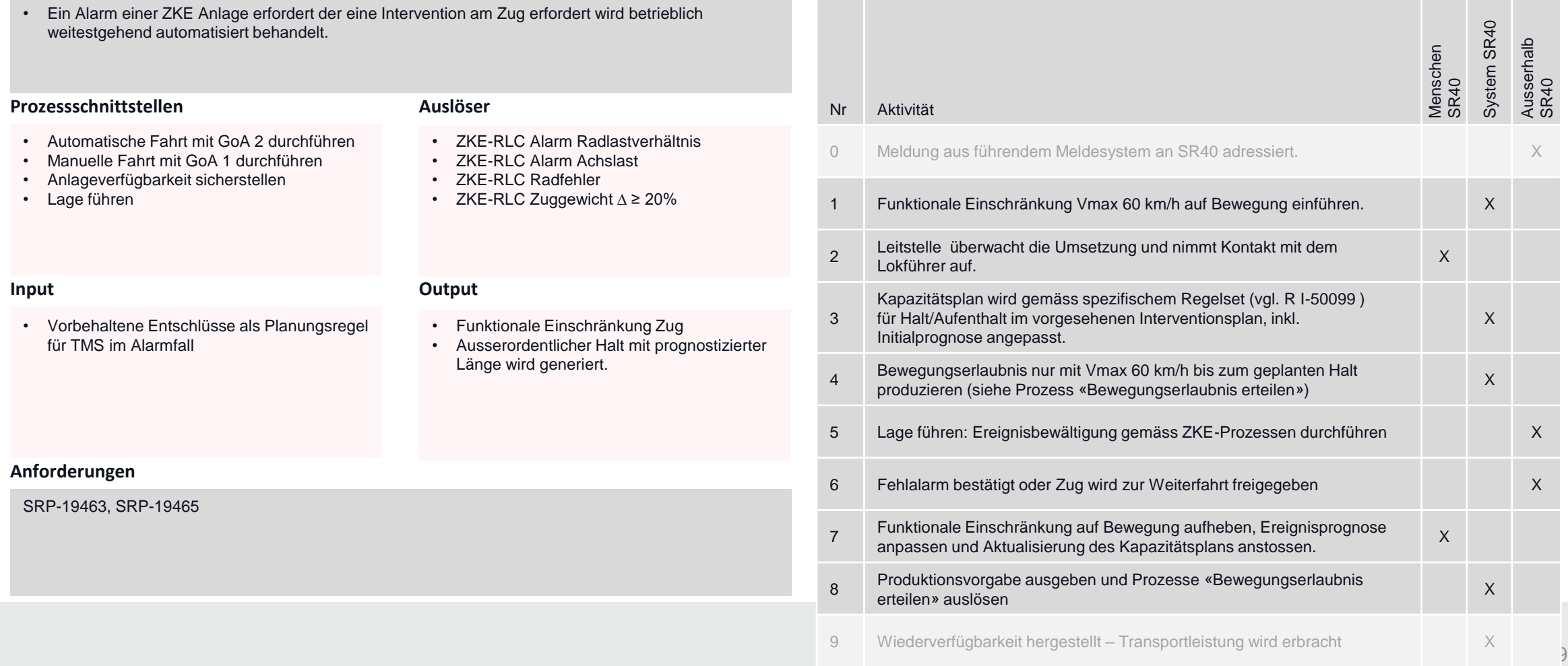

# ZKE Alarm und Anordnung Halt im Interventionsbahnhof durch Fachdienst.

### **Ziel des Prozesses**

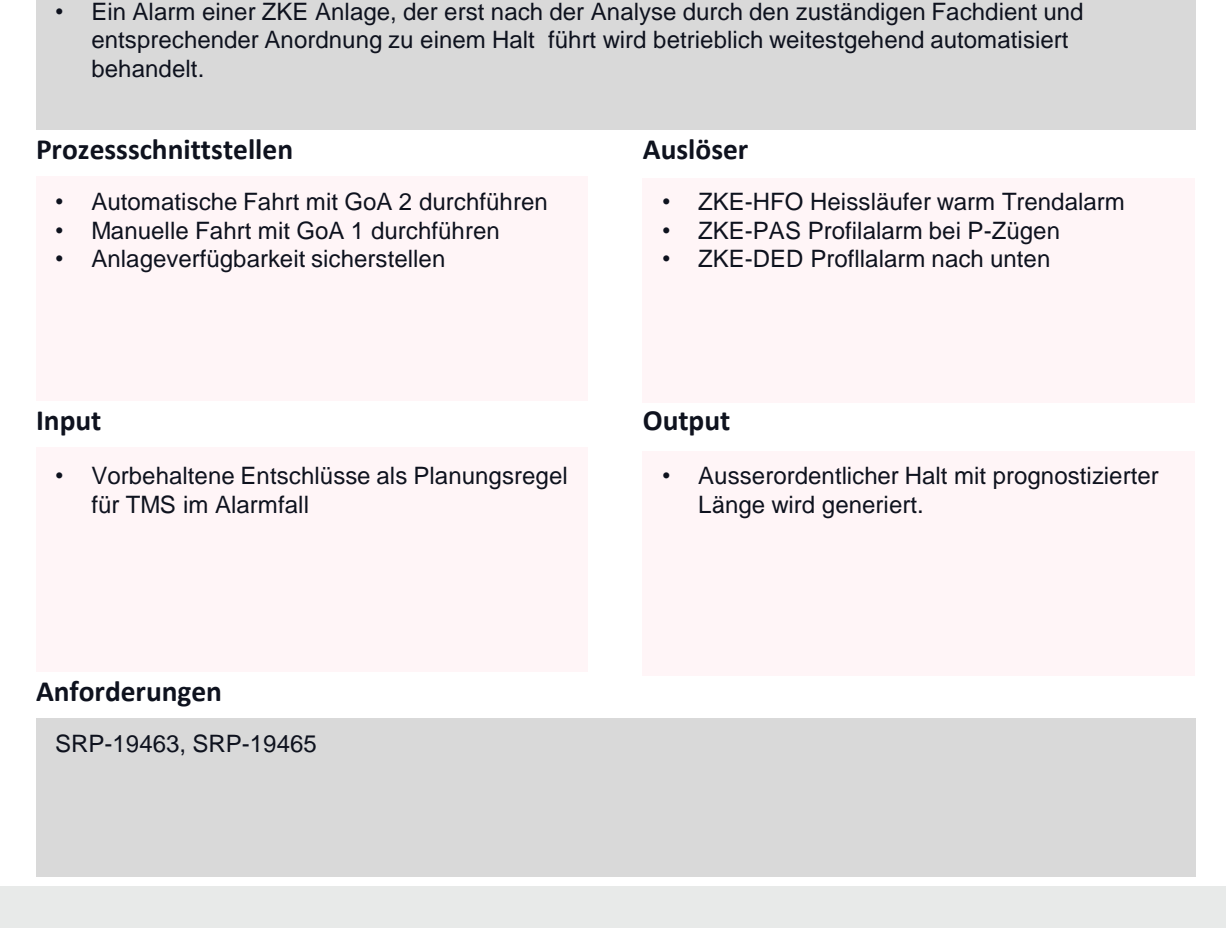

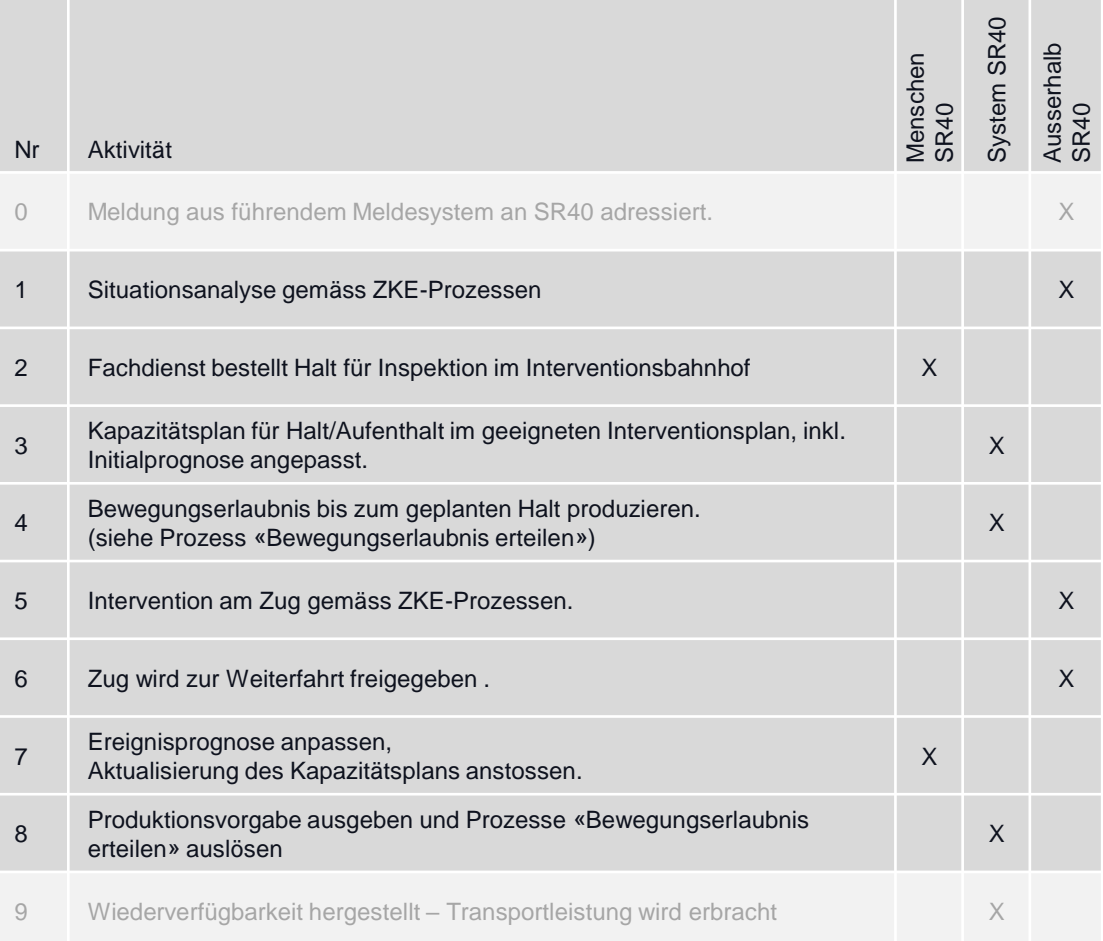

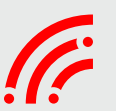

## **Produktion vorbereiten Produktionsvorgabe**

## Abweichungen Produktionsvorgabe managen

> Abweichungen erkennen und klassifizieren

## Lage führen und Ereignisse managen (inkl. BCM)

- $\triangleright$  Lage führen
- $\triangleright$  Produktionsvorgabe erstellen

## Reisendenströme lenken

> Daten für das Lenken der Reisendenströme bereitstellen

## Bewegung mit besonderen Eigenschaften

Begleitmassnahmen für ➤ Bewegungen mit besonderen Eigenschaften definieren

## Ressourcen Bahnproduktion (Fahrzeuge, Kundenbegleiter auf Zug, Lokpersonal)

- > Personaldaten (Lf/ZP/ Kundenlenkung) verwalten
- $\triangleright$  Formationsdaten verwalten

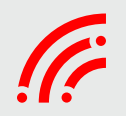

## **Produktion vorbereiten Produktionsvorgabe**

## Abweichungen Produktionsvorgabe managen

> Abweichungen erkennen und klassifizieren

Lage führen und Ereignisse managen (inkl. BCM)

 $\triangleright$  Lage führen

 $\triangleright$  Produktionsvorgabe erstellen

Reisendenströme lenken

> Daten für das Lenken der Reisendenströme bereitstellen

Bewegung mit besonderen Eigenschaften

Begleitmassnahmen für ➤ Bewegungen mit besonderen Eigenschaften definieren

Ressourcen Bahnproduktion (Fahrzeuge, Kundenbegleiter auf Zug, Lokpersonal)

- > Personaldaten (Lf/ZP/ Kundenlenkung) verwalten
- $\triangleright$  Formationsdaten verwalten

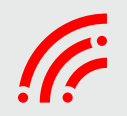

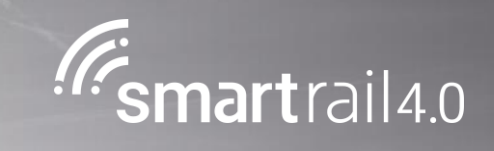

# Prüfung von Zugangsbedingungen

05.09.19 / Christian Tobler

# Geplante Zugparameter stimmen nicht mit der Realität überein

## **Ziel des Prozesses**

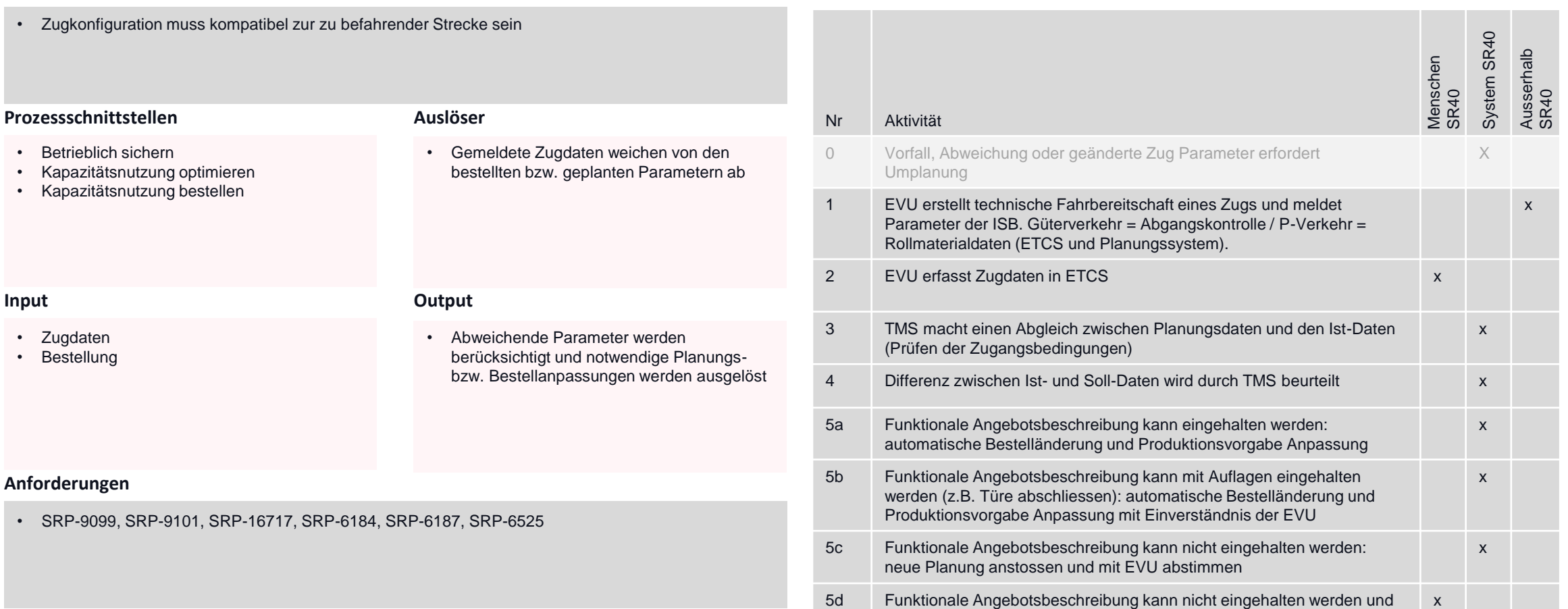

#### **Aktivitäten und Verantwortung**

Neuplanung findet keine Alternative: Lösungssuche mit EVU

84

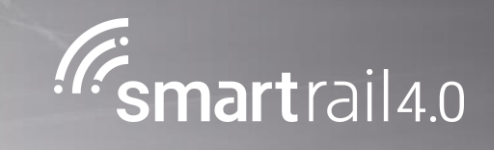

# Produktionsvorgabe validieren

05.09.19 / Christian Tobler

# Bewegungserlaubnis erzwingen (mit manuellem Eingriff)

#### **Ziel des Prozesses**

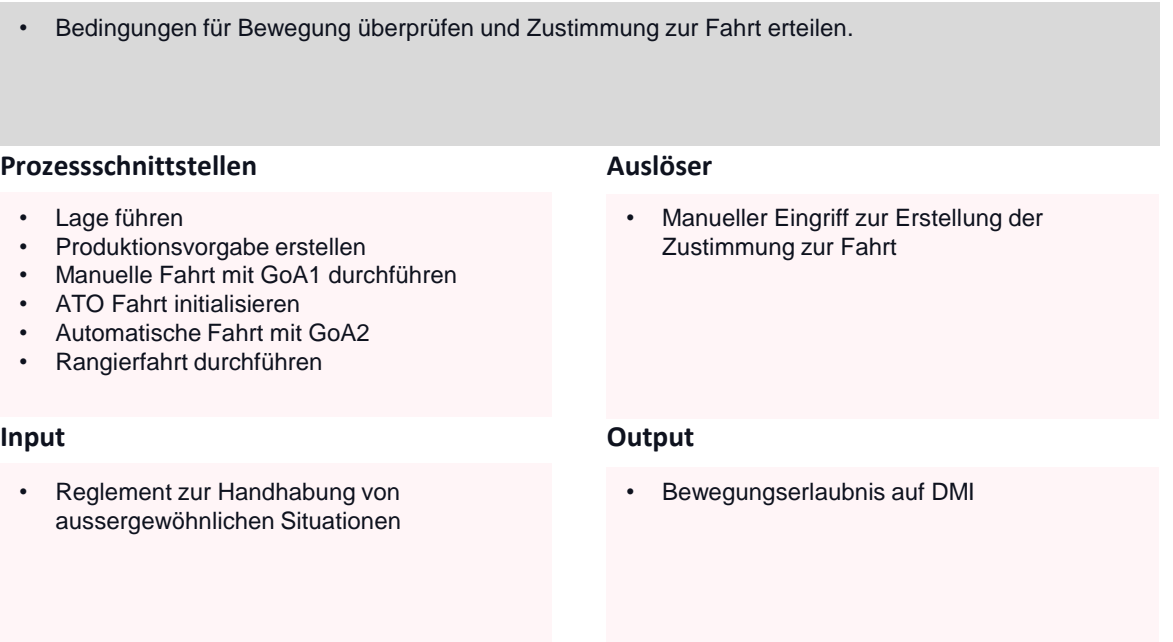

### **Aktivitäten und Verantwortung**

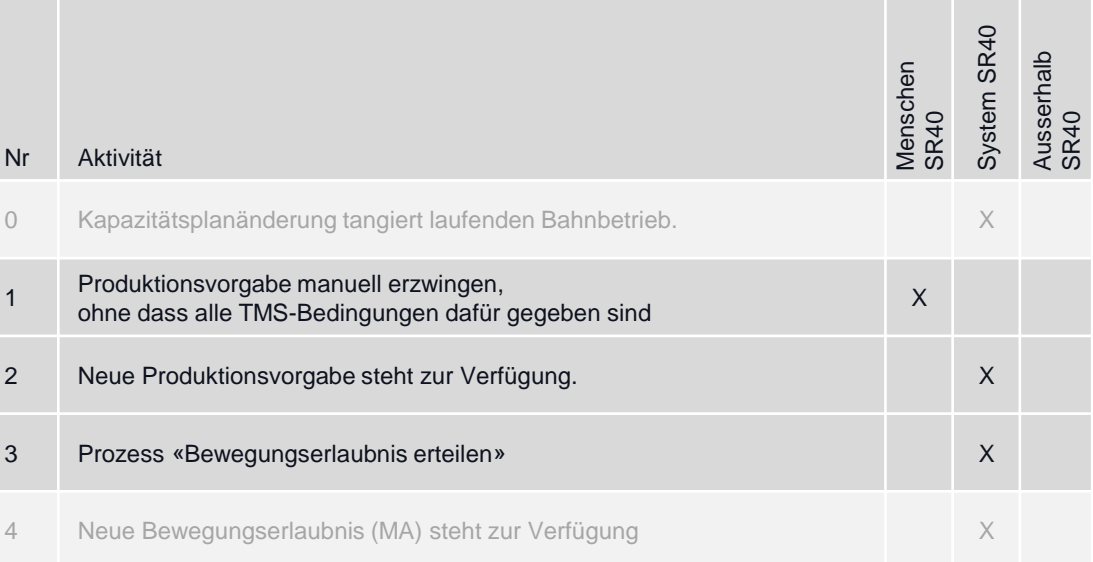

## **Anforderungen**

• SRP-14119

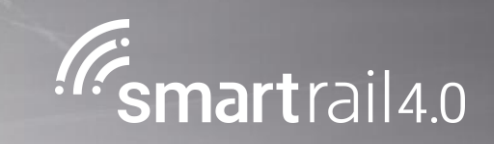

# Eine Kapazitätsnutzungsänderung tangiert den laufenden Betrieb

05.09.19 / Christian Tobler

# Fahrwegänderung

## **Ziel des Prozesses**

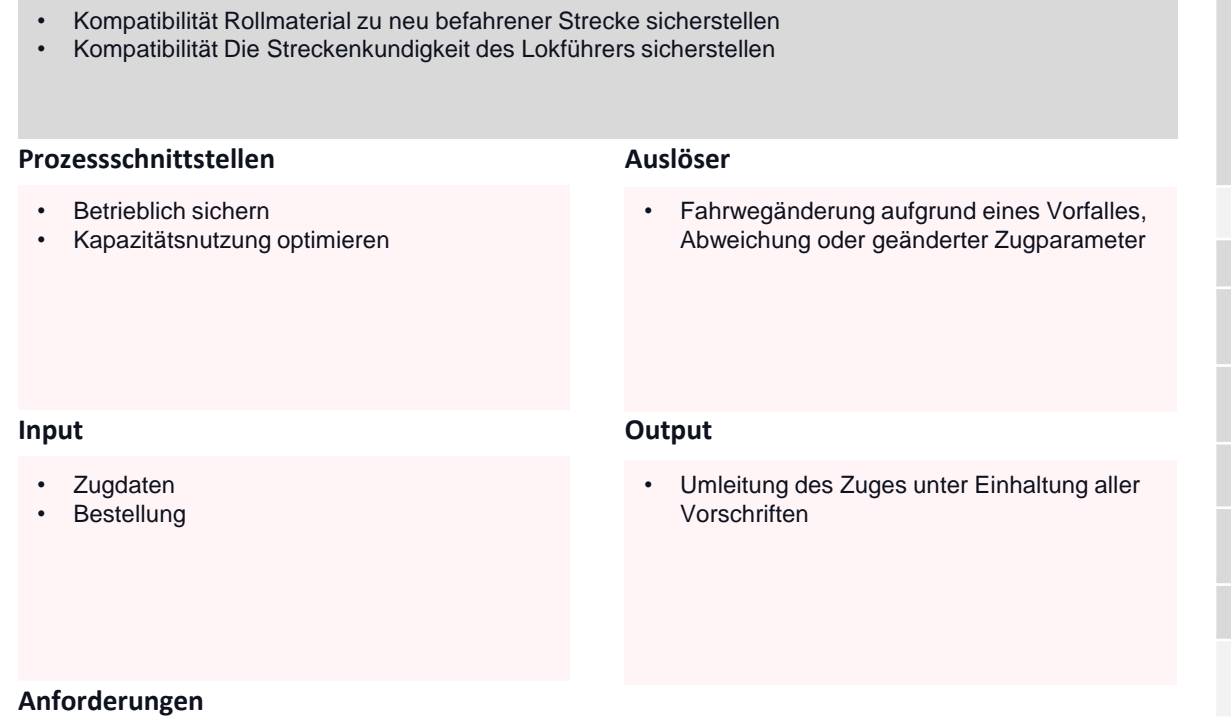

#### • SRP-6523, SRP-8300, SRP-14240, SRP-6185,SRP-6186, SRP-6187

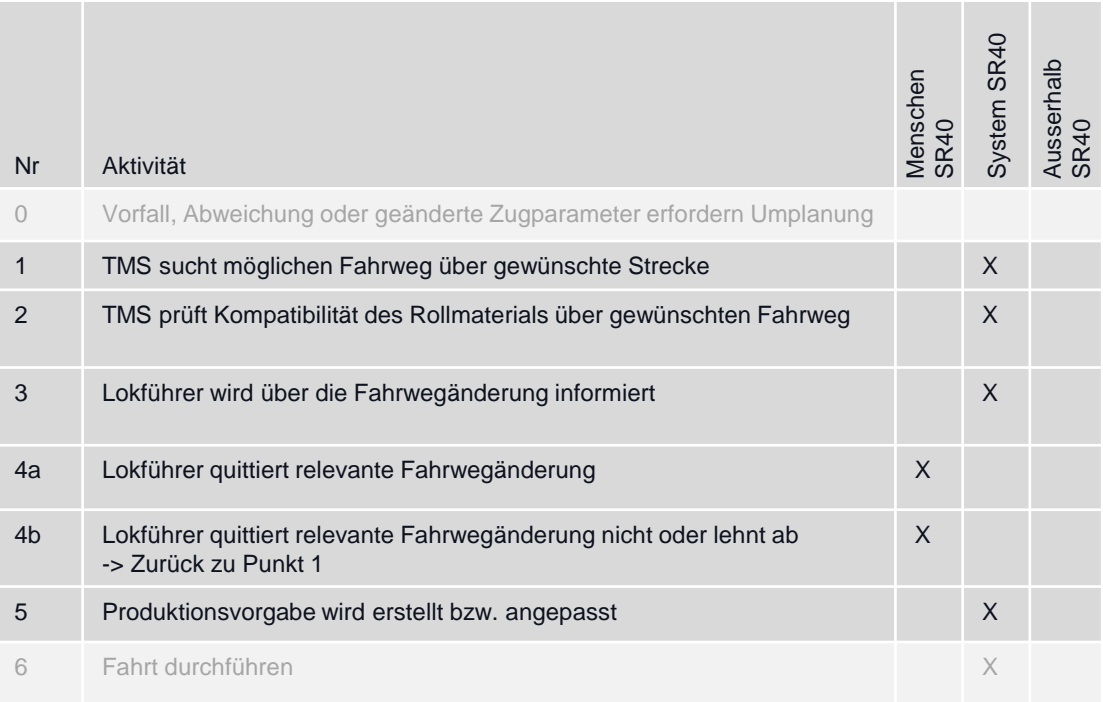

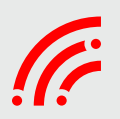

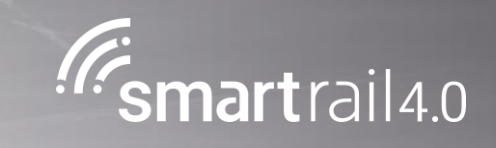

# Produktionsvorgabe aktualisieren

05.09.19 / Christian Tobler

# Halt Verlangen (Im Zug oder am Bahnhof)

#### **Ziel des Prozesses**

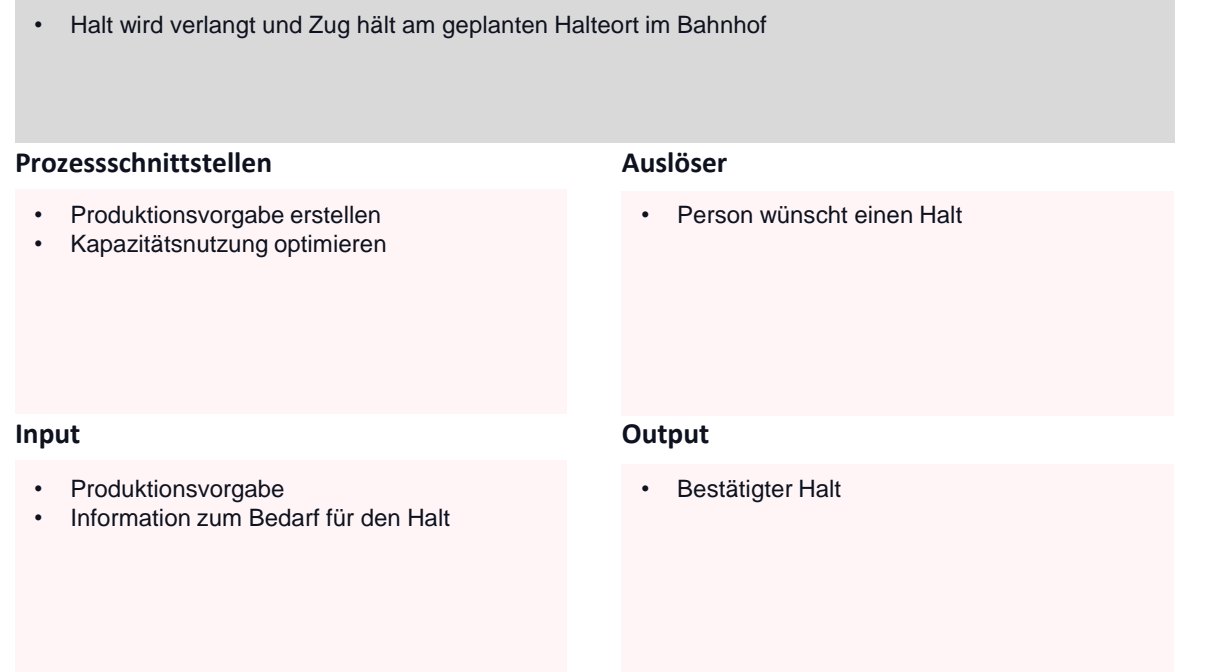

#### **Anforderungen**

- SRP-14119
- Plakate Ersatzfunktionen: Slide 23

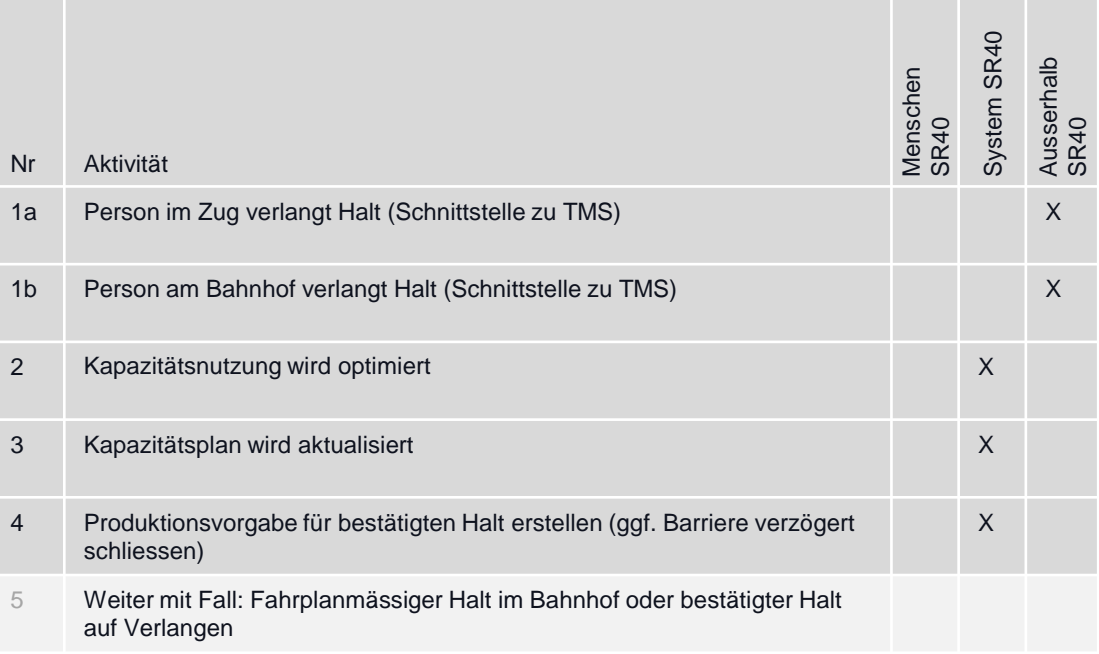

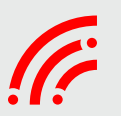

# Fahrplanmässiger Halt im Bahnhof oder bestätigter Halt auf Verlangen

### **Prozessschnittstellen Input Output Anforderungen Auslöser** Nr Aktivität Menschen SR40 System SR40 Ausserhalb SR40 0 Bezug Regelprozess 1 Produktionsvorgabe (PV) für Halt berechnen (beinhaltet den Halteort der Nationsvorgabe K<br>Zugspitze) 2 Prozess «Bewegungserlaubnis erteilen» X 3 Fahrzeug am vorgesehenen Ort anhalten (gemäss Lea (GoA1) oder Journey Profile (GoA2)) GoA1 GoA2 4 Optional: Wenn Fahrzeug stillsteht: Fahrstrasse (MP) verkürzen. X 5 Bezug Regelprozess • Zur richtigen Zeit am richtigen Ort am Perron anhalten • Produktionsvorgabe erstellen • Produktionsvorgabe • Produktionsvorgabe • Zug steht am richtigen Ort am Perron • Halteorttafeln

#### **Aktivitäten und Verantwortung**

• SRP-14119

**Ziel des Prozesses**

• Plakate Ersatzfunktionen: Slide 9, 10, 23

# Halt auf Verlangen ohne bestätigten Halt – Halt leuchtet nicht

## **Ziel des Prozesses**

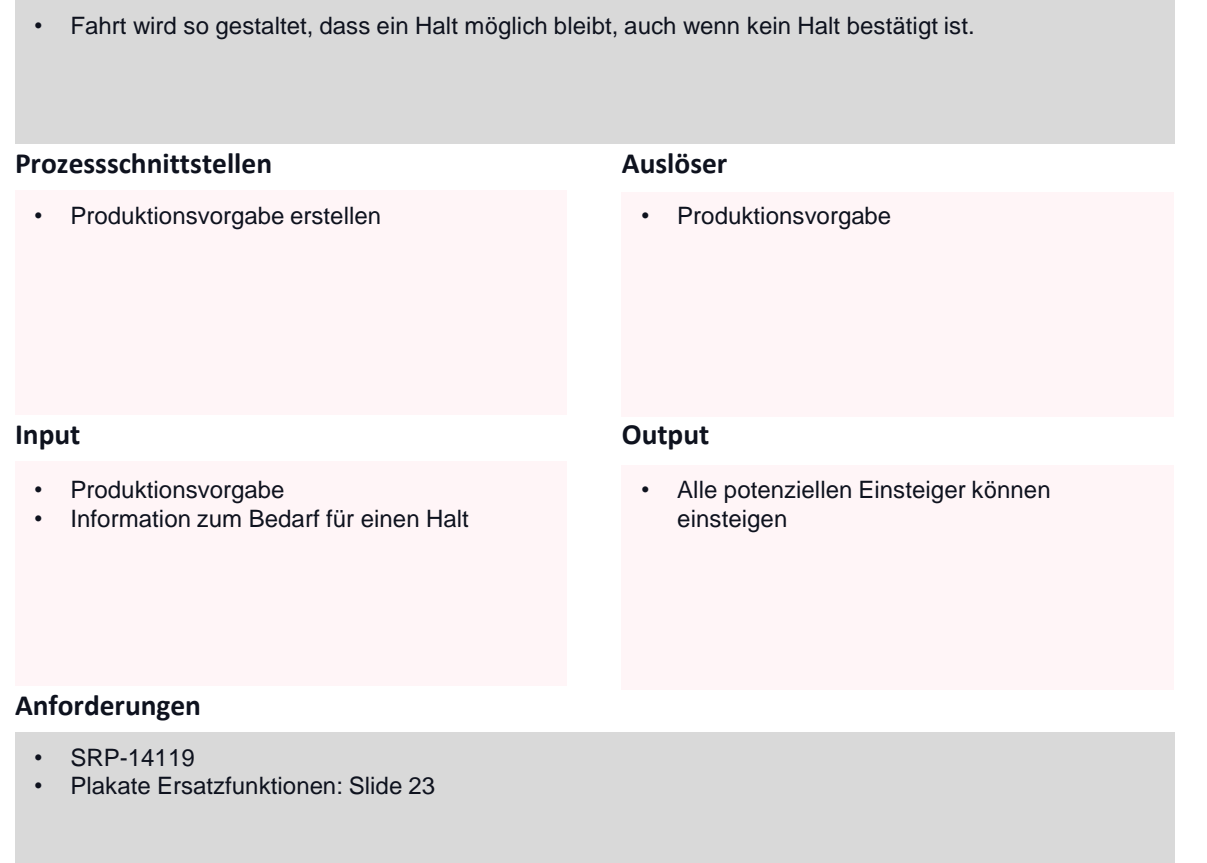

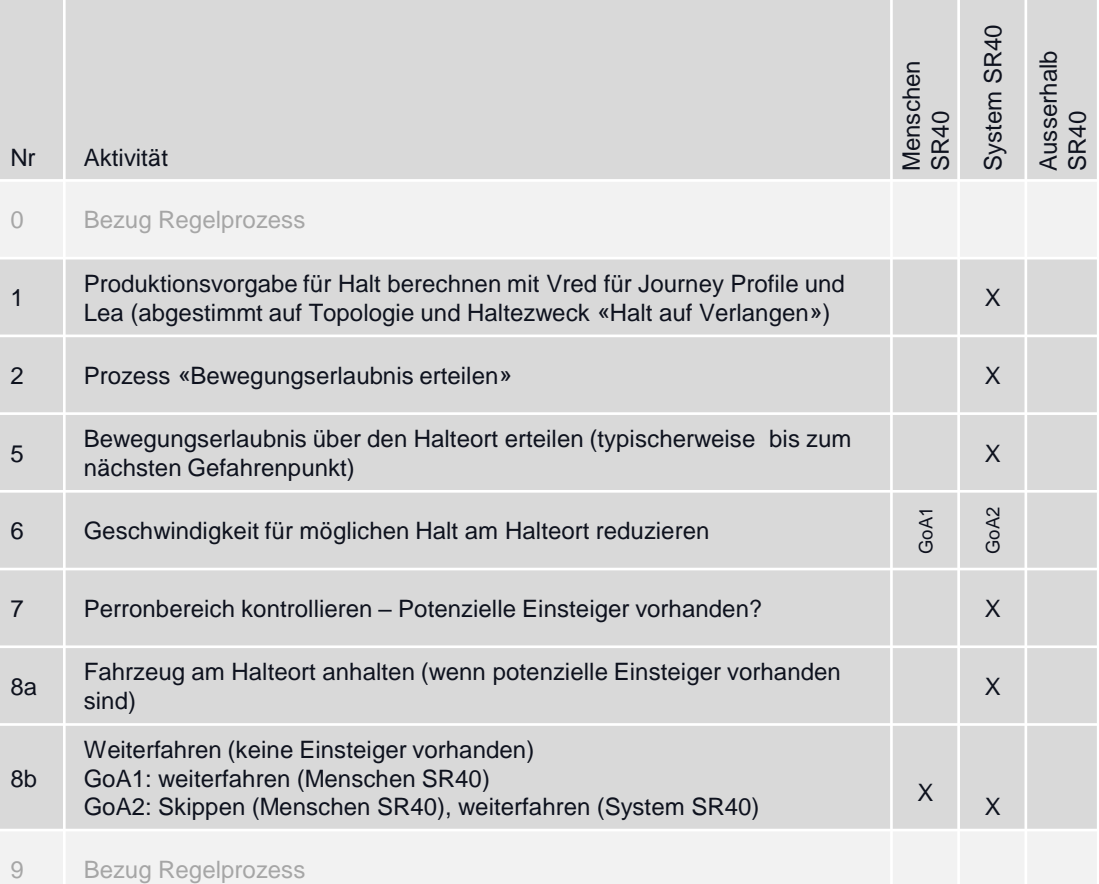

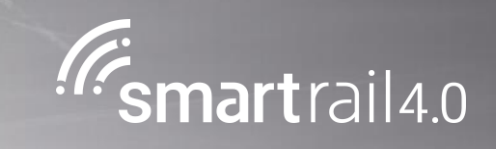

# Abholen eines steckengebliebenen Zuges

05.09.19 / Christian Tobler

# **Prozess «Lage führen»**

# Abholen eines steckengebliebenen Zuges (1/2)

## **Ziel des Prozesses**

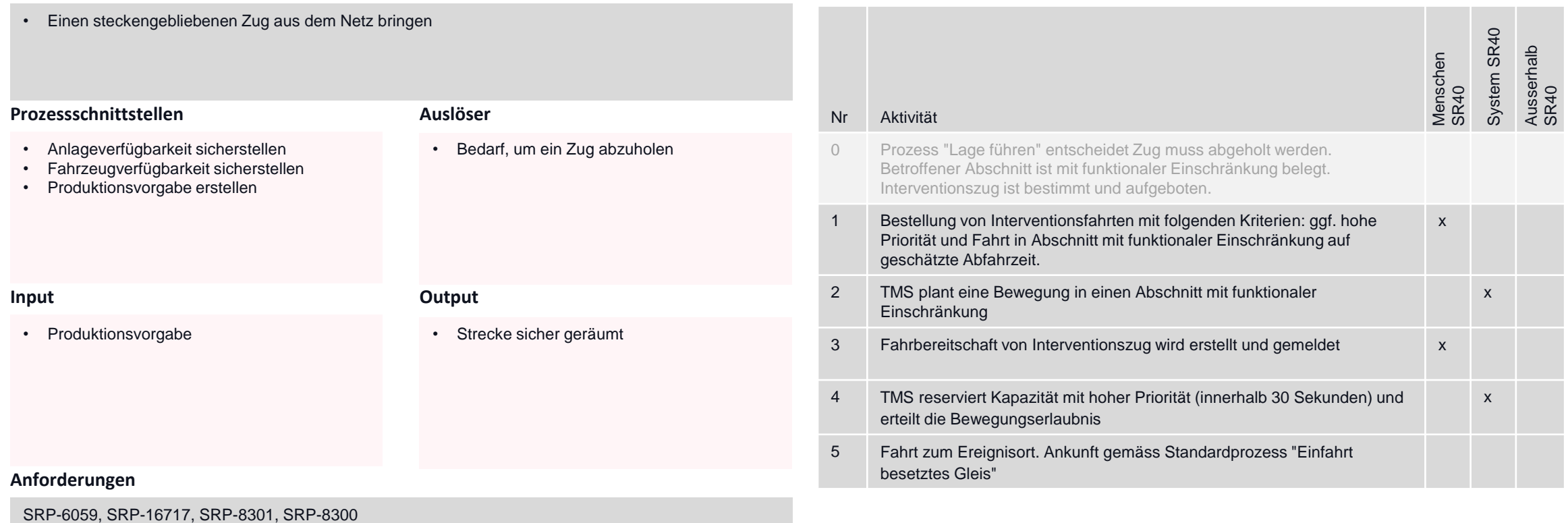

# **Prozess «Lage führen»**

# Abholen eines steckengebliebenen Zuges (2/2)

## **Ziel des Prozesses**

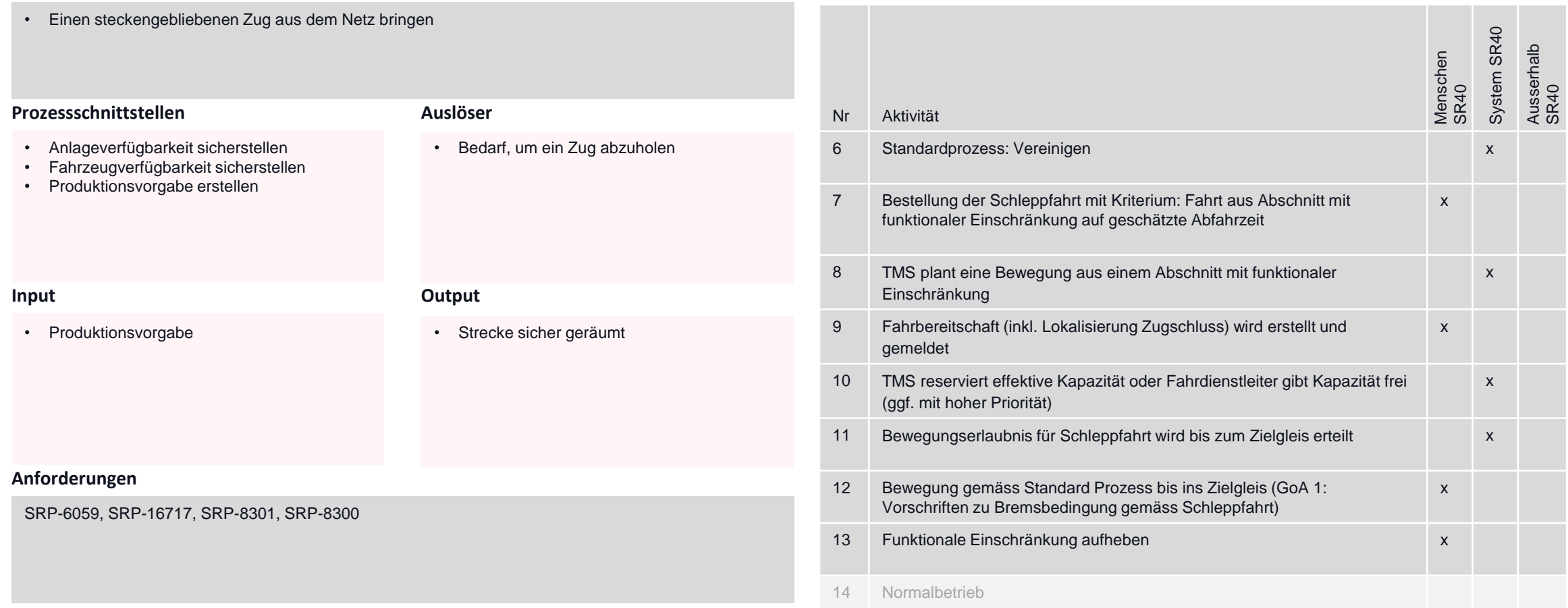

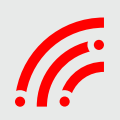

## **Produktion vorbereiten Produktionsvorgabe**

## Abweichungen Produktionsvorgabe managen

> Abweichungen erkennen und klassifizieren

## Lage führen und Ereignisse managen (inkl. BCM)

- $\triangleright$  Lage führen
- $\triangleright$  Produktionsvorgabe erstellen

Reisendenströme lenken

> Daten für das Lenken der Reisendenströme bereitstellen

Bewegung mit besonderen Eigenschaften

Begleitmassnahmen für ➤ Bewegungen mit besonderen Eigenschaften definieren

Ressourcen Bahnproduktion (Fahrzeuge, Kundenbegleiter auf Zug, Lokpersonal)

- > Personaldaten (Lf/ZP/ Kundenlenkung) verwalten
- $\triangleright$  Formationsdaten verwalten

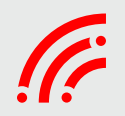

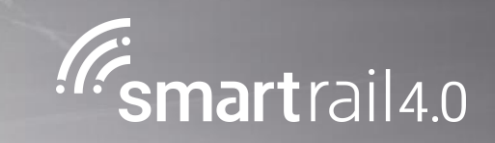

# Begleitmassnahmen für Bewegungen mit besonderen Eigenschaften definieren

05.09.19 / Christian Tobler

# **Prozess «Begleitmassnahmen für Bewegungen mit besonderen Eigenschaften definieren»**

# Fahrten mit besonderen Eigenschaften – Generischer Prozess

## **Ziel des Prozesses**

### **Aktivitäten und Verantwortung**

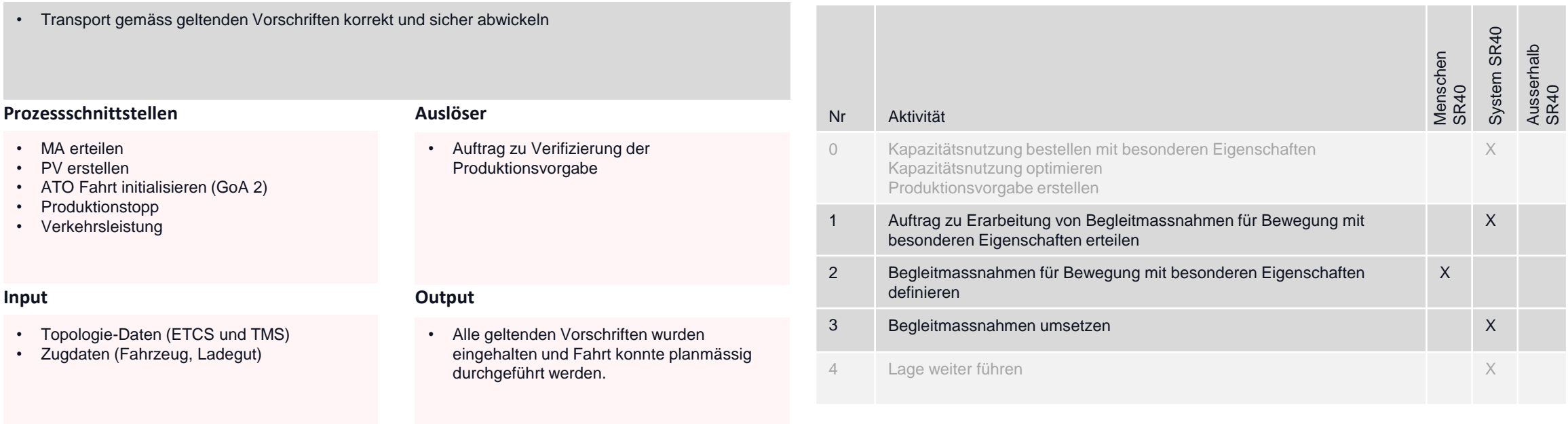

#### **Anforderungen**

• SRP-5012, SRP-17742

Gesicherte Bewegung / Ungesicherte Bewegung (inkl. Trennen/kuppeln)

## > Abfahrprozess

- > Produktionsvorgabe für ATO aufbereiten
- > ATO Fahrprofil berechnen
- > GoA2 Fahrt initialisieren
- > Automatische Fahrt mit GoA 2 durchführen
- > Manuelle Fahrt mit GoA 1 durchführen
- $\triangleright$  Manöver durchführen
- Eingleisen
- $\triangleright$  Ausgleisen

## Systemübergänge

- $\triangleright$  Check-In durchführen
- $\triangleright$  Check-Out durchführen

Abstellungen und Zusatzleistungen abwickeln

> Abstellungen und Zusatzleistungen durchführen

Tätigkeit im Gleisbereich und auf Fahrzeugen abwickeln

> Tätigkeit im Gleisbereich und auf Fahrzeugen abwickeln

Reisende und Verladende Industrie informieren

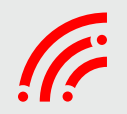

Gesicherte Bewegung / Ungesicherte Bewegung (inkl. Trennen/kuppeln)

## > Abfahrprozess

- > Produktionsvorgabe für ATO aufbereiten
- > ATO Fahrprofil berechnen
- > GoA2 Fahrt initialisieren
- > Automatische Fahrt mit GoA 2 durchführen
- > Manuelle Fahrt mit GoA 1 durchführen
- $\triangleright$  Manöver durchführen
- Eingleisen
- $\triangleright$  Ausgleisen

## Systemübergänge

- $\triangleright$  Check-In durchführen
- $\triangleright$  Check-Out durchführen

Abstellungen und Zusatzleistungen abwickeln

> Abstellungen und Zusatzleistungen durchführen

Tätigkeit im Gleisbereich und auf Fahrzeugen abwickeln

> Tätigkeit im Gleisbereich und auf Fahrzeugen abwickeln

Reisende und Verladende Industrie informieren

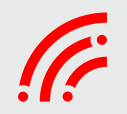

Gesicherte Bewegung / Ungesicherte Bewegung (inkl. Trennen/kuppeln)

## > Abfahrprozess

- > Produktionsvorgabe für ATO aufbereiten
- > ATO Fahrprofil berechnen
- > GoA2 Fahrt initialisieren
- > Automatische Fahrt mit GoA 2 durchführen
- > Manuelle Fahrt mit GoA 1 durchführen
- > Manöver durchführen
- $\triangleright$  Eingleisen
- $\triangleright$  Ausgleisen

## Systemübergänge

- $\triangleright$  Check-In durchführen
- $\triangleright$  Check-Out durchführen

Abstellungen und Zusatzleistungen abwickeln

> Abstellungen und Zusatzleistungen durchführen

Tätigkeit im Gleisbereich und auf Fahrzeugen abwickeln

> Tätigkeit im Gleisbereich und auf Fahrzeugen abwickeln

Reisende und Verladende Industrie informieren

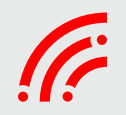

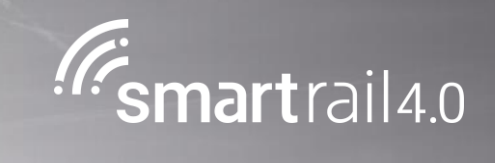

# Trennen und Kuppeln

# **Prozess «Fahrt im ETCS L3»**

# Vereinigen von Zügen (1/2)

## **Ziel des Prozesses**

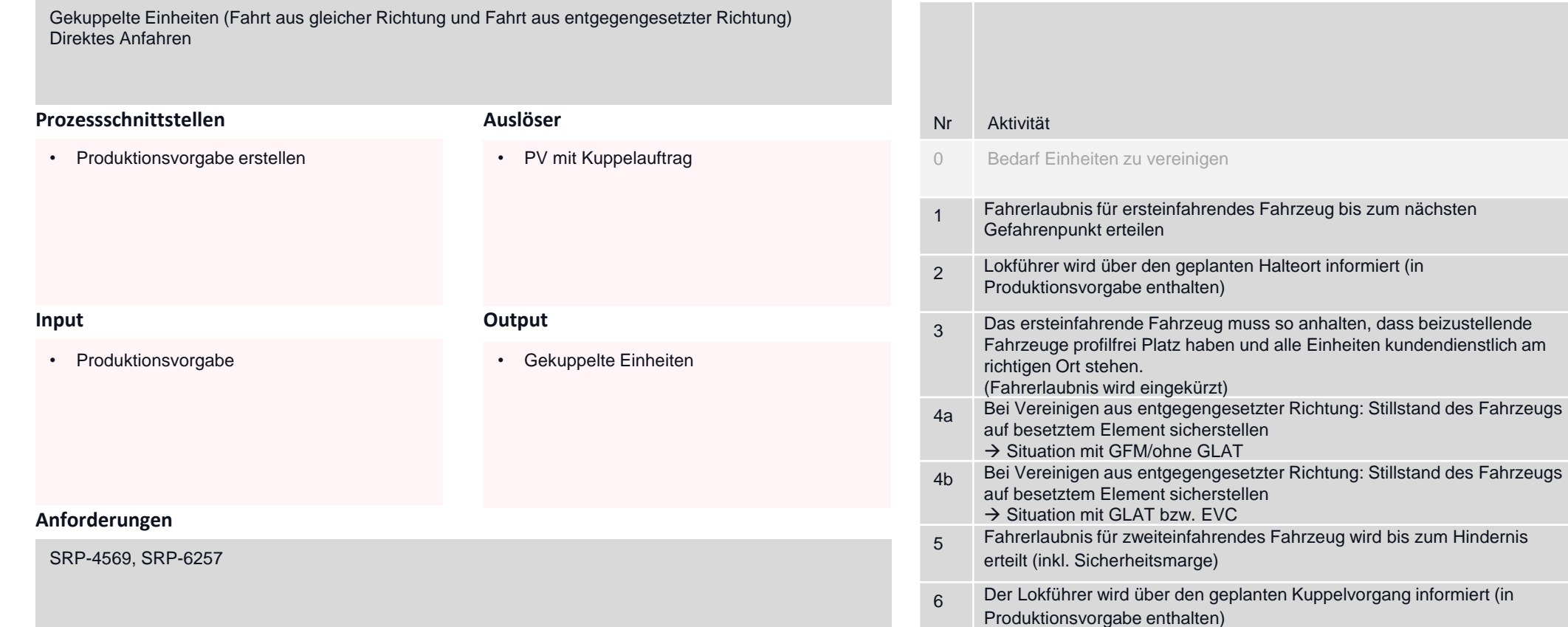

## **Aktivitäten und Verantwortung**

Menschen SR40

GoA1

X

System SR40

X

X

GoA2

X

X

X

Ausserhalb SR40

# **Prozess «Fahrt im ETCS L3»**

# Vereinigen von Zügen (2/2)

### **Ziel des Prozesses**

• Gekuppelte Einheiten (Fahrt aus gleicher Richtung und Fahrt aus entgegengesetzter Richtung) • Direktes Anfahren

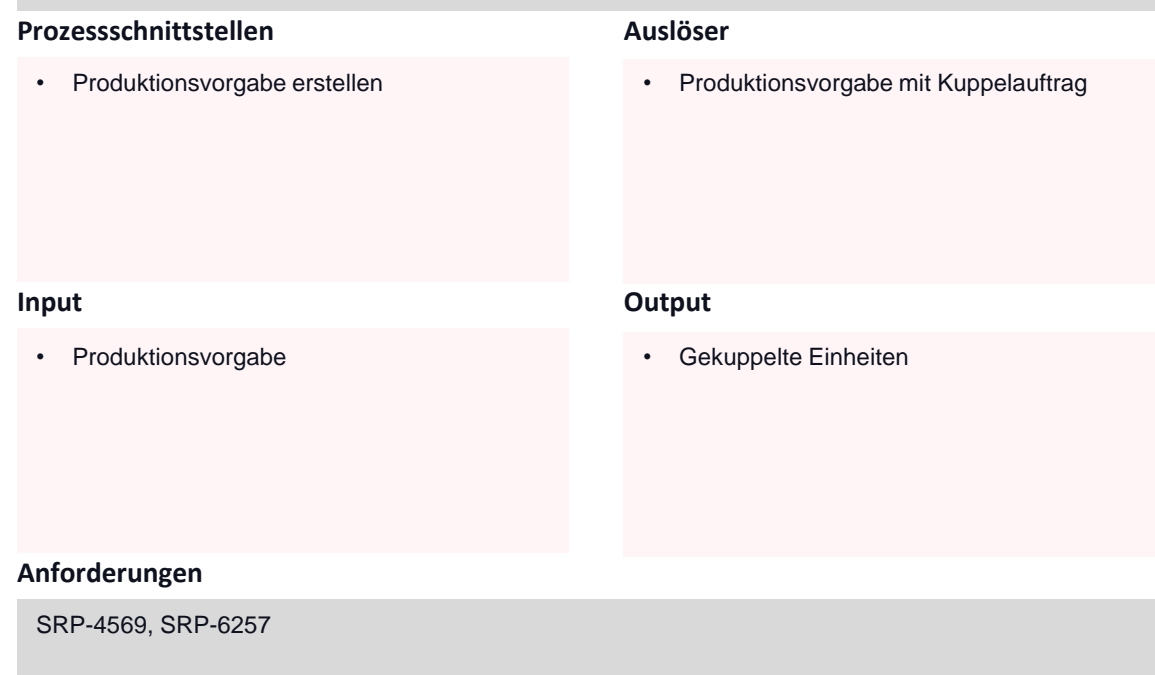

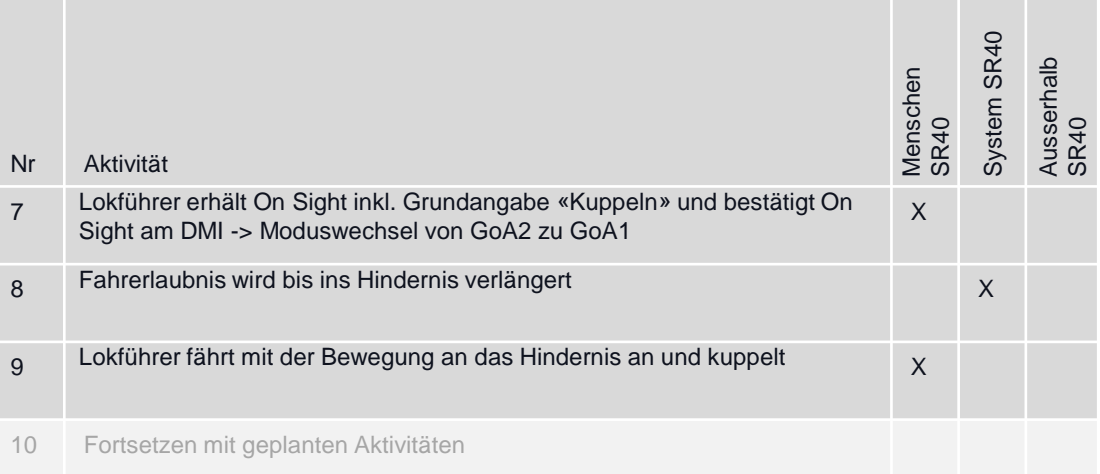

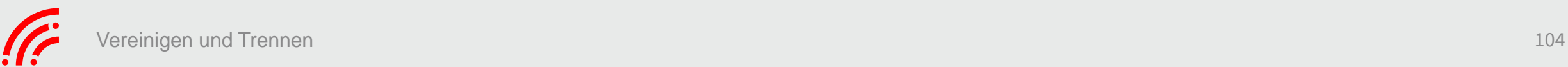

# **Prozess «Fahrt im ETCS L3»**

# Trennen von Zügen mit automatischer Kupplung

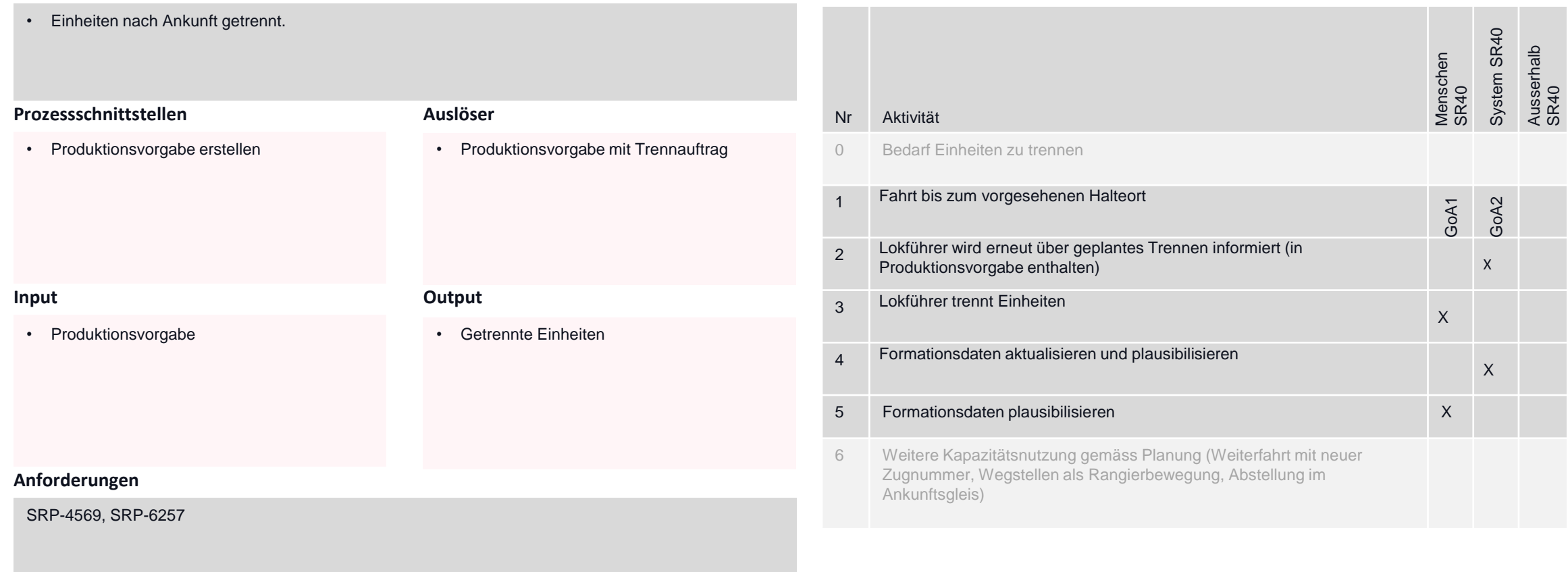

#### **Aktivitäten und Verantwortung**

**Ziel des Prozesses**

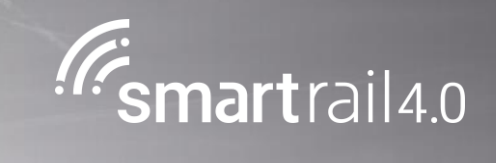

# Eingleisen / Ausgleisen

# **Prozess «Eingleisen/Ausgleisen»**

# Eingleisen von Zweiwegfahrzeugen

### **Ziel des Prozesses**

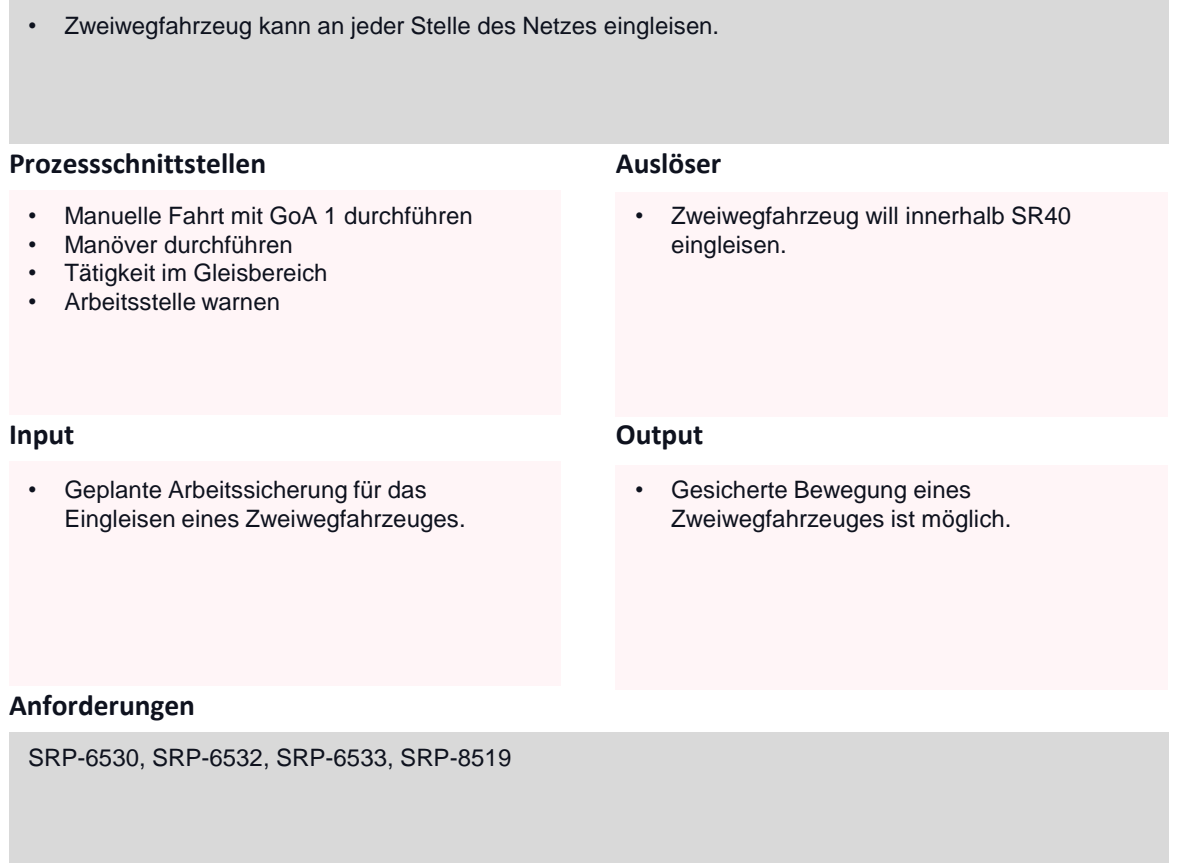

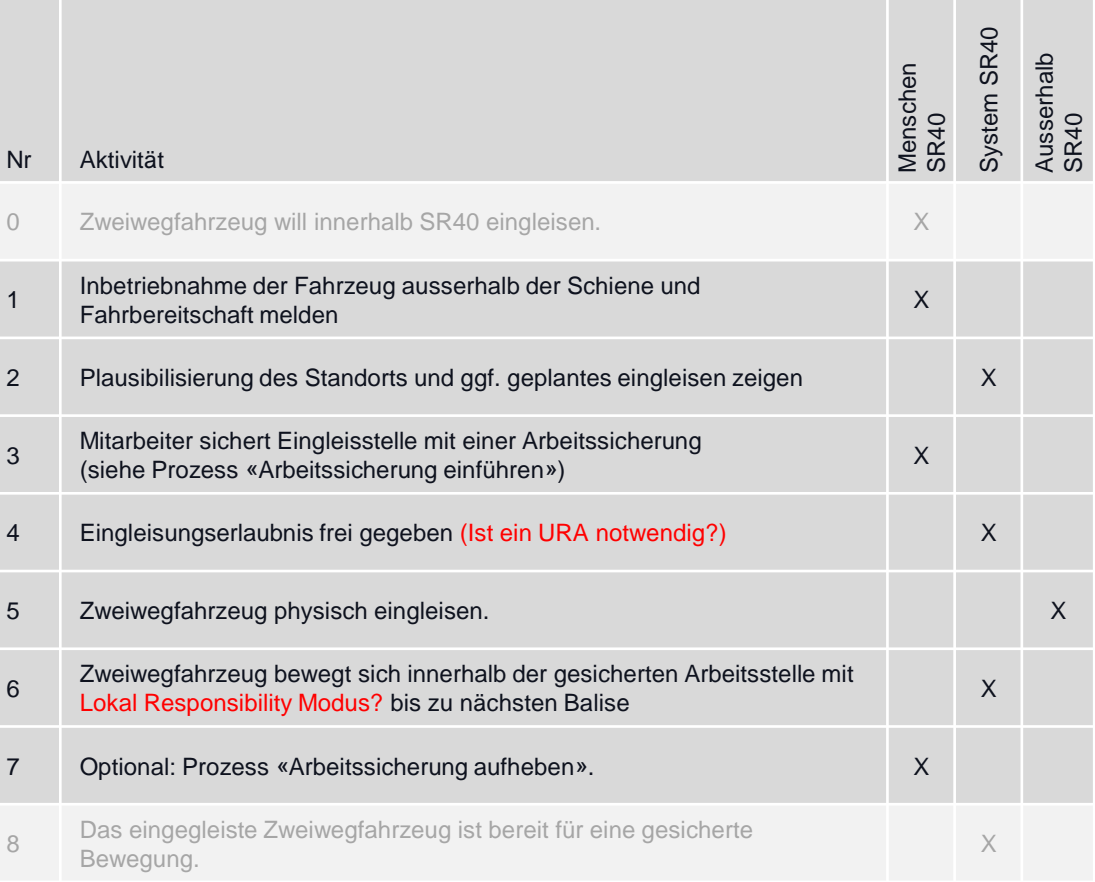

# **Prozess «Eingleisen/Ausgleisen»**

# Ausgleisen von Zweiwegfahrzeugen

## **Ziel des Prozesses**

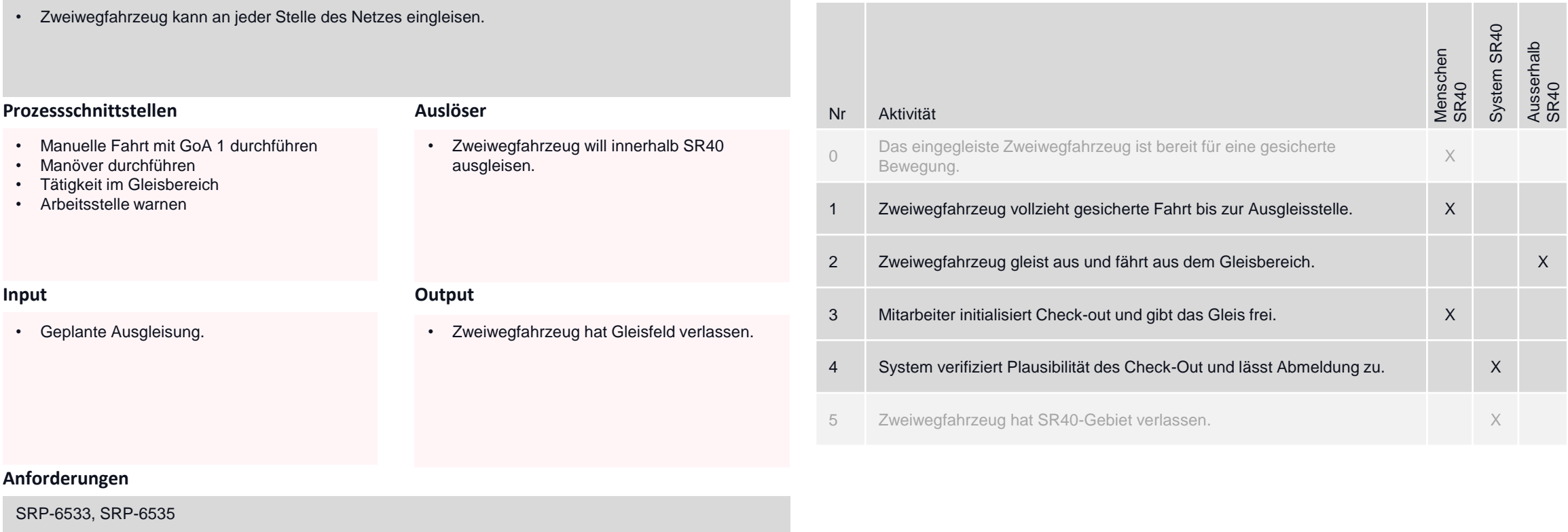

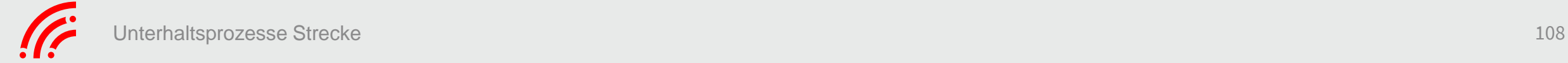

Gesicherte Bewegung / Ungesicherte Bewegung (inkl. Trennen/kuppeln)

- > Abfahrprozess
- > Produktionsvorgabe für ATO aufbereiten
- > ATO Fahrprofil berechnen
- > GoA2 Fahrt initialisieren
- > Automatische Fahrt mit GoA 2 durchführen
- > Manuelle Fahrt mit GoA 1 durchführen
- > Manöver durchführen
- Eingleisen ➤
- $\triangleright$  Ausgleisen

## Systemübergänge

- $\triangleright$  Check-In durchführen
- $\triangleright$  Check-Out durchführen

Abstellungen und Zusatzleistungen abwickeln

> Abstellungen und Zusatzleistungen durchführen

Tätigkeit im Gleisbereich und auf Fahrzeugen abwickeln

> Tätigkeit im Gleisbereich und auf Fahrzeugen abwickeln

Reisende und Verladende Industrie informieren

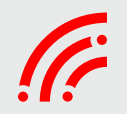

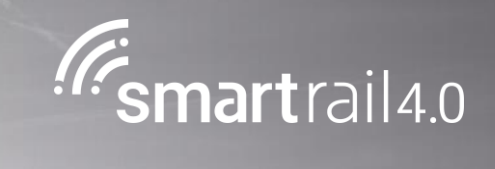

# Abfahrprozess

# **Prozess «Abfahrt»**

#### **Ziel des Prozesses Aktivitäten und Verantwortung** Zustimmung zur Fahrt – für Bewegung von Abgangsort / Fahrrichtung Wechsel / Änderung Formation / Lf Wechsel / Knotenbahnhof (Betrieblicher Einfluss)

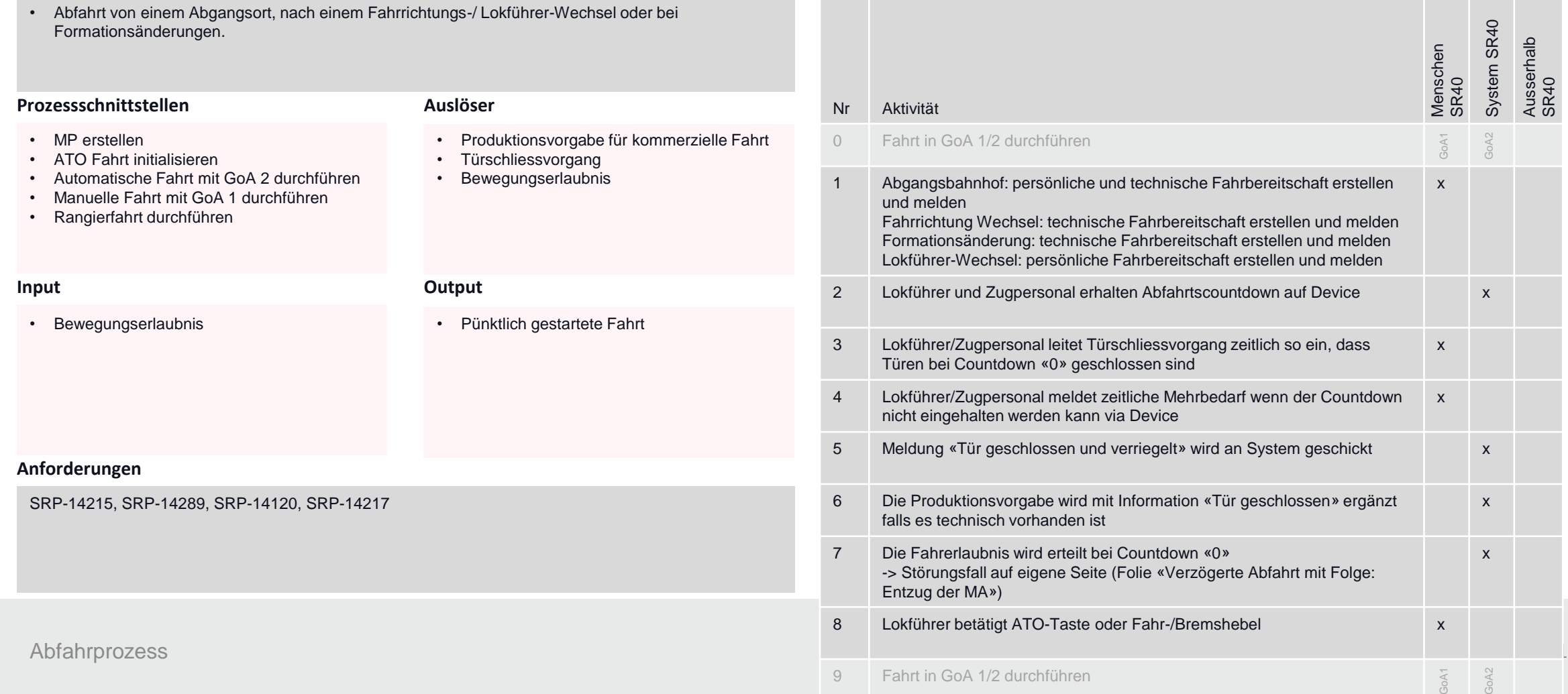

# **Prozess «Abfahrt»**

# Verzögerte Abfahrt mit Folge: Entzug der MA

## **Ziel des Prozesses**

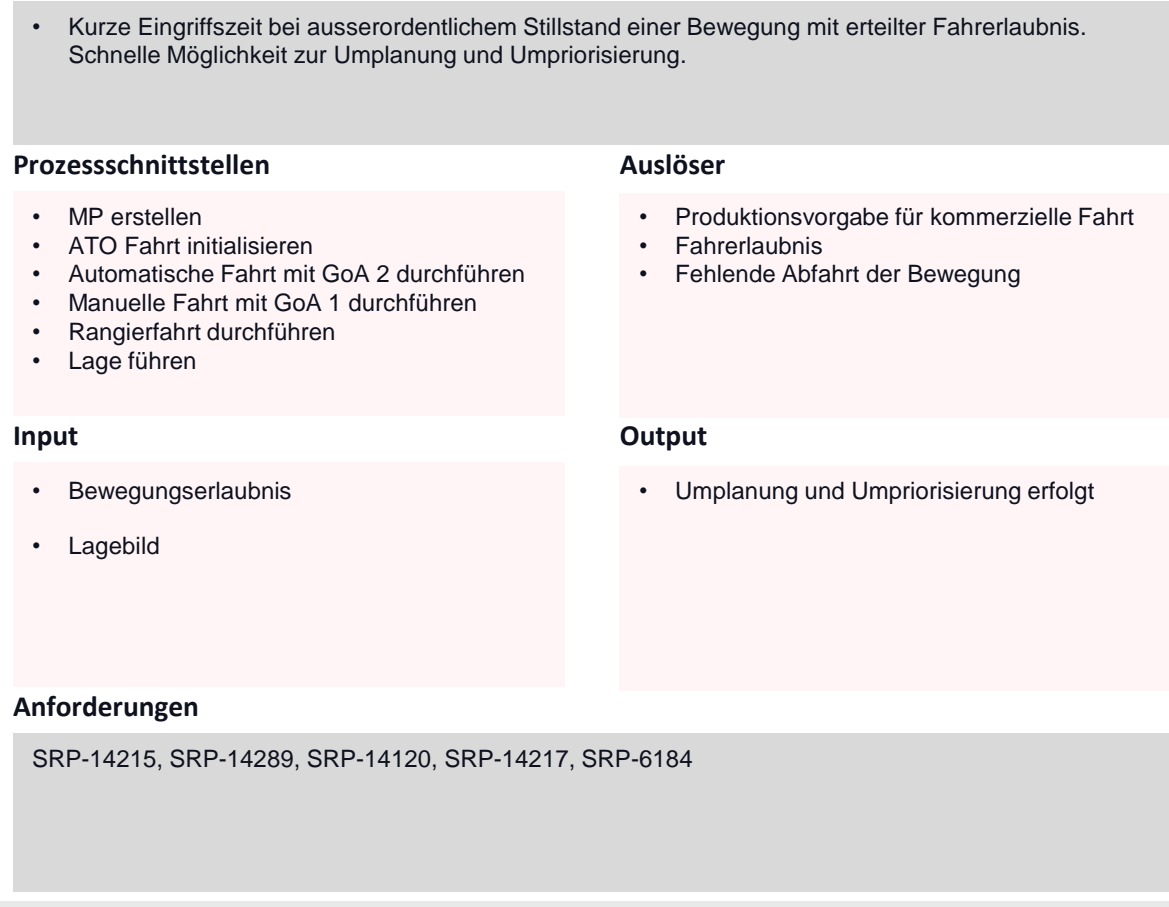

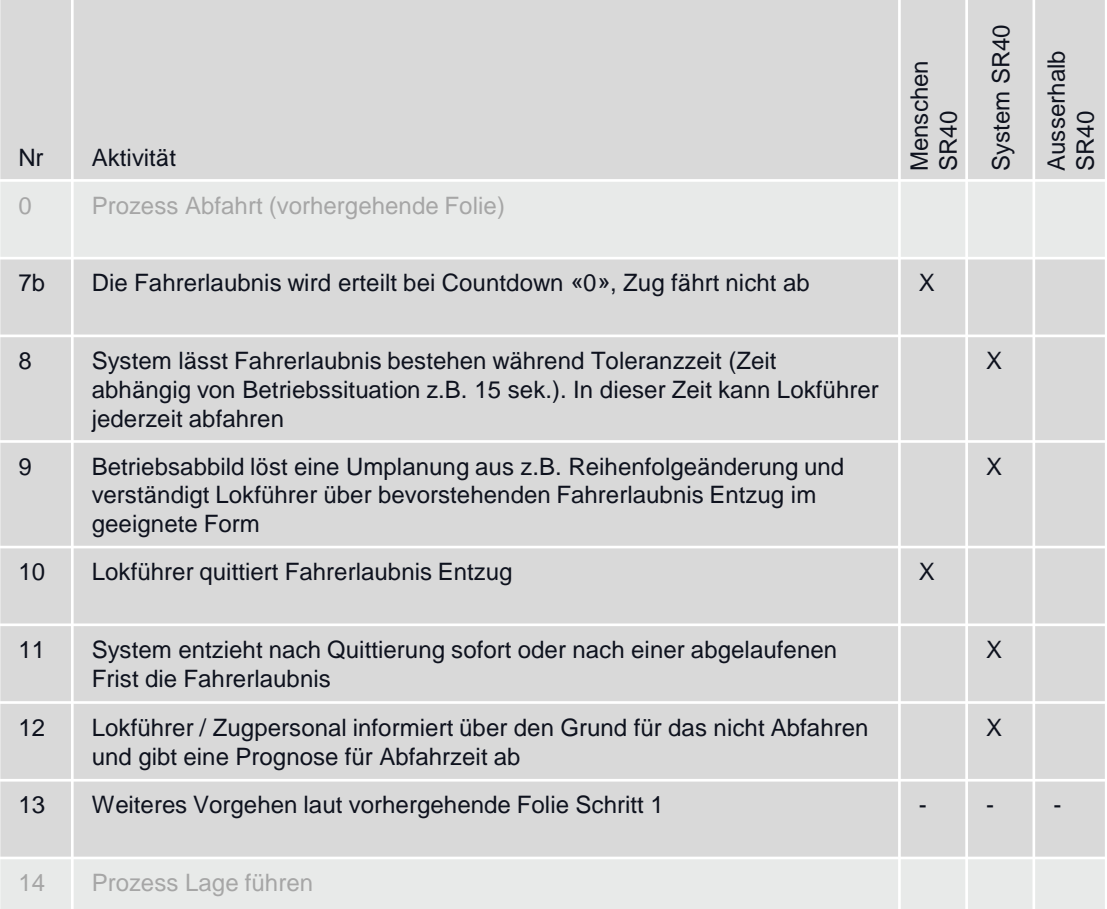
### **Prozess «Abfahrt»**

**Ziel des Prozesses**

#### Zustimmung zur Fahrt – für Bewegung bei kommerziellem Halt (ohne betrieblichen Einfluss)

#### **Prozessschnittstellen Input Output Anforderungen Auslöser** Nr Aktivität Menschen SR40 System SR40 0 Fahrt in GoA 1/2 durchführen GoA1 GoA2 1 Kundendienstliche Fahrbereitschaft überwachen X 2 Lokführer und Zugpersonal erhalten kommerzielle Abfahrzeit auf Device X 3 Timer zählt Fahrgastwechselszeit ansteigend X 4 Lokführer/ Zugpersonal leitet Türschliessvorgang manuell ein und überwacht das erfolgreiche Schliessen der Türen. Ergebnis: Türen geschlossen und verriegelt X 5 Lokführer betätigt ATO-Taste oder Fahr-/Bremshebel X 6 Fahrt in GoA 1/2 durchführen GoA1 GoA2 • Abfahrt nach einem kommerzielle Halt unterwegs, unter Einhaltung der Mindesthaltezeit und der kommerziellen Fahrplanzeit. SRP-14215, SRP-14289, SRP-14120, SRP-14217 • MP erstellen • ATO Fahrt initialisieren • Automatische Fahrt mit GoA 2 durchführen • Manuelle Fahrt mit GoA 1 durchführen • Rangierfahrt durchführen • Produktionsvorgabe für kommerzielle Fahrt • Türschliessvorgang • Bewegungserlaubnis • Bewegungserlaubnis • Pünktlich gestartete Fahrt

**Aktivitäten und Verantwortung**

Ausserhalb SR40

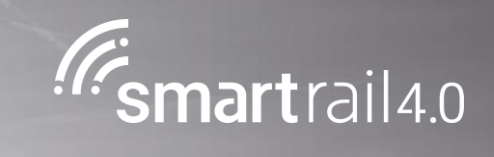

## Bewegung ohne Fahrerlaubnis

## **Prozess «Manuelle Fahrt mit GoA 1 durchführen»**

### Bewegung ohne Fahrerlaubnis durchführen

#### **Ziel des Prozesses**

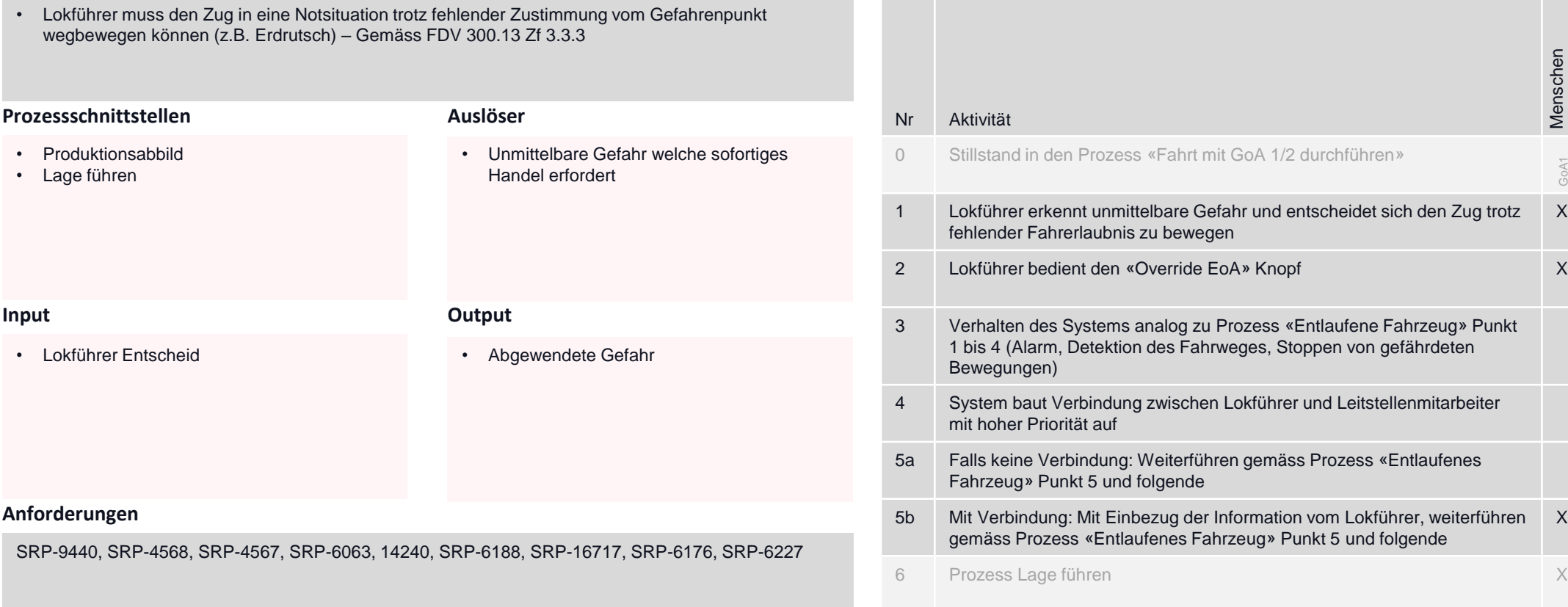

#### **Aktivitäten und Verantwortung**

Menschen SR40

GoA1

X

X

System SR40

GoA2

X

X

X

Ausserhalb SR40

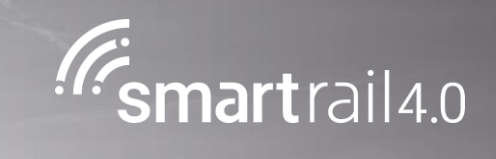

## Einfahrt in besetztes Gleis

## **Prozess «Manuelle Fahrt mit GoA 1 durchführen»**

## Bewegung in besetztes Gleis (im ETCS L3)

#### **Ziel des Prozesses**

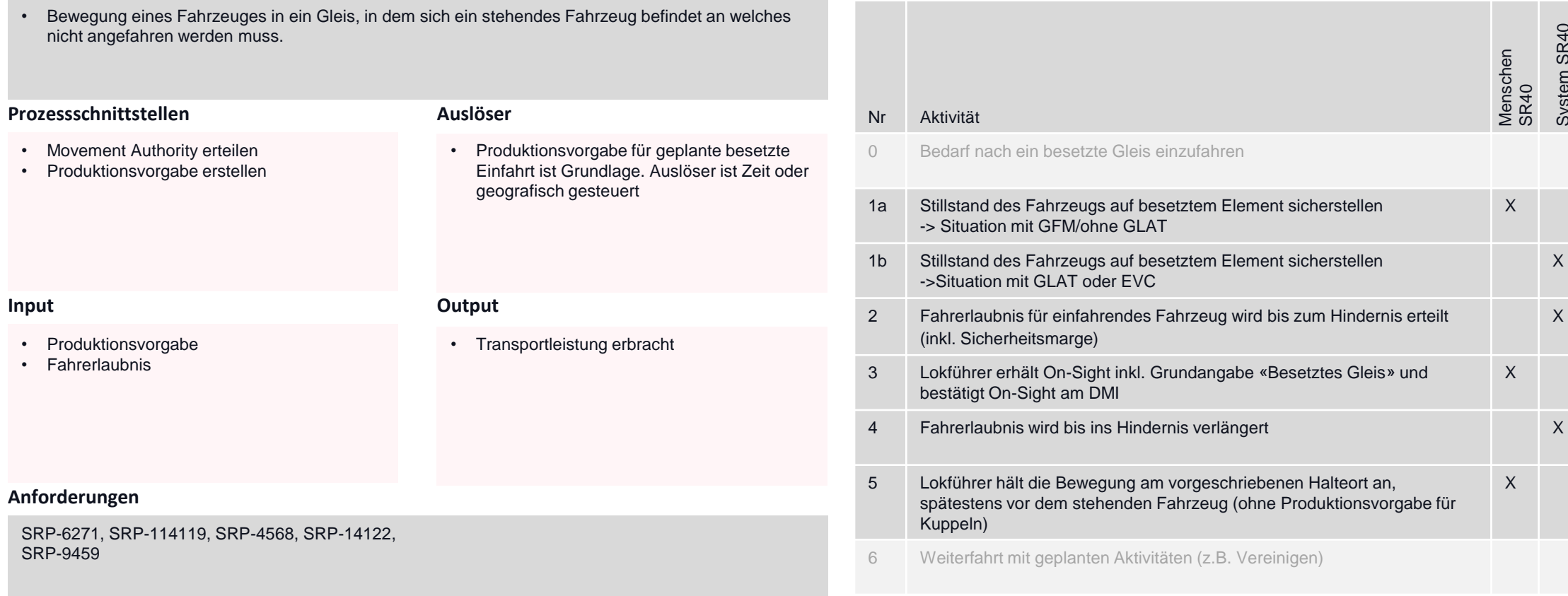

#### **Aktivitäten und Verantwortung**

Menschen SR40

X

X

X

System SR40

X

X

Ausserhalb SR40

## **Prozess «Automatische Fahrt mit GoA 2 durchführen»**

## Bewegung in besetztes Gleis (im ETCS L3)

#### **Ziel des Prozesses**

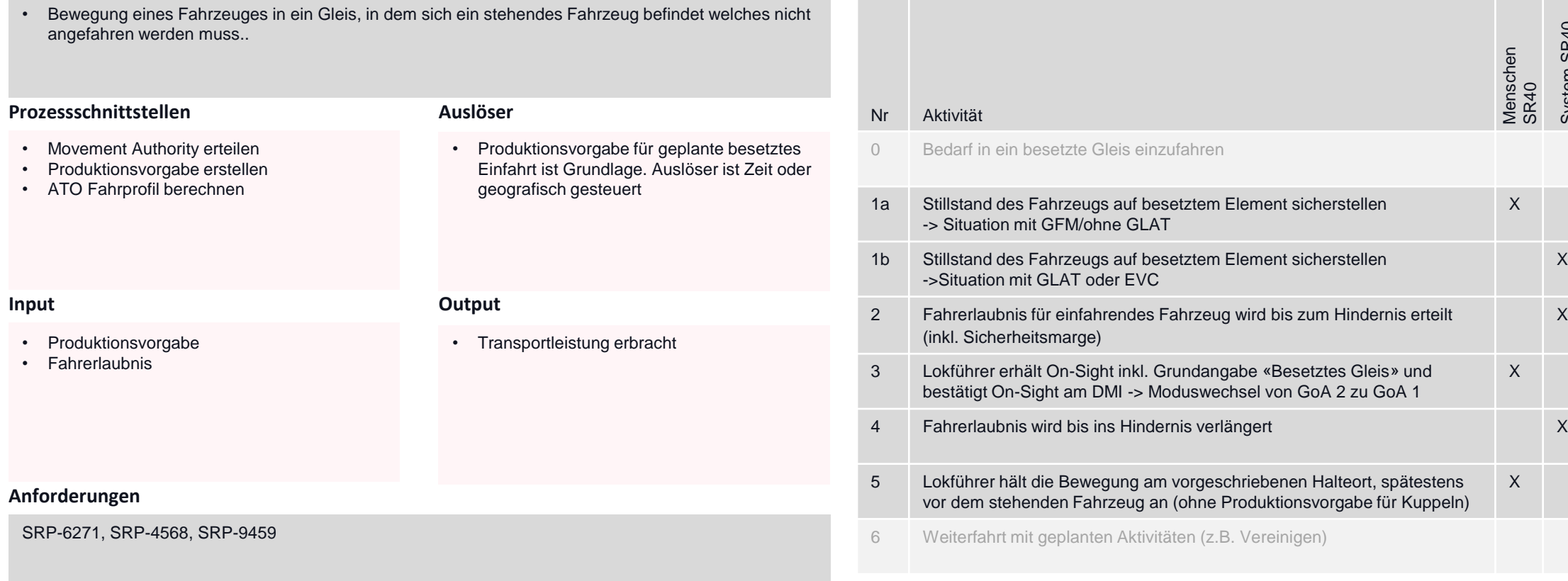

#### **Aktivitäten und Verantwortung**

Menschen SR40

X

X

X

System SR40

X

X

Ausserhalb SR40

## **Prozess «Manöver durchführen»**

## Bewegung in besetztes Gleis

#### **Ziel des Prozesses**

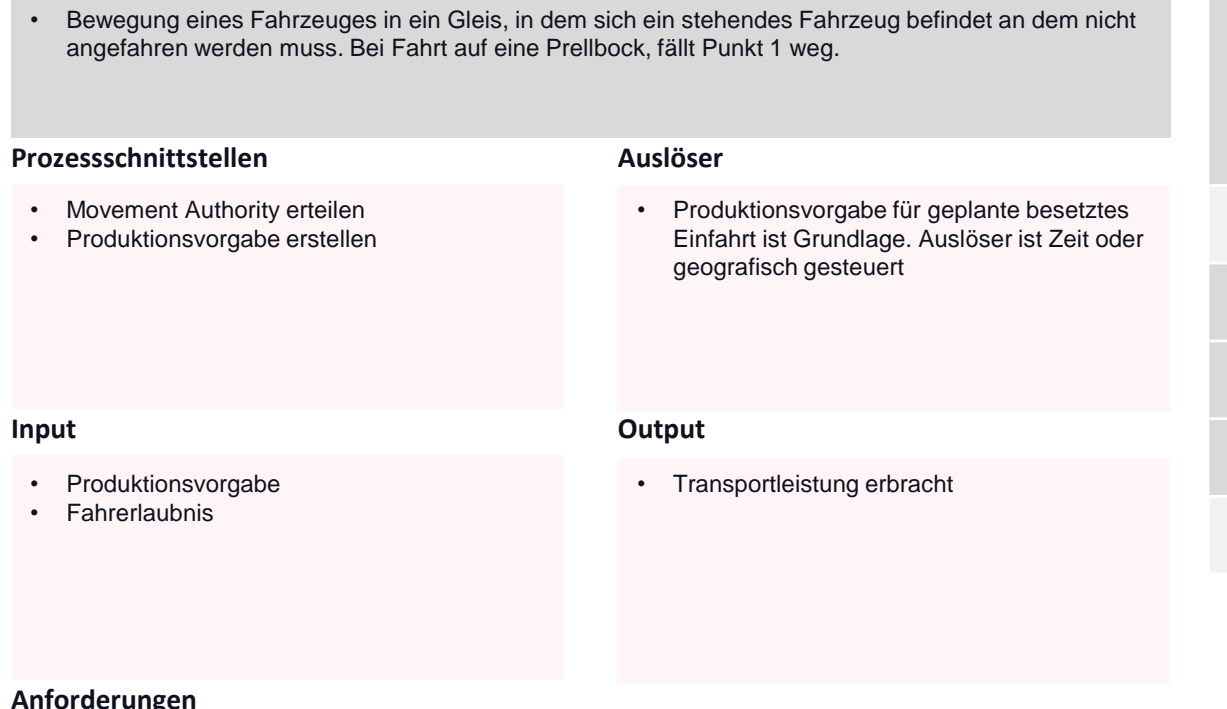

#### **Aktivitäten und Verantwortung**

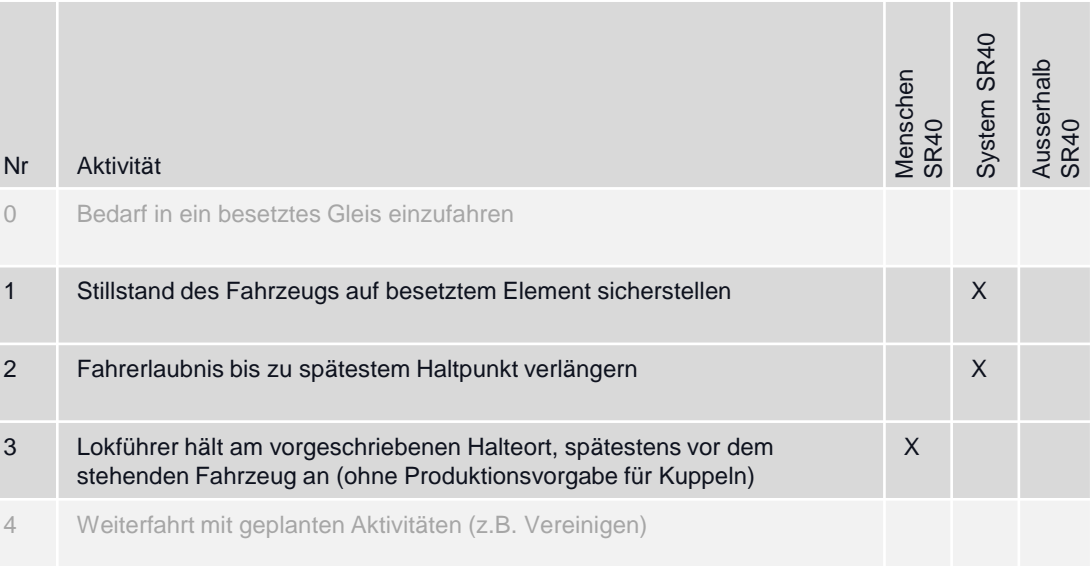

#### **Anforderungen**

SRP-6271, SRP-4568, SRP-9459

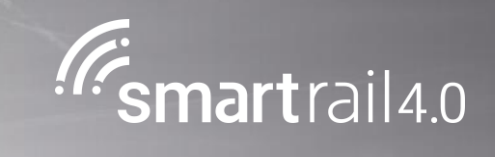

## Befahren von Schutzstrecken

## **Prozess «Fahrt mit GoA 1/2 durchführen»**

#### Befahren von Schutzstrecken – GoA 1/2, Fahrzeug mit ETCS Baseline ≥ 3

#### **Prozessschnittstellen Input Output Anforderungen Auslöser** Nr Aktivität Menschen SR40 System SR40 Ausserhalb SR40 0 Fahrt mit GoA 1/2 im ETCS Level ≥ 3 durchführen GoA1 GoA2 1 Information über die kommende Schutzstrecke wird auf das DMI mit Distanzangabe angezeigt X 2 Fahrzeug bezieht im Bereich des stromlosen Abschnittes keinen Strom. Vollautomatischer Prozess (d.h. Zugkraft Abbau, Ausschalten Hauptschalter, ev. Stromabnehmer senken und wieder heben, Einschalten Hauptschalter, Zugkraft Aufbau) X 3 Fahrt mit GoA 1/2 im ETCS Level ≥ 3 durchführen GoA1 GoA2 • Korrektes vollautomatisches Befahren einer Schutzstrecke SRP-5012, SRP-17742 • MA erteilen • PV erstellen • ATO Fahrt initialisieren (GoA 2) • Produktionstopp • Verkehrsleistung • Fahrerlaubnis mit ETCS-Daten (Topologie) • Schutzstrecke wurde vorschriftsgemäss befahren • Topologie-Daten (ETCS und TMS)

#### **Aktivitäten und Verantwortung**

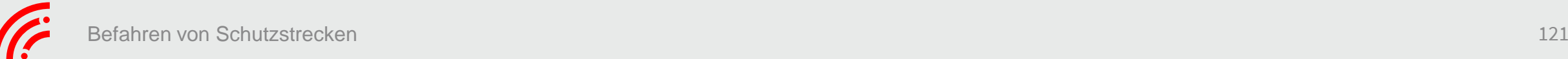

## **Prozess «Manuelle Fahrt mit GoA 1 durchführen»**

#### Befahren von Schutzstrecken – GoA 1, Fahrzeug mit Schutzstreckentaste, ETCS Baseline < 3

#### **Prozessschnittstellen Input Output Anforderungen Auslöser** Nr Aktivität Menschen SR40 System SR40 Ausserhalb SR40 0 Manuelle Fahrt mit GoA 1 durchführen X 1 Information über die kommende Schutzstrecke wird auf das DMI mit Distanzangabe angezeigt X 2 Lokführer betätigt Schutzstreckentaste X 3 Fahrzeug bezieht im Bereich des stromlosen Abschnittes keinen Strom. Automatischer, durch Lokführer angestossener Prozess (d.h. Zugkraft Abbau, Ausschalten Hauptschalter, ev. Stromabnehmer senken und wieder heben, Einschalten Hauptschalter, Zugkraft Aufbau) X 4 Manuelle Fahrt mit GoA 1 durchführen X • Korrektes automatisiertes Befahren einer Schutzstrecke unter Einbezug des Lokpersonals SRP-5012, SRP-17742 • MA erteilen • PV erstellen • Produktionstopp • Verkehrsleistung • Fahrerlaubnis mit ETCS-Daten (Topologie) • Schutzstrecke wurde vorschriftsgemäss befahren • Topologie-Daten (ETCS und TMS)

**Aktivitäten und Verantwortung**

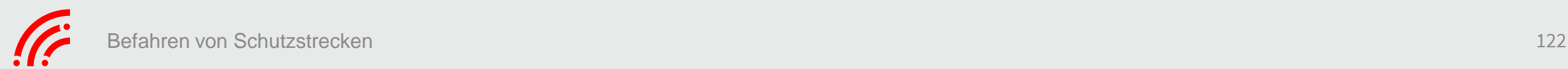

## **Prozess «Manuelle Fahrt mit GoA 1 durchführen»**

#### Befahren von Schutzstrecken – GoA 1, Fahrzeug ohne Schutzstreckentaste, ETCS Baseline < 3

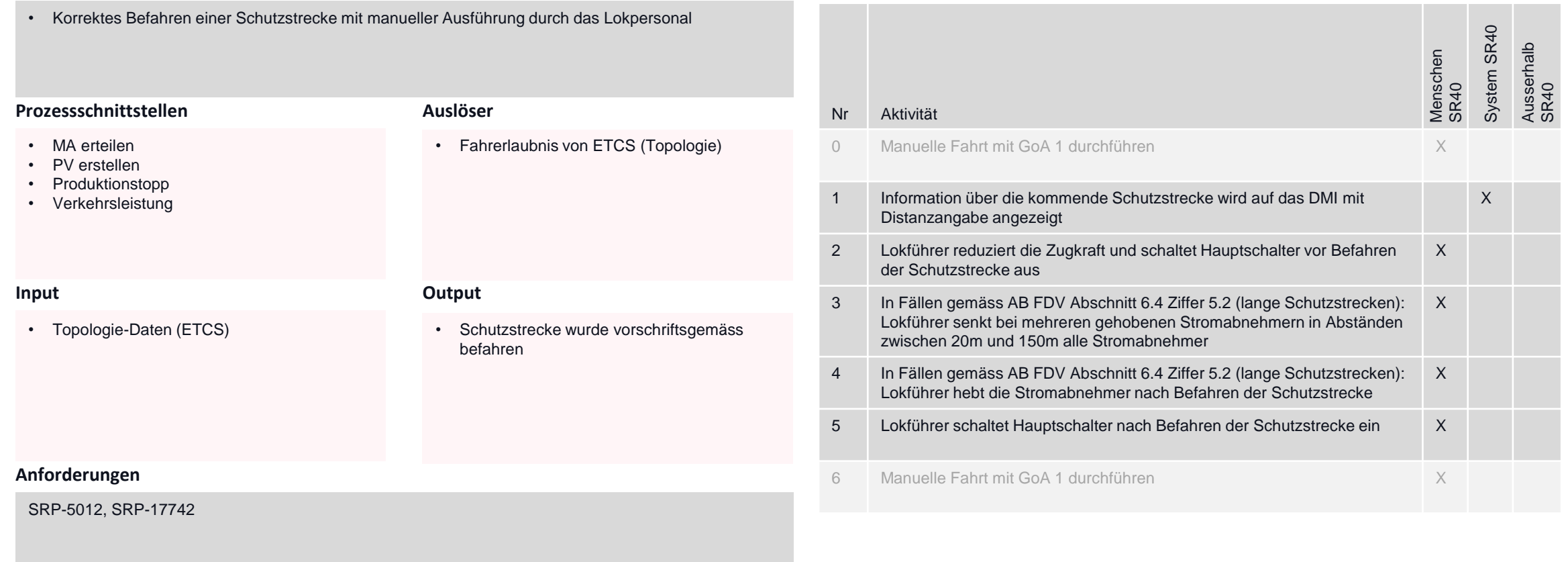

#### **Aktivitäten und Verantwortung**

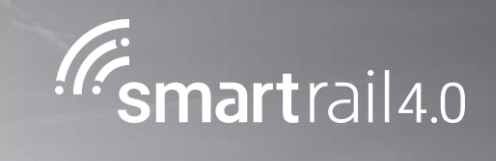

## Fahrleitung spannungslos

## **Prozess «Manuelle Fahrt mit GoA 1 durchführen/ Automatische Fahrt mit GoA 2 durchführen»**

### Befahren von spannungslose Abschnitt mit thermischen Fahrzeug

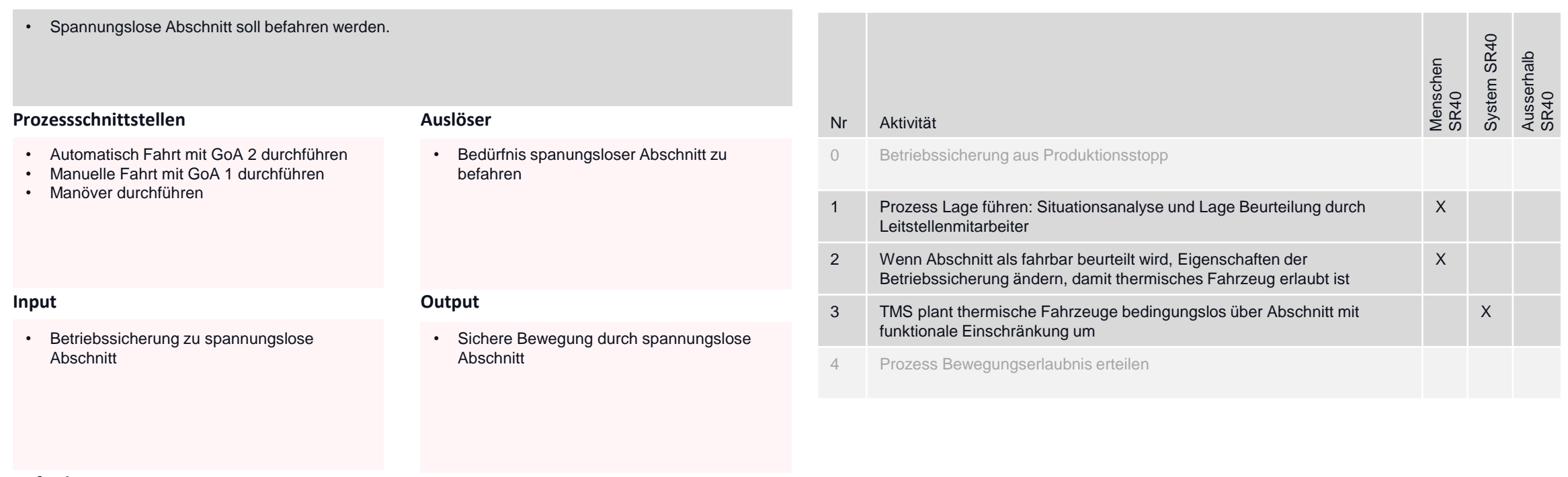

#### **Aktivitäten und Verantwortung**

**Anforderungen**

**Ziel des Prozesses**

SRP-6271, SRP-15377, SRP-15378

## **Prozess «Manuelle Fahrt mit GoA 1 durchführen/ Automatische Fahrt mit GoA 2 durchführen»**

## Befahren von spannungslose Abschnitt mit elektrischen/hybrid Fahrzeug (1/2)

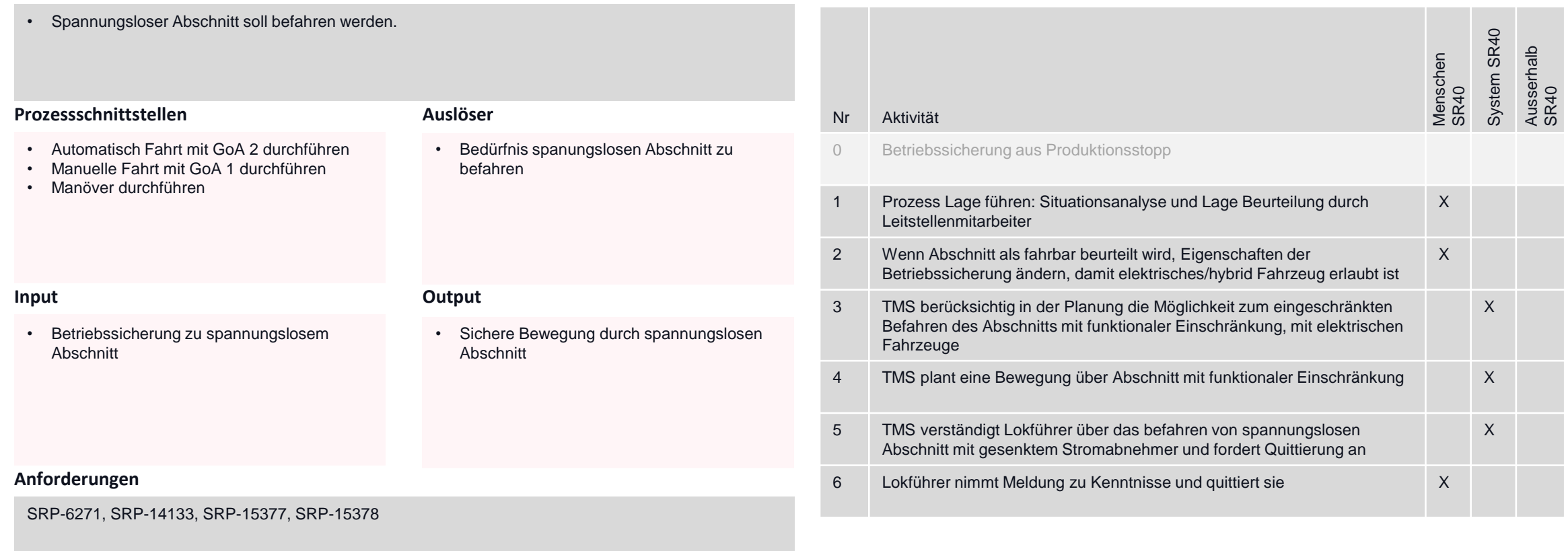

**Aktivitäten und Verantwortung**

## **Prozess «Manuelle Fahrt mit GoA 1 durchführen/ Automatische Fahrt mit GoA 2 durchführen»**

## Befahren von spannungslose Abschnitt mit elektrischen/hybrid Fahrzeug (2/2)

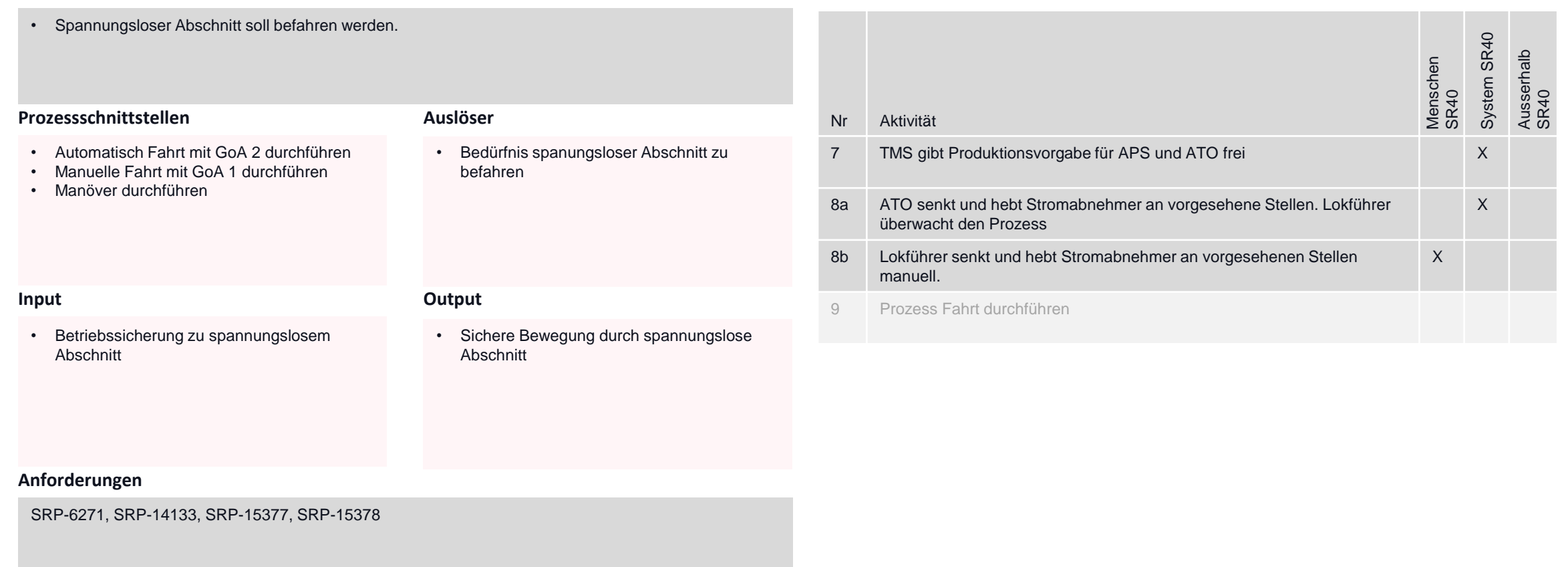

**Aktivitäten und Verantwortung**

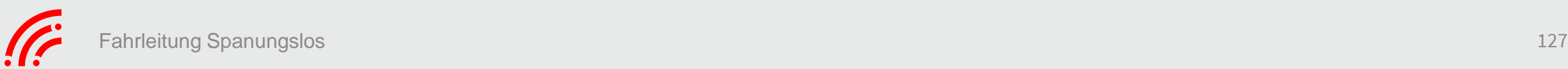

#### **Produzieren Produktionsbild**

Gesicherte Bewegung / Ungesicherte Bewegung (inkl. Trennen/kuppeln)

#### > Abfahrprozess

- > Produktionsvorgabe für ATO aufbereiten
- > ATO Fahrprofil berechnen
- > GoA2 Fahrt initialisieren
- > Automatische Fahrt mit GoA 2 durchführen
- > Manuelle Fahrt mit GoA 1 durchführen
- > Manöver durchführen
- Eingleisen
- $\triangleright$  Ausgleisen

#### Systemübergänge

- $\triangleright$  Check-In durchführen
- > Check-Out durchführen

Abstellungen und Zusatzleistungen abwickeln

> Abstellungen und Zusatzleistungen durchführen

Tätigkeit im Gleisbereich und auf Fahrzeugen abwickeln

> Tätigkeit im Gleisbereich und auf Fahrzeugen abwickeln

Reisende und Verladende Industrie informieren

> Daten für Kundeninformation bereitstellen

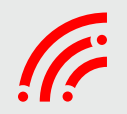

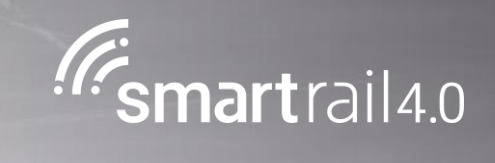

## Check-In / Check-Out

## **Prozess «Check-In durchführen»**

## Systemgrenze befahren

#### **Ziel des Prozesses**

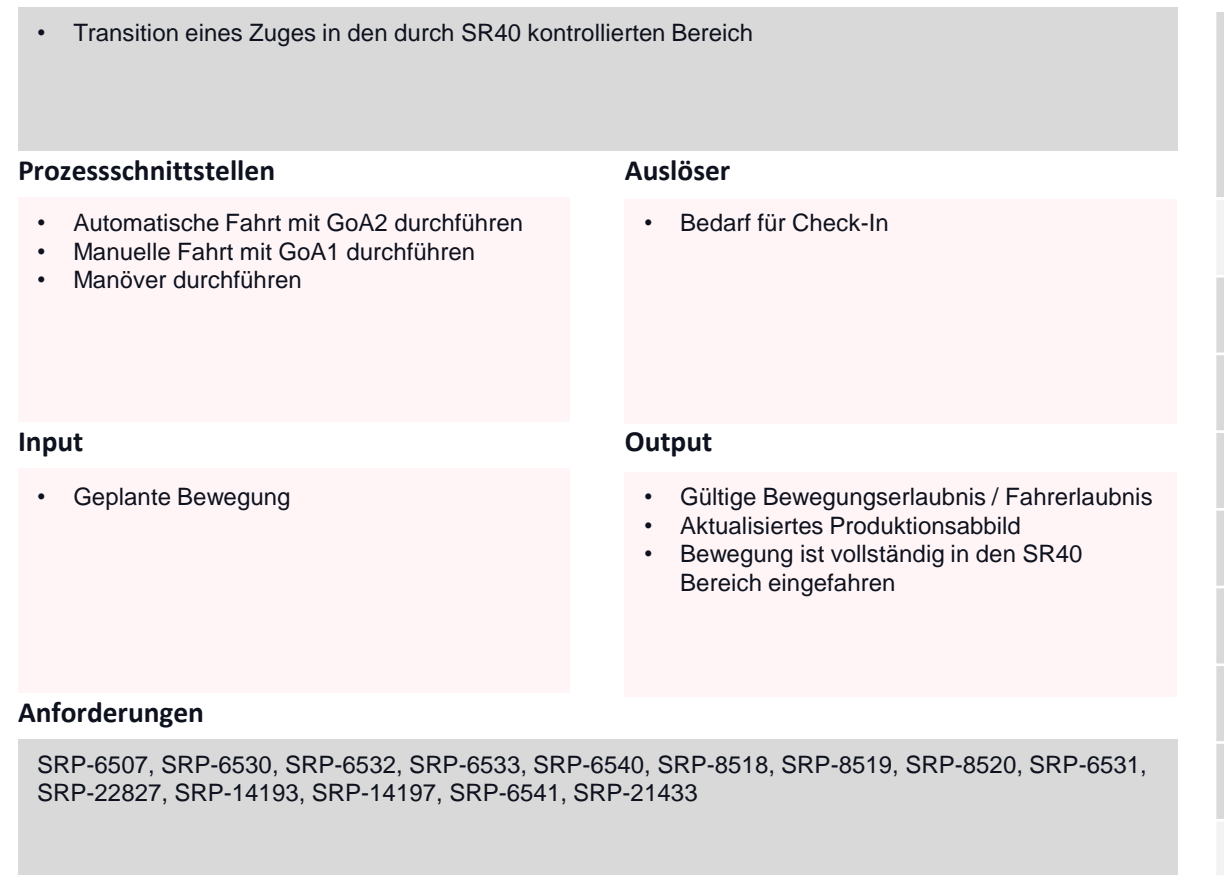

#### **Aktivitäten und Verantwortung**

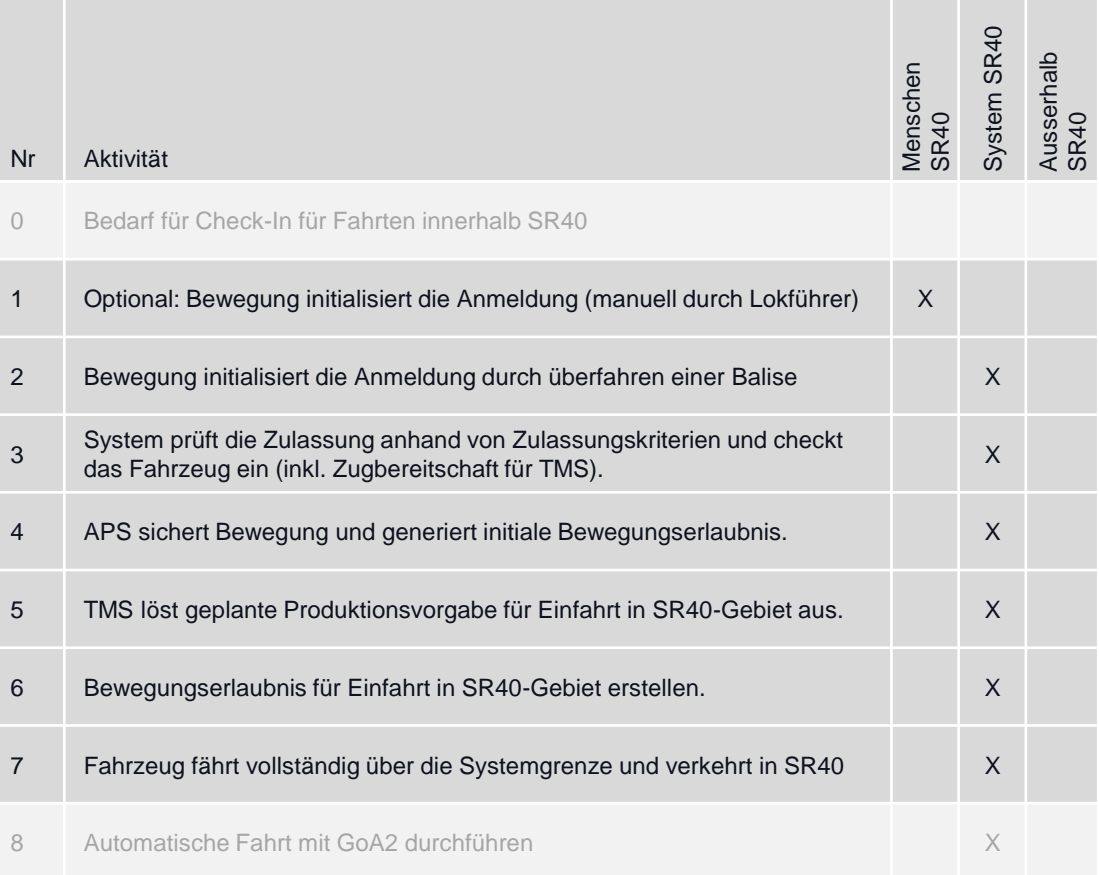

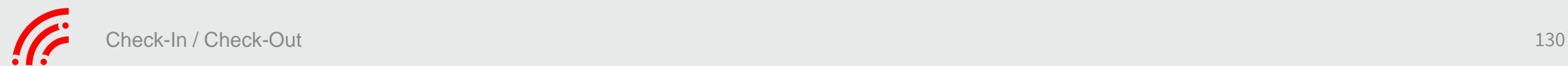

## **Prozess «Check-Out durchführen»**

### System verlassen

#### **Ziel des Prozesses**

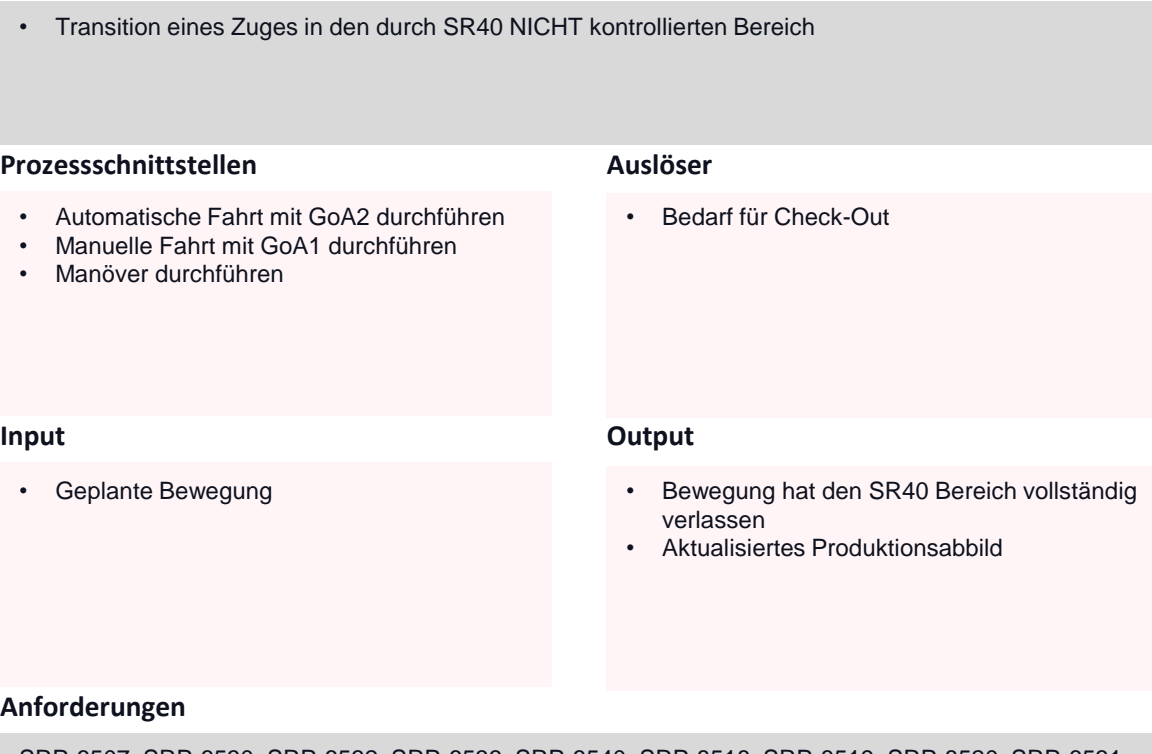

SRP-6507, SRP-6530, SRP-6532, SRP-6533, SRP-6540, SRP-8518, SRP-8519, SRP-8520, SRP-6531, SRP-6535, SRP-14196, SRP-21434

#### **Aktivitäten und Verantwortung**

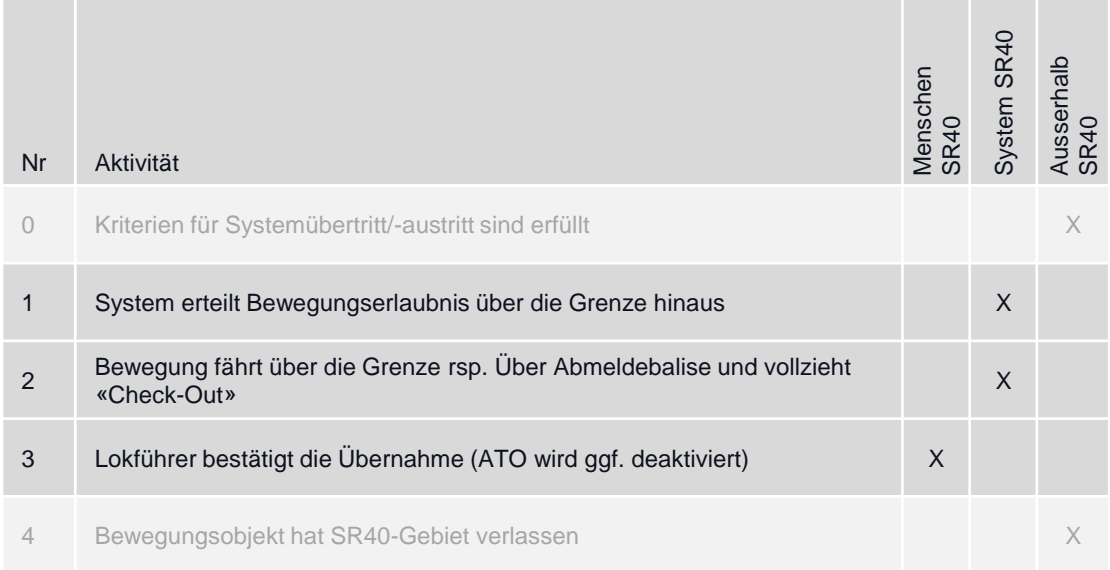

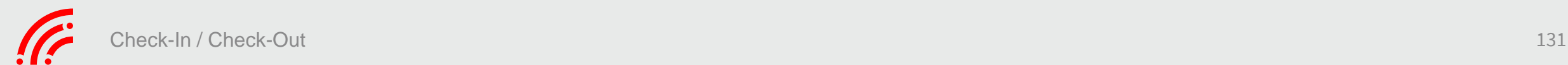

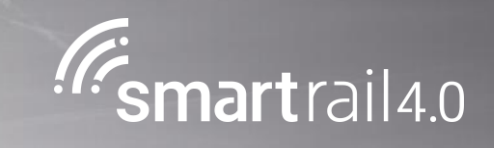

## Systemgrenze innerhalb einer Langsamfahrstelle befahren

## **Prozess «Check-In durchführen»**

## Check-in innerhalb Langsamfahrstelle (Von ETCS Level < 2 zu Level ≥ 2)

#### **Prozessschnittstellen Input Output Anforderungen Auslöser** Nr Aktivität 0 Manuelle Fahrt in GoA 1 durchführen X 1 Geschwindigkeit gemäss physischer Signalisierung einhalten X 2 Bewegung wechselt in SR40 und ETCS Betriebsart Vollüberwachung (FS) X 3 Lokführer beachtet Geschwindigkeitseinschränkungen, die vor der Transition gilt, bis die vollständige Bewegung in den SR40 Bereich eingefahren ist (Wechsel zu GoA2 erst nach vollständiger Einfahrt möglich) 4 Geschwindigkeit wird durch ETCS im Führerstand angezeigt (Es folgt kein physisches Endsignal Langsamfahrstelle) 5 Fahrt gemäss Anzeige auf DMI (GoA1) bzw. gemäss Journey Profile (GoA2) • Innerhalb einer Langsamfahrstelle aus Bereich mit ETCS Level < 2 und Fahrt in GoA1 in SR40 Bereich einchecken und mit Fahrt in GoA 1 oder GoA 2 weiterfahren. SRP-4568, SRP-4567, SRP-4570 • Produktionsvorgabe erstellen • Produktionsvorgabe über Langsamfahrstelle • Lage der Langsamfahrstelle • Systemeintritt über Langsamfahrstelle erfolgt • Geschwindigkeit der Langsamfahrstelle Geltende Geschwindigkeit ohne Langsamfahrstelle

#### **Aktivitäten und Verantwortung**

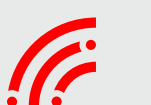

**Ziel des Prozesses**

Menschen SR40

X

GoA1

X

GoA2

System SR40

Ausserhalb SR40

## **Prozess «Check-Out durchführen»**

## Check-Out innerhalb Langsamfahrstelle (Von ETCS Level ≥ 2 zu Level < 2)

#### **Ziel des Prozesses**

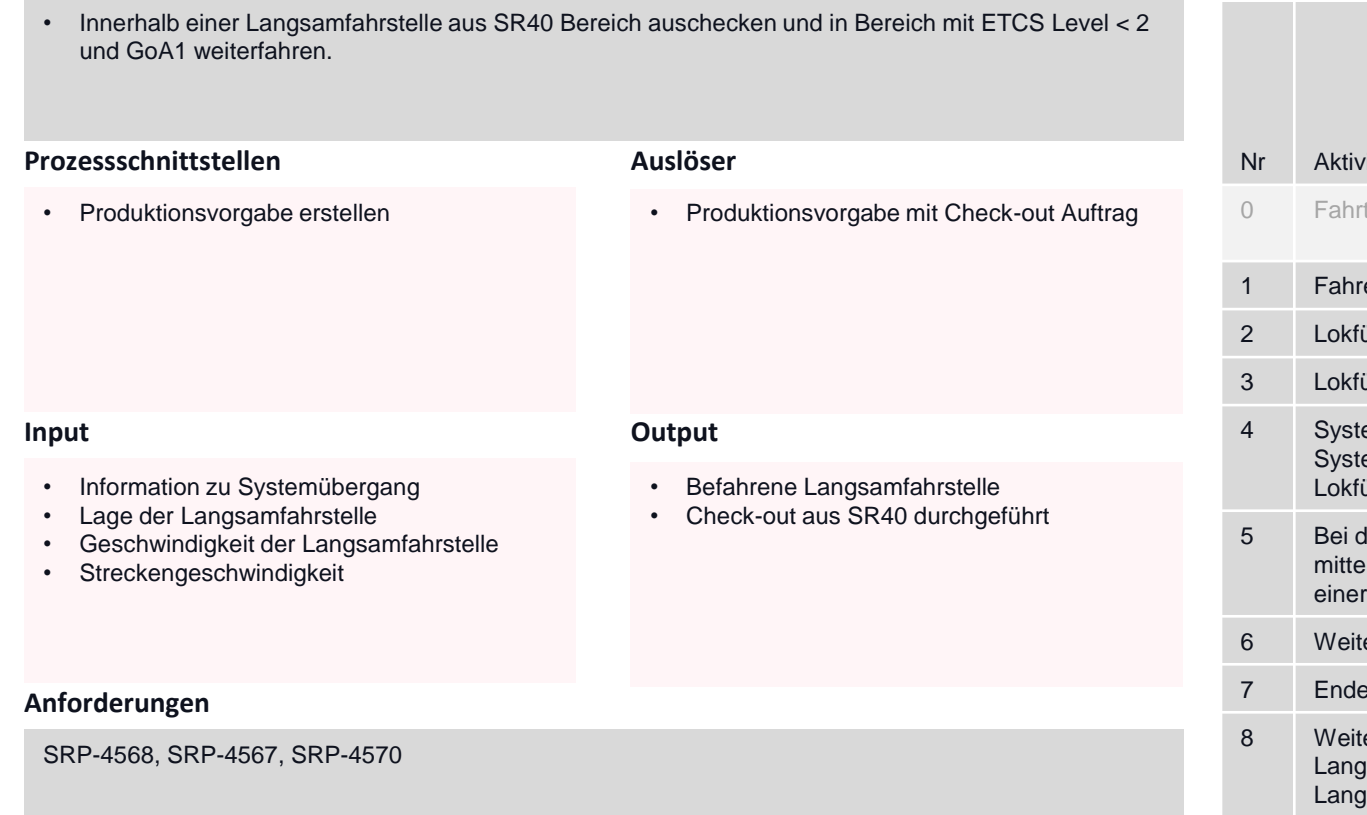

#### **Aktivitäten und Verantwortung**

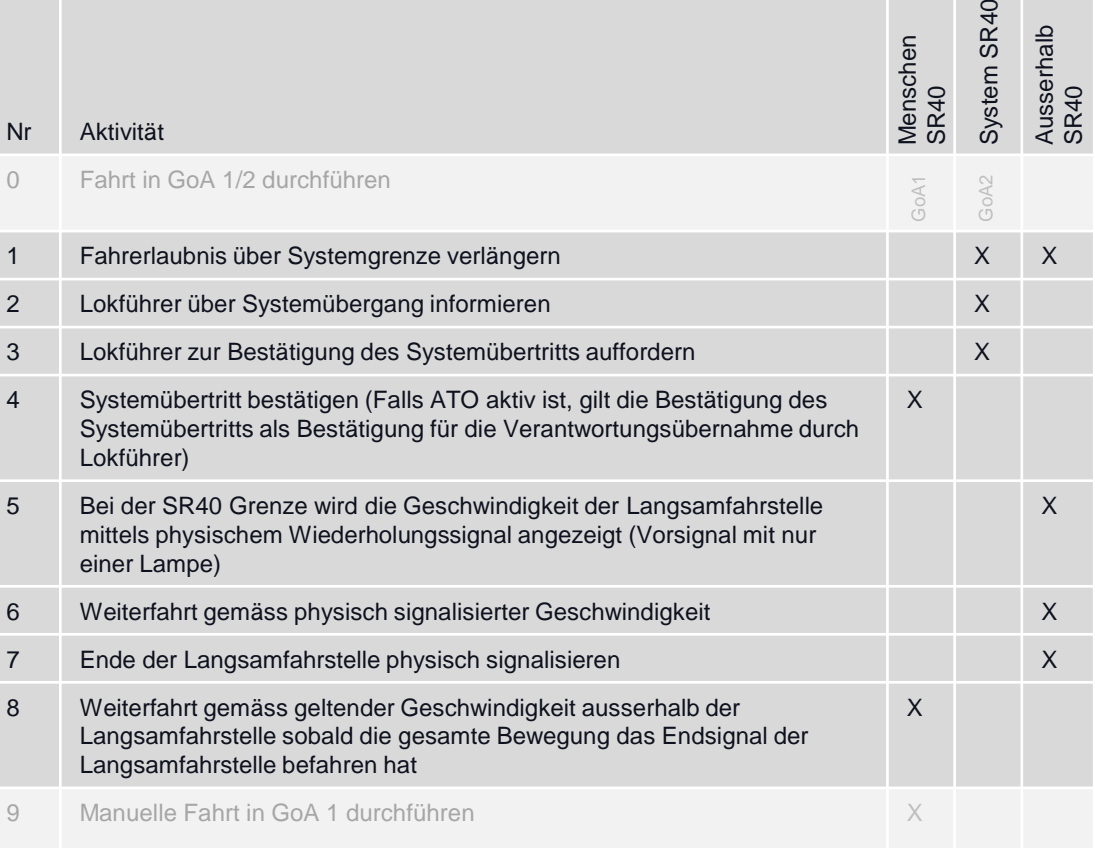

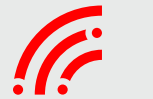

#### B Anhang B - Betriebsprozesse

## **smartrail 4.0 Wirkungsgefüge**

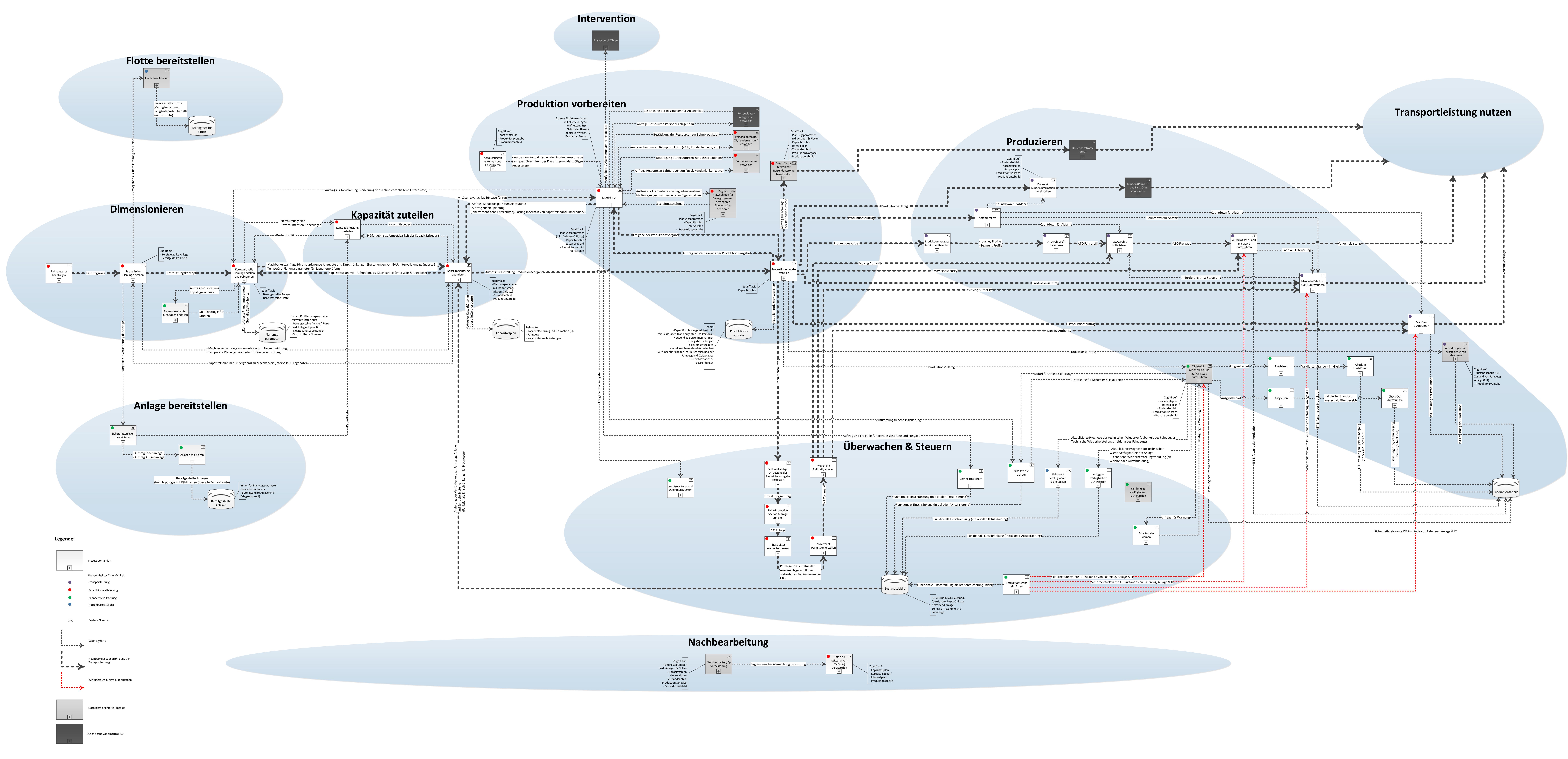

## **Inhaltsverzeichnis**

#### **Zusammenstellung der für das Betriebskonzept relevanten Prozesse**

- Überwachen und steuern
	- [Stellwerkseitige Umsetzung der Produktionsvorgabe anstossen](#page-205-0)
	- Drive Protection Section [Anfrage erstellen](#page-208-0)
	- [Infrastrukturelemente steuern](#page-210-0)
	- [Movement Permission erteilen](#page-212-0)
	- [Movement Authority erteilen](#page-214-0)
	- [Anlageverfügbarkeit sicherstellen](#page-216-0)
	- Konfigurations- [und Datenmanagement durchführen](#page-222-0)
	- [Produktionsstopp einführen](#page-224-0)
	- **[Betrieblich sichern](#page-230-0)**
	- [Arbeitsstelle sichern](#page-235-0)
	- [Arbeitsstelle warnen](#page-239-0)
	- [Fahrzeugsverfügbarkeit](#page-242-0) sicherstellen
- Produktions vorbereiten
	- [Abweichungen erkennen und klassifizieren](#page-244-0)
	- [Lage führen](#page-246-0)
	- [Produktionsvorgabe erstellen](#page-248-0)
- Produzieren
	- [Abfahrprozess](#page-250-0)
	- [ATO Fahrt durchführen](#page-252-0)
	- [Manöver durchführen](#page-258-0)
	- [Eingleisen / Ausgleisen](#page-264-0)
	- [Systemübergänge –](#page-267-0) Check-In
	- [Systemübergänge –](#page-269-0) Check-Out
	- [Daten für Kundeninformation bereitstellen](#page-271-0)

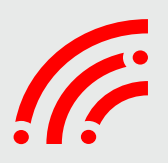

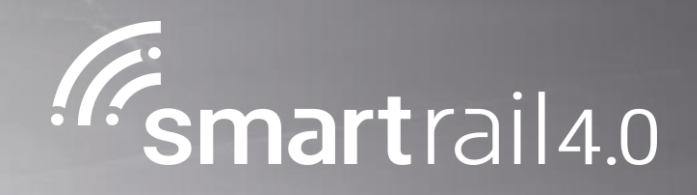

## <span id="page-205-0"></span>Stellwerkseitige Umsetzung der Produktionsvorgabe anstossen

## Stellwerkseitige Umsetzung der Produktionsvorgabe anstossen - Level 4 Prozess

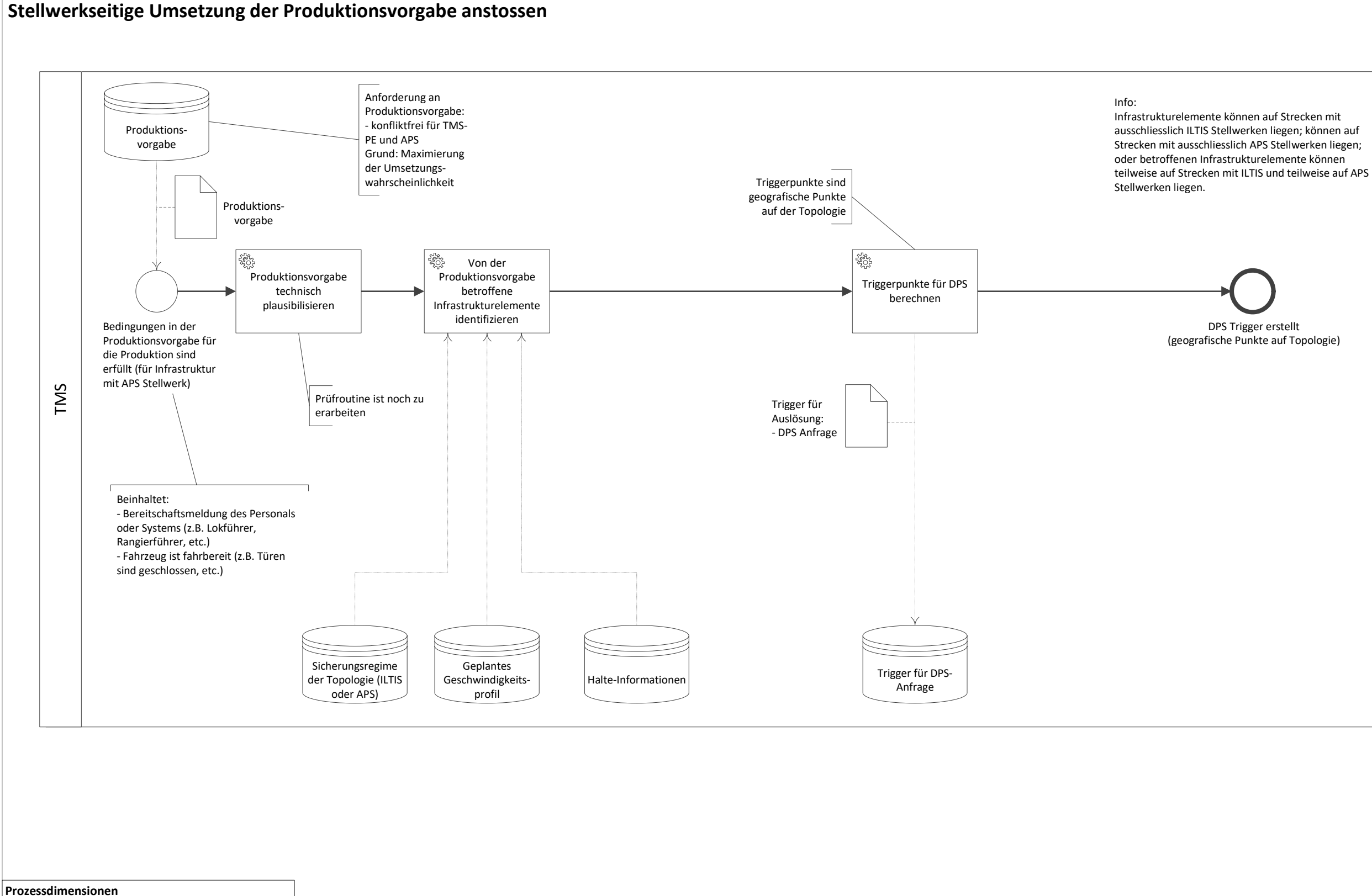

Gültigkeitsbereich: SR40 R3 Status: Abgenommen durch STASS 2019 Input: Produktionsvorgabe Output: Triggerpunkte Vor-Prozess: «Produktionsvorgabe erstellen» Folge-Prozess: «DPS-Anfrage erstellen» Prozess Owner: Marc Reber Fachgremium: Prozess Design Lead: Rafael Liechti, Marko Ćorić

Level 4 Stellwerkseitige Umsetzung der Produktionsvorgabe anstossen - Seite 1 von 2 - 18.07.2019

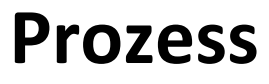

ILTIS Trigger erstellt

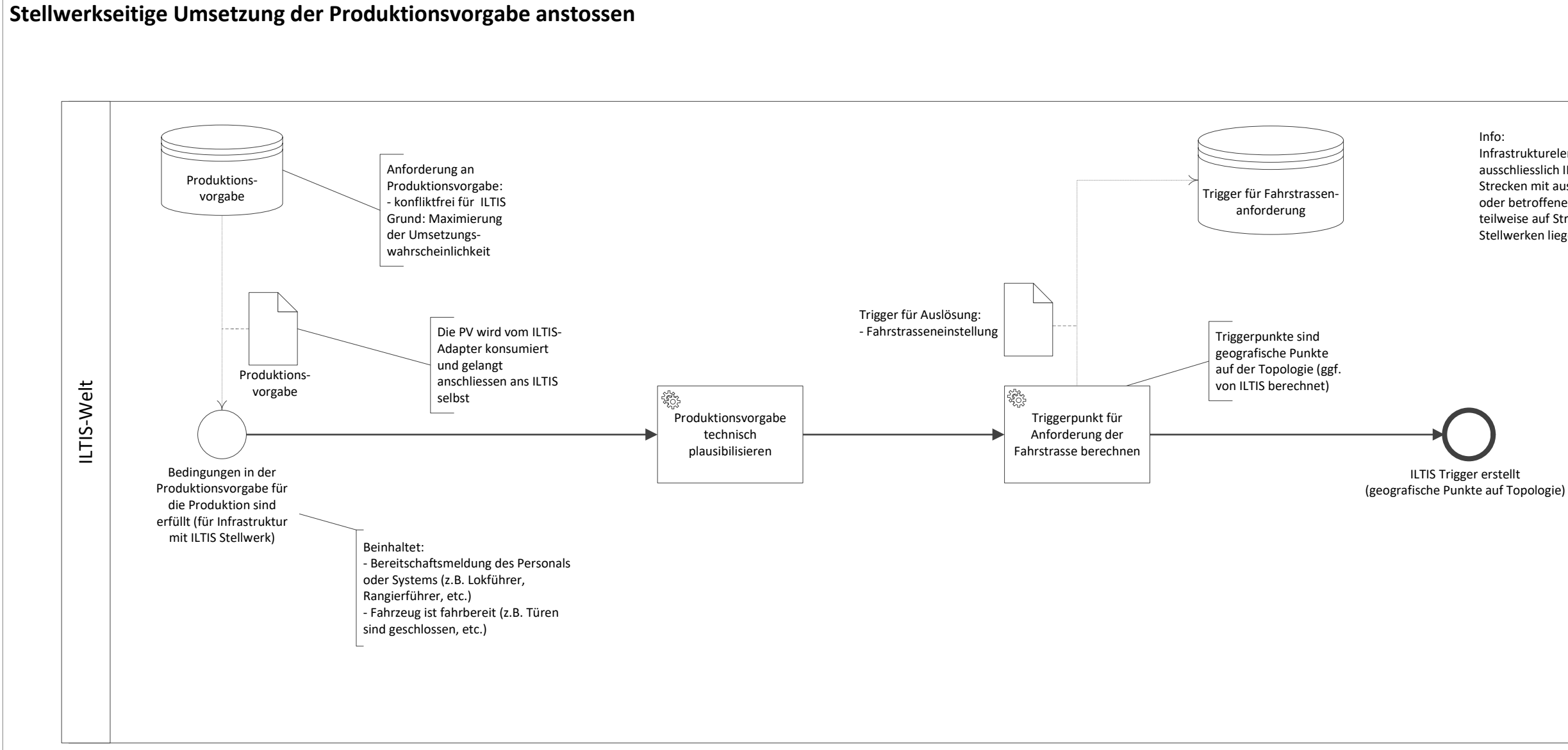

 $\overline{\phantom{a}}$ 

Info:

Infrastrukturelemente können auf Strecken mit ausschliesslich ILTIS Stellwerken liegen; können auf Strecken mit ausschliesslich APS Stellwerken liegen; oder betroffenen Infrastrukturelemente können teilweise auf Strecken mit ILTIS und teilweise auf APS Stellwerken liegen.

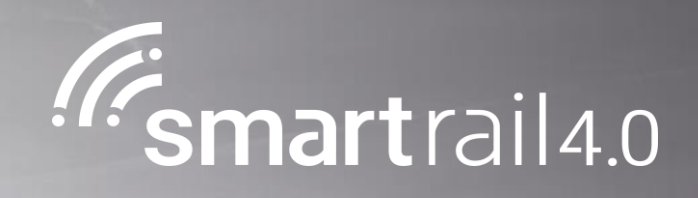

## <span id="page-208-0"></span>Drive Protection Section Anfrage erstellen

## Drive Protection Section (DPS) Anfrage erstellen - Level 4 Prozess

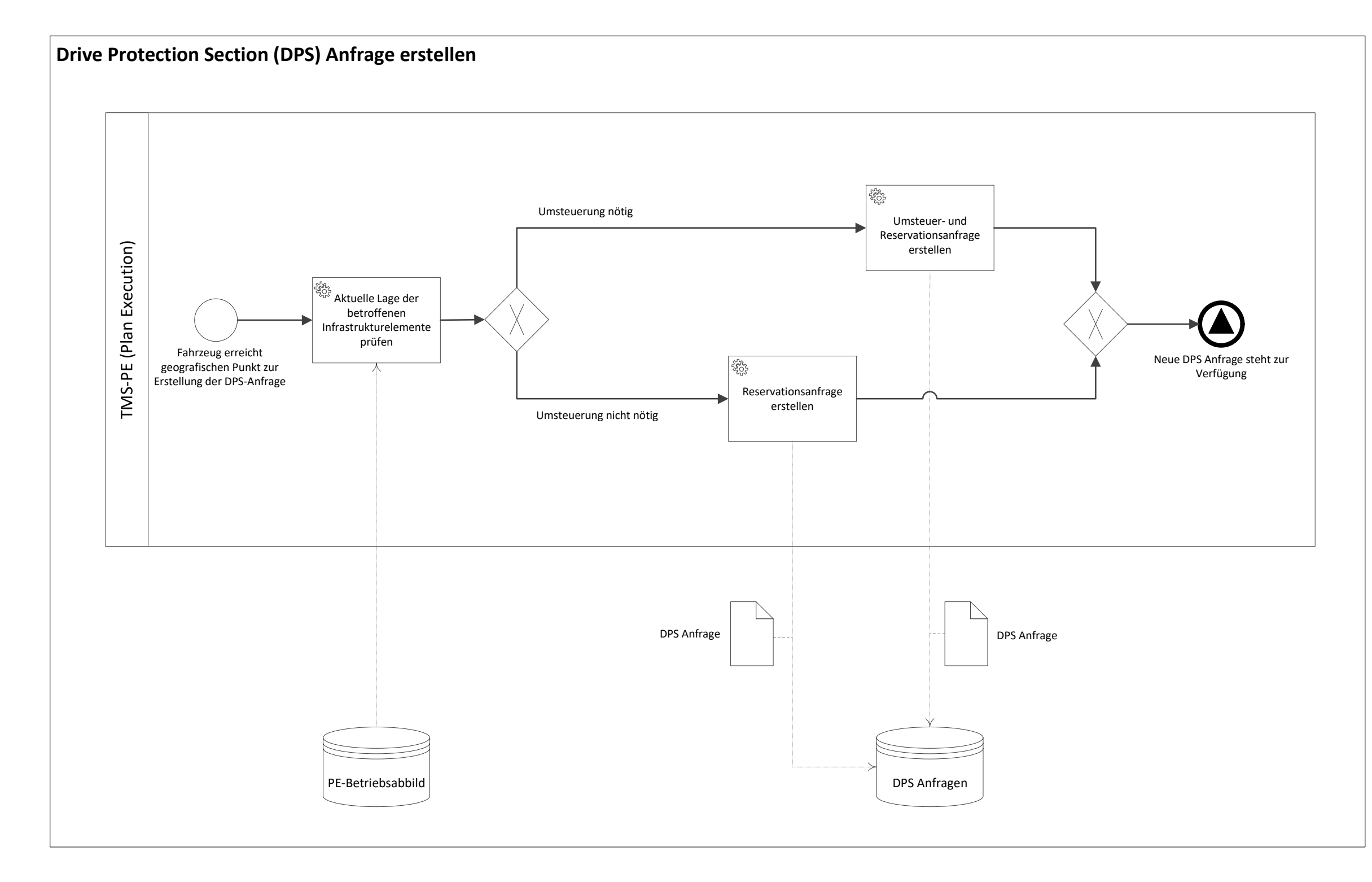

Level 4 Drive Protection Section Anfrage erstellen –Seite 1 von 1 – 18.07.2019

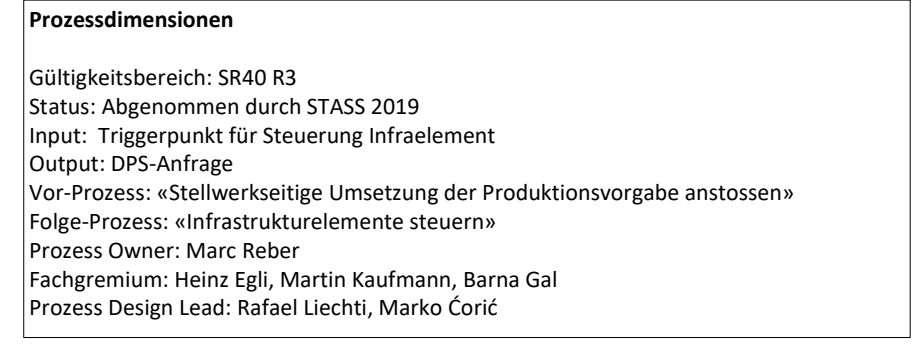

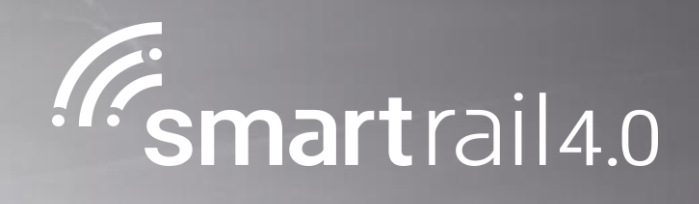

# <span id="page-210-0"></span>Infrastrukturelemente steuern

## Infrastrukturelemente steuern – Level 4

#### Prozessdimensionen

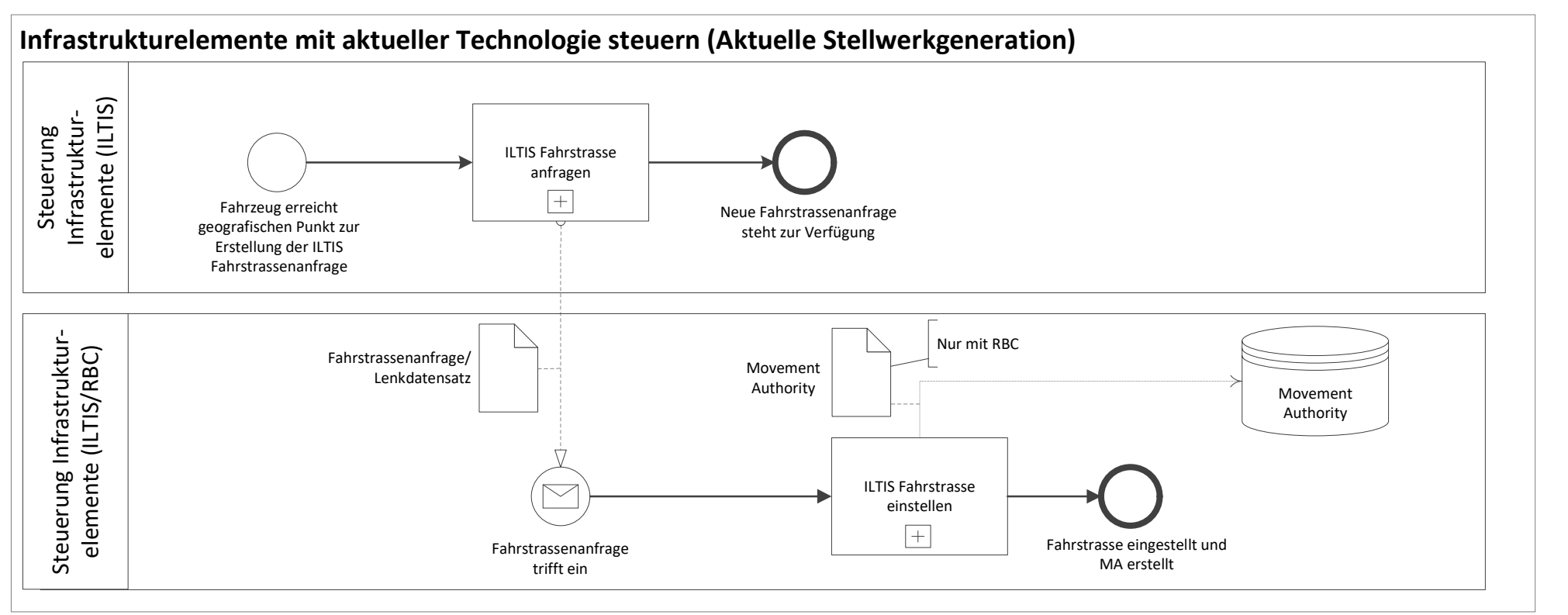

Gültigkeitsbereich: SR 4.0 R3 Status: Abgenommen durch STASS 2019 Input: Triggerpunkt für Steuerung Infraelement & DPS-Anfrage Output: eingestellte Fahrstrasse & eingestellte Aussenanlage Vor-Prozess: «DPS-Anfrage erstellen» Folge-Prozess: «Movement Permission erstellen» Prozess Owner: Marc Reber Fachgremium: Heinz Egli, Martin Kaufmann, Barna Gal Prozess Design Lead: Rafael Liechti

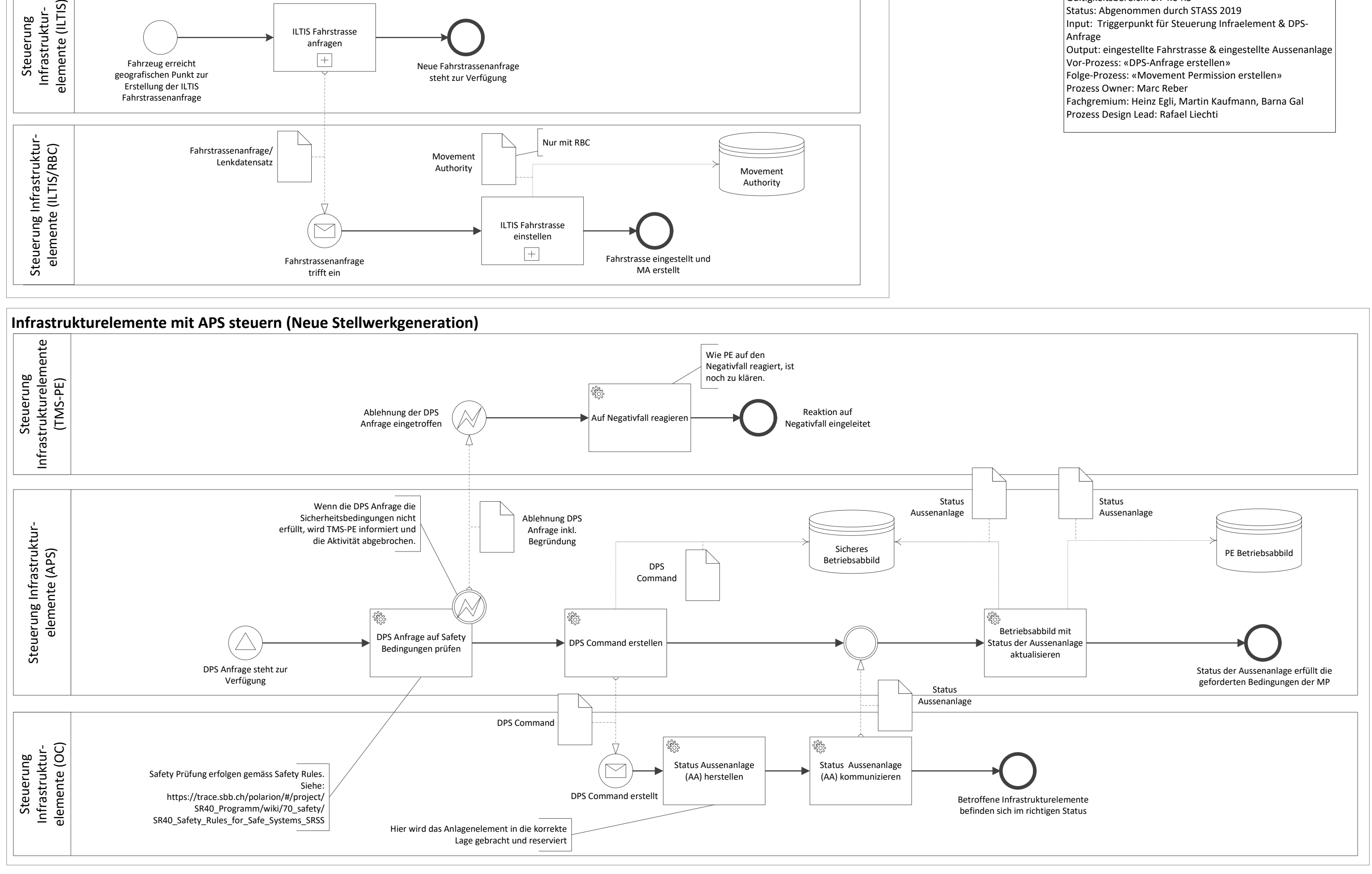

Level 4 Infrastrukturelemente steuern –Seite 1 von 1 – 18.07.2019

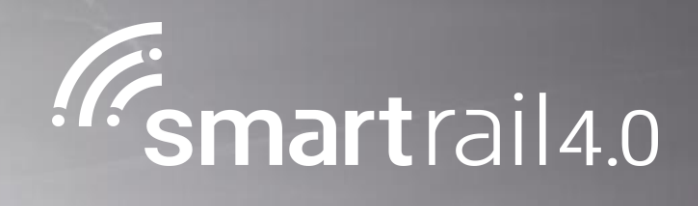

# <span id="page-212-0"></span>Movement Permission erteilen

## Movement Permission erstellen - Level 4 Prozess

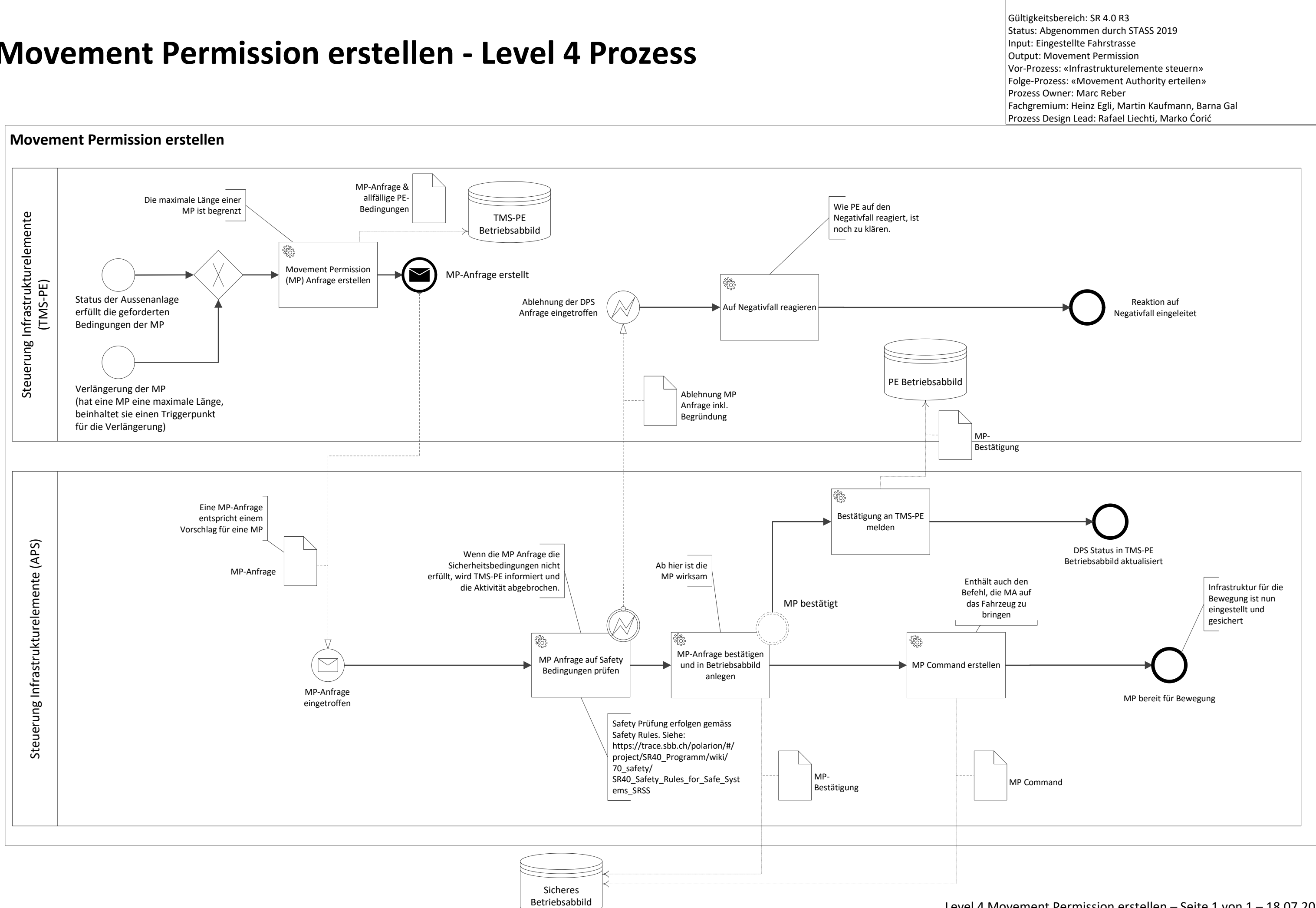

#### Prozessdimensionen

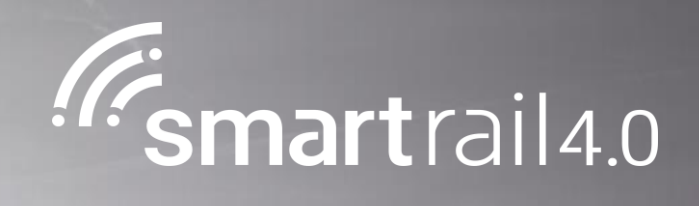

# <span id="page-214-0"></span>Movement Authority erteilen

#### Movement Authority erteilen

## Movement Authority erteilen – Level 4

#### Prozessdimensionen

Gültigkeitsbereich: SR 4.0 R3 Status: Abgenommen durch STASS 2019 Input: Movement Permission Output: Movement Authority Vor-Prozess: «Movement Permission erstellen» Folge-Prozess: Prozess aus Produzieren Prozess Owner: Marc Reber Fachgremium: Heinz Egli, Martin Kaufmann, Barna Gal Prozess Design Lead: Rafael Liechti, Marko Ćorić

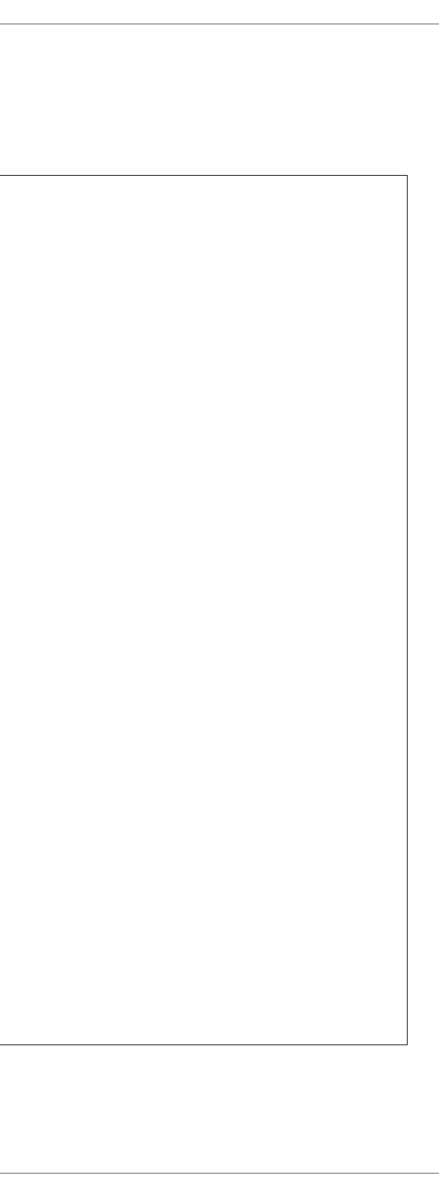

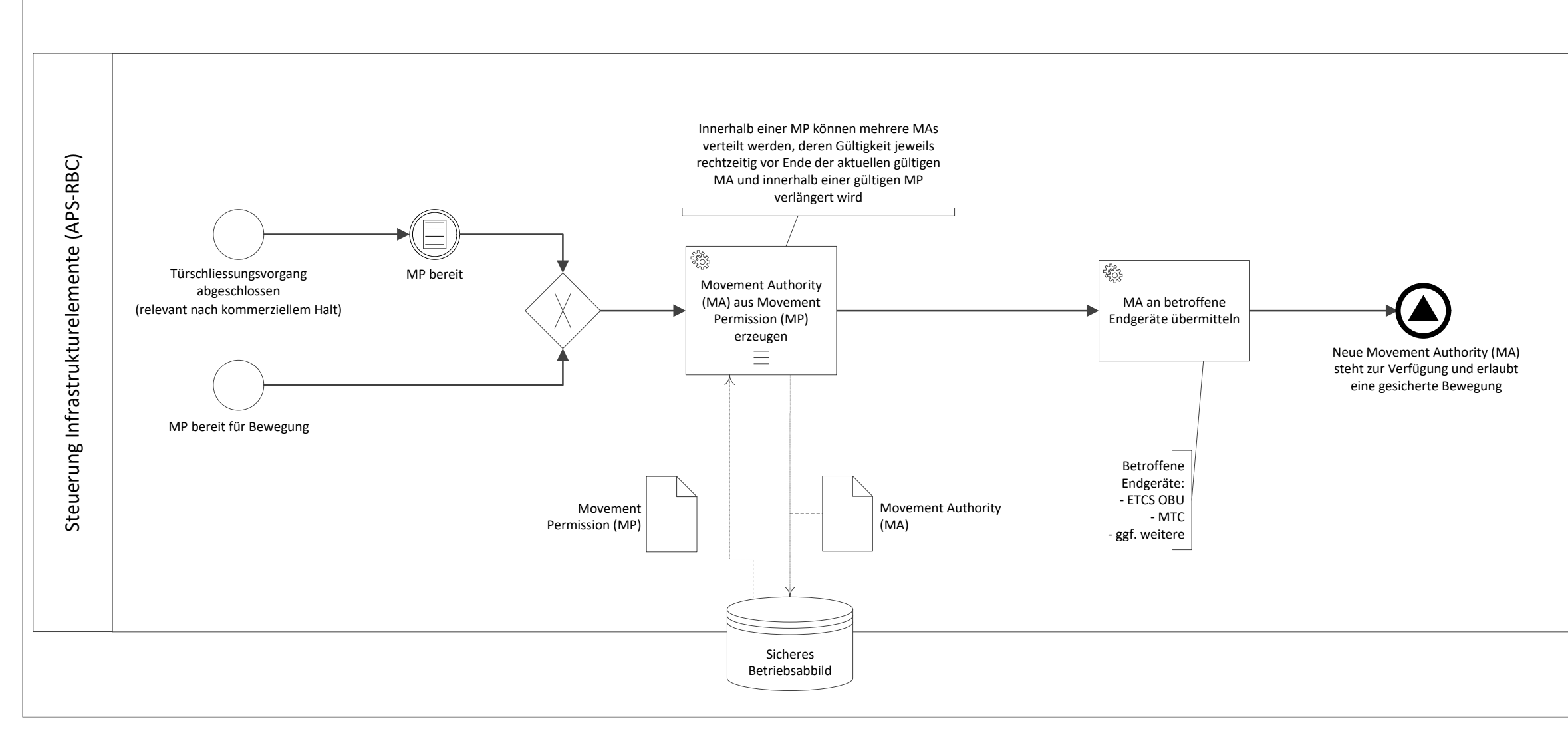
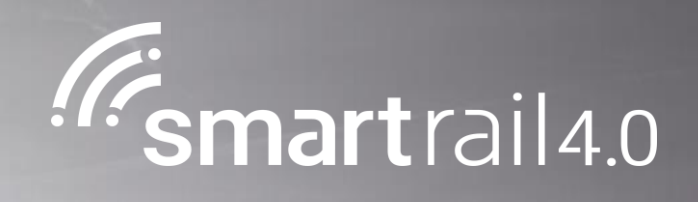

# Anlageverfügbarkeit sicherstellen

## Anlagenverfügbarkeit sicherstellen – Level 4 Prozess

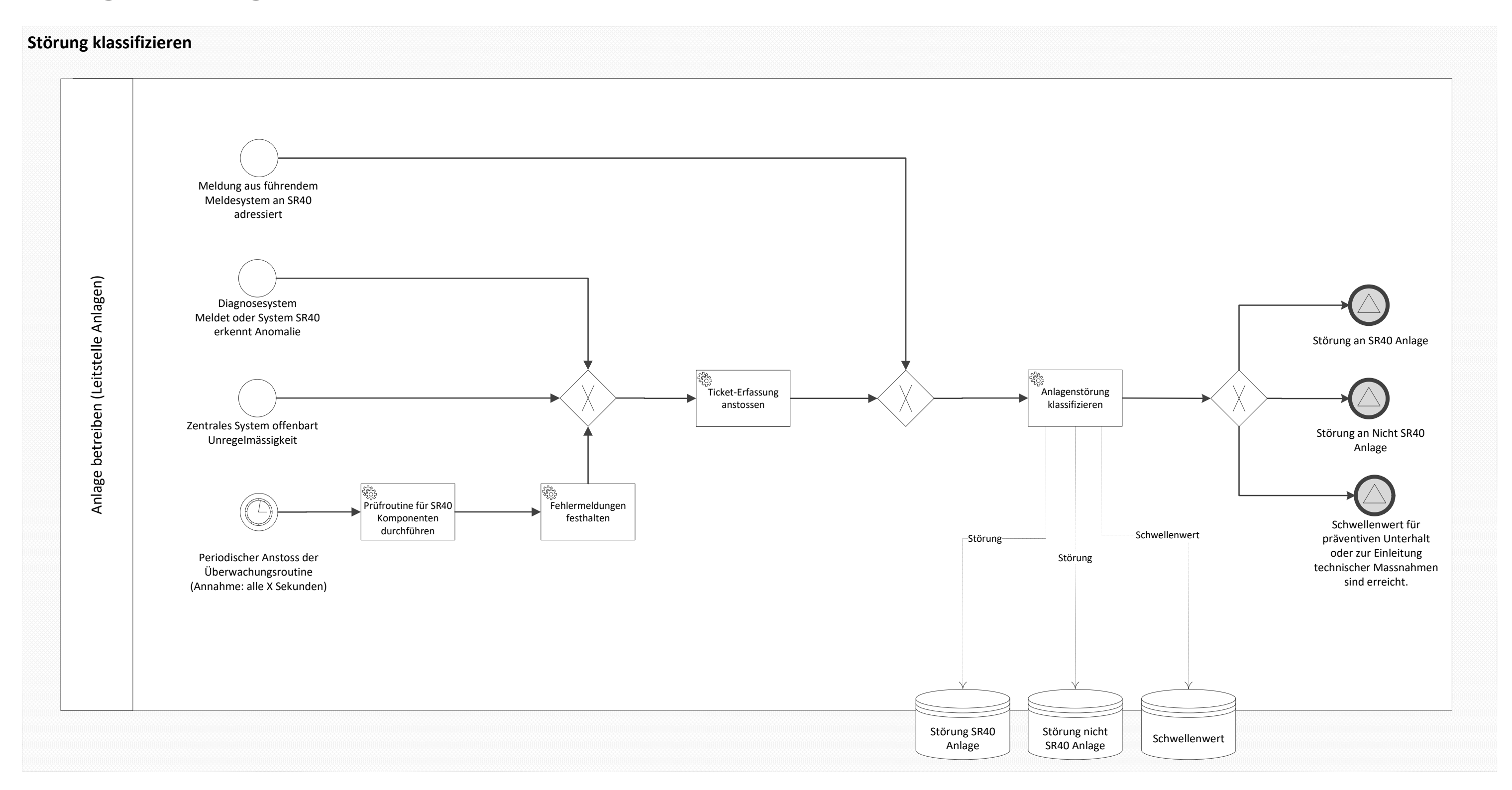

#### Prozessdimensionen

Gültigkeitsbereich: SR40 R3 Status: Abgenommen durch STASS 2019 Input: Anlagezustand Output: Anlagestörungen gelöst oder adressiert

Prozess Owner: Walter Hohl Fachgremium: Fredy Langenauer SOB Prozess Design Lead: Rafael Liechti

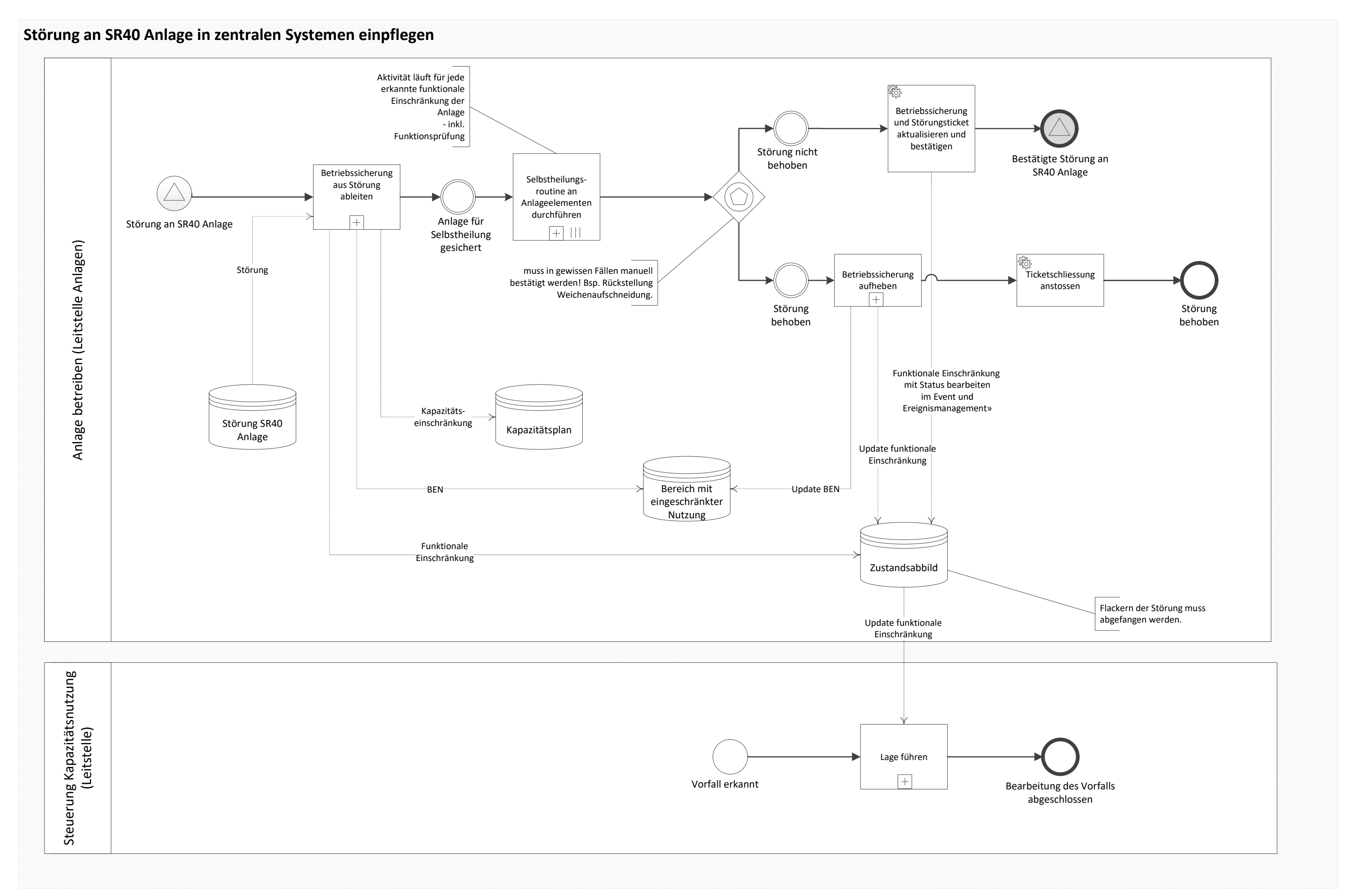

Seite 2 von 5

### Schwellenwert für präventiven Unterhalt oder Technische Massnahmen erreicht

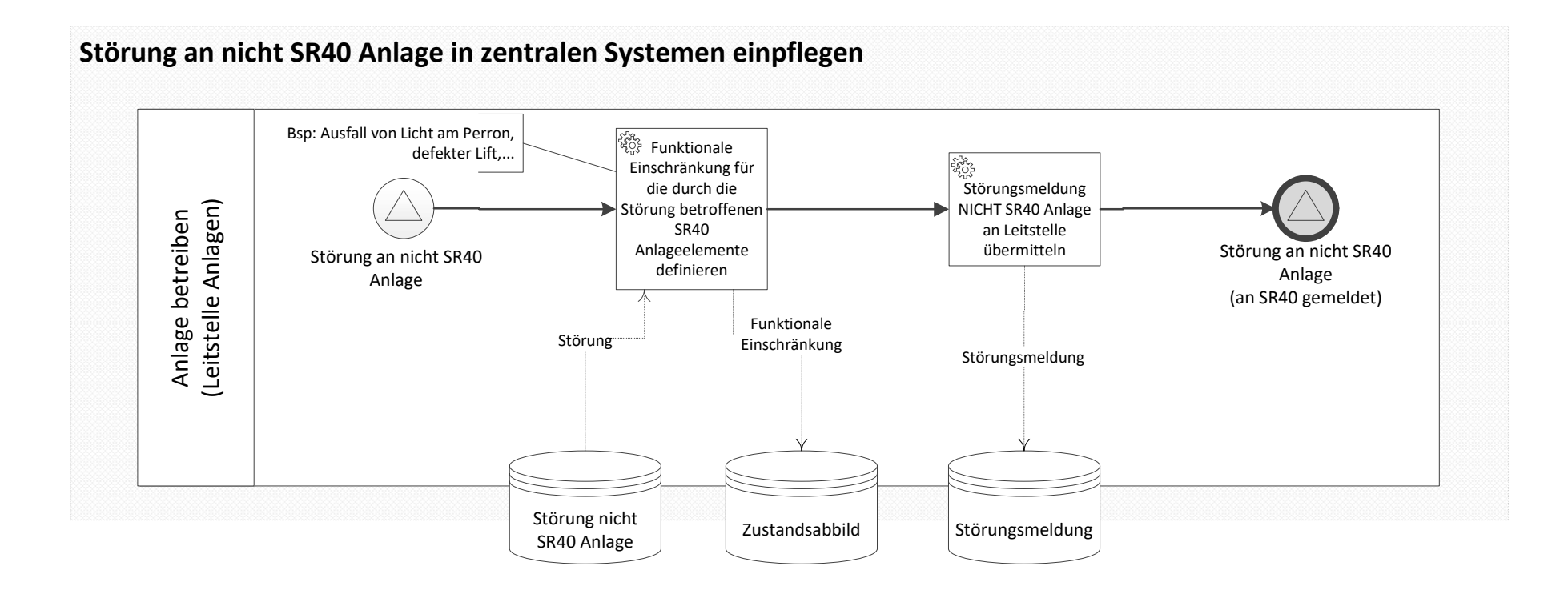

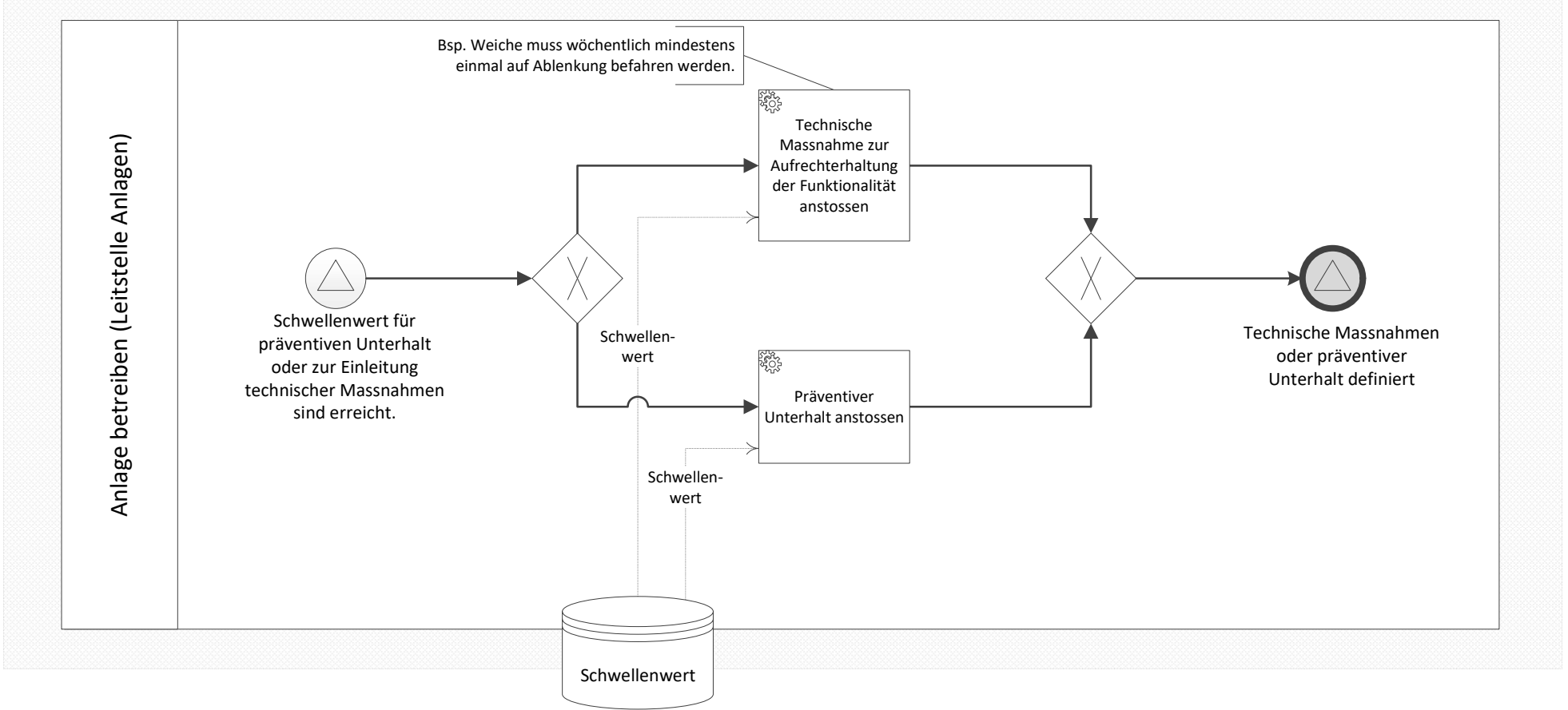

Seite 3 von 5

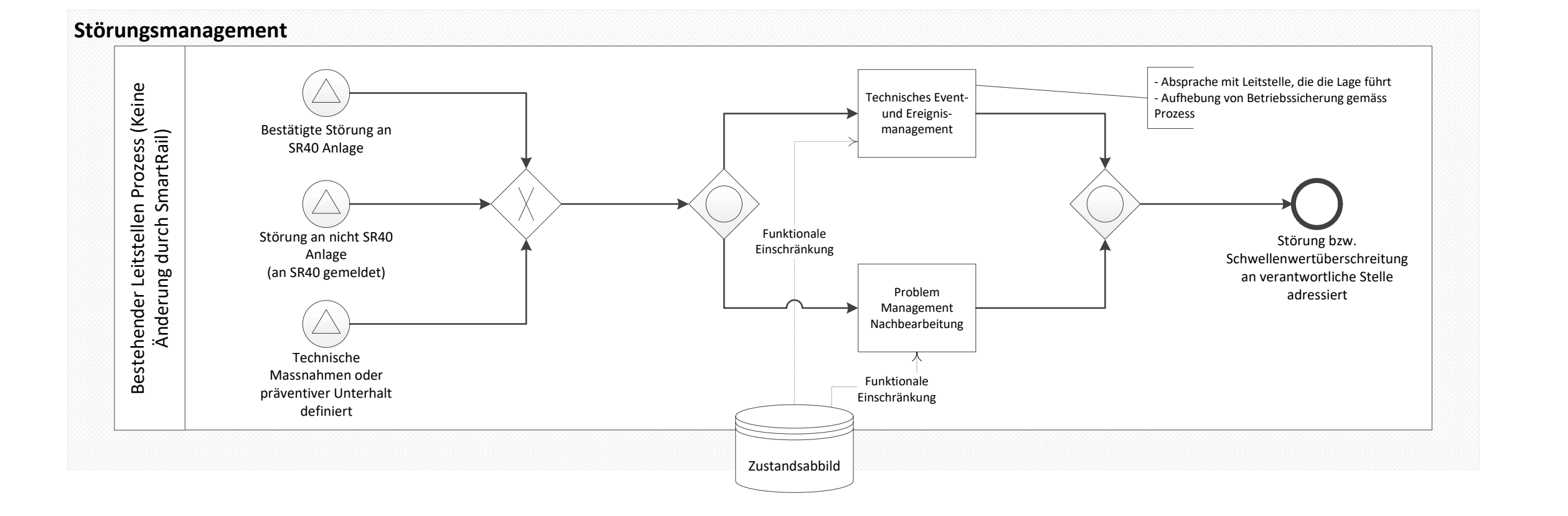

Seite 4 von 5

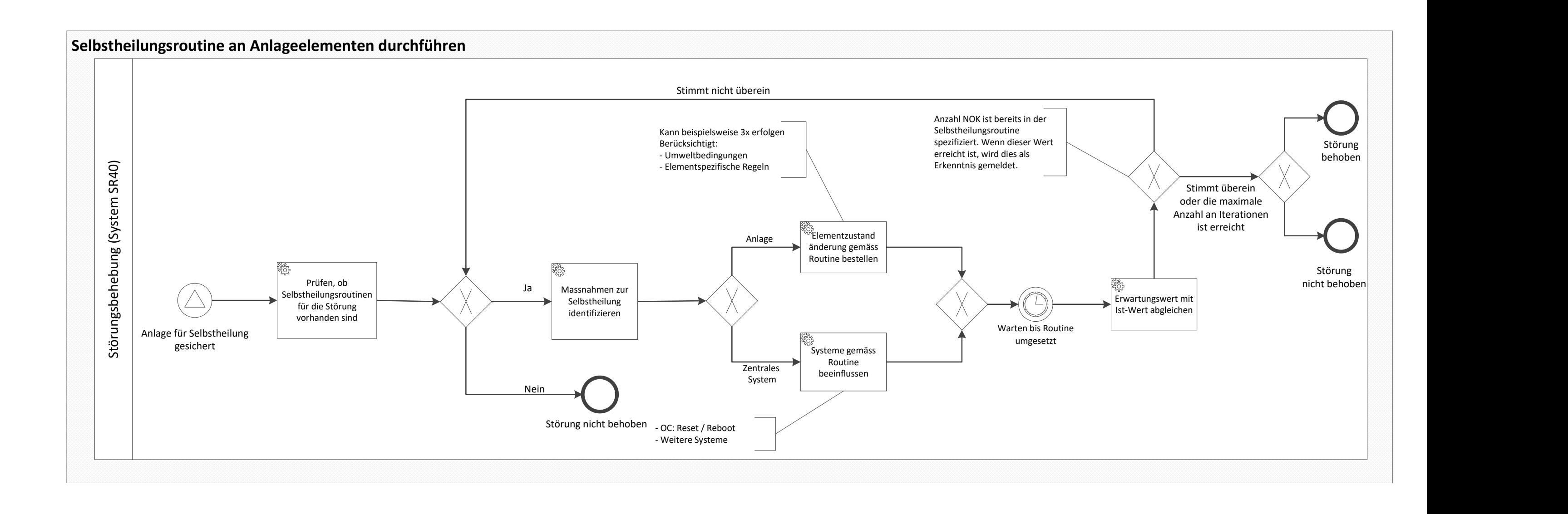

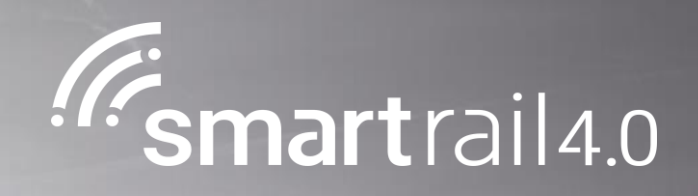

## Konfigurations- und Datenmanagement durchführen

## Konfigurations- und Datenmanagement durchführen - Level 4 Prozess

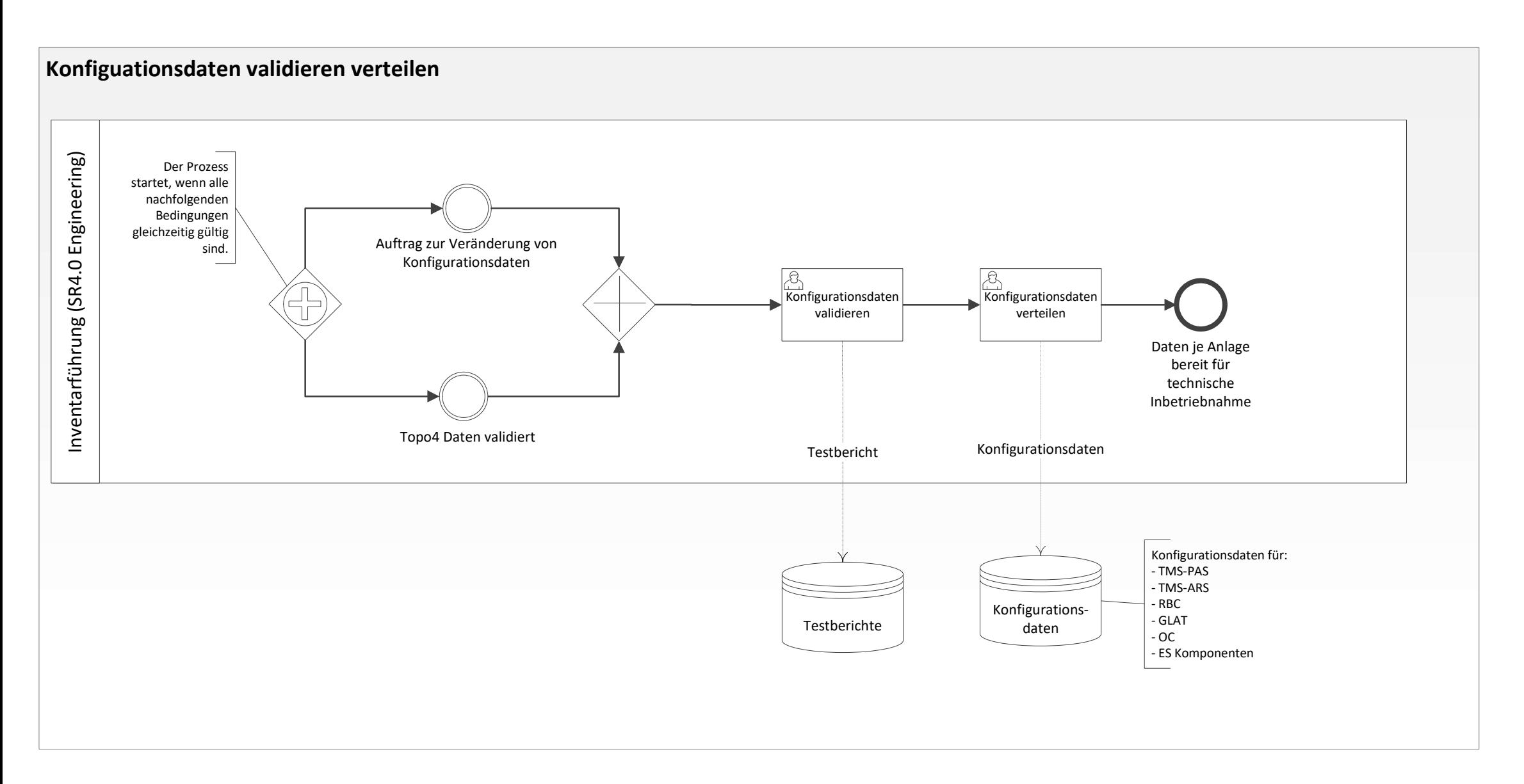

Prozess Owner: Walter Hohl Fachgremium:<br>Prozess Design Lead: Rafael Liechti Prozess Design Lead: Rafael Liechti Seite  $1$  von  $1$ 

#### Prozessdimensionen

Gültigkeitsbereich: SR 4.0 R3 Status: Abgenommen durch STASS 2019 Input: Änderung der Konfiguration Output: Daten je Anlage bereit für technische Inbetriebnahme

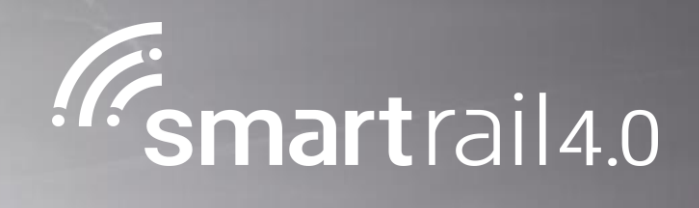

# Produktionsstopp einführen

### Leitstelle löst Produktionsstopp aus

## Produktionsstopp einführen – Level 4 Prozess

Wirkbereich mit dazugehörenden Massnahmen für definiert

#### Prozessdimensionen

Gültigkeitsbereich: SR40 R3 Status: Abgenommen durch STASS 2019 Input: Bedarf für sofortigen Halt aller Bewegungen im betroffenen Bereich Output: Ressourcen und Personen im betroffenen Bereich geschützt

Prozess Owner: Walter Hohl Fachgremium: Fredy Langenauer SOB Prozess Design Lead: Rafael Liechti

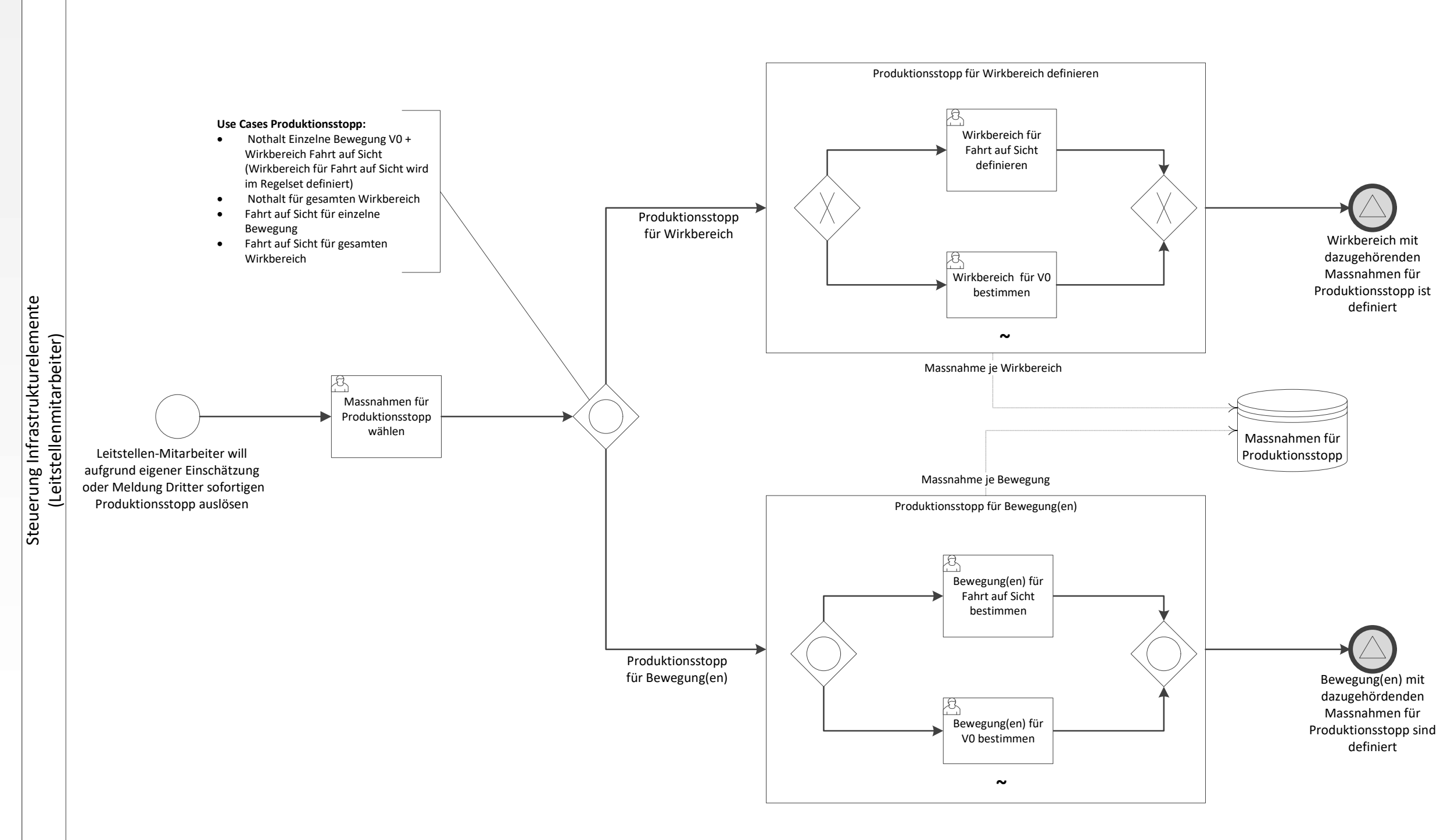

Bewegung(en) mit dazugehördenden Massnahmen für

Seite 1 von 5

Mitarbeiter

### Flächenmitarbeiter löst Produktionsstopp aus

### Sensor löst Produktionsstopp aus

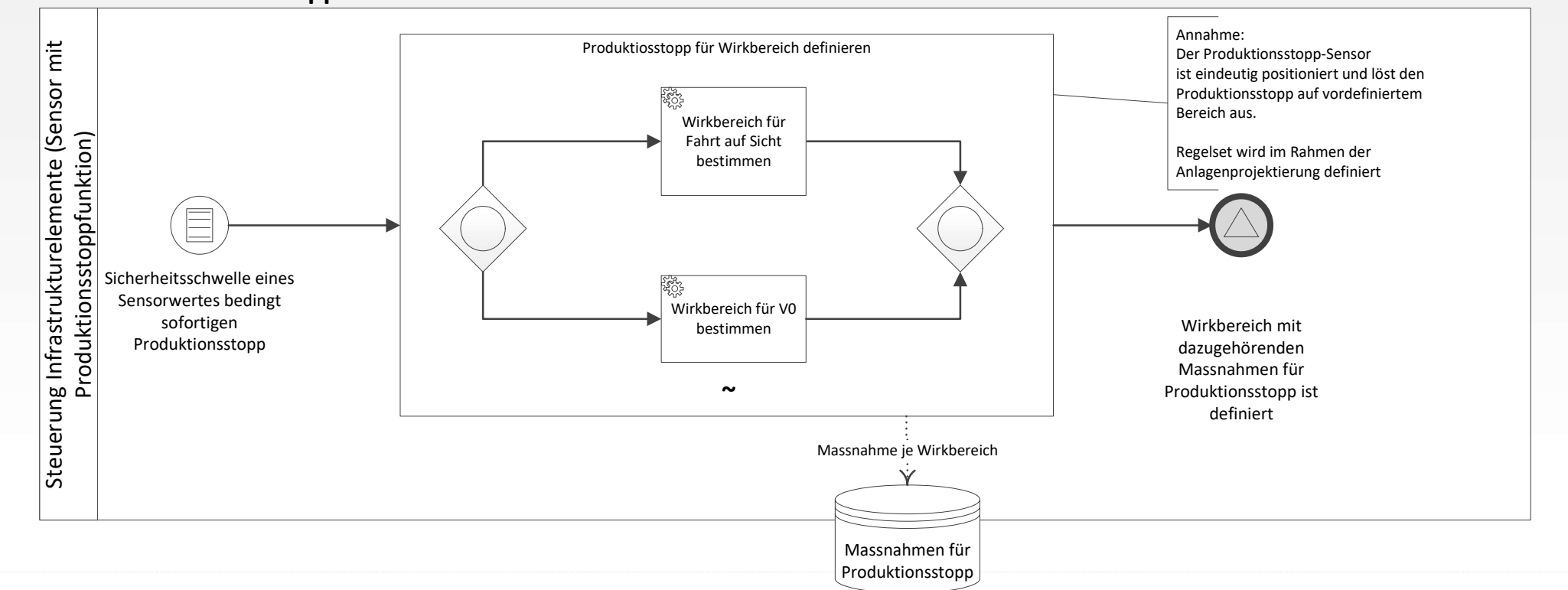

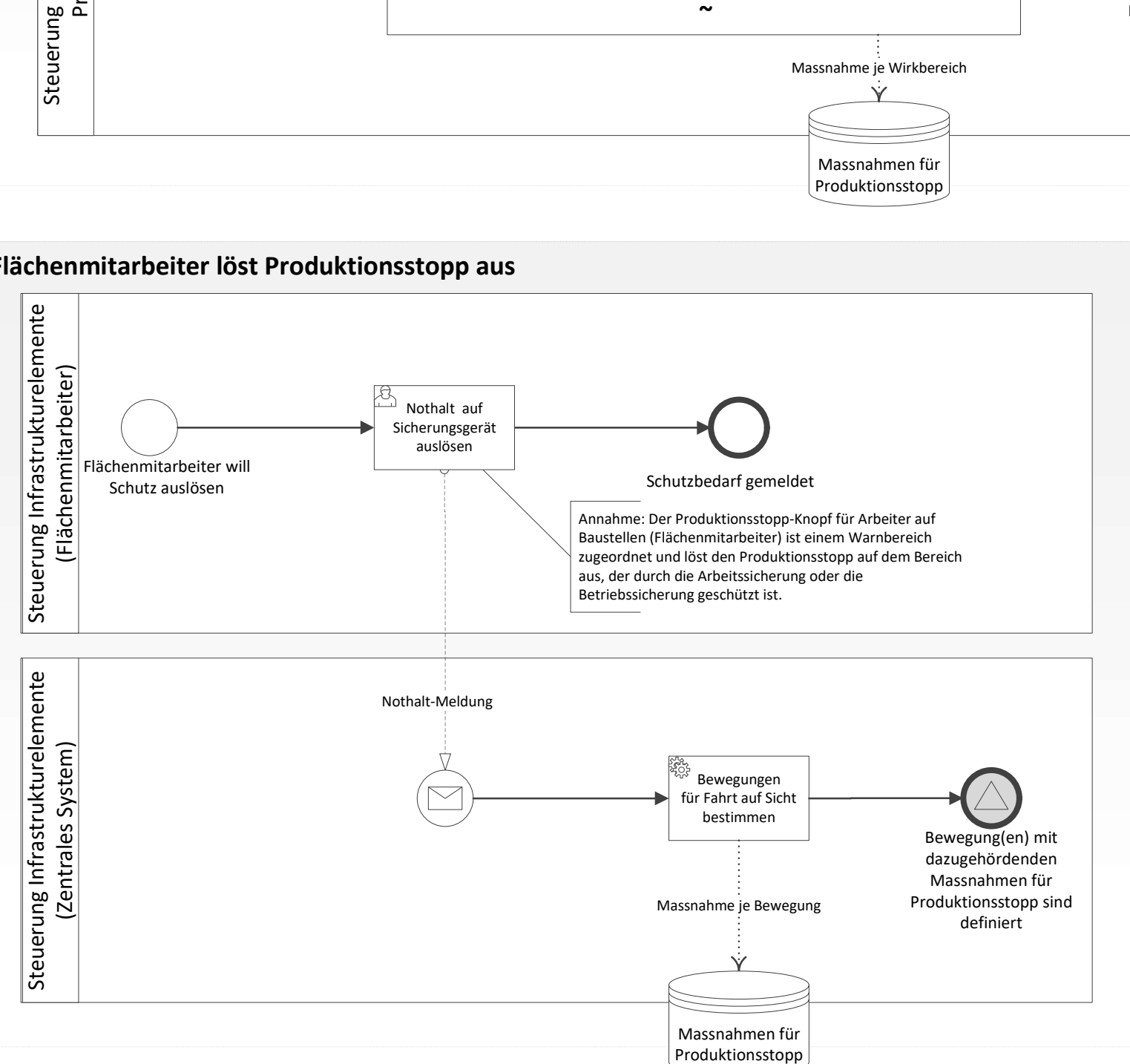

 $\mathbf l$ 

Als Massnahme zur Verhinderung weiterer

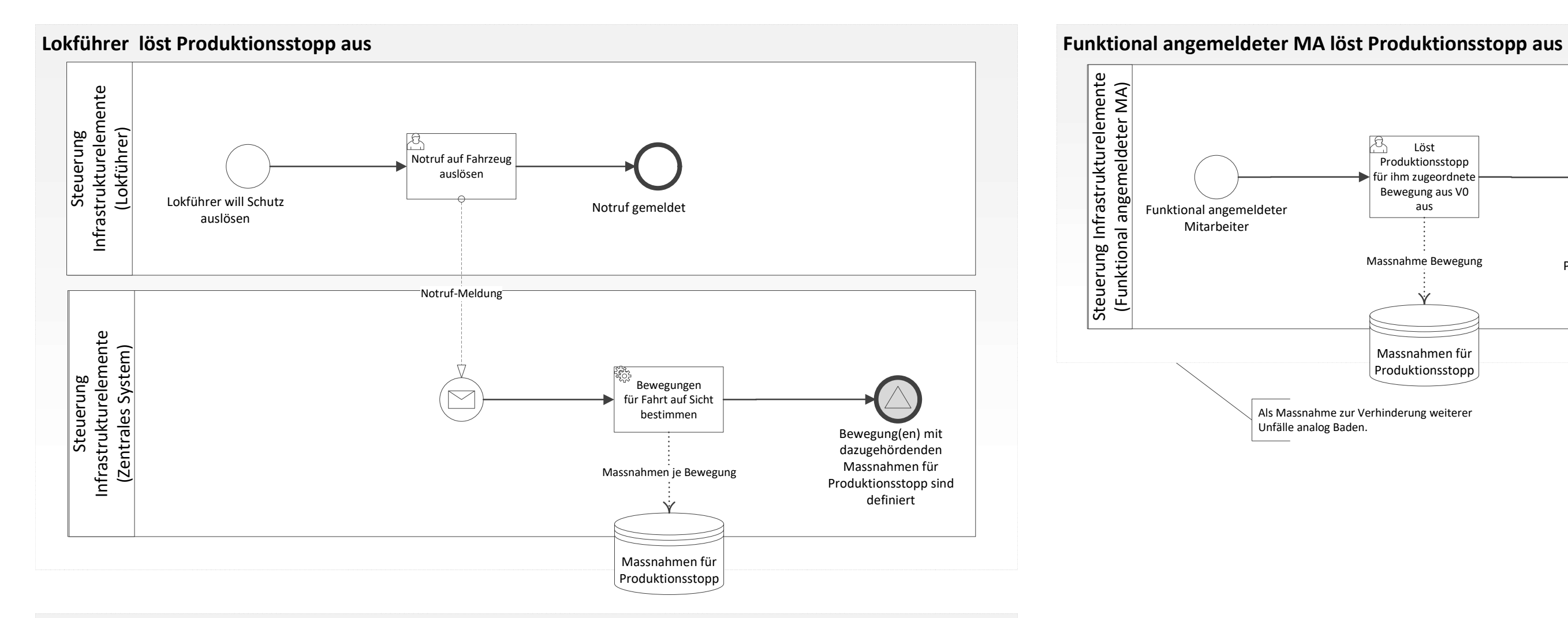

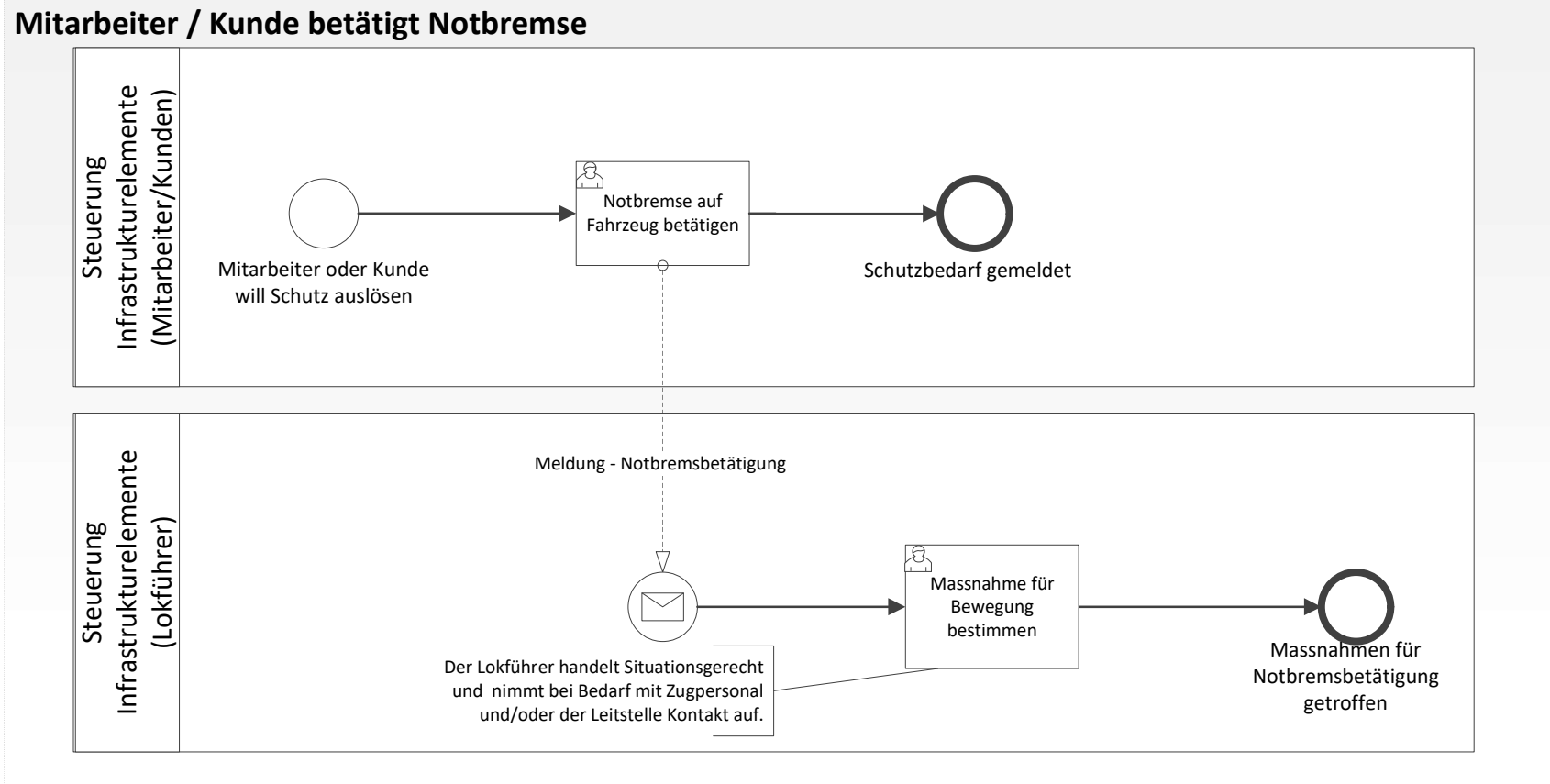

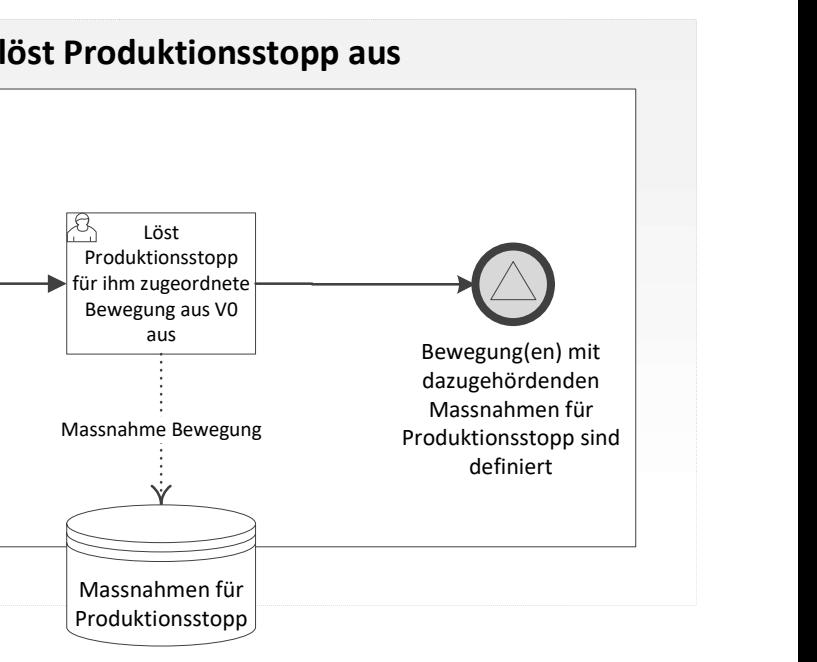

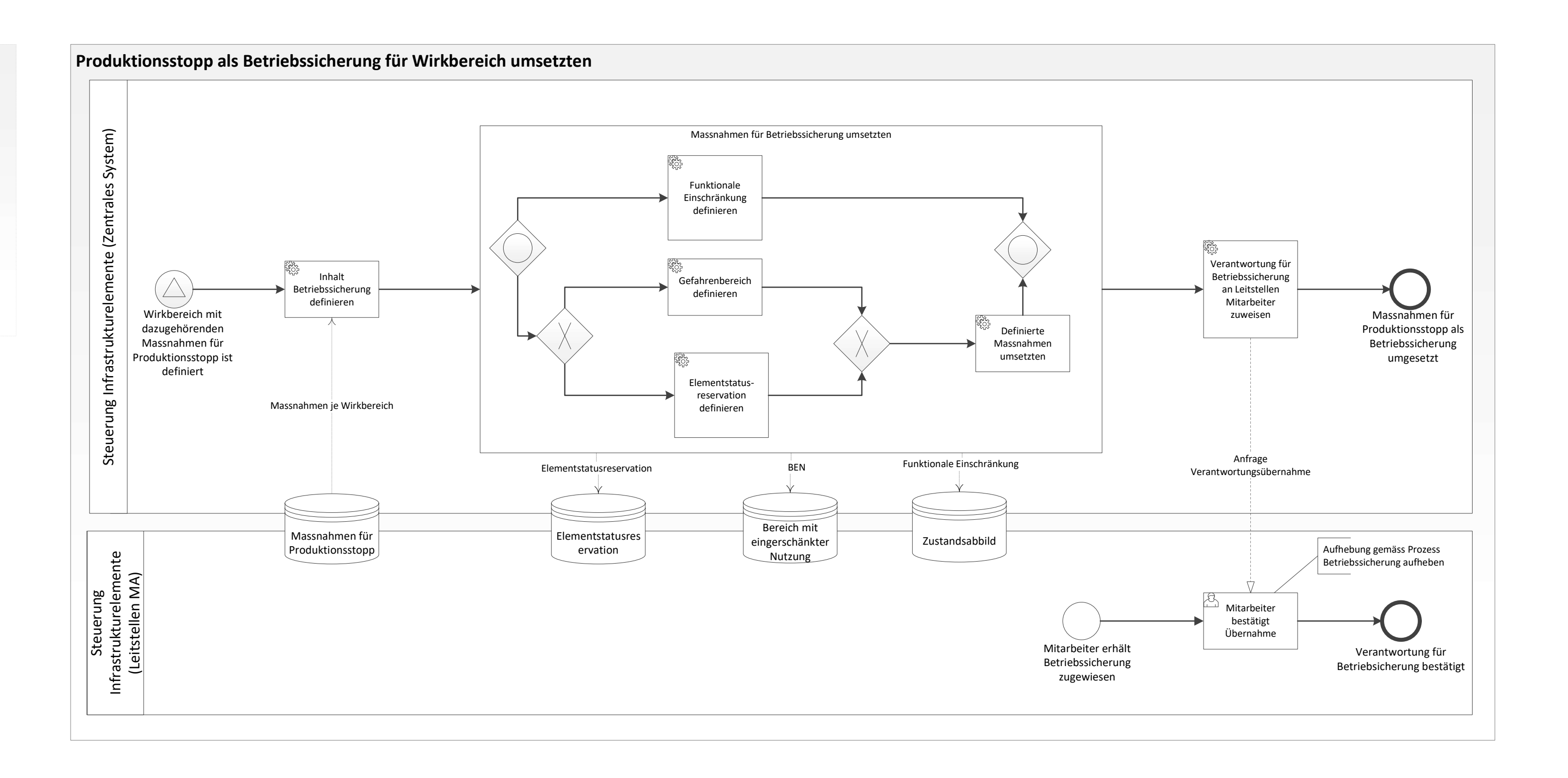

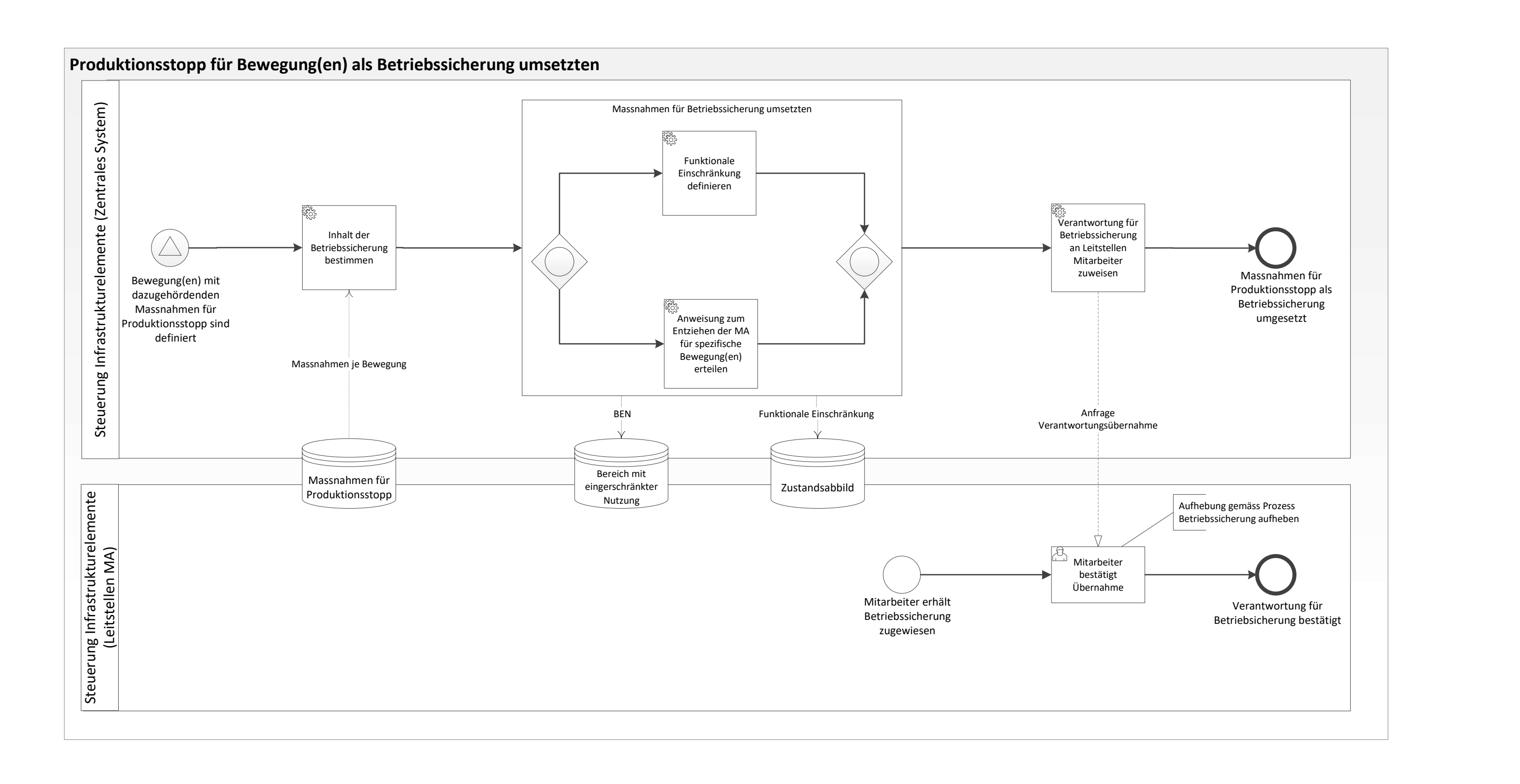

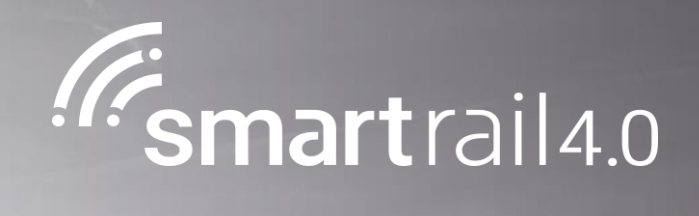

## Betrieblich sichern

## Betriebssicherung planen, einführen und aufheben – Level 4 Prozess

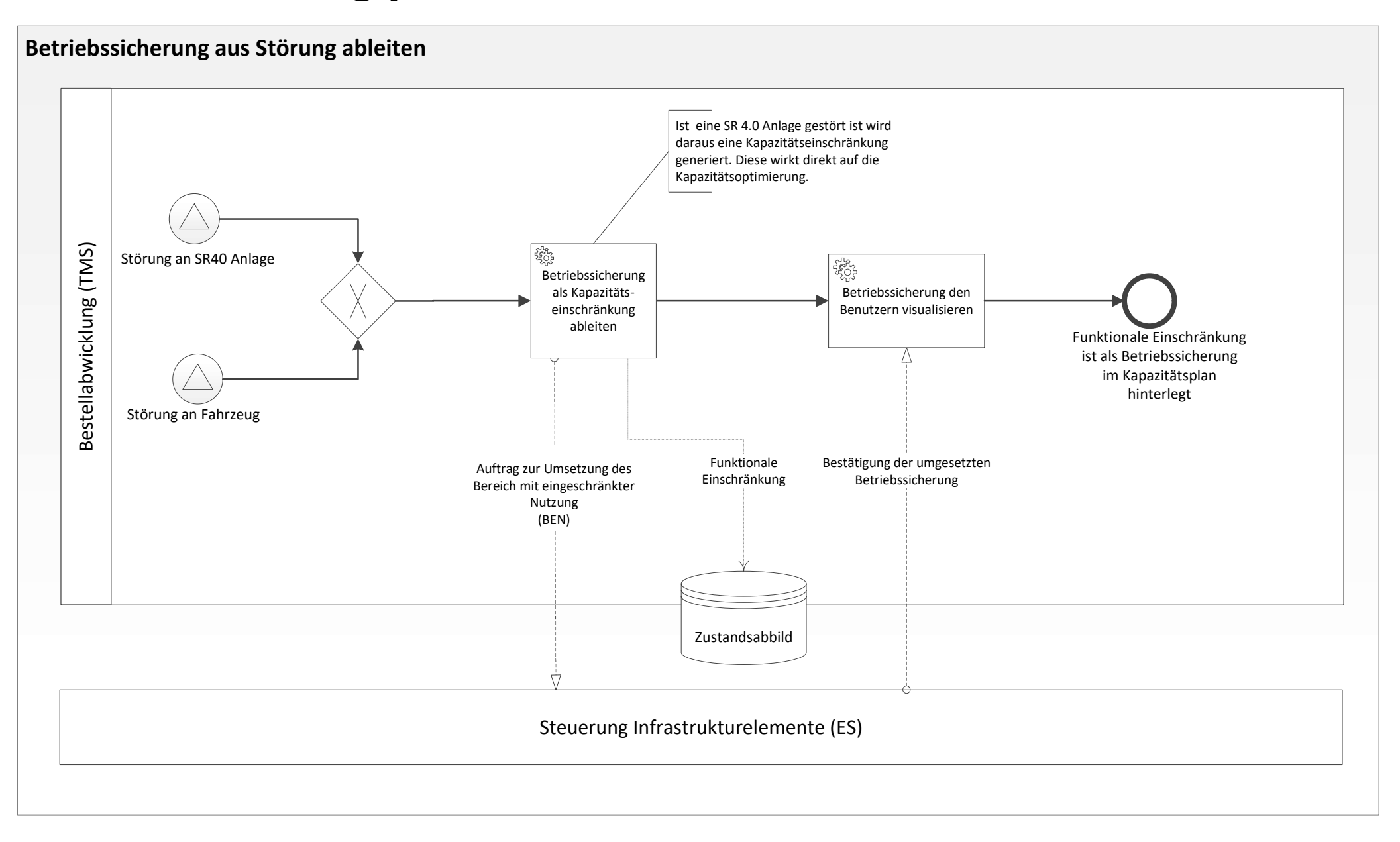

#### Prozessdimensionen

Gültigkeitsbereich: SR40 R3 Status: Abgenommen durch STASS 2019 Input: Bedarf für betriebliche Sicherung Output: Schutz ist für die Dauer der Sicherung gewährleistet

Prozess Owner: Walter Hohl Fachgremium: Fredy Langenauer SOB Prozess Design Lead: Rafael Liechti

Seite 1 von 4

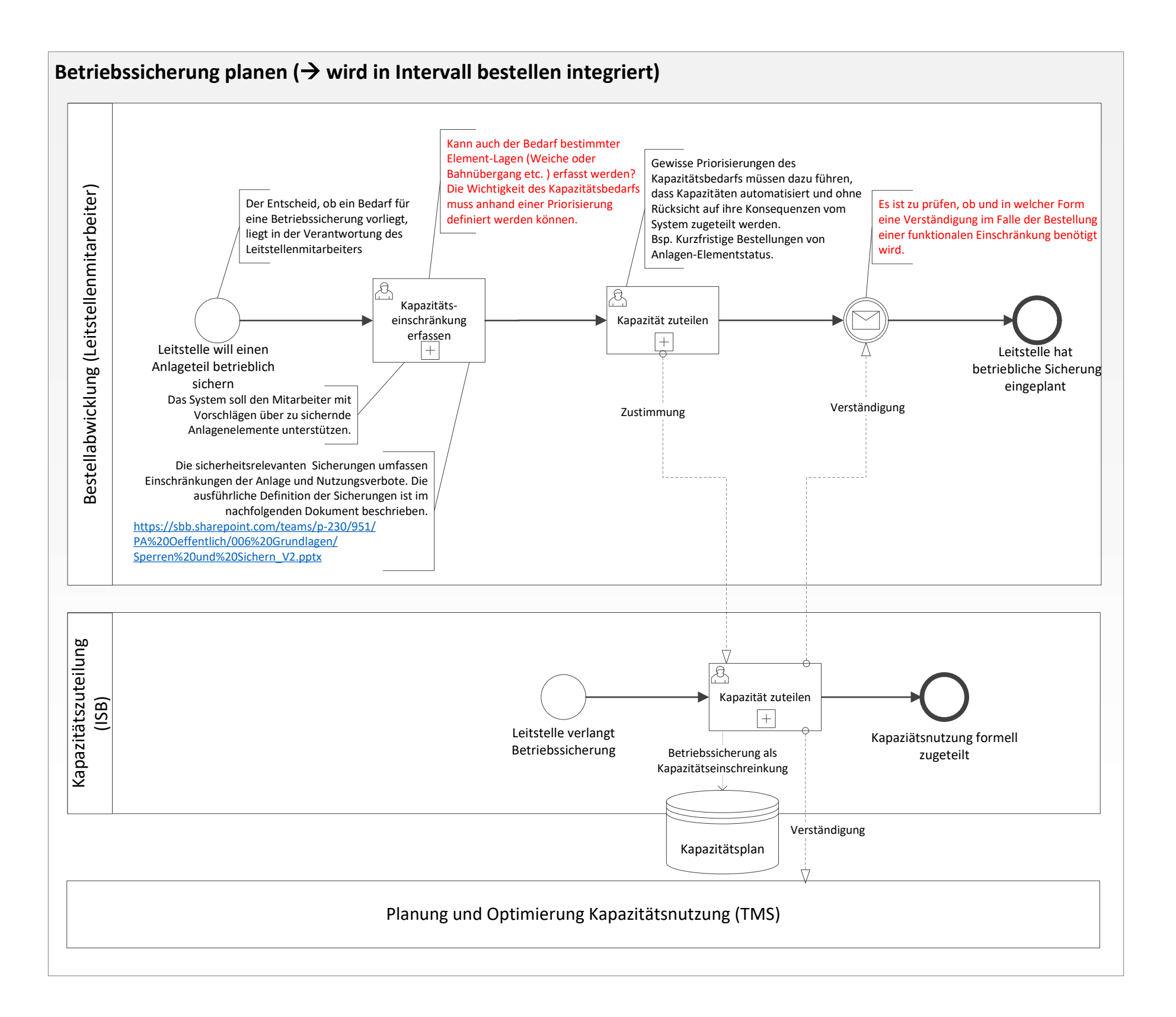

Seite 2 von 4

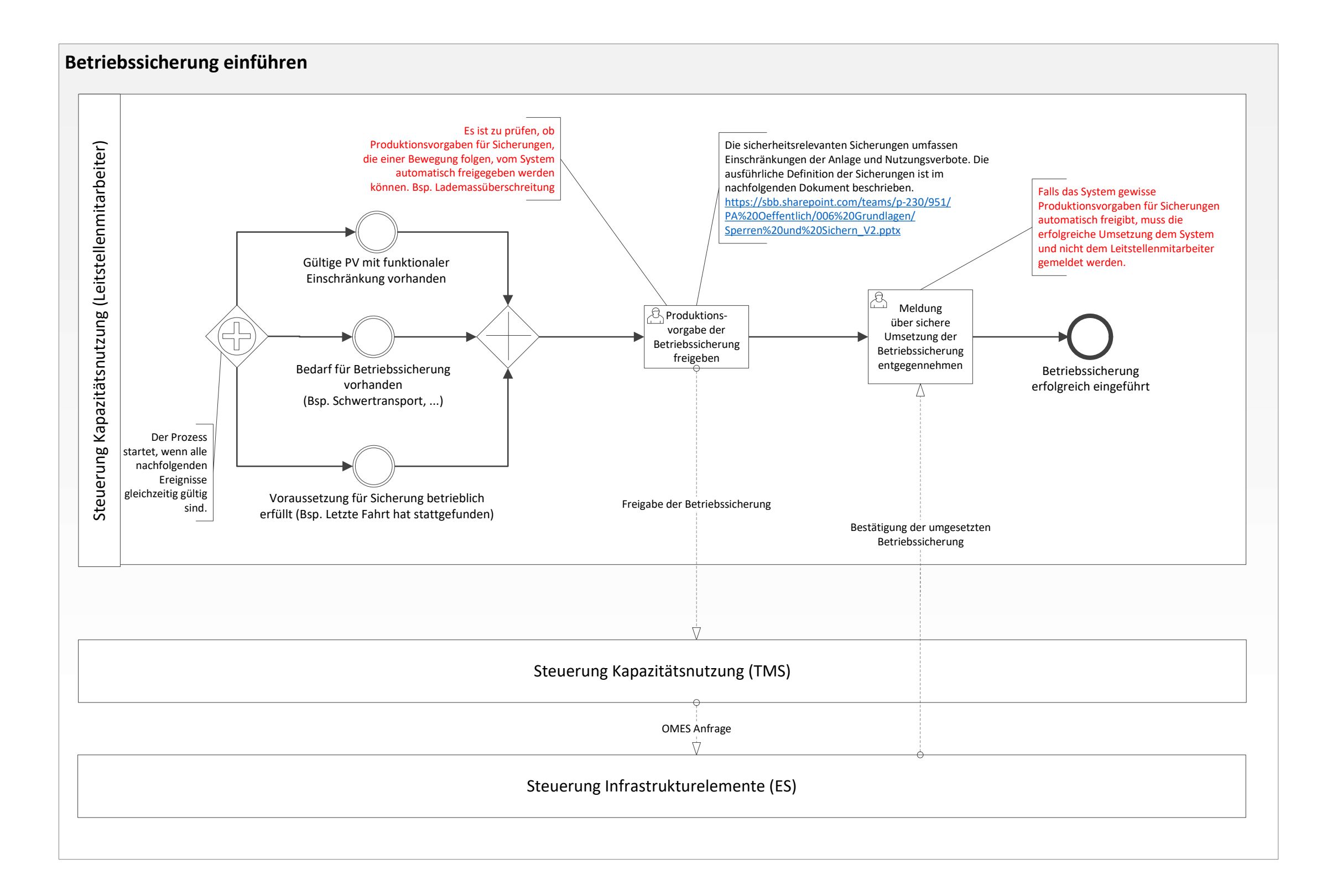

4 Seite 3 von 4

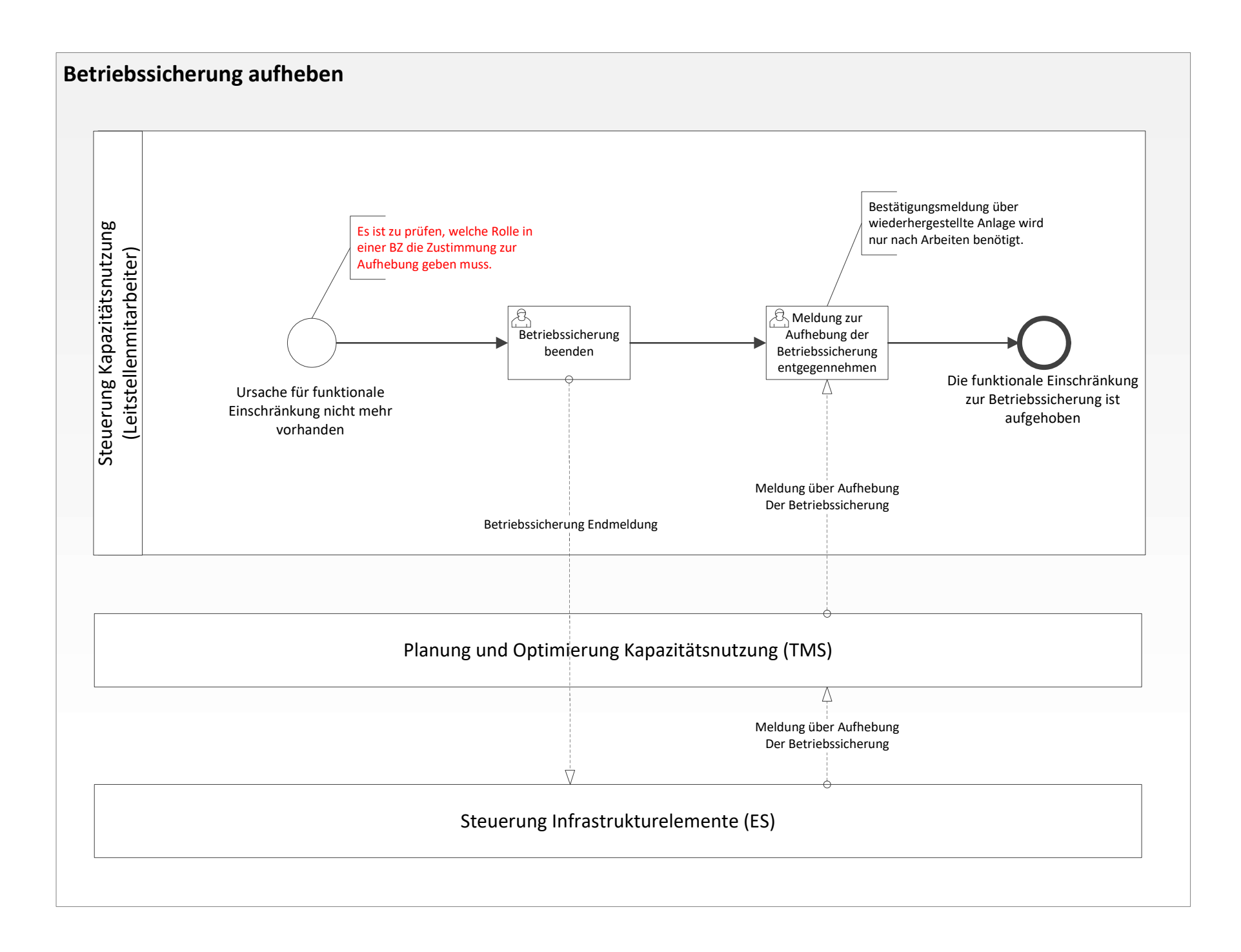

4 Seite 4 von 4

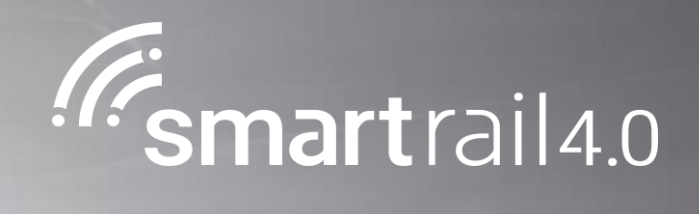

## Arbeitsstelle sichern

### Arbeitssicherung planen, einführen und aufheben – Level 4 Prozess

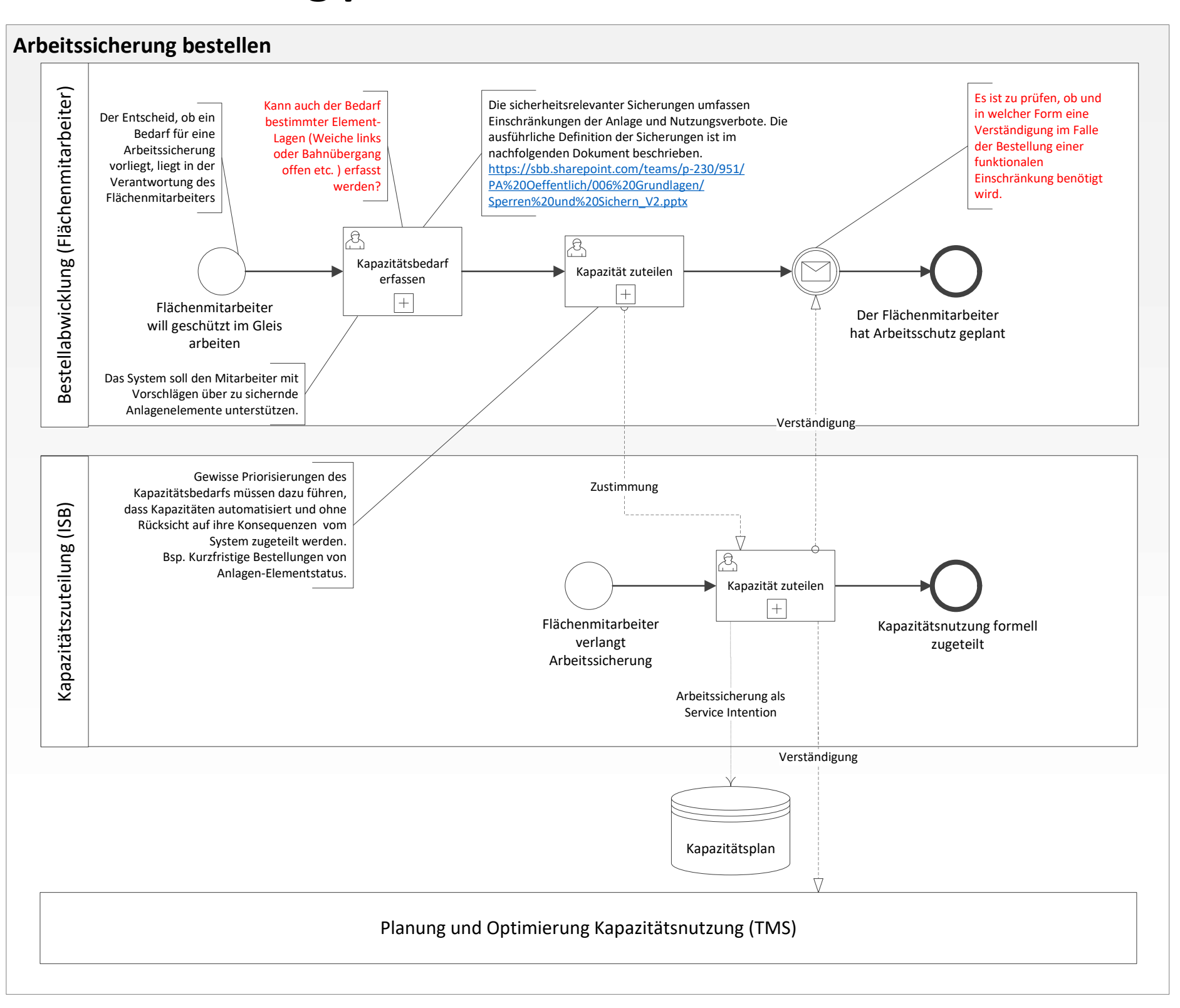

Seite 1 von 3

#### Prozessdimensionen

Gültigkeitsbereich: SR40 R3 Status: Abgenommen durch STASS 2019 Input: Bedarf für Arbeitsschutz Output: Geschützte Arbeitsstelle

Prozess Owner: Walter Hohl Fachgremium: Fredy Langenauer SOB Prozess Design Lead: Rafael Liechti

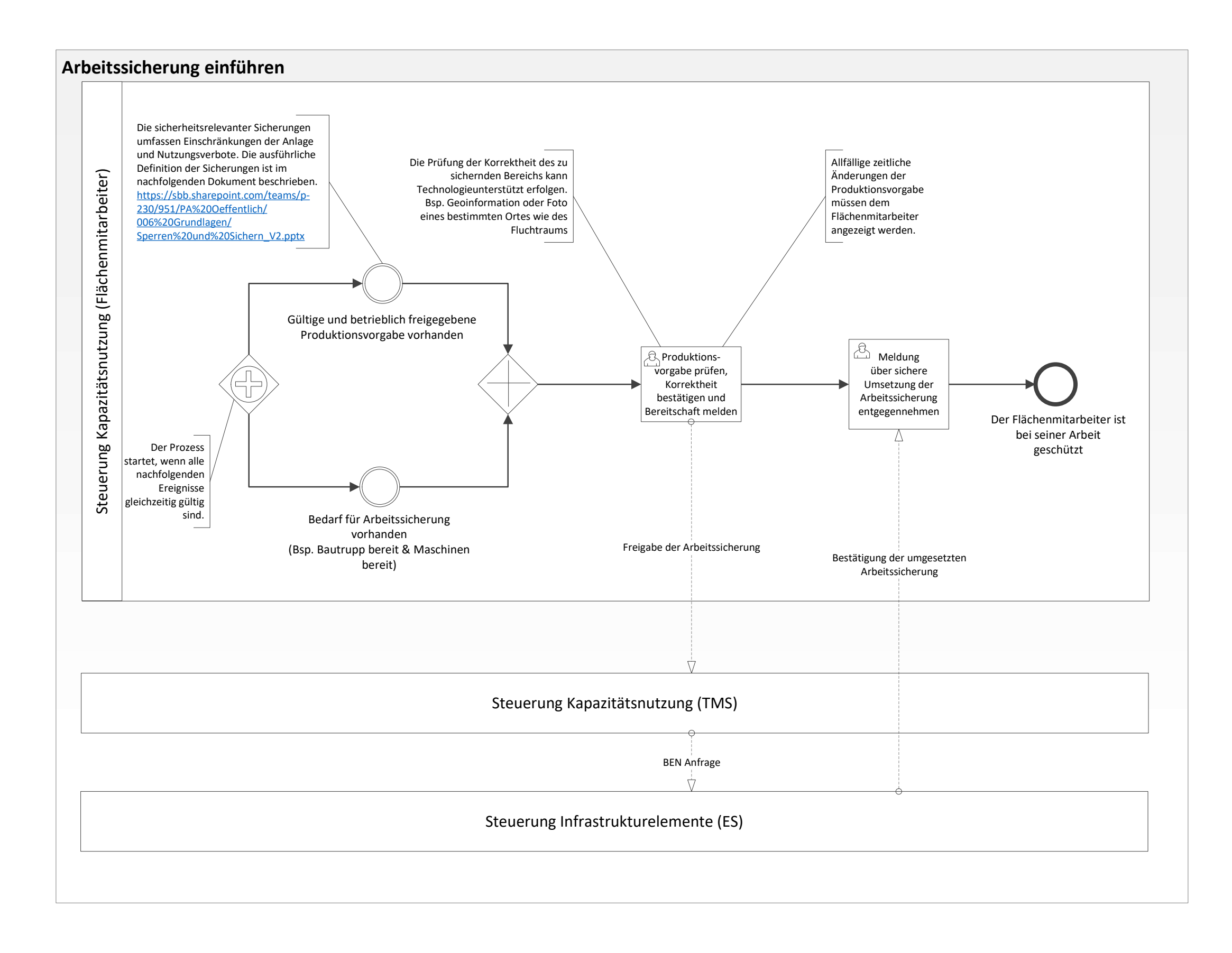

Seite 2 von 3

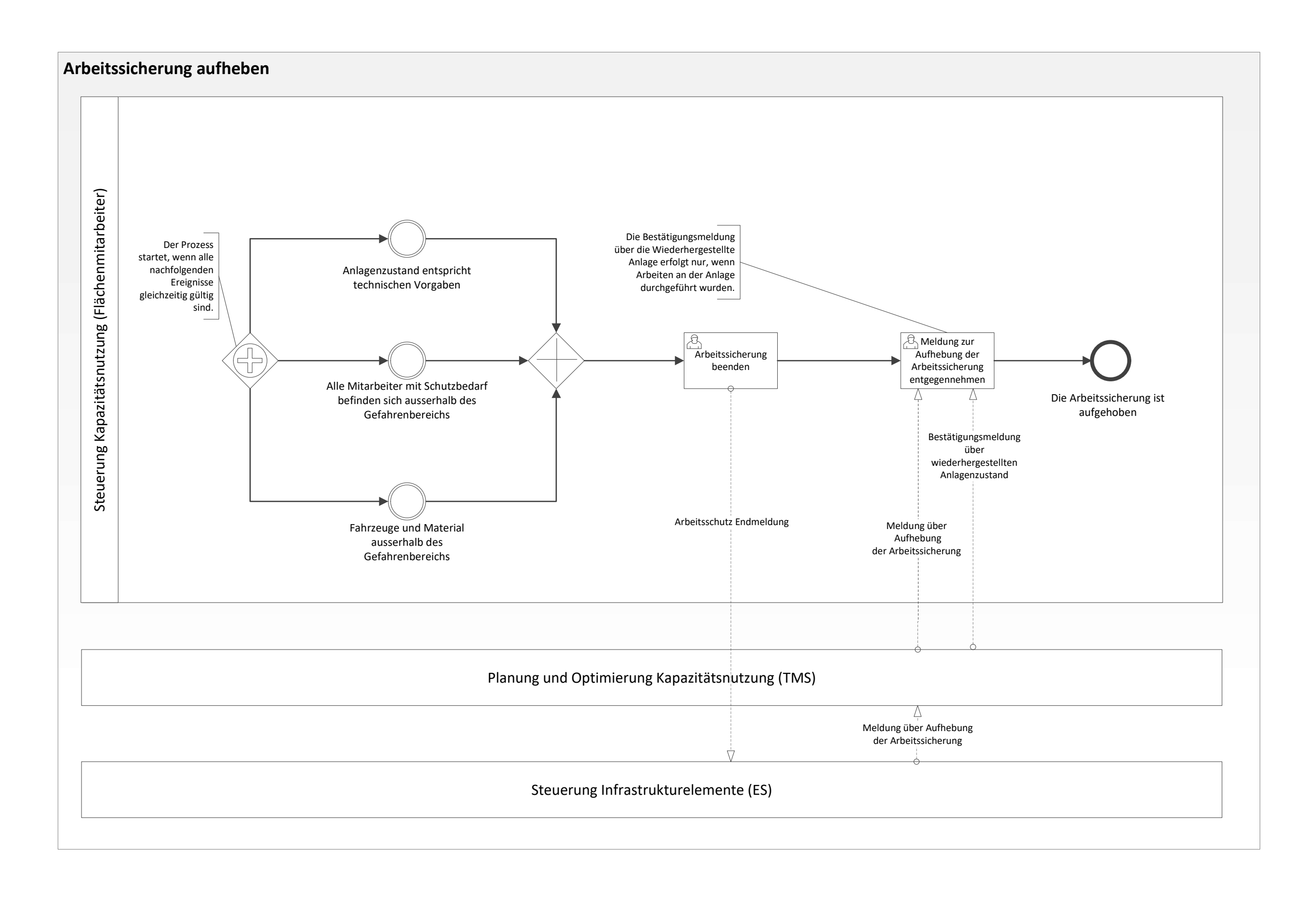

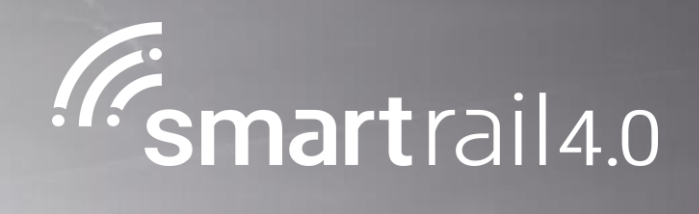

## Arbeitsstelle warnen

### Arbeitsstelle warnen – Level 4 Prozess

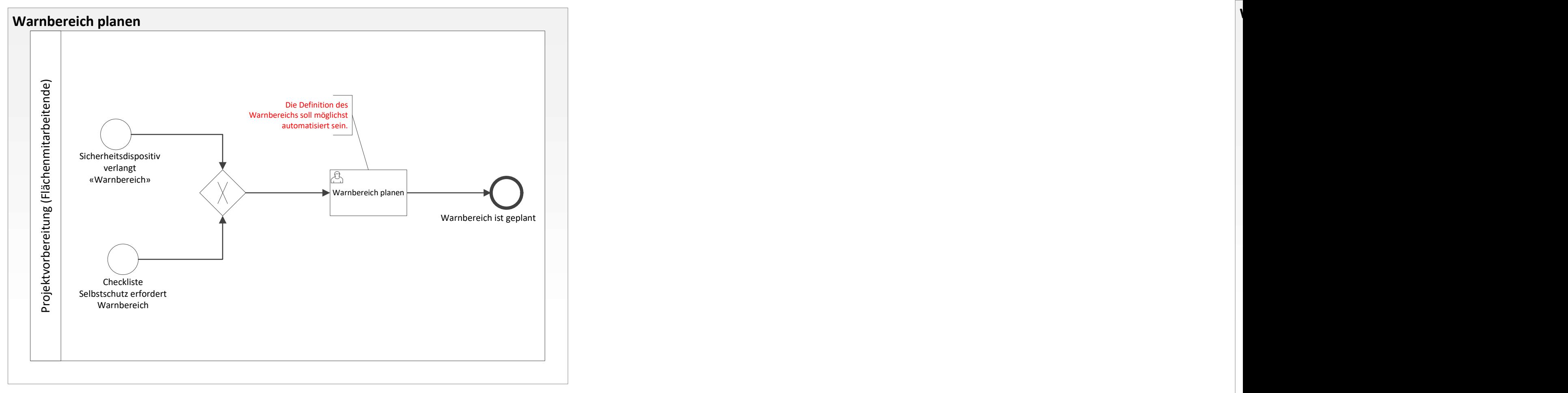

Prozess Owner: Walter Hohl Fachgremium: Fredy Langenauer SOB Prozess Design Lead: Rafael Liechti Seite 1 von 2

#### Prozessdimensionen

Gültigkeitsbereich: SR40 R3 Status: Abgenommen durch STASS 2019 Input: Bedarf für Warnung Output: Arbeiter werden während der Tätigkeit gewarnt

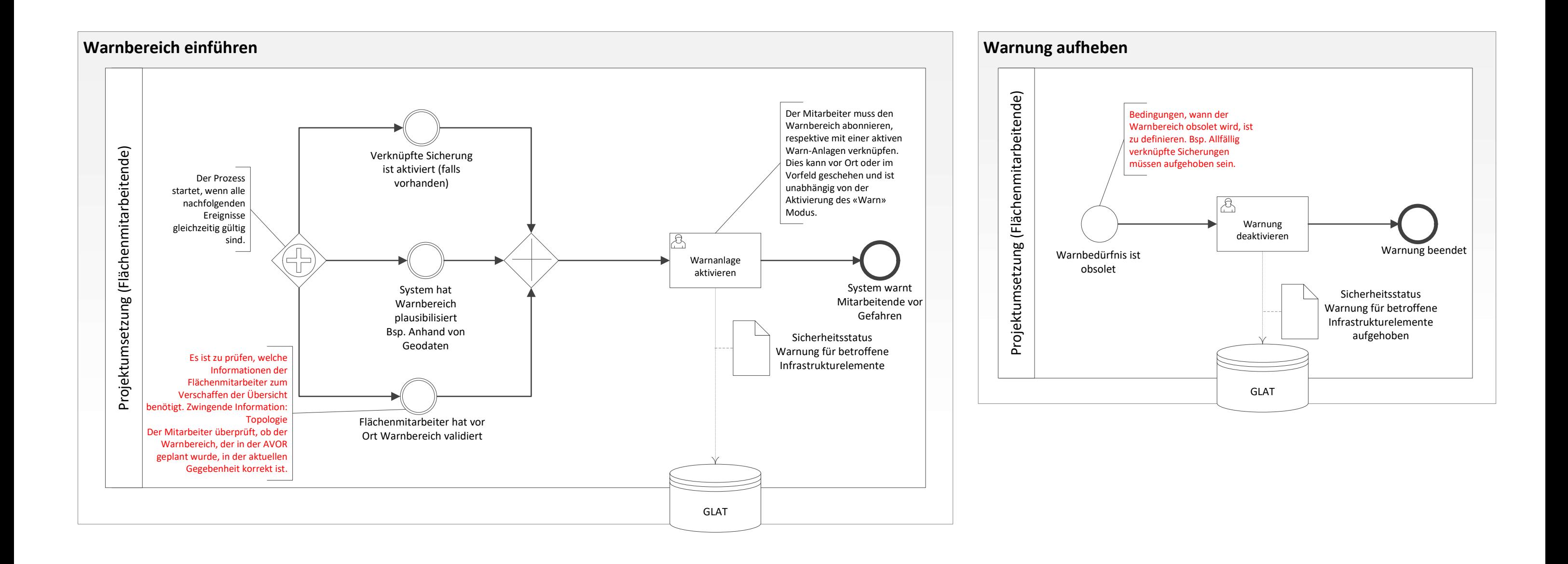

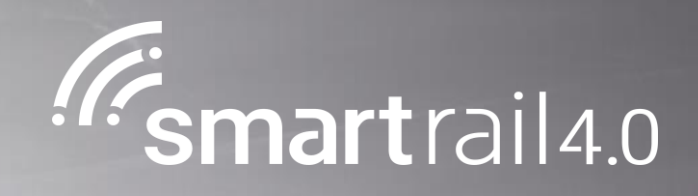

## Fahrzeugsverfügbarkeit sicherstellen

## Fahrzeugverfügbarkeit sicherstellen - Level 4 Prozess

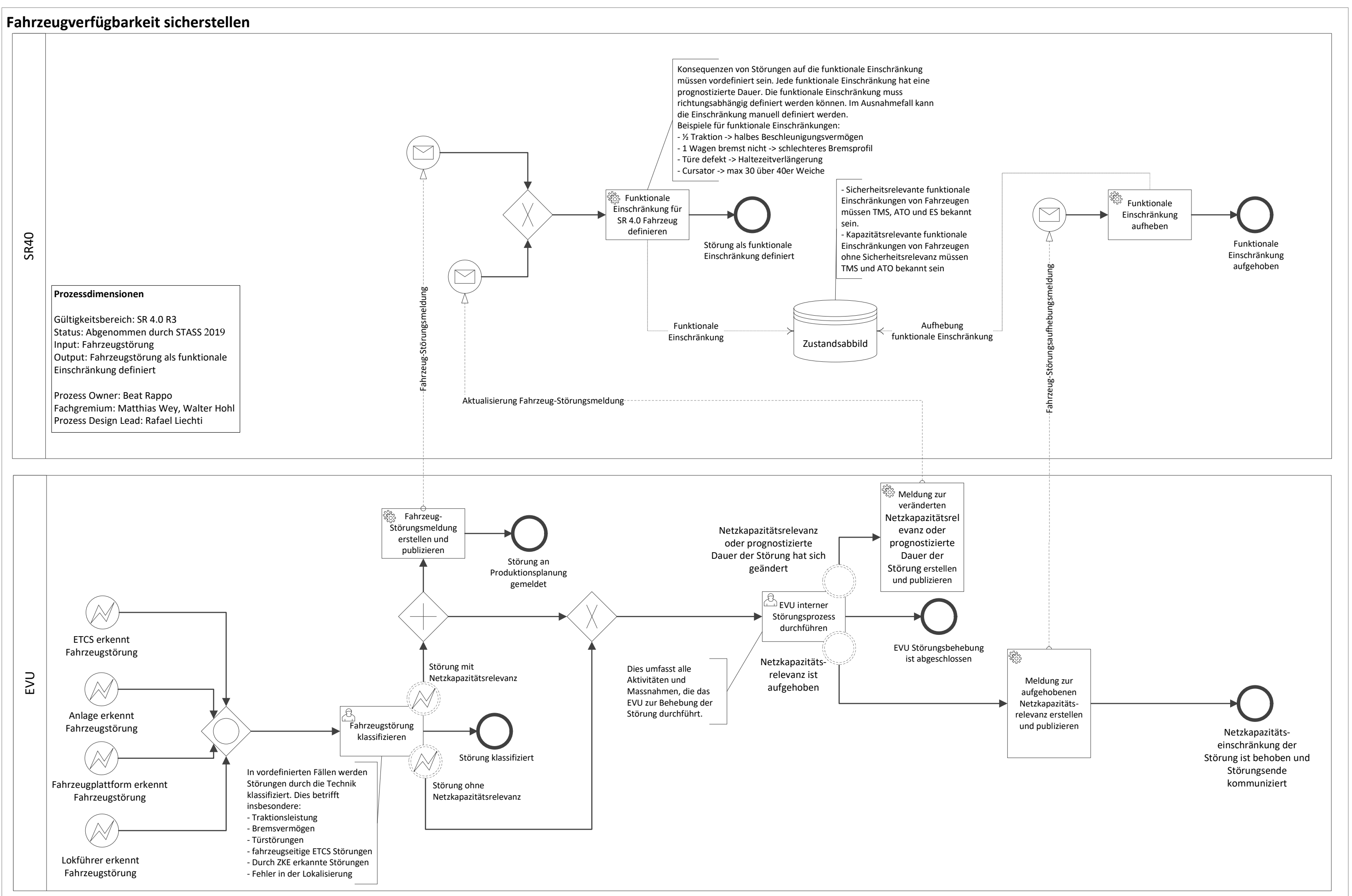

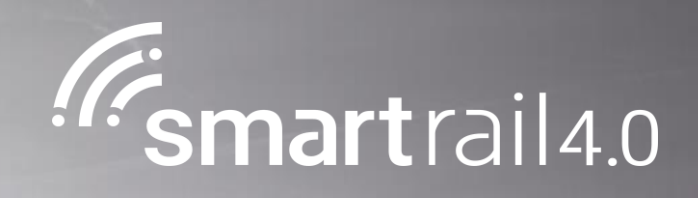

## Abweichungen erkennen und klassifizieren

### **Abweichungen erkennen klassifizieren - Level 4 Prozess**

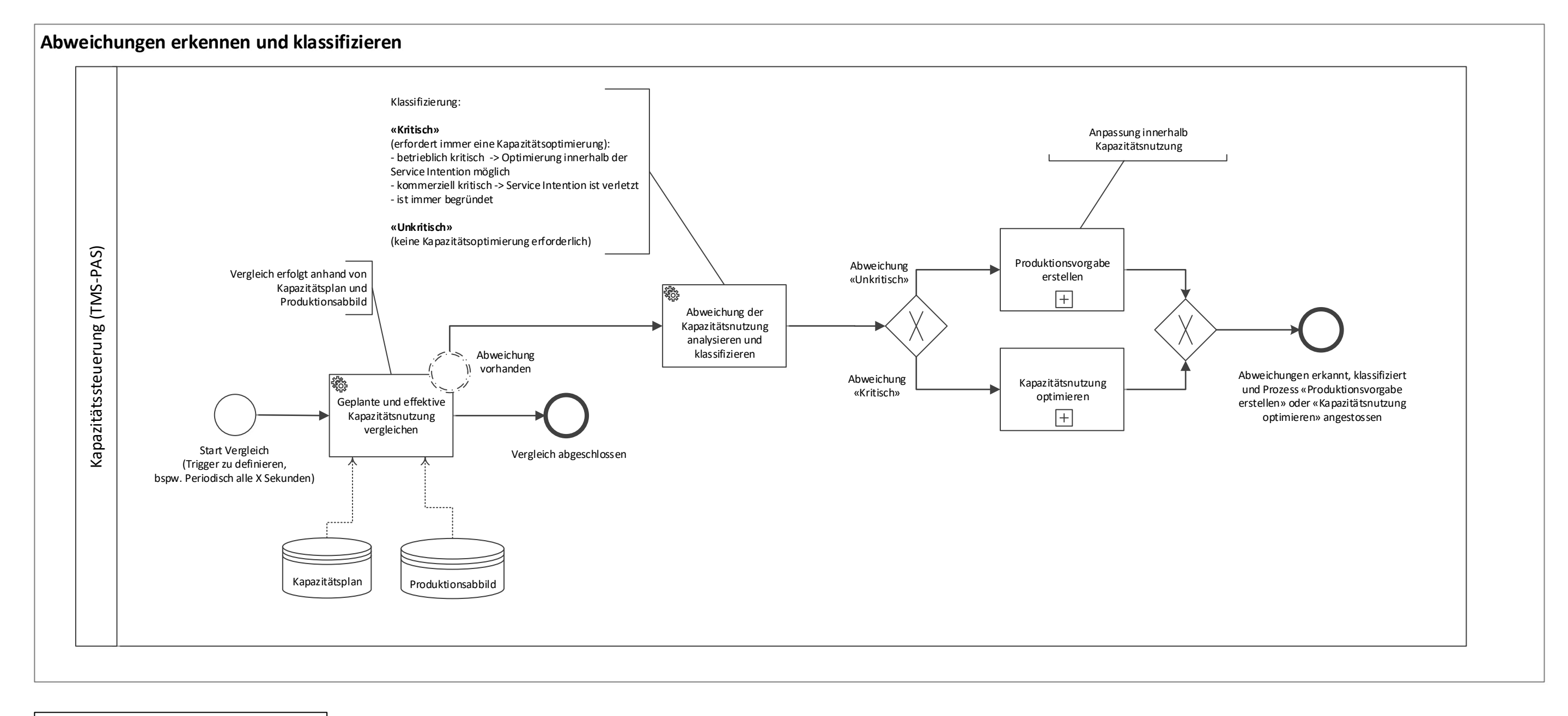

#### **Prozessdimensionen**

Gültigkeitsbereich: SR 4.0 R3 Status: Abgenommen durch STASS 2019 Input: «Lage» Output: Klassifizierte Abweichungen . Vor-Prozess: Prozess aus Produktion Folge-Prozess: «Lage führen» Prozess Owner: Marc Reber Fachgremium: Christian Tobler Prozess Design Lead: Rafael Liechti, Marko Ćorić

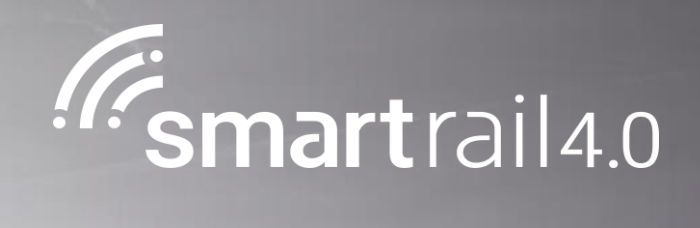

## Lage führen

F

## **Lage führen - Level 4 Prozess**

#### **Prozessdimensionen**

Gültigkeitsbereich: SR 4.0 R3 Status: Abgenommen durch STASS 2019 Input: Meldungen Output: Behandlung des Vorfalls abgeschlossen Vor-Prozess: «Abweichungen erkennen und klassifizieren» Folge-Prozess: «Lagebild erstellen» Prozess Owner: Marc Reber Fachgremium: René Fraefel Prozess Design Lead: Marcel Zwyssig, Marko Ćorić

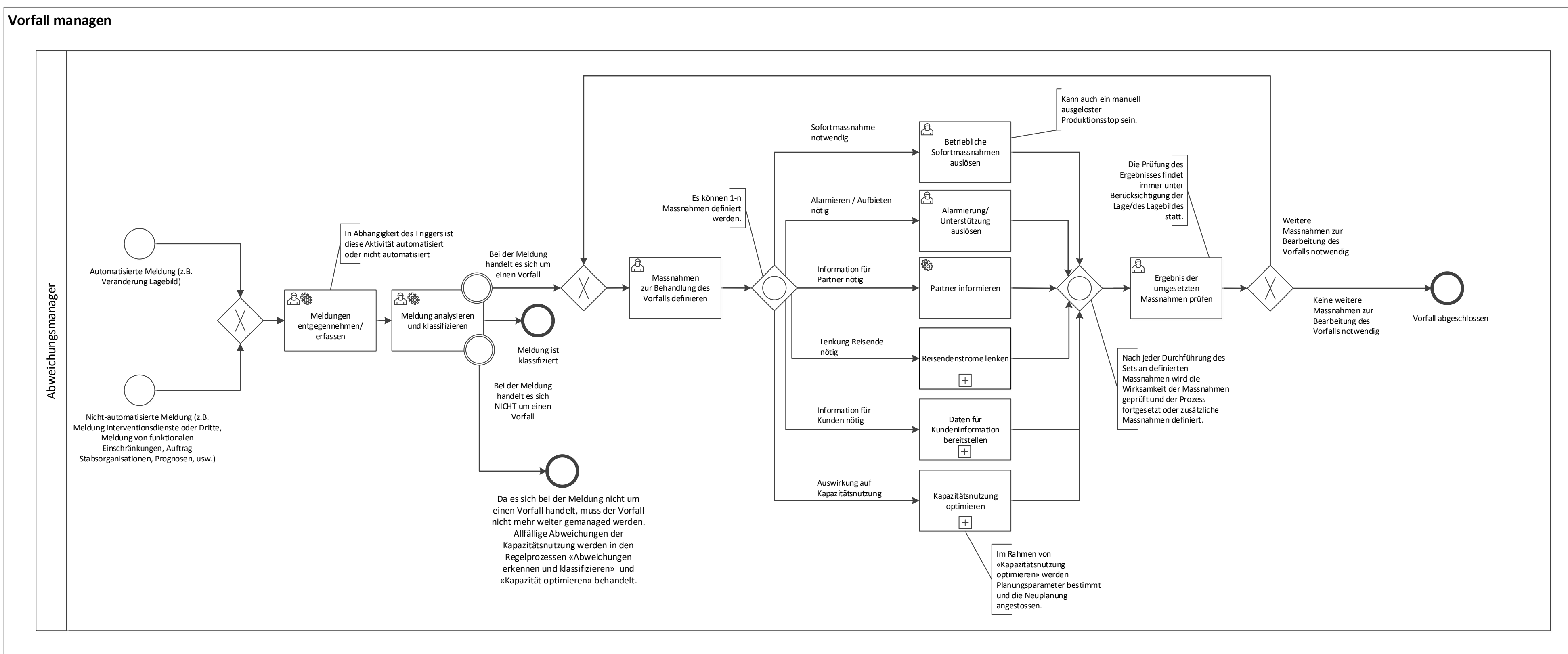

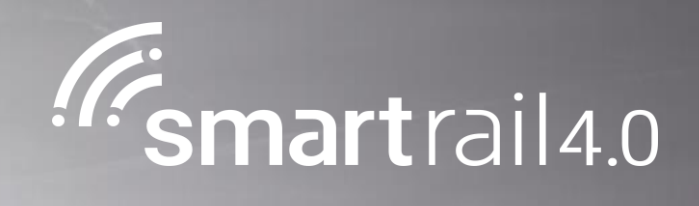

# Produktionsvorgabe erstellen

### **Produktionsvorgabe erstellen**

### **Produktionsvorgabe erstellen - Level 4 Prozess**

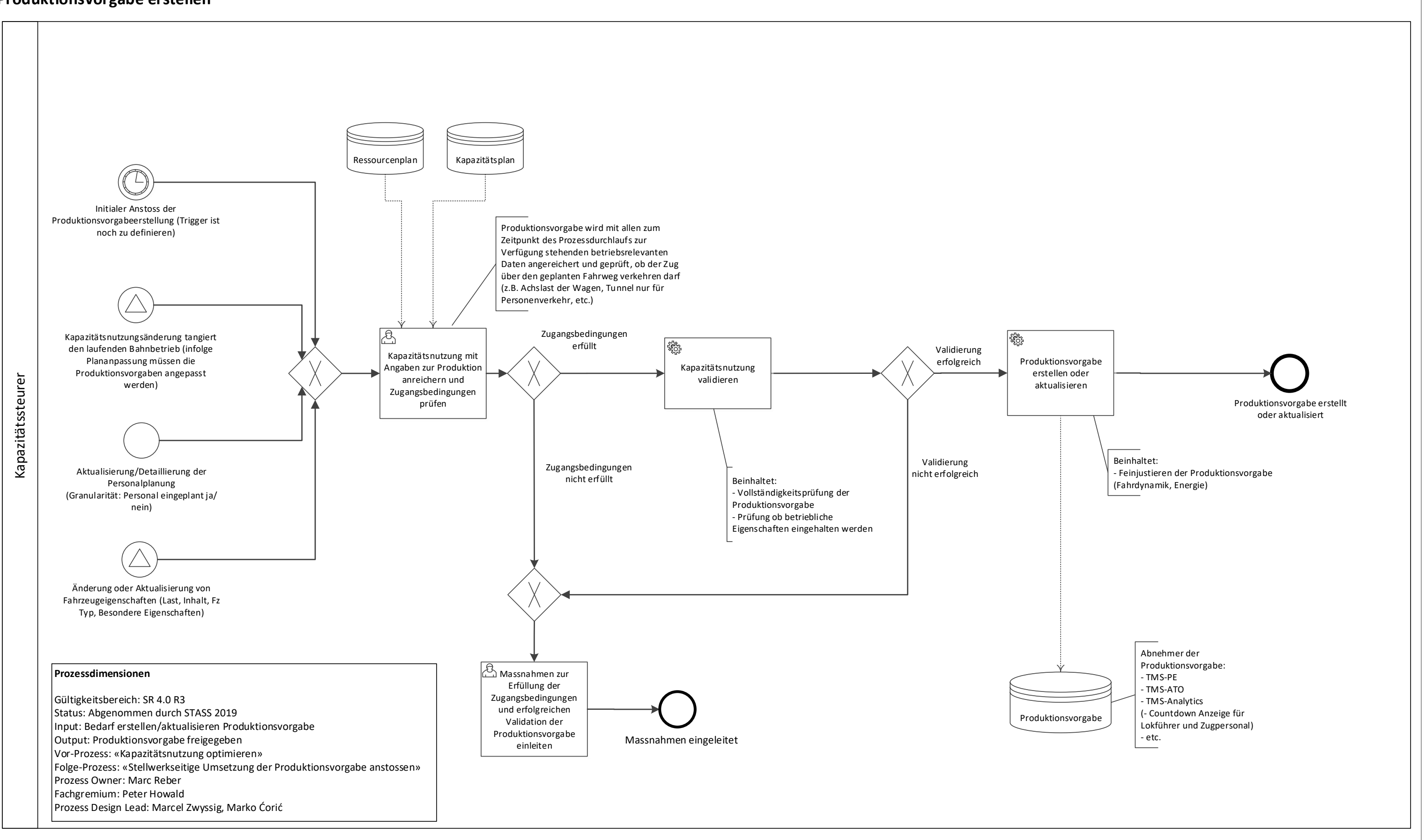

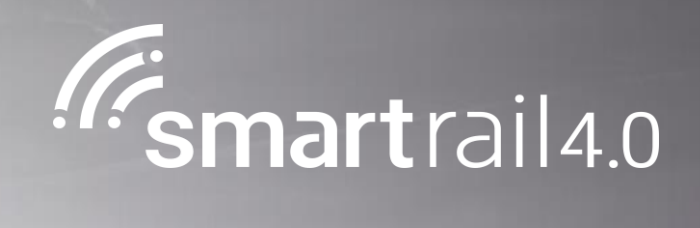

## Abfahrprozess

T

## Abfahrprozess - Level 4 Prozess

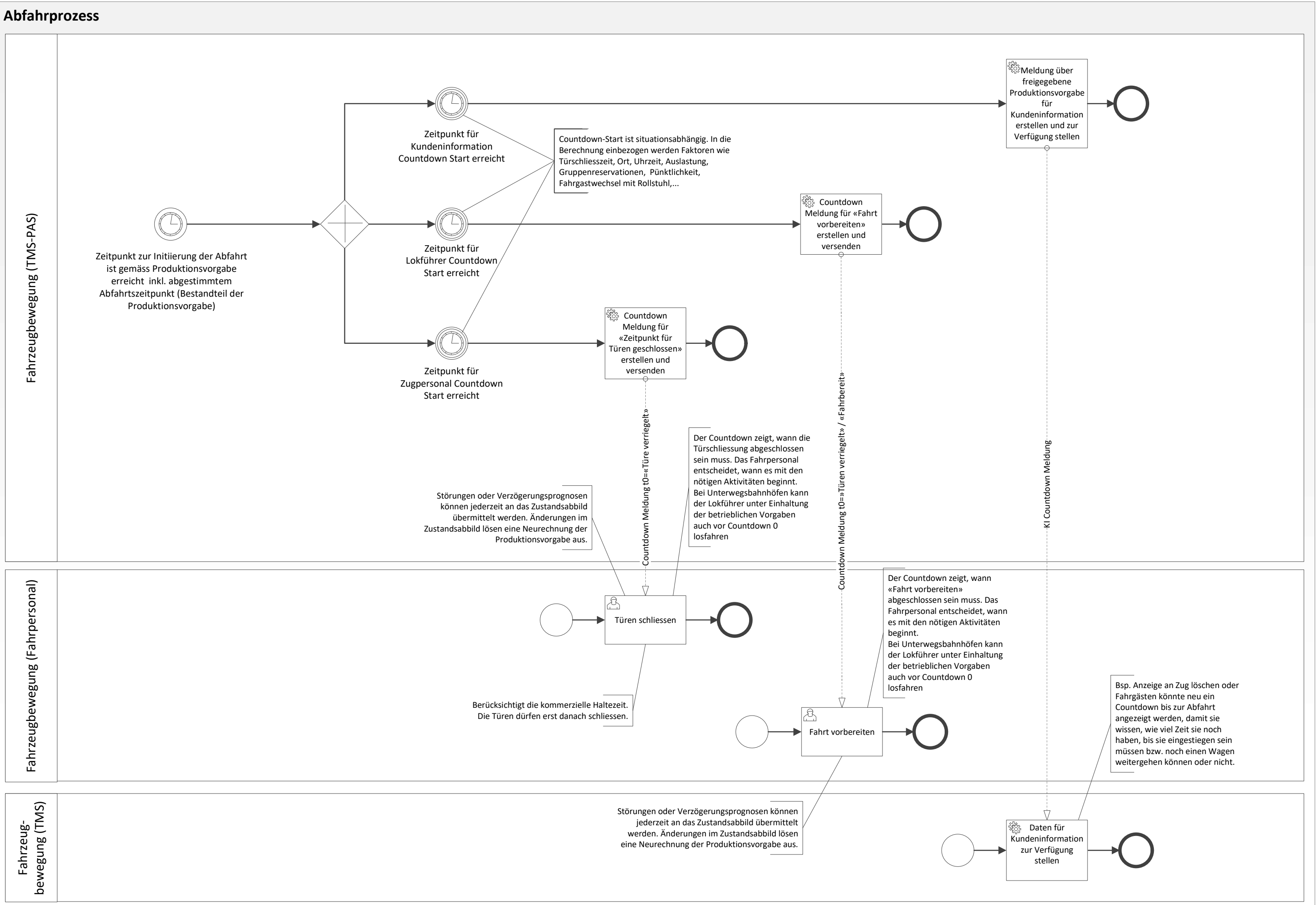
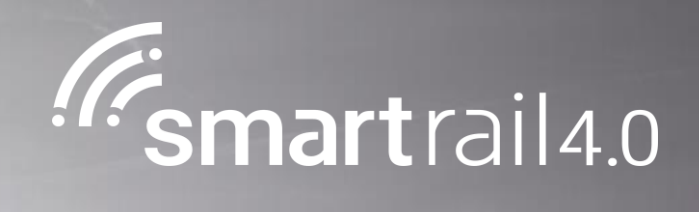

# ATO Fahrt durchführen

## ATO Fahrt durchführen - Level 4 Prozess

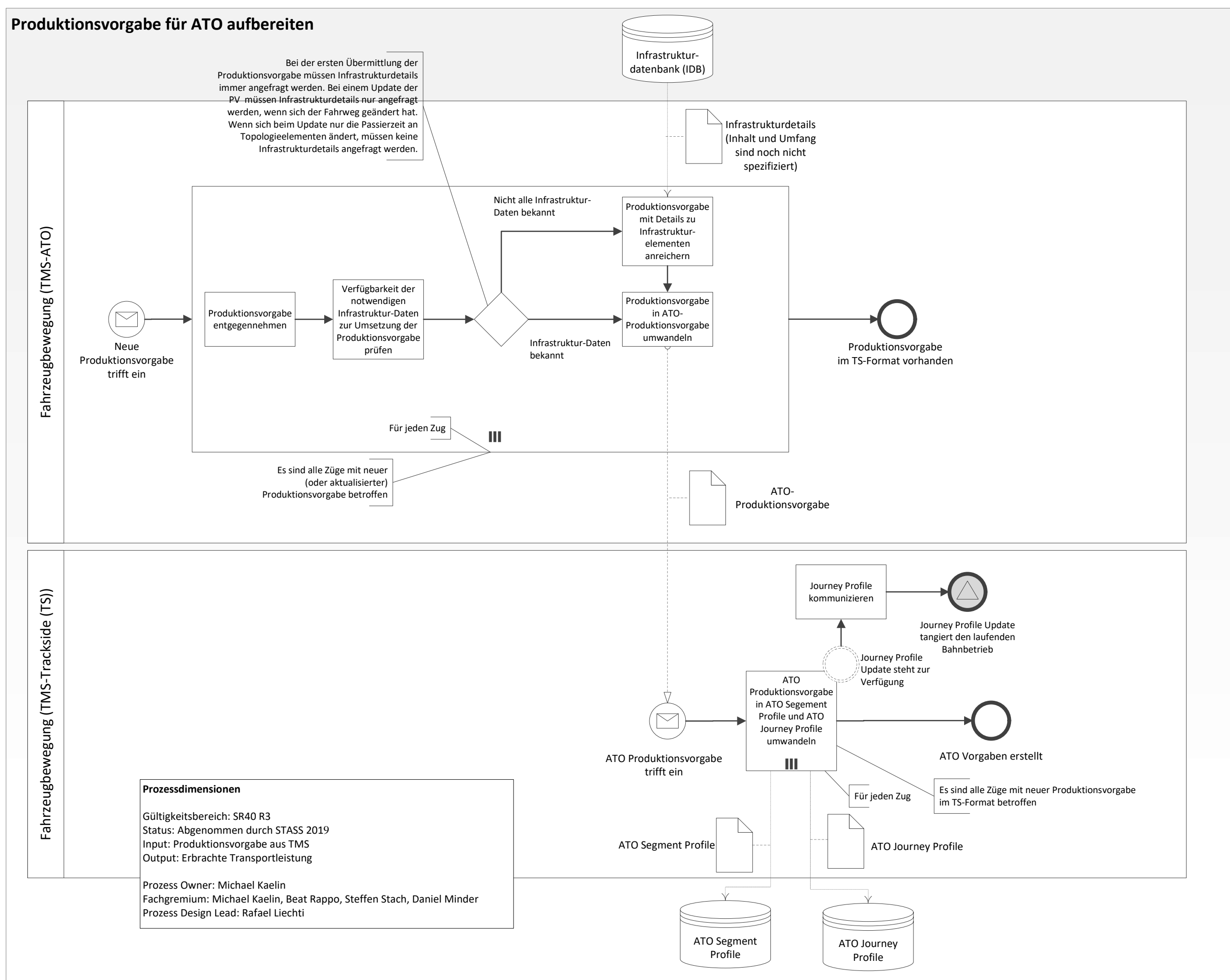

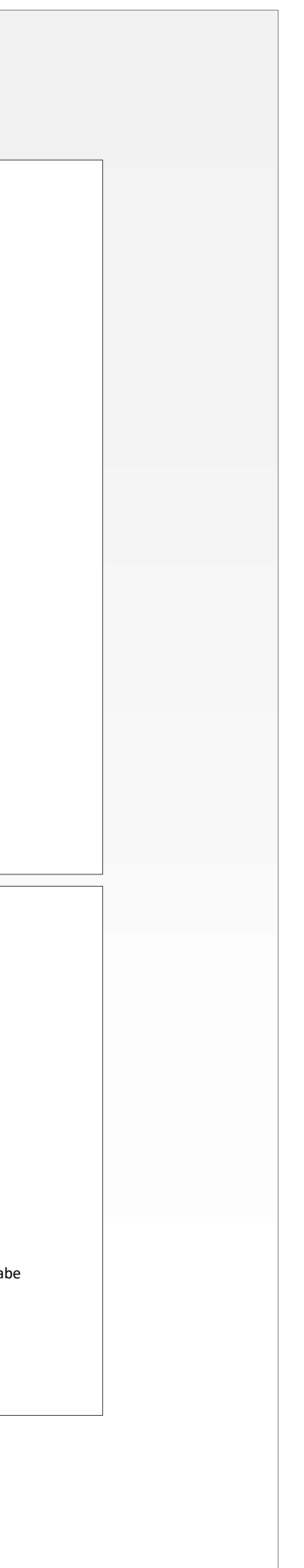

Seite 1 von 5

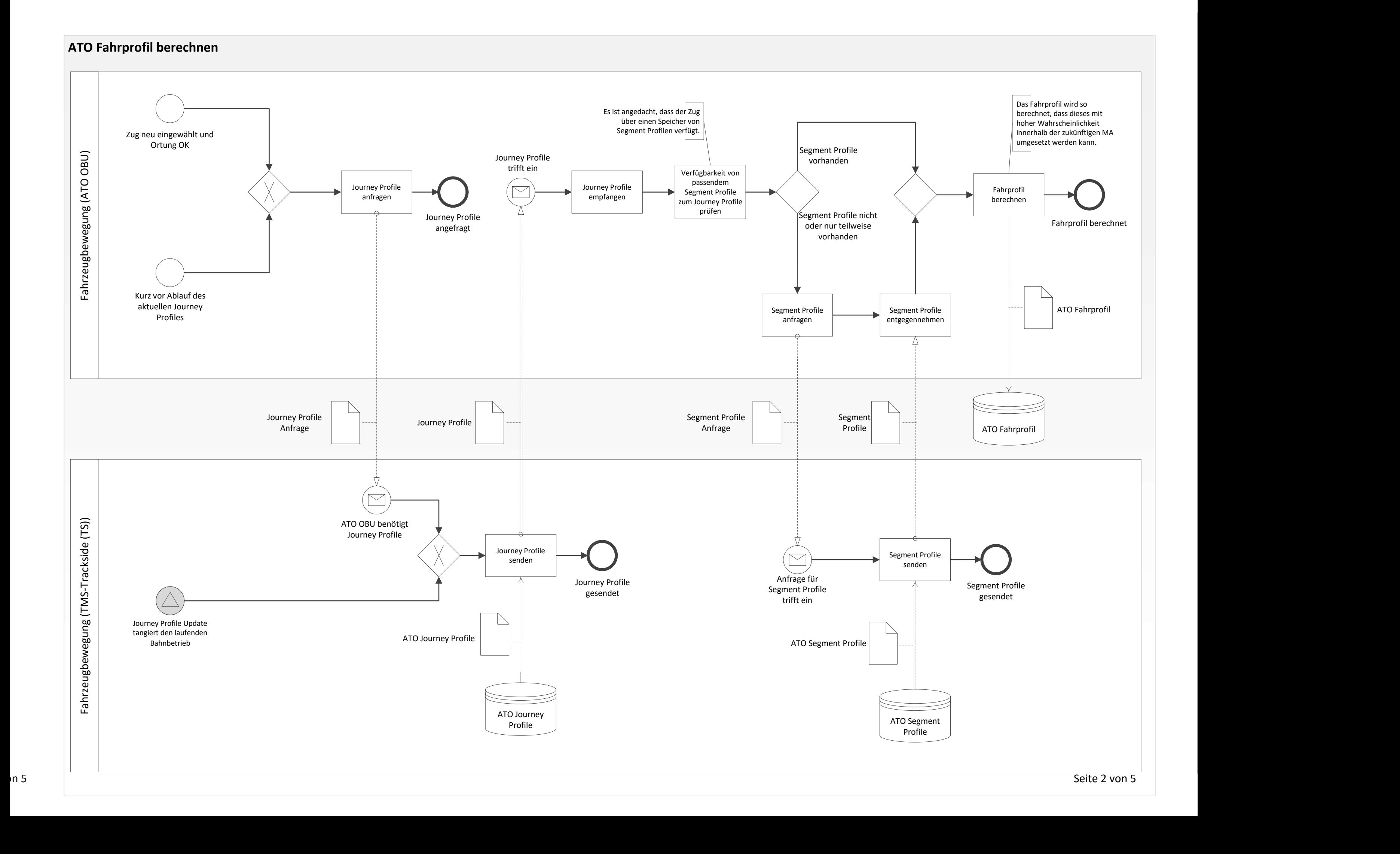

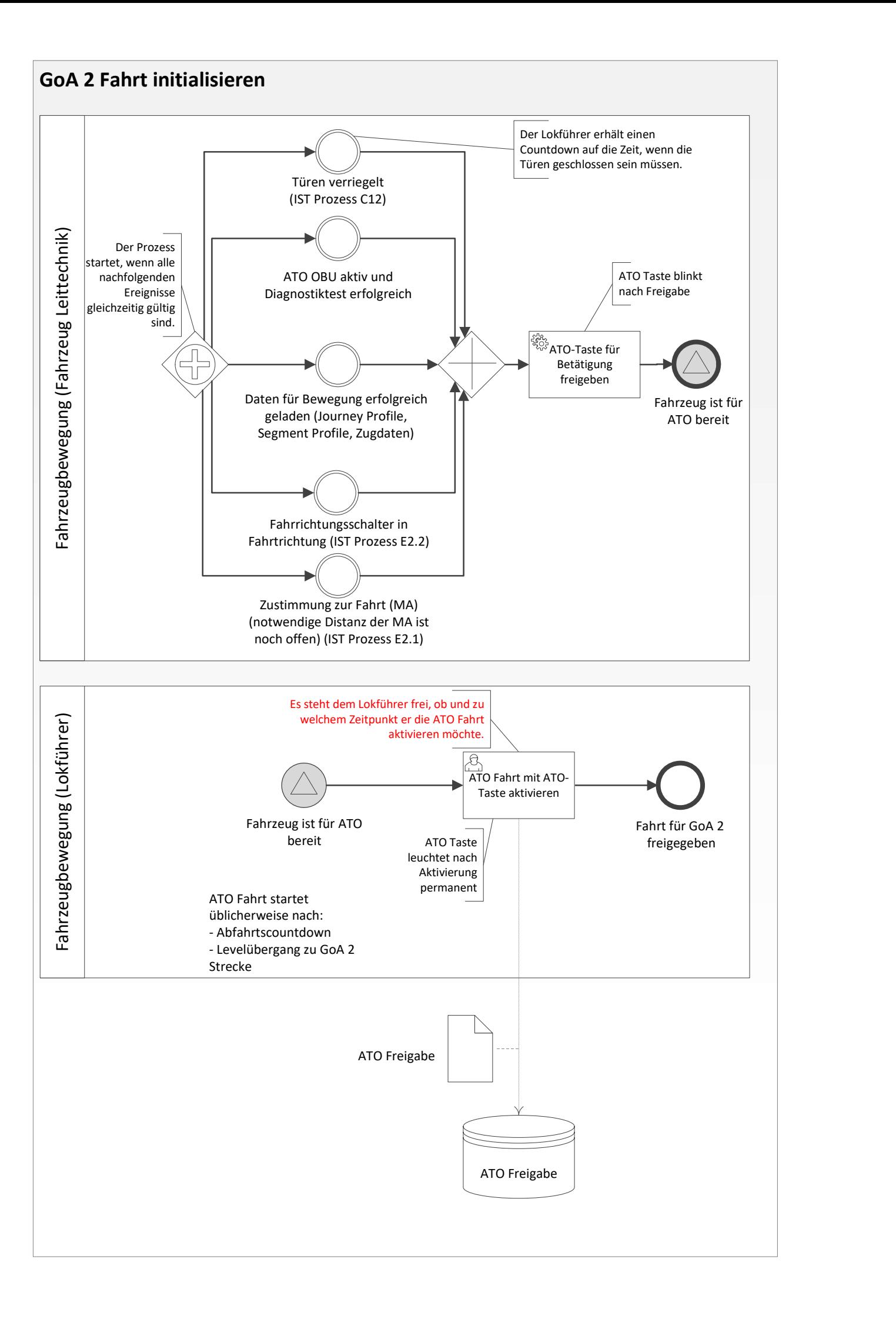

Seite 3 von 5

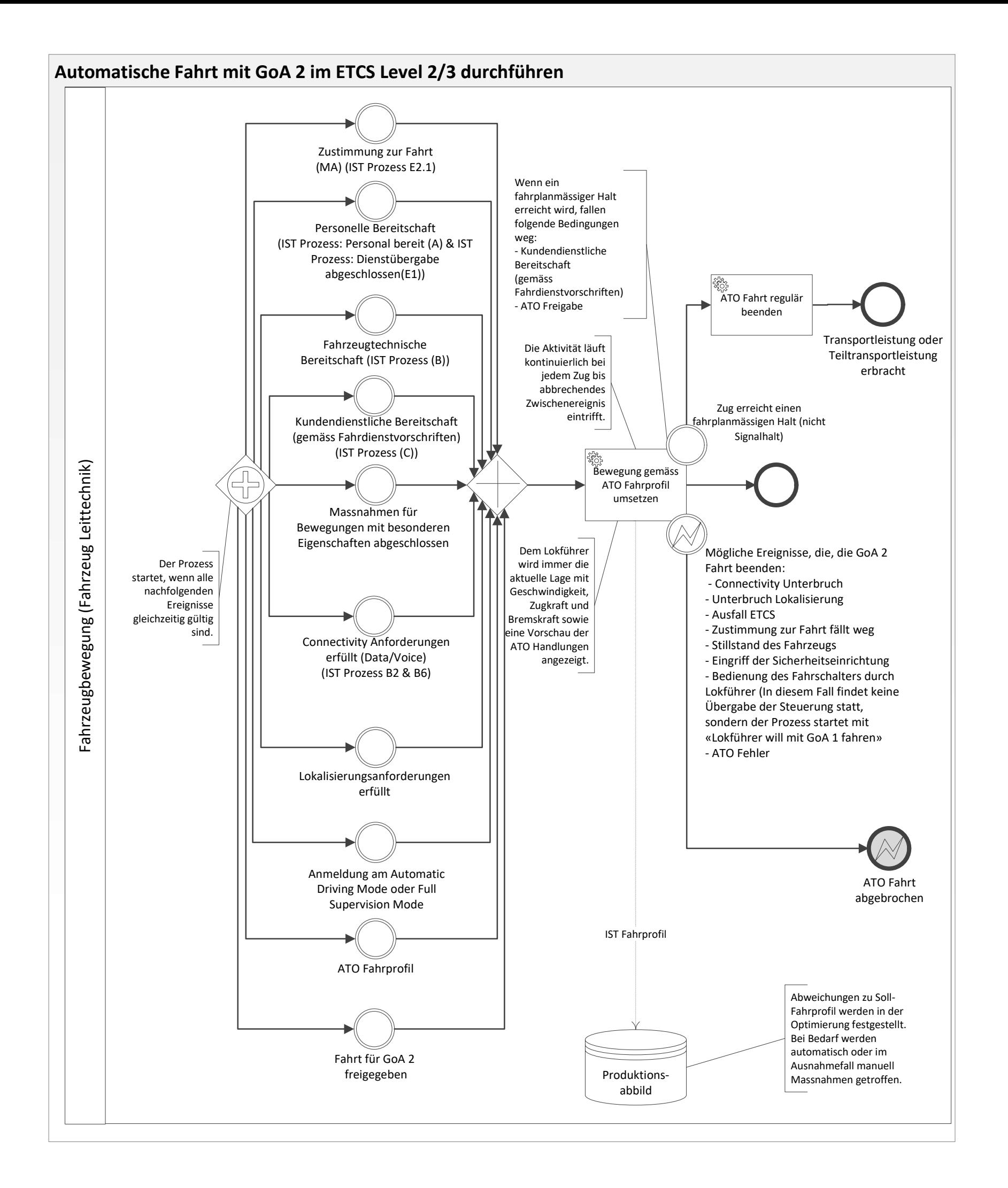

Seite 4 von 5

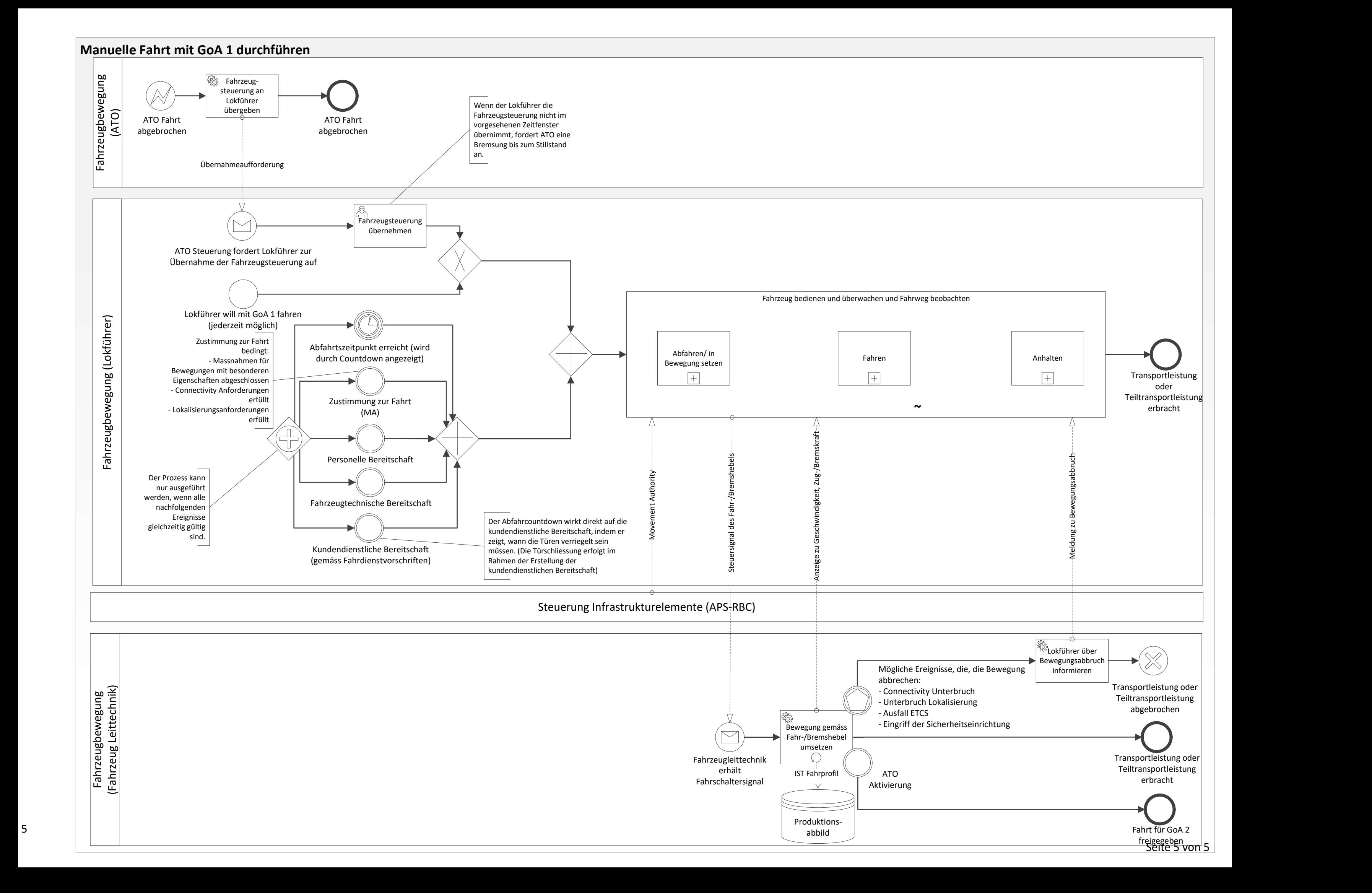

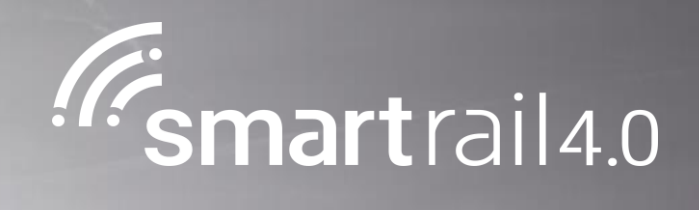

# Manöver durchführen

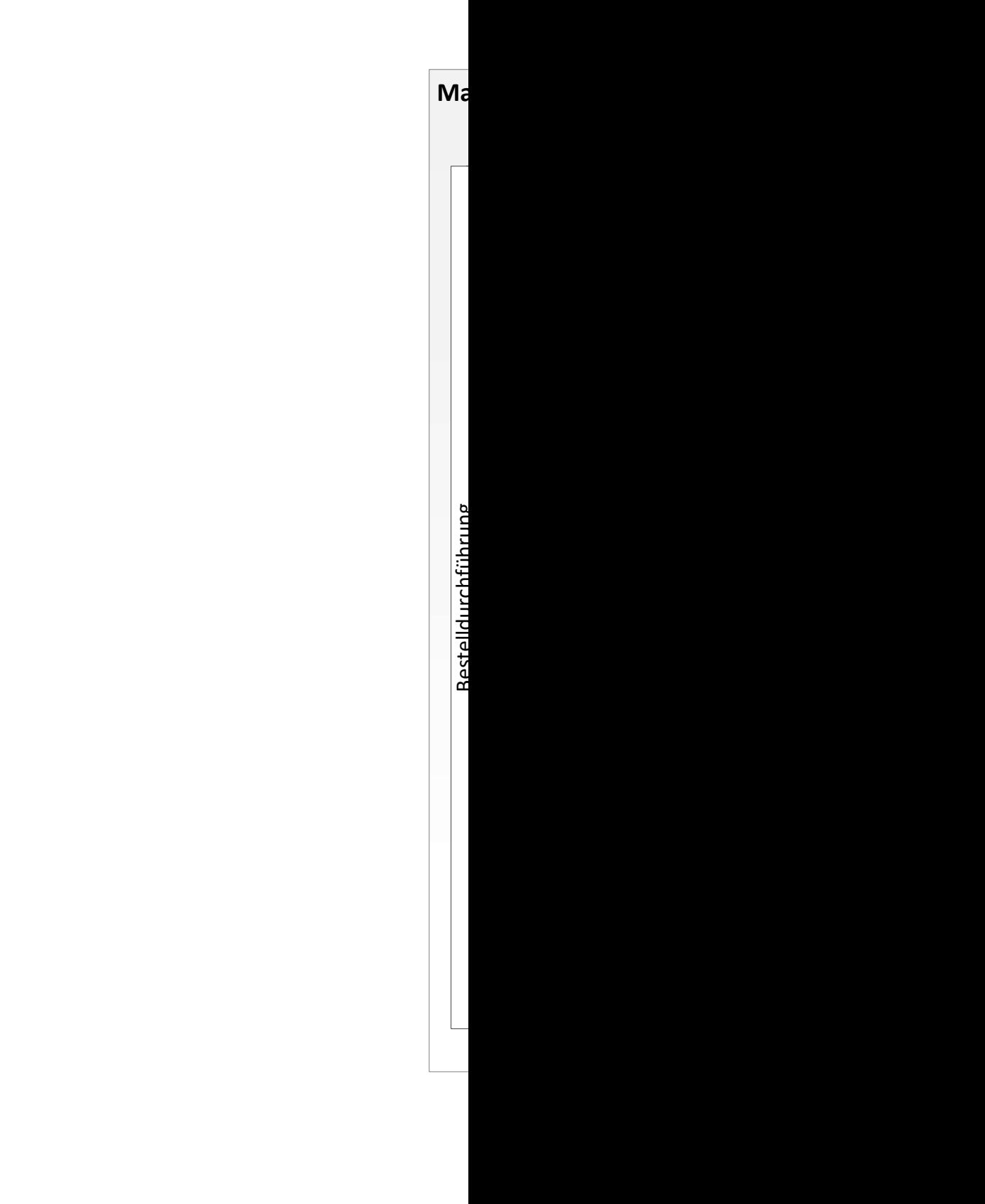

### Direkte Manöver durchführen – Level 4 Prozess

#### Prozessdimensionen

Gültigkeitsbereich: SR 4.0 R3 Status: Abgenommen durch STASS 2019 Input: Bedarf für Manöver Output: Erbrachte Transportleistung

Prozess Owner: Michael Kaelin Fachgremium: Michael Kaelin, Beat Rappo Prozess Design Lead: Rafael Liechti

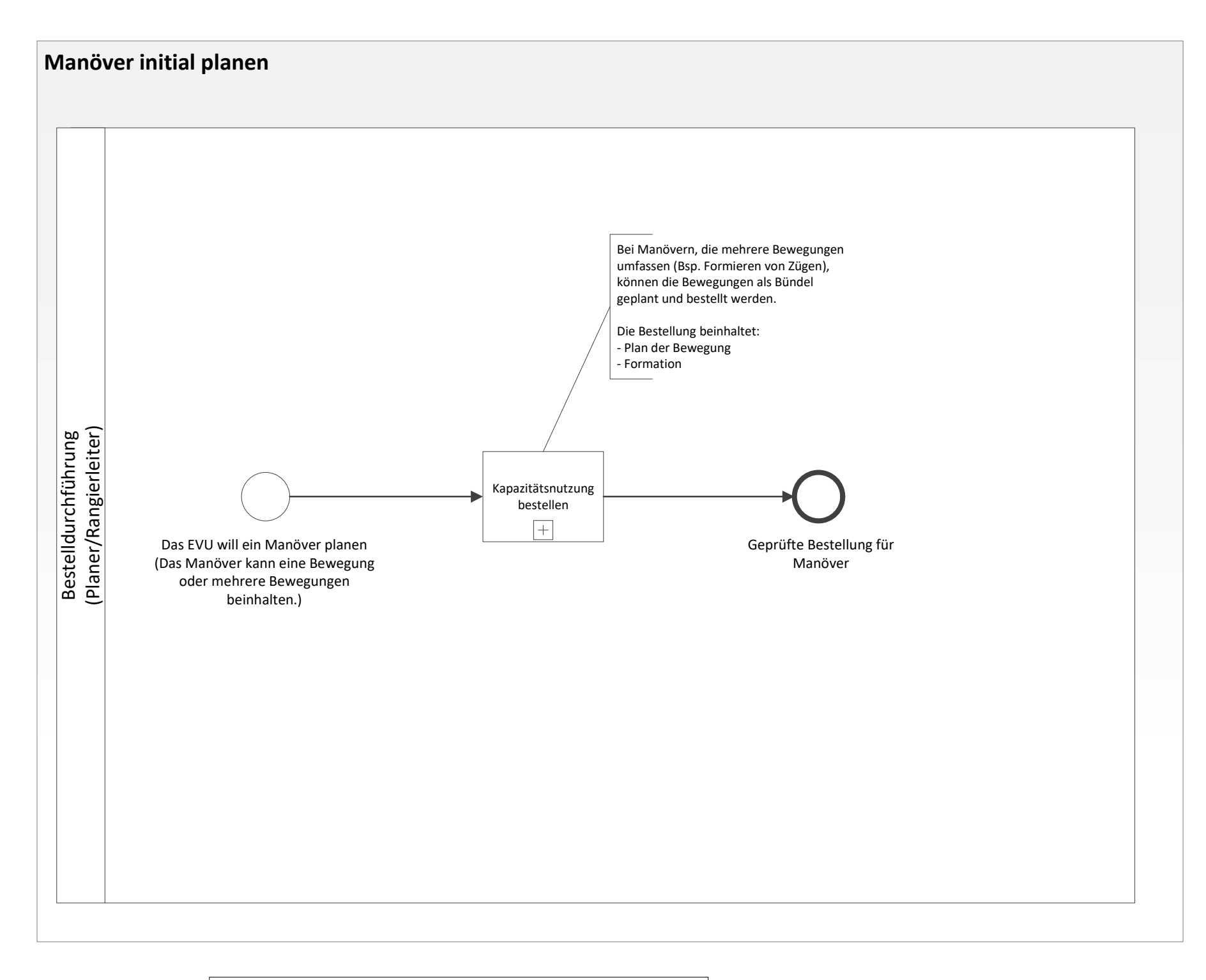

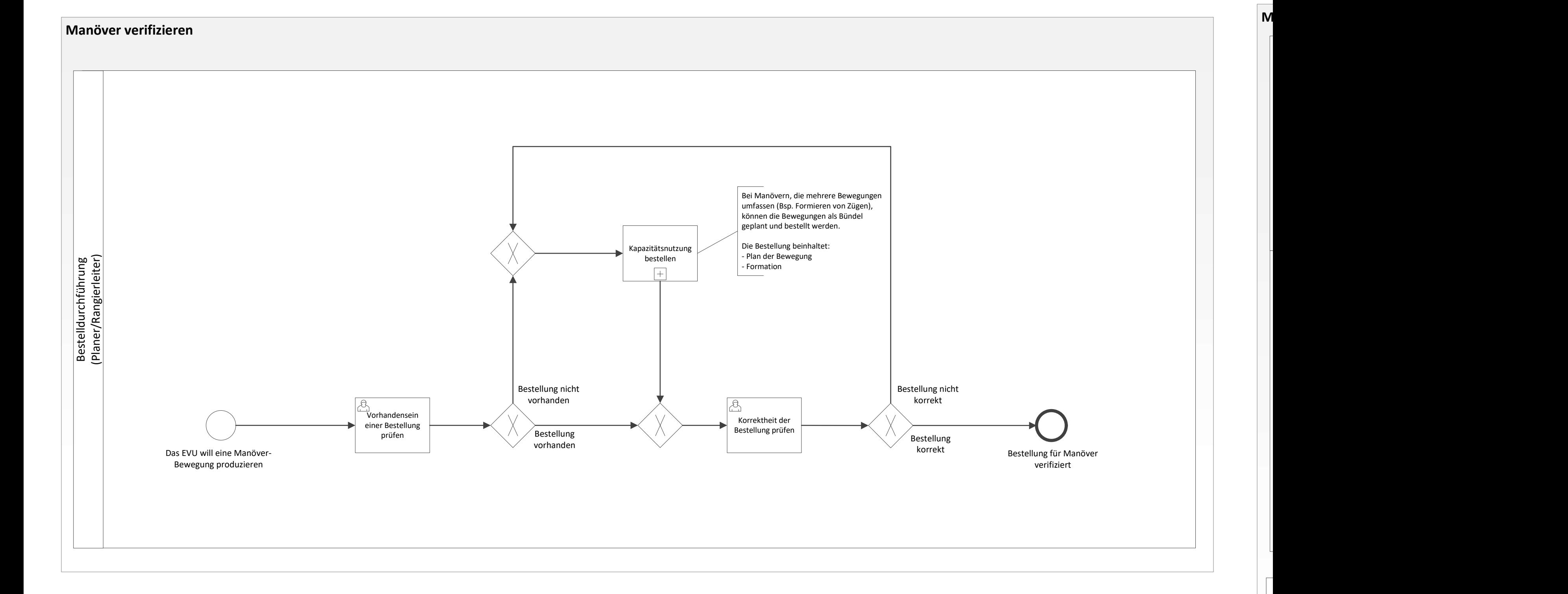

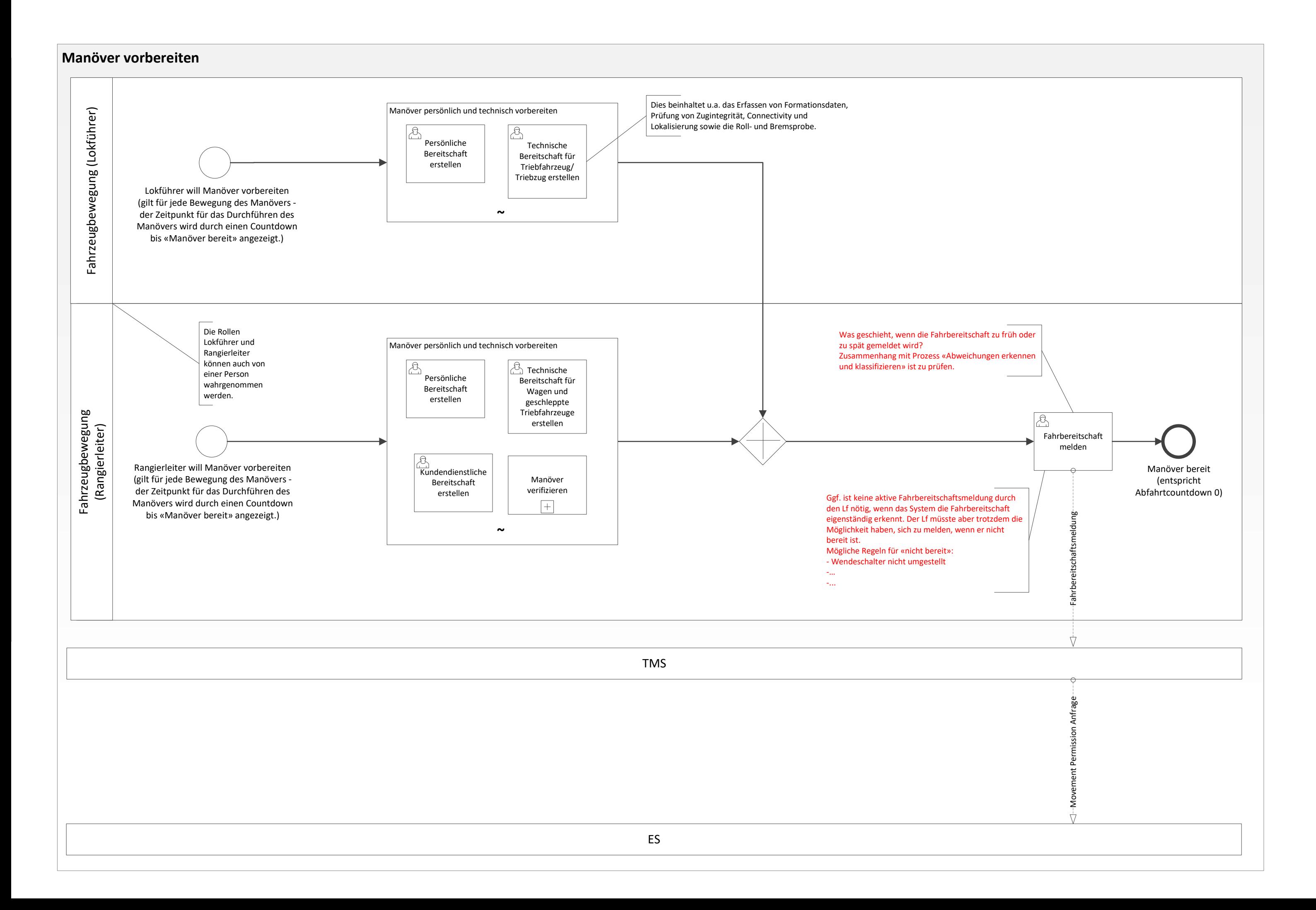

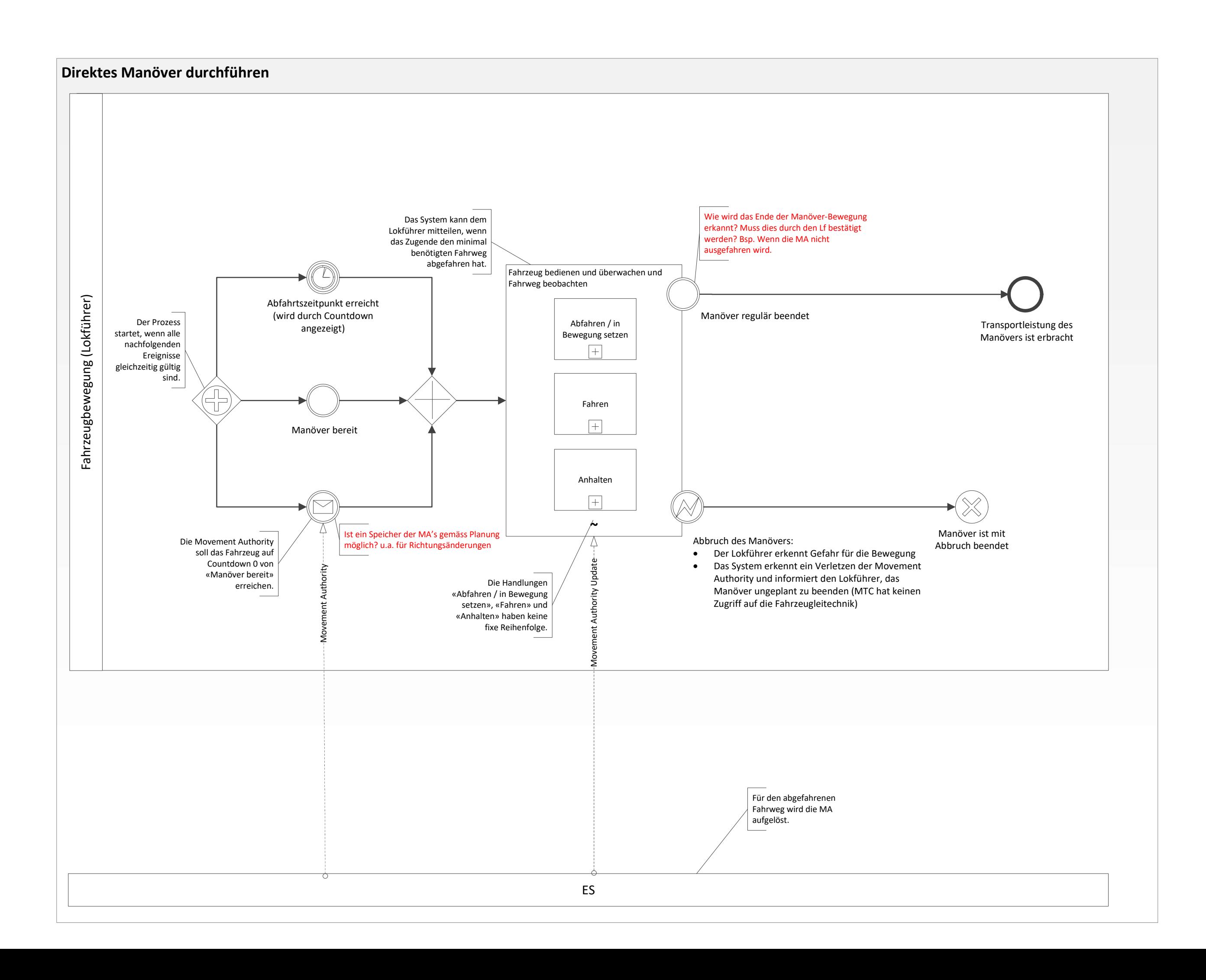

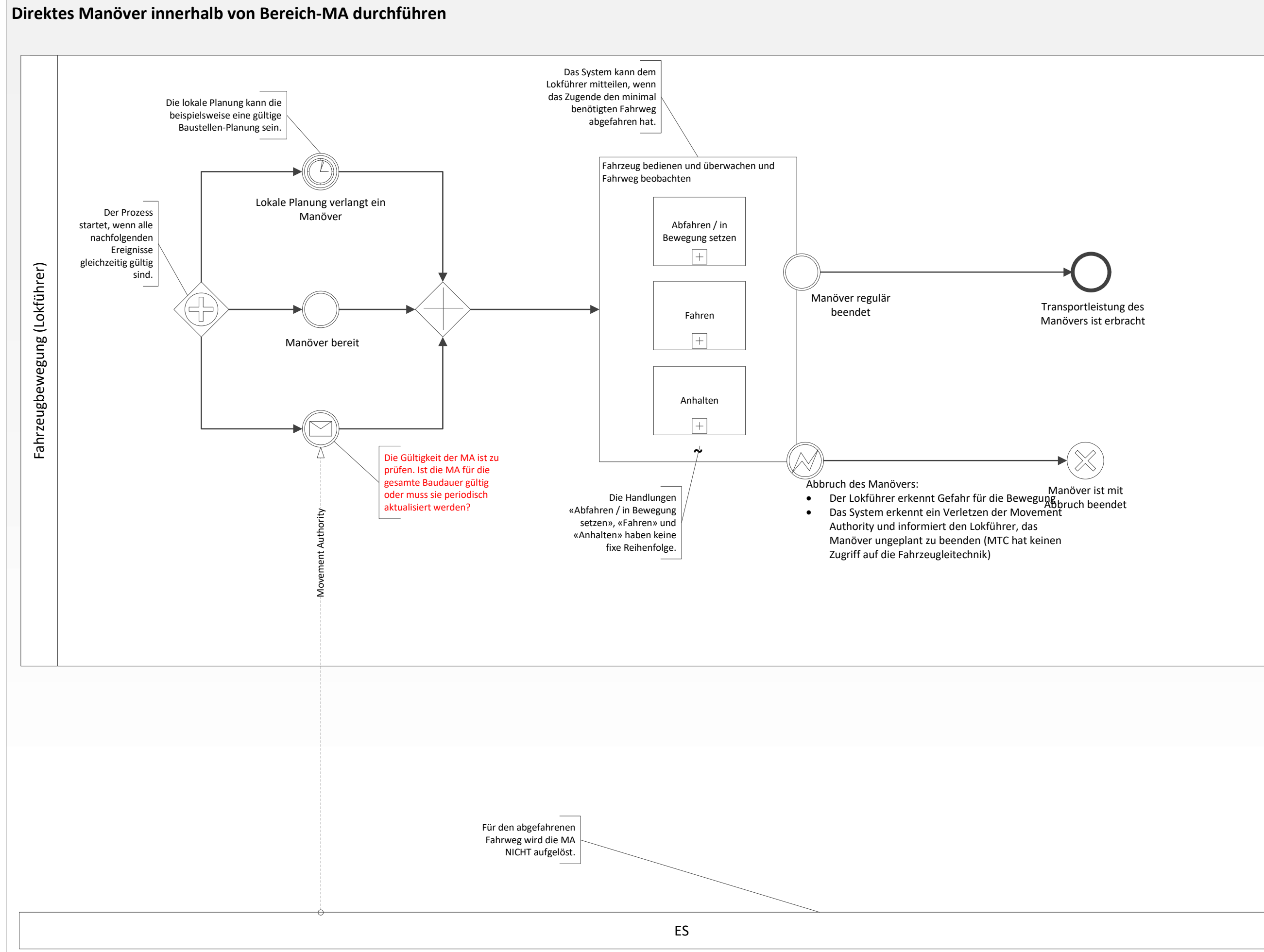

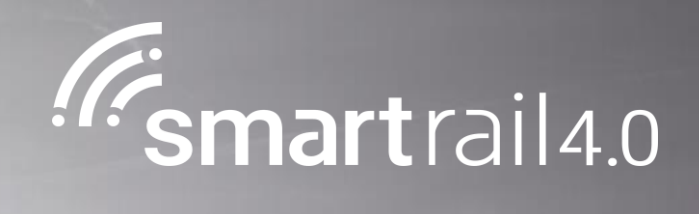

# Eingleisen MAusgleisen

## Eingleisen / Ausgleisen - Level 4 Prozess

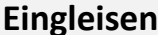

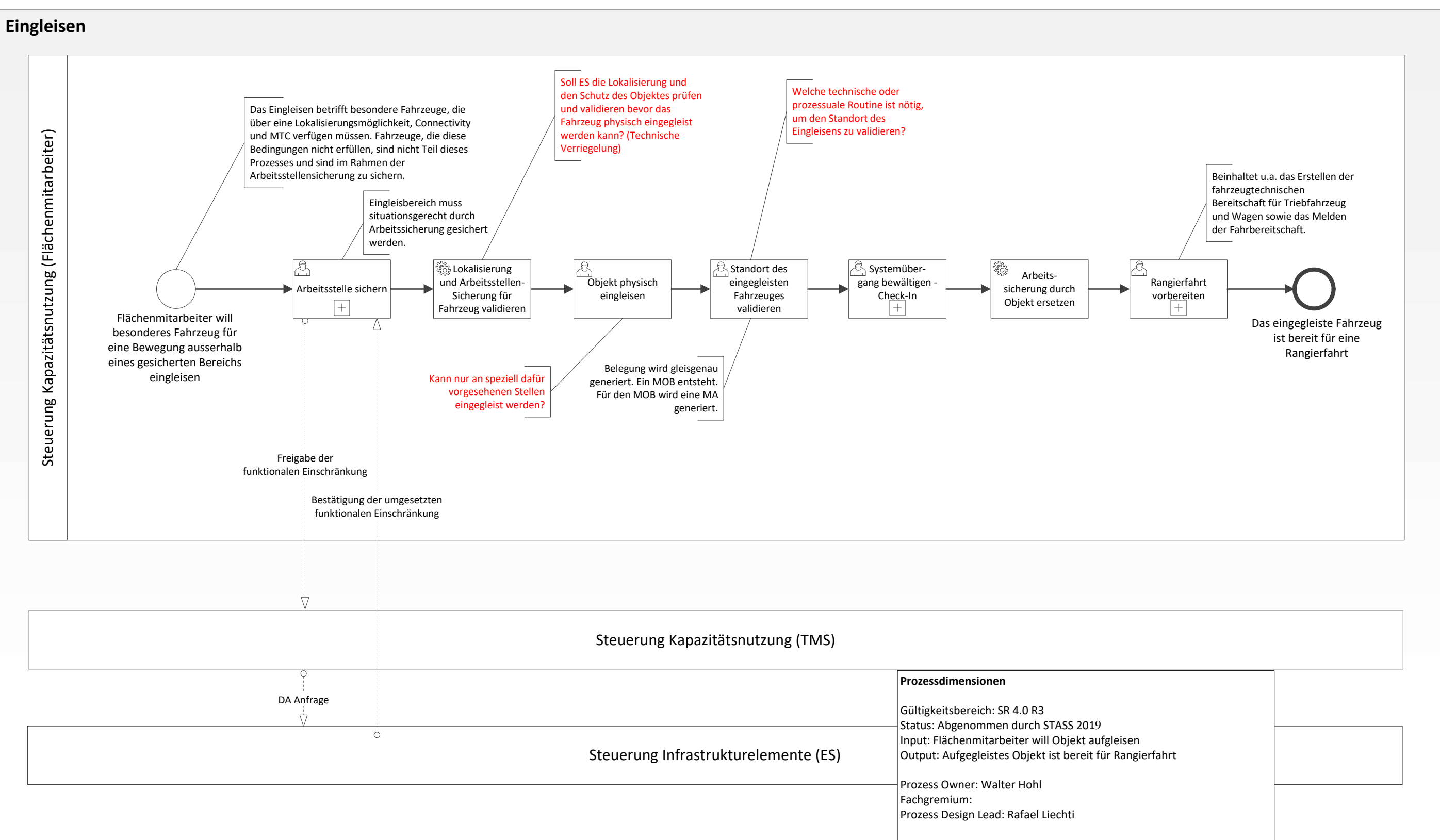

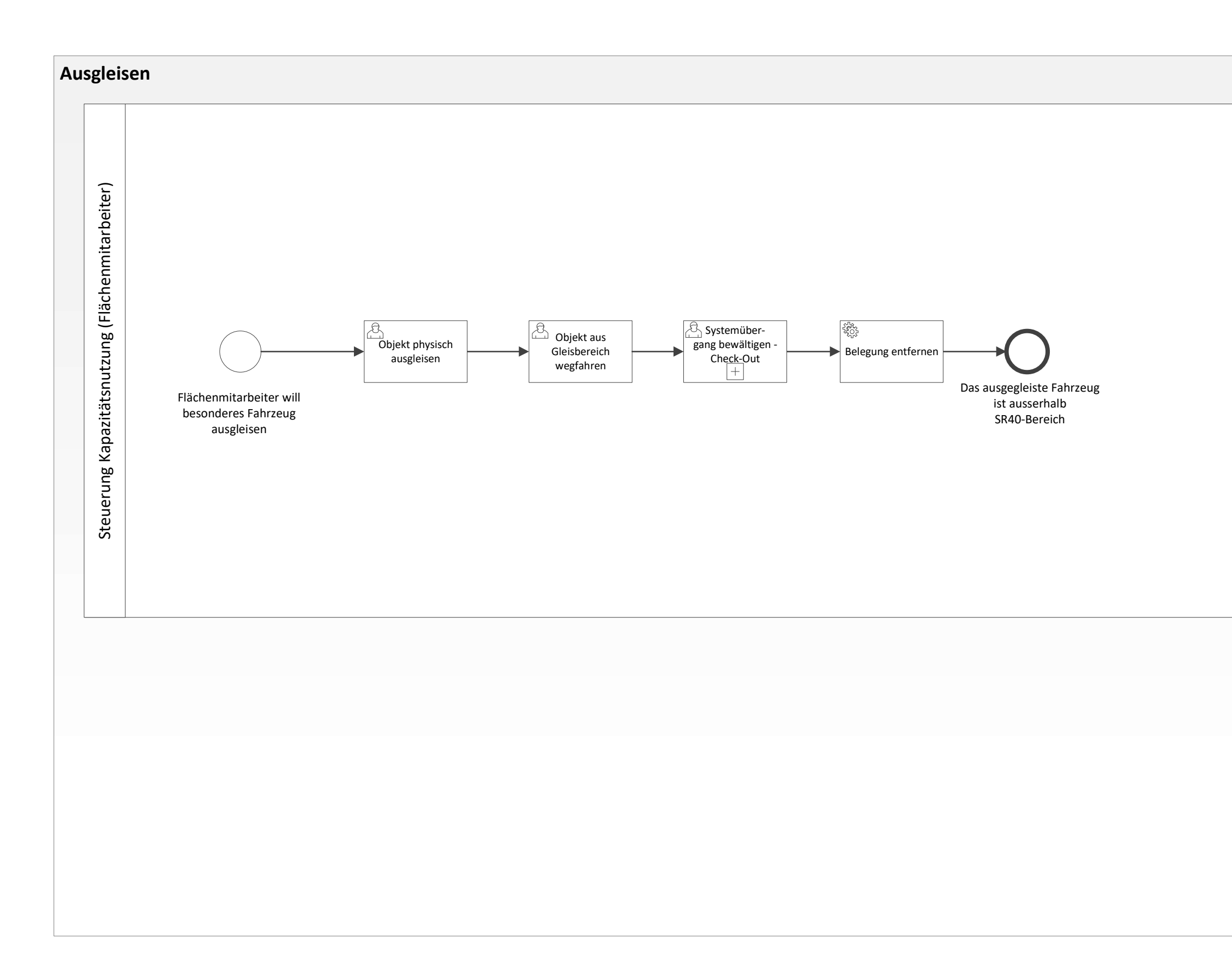

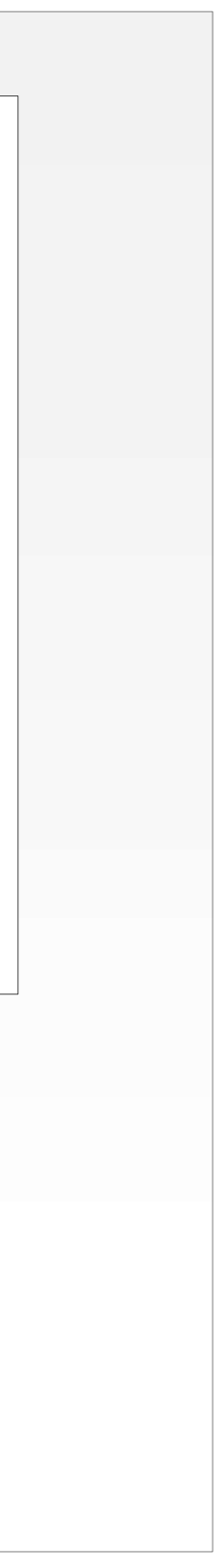

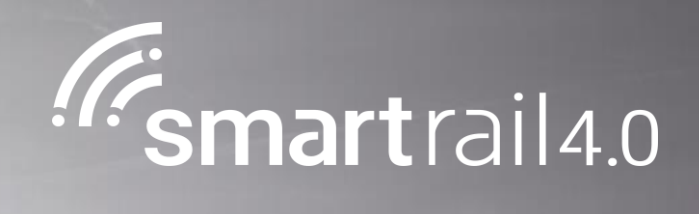

# stemübergänge – Check-In

### Systemübergänge bewältigen – Check-In - Level 4 Prozess

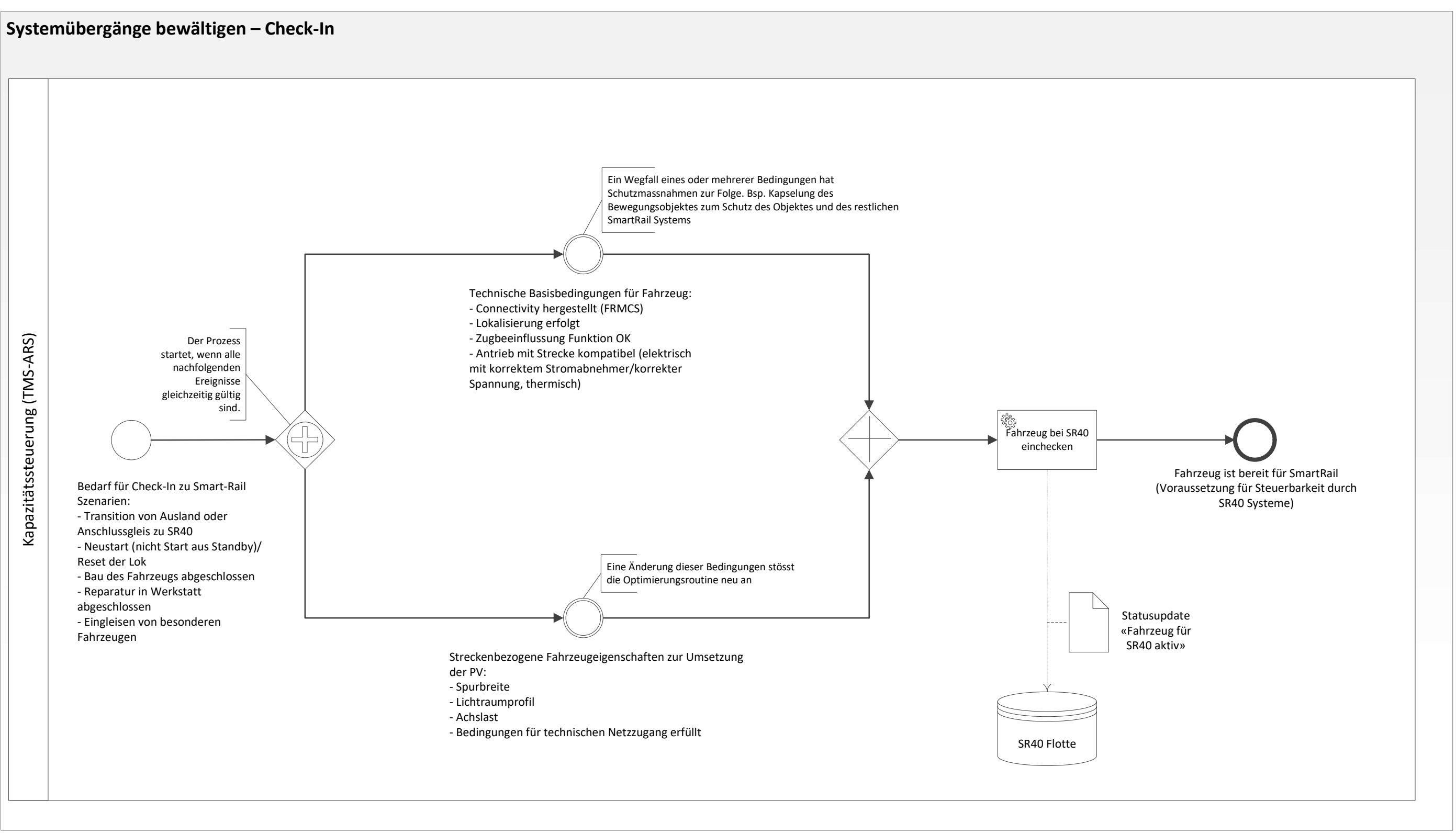

#### Prozessdimensionen

Gültigkeitsbereich: SR40 R3 Status: Abgenommen durch STASS 2019 Input: Bewegungsobjekt will in SmartRail Bereich einfahren Output: Bewegungsobjekt ist in die Sicherheitsverantwortung von SmartRail überführt

Prozess Owner: Walter Hohl Fachgremium: Beat Rappo, Fredy Langenauer SOB Prozess Design Lead: Rafael Liechti

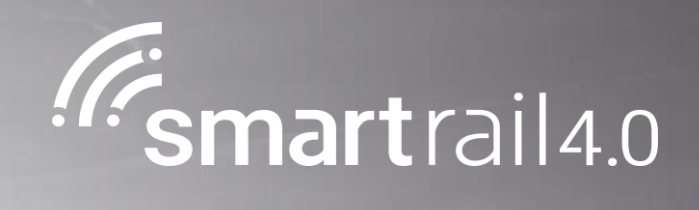

# Systemübergänge – Check-Out

#### Systemübergänge bewältigen – Check-Out

### Systemübergänge bewältigen – Check-Out - Level 4 Prozess

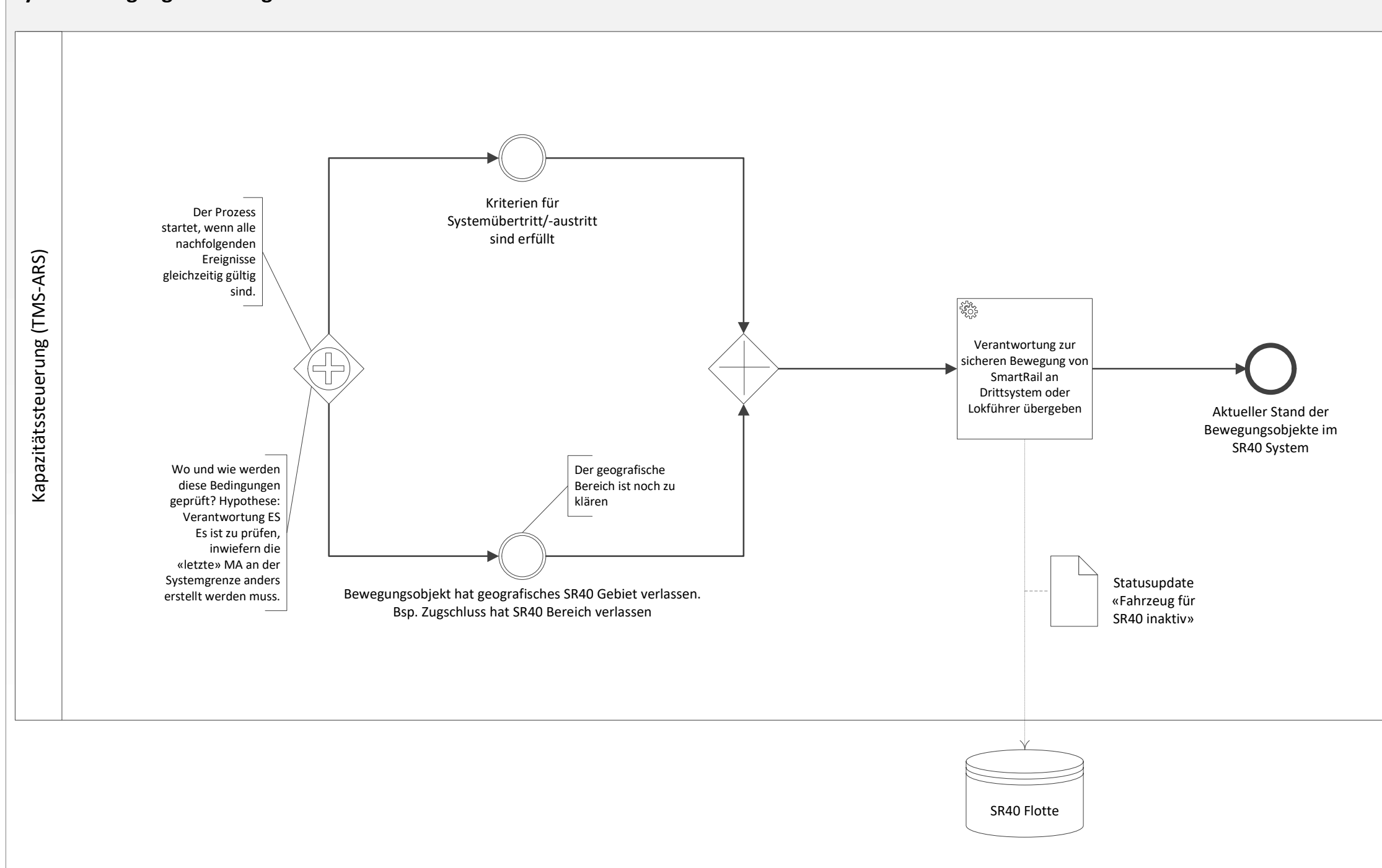

Prozess Owner: Walter Hohl Fachgremium: Beat Rappo, Fredy Langenauer SOB Prozess Design Lead: Rafael Liechti Seite 1 von 1

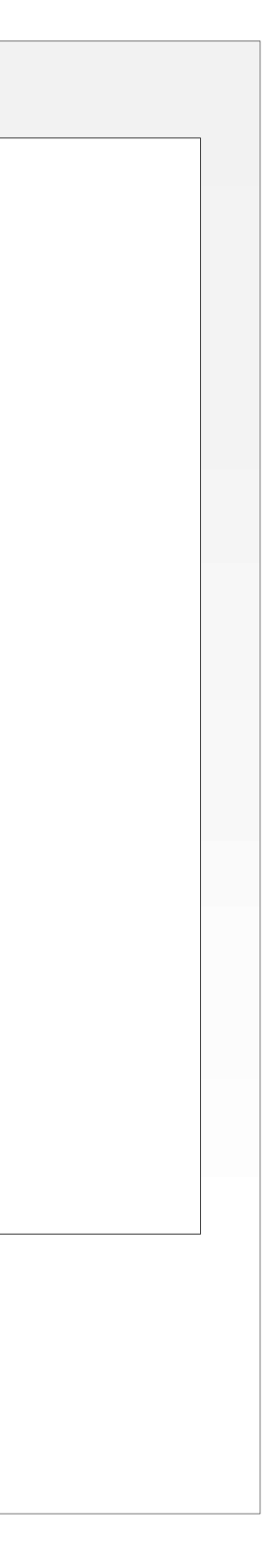

#### Prozessdimensionen

Gültigkeitsbereich: SR40 R3 Status: Abgenommen durch STASS 2019 Input: Bewegungsobjekt will den SmartRail Verantwortungsbereich verlassen Output: SmartRail hat die Sicherheitsverantwortung an eine andere Instanz übergeben

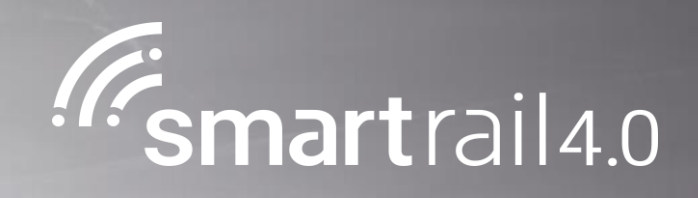

# Daten für Kundeninformation bereitstellen

## Daten für Kundeninformation bereitstellen - Level 4 Prozess

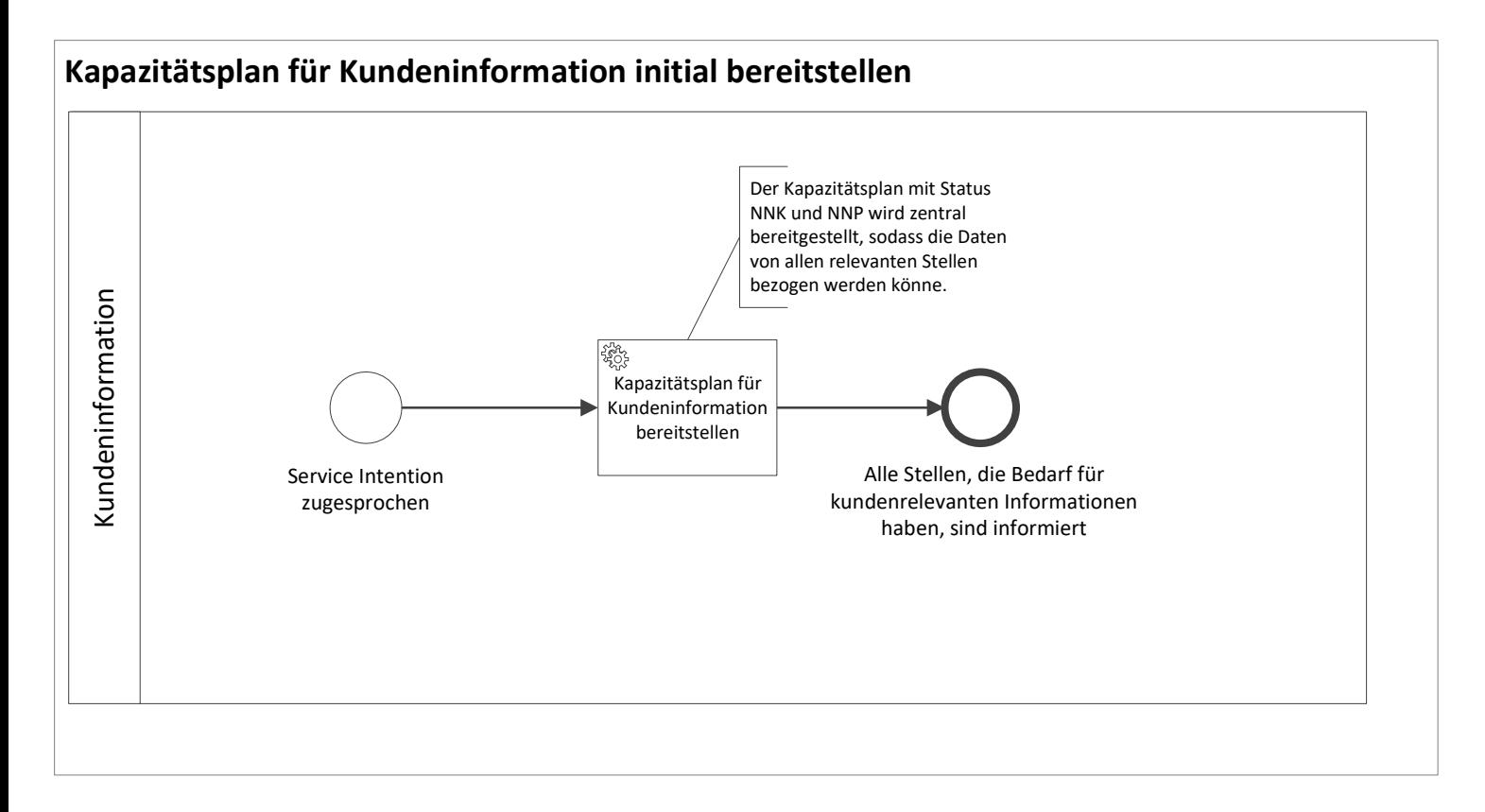

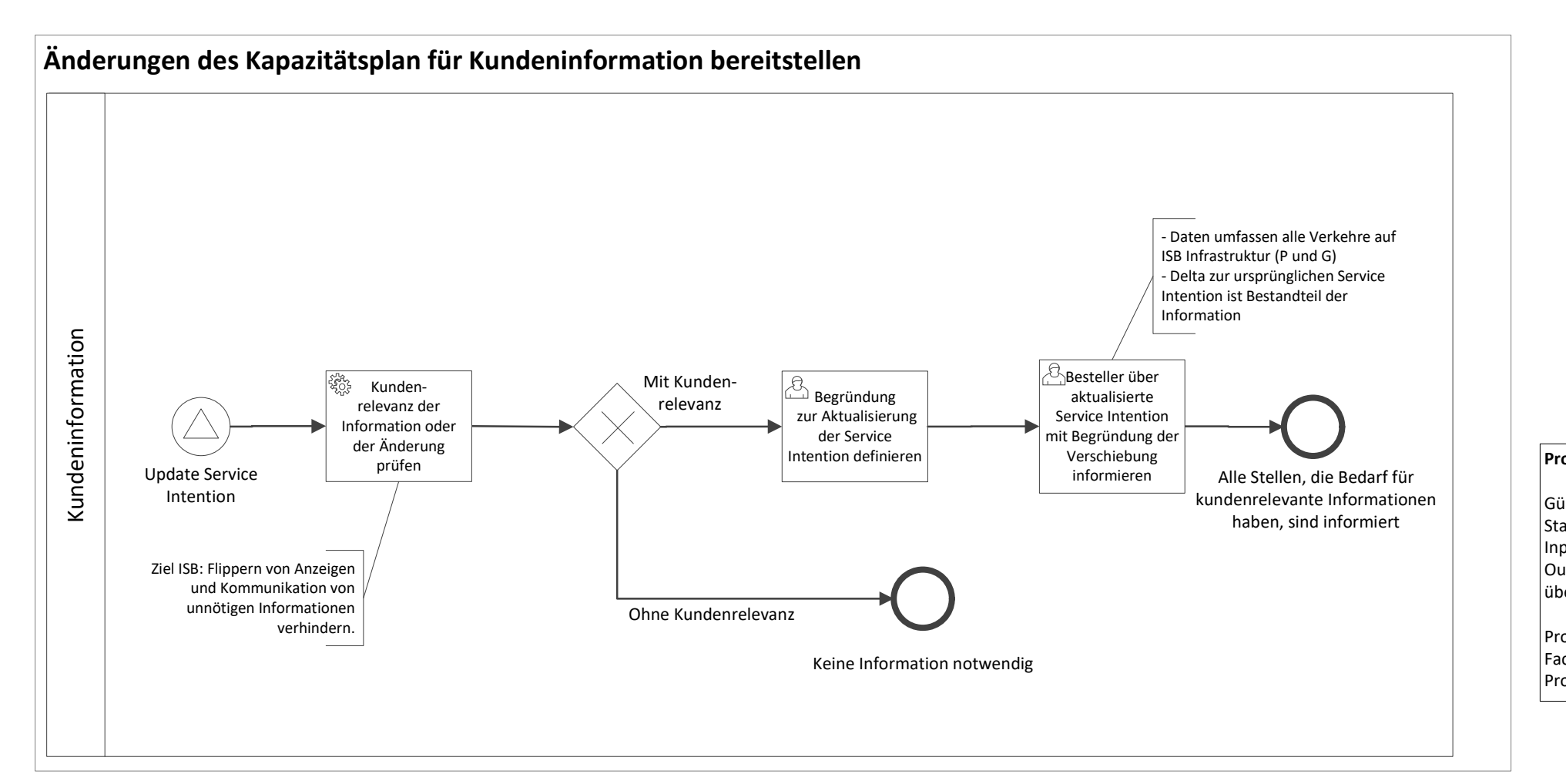

#### Prozessdimensionen

Gültigkeitsbereich: SR 4.0 R3 Status: Abgenommen durch STASS 2019 Input: Neue oder geänderte Service Intention Output: Alle Stellen, die Kunden über die aktuelle Lage und die Planung informieren, verfügen über die aktuellen Daten der Bahnproduktion

Prozess Owner: Lea Steurs Fachgremium: Peter Herzog, Michael Kaelin Prozess Design Lead: Rafael Liechti

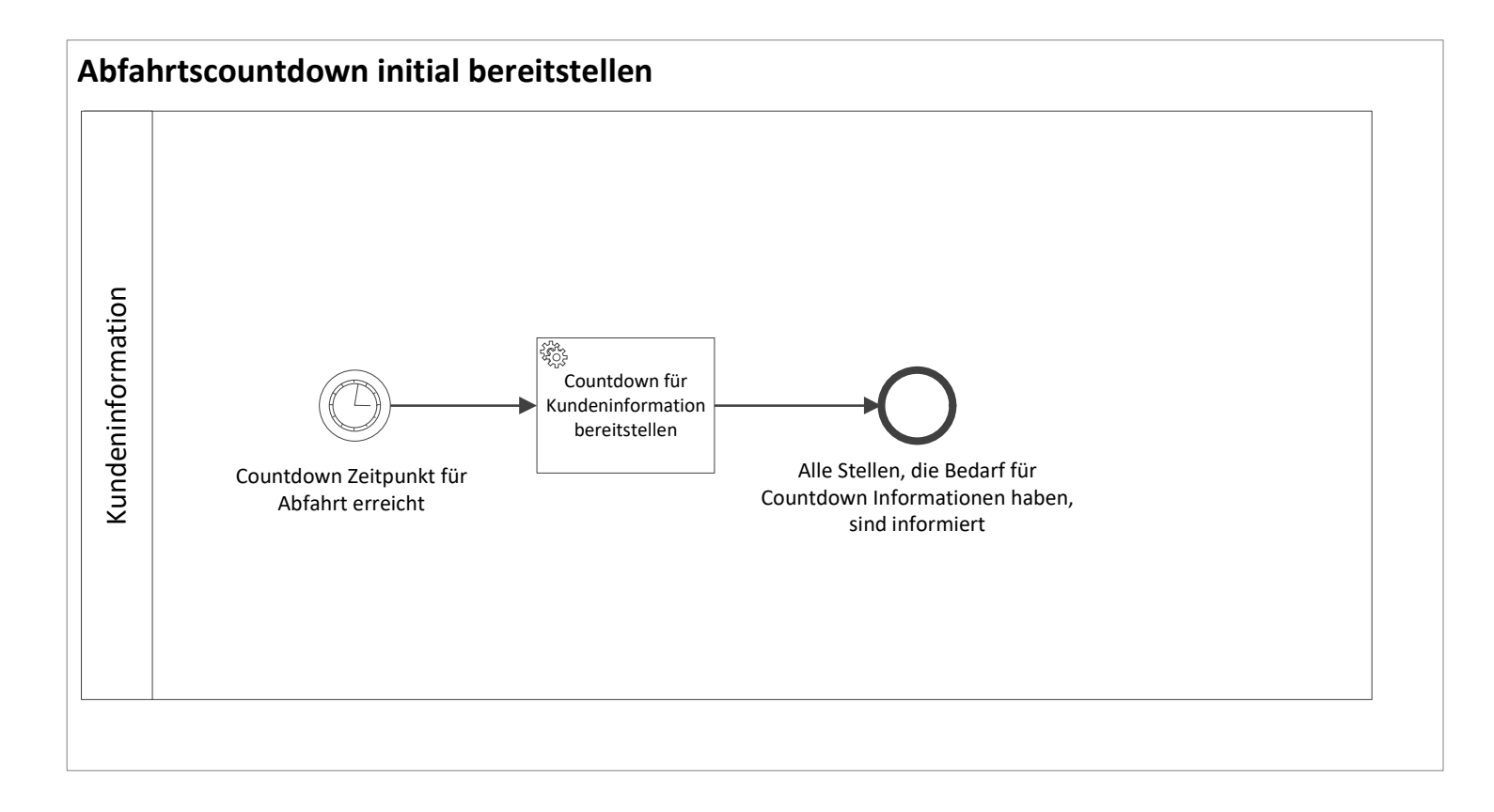

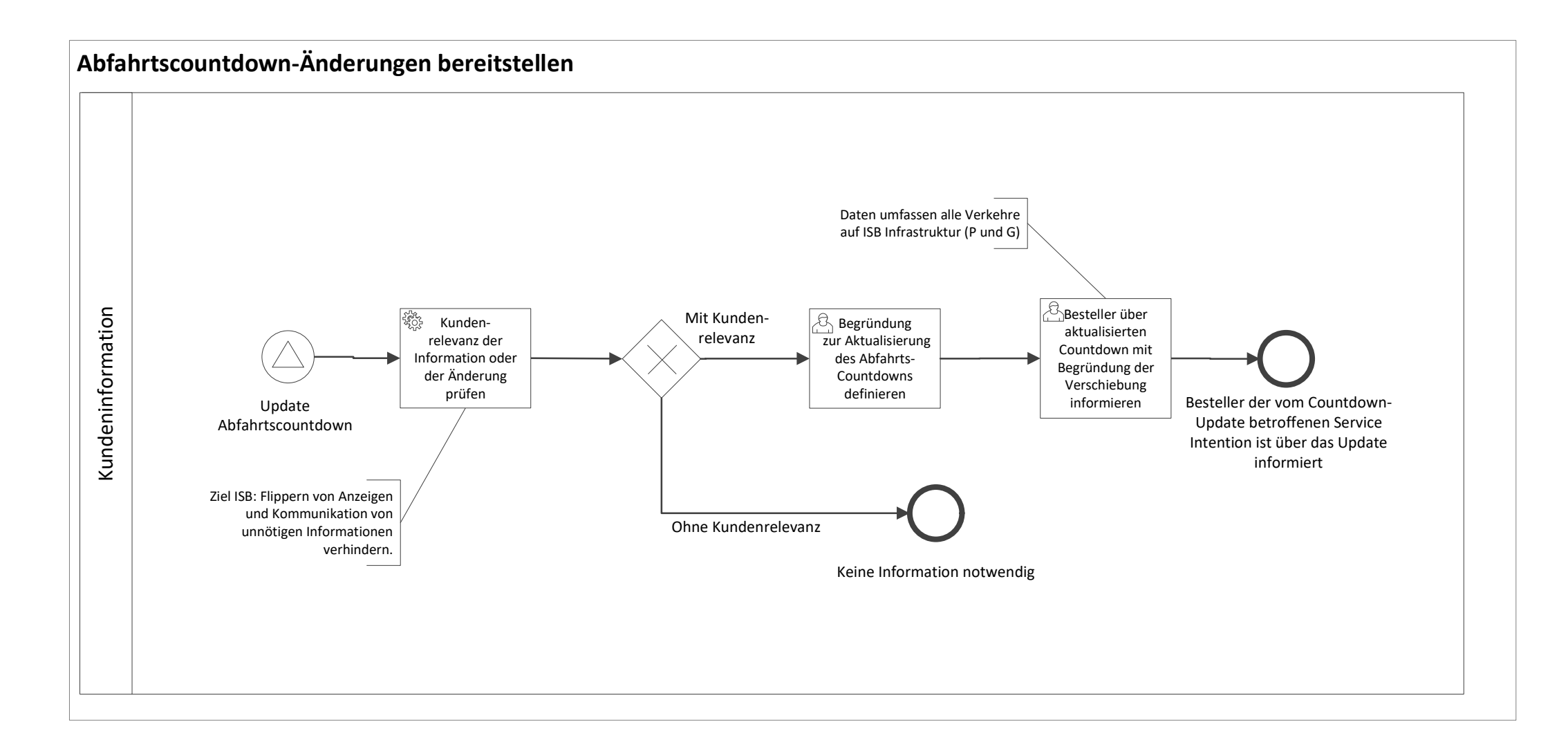

Seite 2 von 2

#### C Anhang C - Eskalationsstufen in der Organisation am Beispiel der SBB

## Anhang C - Eskalationsstufen in der Organisation am Beispiel der SBB

Im Beispiel der SBB werden folgende Eskalationsstufen vorgesehen (unabhängig von Systemen und Technologien):

- Normalbetrieb, Abweichung und Störung (gelb, wird im Folgenden nicht weiter behandelt)
- Schwerwiegende Störung (orange)
- Notfall (orange)
- Krise (rot)

Die in Grafik in gelber Farbe dargestellten Eskalationsstufen (Spalten «Abweichung» und «Störung» stellen den Courant normal dar, und stellen in SR40 keine eigentliche Eskalation dar.

Oft handelt es sich um in der Unternehmung allgemeingültige Eskalationsstufen, die sich nicht spezifisch auf SR40 beziehen. Es ist Sache der einzelnen Unternehmungen, die für sie relevanten Strukturen zu definieren und vorzubereiten.

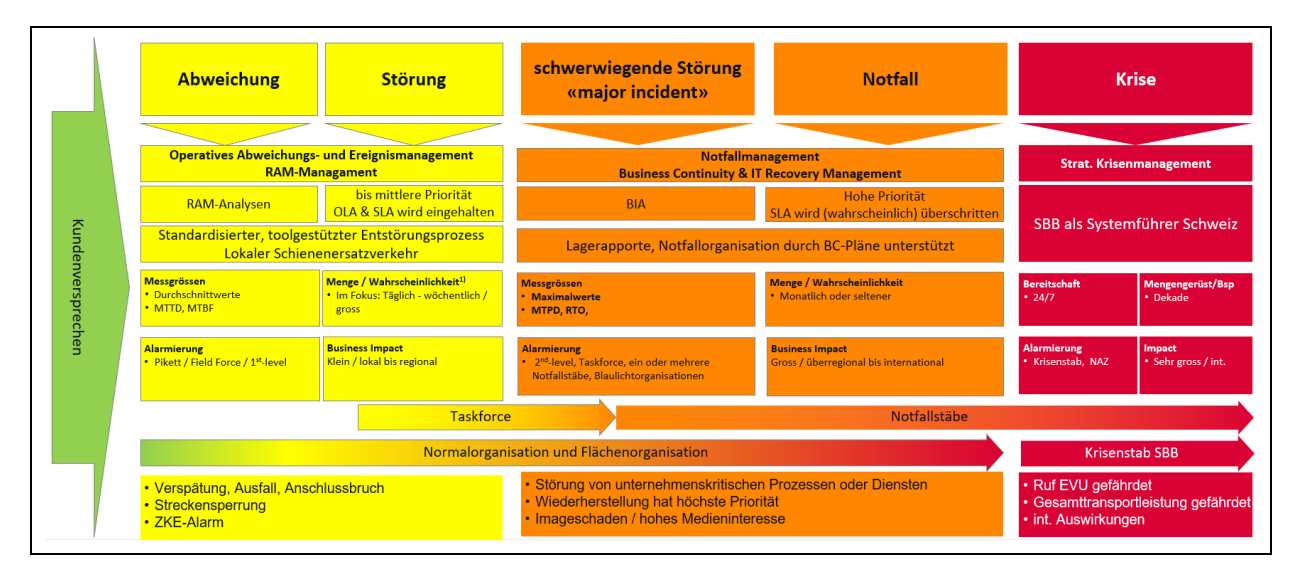

#### Störung (Stufe 1)

*Definition SBB: Die Störung ist eine Einwirkung auf die laufenden Geschäftsprozesse, welche im Rahmen des internen Störungsmanagements das Ergreifen von zusätzlichen Massnahmen bzw. das Bereitstellen von zusätzlichen Ressourcen notwendig macht. Die Störung/ Serviceunterbrechung kann innerhalb der vereinbarten Service Level / Operational Level Agreements zur Störungsbehebung behoben werden.* In SR40 werden Störungen wie obgenannt beschrieben möglichst automatisiert behandelt.

#### Schwerwiegende Störung (Stufe 2)

*Definition SBB: eine Störung / Unterbrechung von unternehmenskritischen Prozessen oder Diensten, die mit hoher Priorität eingestuft ist und in den Zeiten gemäss vereinbarten Service Level / Operational Level Agreements zur Störungsbehebung nicht behoben werden kann. In dieser ausserordentlichen Lage oder Ereignisse, wird die Führungsstruktur und die Mittel der ordentlichen Betriebsorganisation zur Bewältigung durch Task Forces ergänzt und 2nd-level Support aufgeboten. Es erfolgt ein Rückgriff auf betriebliche Notfallpläne («Business Continuity Pläne») und im System hinterlegte vorbehaltene Entschlüsse und Lösungsmuster.*

Die organisatorische Bewältigung von schwerwiegenden Störungen ist eine strategische Aufgabe der an der Bahnproduktion beteiligten Unternehmen und wird an dieser Stelle nicht ausgeführt.

#### **Notfall**

*Definition SBB: Bewältigen und Absprechen mit Kunden/Partner. Ein Notfall ist ein drohendes oder bereits eingetretenes Ereignis, welches die Handlungsfähigkeit des gesamten Unternehmens oder einzelner Divisionen bzw. Bereiche im Geschäftsalltag stört oder verunmöglicht. Das Ereignis kann mit den bestehenden Konzepten zur Behebung von Abweichungen und Störungen nicht mehr bewältigt werden und* 

*verlangt daher eine erhöhte Managementaufmerksamkeit sowie rasches und lösungsorientiertes Handeln auf operativer Stufe.* 

Die organisatorische Bewältigung von Notfällen ist eine strategische Aufgabe der an der Bahnproduktion beteiligten Unternehmen und wird an dieser Stelle nicht ausgeführt.

#### Krise

*Definition SBB: Wahrnehmung der Systemführerschaft öV Schiene, Klärung von Compliance und Haftungsfragen, Ausserordentliche Lage Eine Krise ist ein drohendes oder bereits eingetretenes Ereignis, welches die ordentlichen Prozesse zur Entscheidungsfindung im Geschäftsalltag des gesamten Unternehmens stört oder verunmöglicht. Das Ereignis kann unter anderem auch durch einen eskalierenden Verlauf und intensive Aufmerksamkeit von aussen geprägt sein. Es stehen bedeutende Interessen, der gute Ruf oder sogar die Existenz des Unternehmens auf dem Spiel.*

Die organisatorische Bewältigung von Notfällen ist eine strategische Aufgabe der im Bahnbetrieb beteiligten Unternehmen und wird an dieser Stelle nicht ausgeführt.

#### D Anhang D - Betriebssituationen mit Schätzung möglicher Prozesszeiten

## Anhang D - Betriebssituationen mit Schätzung möglicher Prozesszeiten

In diesem Anhang sind sechs Betriebssituationen und eine Schätzung möglicher Prozesszeiten beschrieben.

#### Einfaches Wenden

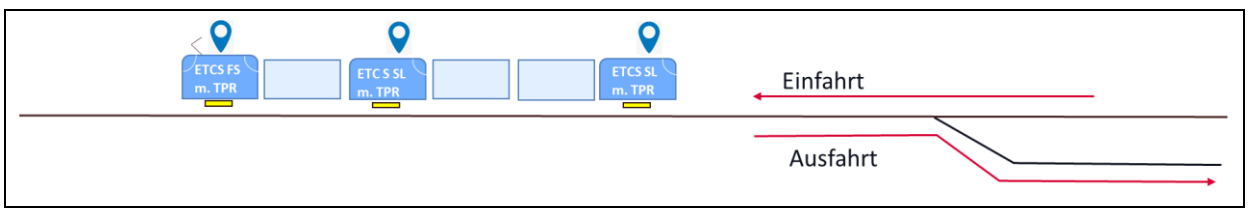

SZENARIO EINFACHES WENDEN

Ein Lokführer:

Ein Pendel- oder Triebzug mit 100 m Länge wird am Wendebahnhof nicht verändert. Das Wenden wird mit einer Person durchgeführt.

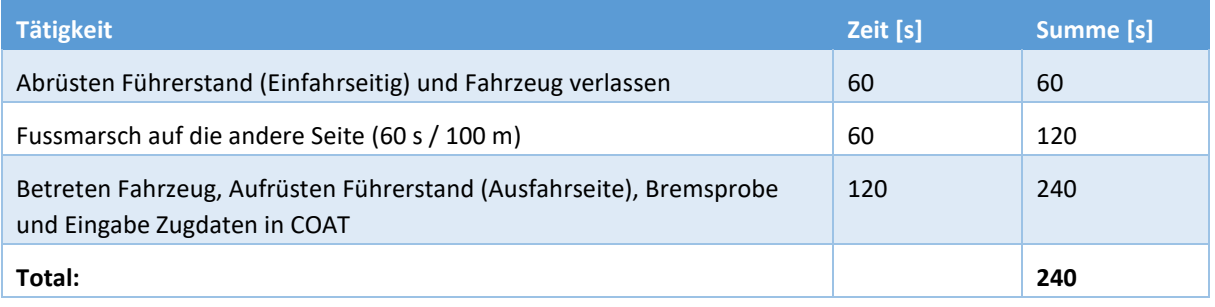

#### Zwei Lokführer (beide sind bei Einfahrt im Zug):

Ein Pendel- oder Triebzug mit beliebiger Länge wird am Wendebahnhof nicht verändert. Das Wenden wird mit zwei Personen durchgeführt. Die zweite Person befindet sich bei der Ankunft bereits auf der Abfahrseite im Fahrzeug. Der Abrüstprozess findet parallel zum ersten Teil des Aufrüstprozesses statt.

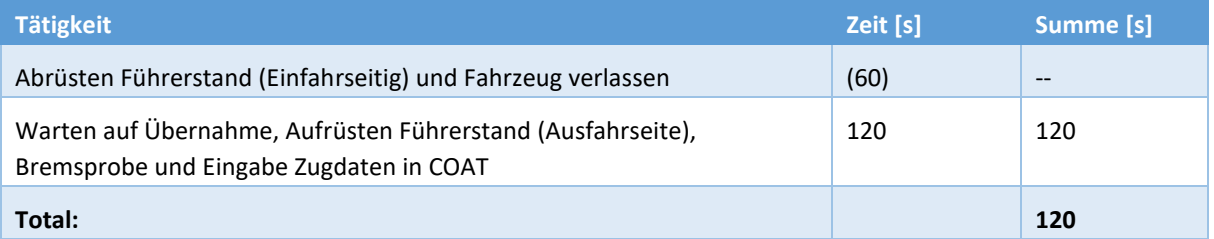

Zwei Lokführer (zweiter Lokführer wartet auf dem Perron):

Ein Pendel- oder Triebzug mit beliebiger Länge wird am Wendebahnhof nicht verändert. Das Wenden mit zwei Personen durchgeführt. Die zweite Person erwartet den einfahrenden Zug bei Ankunft auf der Abfahrseite auf dem Perron. Der Abrüstprozess findet parallel zum Einsteigen der zweiten Person statt.

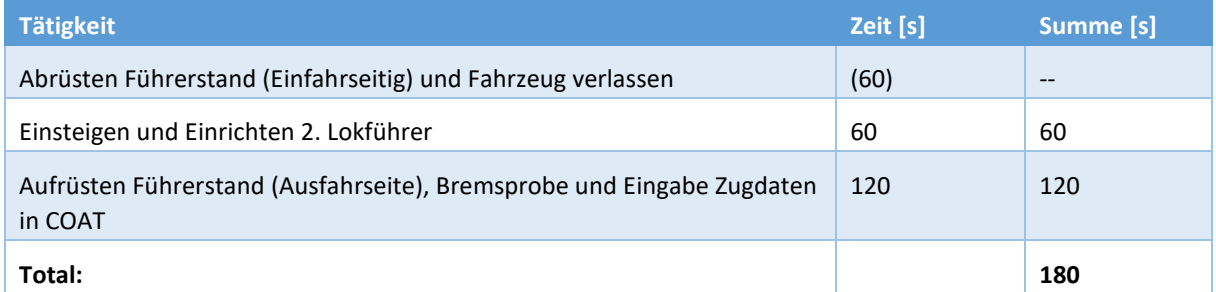

#### Stärken mit Weiterfahrt in gleicher Fahrrichtung

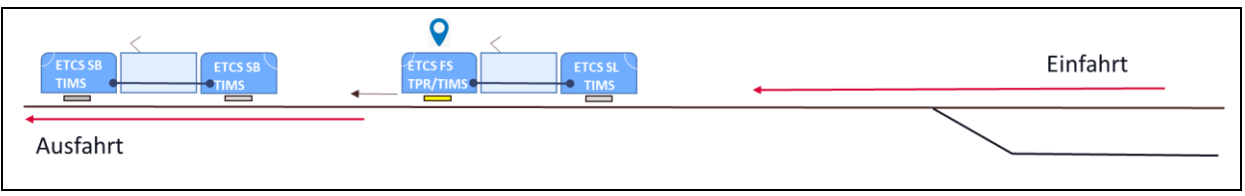

SZENARIO STÄRKEN MIT WEITERFAHRT IN GLEICHER FAHRRICHTUNG

Ein Triebzug fährt ein. Der zweite Triebzug fährt aus gleicher Richtung ein und kuppelt automatisch am Schluss der ersten Einheit. Das Lokpersonal auf der ersten Einheit bleibt auf dem Führerstand und fährt die verstärkte Komposition anschliessend weiter. Die Einheiten haben beliebige Länge.

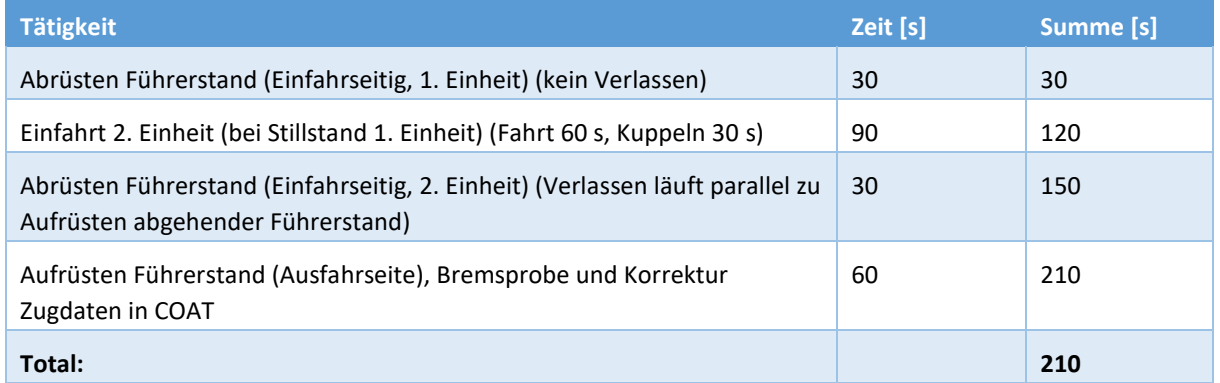

#### Stärken mit Weiterfahrt in geänderter Fahrrichtung

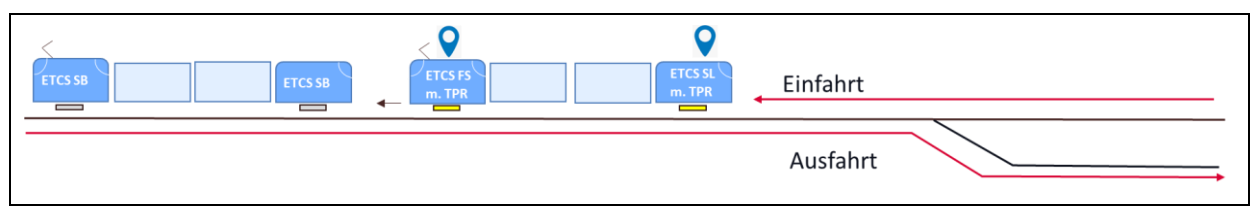

SZENARIO STÄRKEN MIT WEITERFAHRT IN GEÄNDERTER FAHRRICHTUNG

Ein Triebzug fährt ein. Der zweite Triebzug fährt aus gleicher Richtung ein und kuppelt automatisch am Schluss der ersten Einheit. Das Lokpersonal der ersten Einheit wechselt auf die Abfahrseite und fährt die verstärkte Komposition anschliessend weiter. Die gesamte Komposition hat eine Länge von 200 Metern. Die Einfahrt der zweiten Einheit erfolgt parallel zum Abrüsten der ersten Einheit und dem Fussmarsch auf die Abfahrseite.

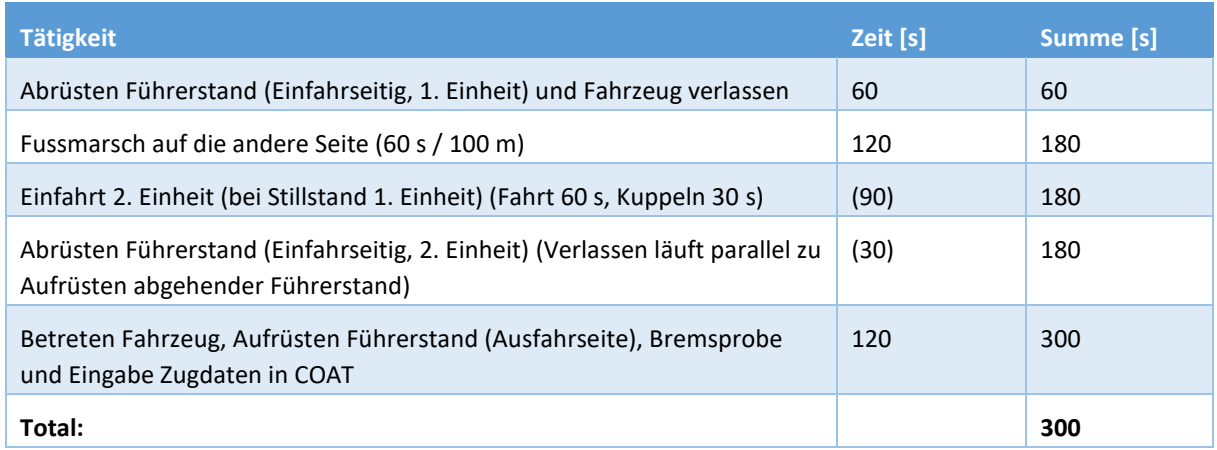

#### Schwächen/Trennen

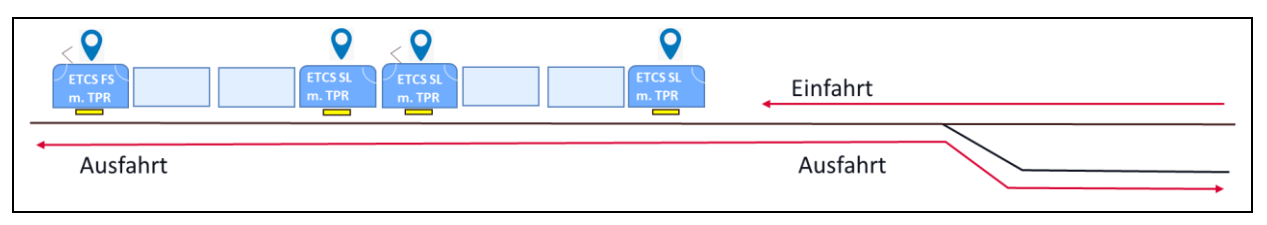

SZENARIO SCHWÄCHEN / TRENNEN

Eine Komposition aus Triebzügen mit beliebiger Länge fährt ein. Die Einheiten werden ferngesteuert vom einfahrenden Lokführer getrennt. Der einfahrende Lokführer fährt mit der ersten Einheit in Einfahrrichtung weiter, die andere Einheit kann in beliebige Richtung weiterfahren. Die zweite Person erwartet den einfahrenden Zug bei Ankunft auf der Abfahrseite auf dem Perron.

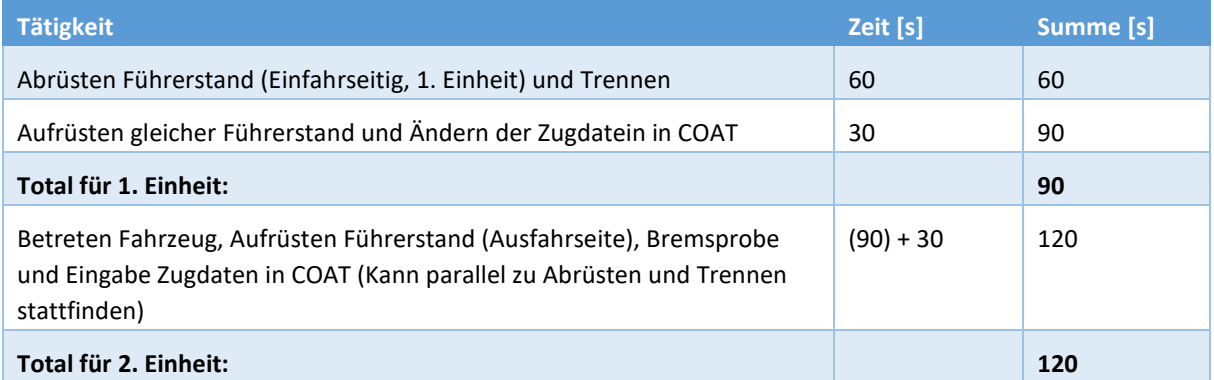